# Quasi Deterministic Radio Channel Generator User Manual and Documentation

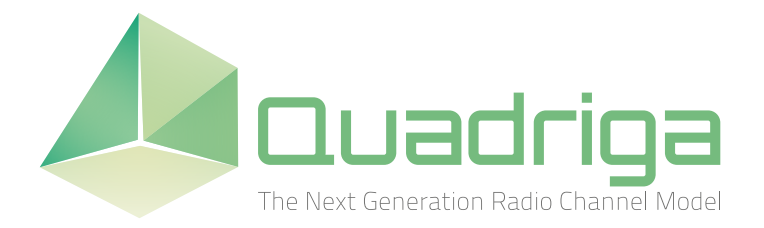

Document Revision: v2.8.1 December 13, 2023

Fraunhofer Heinrich Hertz Institute Wireless Communications and Networks Einsteinufer 37, 10587 Berlin, Germany

e-mail: quadriga@hhi.fraunhofer.de <http://www.quadriga-channel-model.de> <https://github.com/fraunhoferhhi/QuaDRiGa>

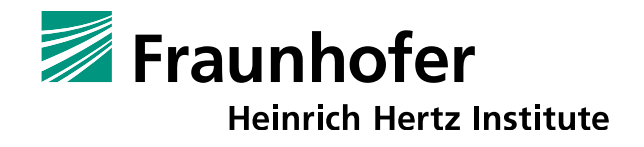

## **Contributors**

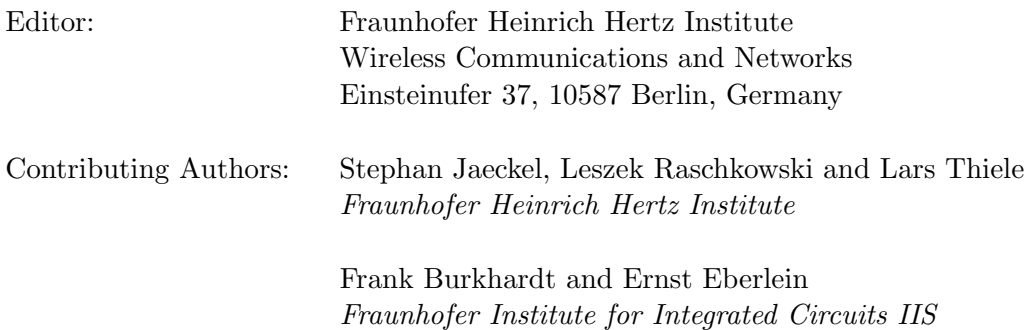

## Grants and Funding

This work was supported by

- the European Space Agency (ESA) in the Advanced Research in Telecommunications Systems (ARTES) programme under contract AO/1-5985/09/08/NL/LvH (Acronym: MIMOSA), [\[1\]](#page-267-0) <http://artes.esa.int/projects/mimosa-characterisation-mimo-channel-mobile-satellite-systems>
- the German Federal Ministry of Economics and Technology (BMWi) in the national collaborative project IntelliSpektrum
- the European Commission co-funded the project METIS as an Integrated Project under the Seventh Framework Programme for research and development (FP7) <http://www.metis2020.com>
- the GreenTouch consortium within the funded project "LSAS Channel Modelling"
- the European Commission co-funded the project mmMAGIC as an Integrated Project under the Horizon 2020 Programme for research and development <https://5g-mmmagic.eu>
- the Celtic-Plus funded project REICOVAIR <https://www.celticplus.eu/project-reicovair>
- the European Commission co-funded the project 5G-ALLSTAR as an Integrated Project under the Horizon 2020 Programme for research and development <https://5g-allstar.eu>
- the German Federal Ministry of Education and Research (BMBF) in the national collaborative project PräKIpio <https://www.praekipio.de>

## How to Cite QuaDRiGa

- [\[2\]](#page-267-1) S. Jaeckel, L. Raschkowski, K. Börner, and L. Thiele, "QuaDRiGa: A 3-D multi-cell channel model with time evolution for enabling virtual field trials," IEEE Trans. Antennas Propag., vol. 62, pp. 3242-3256, 2014.
- [\[3\]](#page-267-2) S. Jaeckel, L. Raschkowski, K. Börner, L. Thiele, F. Burkhardt and E. Eberlein, "QuaDRiGa - Quasi Deterministic Radio Channel Generator, User Manual and Documentation", Fraunhofer Heinrich Hertz Institute, Tech. Rep. v2.8.1, 2023.

## **Contents**

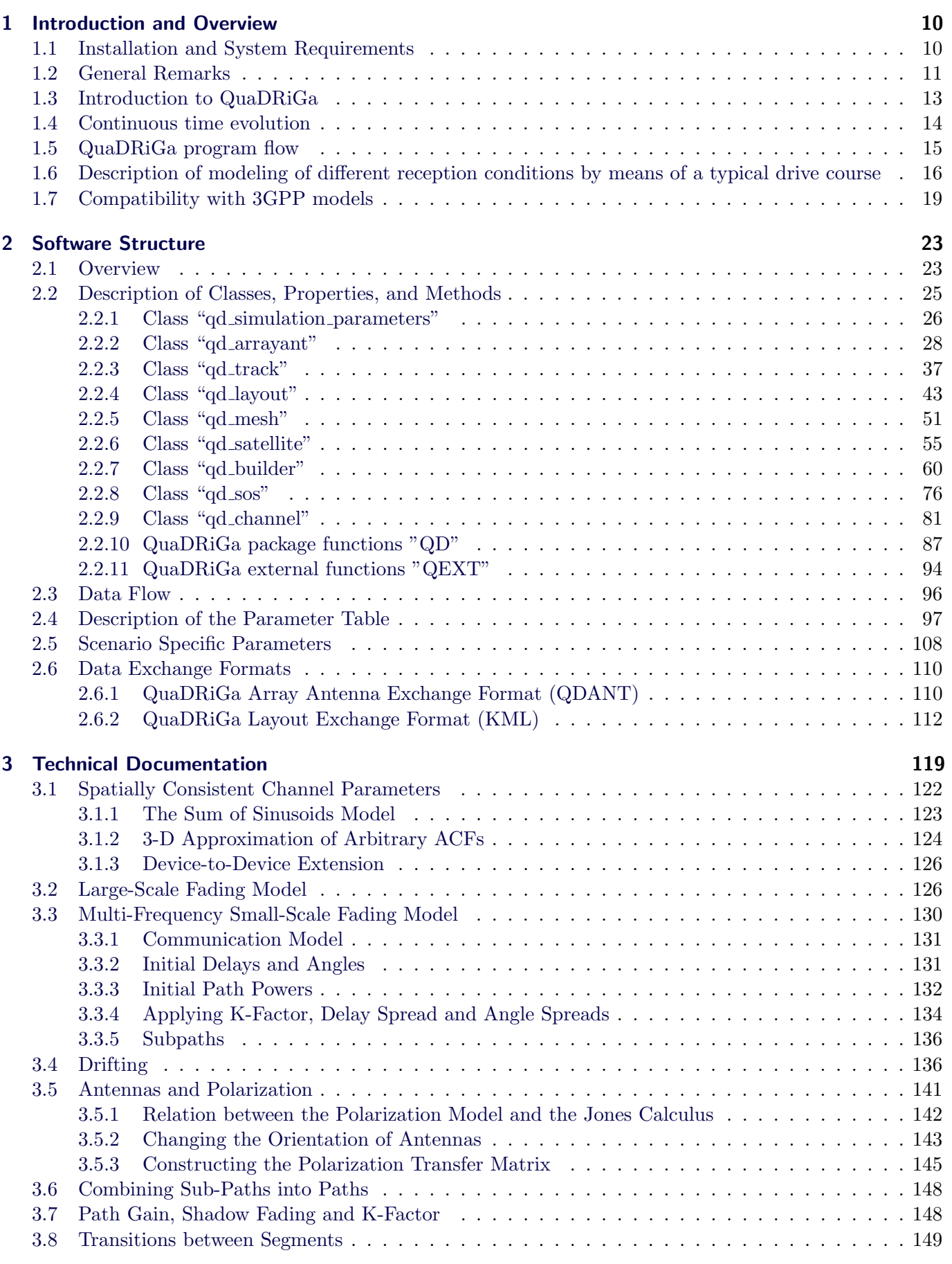

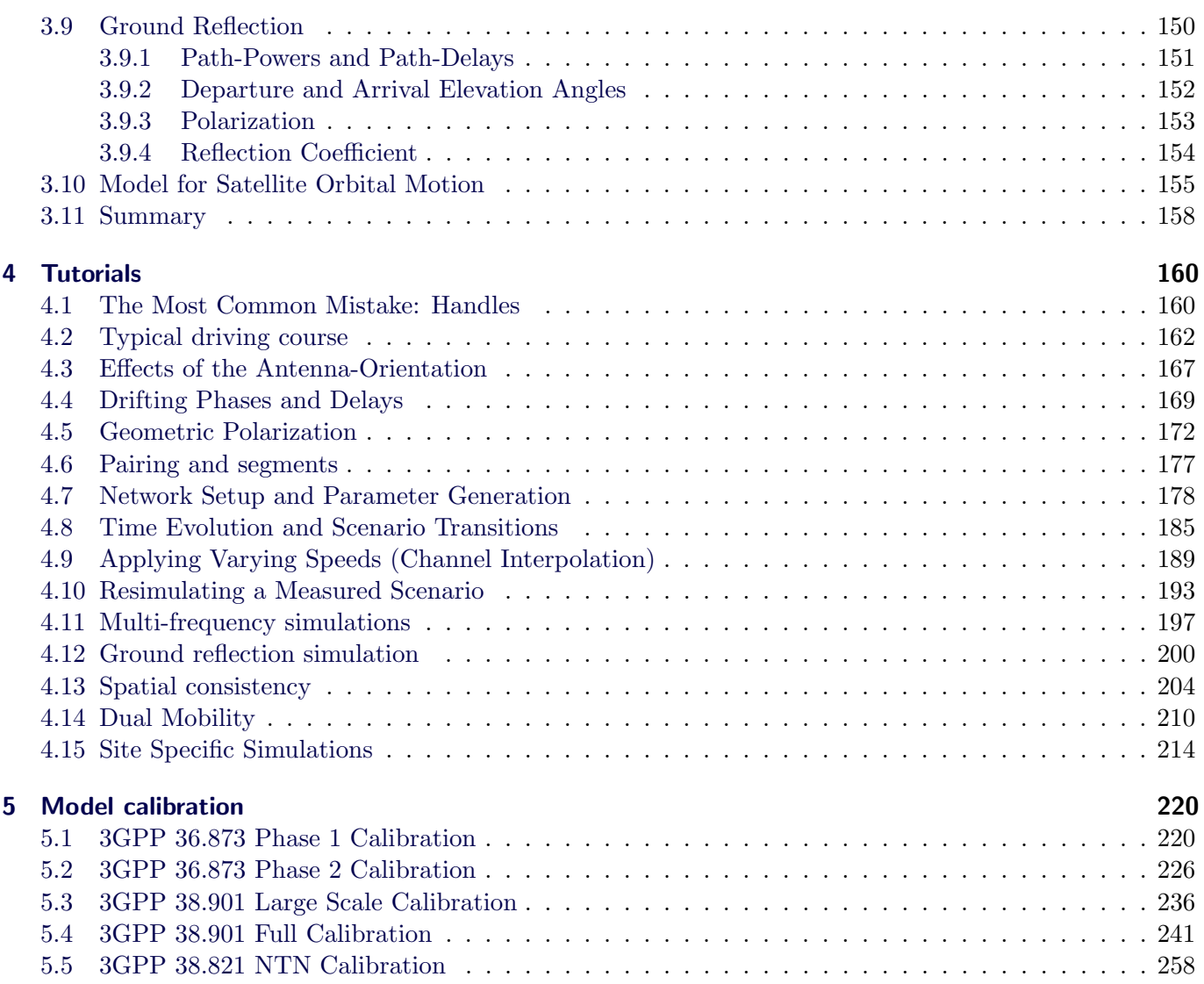

## List of Figures

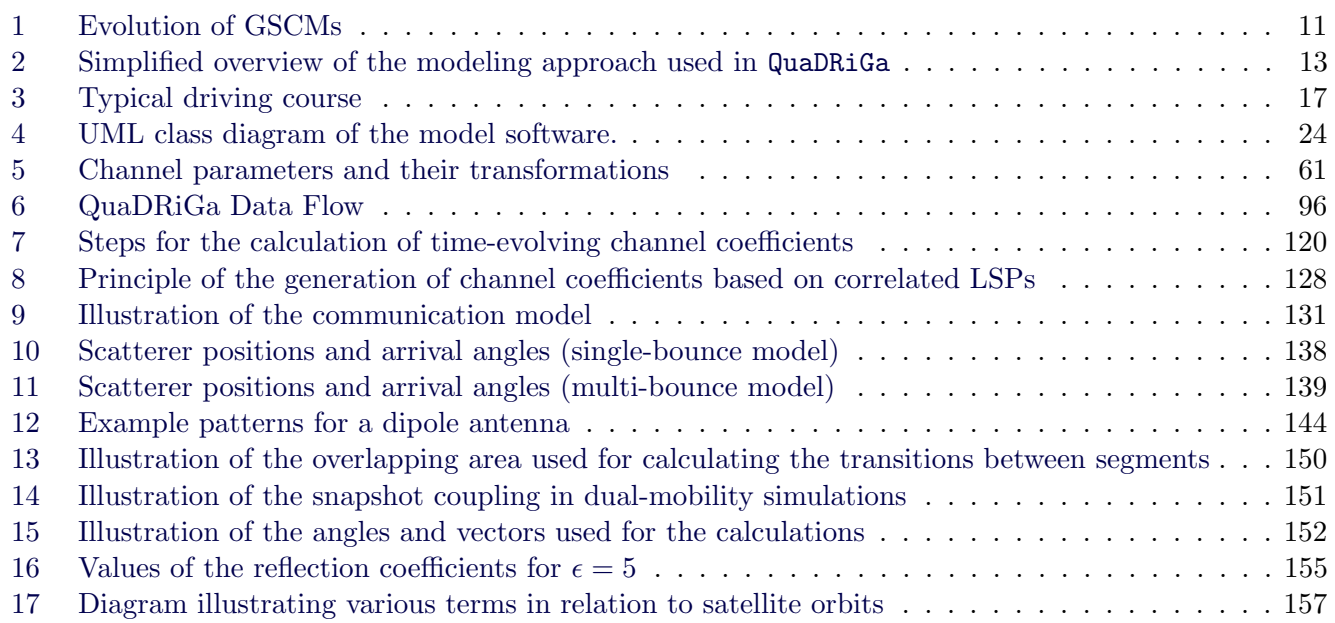

## List of Tables

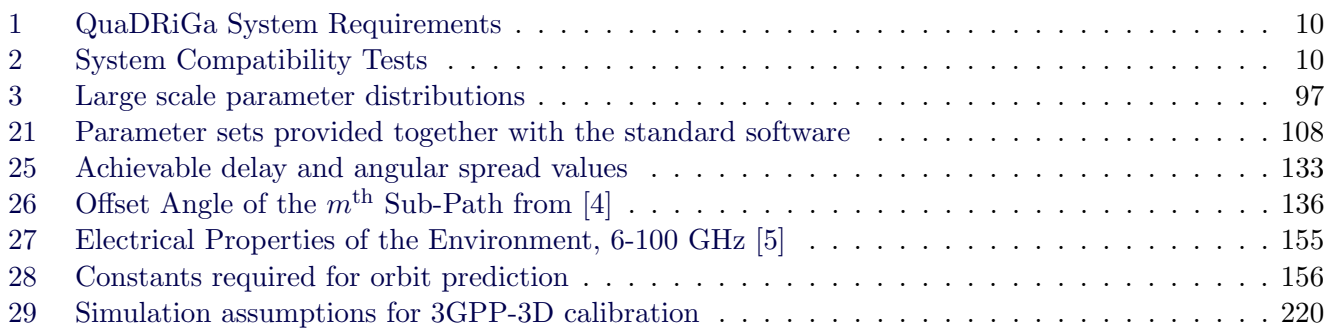

## List of Acronyms

<span id="page-4-13"></span><span id="page-4-12"></span><span id="page-4-11"></span><span id="page-4-10"></span><span id="page-4-9"></span><span id="page-4-8"></span><span id="page-4-7"></span><span id="page-4-6"></span><span id="page-4-5"></span><span id="page-4-4"></span><span id="page-4-3"></span><span id="page-4-2"></span><span id="page-4-1"></span><span id="page-4-0"></span>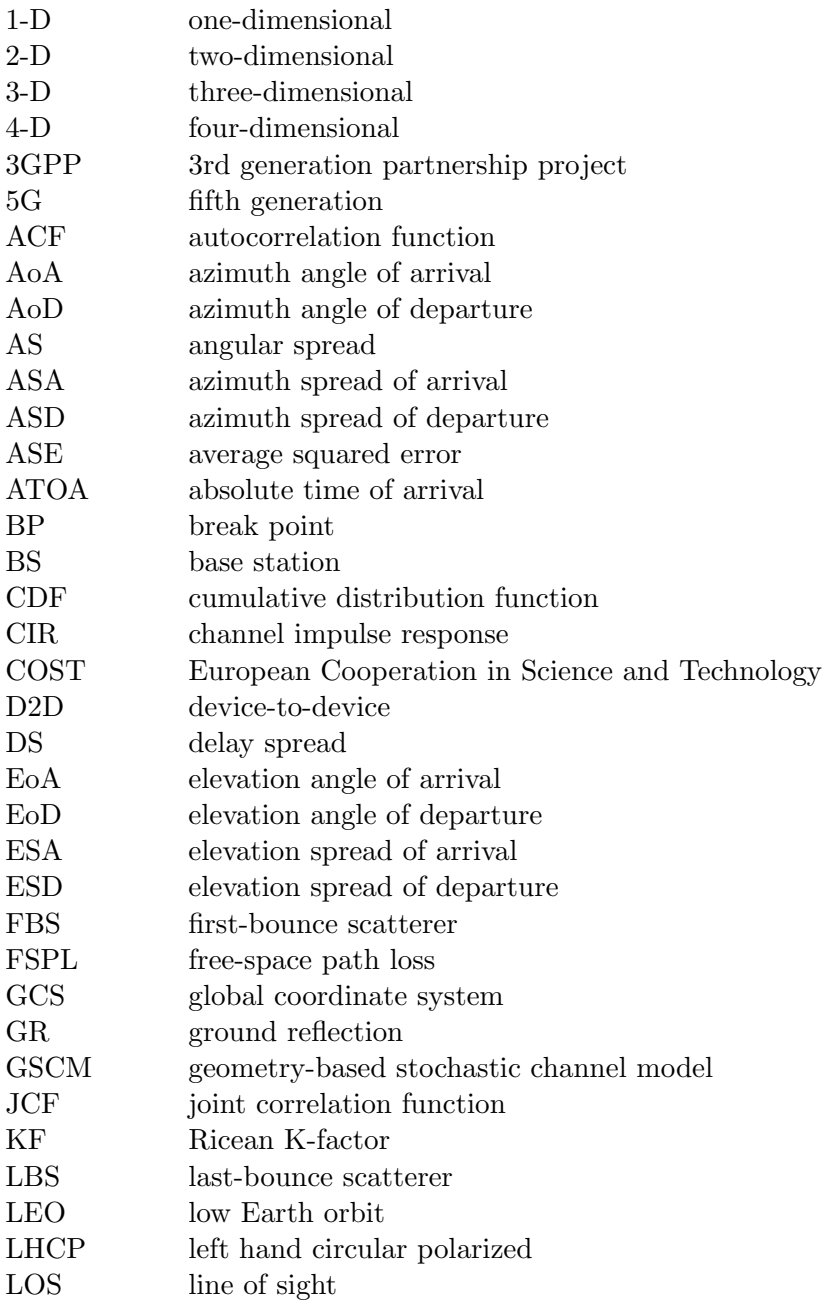

<span id="page-5-27"></span><span id="page-5-26"></span><span id="page-5-25"></span><span id="page-5-24"></span><span id="page-5-23"></span><span id="page-5-22"></span><span id="page-5-21"></span><span id="page-5-20"></span><span id="page-5-19"></span><span id="page-5-18"></span><span id="page-5-17"></span><span id="page-5-16"></span><span id="page-5-15"></span><span id="page-5-14"></span><span id="page-5-13"></span><span id="page-5-12"></span><span id="page-5-11"></span><span id="page-5-10"></span><span id="page-5-9"></span><span id="page-5-8"></span><span id="page-5-7"></span><span id="page-5-6"></span><span id="page-5-5"></span><span id="page-5-4"></span><span id="page-5-3"></span><span id="page-5-2"></span><span id="page-5-1"></span><span id="page-5-0"></span>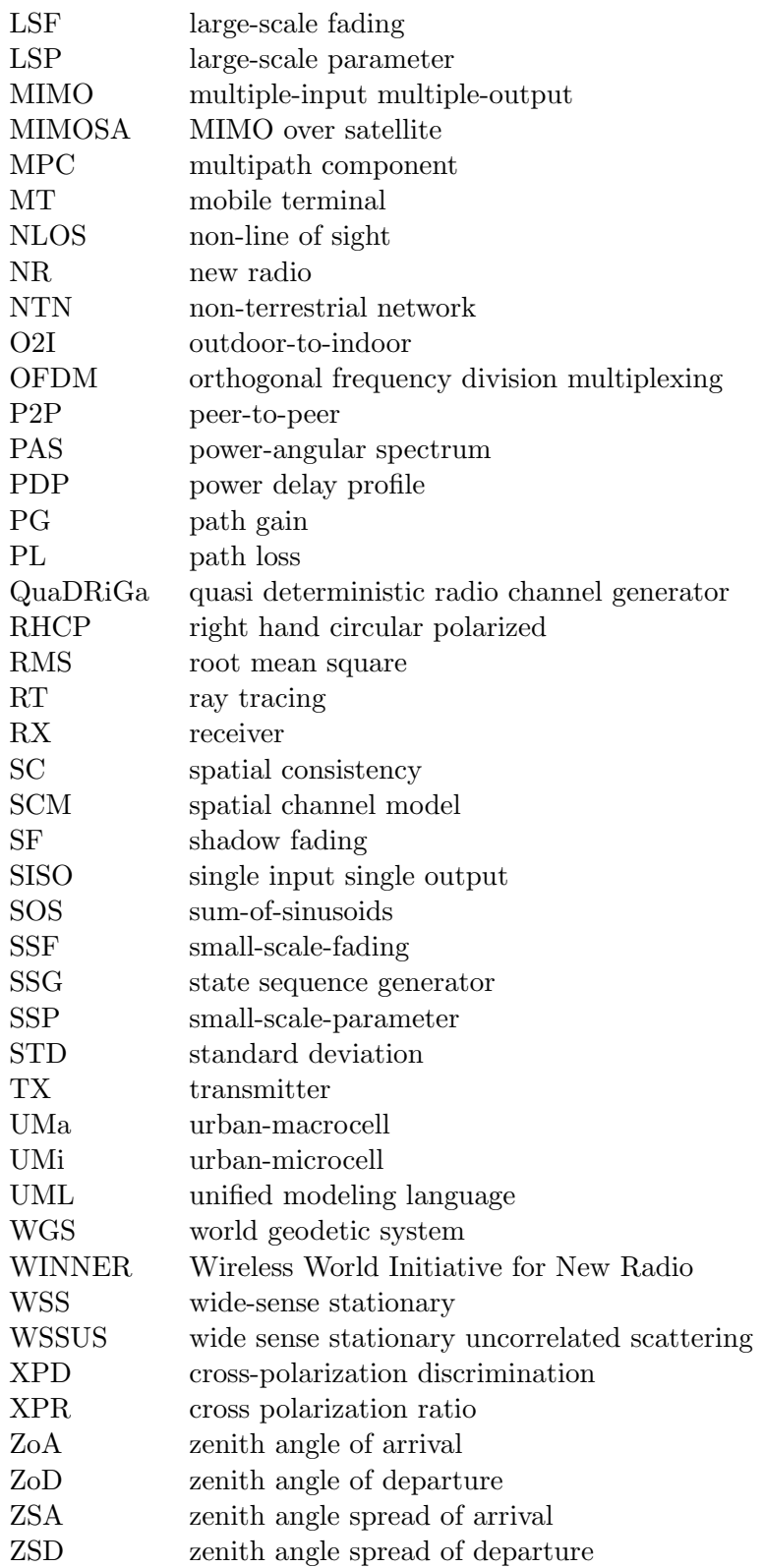

## **Glossary**

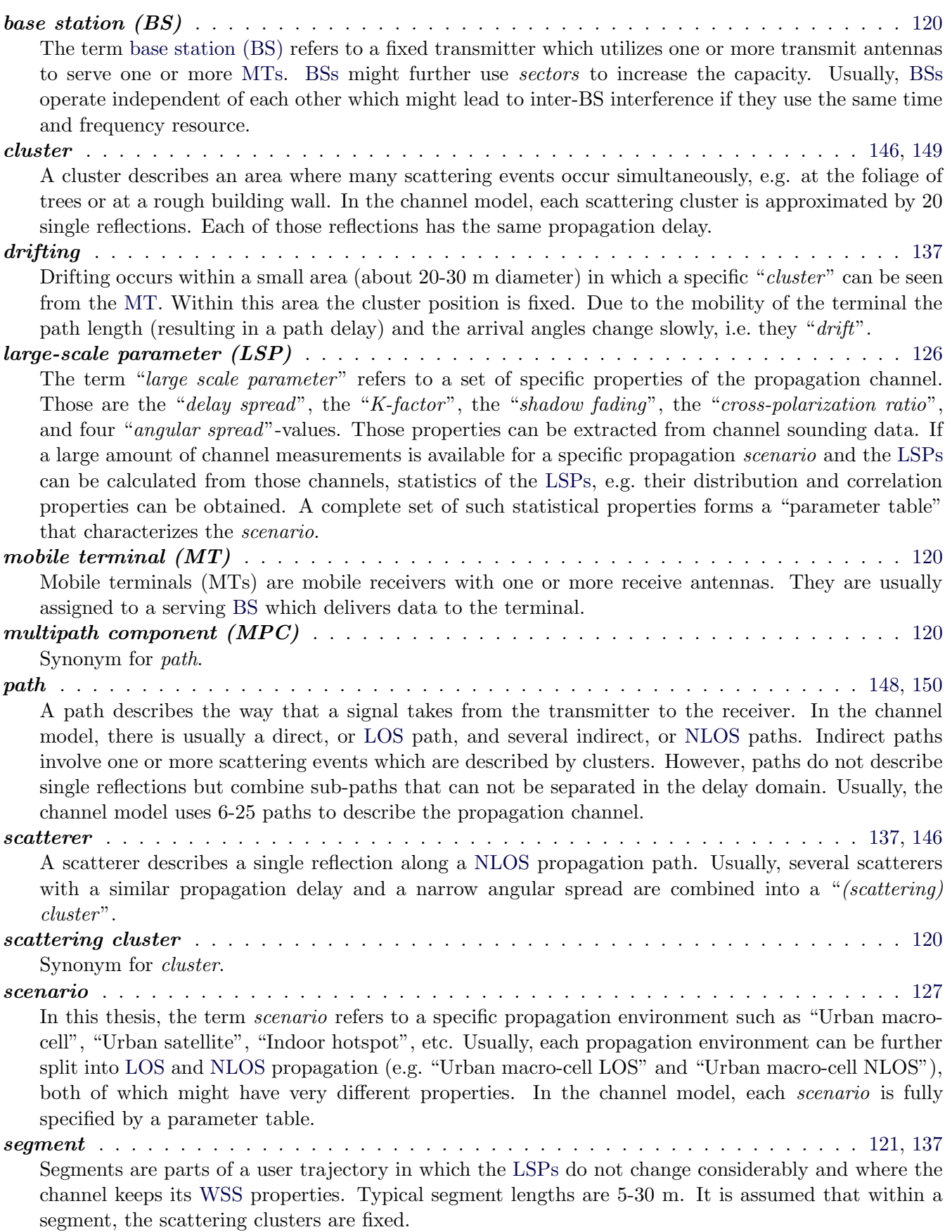

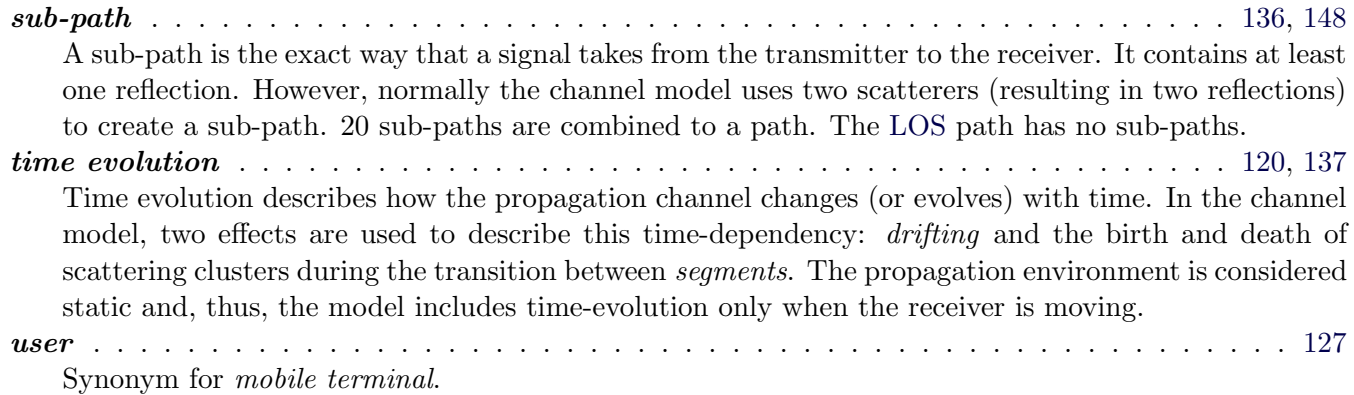

## List of Symbols

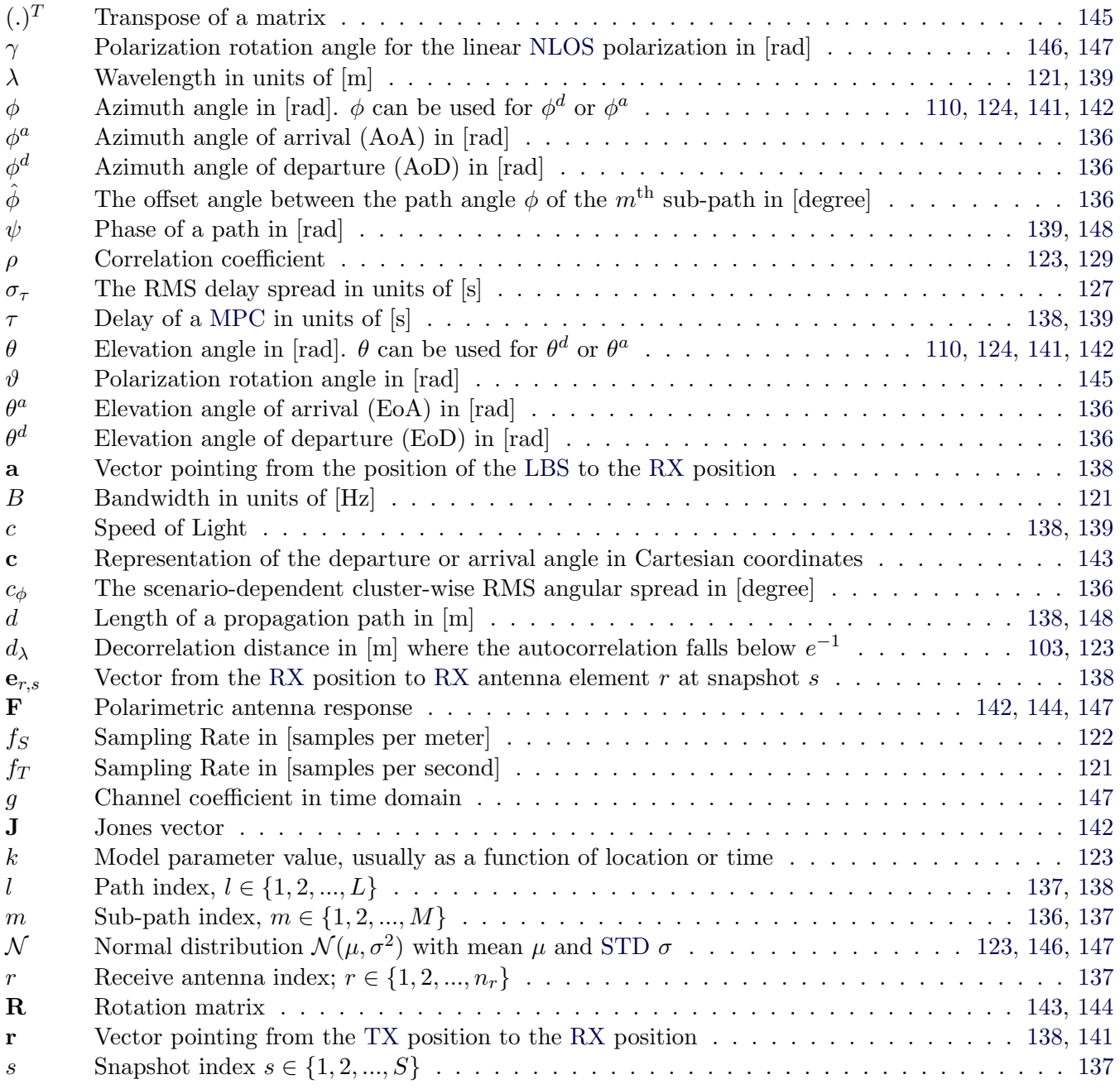

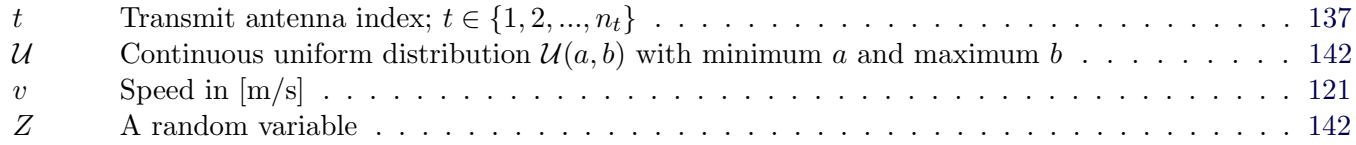

## Acknowledgements

The authors thank G. Sommerkorn, C. Schneider, M. Kaeske [Ilmenau University of Technology (IUT), Ilmenau, Germany] and V. Jungnickel [Heinrich Hertz Institute (HHI), Berlin, Germany] for the fruitful discussions on the QuaDRiGa channel model and the manuscript of this document.

## <span id="page-9-0"></span>1 Introduction and Overview

### <span id="page-9-1"></span>1.1 Installation and System Requirements

QuaDRiGa v2.8.1 requires MATLAB or Octave. The installation does not require any changes to your system settings. If you would like to use QuaDRiGa, extract the ZIP-File containing the model files and add the "quadriga src"-folder from the extracted archive to you MATLAB/Octave-Path. In MATLAB, this can be done by opening MATLAB and selecting "File" - "Set Path ..." from the menu. Then you can use the "Add folder ..." button to add QuaDRiGa to your MATLAB-Path. For Octave (Linux), you need to create a file named ".octaverc" in your home directory with the following content:

#### addpath('/[path to QuaDRiGa]/quadriga\_src') more off

The "more off" command enables the support for real-time progress reports which is by default disabled in Octave. In Windows, this file is located at "C:\[path to Octave]\share\octave\site\m\startup\octaverc".

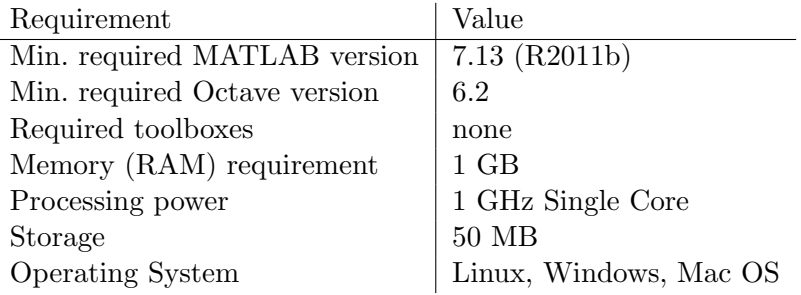

#### Table 1: QuaDRiGa System Requirements

The following table provides some compatibility tests for different operating systems, architectures, MAT-LAB versions, and QuaDRiGa versions.

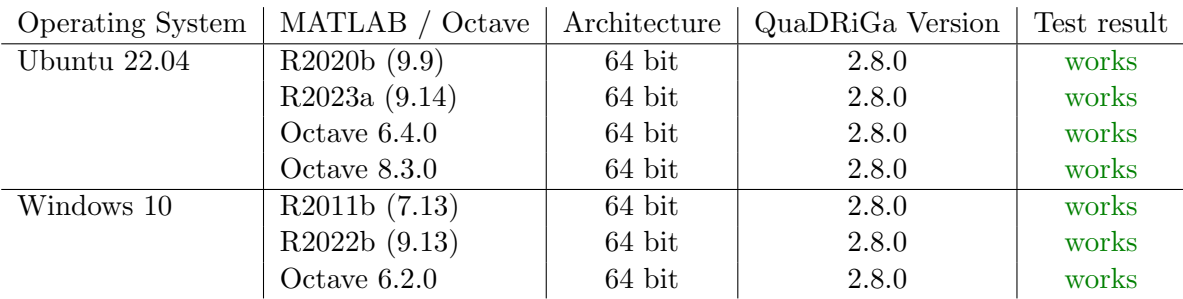

#### <span id="page-9-2"></span>Table 2: System Compatibility Tests

GPU Acceleration The site-specific extensions introduced in QuaDRiGa v2.8 feature optional GPU acceleration using Nvidia-CUDA, as detailed in Tutorial 15. This can significantly reduce the computation time, potentially by orders of magnitude, compared to the MATLAB implementation. However, several prerequisites apply: GPU acceleration is exclusively available for Linux systems, it necessitates an NVIDIA GPU with at least compute capability 3.5, and you may need to compile the extension yourself.

To verify whether the extension is correctly compiled and operational on your system, execute 'qd mesh.has gpu' in the MATLAB or Octave command prompt. A return value of 1 indicates proper setup, while a value of 0 suggests that you might need to compile the extension yourself to resolve any driver and/or library compatibility issues.

To compile the extension, first install CUDA. This can be done either from the NVIDIA website (available at <https://developer.nvidia.com/cuda-toolkit>) or via your package manager. In case you are compiling for Octave, you will also need the Octave development files (octave-dev). The default MATLAB installation should already include all necessary components.

Begin by navigating to the 'quadriga src/+qext' folder within your QuaDRiGa path. Then, edit the Makefile, setting the correct paths for your compilers and the CUDA runtime library. By default, the extension is compiled for both MATLAB and Octave. Save the file and execute 'make' in the command line. If the process completes without errors, the extension should be ready to use.

### <span id="page-10-0"></span>1.2 General Remarks

This document gives a detailed overview of the QuaDRiGa channel model and its implementation details. The model has been evolved from the [Wireless World Initiative for New Radio \(WINNER\)](#page-5-8) channel model de-scribed in [WINNER](#page-5-8) II deliverable D1.1.2 v.1.1 [\[4\]](#page-267-3). This document covers only the model itself. Measurement campaigns covering the extraction of suitable parameters can be found in the [WINNER](#page-5-8) documentation [\[4,](#page-267-3) [6\]](#page-267-5) or other publications such as [\[7,](#page-267-6) [8\]](#page-267-7). Furthermore, the MIMOSA project [\[1\]](#page-267-0) covers the model development and parameter extraction for land-mobile satellite channels.

Figure [1](#page-10-1) gives an overview of a family of [geometry-based stochastic channel models \(GSCMs\),](#page-4-4) starting with the [3rd generation partnership project \(3GPP\)](#page-4-5)[-spatial channel model \(SCM\)](#page-5-9) in 2003. Work on QuaDRiGa started in 2011, after the end of the 3rd phase of the [WINNER](#page-5-8) project. One year later, in 2012, [3GPP](#page-4-5) and the European-funded research project METIS started working on an evolution of the [SCM,](#page-5-9) which later became commonly known as the [3GPP-](#page-4-5)3D channel model [\[9\]](#page-267-8). The latest 3GPP model [\[10\]](#page-267-9) then extended the model towards mm-wave channels. However, the core components, e.g. the [small-scale-fading \(SSF\)](#page-5-10) model, of this new model are in many parts identical to the [WINNER+](#page-5-8) model, which was also the baseline for the [quasi deterministic radio channel generator](#page-5-11) [\(QuaDRiGa\)](#page-5-11). Hence, [QuaDRiGa](#page-5-11) can be regarded a [3GPP-](#page-4-5)3D and 3GPP 38.901 reference implementation. A mandatory part of the [3GPP-](#page-4-5)3D model is a calibration phase, were individual implementations of the [3GPP](#page-4-5) contributors have to create a set of metrics which show that the model implementation fulfills the requirements. This calibration exercise was also performed using [QuaDRiGa.](#page-5-11) The results can be found in section [5.](#page-219-0)

The QuaDRiGa channel model follows a geometry-based stochastic channel modeling approach, which allows the creation of an arbitrary double directional radio channel. The channel model is antenna independent, i.e. different antenna configurations and different element patterns can be inserted. The channel parame-

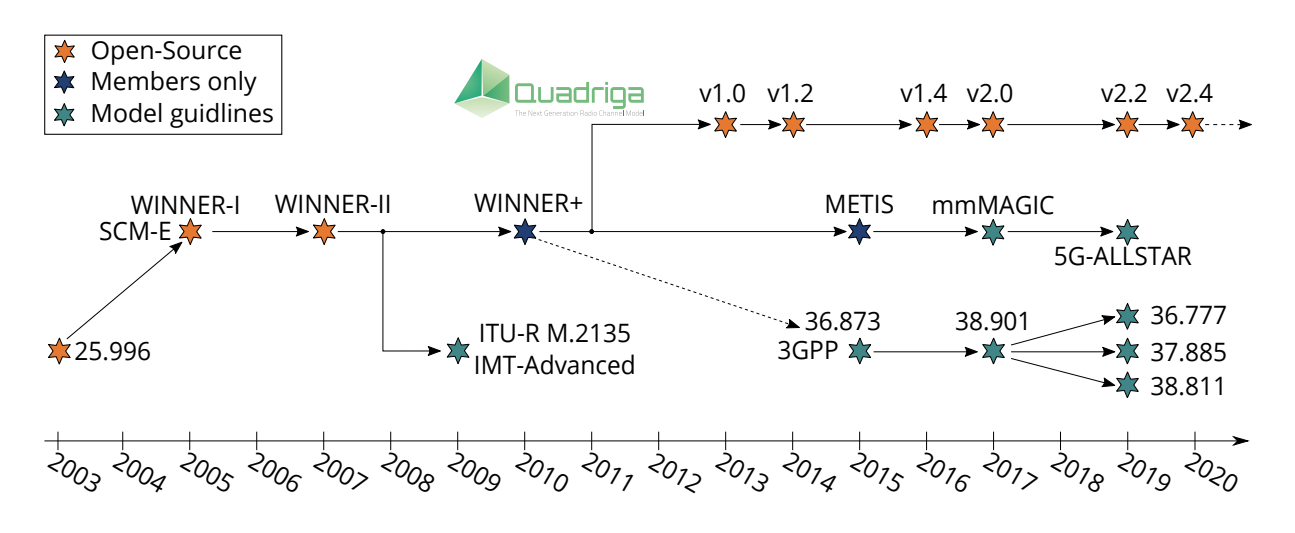

<span id="page-10-1"></span>Figure 1: Evolution of GSCMs

ters are determined stochastically, based on statistical distributions extracted from channel measurements. The distributions are defined for, e.g. delay spread, delay values, angle spread, shadow fading, and crosspolarization ratio. For each channel segment the channel parameters are calculated from the distributions. Specific channel realizations are generated by summing contributions of rays with specific channel parameters like delay, power, angle-of-arrival and angle-of-departure. Different scenarios are modeled by using the same approach, but different parameters. The basic features of the model approach can be summarized as follows:

- Support of freely configurable network layouts with multiple transmitters and receivers
- Scalability from a [single input single output \(SISO\)](#page-5-12) or [multiple-input multiple-output \(MIMO\)](#page-5-13) link to a multi-link [MIMO](#page-5-13) scenario
- Same modeling approach indoor, outdoor, and satellite environments as well as combinations of them
- Support of a frequency range of 450 MHz to 100 GHz with up to 1 GHz RF bandwidth (additional frequency bands can be modeled as well, if suitable parameter tables are available)
- Support of multi-antenna technologies, polarization, multi-user, multi-cell, and multi-hop networks
- Smooth time evolution of large-scale and small-scale channel parameters including the transition between different scenarios
- High accuracy for the calculation of the polarization characteristics
- 3D model of antennas and propagation environment
- Support for massive MIMO antennas, both at the [BS](#page-4-1) and [mobile terminal \(MT\)](#page-5-0)

The QuaDRiGa channel model largely extends the [WINNER+](#page-5-8) and the [3GPP-](#page-4-5)3D model to support several new features that were originally not included. These are

• Time evolution

Short term time evolution of the channel coefficients is realized by updating the delays, the departureand arrival angles, the polarization, the shadow fading and the K-Factor based on the position of the terminal.

• Scenario transitions

When the [MT](#page-5-0) moves through the fading channel, it may pass through several different scenarios. QuaDRiGa supports smooth transitions between adjacent channel segments. This is used to emulate long term time evolution and allows the simulation of e.g. handover scenarios.

- Variable speeds for mobile terminals QuaDRiGa supports variable speeds including accelerating and slowing down of mobile terminals.
- Common framework for LOS and NLOS simulations

In [WINNER,](#page-5-8) [line of sight \(LOS\)](#page-4-2) and [non-line of sight \(NLOS\)](#page-5-2) scenarios were treated differently. QuaDRiGa used the same method for both scenarios types. This reduces the model complexity and enables freely configurable multicell scenarios, e.g., one [MT](#page-5-0) can see two [BSs,](#page-4-1) one in [LOS](#page-4-2) and another in [NLOS.](#page-5-2)

• Geometric polarization

The polarizations for the [LOS](#page-4-2) and for the [NLOS](#page-5-2) case is now calculated based on a ray-geometric approach.

• Improved method for calculating correlated [large-scale parameters \(LSPs\)](#page-5-1)

The [WINNER](#page-5-8) model calculates maps of correlated parameter values using filtered random fields. QuaDRiGa uses the sum-of-sinusoids method [\[11\]](#page-267-10) to generate spatially correlated [LSPs](#page-5-1) and spatially correlated [SSF.](#page-5-10)

• New functions for modifying antenna patterns Antenna patterns can now be freely rotated in 3D-coordinates while maintaining the polarization properties. By default, individual antenna elements have individual antenna radiation patterns in azimuth and elevation direction. Those can also be imported from anechoic chamber measurements. The model further supports arbitrary array antenna structures where the elements can be placed in 3D coordinates. Hence, dual-polarized 2D or even 3D array structures both at the transmitter and receiver are supported.

• New MATLAB / Octave implementation The MATLAB code was completely rewritten. The implementations now fosters object oriented programming and object handles. This increases the performance significantly and lowers the memory usage.

### <span id="page-12-0"></span>1.3 Introduction to QuaDRiGa

QuaDRiGa (QUAsi Deterministic RadIo channel GenerAtor) was developed to enable the modeling of [MIMO](#page-5-13) radio channels for specific network configurations, such as indoor, satellite or heterogeneous configurations.

Besides being a fully-fledged three dimensional geometry-based stochastic channel model, QuaDRiGa contains a collection of features created in [SCM](#page-5-9) and [WINNER](#page-5-8) channel models along with novel modeling approaches which provide features to enable quasi-deterministic multi-link tracking of users (receiver) movements in changing environments.

The main features of QuaDRiGa are:

- Three dimensional propagation (antenna modeling, geometric polarization, scattering clusters),
- Continuous time evolution,
- Spatially correlated large and small-scale-fading,
- Transitions between varying propagation scenarios

The QuaDRiGa approach can be understood as a "statistical ray-tracing model". Unlike the classical ray tracing approach, it does not use an exact geometric representation of the environment but distributes the positions of the scattering clusters (the sources of indirect signals such as buildings or trees) randomly. A simplified overview of the model is depicted in Figure [3.](#page-16-0) For each path, the model derives the angle of departure (the angle between the transmitter and the scattering cluster), the angle of arrival (the angle between the receiver and the scattering cluster) and the total path length which results in a delay  $\tau$  of the signal. For the sake of simplicity, only two paths are shown in the figure.

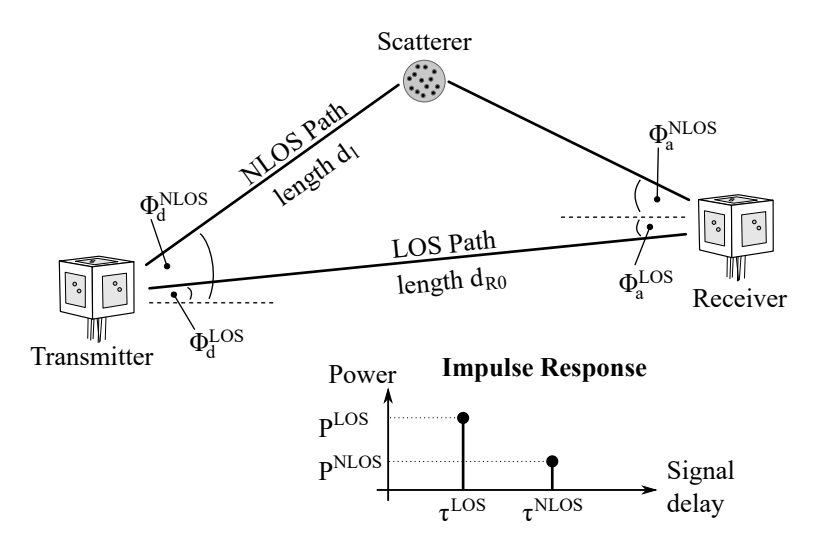

<span id="page-12-1"></span>Figure 2: Simplified overview of the modeling approach used in QuaDRiGa

Terrestrial and Satellite scenarios can be modeled. For "Satellite to Earth" communication the angle of departure is identical for all clusters. The concept behind the model allows also the modeling of scenarios such as

- Earth to satellite
- Satellite systems with complementary ground components (CGC): Using several transmitters at different positions and simulating all propagation paths in one setup is supported.

The analysis of these scenarios was not in the scope of the [MIMO over satellite \(MIMOSA\)](#page-5-14) project. This feature is not tested and especially no parameter sets are available yet.

In the following, the terms cluster, scattering cluster and scatterer are used synonymously. A cluster describes an area where many scattering events occur simultaneously, e.g. at the foliage of trees or at a rough building wall. In QuaDRiGa, each scattering cluster is approximated by 20 individual scatterers. Each one is modeled by a single reflection. The 20 signals can be resolved in spatial domain where they have a typical angular spread of 1-6°. However, they cannot be resolved in delay domain. Therefore, in the output of the channel model, these 20 signals (also named sub-paths) are combined into a single signal which is represented by a path. The difference to Rayleigh fading models, which use [wide sense stationary](#page-5-15) [uncorrelated scattering \(WSSUS\)](#page-5-15) taps instead of paths, is that each path has a very limited angular spread (1-6°) which also results in a narrow Doppler spectrum. The terms path, [multipath component \(MPC\)](#page-5-4) and tap are also used synonymously in the QuaDRiGa documentation.

To emulate a rich scatting environment with a wider angular spread, many scattering clusters are created. QuaDRiGa has no upper limit for the amount of supported scattering clusters. However, depending on the angular spread and the amount of diffuse scatting (which is approximated by discrete clusters in QuaDRiGa), typical values are around 10 clusters for [LOS](#page-4-2) propagation and 20 clusters for non-LOS. The positioning of the clusters is controlled by the environment angular spread and the delay spread. The environment angular spread has values of around 20-90° and is typically much larger than the per-cluster angular spread. However, even with many clusters, the Doppler spread is narrower in QuaDRiGa than when assuming pure Rayleigh fading. This is also in line with measurement results. It can be observed in the field that the main components arrive from selected angles and the classical Doppler spectrum's "Jakes" or Butterworth filter shaped characteristics are only valid as long term average and not valid for a short time interval.

To summarize:

- A typical propagation environment for channels at a carrier frequency below 6 GHz requires 8-20 clusters.
- Internally, each cluster is represented by 20 sub-paths, resulting in 160 400 sub-paths in total.
- Each sub-path is modeled as a single reflection.
- The 160 400 sub-paths are weighted by the antenna response. The 20 sub-paths for each cluster are summed up which results in 8-20 paths.
- For a [MIMO](#page-5-13) system with multiple antennas at the transmitter and receiver, each path has as many channel coefficients, as there are antenna pairs. Hence, at the output, there are  $n_{Path} \cdot n_{Rx} \cdot n_{Tx}$  channel coefficients.

### <span id="page-13-0"></span>1.4 Continuous time evolution

QuaDRiGa calculates the channel for each defined reception point. To generate a "time series" a continuous track of reception points can be defined. The arrival angles of the sub-paths play a crucial role for the time evolution because the phase changes are calculated deterministically based on the arrival angles. This results in a realistic Doppler spectrum.

The temporal evolution of the channel is modeled by two effects:

- drifting and
- birth and death of clusters.

Drifting (see Section [3.4\)](#page-135-1) occurs within a small area (about 20-30 m diameter) in which a specific cluster

can be seen from the [MT.](#page-5-0) Within this area the cluster position is fixed. Due to the mobility of the terminal the path length (resulting in a path delay) and arrival angles change slowly.

Longer time-evolving channel sequences need to consider the birth and death of scattering clusters as well as transitions between different propagation environments. We address this by splitting the [MT](#page-5-0) trajectory into segments. A segment can be seen as an interval in which the [LSPs,](#page-5-1) e.g. the delay and angular spread, do not change considerably and where the channel keeps its [wide-sense stationary \(WSS\)](#page-5-3) properties. Thus, the length of a segment depends on the decorrelation distances of the [LSPs.](#page-5-1) We propose to limit the segment length to the average decorrelation distance. Typical values are around 20 m for [LOS](#page-4-2) and 45 m for [NLOS](#page-5-2) propagation. In the case where a state does not change over a long time, adjacent segment must have the same state. For example, a 200 m [NLOS](#page-5-2) segment should be split into at least 4 [NLOS](#page-5-2) sub-segments.

A set of clusters is generated independently for each segment. However, since the propagation channel does not change significantly from segment to segment, we need to include correlation. This is done by correlating the LSPs from segment to segment. For example, measurements show that the shadow fading (the average signal attenuation due to building, trees, etc.) is correlated over up to 100 m. Hence, we call all channel characteristics showing similarly slow changes [LSPs.](#page-5-1)

With a segment length of 20 m, two neighboring segments of the same state will have similar receive-power. To get the correct correlation, QuaDRiGa correlates the shadow fading for a large area. This approach also contains cross-correlations to other [LSPs](#page-5-1) such as the delay spread. For example, a shorter delay spread might result in a higher received power. Hence, there is a positive correlation between power and delays spread which is also included.

To get a continuous time-series of channel coefficients requires that the paths from different segments are combined at the output of the model. In between two segments clusters from the old segment disappear and new clusters appear. This is modeled by merging the channel coefficients of adjacent segments. The active time of a scattering cluster is confined within the combined length of two adjacent segments. The power of clusters from the old segment is ramped down and the power of new clusters is ramped up within the overlapping region of the two segments. The combination clusters to ramp up and down is modeled by a statistical process. Due to this approach, there are no sudden changes in the [LSPs.](#page-5-1) For example, if the delay spread in the first segment is 400 ns and in the second it is 200 ns, then in the overlapping region, the [delay spread \(DS\)](#page-4-6) slowly decreases till it reaches 200 ns. However, this requires a careful setup of the segments along the used trajectory. If the segments are too short, sudden changes cannot be excluded. This process is described in detail in Section [3.8.](#page-148-0)

### <span id="page-14-0"></span>1.5 QuaDRiGa program flow

For a propagation environment (e.g. urban, suburban, rural or tree-shadowing) typical channel characteristics are described by statistics of the LSPs. Those are the median and the standard deviation of the delay spread, angular spreads, shadow fading, Ricean K-Factor, as well as correlations between them. Additional parameters describe how fast certain properties of the channel change (i.e., the decorrelation distance). Those parameters are stored in configuration files which can be edited by the user. Normally, the parameters are extracted from channel measurements. A detailed description of the model steps can be found Section [3.](#page-118-0) A typical simulation run then contains the following steps:

- 1. Configuring the network layout. This includes:
	- Setting the transmitter position (e.g. the [BS](#page-4-1) positions or the satellite orbital position)
	- Defining antenna properties for the transmitter and the receiver
	- Defining the user trajectory
	- Defining states (or segments) along the user trajectory
	- Assigning a propagation environment to each state

Defining the user trajectory, states along the user trajectory and related parameters is performed by the [state sequence generator \(SSG\).](#page-5-16) In the current implementation different [SSGs](#page-5-16) are available:

- Manual definition of all parameters by the user, e.g. definition of short tracks.
- Statistical model for the "journey". A simple model (mainly designed for demonstration and testing purpose is included in the tutorial "satellite channel")
- Derive trajectory and state sequence from the measurement data.
- 2. Configuration files define the statistical properties of the [LSPs.](#page-5-1) For each state (also called scenario) a set of properties is provided. Typically two configurations files are used.
	- One for the "good state" (also called LOS scenario)
	- The other for the "bad state" (NLOS scenario).

For each state QuaDRiGa generates correlated "maps" for each [LSP.](#page-5-1) For example, the delay spread in the file is defined as log-normal distributed with a range from 40 to 400 ns. QuaDRiGa translates this distribution in to a series of discrete values, e.g. 307 ns for segment 1, 152 ns for segment 2, 233 ns for segment 3 and so on. This is done for all [LSPs.](#page-5-1)

- 3. The trajectory describes the position of the MT. For each segment of the trajectory, scattering clusters are calculated according to the values of the [LSPs](#page-5-1) at the MT position. The cluster positions are random within the limits given by the [LSP.](#page-5-1) For example, a delay spread of 152 ns limits the distance between the clusters and the terminal.
- 4. Each cluster is split into 20 sub-paths and the arrival angles are calculated for each sub-path and for each positions of the terminal on the trajectory.
- 5. The antenna response for each of the arrival angles is calculated (the same holds for the departure angles). If there is more than one antenna at the transmitter- and/or receiver side, the calculation is repeated for each antenna.
- 6. The phases are calculated based on the position of the terminal antennas in relation to the clusters. The terminal trajectory defines how the phases change. This results in the Doppler spread.
- 7. The coefficients of the 20 sub-paths are summed up (the output are paths). If there is more than one antenna and depending on the phase, this sum results in a different received power for each antenna-pair. At this point, the [MIMO](#page-5-13) channel response is created.
- 8. The channel coefficients of adjacent segments are combined (merged). This includes the birth/death process of clusters. Additionally, different speeds of the terminal can be emulated by interpolation of the channel coefficients.
- 9. The channel coefficients together with the path delays are formatted and returned to the user for further analysis.

### <span id="page-15-0"></span>1.6 Description of modeling of different reception conditions by means of a typical drive course

This section describes some of the key features of the model using a real world example. A detailed introduction with a variety of tutorials, test cases and interface descriptions then follows in section [4.](#page-159-0) The later part of the document then focusses on the mathematical models behind the software and the assumptions made.

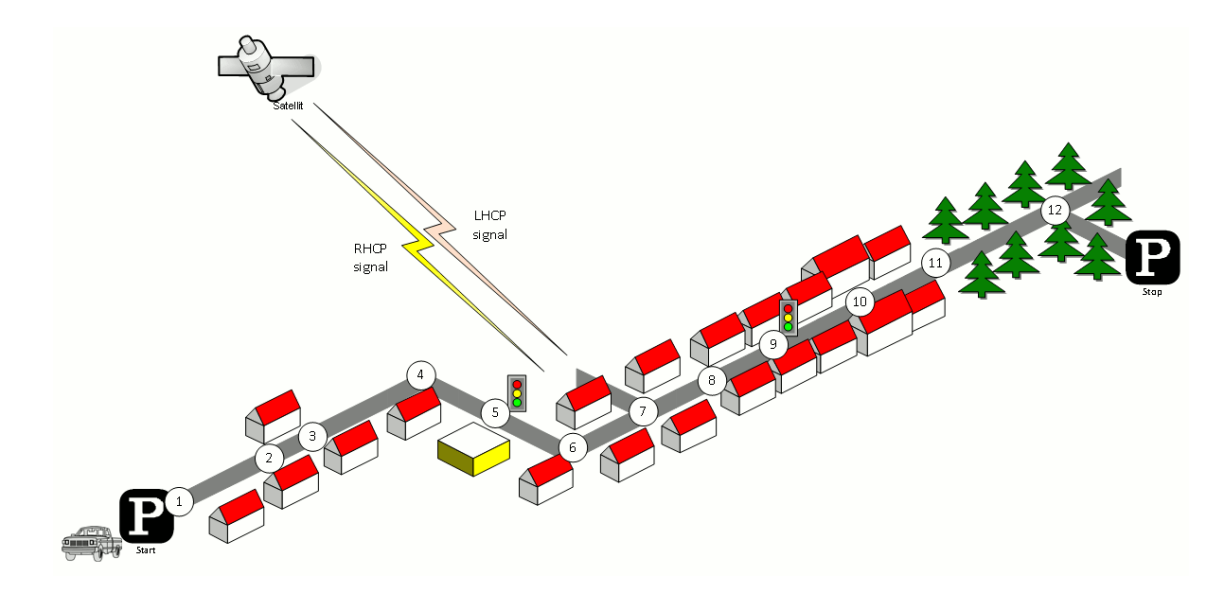

<span id="page-16-0"></span>Figure 3: Typical driving course: From home to woodland parking site on the village outskirts

The different effects along the track can be summarized as follows:

- 1. Start environment: Urban, LOS reception of satellite signal
- 2.  $LOS \rightarrow NLOS change$
- 3. NLOS  $\rightarrow$  LOS change
- 4. Turning off without change in reception condition (LOS)
- 5. Stopping at traffic light (LOS)
- 6. Turning off with change of reception condition  $(LOS \rightarrow NLOS)$
- 7. Crossing side street (NLOS  $\rightarrow$  short LOS  $\rightarrow$  NLOS)
- 8. Structural change in the environment without a change in the environment type (higher density of buildings but still the environment remains urban)
- 9. Stopping at traffic lights (NLOS)
- 10. Houses have the same characteristics as before but are further away from the street (urban environment with different reception characteristics)
- 11. Change of environment (Urban  $\rightarrow$  Forest)
- 12. Turning off without change of environment (NLOS)

Each simulation run in QuaDRiGa is done in three (and an optional fourth) step.

- 1. Set up tracks, scenarios, antennas and network layout
- 2. Generate correlated [LSPs](#page-5-1)
- 3. Calculate the channel coefficients
- 4. Post-processing (optional)

Those steps also need to be done for the above scenario. However, different aspects of the track are handled in different parts of the model. Additionally, the QuaDRiGa model supports two operating modes for handling the [LSPs:](#page-5-1)

- 1. The first (default) mode generates the correlated [LSPs](#page-5-1) automatically based on a scenario-specific parameter set. This is done in step 2 and involves so called parameter maps.
- 2. The manual mode does not generate [LSPs](#page-5-1) automatically. Here, the user has to supply a list of parameters to the model. The step 2 thus to be implemented by the user.

Steps 1, 3 and 4 are identical for both modes. The following list describes the modeling of the observed

effects along the track when using the automatic mode (1).

#### 1. Start environment: Urban, LOS reception of satellite signal

Each segment along the track gets assigned a propagation environment. In the QuaDRiGa terminology, this is called a scenario, e.g., the first segment on the track is in the "Satellite-LOS-Urban"-scenario. The selection of the scenario is done during the first step (set up tracks, scenarios, antennas and network layout). After the model setup, the "automatic mode" generates a set of [LSPs](#page-5-1) for this segment. I.e. the second step of the model calculates one value for each of the 7 [LSPs.](#page-5-1) The third step then calculates a time-series of fading coefficients.

#### 2. LOS  $\rightarrow$  NLOS change

A scenario change is defined along the track, e.g., the second segment along the track gets assigned the scenario "Satellite-NLOS-Urban". Now, a second set of LSPs is generated for all "Satellite-NLOS-Urban"-segments. We get a set of channel coefficients with different properties (e.g. more multipath components, lower K-Factor etc.). A smooth transition between the coefficients from the first segment and the second is realized by the ramping down the powers of the clusters of the old segment and ramping up the power of the new. This is implemented in step 4 (Post-processing).

#### 3. NLOS  $\rightarrow$  LOS change

This is essentially the same as in point 2. However, since the third segment is also in the scenario "Satellite-LOS-Urban", the parameters are extracted from the same spatially correlated generators as for the starting segment.

#### 4. Turning off without change in reception condition (LOS)

QuaDRiGa supports free 3D-trajectories for the receiver. Thus, no new segment is needed - the terminal stays in the same segment as in point 3. However, we assume that the receive antenna is fixed to the terminal. Thus, if the car turns around, so does the antenna. Hence, the arrival angles of all clusters, including the direct path, change. This is modeled by a time-continuous update of the angles, delays and phases of each multipath component, also known as drifting. Due to the change of the arrival angles and the path-lengths, the terminal will also see a change in its Doppler-profile.

#### 5. Stopping at traffic light (LOS)

QuaDRiGa performs all internal calculations at a constant speed. However, a stop of the car at a traffic light is realized by interpolating the channel coefficients in an additional post processing step (step 4). Here, the user needs to supply a movement profile that defines all acceleration, deceleration or stopping points along the track. An example is given in Section [4.9.](#page-188-0) Since the interpolation is an independent step, it makes no difference if the mobile terminal is in LOS or NLOS conditions.

#### 6. Turning off with change of reception condition (LOS  $\rightarrow$  NLOS)

This is realized by combining the methods of point 2 (scenario change) and point 4 (turning without change). The scenario change is directly in the curve. Thus, the LOS and the NLOS segments have an overlapping part where the cluster powers of the LOS segment ramp down and the NLOS clusters ramp up. The update of the angles, delays and phases is done for both segments in parallel.

#### 7. Crossing side street (NLOS  $\rightarrow$  short LOS  $\rightarrow$  NLOS)

This is modeled by two successive scenario changes (NLOS-LOS and LOS-NLOS). For both changes, a new set of clusters is generated. However, since the parameters for the two NLOS-segments are extracted from the same map, they will be highly correlated. Thus, the two NLOS segments will have similar properties.

#### 8. Structural change in the environment without a change in the environment type (higher density of buildings but still the environment remains urban)

This is not explicitly modeled. However, the "Satellite-NLOS-Urban" scenario covers a typical range of parameters, e.g., in a light NLOS area, the received power can be some dB higher compared to an area with denser buildings. The placement of light/dense areas on the map is random. Thus, different characteristics of the same scenario are modeled implicit. They are covered by the model, but the user has no influence on where specific characteristics occur on the map when using the automatic mode. An alternative would be to manually overwrite the automatically generated parameters or use the manual mode. In order to update the [LSPs](#page-5-1) and use a new set of parameters, a new segment needs to be created. In this example, an environment change from "Satellite-NLOS-Urban" to the same "Satellite-NLOS-Urban" has to be created. Thus, a new set of [LSPs](#page-5-1) is read from the map and new clusters are generated accordingly.

9. Stopping at traffic lights (NLOS)

This is the same as in point 5.

#### 10. Structural change in environment

Houses have the same characteristics as before but are further away from the street (urban environment with different reception characteristics). This is the same as point 8.

11. Change of environment (Urban  $\rightarrow$  Forest)

This is the same as in point 2. The segment on the track gets assigned the scenario "Satellite-Forest" and a third set of maps (15-21) is generated for the "Satellite-Forest"-segment. The parameters are drawn from the corresponding scenario distributions, new channel coefficients are calculated and the powers of the clusters are ramped up/down.

12. Turning off without change of environment (NLOS)

Same as in point 4.

### <span id="page-18-0"></span>1.7 Compatibility with 3GPP models

This section provides an overview of the implemented 3GPP 36.873 [\[9\]](#page-267-8) and 3GPP 38.901 [\[10\]](#page-267-9) model components. Some modifications were made in order to make the models consistent. These modifications are described in the technical documentation (Section [3\)](#page-118-0). 3GPP calibration results are reported in Section [5.](#page-219-0)

In addition to the [small-scale-fading](#page-5-10) [\(SSF\)](#page-5-10) model, which is in large parts identical to the WINNER+ model, 3GPP-3D specifies an antenna model, deployment scenarios, as well as path-loss models and parameter tables for [urban-microcell \(UMi\)](#page-5-17) and [urban-macrocell \(UMa\)](#page-5-18) deployments. All essential parts of the 3GPP-3D model have been implemented in QuaDRiGa as well. However, there are some differences between the two models which are explained in the following:

#### Differences between QuaDRiGa and the 3GPP-3D model

• Coordinate system

The 3GPP-3D coordinate system is defined with respect to a spherical coordinate system where the zenith angle  $\theta = 0^{\circ}$  points to the zenith and  $\theta = 90^{\circ}$  points to the horizon. QuaDRiGa uses the geographic coordinate system where the elevation angle  $\theta = 90^{\circ}$  points to the zenith and  $\theta = 0^{\circ}$  points to the horizon. The conversion between the two is straight forward. To avoid confusion between the coordinate systems, 3GPP uses the term "zenith", i.e. [zenith angle of arrival](#page-5-19) [\(ZoA\)](#page-5-19), [zenith angle of](#page-5-20) [departure](#page-5-20) [\(ZoD\)](#page-5-20), [zenith angle spread of arrival](#page-5-21) [\(ZSA\)](#page-5-21), [zenith angle spread of departure](#page-5-22) [\(ZSD\)](#page-5-22), while QuaDRiGa uses the term "elevation", i.e. [elevation angle of arrival](#page-4-7) [\(EoA\)](#page-4-7), [elevation angle of departure](#page-4-8) [\(EoD\)](#page-4-8), [elevation spread of arrival](#page-4-9) [\(ESA\)](#page-4-9), [elevation spread of departure](#page-4-10) [\(ESD\)](#page-4-10).

#### • Delays, angles and path powers

3GPP-3D uses a heuristically determined Ricean K-factor dependent scaling constant in order to adjust the delays and angles in [LOS](#page-4-2) scenarios (see [\[9\]](#page-267-8), pp. 25). QuaDRiGa solves this differently by first assigning delays and path powers, including the [Ricean K-factor \(KF\)](#page-4-11) power scaling. Then, the resulting DS is calculated and the path delays are scaled to the value from the [large-scale fading \(LSF\)](#page-5-23) model. This avoids the heuristic scaling. See Section [3.3](#page-129-0) for details.

#### • Intra-cluster delay spread

The 3GPP-3D model splits the two strongest clusters into three sub-clusters (per cluster), with fixed delay offsets. However, when using the spatial consistency model from 3GPP 38.901 [\[10\]](#page-267-9), the clusterpower changes as a function of the MT position. Hence, depending on where the MT is, the strongest clusters will be different. This will break the spatial consistency when for two neighboring positions, the two strongest clusters are different ones. Therefore, QuaDRiGa either splits ALL clusters into three sub-cluster or none. In both cases, spatial consistency is maintained.

#### • Departure and arrival angles

3GPP-3D obtains the individual angles from mapping the path powers to a wrapped Gaussian or wrapped Laplacian [power-angular spectrum \(PAS\).](#page-5-24) Then, heuristically determined scaling factors are used to adjust the angular values for a different number of paths and the Ricean K-factor (see [\[9\]](#page-267-8), pp. 26, step 7 and 8). However, this approach breaks the input-output consistency of the angular spread, i.e. the angular spread calculated from the channel coefficients for an individual [BS-](#page-4-1)[MT](#page-5-0) link is not equal to the value given to the [SSF](#page-5-10) model. Only the first-order statistics agree with each other. QuaDRiGa solves this by creating random angles, calculating the resulting angle spread, and scaling the angles to obtain the value from the [LSF](#page-5-23) model (see Section [3.3\)](#page-129-0).  $<sup>1</sup>$  $<sup>1</sup>$  $<sup>1</sup>$ </sup>

#### • Polarization model

QuaDRiGa has its own polarization model as described in Section [3.5.](#page-140-0) However, for the calibration, the model from 3GPP was used (see [\[9\]](#page-267-8), pp. 26, step 11). The QuaDRiGa polarization model was originally introduced to correctly model ecliptic [cross polarization ratios \(XPRs\)](#page-5-25) (e.g. for satellite channels), which is not covered well by the existing approach. The 3GPP / WINNER polarization model creates additional random phase shifts which effectively destroy ecliptic polarization in [NLOS](#page-5-2) channels. These effects also change phase information in the channel coefficients - leading to a different singular-value spread in cross-polarized channels.

#### • Wrapping method

QuaDRiGa does not implement a wrapping method for large deployments. Instead, [MTs](#page-5-0) are only placed inside the inner ring of the [BSs,](#page-4-1) which ensures that the interference from the outer rings is cor-rectly modeled. An additional option is to add an additional ring of [BS.](#page-4-1)<sup>[2](#page-19-2)</sup> However, this roughly doubles the number of [BSs](#page-4-1) in the deployment (111 instead of 57), adding additional memory requirements and computation time.

#### Baseline model features

The following table lists the implemented 3GPP baseline features:

<span id="page-19-0"></span>

| Feature           | 3GPP Specification                                                                                                    | QuaDRiGa v2.8.1                                                                                                    |
|-------------------|----------------------------------------------------------------------------------------------------|----------------------------------------------------------------------------------------------------|
| Coordinate system | TR 36.873 v12.5.0, Sec. 5.1, Page 7<br>TR 38.901 v16.1.0, Sec. 7.1, Page 14<br>Global coordinate system: Cartesian<br>coordinates (in units of meters) with<br>arbitrary origin.<br>Local coordinate system: Spheric<br>coordinates (elevation $\theta = 0^{\circ}$ points to<br>the zenith, $\theta = 90^{\circ}$ points to the<br>horizon) | Global coordinate system: Same as 3GPP.<br>Local coordinate system: Geographic coordinates<br>(elevation $\theta = 90^{\circ}$ points to the zenith, $\theta = 0^{\circ}$ points to<br>the horizon) |

<span id="page-19-1"></span><sup>&</sup>lt;sup>1</sup>The 3GPP-3D method is implemented as well and can be activated in the simulation setting of QuaDRiGa. However, there is no difference in the calibration results.

<span id="page-19-2"></span><sup>&</sup>lt;sup>2</sup>There is an automatic function  $qd\_layout$ .generate('regular',37) for this.

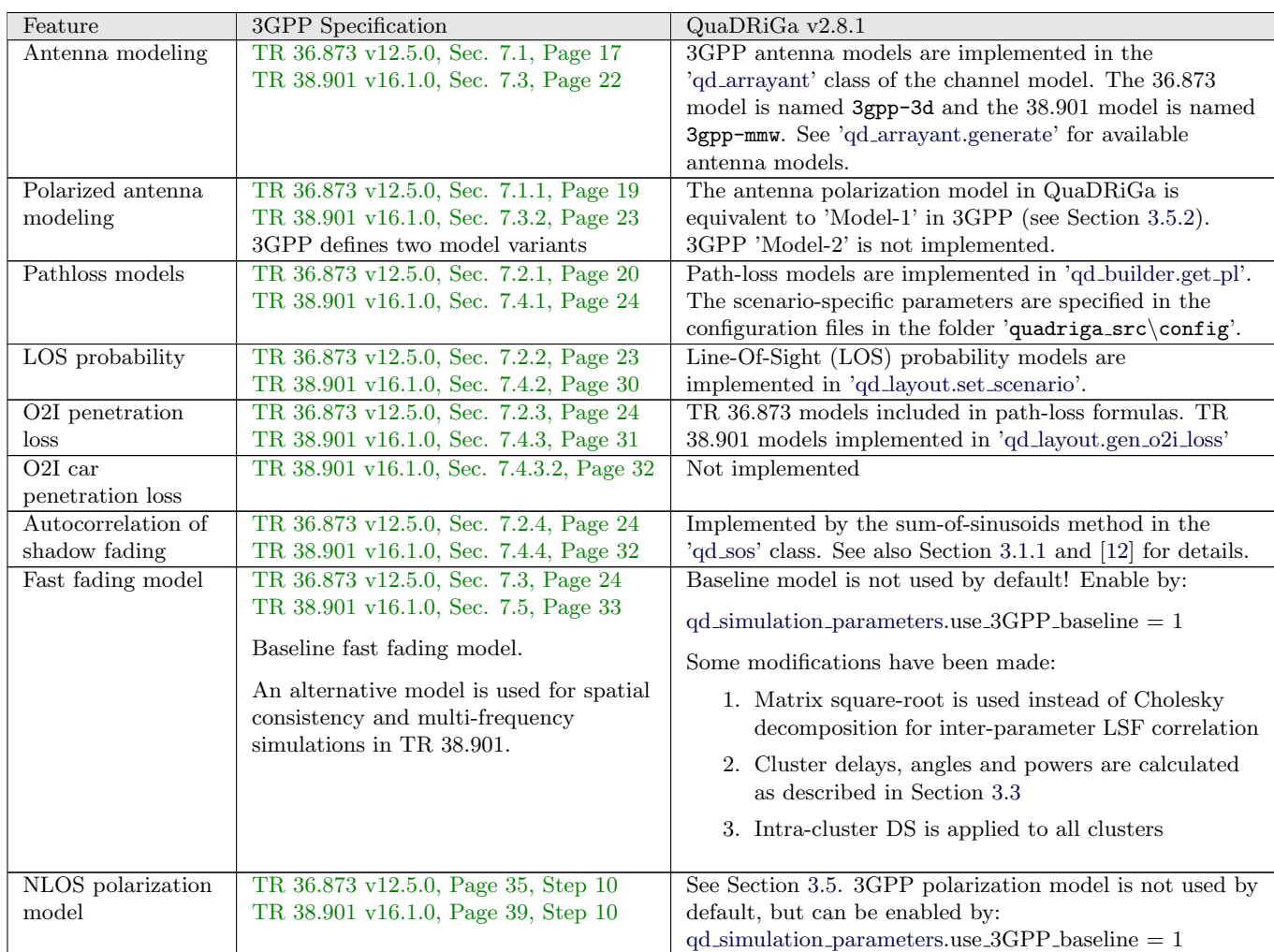

#### Additional 3GPP 38.901 modeling components

In addition to the baseline features, 3GPP 38.901 specifies so-called additional features. The implementation status is as follows:

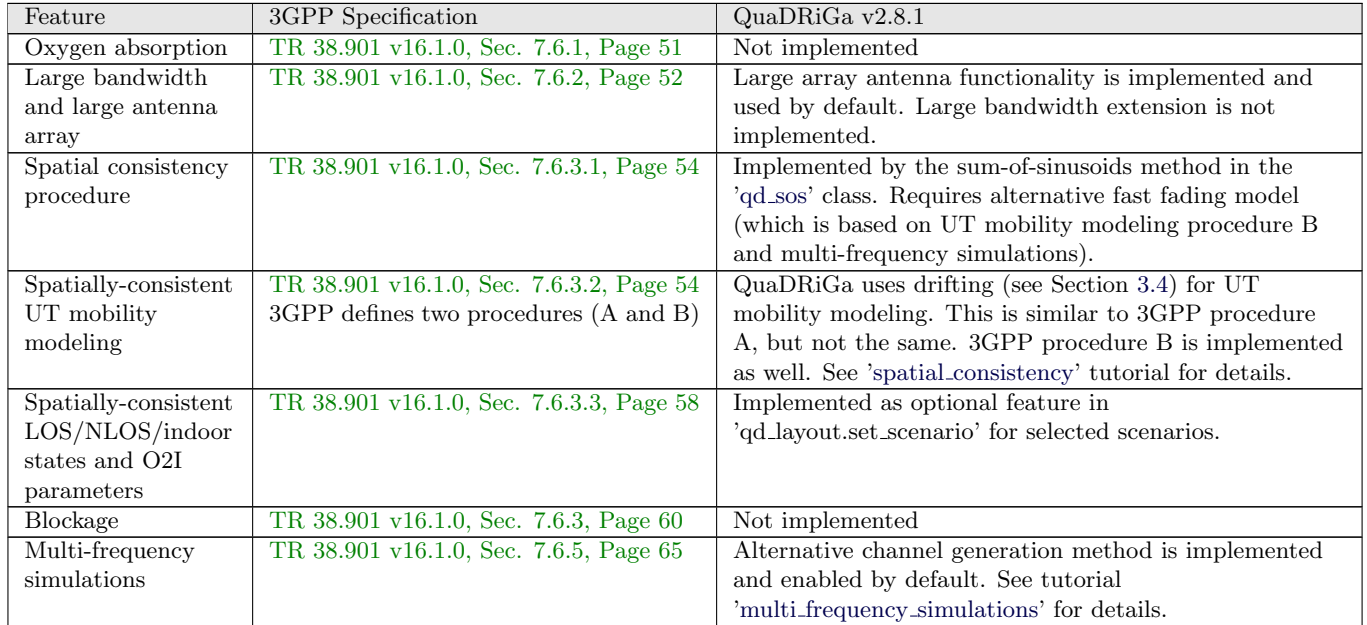

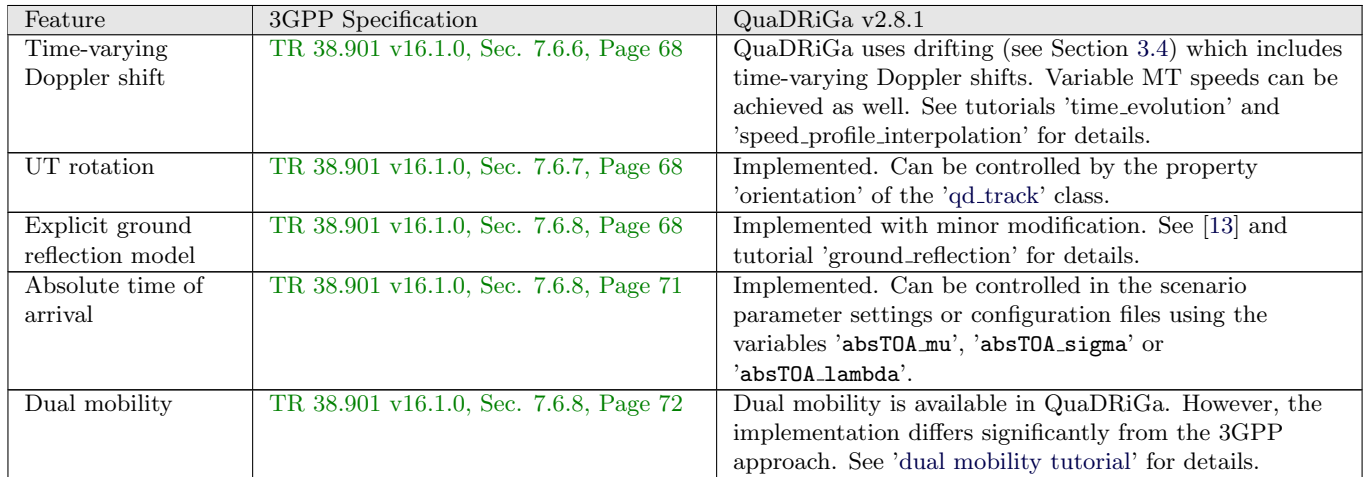

#### Channel models for link-level evaluations

Channel models for link-level evaluations (TDL and CDL) are implemented in QuaDRiGa. They can be directly generated using the channel builder. See ['builder.gen](#page-66-0)\_cdl\_model' for a list of implemented TDL and CDL models as well as available options.

## <span id="page-22-0"></span>2 Software Structure

## <span id="page-22-1"></span>2.1 Overview

QuaDRiGa is implemented in MATLAB / Octave using an object oriented framework. The user interface is built upon classes which can be manipulated by the user. Each class contains parameters to store data and methods to manipulate the data.

It is important to keep in mind that all classes in QuaDRiGa are "handle"-classes. This significantly reduces memory usage and speeds up the calculations. However, all MATLAB variable names assigned to **QuaDRiGa objects are pointers.** If you copy a variable (i.e. by assigning " $b = a$ "), only the pointer is copied. "a" and "b" point to the same object in memory. If you change the values of "b", the value of "a" is changed as well. This is somewhat different to the typical MATLAB behavior and might cause errors if not considered properly. Copying a QuaDRiGa object can be done by " $b = \text{copy}(a)$ ".

### • User input

The user inputs (Point 1 in the programm flow) are provided through the classes: "qd\_simulation\_parameters", "qd\_arrayant", "qd\_track", "qd\_layout", and "qd\_satellite".

"qd simulation parameters" defines the general settings such as the center frequency and the sample density. It also enables and disables certain features of the model such as geometric polarization, spherical waves, and progress bars.

"qd arrayant" combines all functions needed to describe array antennas.

"qd\_track" is used to define user trajectories, states and segments.

"qd satellite" implements satellite orbital motion models.

"qd layout" combines the tracks and antenna properties together with further parameters such as satellite positions (e.g. for simulations including satellites).

"qd mesh" implements data structures and methods to interact with 3D environment models

#### • Internal processing

Internal processing steps are done by the classes "qd\_sos" and "qd\_builder".

"qd\_sos" is responsible for generating spatially correlated random variables based on the sum-ofsinusoids method.

"qd builder" creates the channel coefficients. It is responsible for generating LSPs for the cluster generation, the cluster generation, and the MIMO channels. It implements steps 2-7 of the program flow.

#### • Model output

The final two steps (8 and 9) of the program flow are implemented in the class "qd\_channel". Objects of this class hold the data for the channel coefficients. The class also implements the channel merger, which creates long time evolving sequences out of the snapshots produced by the channel builder. Additional functions such as the transformation into frequency domain can help the user to further process the data.

An overview of the model software is depicted in Fig. [4.](#page-23-0) The [unified modeling language \(UML\)](#page-5-26) class diagram of the QuaDRiGa channel model gives an overview of all the classes, methods and properties of the model. The class diagram serves as a reference for the following descriptions which also lists the methods that implement a specific functionality.

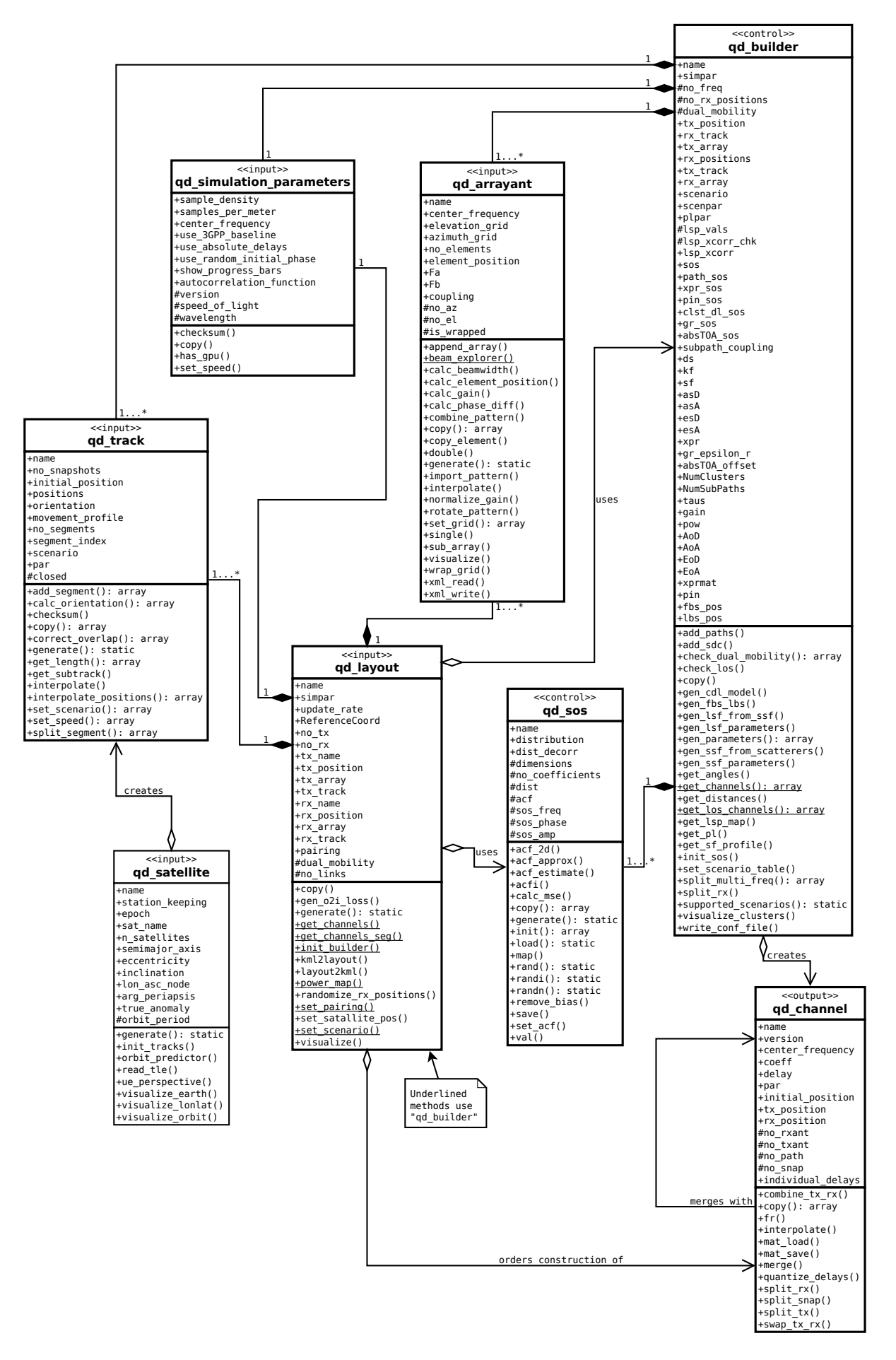

<span id="page-23-0"></span>Figure 4: UML class diagram of the model software.

### <span id="page-24-0"></span>2.2 Description of Classes, Properties, and Methods

In the following, all properties and methods of the QuaDRiGa classes are described. For the methods, input and output variables are defined and explained. There are three types of methods: Standard methods require an instance of a class. They are printed in black without the class name:

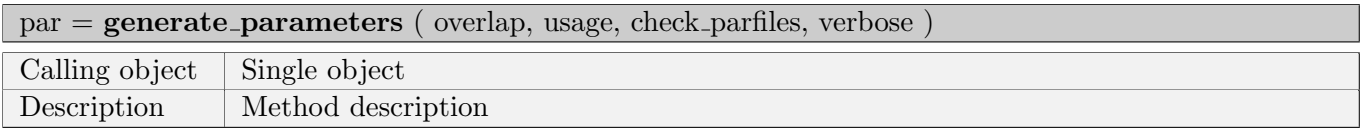

Static methods can be called directly from the command line without creating an instance of the class first. They are printed in blue:

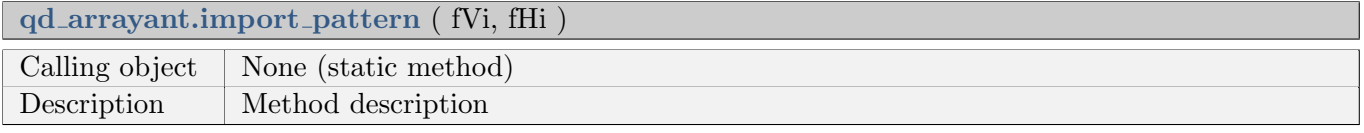

The constructor is a special method that is called when the class name is used as a function, e.g. when calling  $a = qdarray('dipole').$  There is only one constructor for each class. They are printed in blue.

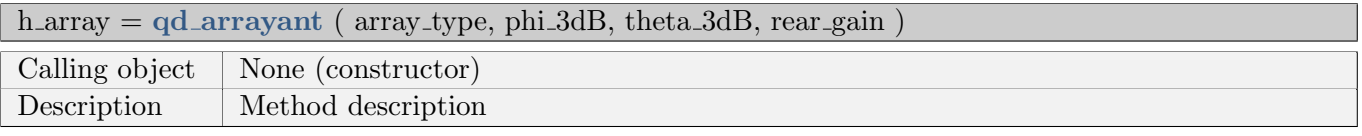

In addition, methods can either be called on single objects of a class or arrays of objects of the same class. This is specified by the field "Calling object". It can have three options:

- None (for constructors and static methods)
- Scalar object (method can only be called on single objects of a class)
- Object array (method can be called on single objects and arrays of objects of the same class)

Note that calls to object arrays work different in MATLAB and Octave. The following code works in MATLAB only:

 $\begin{vmatrix} 1 \\ 2 \end{vmatrix}$  a = qd\_arrayant; % Create arrayant object<br>2 a(2) = qd\_arrayant; % Create another arrayan  $a(2) = qd_{arrayant};$  % Create another arrayant object ("a" now has two elements)<br> $a(2)$ .name = 'test': % Assign name to second object (fails in Octave)  $3 \mid a(2)$ . name = 'test'; % Assign name to second object (fails in Octave) 4 **b** = **a**.copy;  $\frac{1}{2}$   $\frac{1}{2}$   $\frac{$ 

Octave implements the access to class-properties and methods somewhat different. Line 3 fails because linear indexing of object arrays is not supported. Line 4 fails because the calling method is not implemented. The following code works on both platforms, MATLAB and Octave:

```
a = qd_{\text{array}} ; % Create arrayant object<br>a(1,2) = qd_{\text{array}} ; % Always use correct arr
2 a(1,2) = qd arrayant; % Always use correct array indexing in Octave 3 a(1,2). name = 'test'; % Assign name (works in Octave due to array i
3 \left| \begin{array}{l} a(1,2) \text{.name } = \text{'test'}; \\ b = \text{copy(a)}; \end{array} \right. % Assign name (works in Octave due to array indexing)
4 \mid b = copy(a); \% Call the copy method and provide "a" as input
```
#### <span id="page-25-0"></span>2.2.1 Class "qd\_simulation\_parameters"

This class controls the simulation options and calculates constants for other classes.

#### Properties

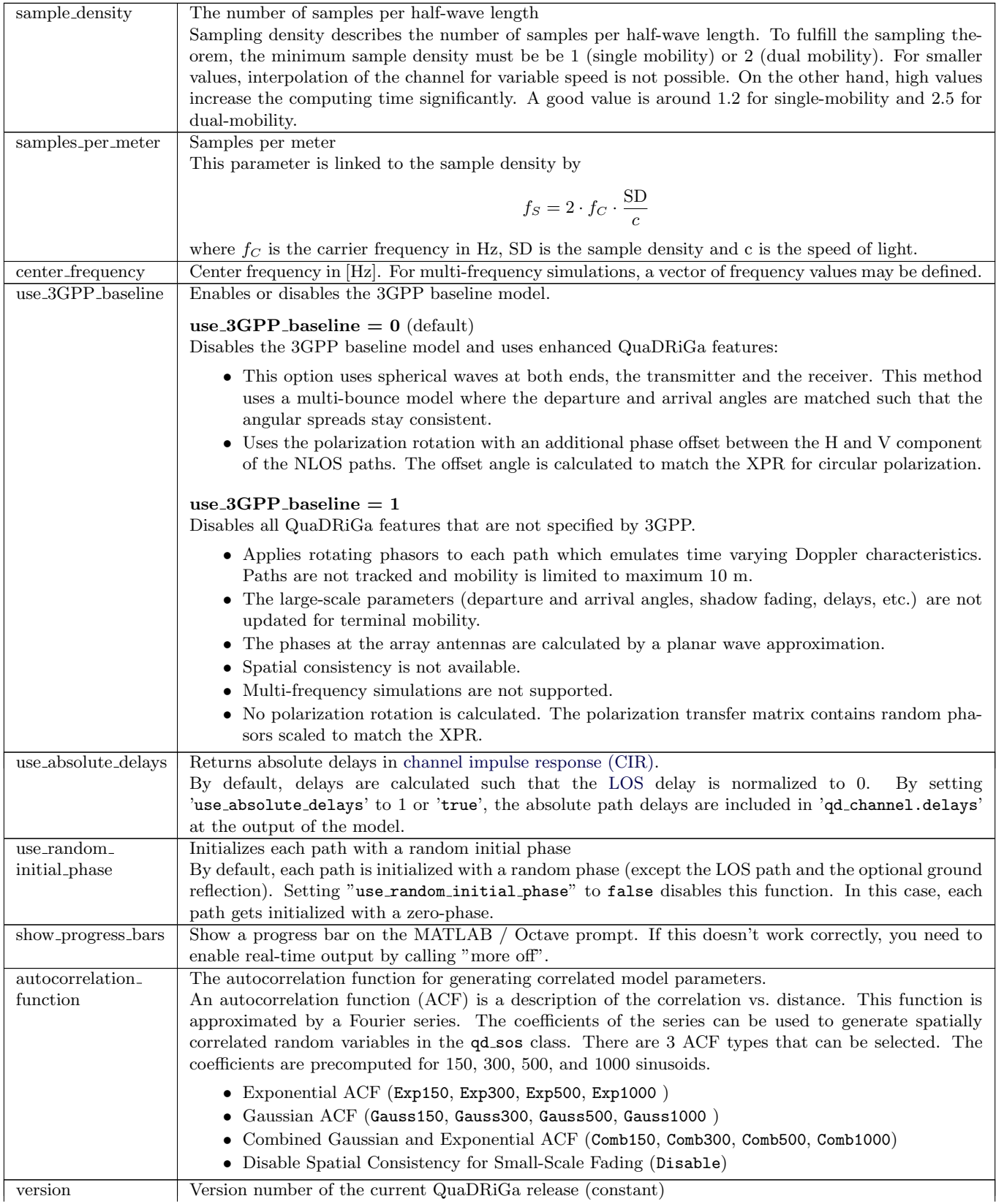

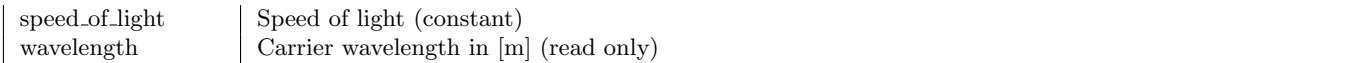

#### Methods

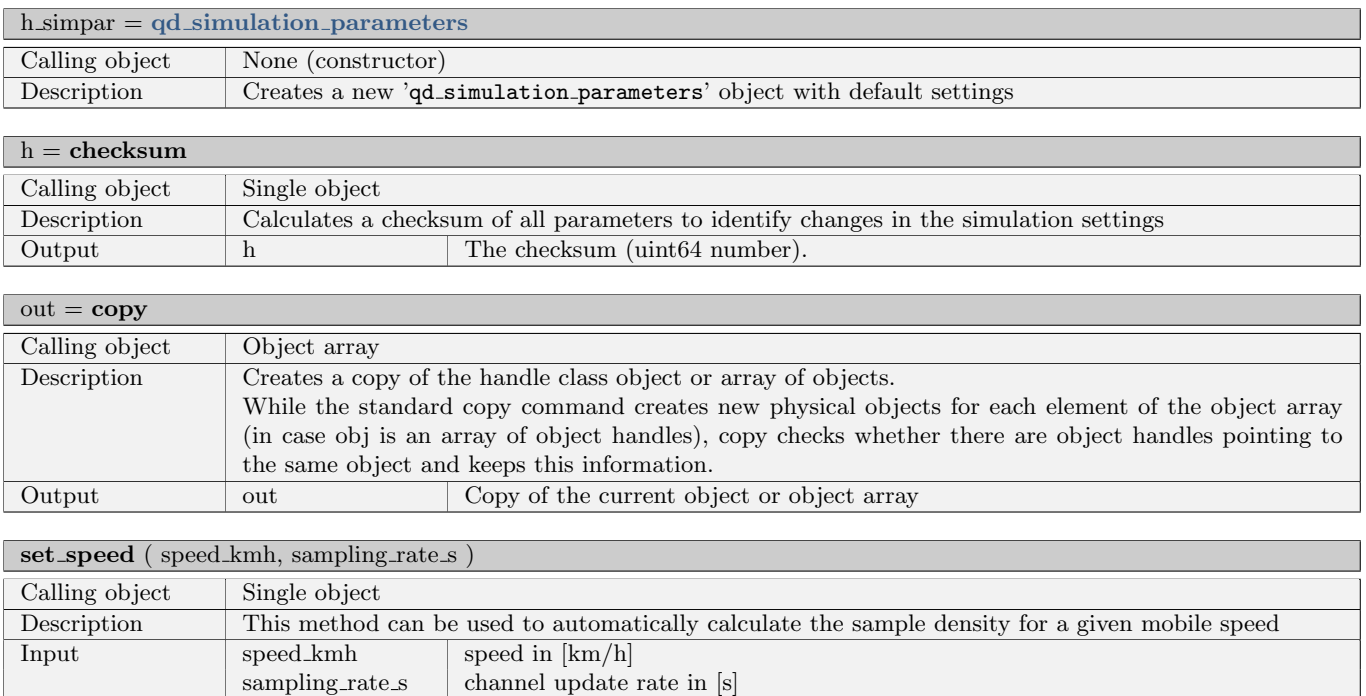

### <span id="page-27-0"></span>2.2.2 Class "qd\_arrayant"

This class combines all functions to create and edit array antennas. An array antenna is a set of single antenna elements, each having a specific beam pattern, that can be combined in any geometric arrangement. A set of synthetic arrays that allow simulations without providing your own antenna patterns is provided (see generate method for more details).

#### Properties

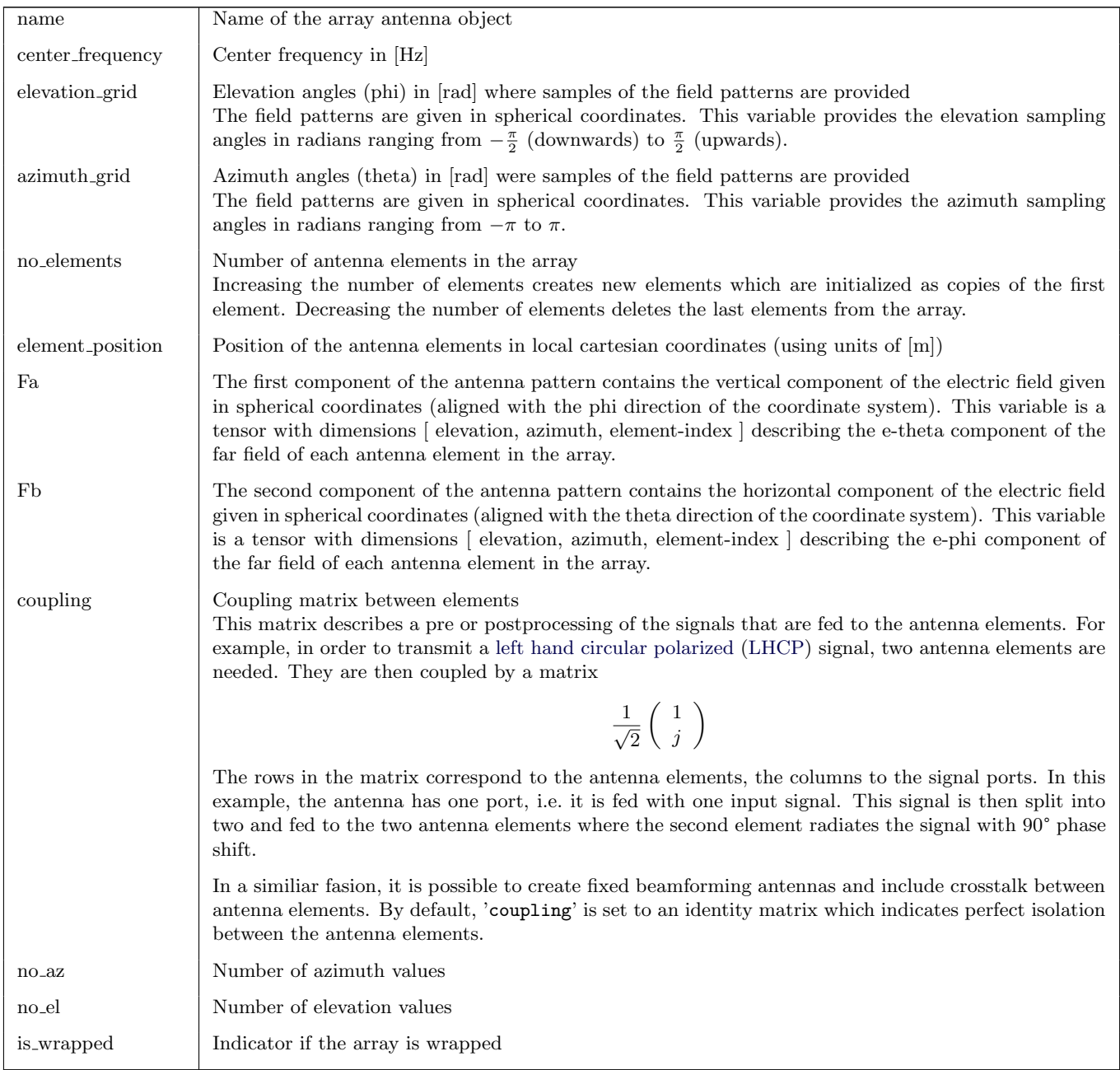

#### Methods

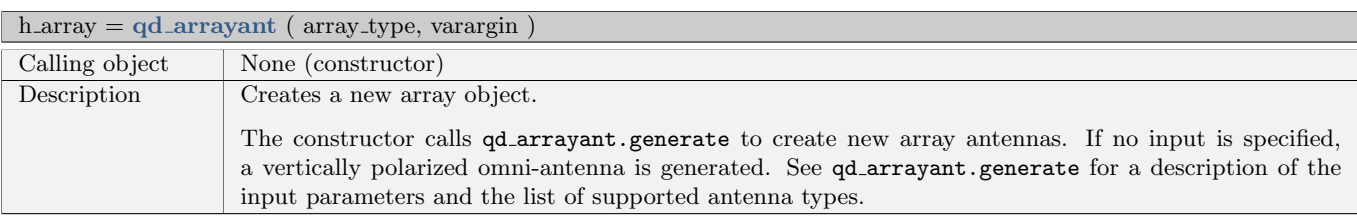

#### append\_array (a)

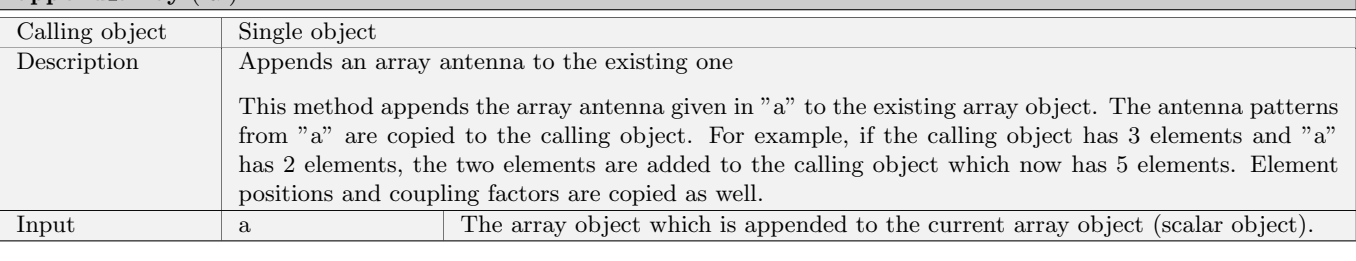

#### beam\_explorer ( Jp )

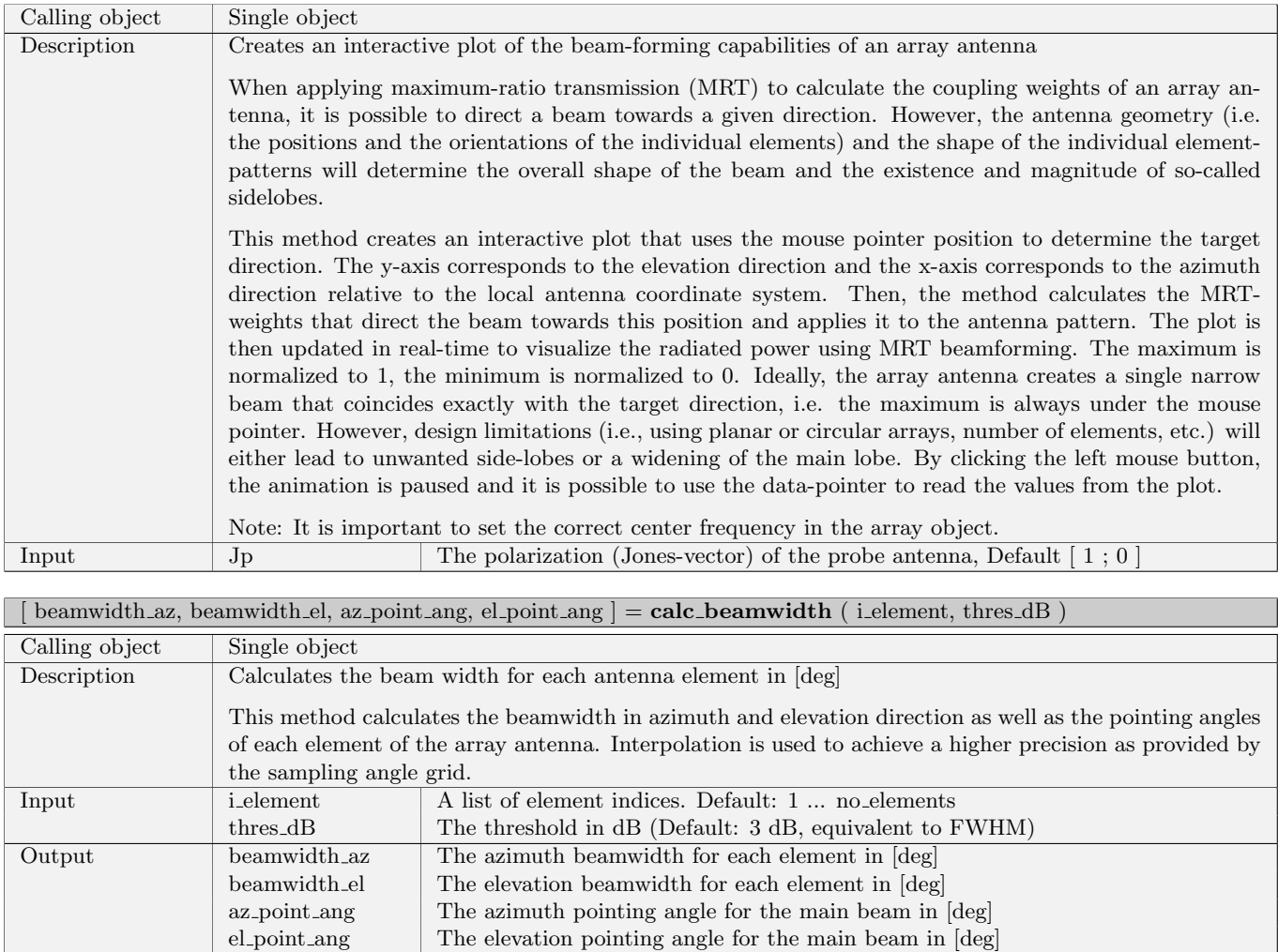

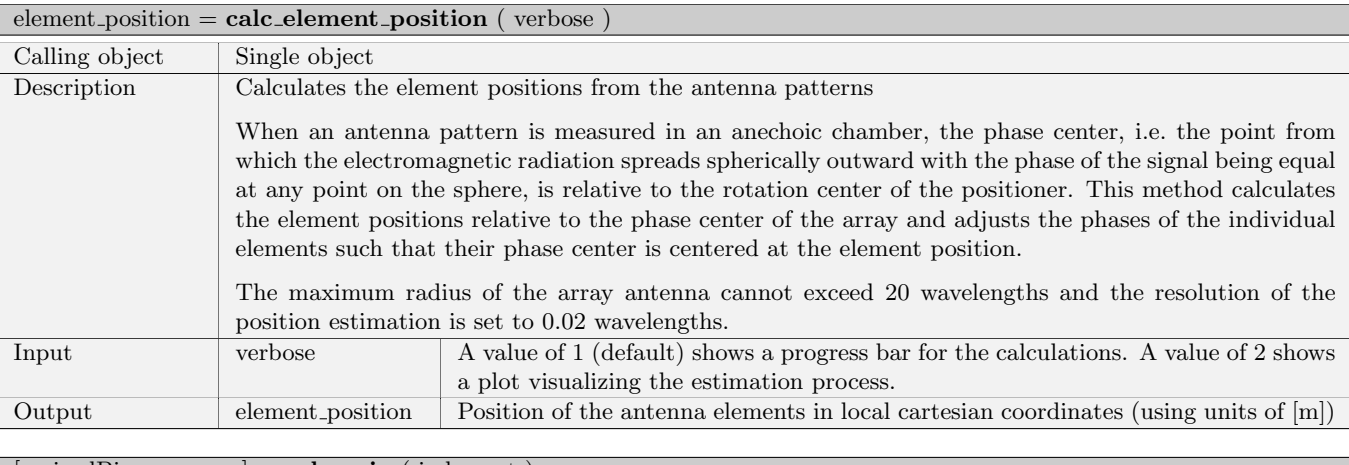

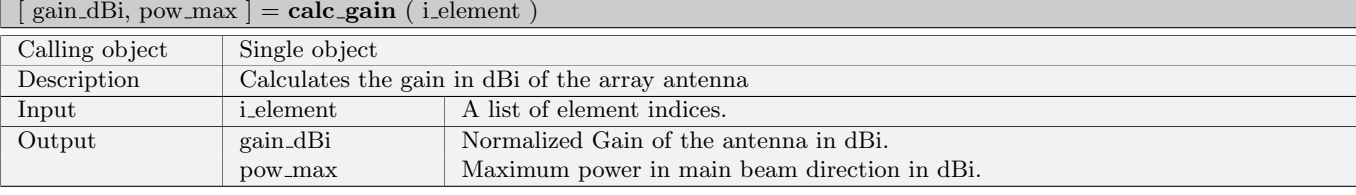

#### $\log_{10}$  phase diff = calc\_phase\_diff ( threshold )

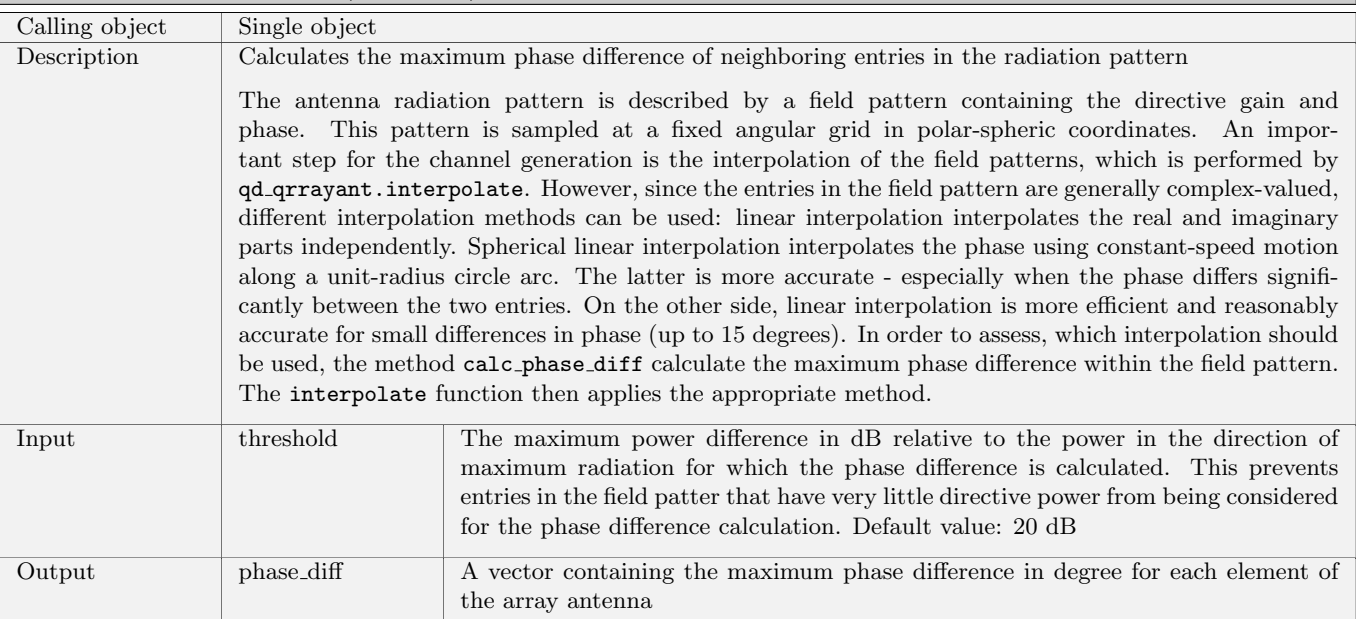

#### combine\_pattern ( center\_frequency ) Calling object Single object Description Calculates a virtual pattern of the given array When the inputs of an array antenna are coupled (i.e. fed with the same signal), then it is possible to combine the elements of the array. This function calculates the virtual pattern by using the QuaDRiGa simulator. Individual coupling weights can be set in the "coupling" property of the qd arrayant object. Phase offsets of the individual antenna elements due to their positions in the array ("element position" property of the calling qd arrayant object) are calculated for the phase center of the array. Input center frequency The center frequency in [Hz]. If this input variable is not given, it is assumed that the element spacings in the "element position" property of the calling arrayant object are given in multiples of the carrier wavelength.

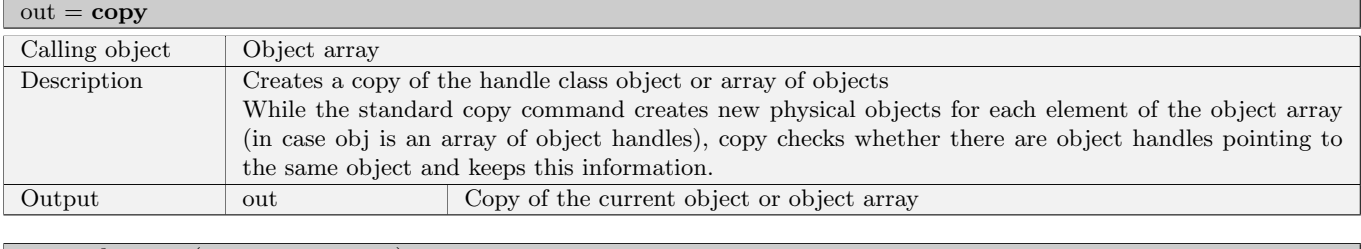

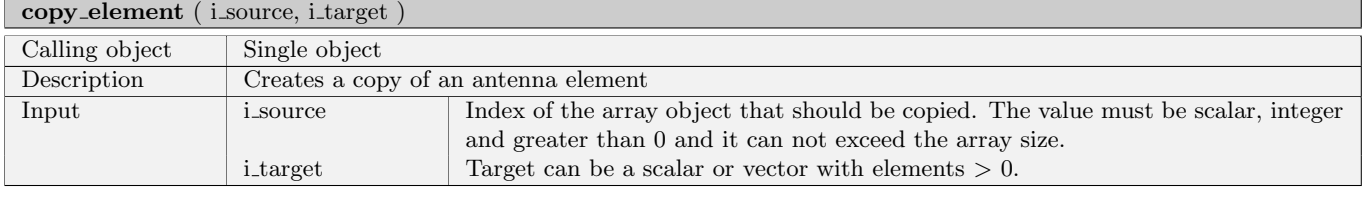

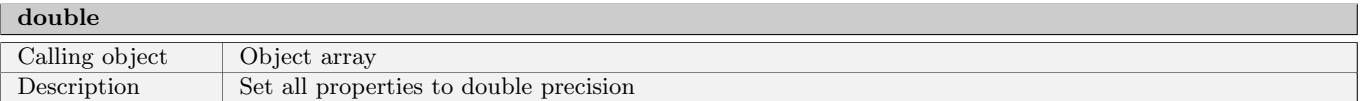

<span id="page-30-0"></span>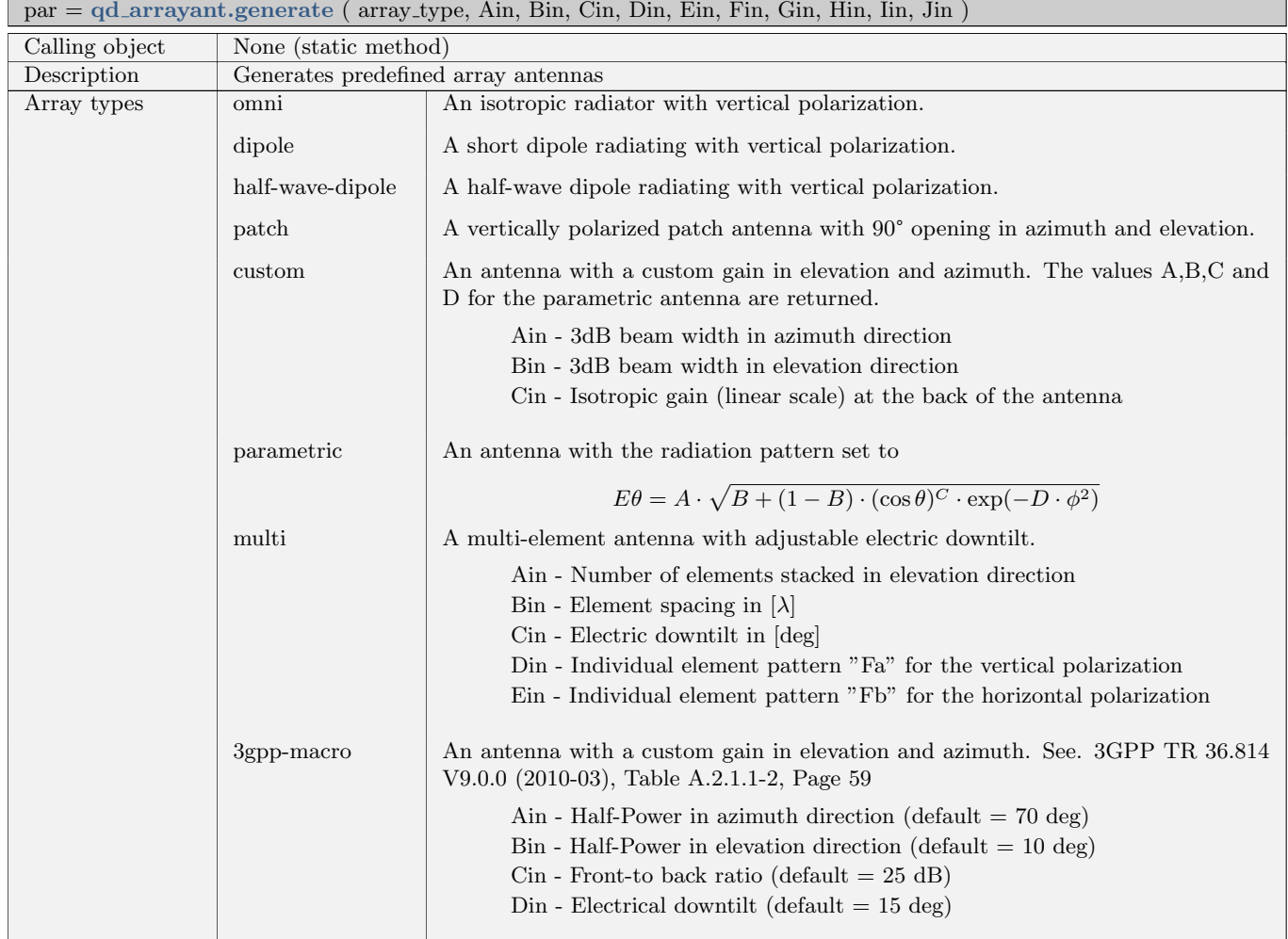

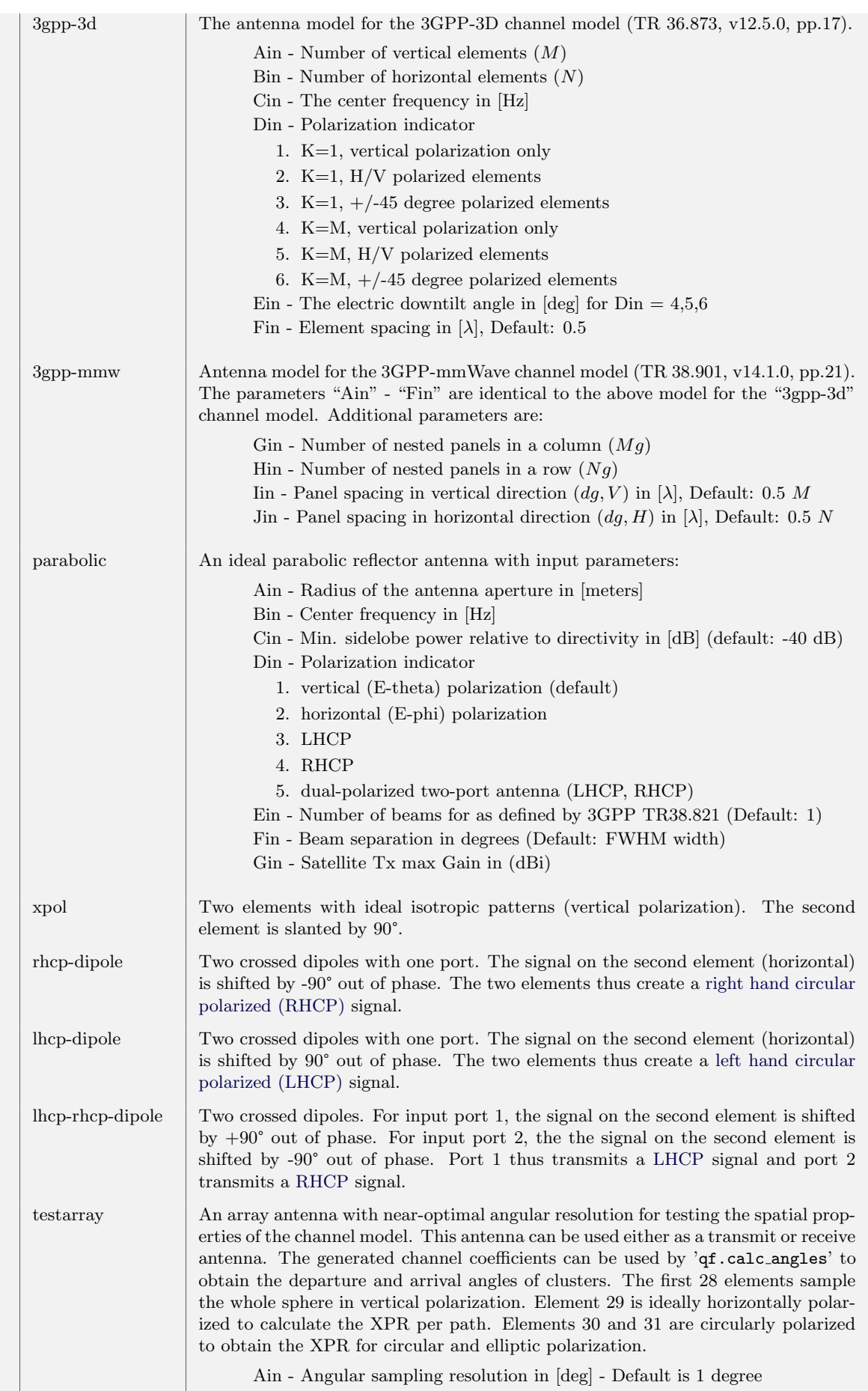

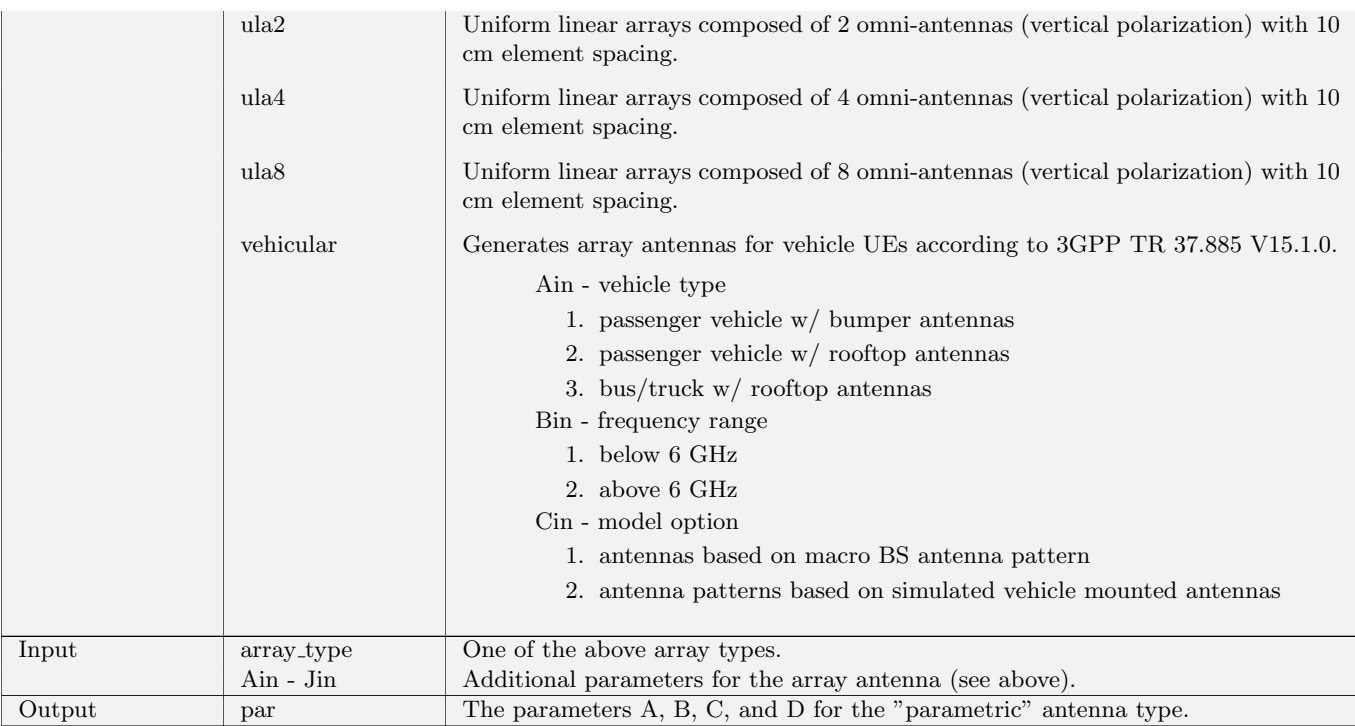

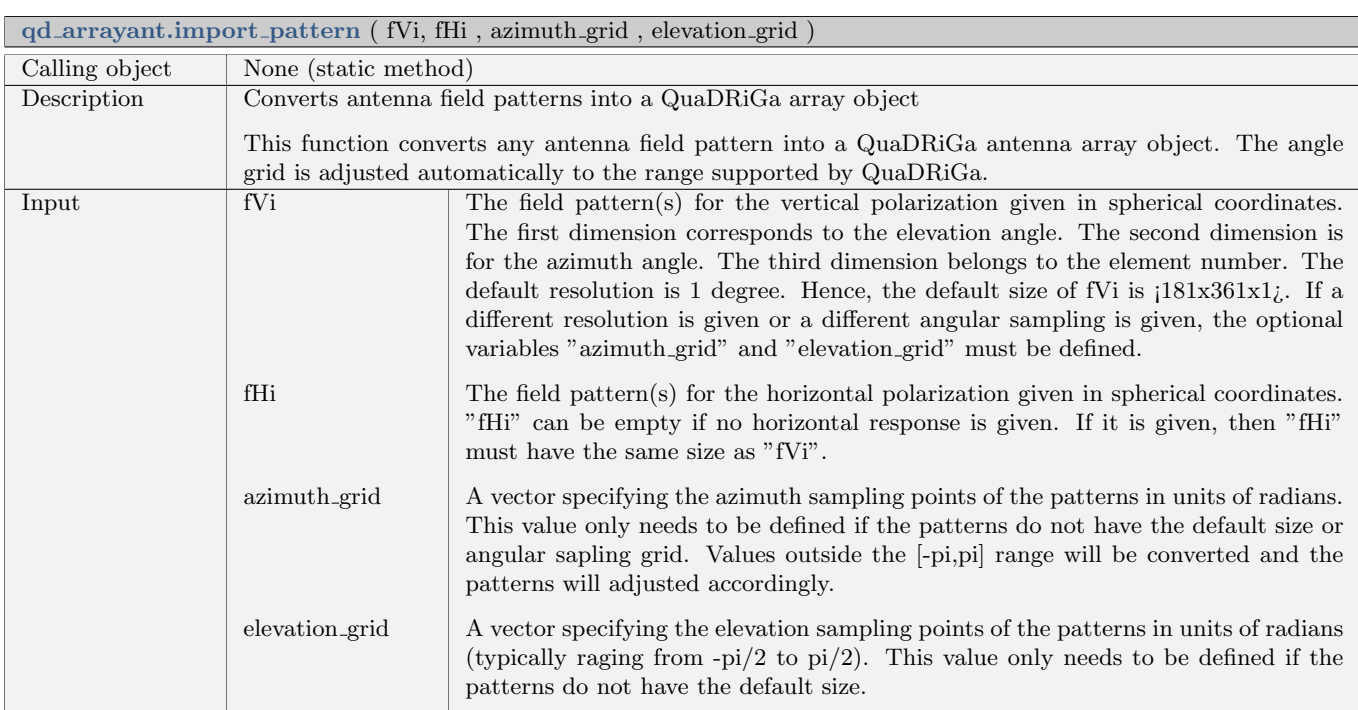

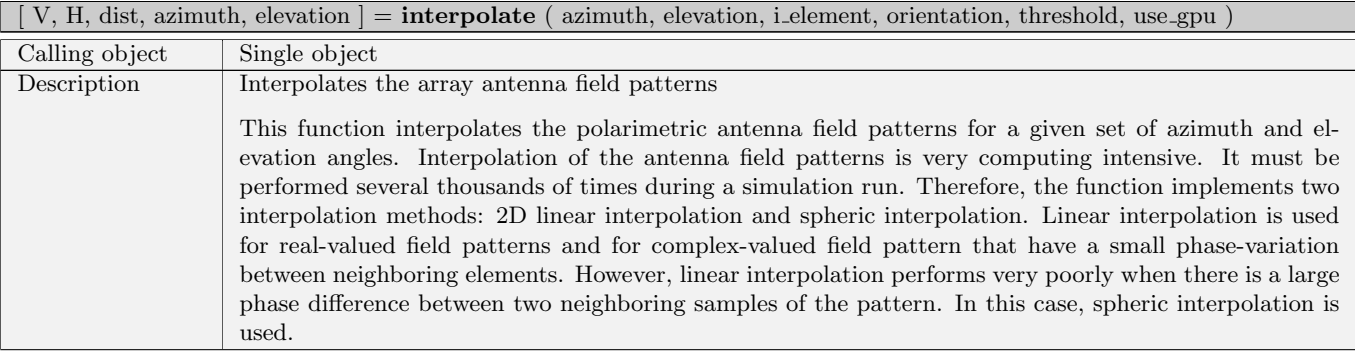

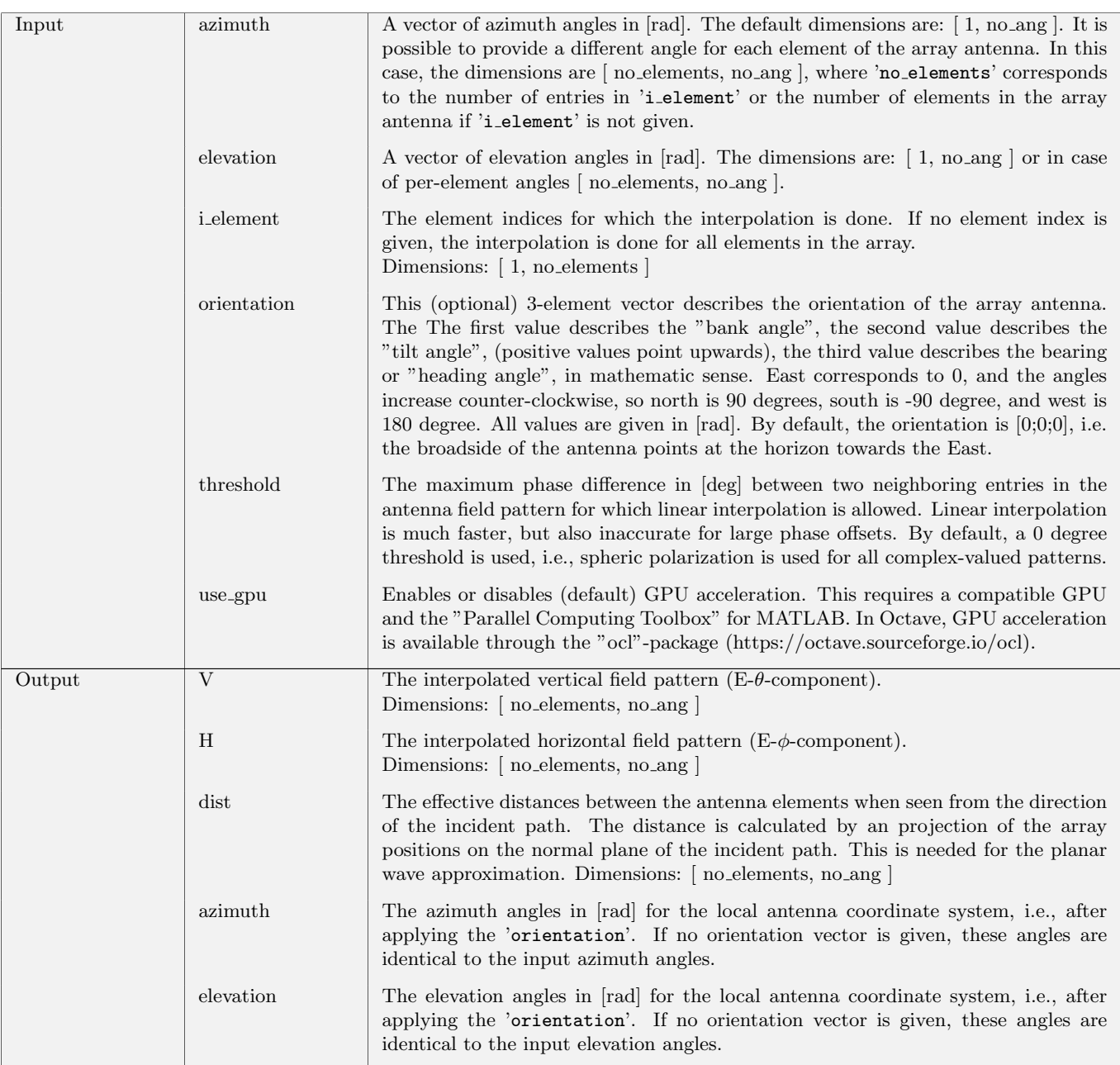

### $\sqrt{\text{gain\_dBi}} = \text{normalize\_gain}$  (i.element, gain)

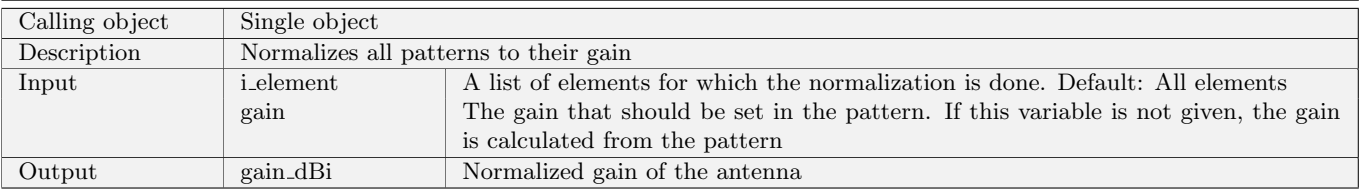

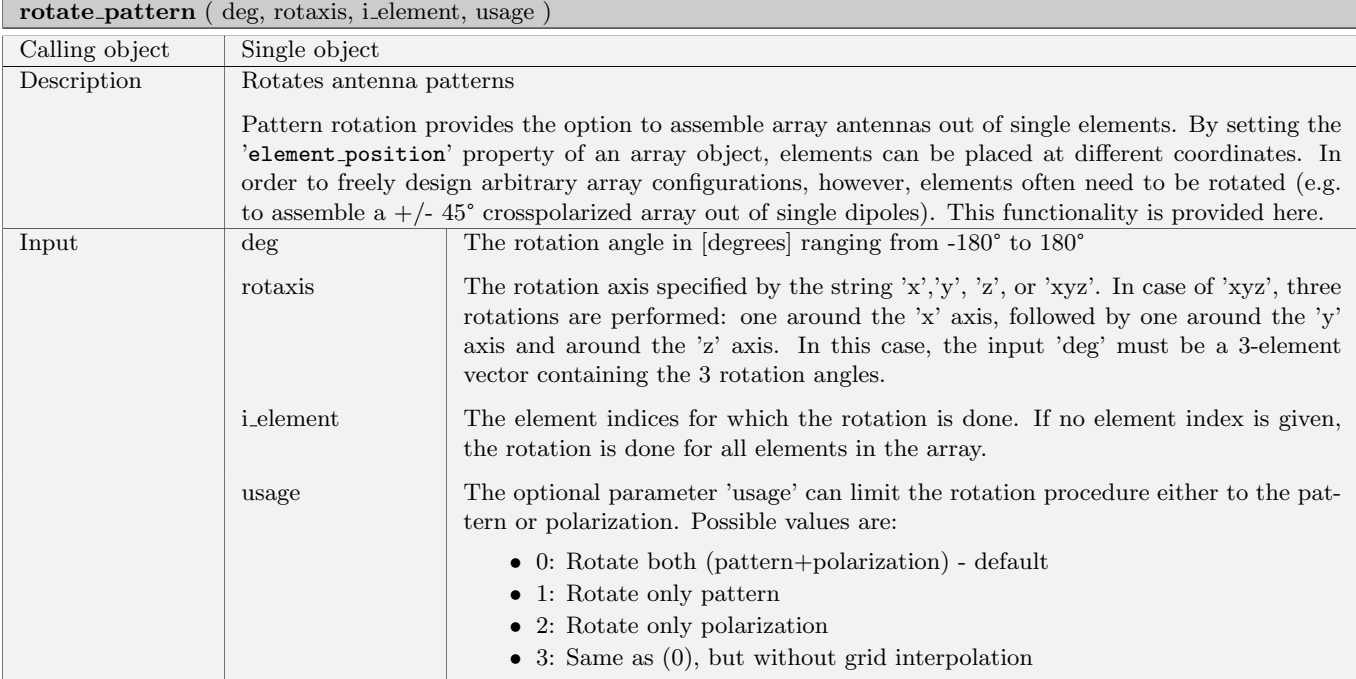

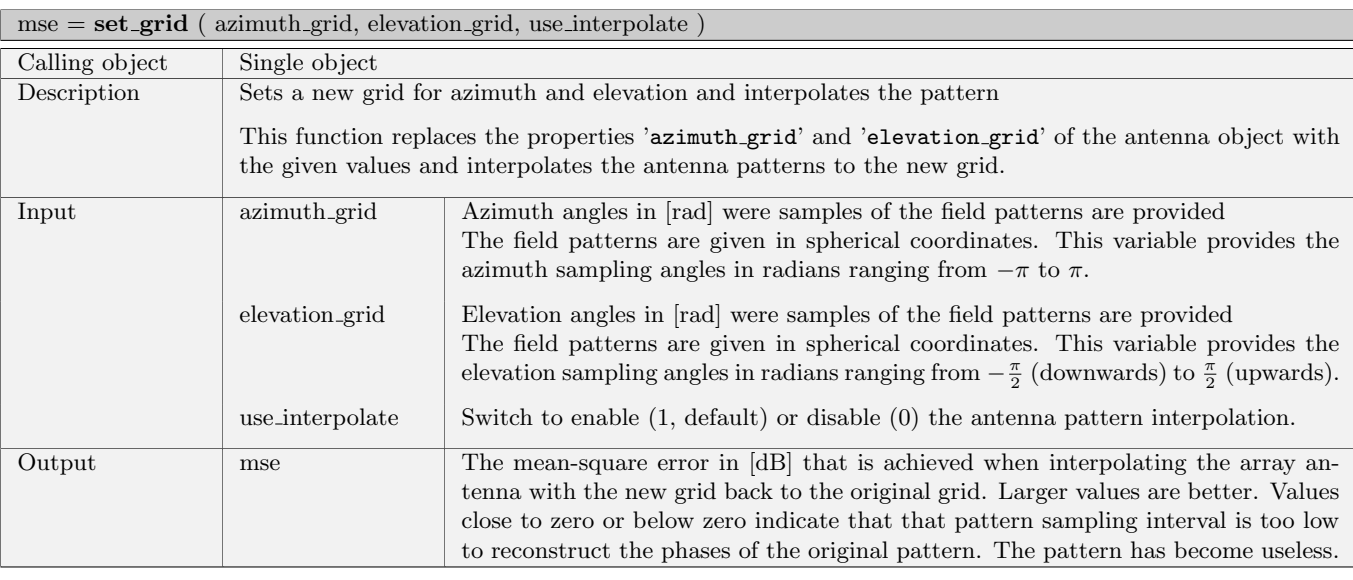

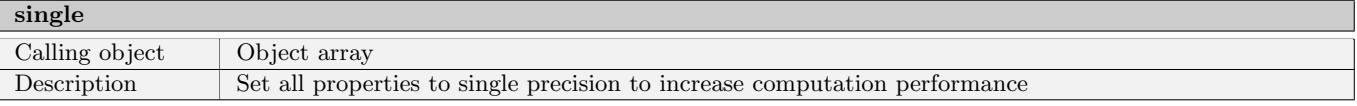

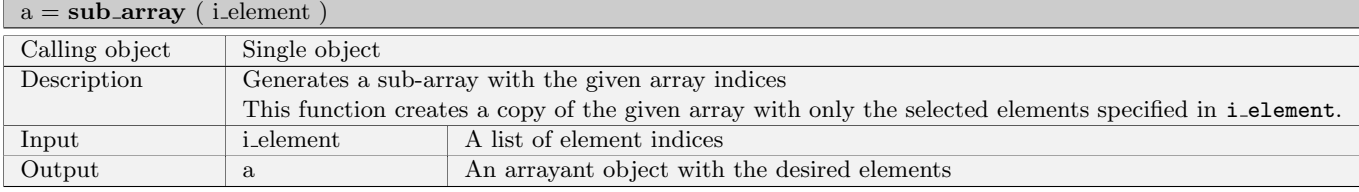

 $h$  figures  $=$   $\boldsymbol{v}$  is<br>ualize ( <code>i\_element</code> )

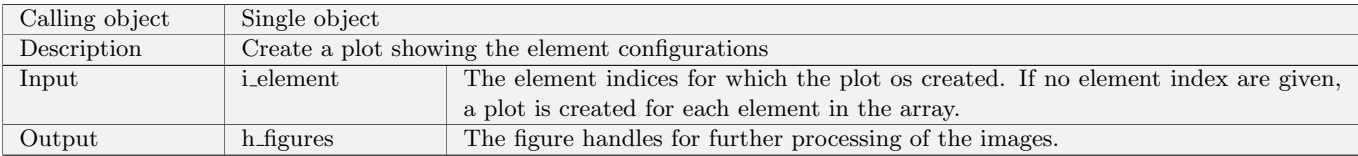

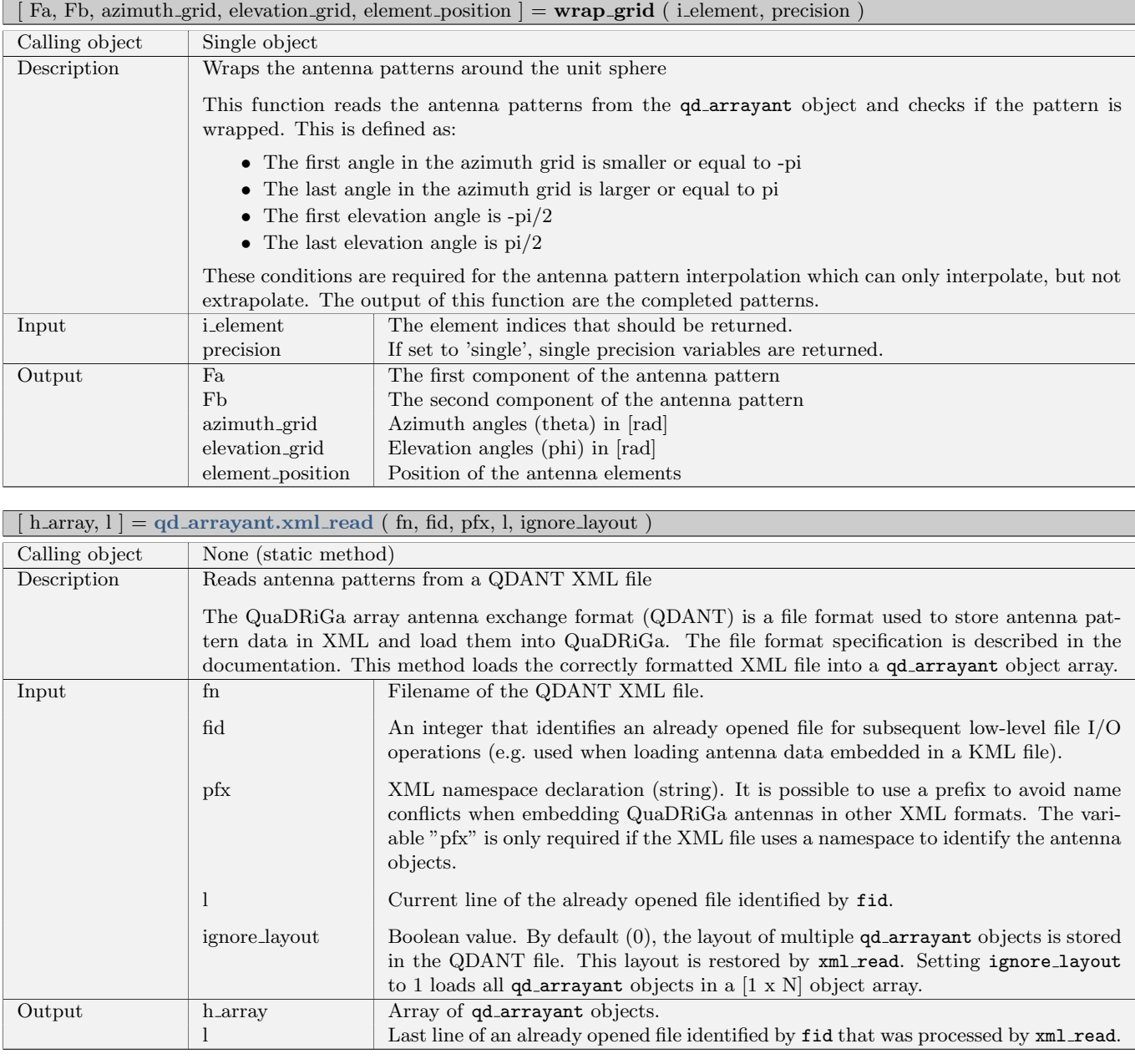

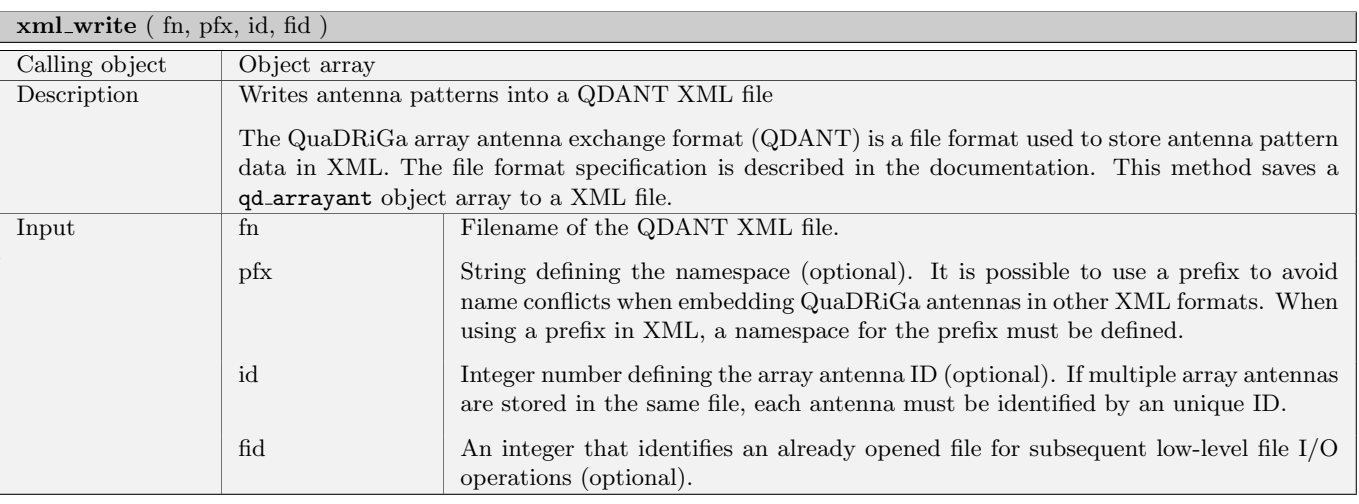
# <span id="page-36-0"></span>2.2.3 Class "qd\_track"

One feature of the channel model is the continuous evolution of wireless channels when the terminal moves through the environment. A track describes the movement of a mobile terminal. It is composed of an ordered list of positions. During the simulation, one snapshot is generated for each position on the track.

Along the track, wireless reception conditions may change, e.g. when moving from an area with [LOS](#page-4-0) to a shaded area. This behavior is described by segments, or states. A segment is a subset of positions that have similar reception conditions. Each segment is classified by a segment index (i.e. the center position of the segment) and a scenario.

## Properties

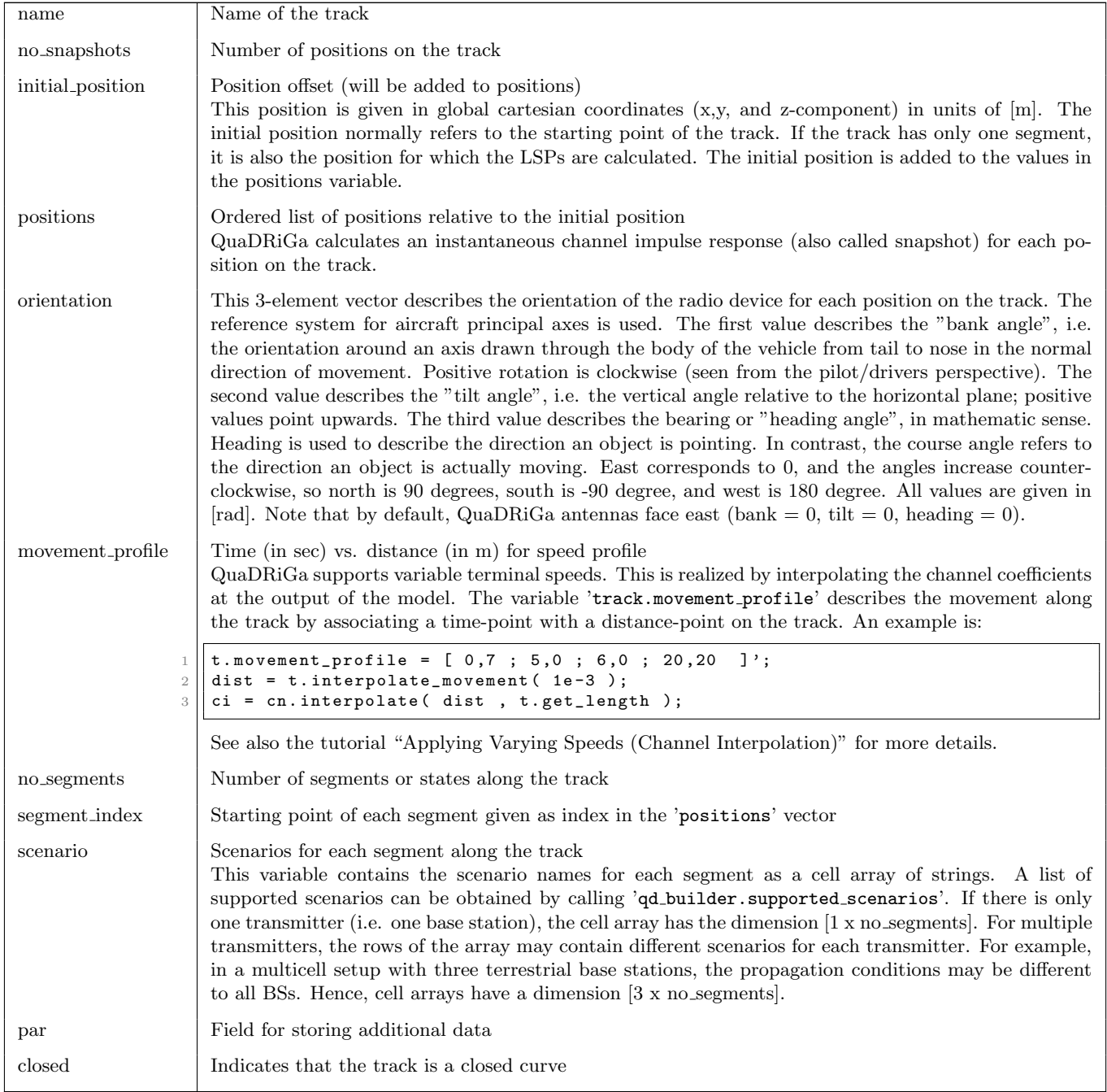

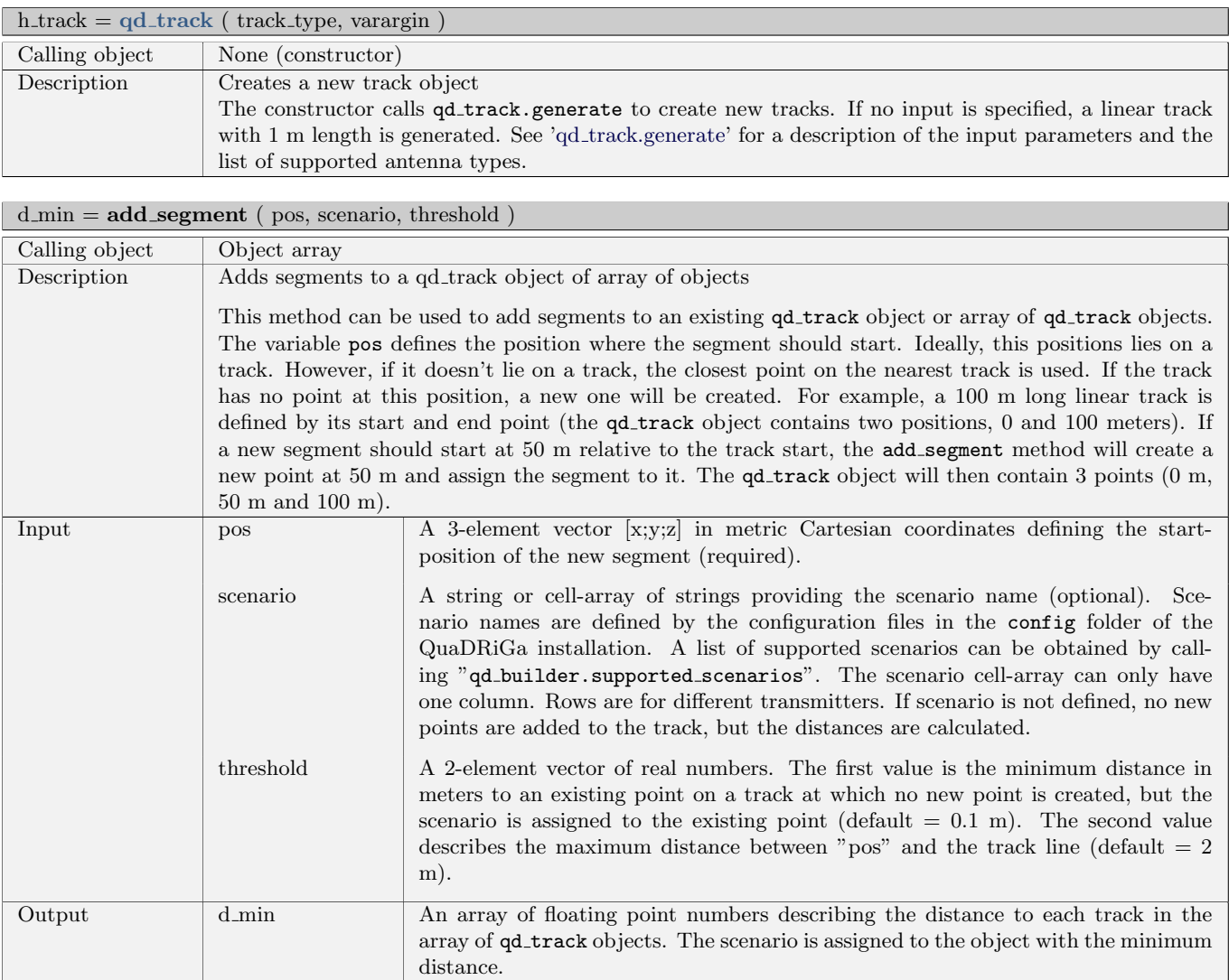

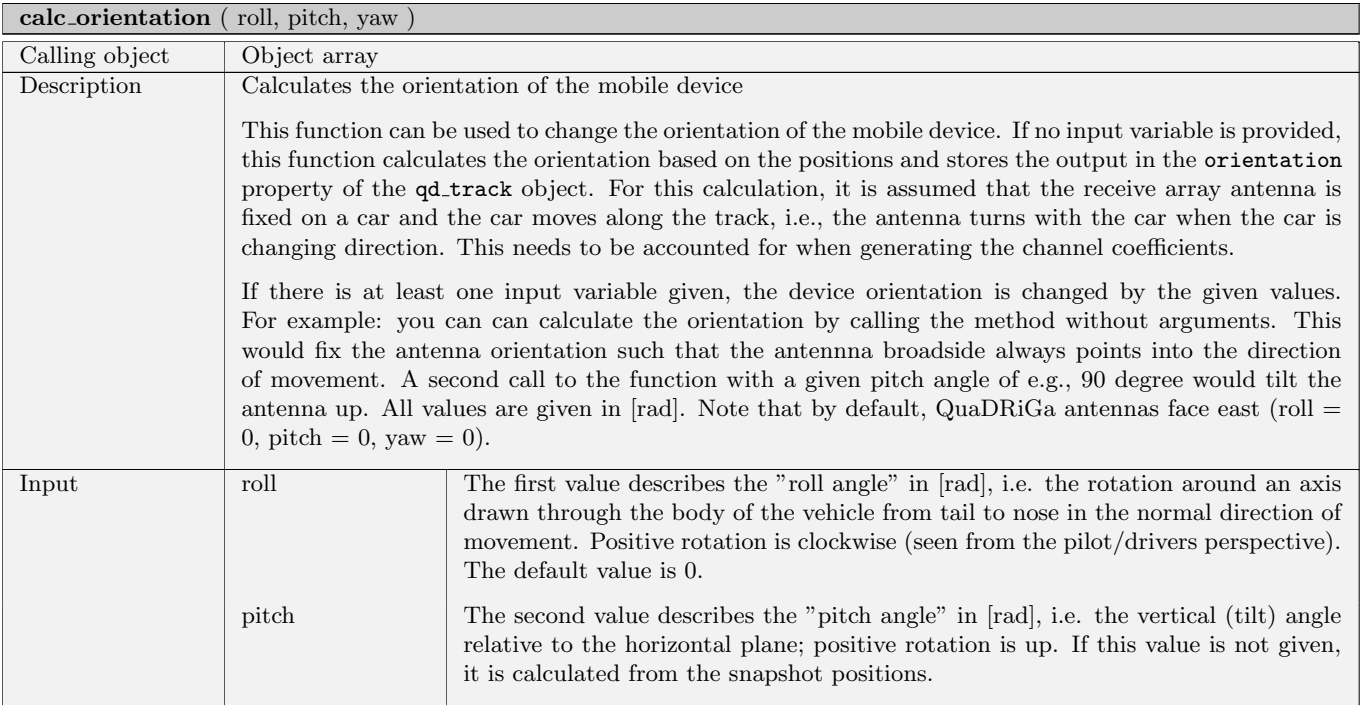

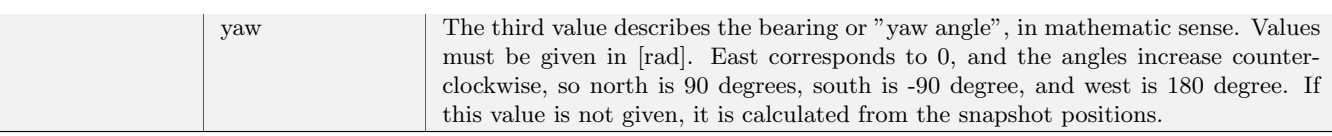

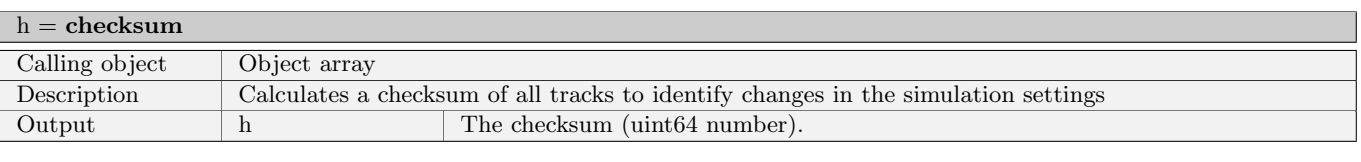

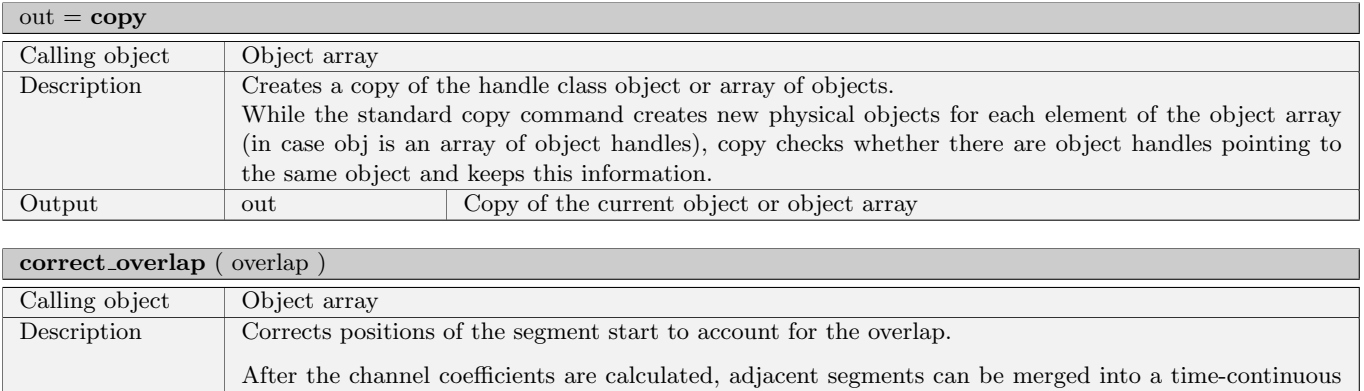

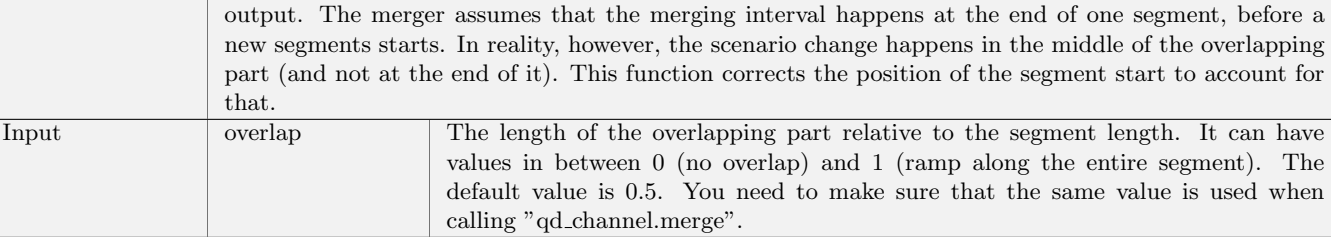

 ${\tt h\_track} = {\tt qd\_track} . {\tt generate}$  (  ${\tt track\_type},$   ${\tt track\_length},$  direction, street\_length\_min, street\_length\_mu, street\_length\_std,  $\tt curve\_radius,$   $\tt turn\_probability$  )

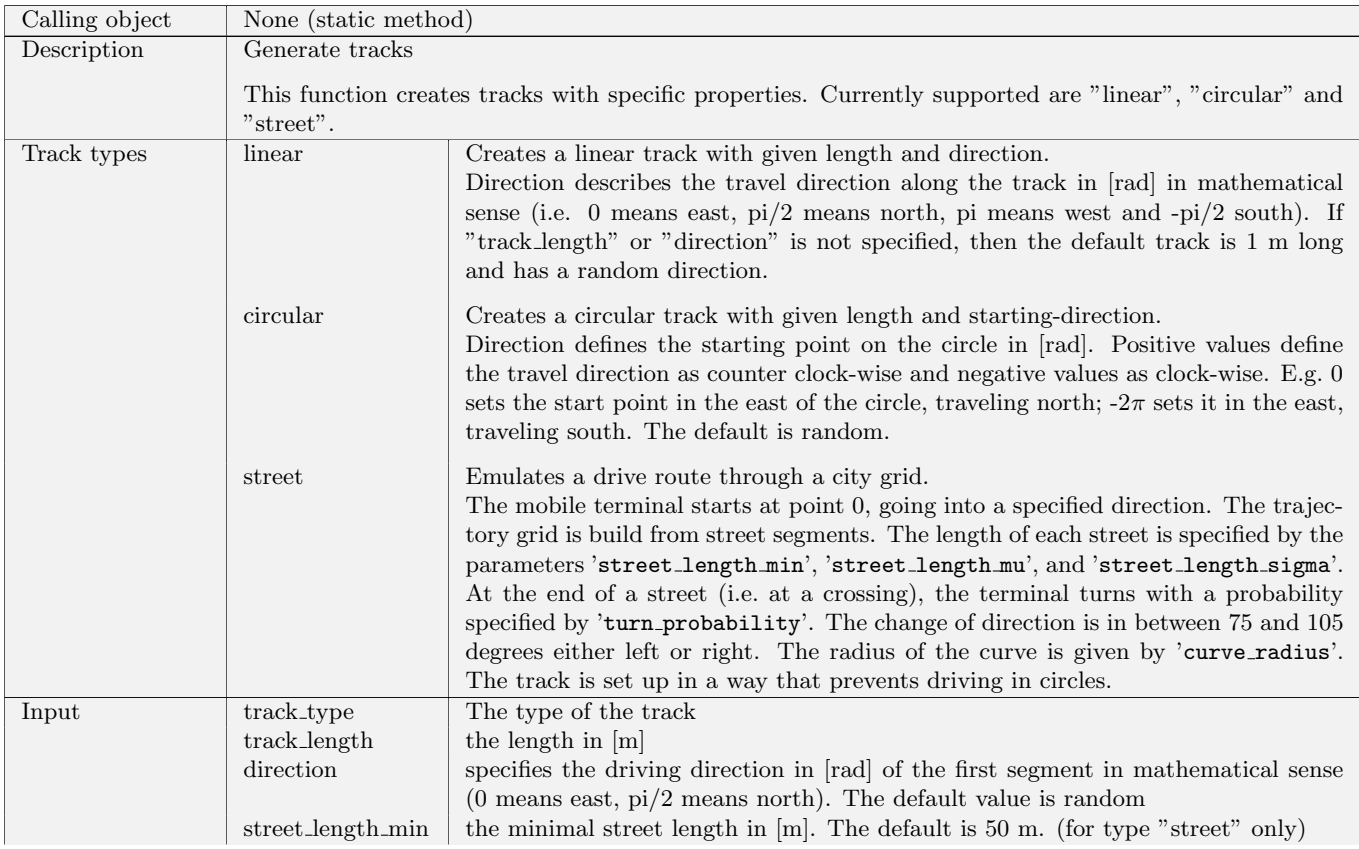

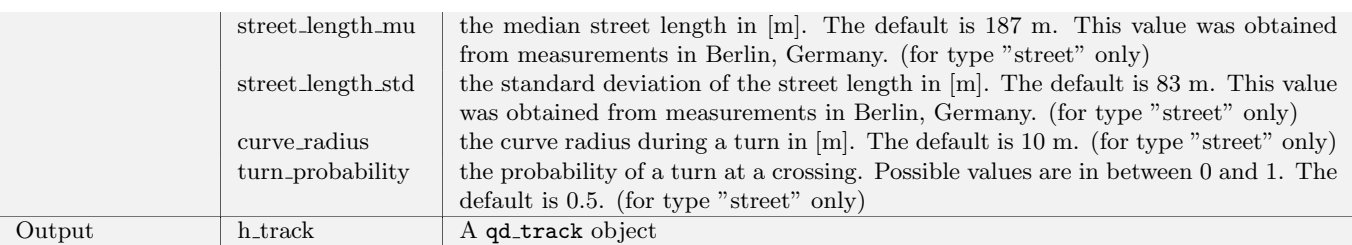

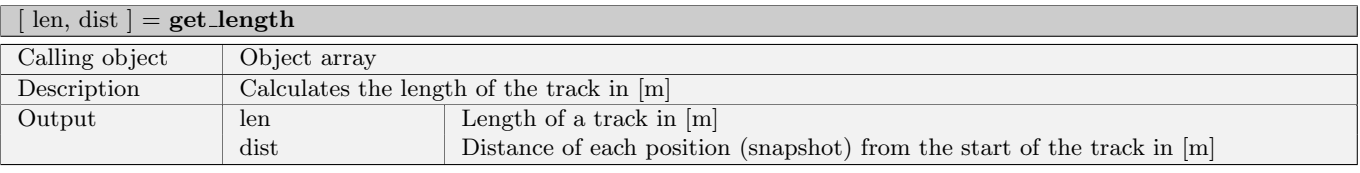

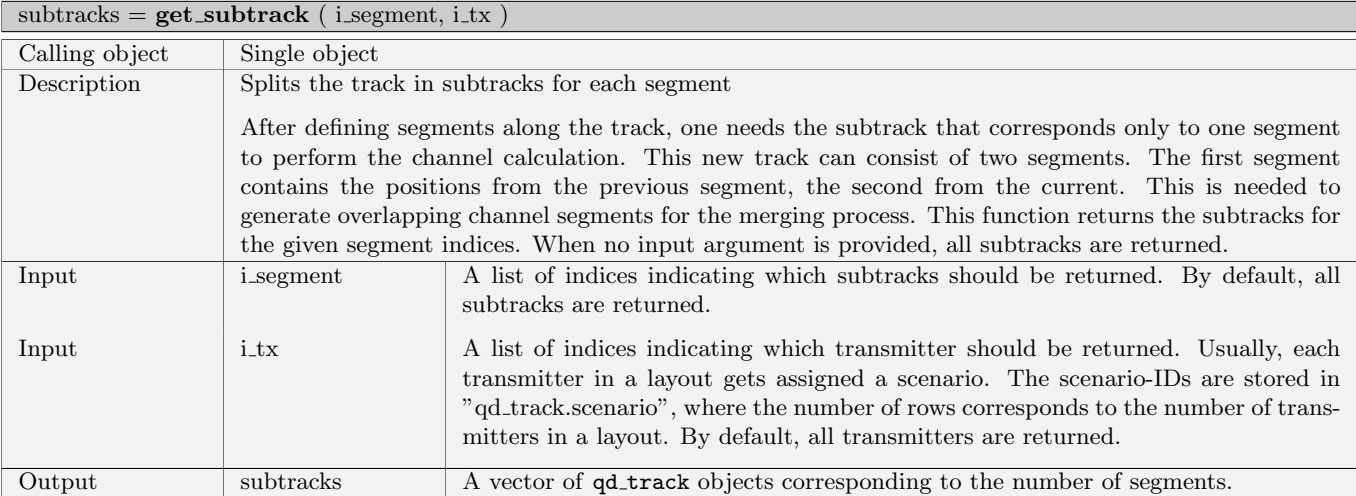

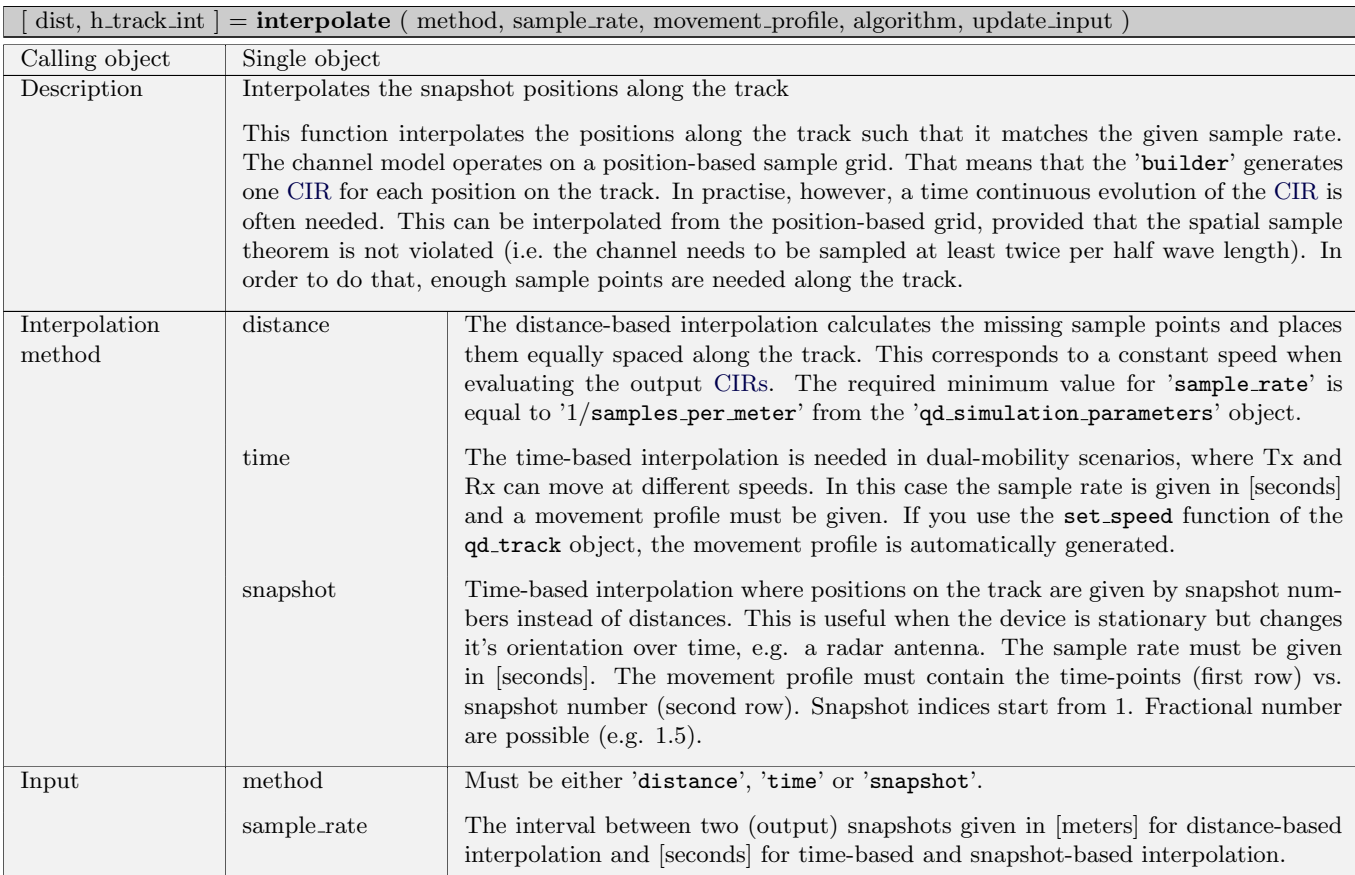

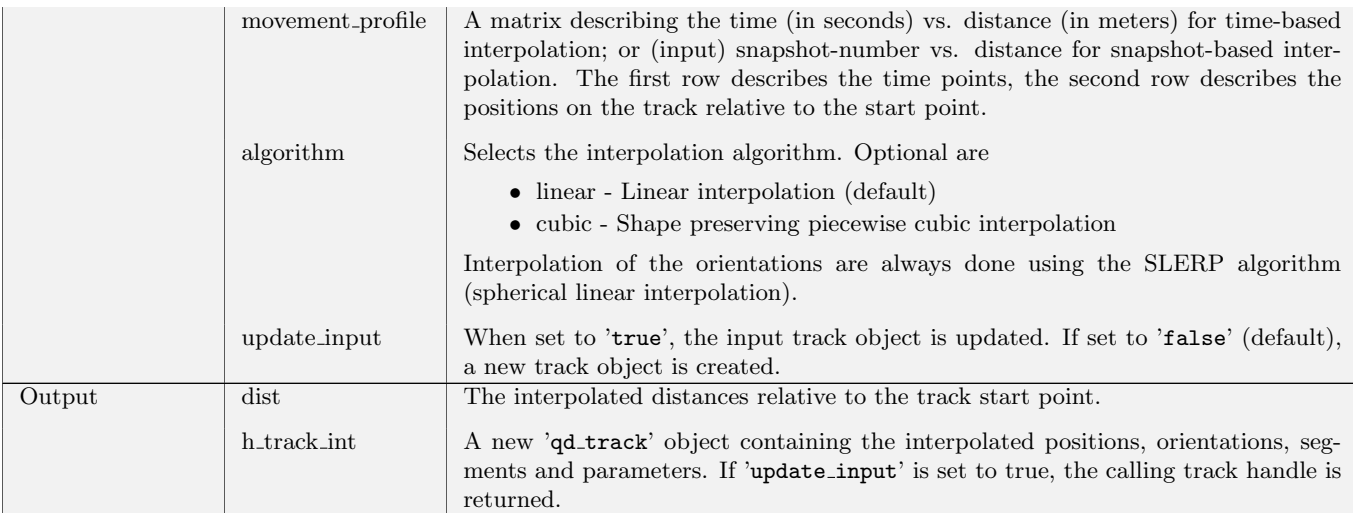

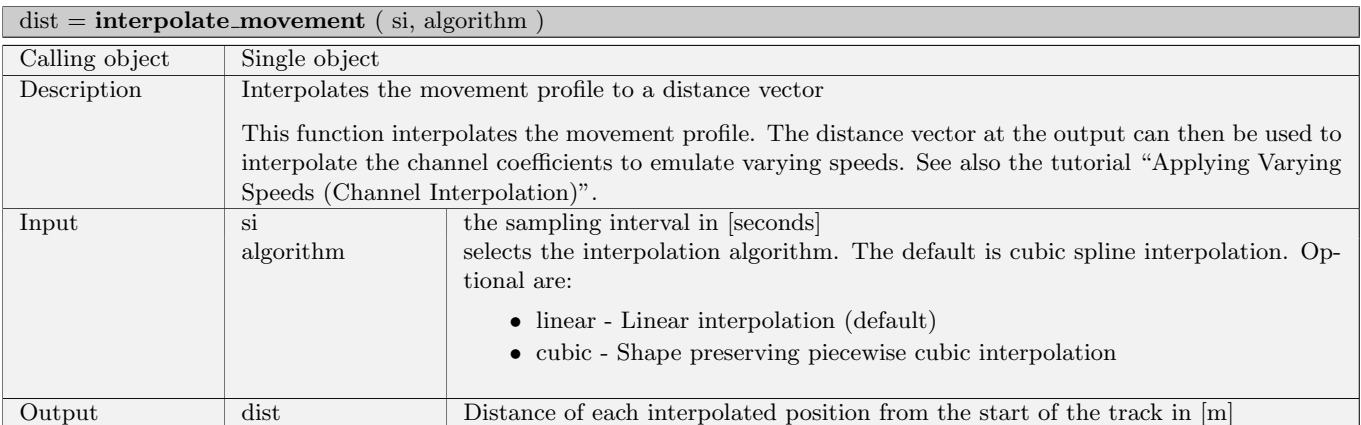

### interpolate positions ( samples per meter )

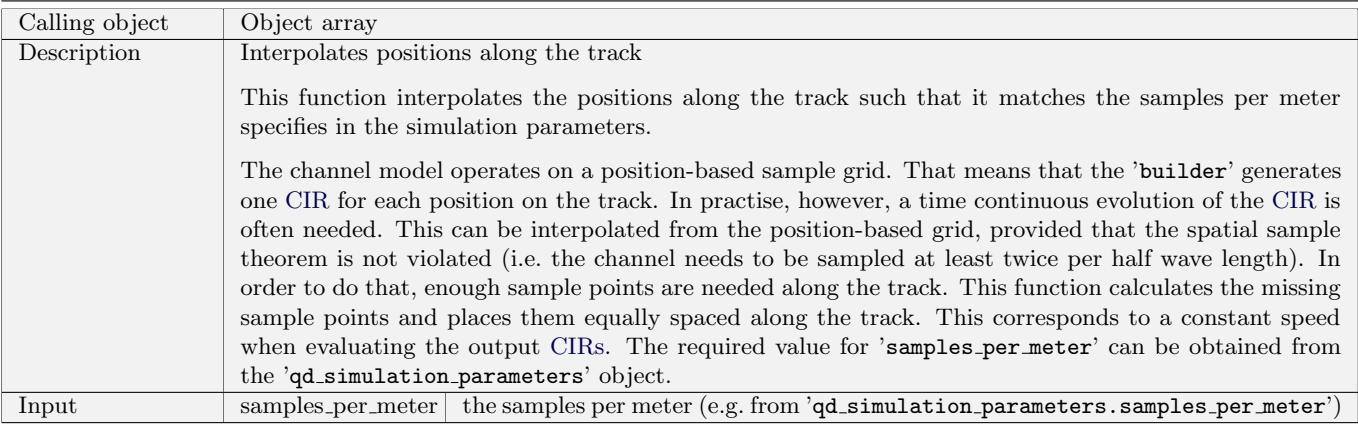

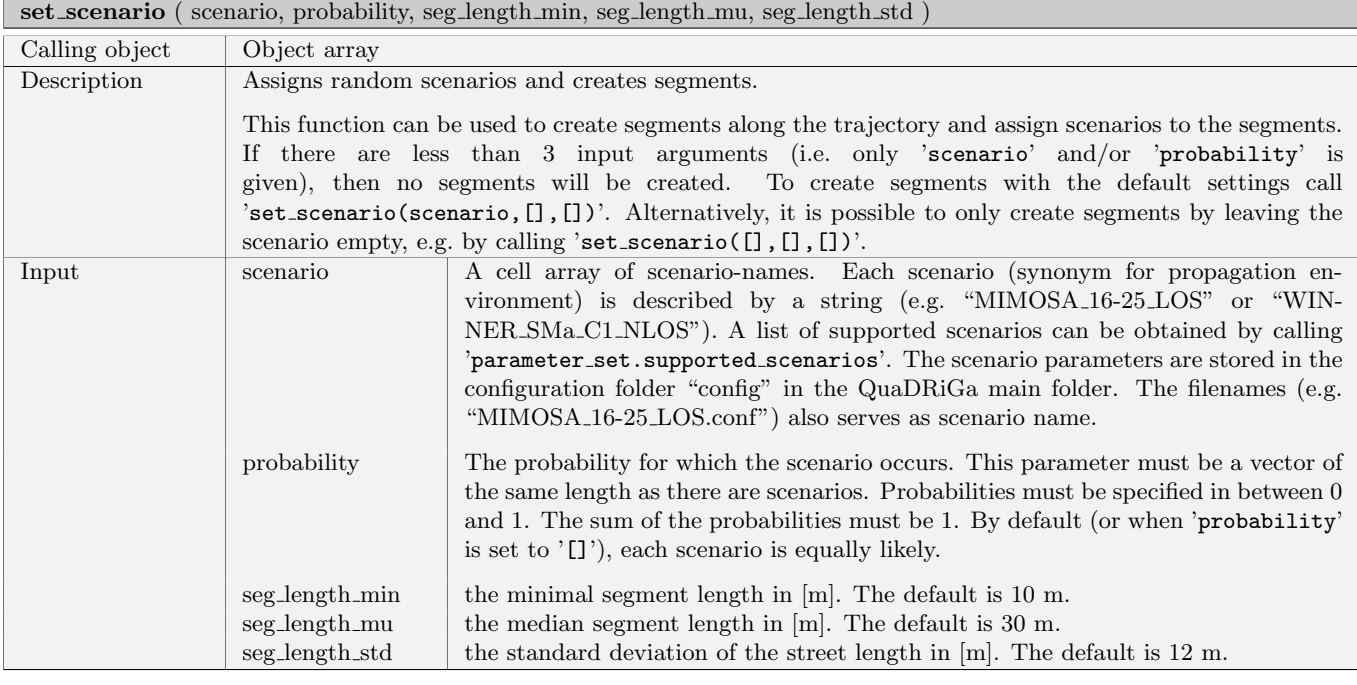

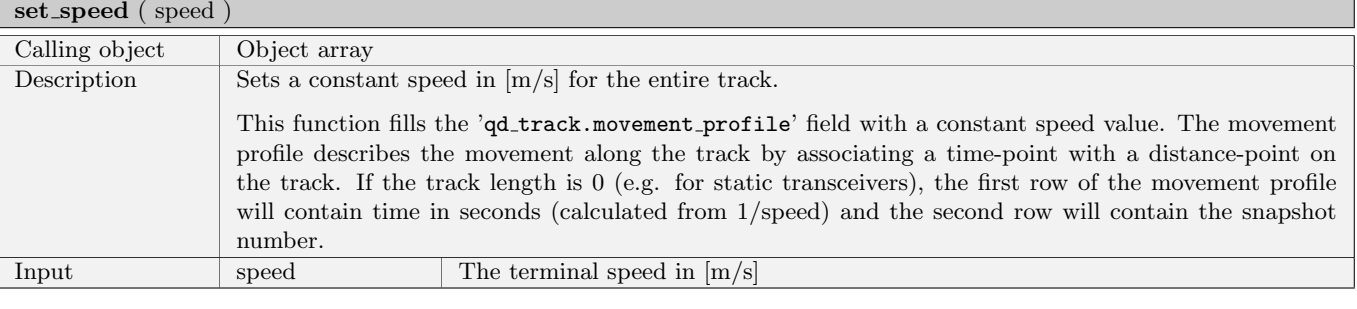

split segment ( mi, ma, mu, sig, no check )

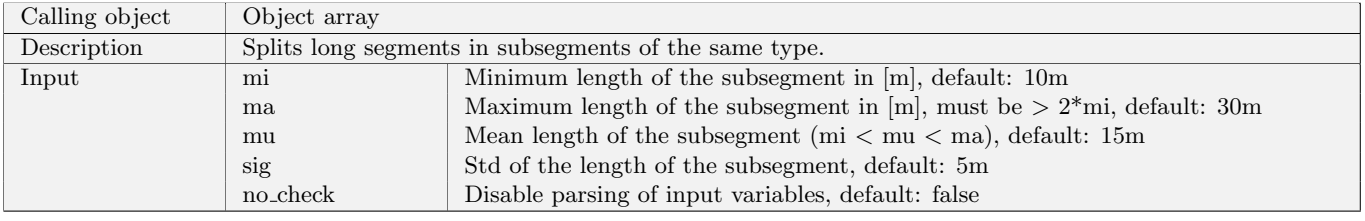

# 2.2.4 Class "qd layout"

Objects of this class define the network layout of a simulation run. Each network layout has one or more transmitters and one or more receivers. Each transmitter and each receiver need to be equipped with an array antenna which is defined by the qd arrayant class. In general, it is assumed that the transmitter is at a fixed position and the receiver is mobile. Thus, each receivers movement is described by a track.

### Properties

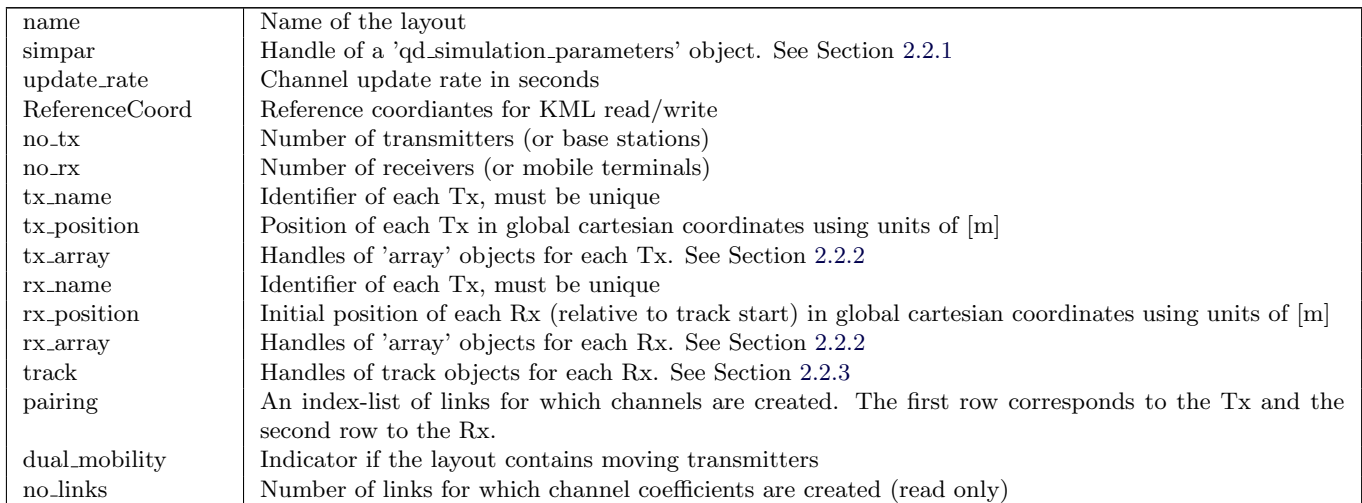

## Methods

#### h layout  $=$  qd layout (simpar)

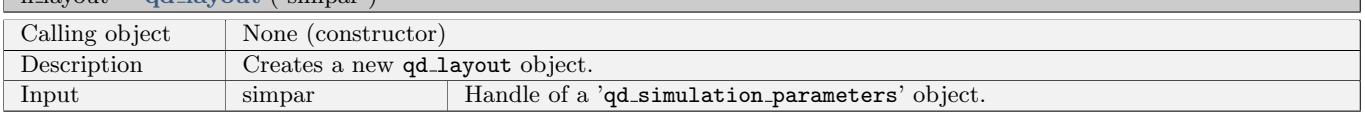

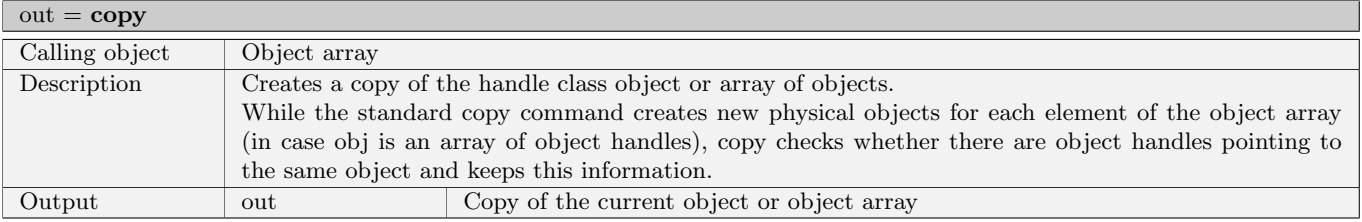

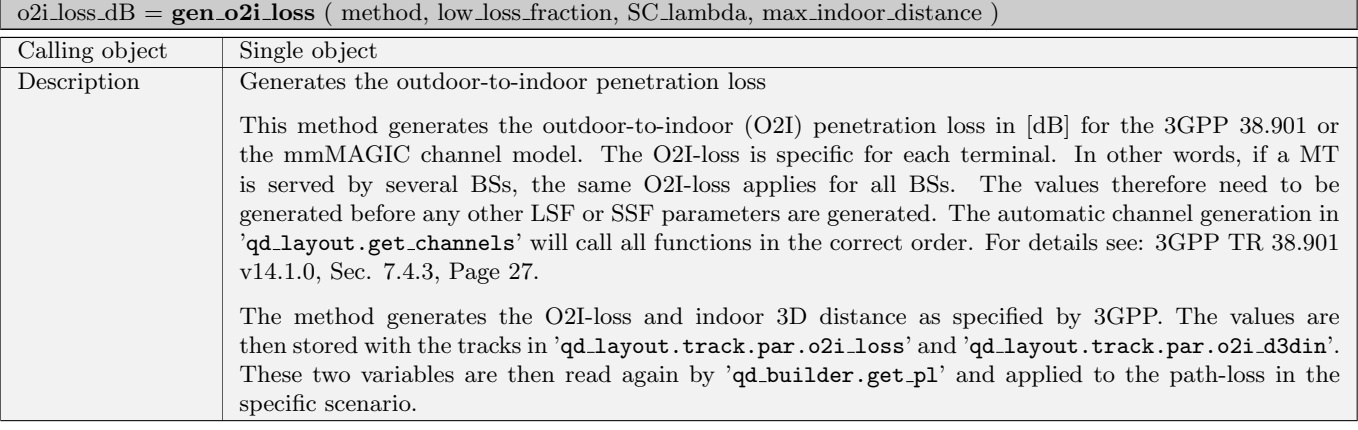

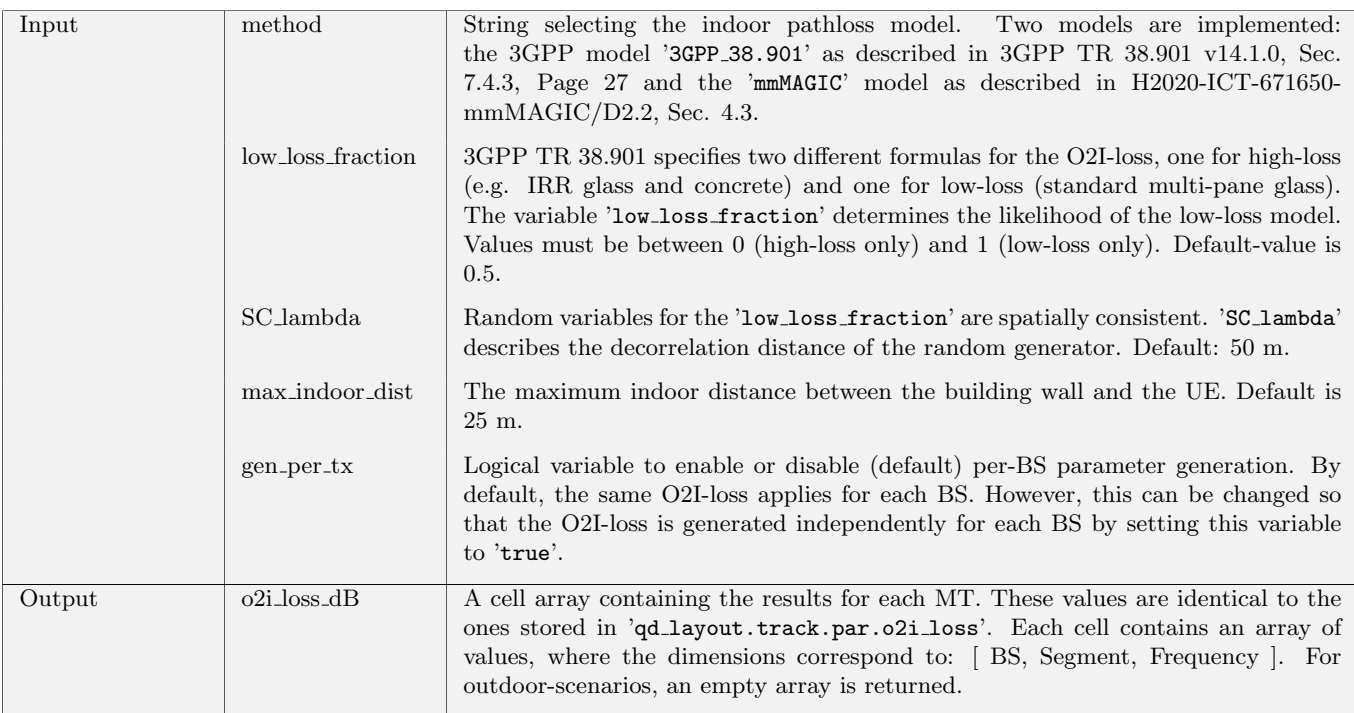

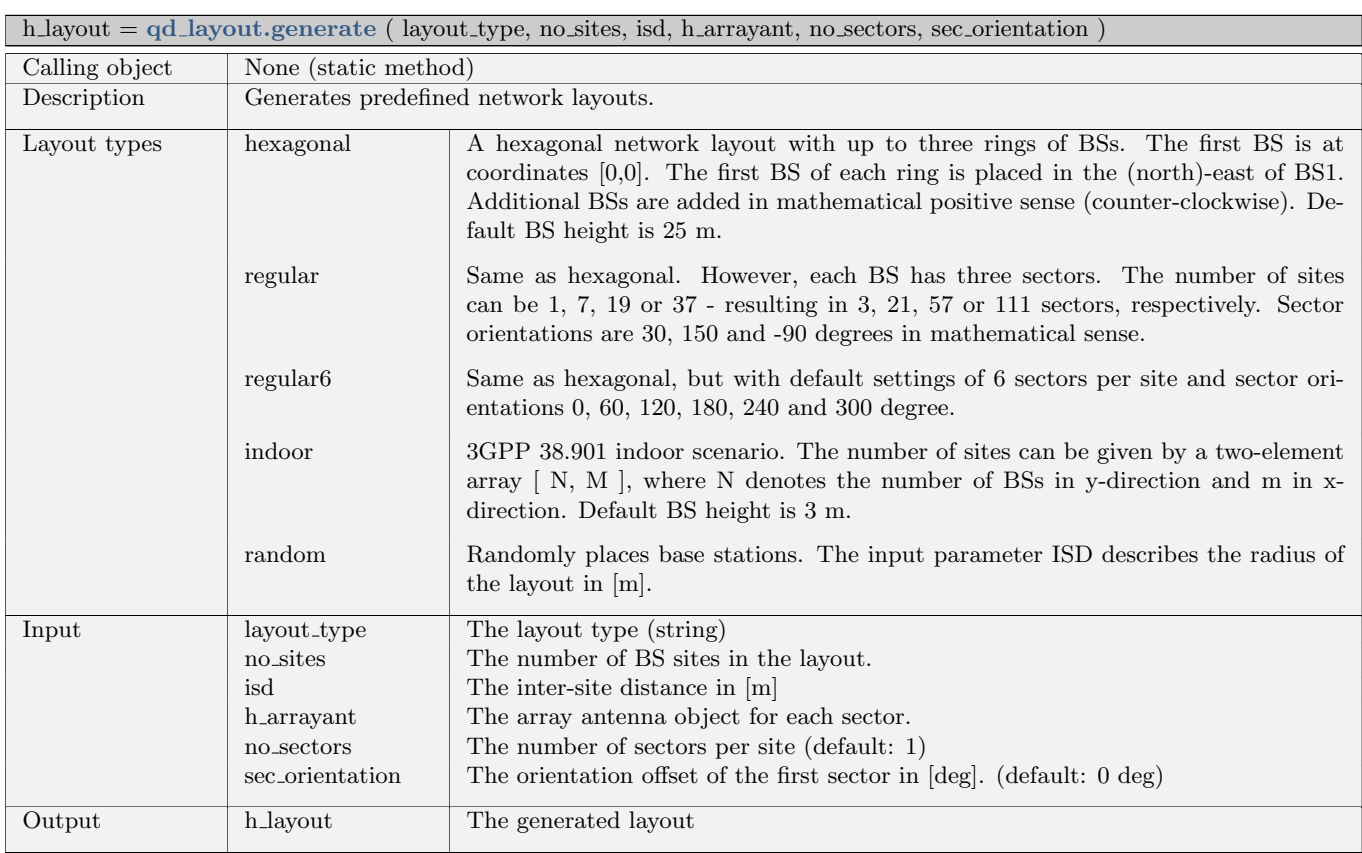

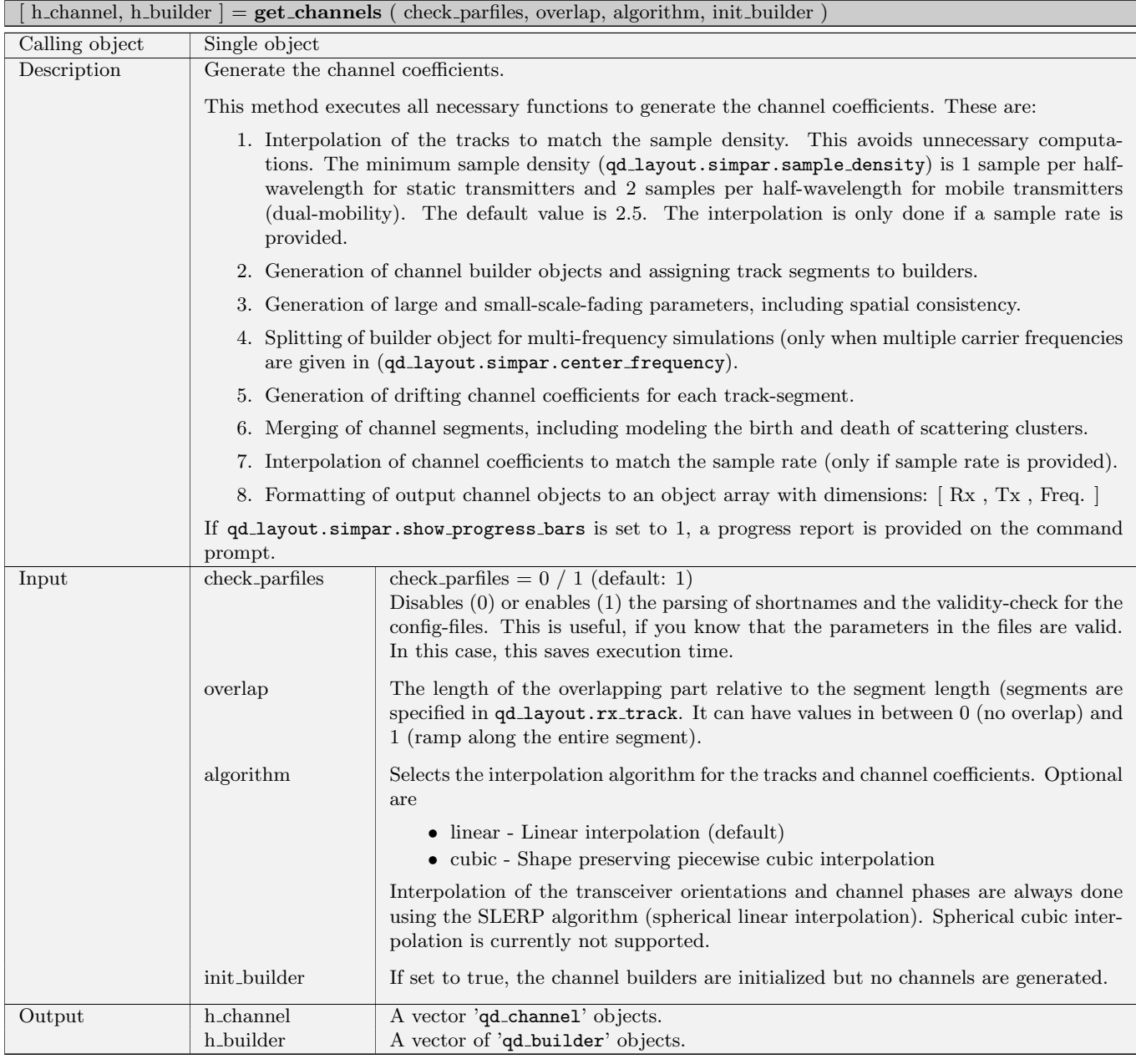

 $\boxed{\phantom{a}}$  [ h channel, h builder ] = **get channels seg** (tx, rx, seg, freq, overlap )

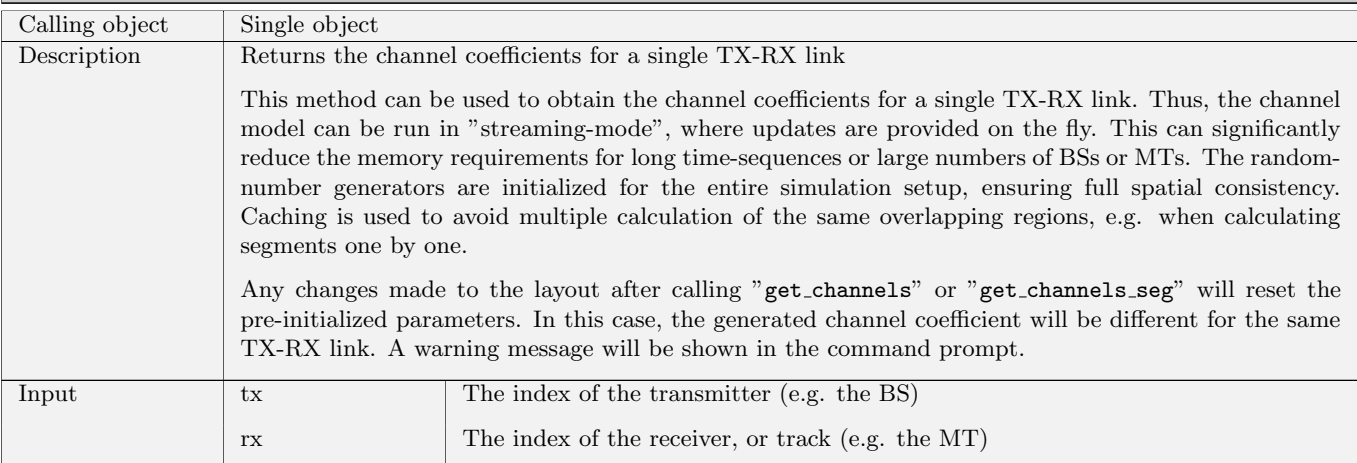

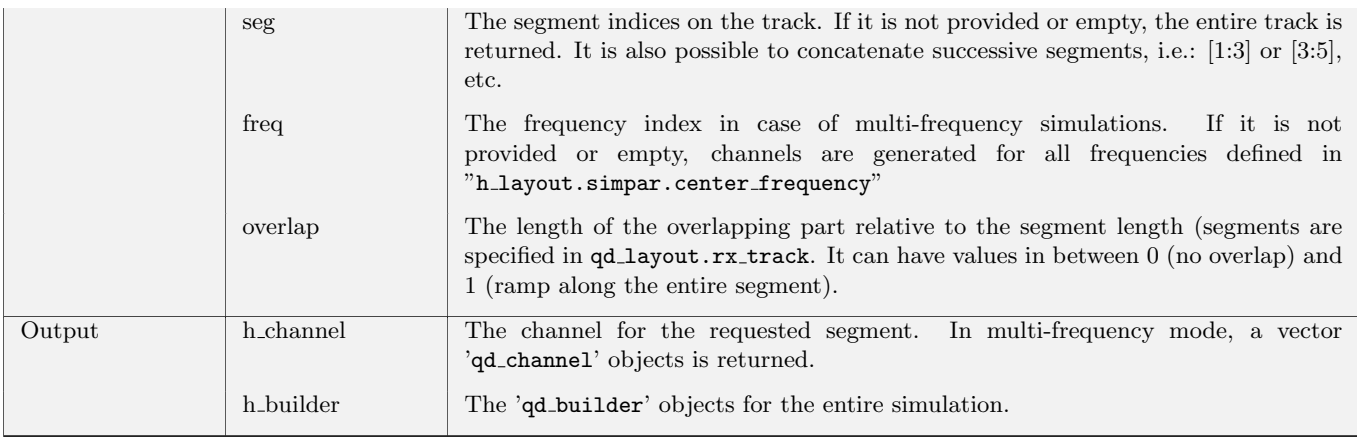

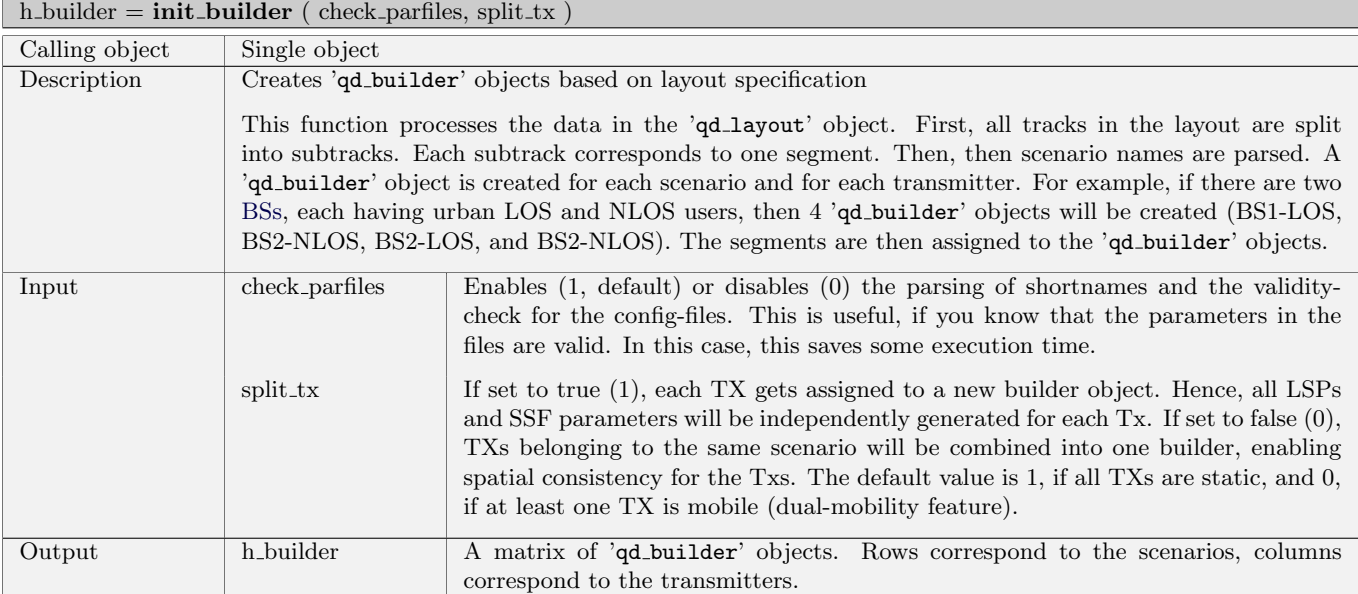

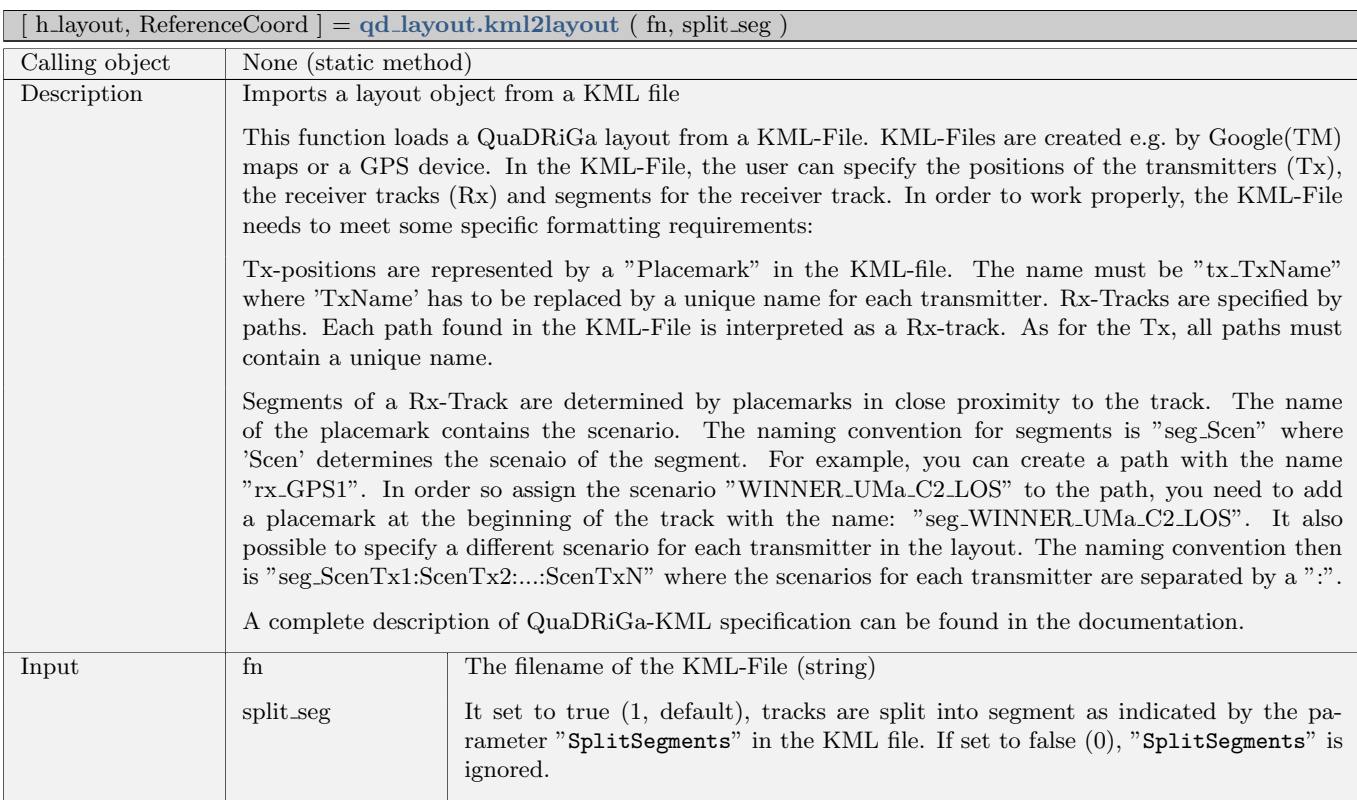

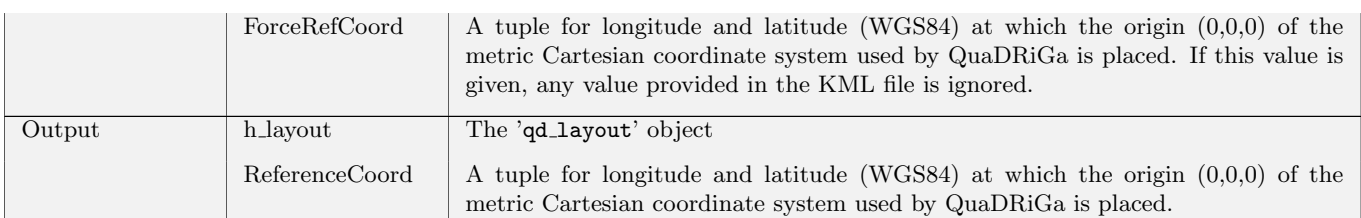

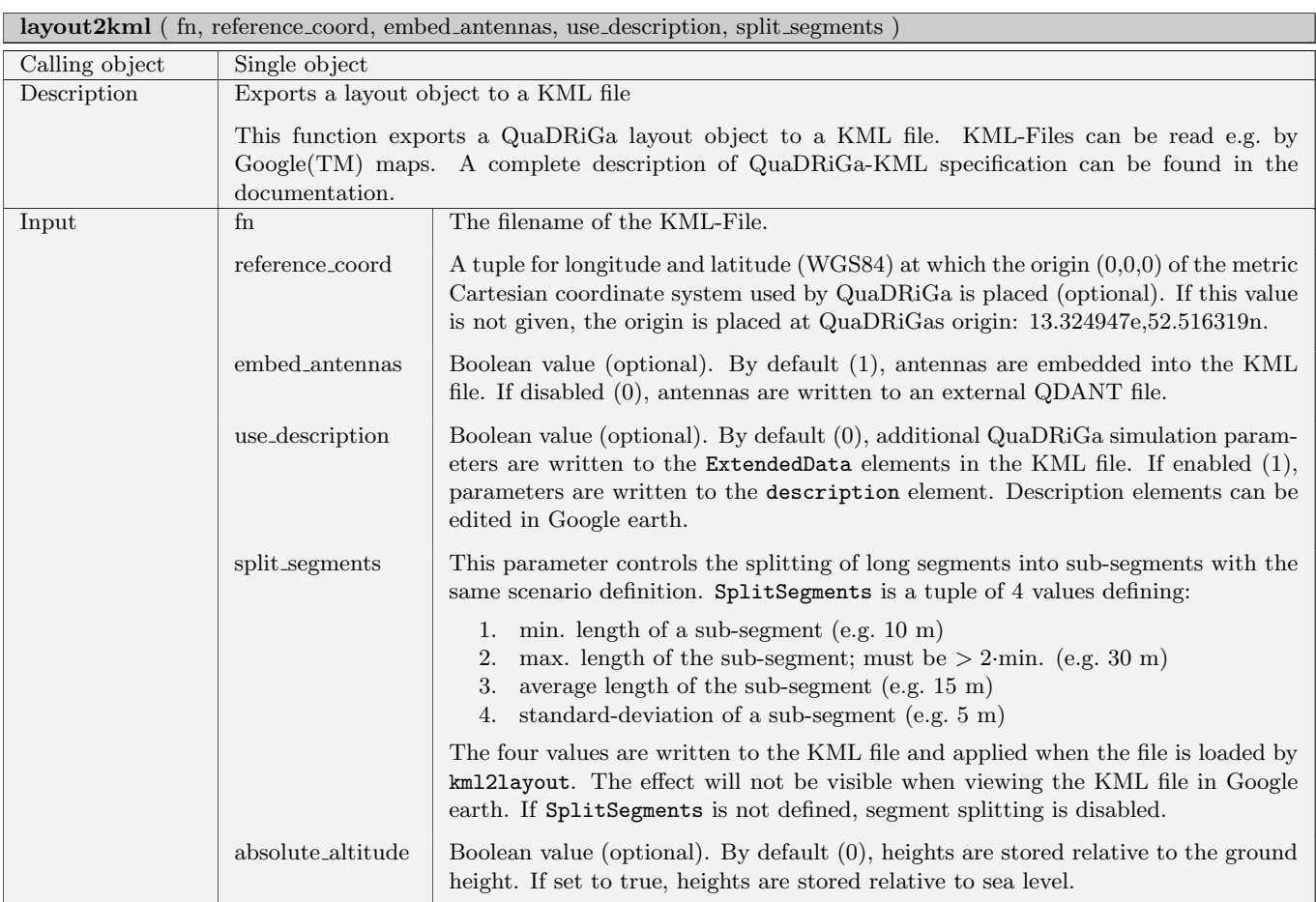

[ map, x\_coords, y\_coords ] = power\_map ( scenario, usage, sample\_distance, x\_min, x\_max, y\_min, y\_max, rx\_height, tx power )

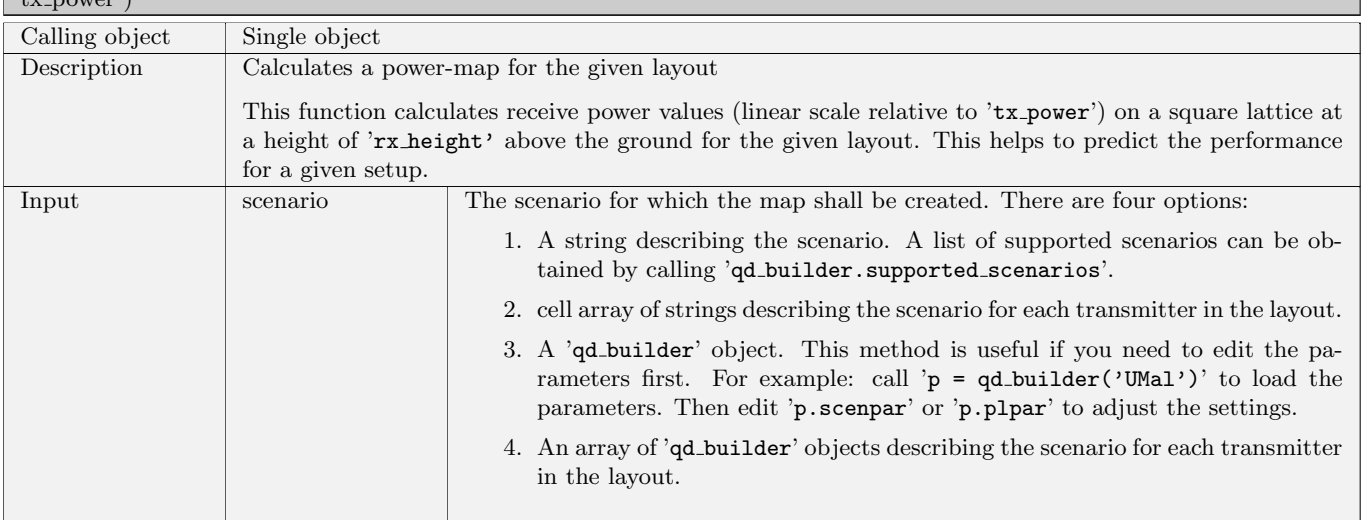

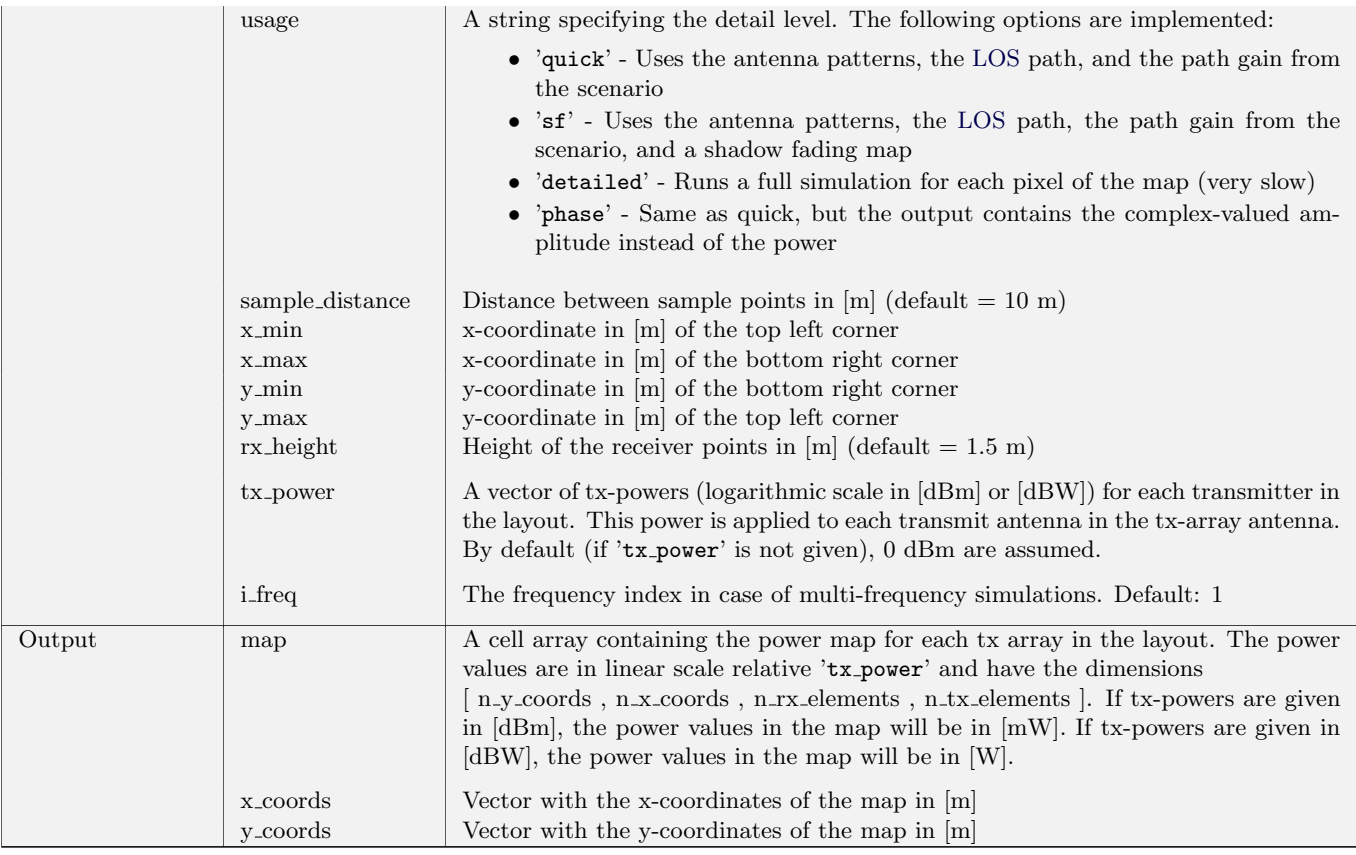

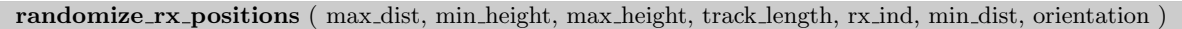

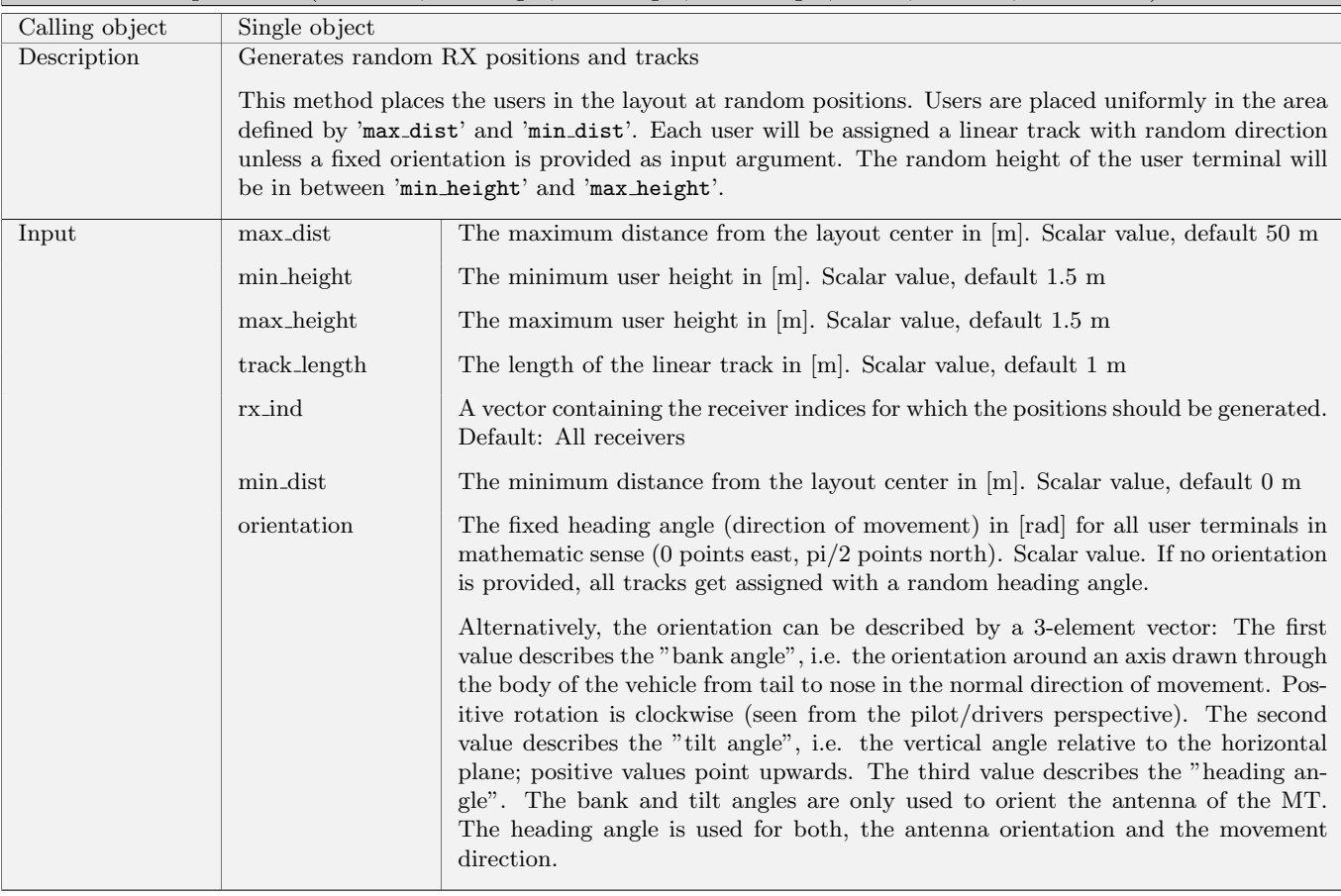

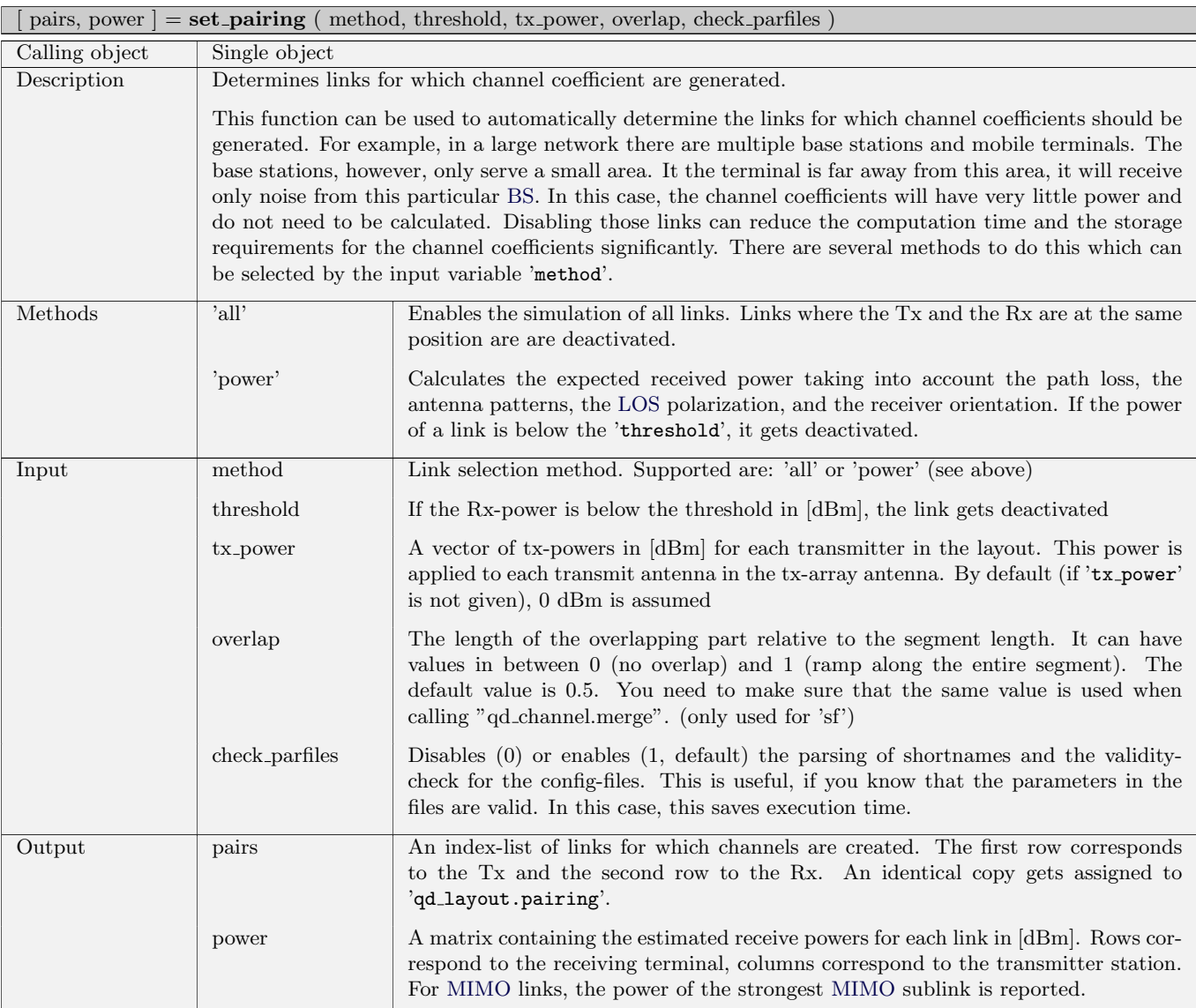

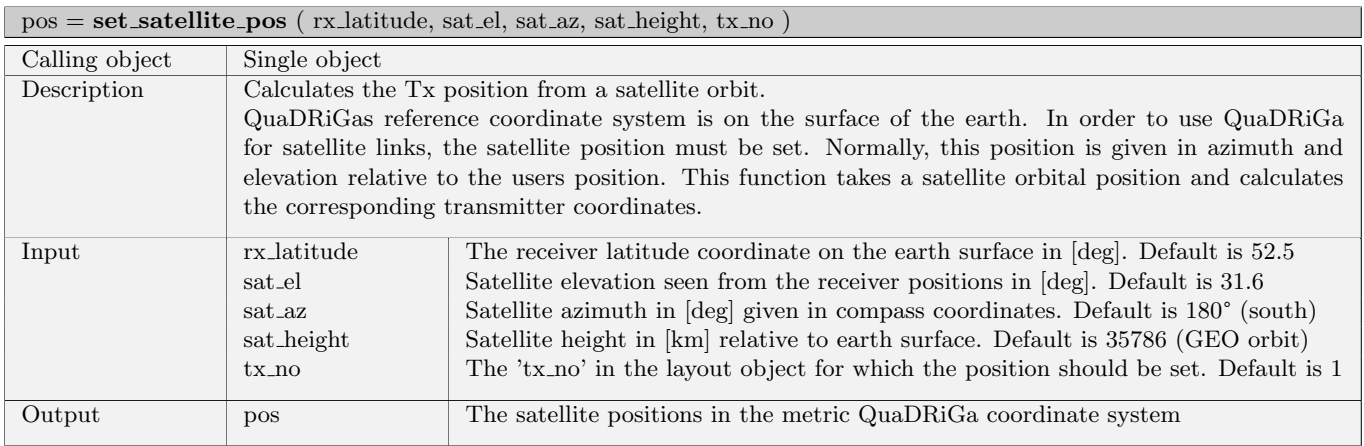

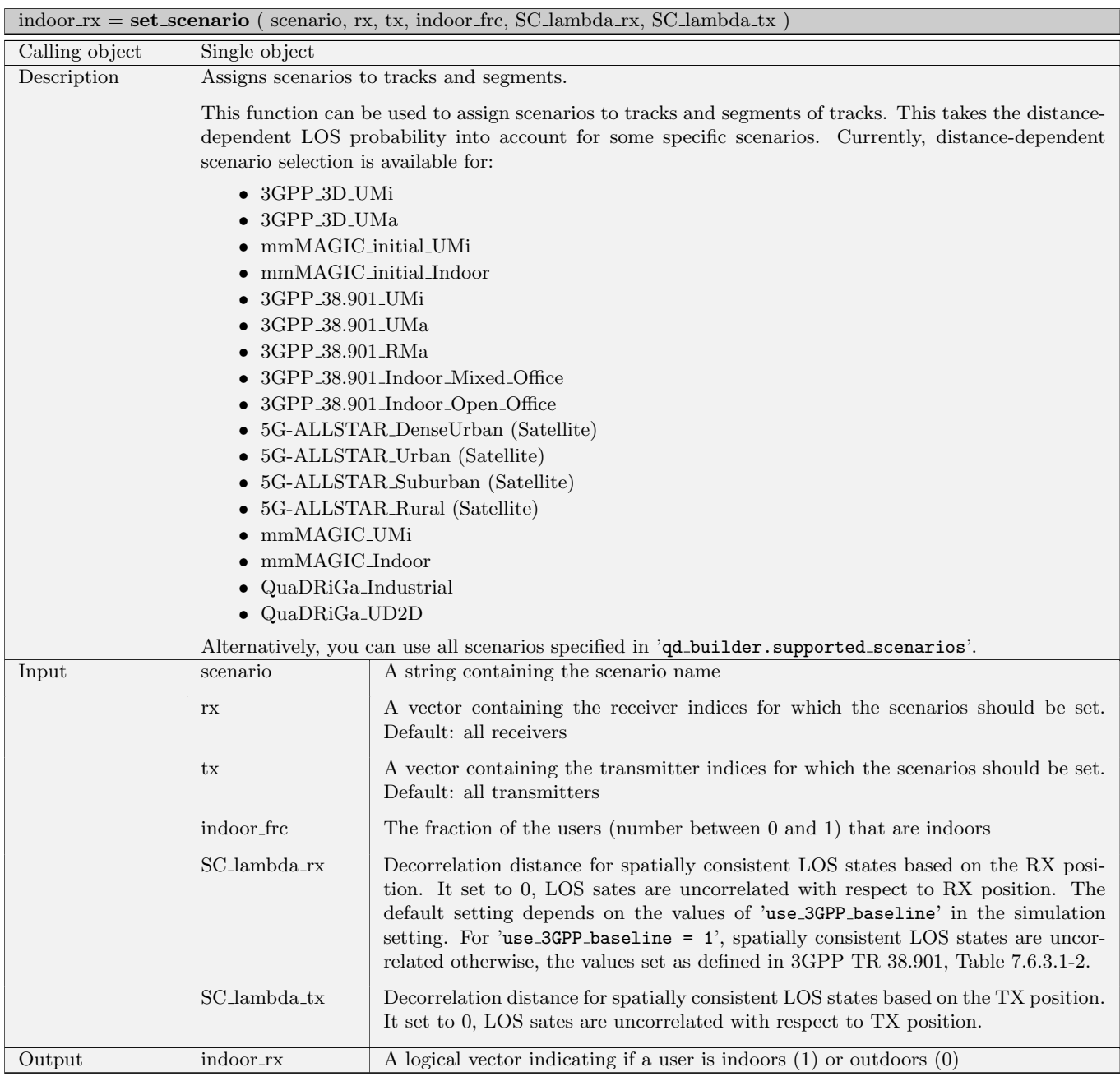

#### han = **visualize** ( $tx$ , rx, show names, create new figure)

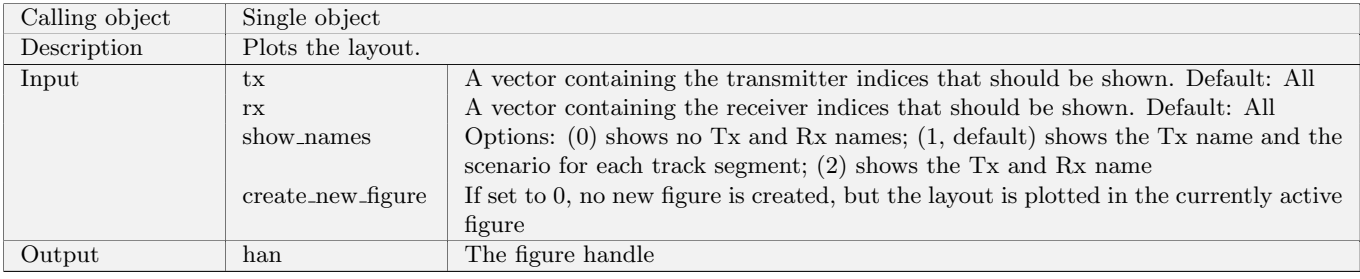

# 2.2.5 Class "qd\_mesh"

This class implements data structures and methods to interact with 3D environment models and external [ray tracing \(RT\)](#page-5-1) tools. The 3D envirnment is implemented as a polygon mesh, a collection of vertices and faces that define the shape of polyhedral objects. All faces consist of triangles and the model is represented as a face-vertex mesh, a simple list of vertices, and a set of triangles that point to the vertices it uses.

## Properties

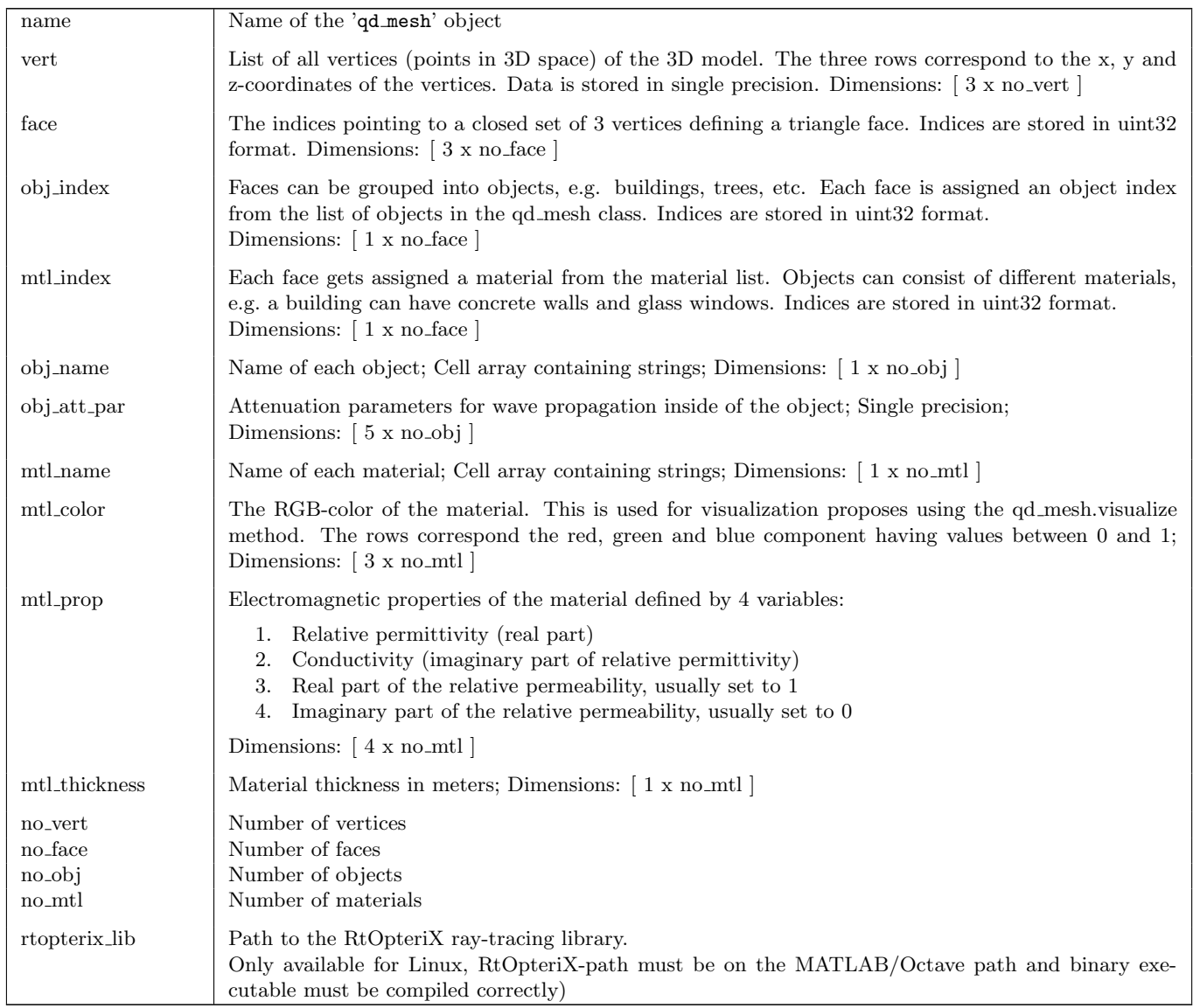

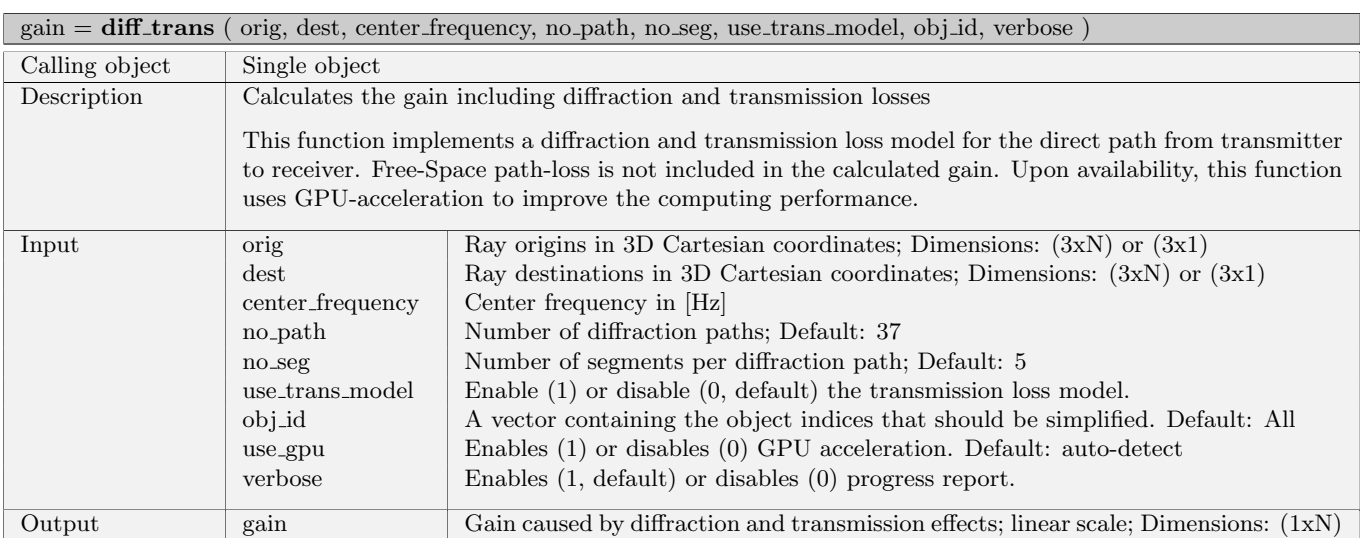

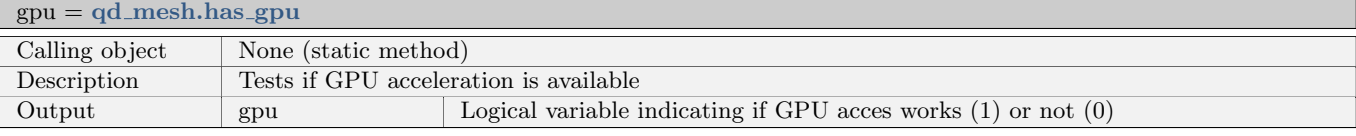

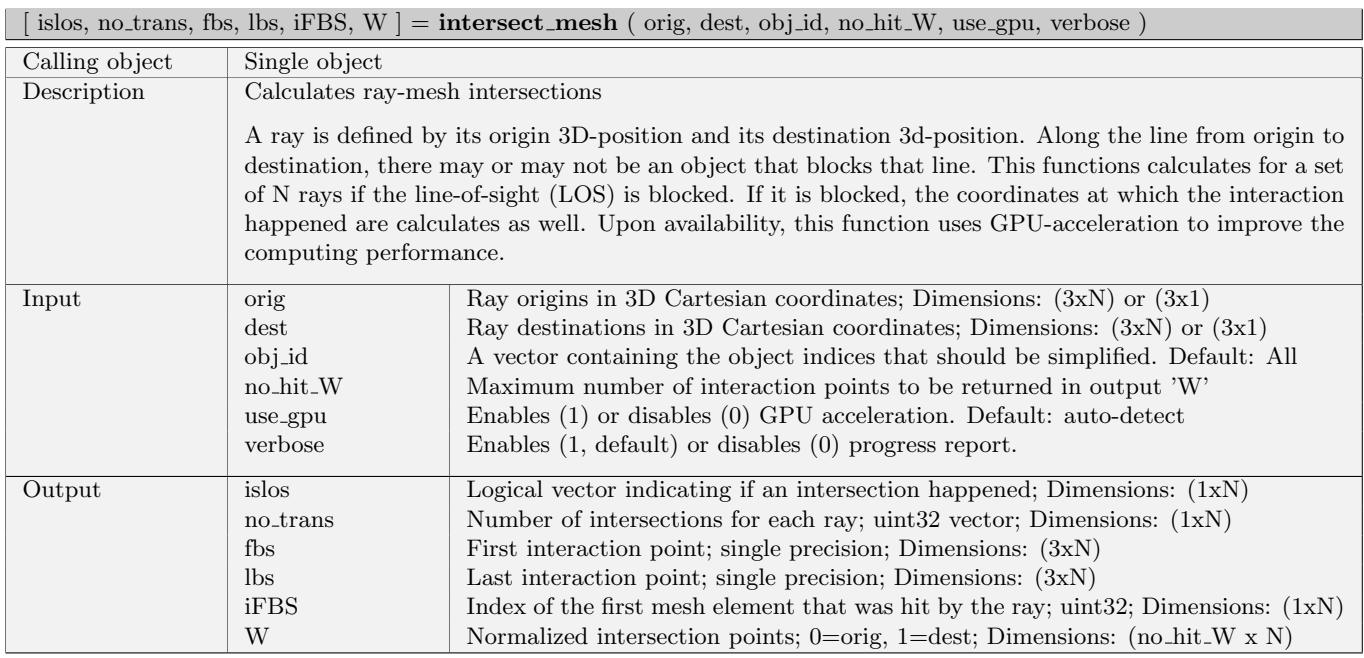

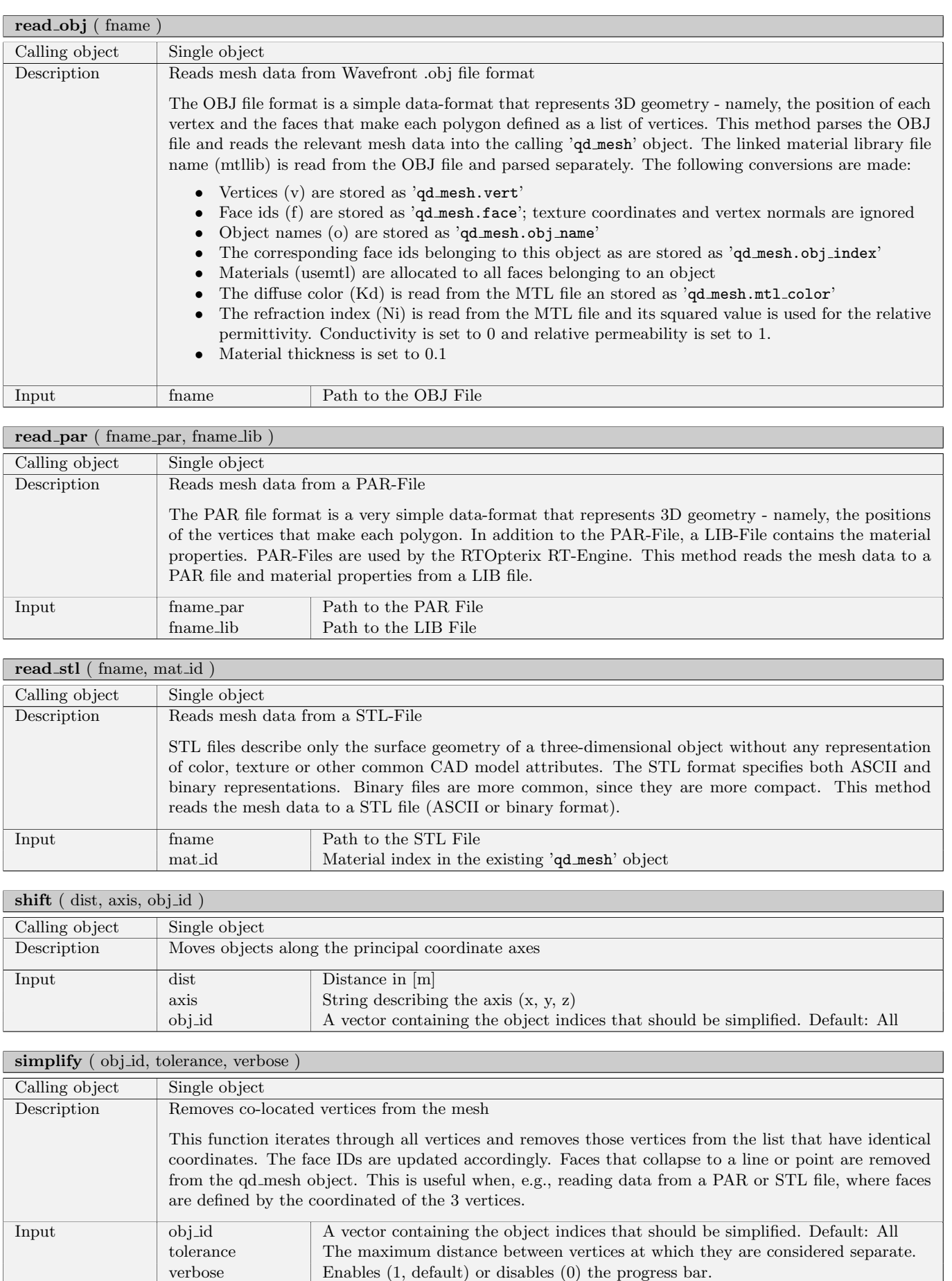

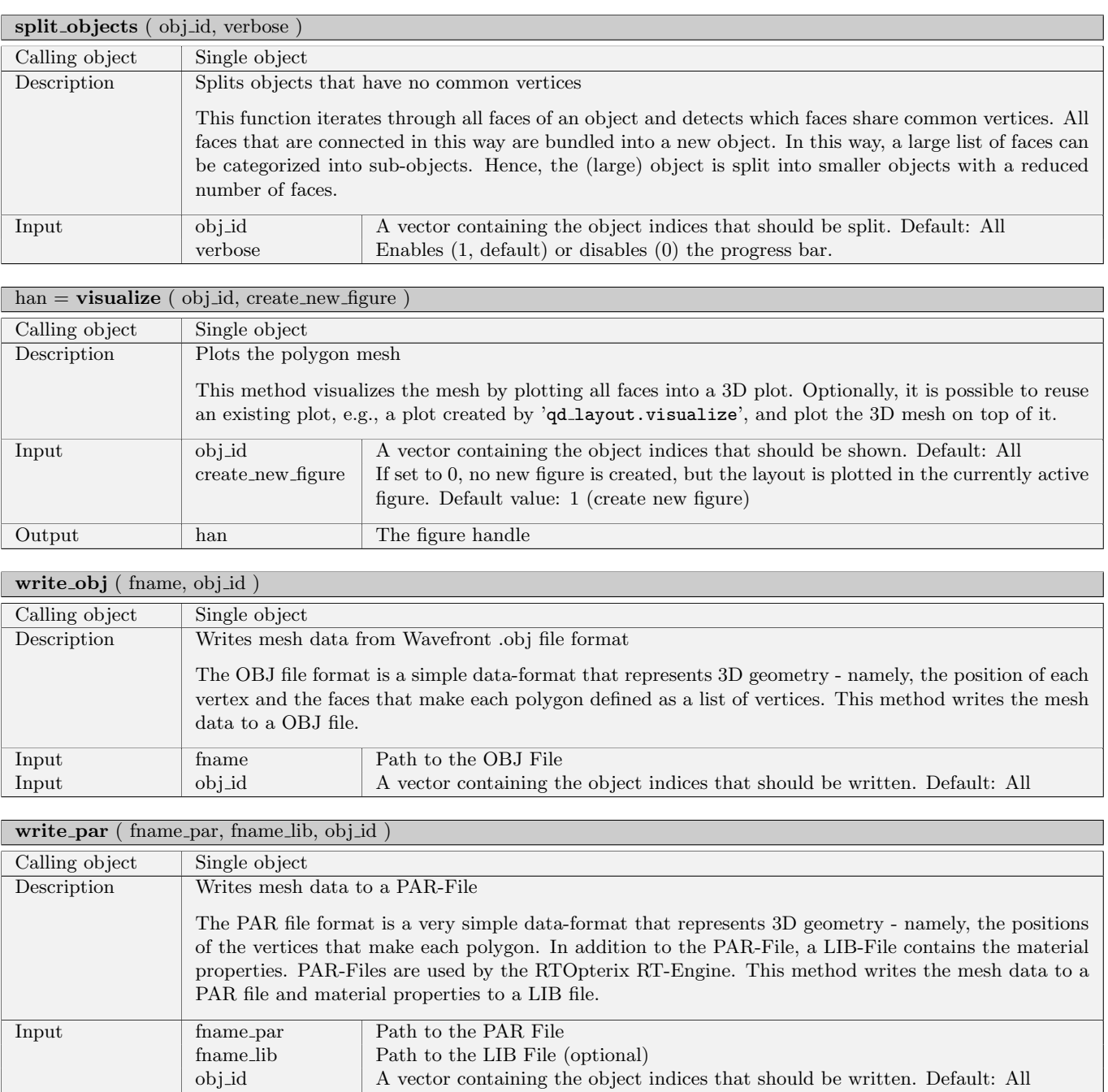

# 2.2.6 Class "qd\_satellite"

This class contains all functions to generate and load satellite constellations. Based on the defined constellation tracks can be generated to be used with the QuaDRiGa channel model. The satellite orbit description is based on the ITU Recommendation ITU-R S.1503-3 (01/2018), "Functional description to be used in developing software tools for determining conformity of non-geostationary-satellite orbit fixed-satellite service systems or networks with limits contained in Article 22 of the Radio Regulations".

## Properties

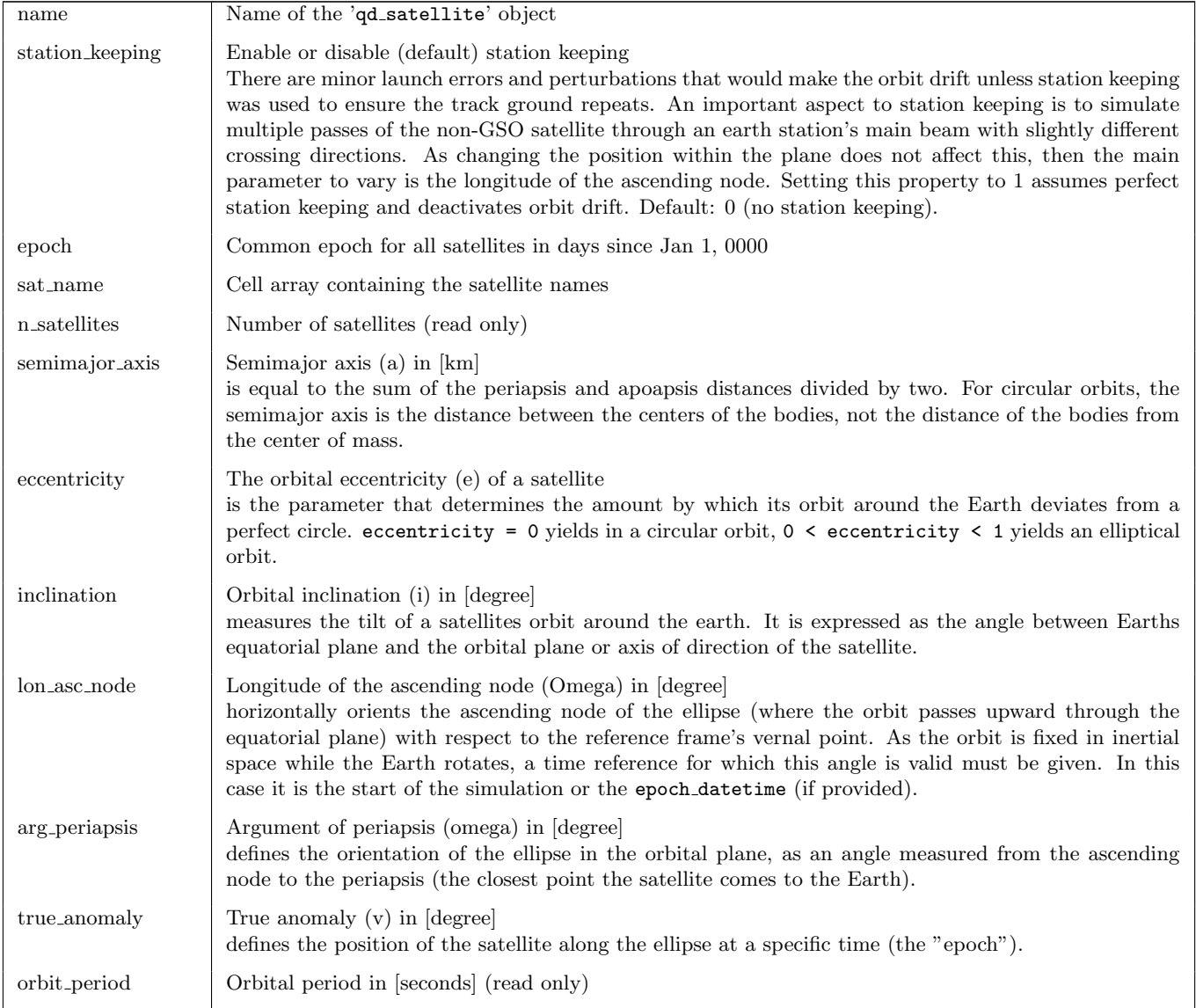

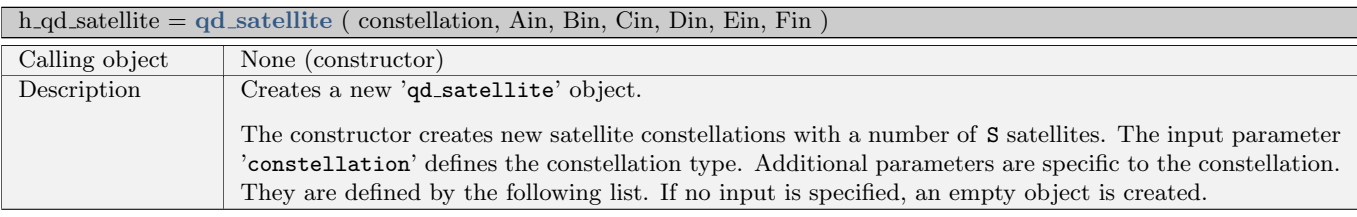

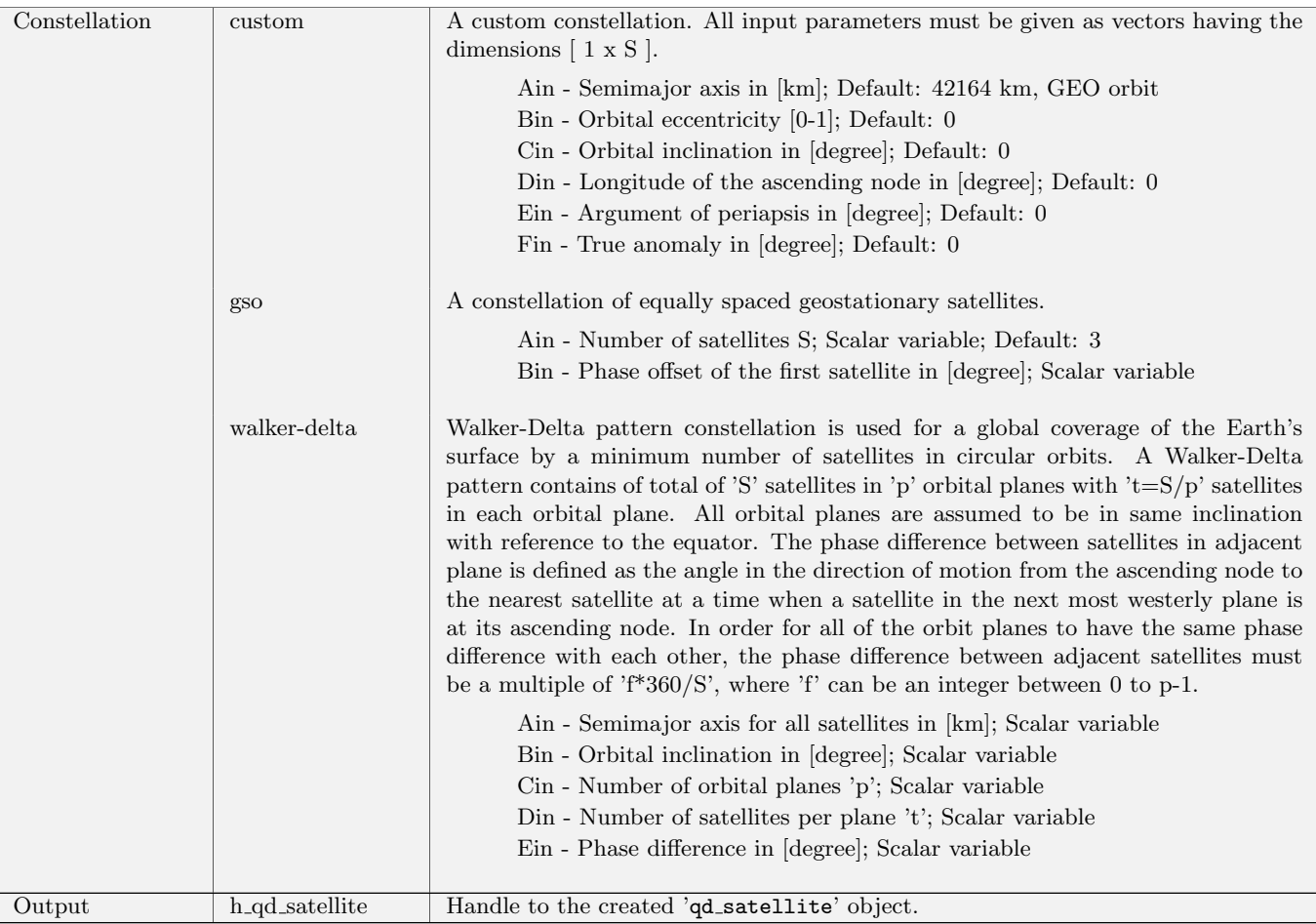

#### $h$ -qd\_track = **init\_tracks** ( ue\_pos, t, i\_sat, only\_visible )

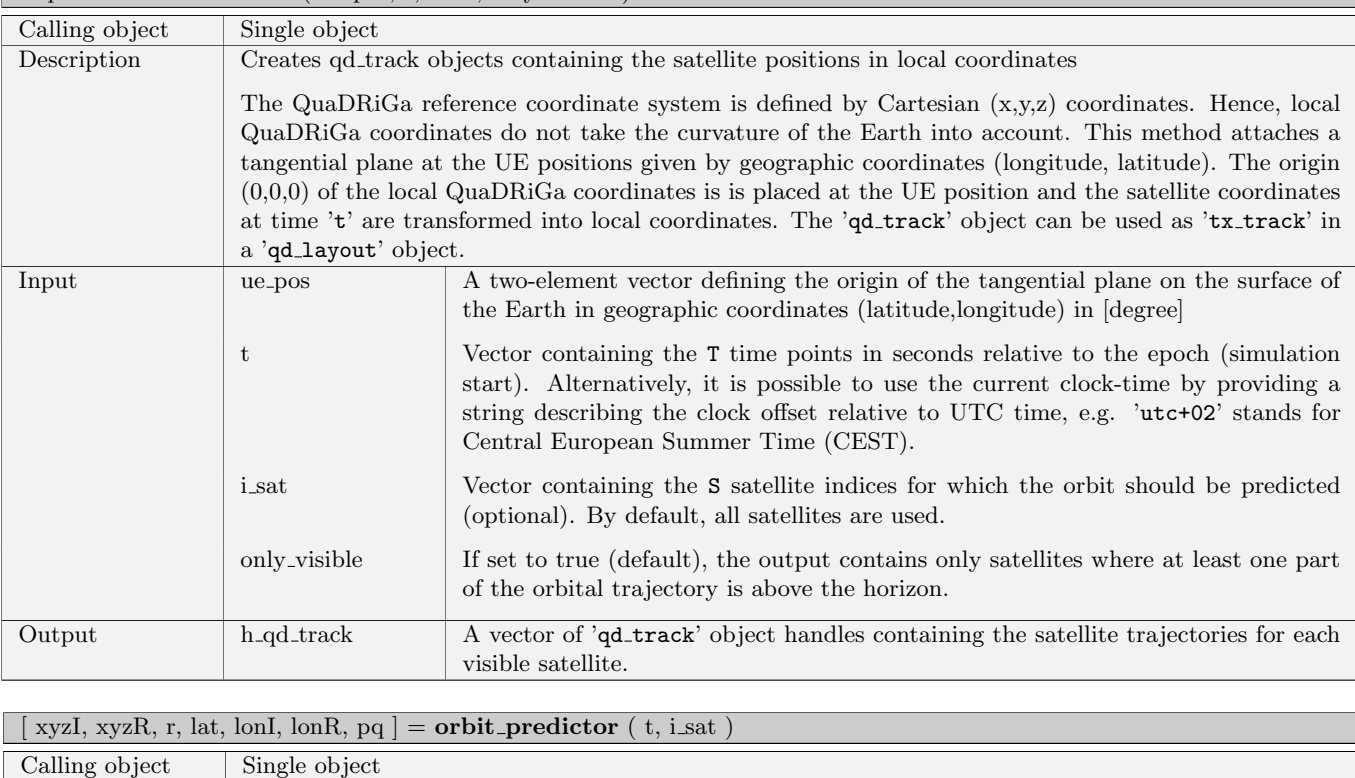

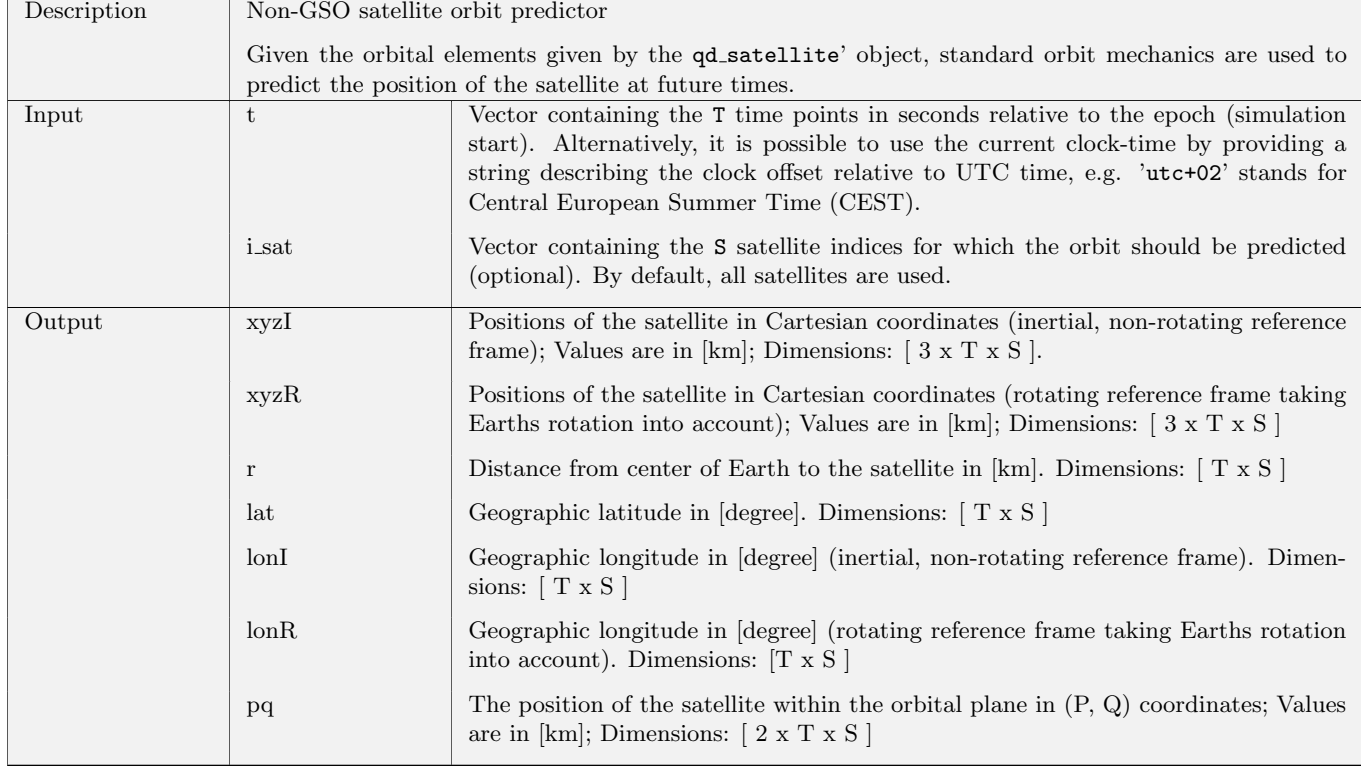

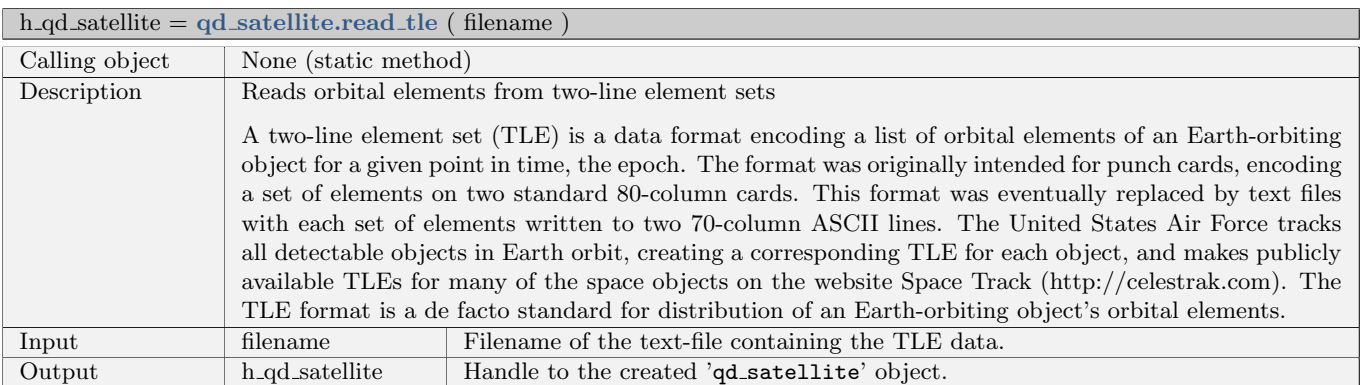

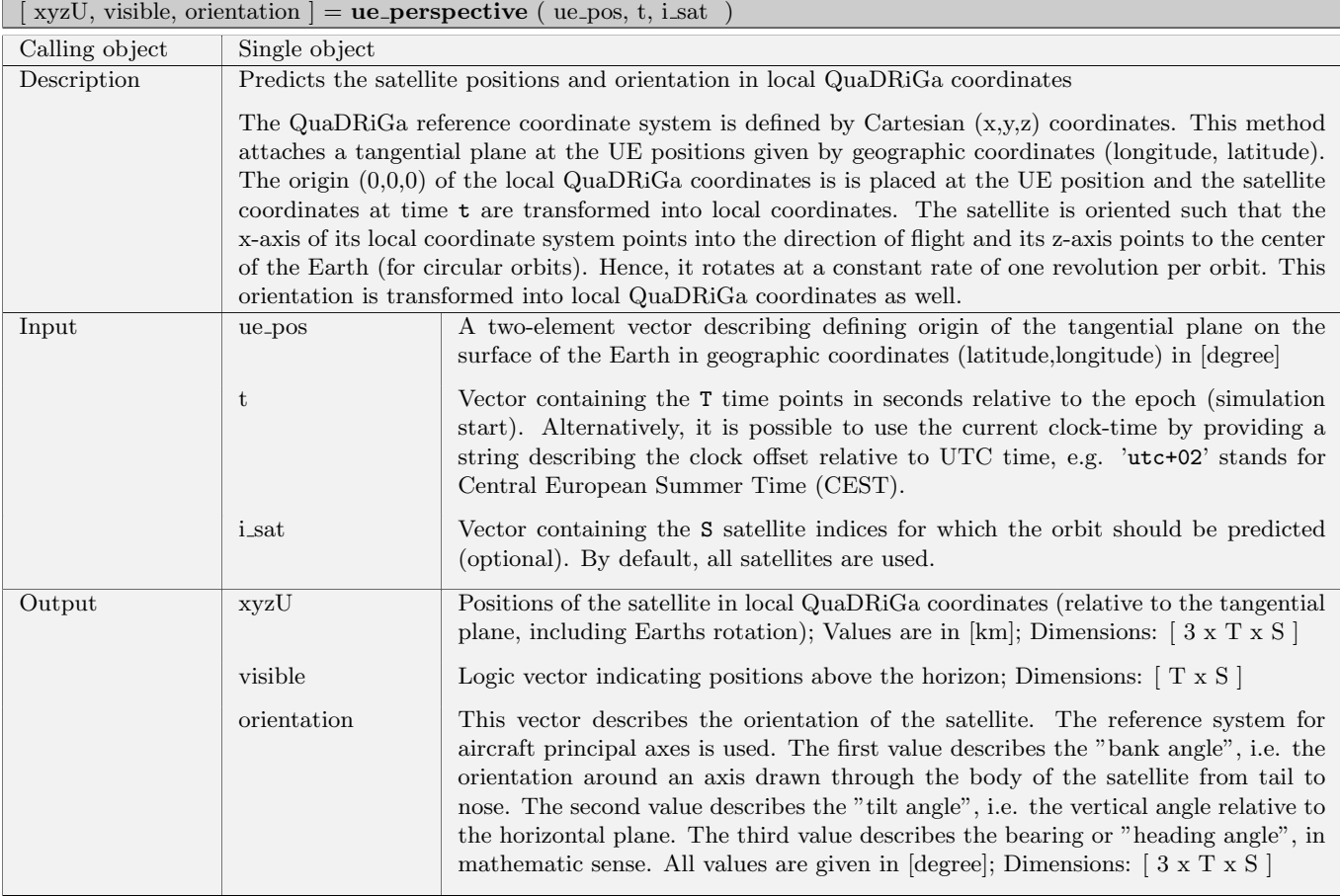

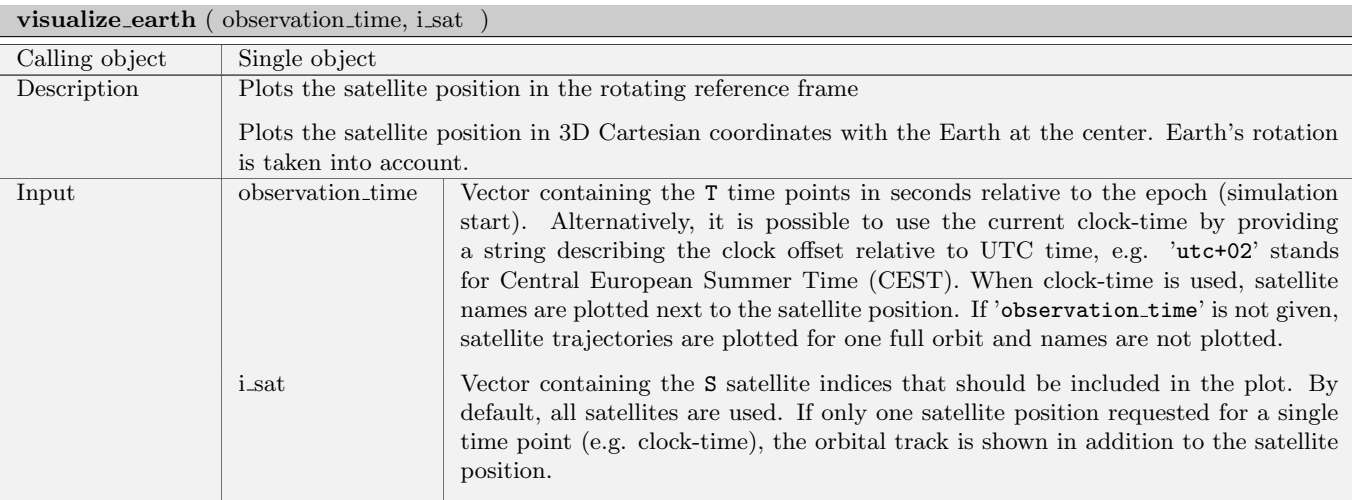

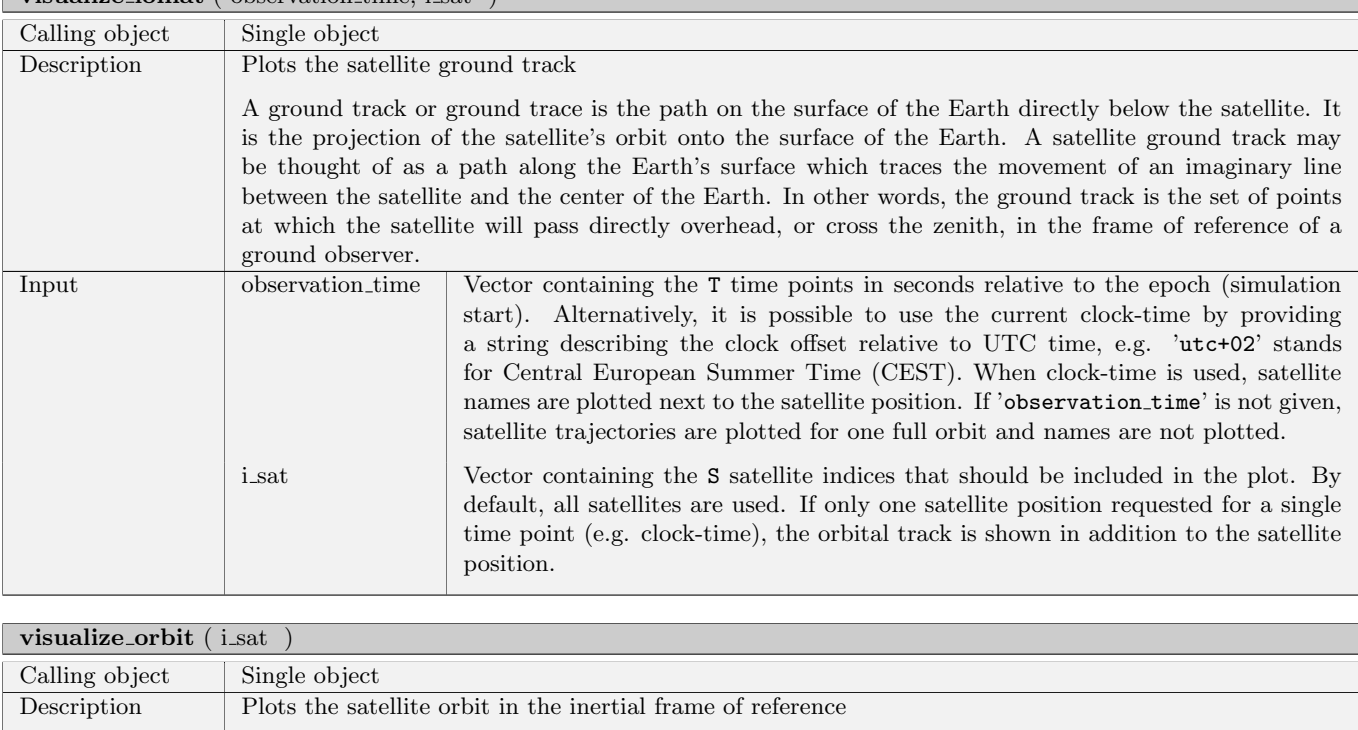

### visualize lonlat ( observation time, i sat )

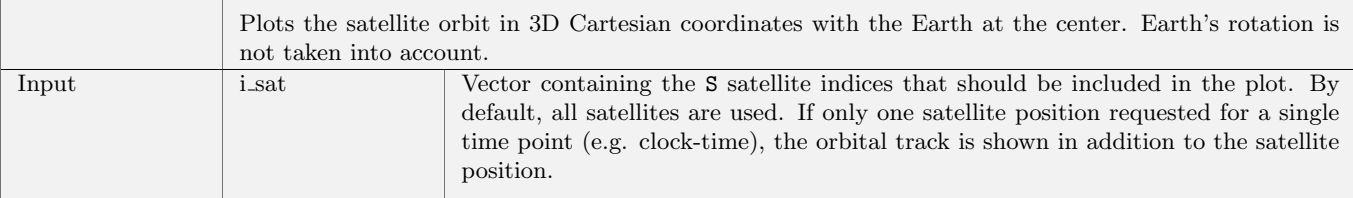

# 2.2.7 Class "qd\_builder"

This class implements all functions that are necessary to generate and manage correlated [LSPs,](#page-5-2) correlated [SSF,](#page-5-3) and functions that are needed to generate the channel coefficients. It thus implements the core components of the channel model. The class holds all the input variables as properties. Its main function 'get channels' then generates the coefficients.

An overview of the parameters and transformations is given in Figure [5.](#page-60-0) There are five types of parameters shown as white boxes along the middle of the diagram:

- 1. Scenario parameters (SCENPAR): Scenario parameters define the distribution of model properties for a certain environment. The magnitude, variance and the correlation of a [LSP](#page-5-2) in a specific scenario, e.g., [urban-macrocell,](#page-5-4) indoor hotspot, or urban satellite, are usually calculated from measurement data. Normally, [LSPs](#page-5-2) are assumed to be log-normal distributed. Scenario parameters for a large variety of environments are stored in so-called ".conf"-Files which can be found in the "quadriga src\config" folder. A detailed description of the scenario parameters can be found in Section [2.4.](#page-96-0)
- 2. Sum-of-sinusoids random generators (SOS): A computational efficient method to generate correlated stochastic processes is to approximate the filtered white Gaussian noise process by a finite sum of properly weighted sinusoids. This is implemented in the 'qd sos'-class which handles all random variables used by the channel builder. The initial values of the random generators (i.e., the seeds) must be stored to enable spatial consistency throughout the channel generation process. A detailed explanation can be found in Section [3.1.1.](#page-122-0)
- 3. Large-Scale-Parameters (LSF): [LSPs](#page-5-2) are more or less constant within an area of several meters. An example for this is the [shadow fading \(SF\)](#page-5-5) which is caused by buildings or trees blocking a significant part of the signal. The so-called decorrelation distance of the [SF,](#page-5-5) i.e., the distance a [MT](#page-5-6) must move to experience a significant change in the [SF,](#page-5-5) is in the same order of magnitude as the size of the objects causing it. Thus, if a [MT](#page-5-6) travels along a trajectory or if multiple [MTs](#page-5-6) are closely spaced together, their [LSPs](#page-5-2) are correlated. A detailed explanation can be found in Section [3.2.](#page-125-0)
- 4. Small-Scale-Parameters (SSF): [Small-scale-parameters \(SSPs\)](#page-5-7) describe the individual components of the [CIR.](#page-4-1) These are the gains, delays and angles of each individual [multipath component](#page-5-8) [\(MPC\)](#page-5-8). A detailed explanation can be found in Section [3.3.](#page-129-0)
- 5. Scatterer positions (FBS / LBS): After the path-delays, gains, and angles are known for the [trans](#page-5-9)[mitter \(TX\)](#page-5-9) and [receiver \(RX\)](#page-5-10) positions, their values are updated when the [MTs](#page-5-6) move to a different location. This process is called 'drifting'. It requires that the interaction points of the electromagnetic waves with the environment (so-called scatterer positions) are known. These positions are calculated from the [SSPs](#page-5-7) and stored in the 'qd builder' object. A detailed explanation can be found in Section [3.4.](#page-135-0)

[LSPs](#page-5-2) are the shadow fading, the Ricean K-Factor, the RMS delay spread and the four angles (elevation and azimuth at the transmitter and receiver). This class implements functions of the channel model that the user does normally not need to interact with it. However, if parameter tables need to be changed, here is the place to do so.

When calling get channels, the builder generates a set of random clusters around each receiver. This is done by drawing random spatially correlated variables for the delay, the power and the departure and arrival angles for each cluster. Each cluster thus represents the origin of a reflected (and scattered) signal. The clusters are then represented as taps in the final [CIR.](#page-4-1) The random variables fit the distributions and correlations defined by the LSF parameters. Spatial correlation is implemented by using the sum-of-sinuoids method for all random variables in the model.

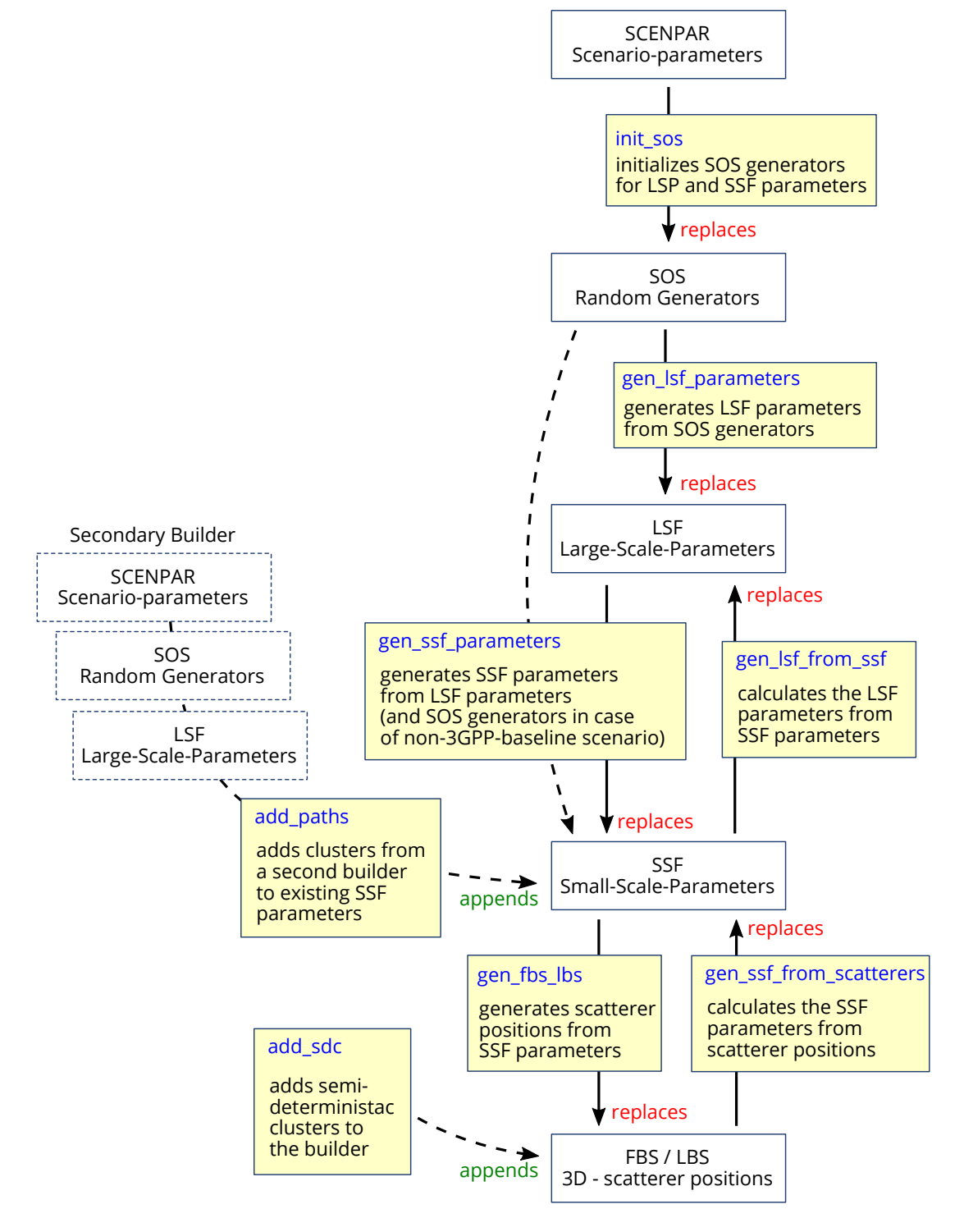

<span id="page-60-0"></span>Figure 5: Channel parameters and their transformations

Next, antenna dependent parameters are extracted for each user. Those depend on the position of the terminal, its orientation and the equipped antennas. The polarization rotation of the [NLOS](#page-5-11) taps is modeled by a random variable which fits to the distribution defined by the LSPs. The [LOS](#page-4-0) polarization is calculated from the geometric orientation of the antennas. A core function here is the interpolation of the antenna patterns which results in a specific antenna response for each subpath.

The core function then generates the coefficients themselves. This is done for each antenna element and for each snapshot separately and also includes the Doppler shift of each subpath. Finally, the K-factor and the shadow fading are applied and a all the data is returned as an 'qd channel' object.

### Properties

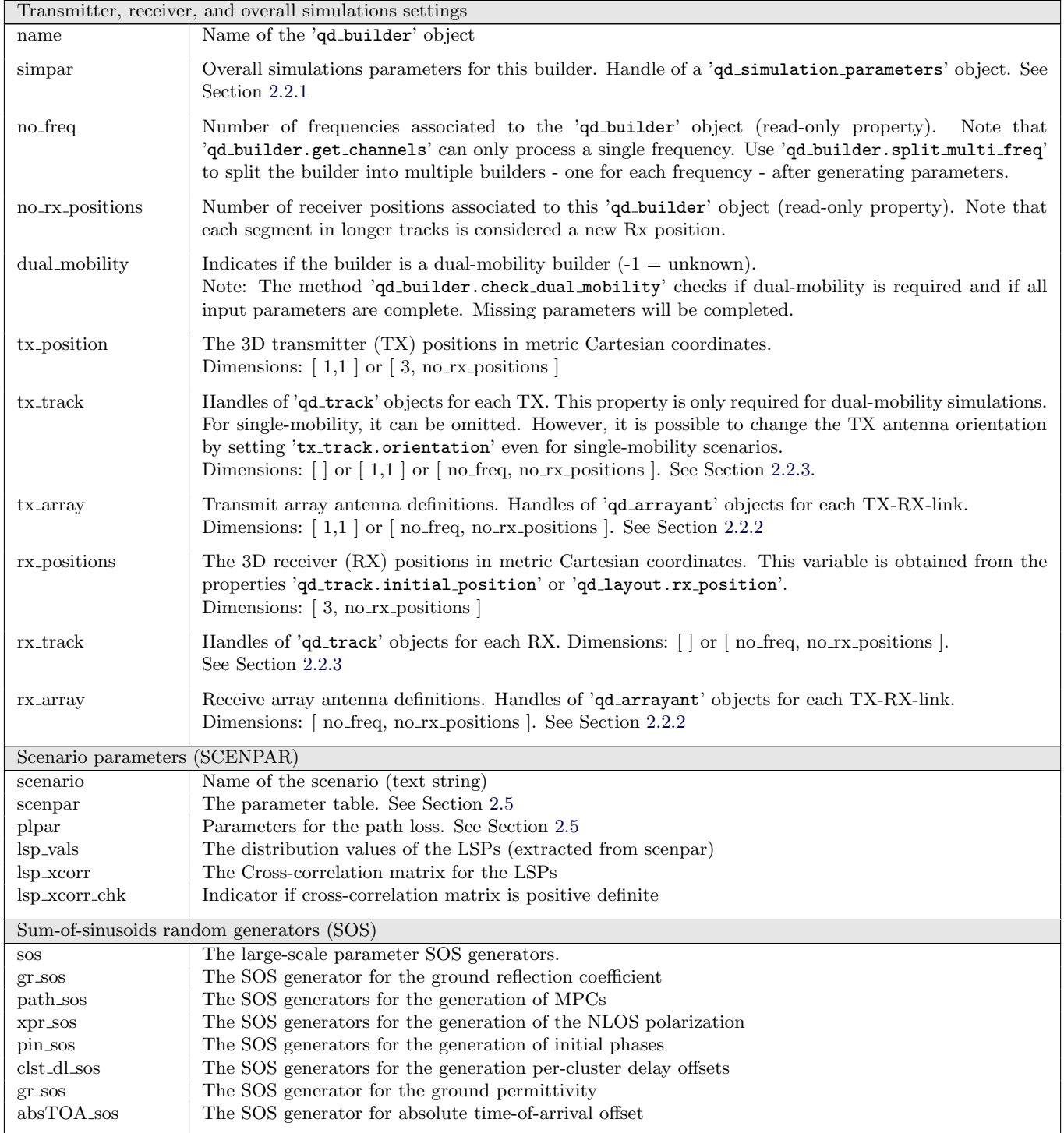

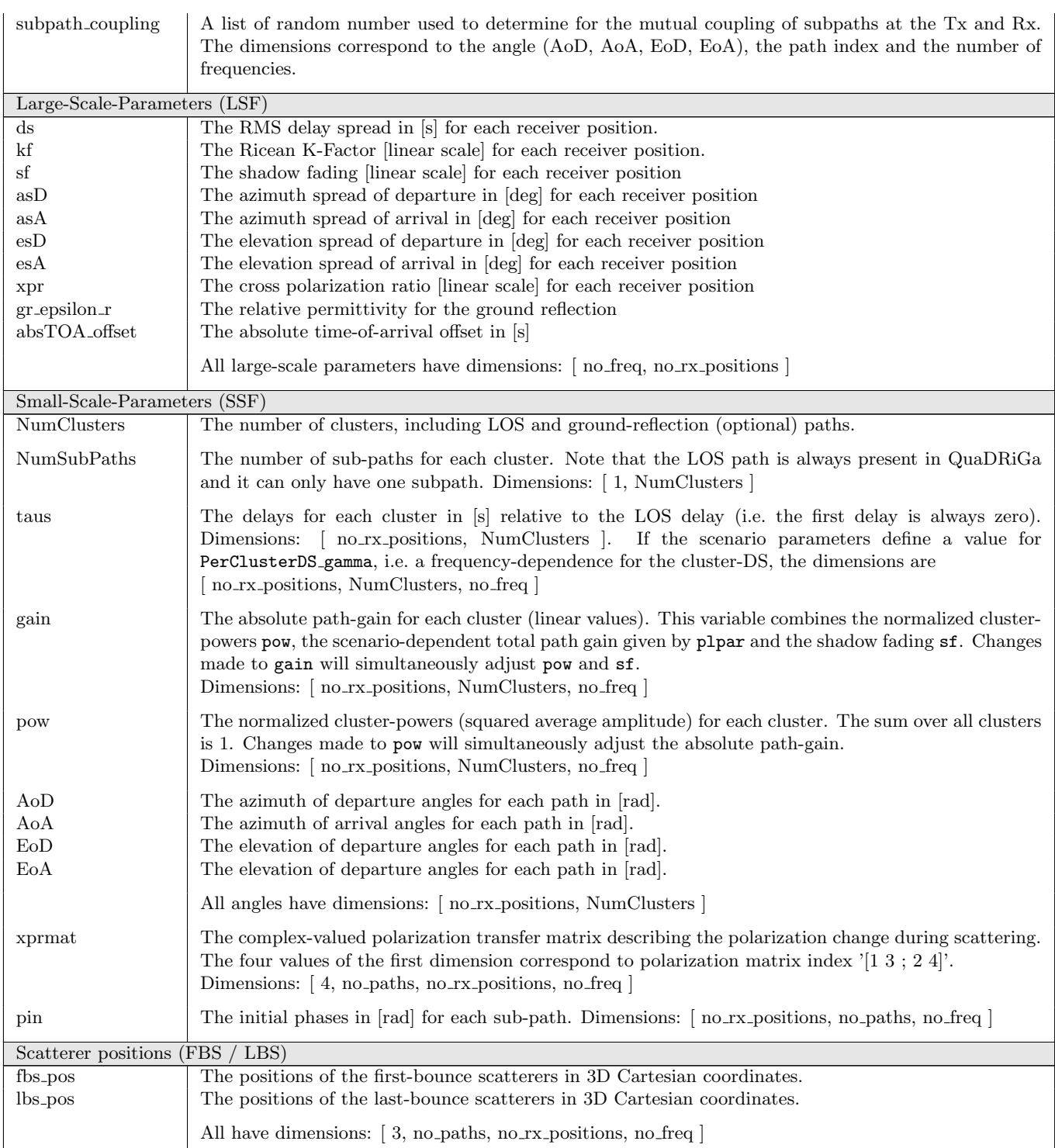

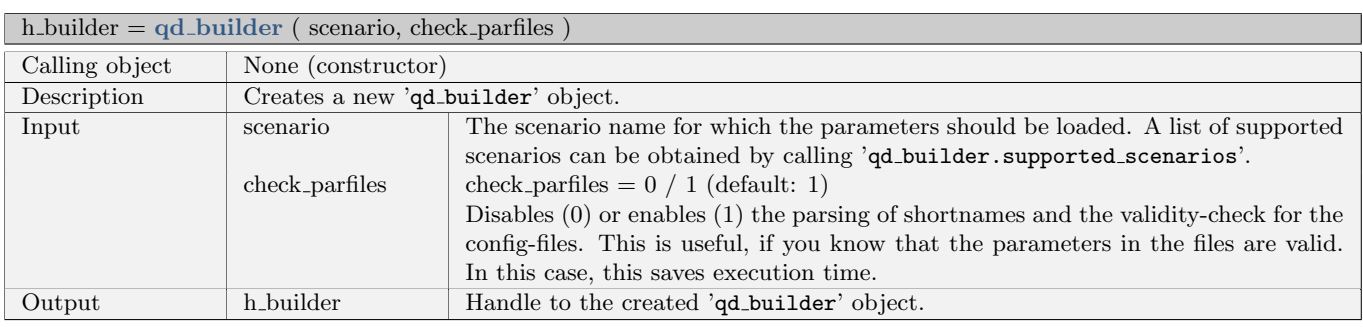

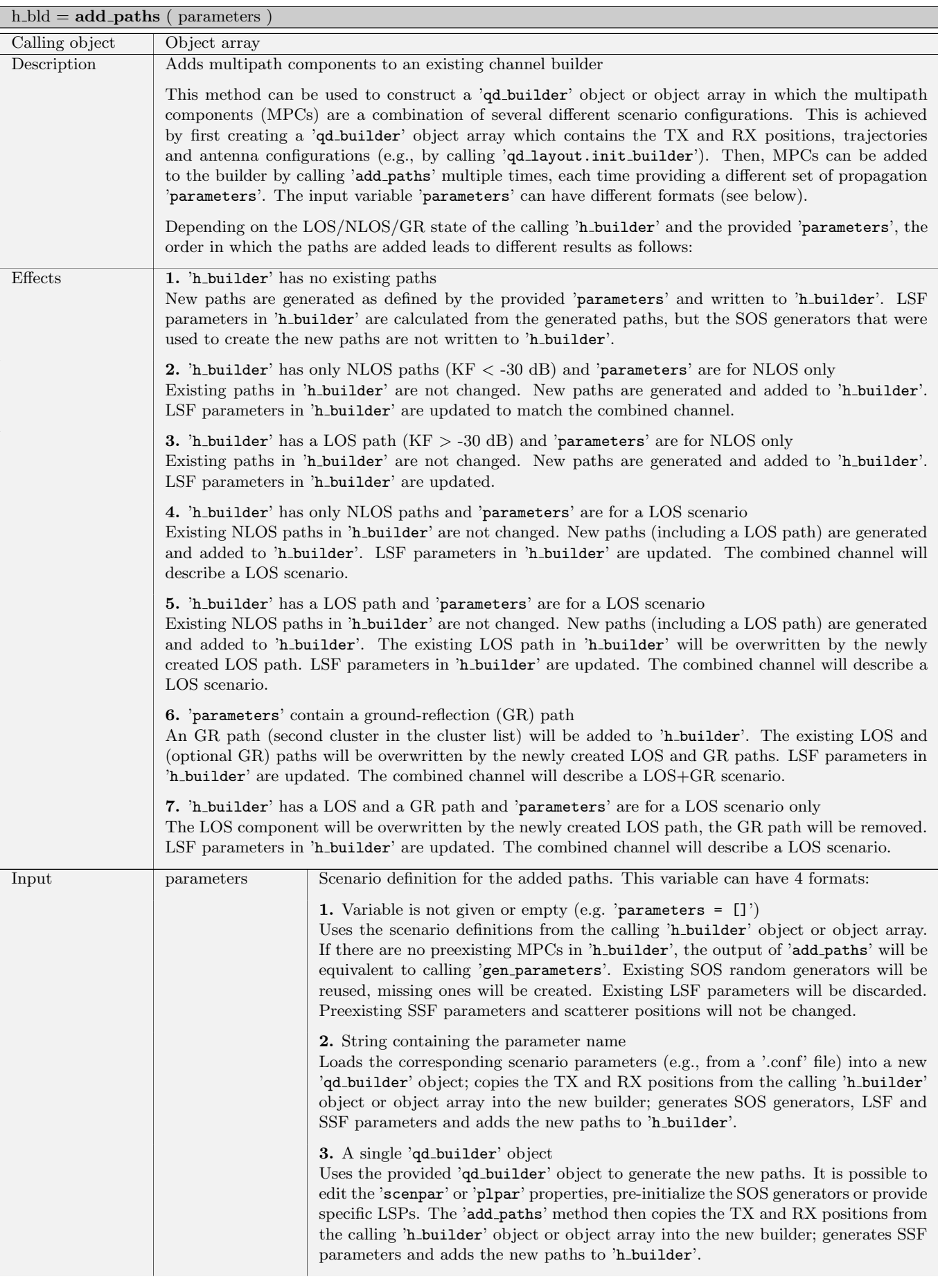

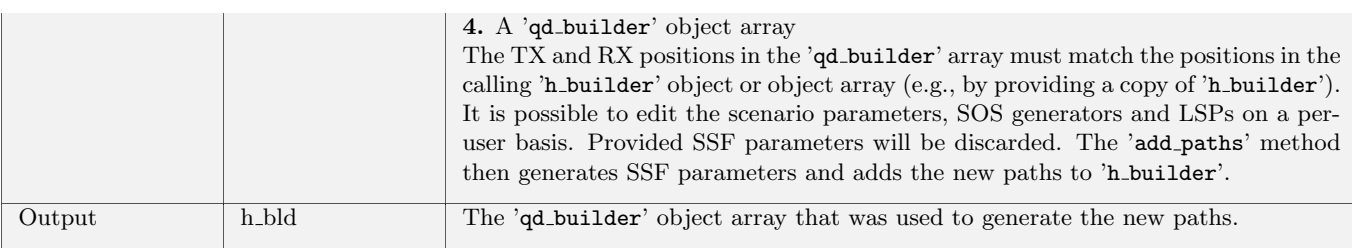

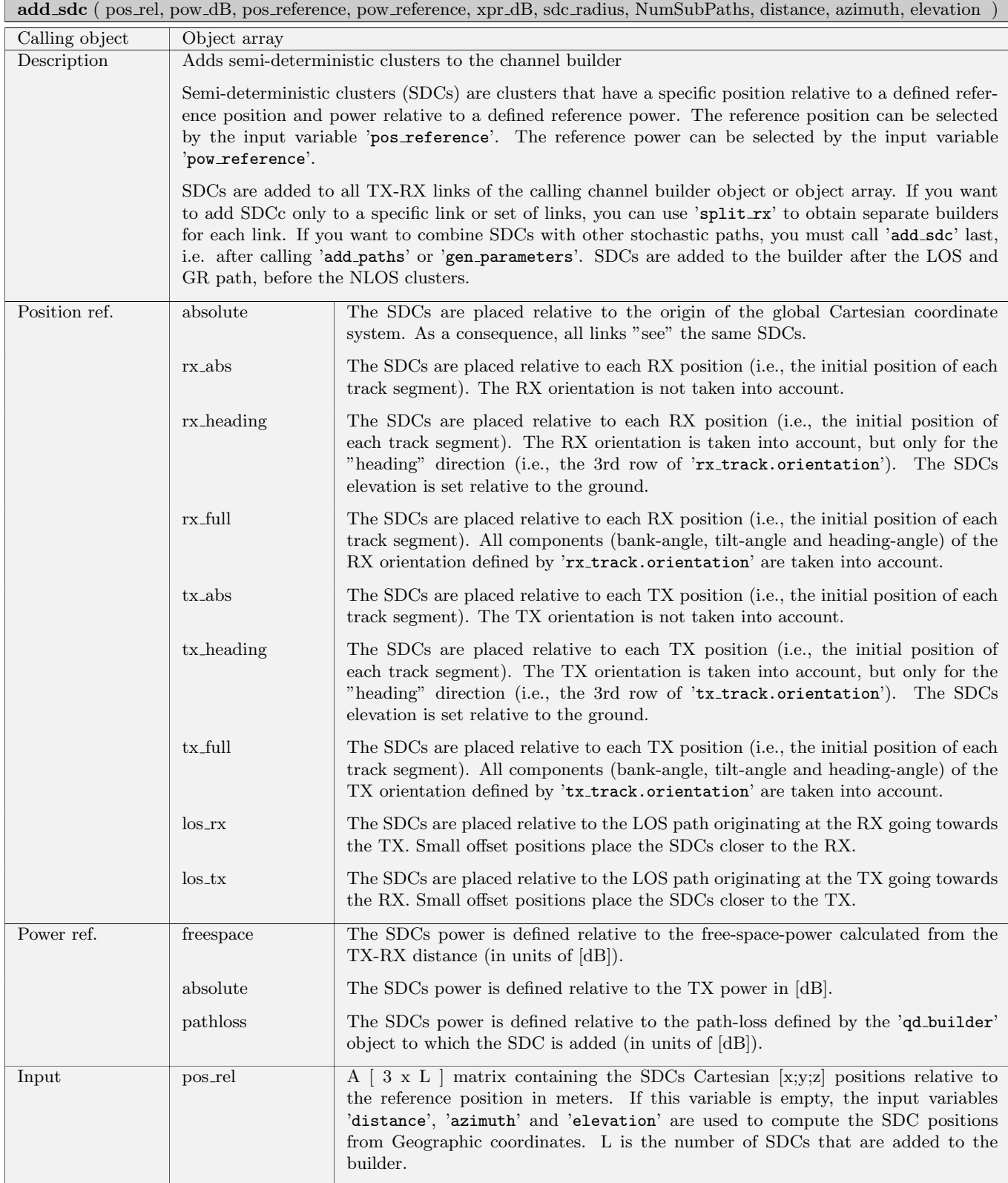

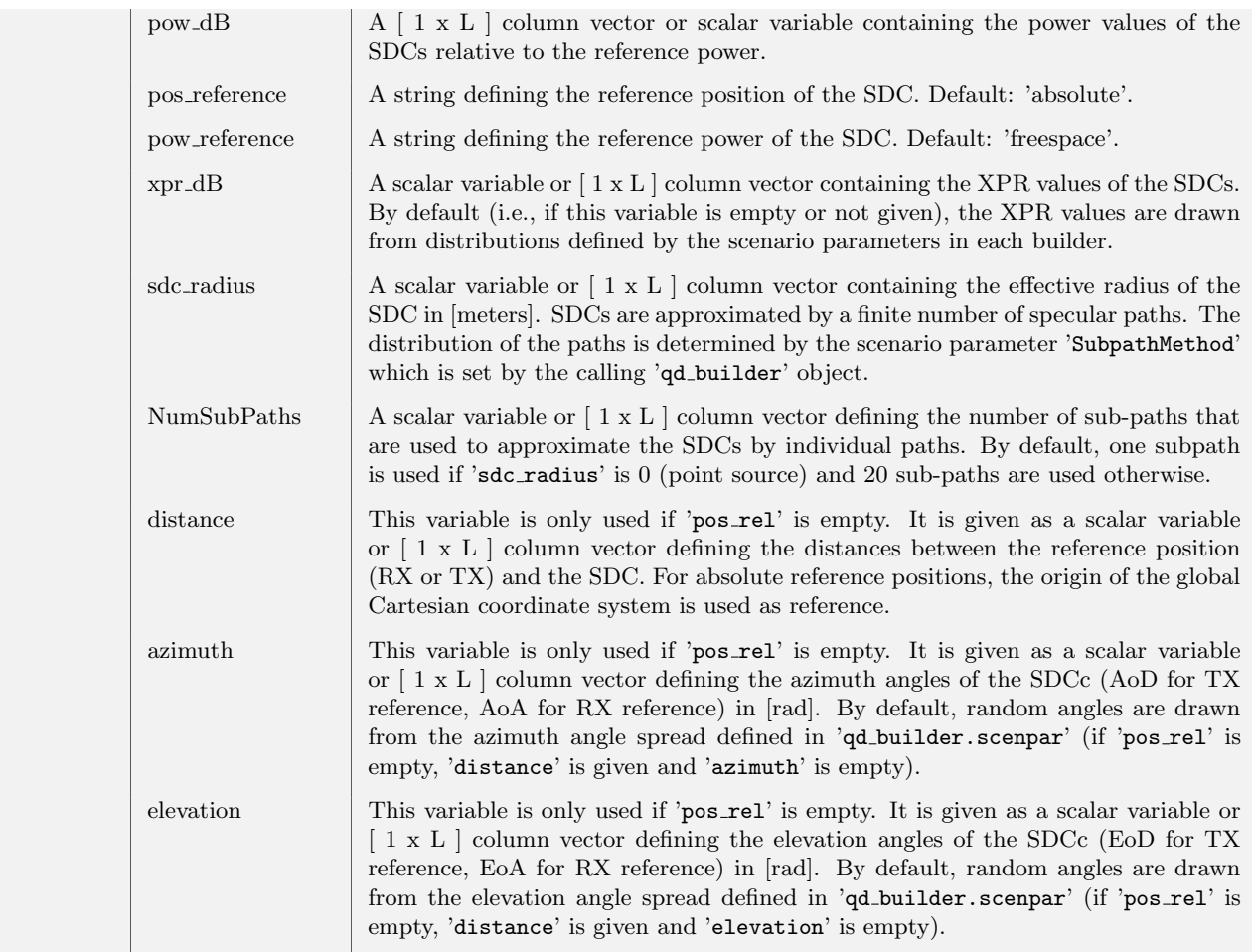

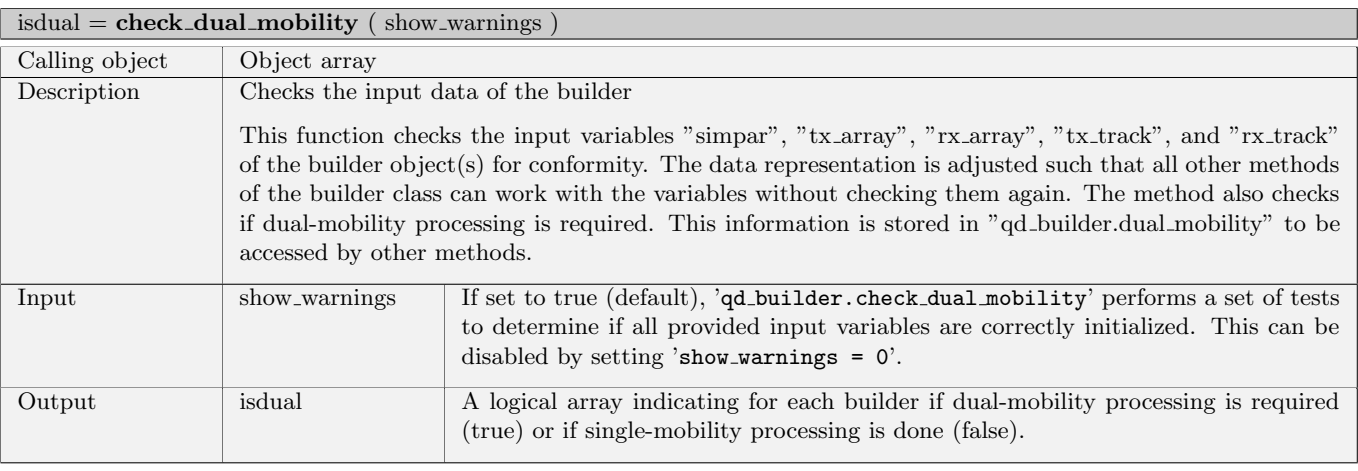

 $isLOS = check\_los (threshold)$ 

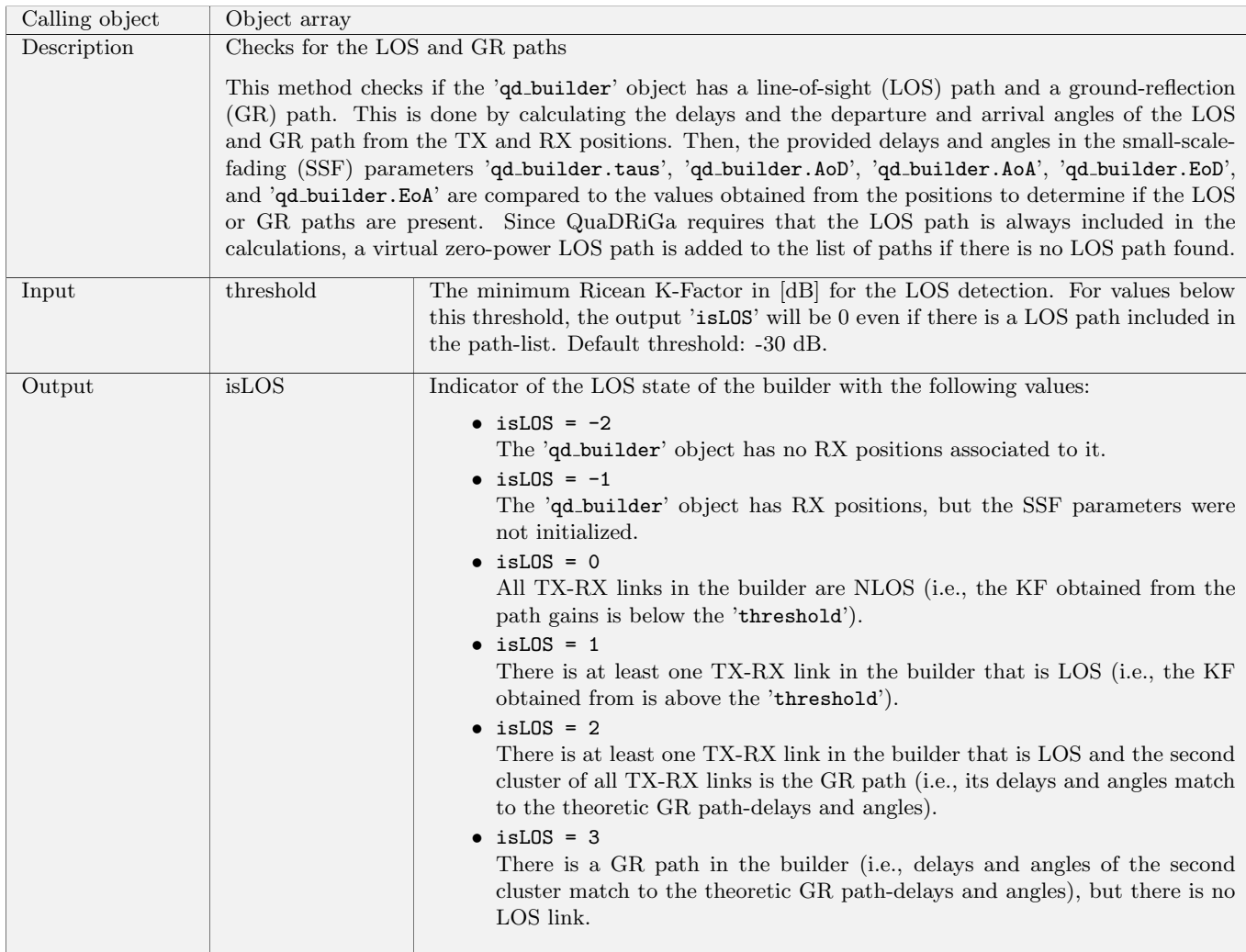

#### h builder = qd builder.gen cdl model ( cdl model, center frequency, mobile speed, duration, ds, kf, asd, asa, esd, esa, cas factor, sample density )

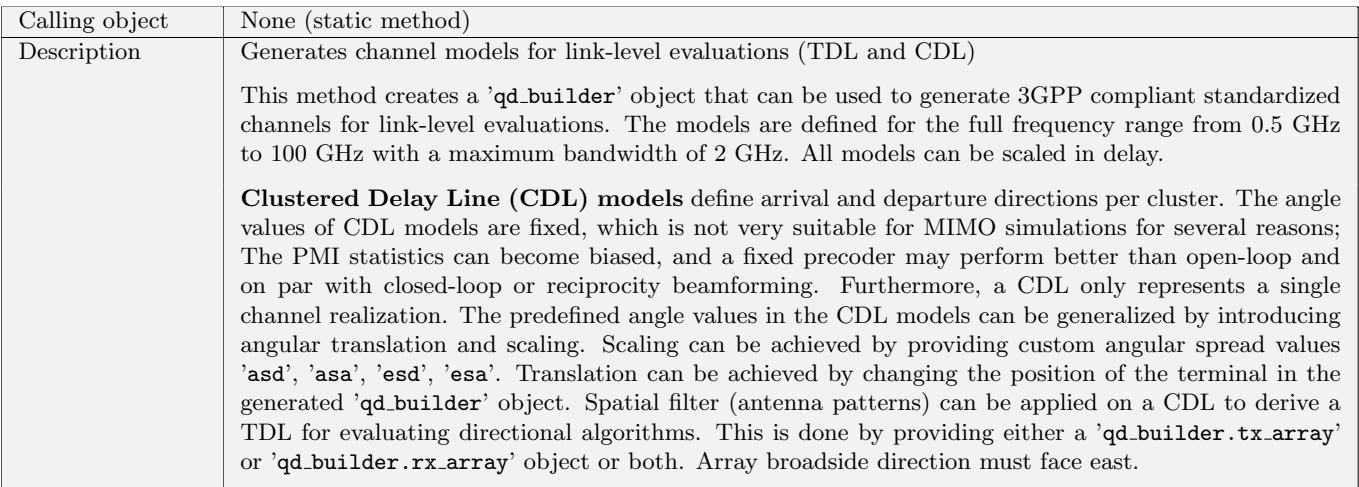

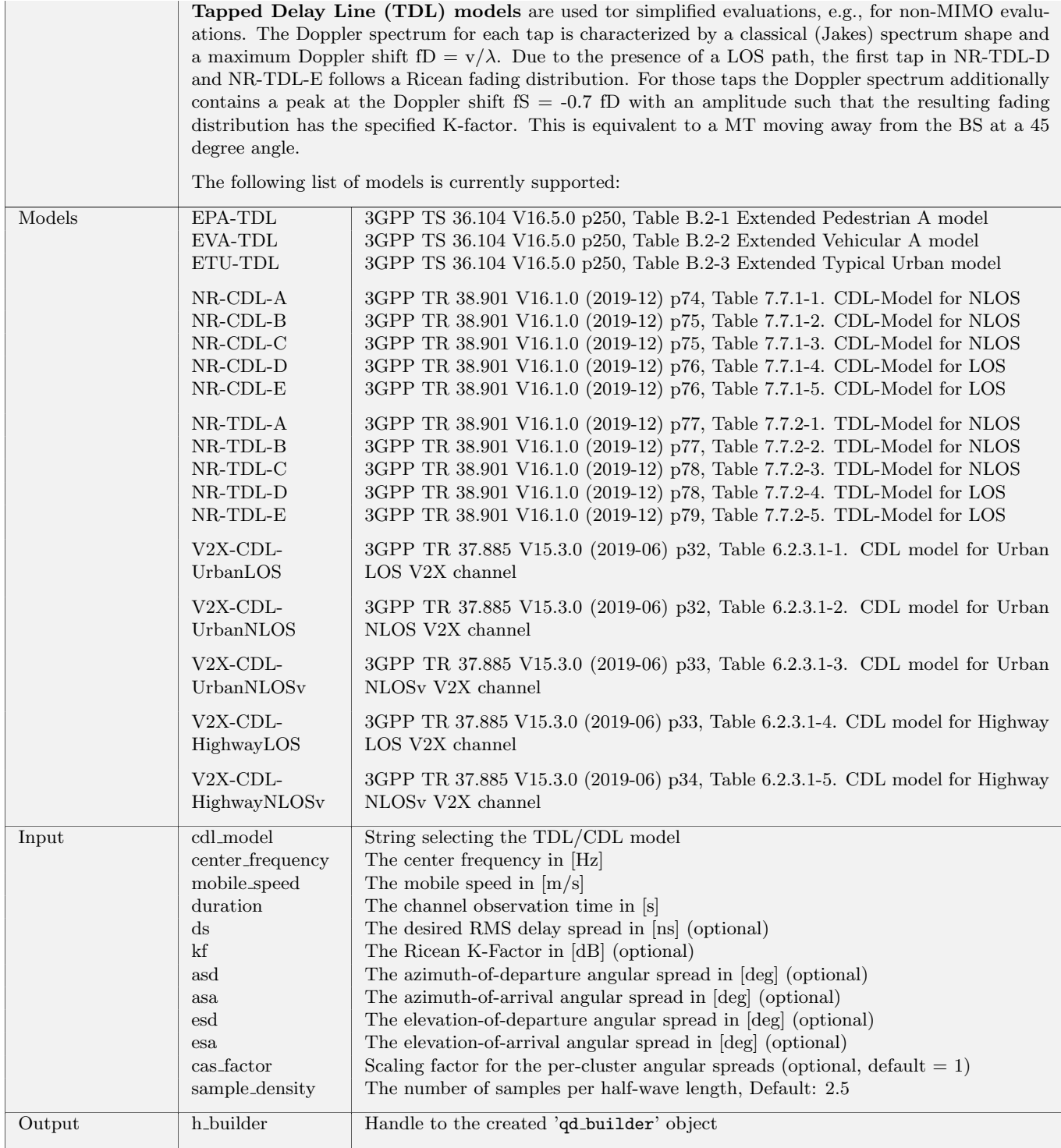

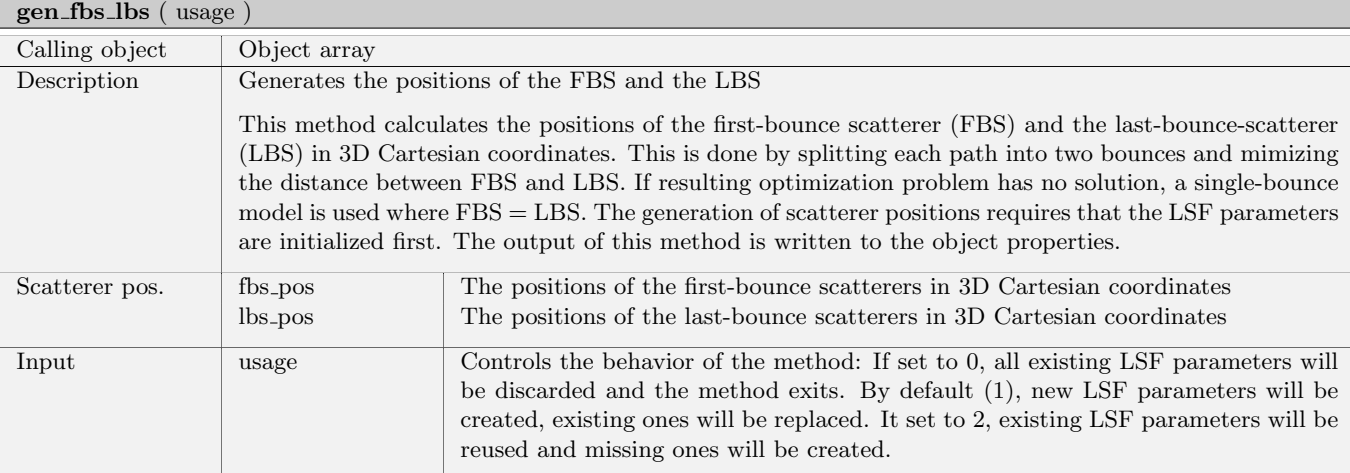

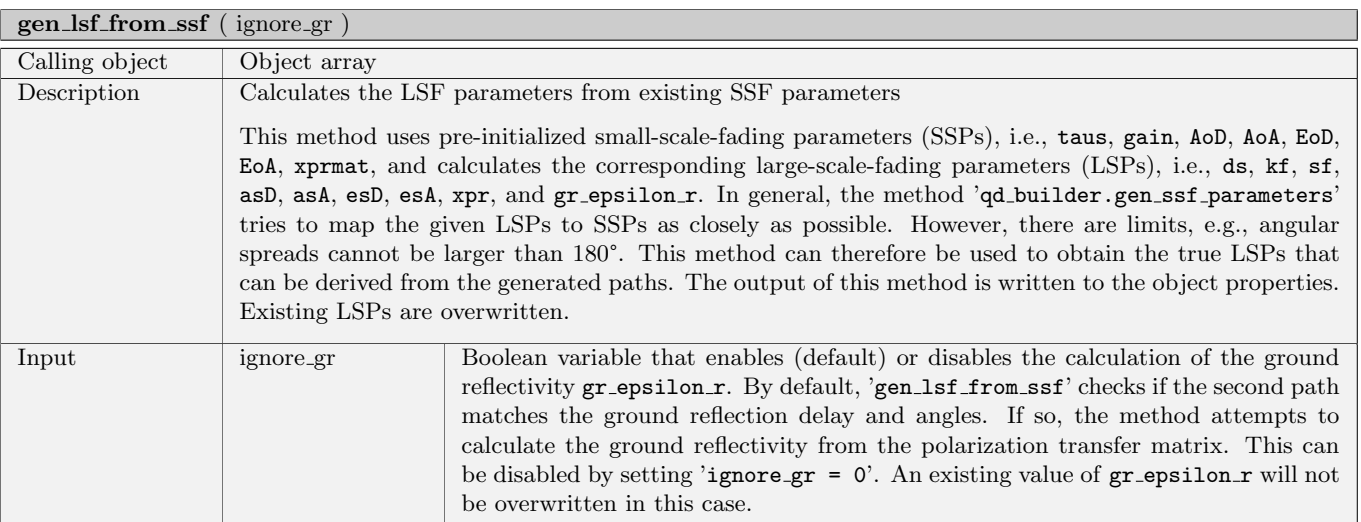

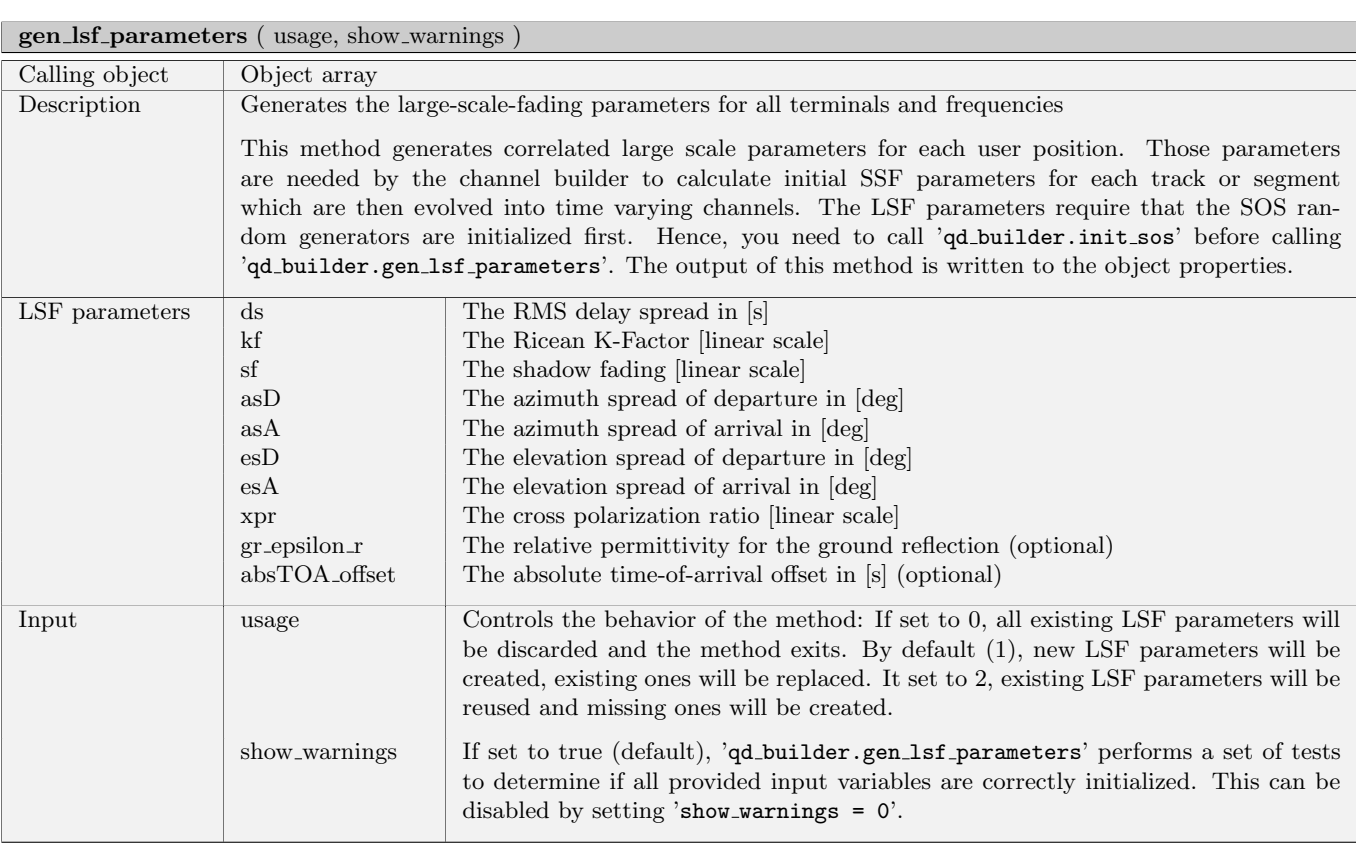

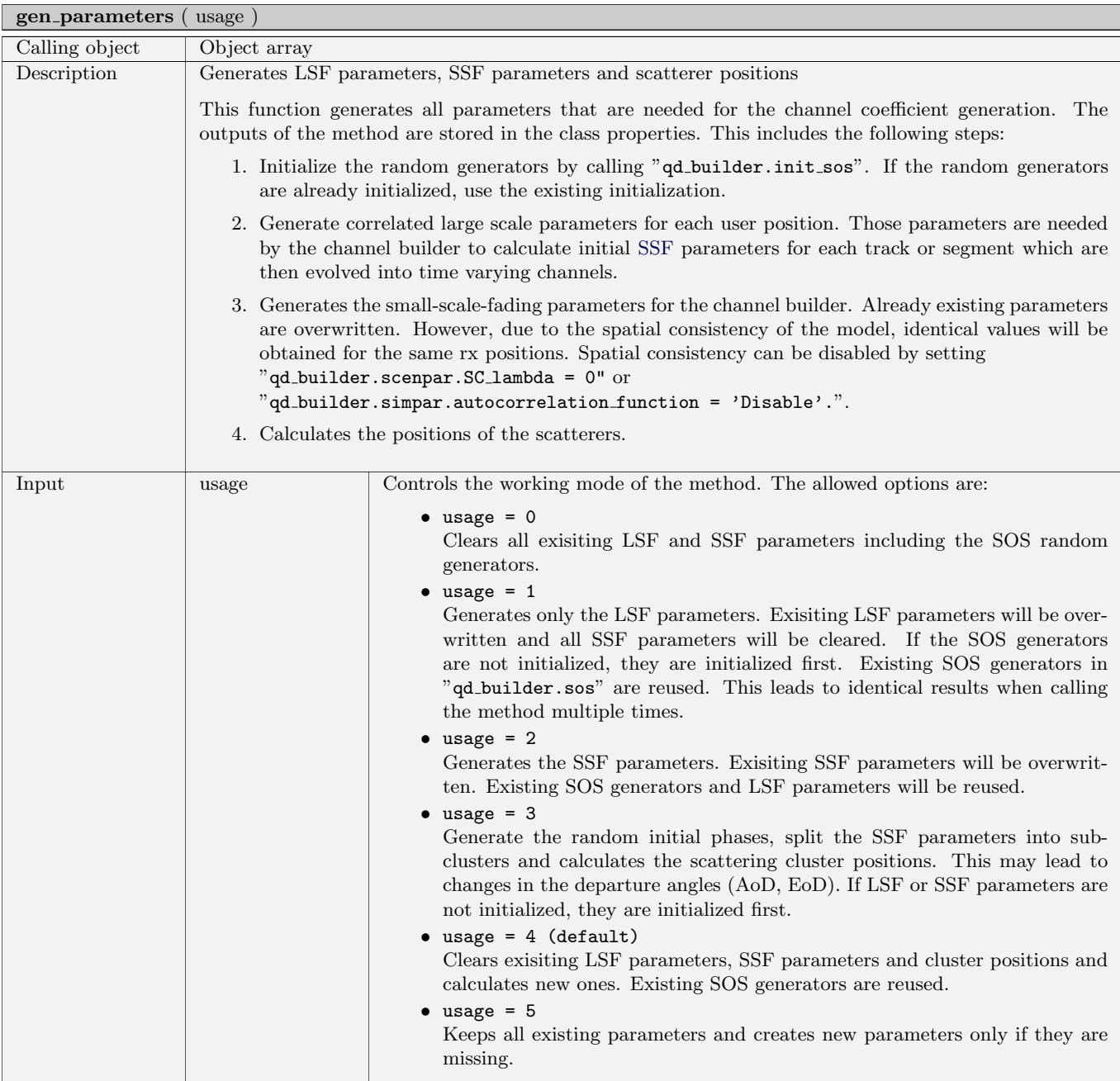

### $\,$ gen\_ssf\_from\_scatterers Calling object | Object array Description Calculates the SSF parameters from existing FBS and LBS positions This method uses pre-initialized first-bounce (FBS) and last-bounce scatterer (LBS) positions to calculate the corresponding small-scale-fading parameters (SSPs), i.e., taus, AoD, AoA, EoD, EoA. In general, the method 'qd builder.gen fbs lbs' tries to map the given SSPs to scatterer positions by minimizing the distance between FBS and LBS. However, the resulting optimization problem might have no solution. In this case, the mapping changes the departure angles. This method can therefore be used to obtain the true SSPs that can be derived from the scatterer positions. The output of this method is written to the object properties. Existing SSPs are overwritten.

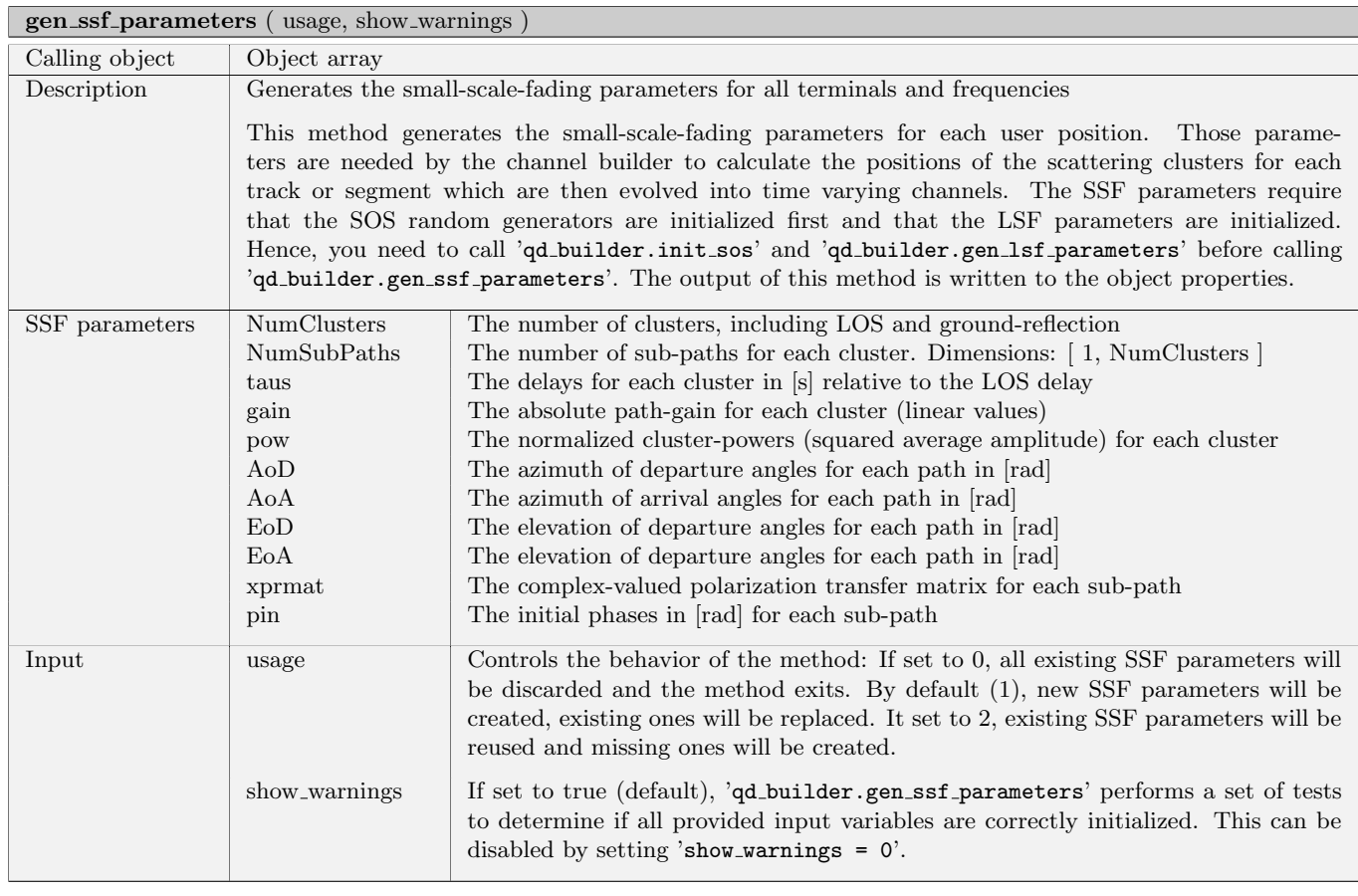

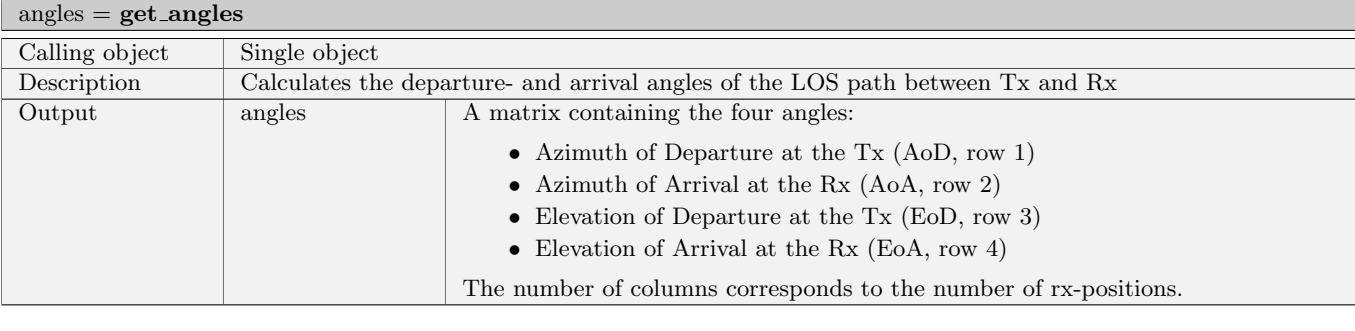

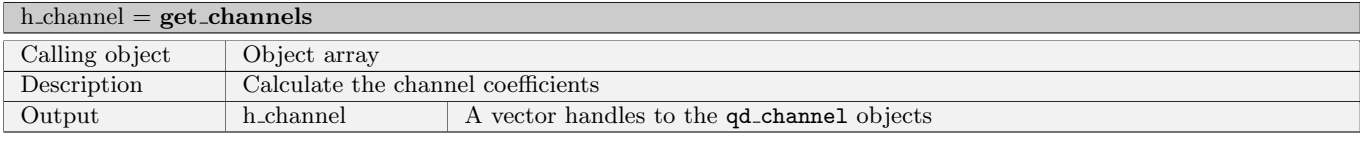

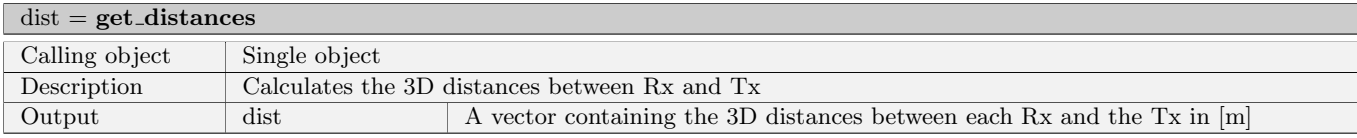

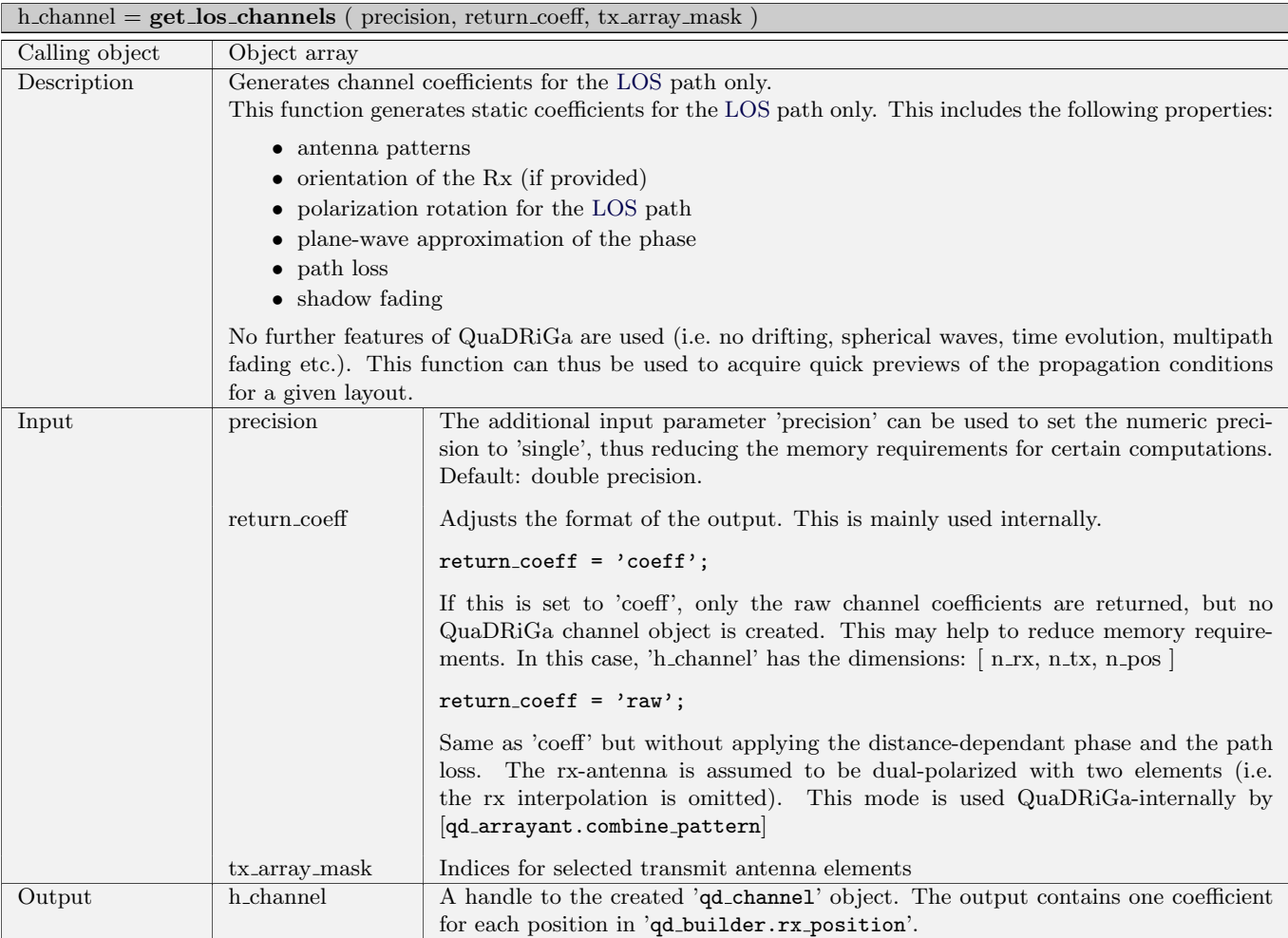

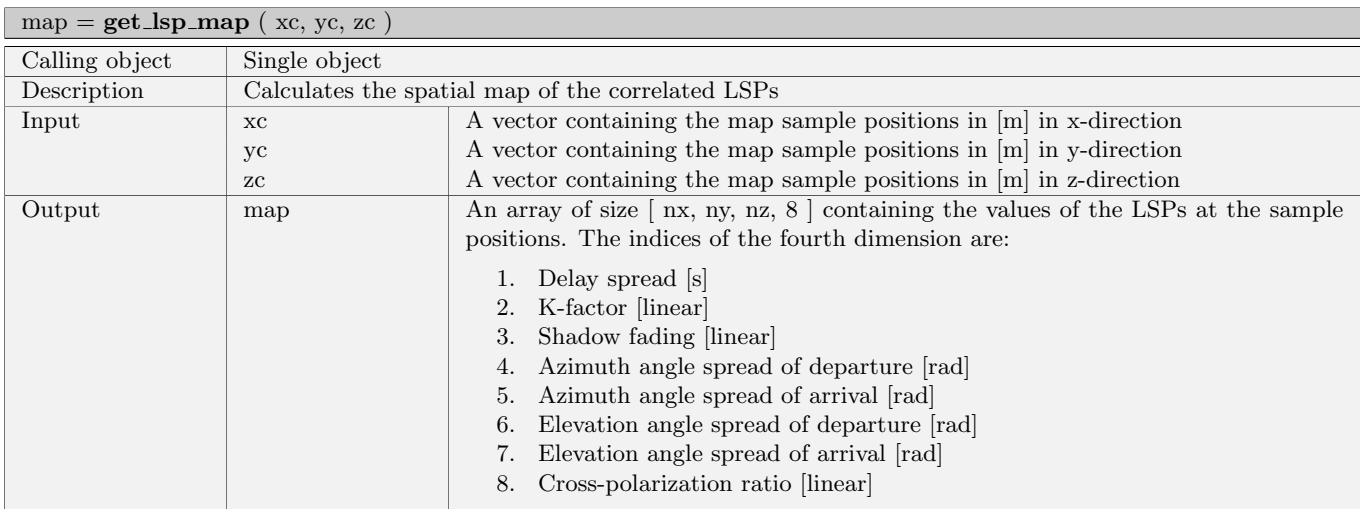

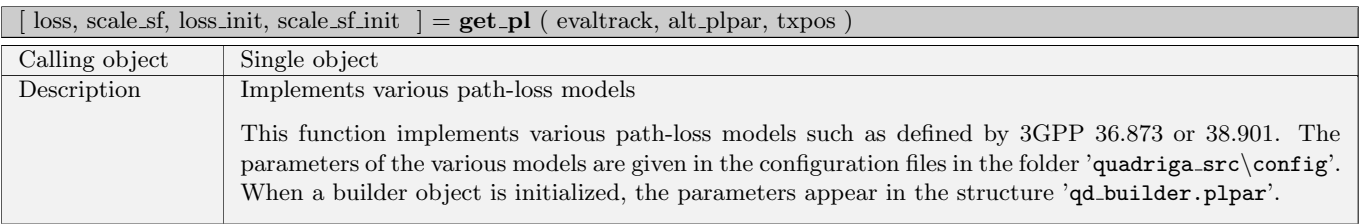
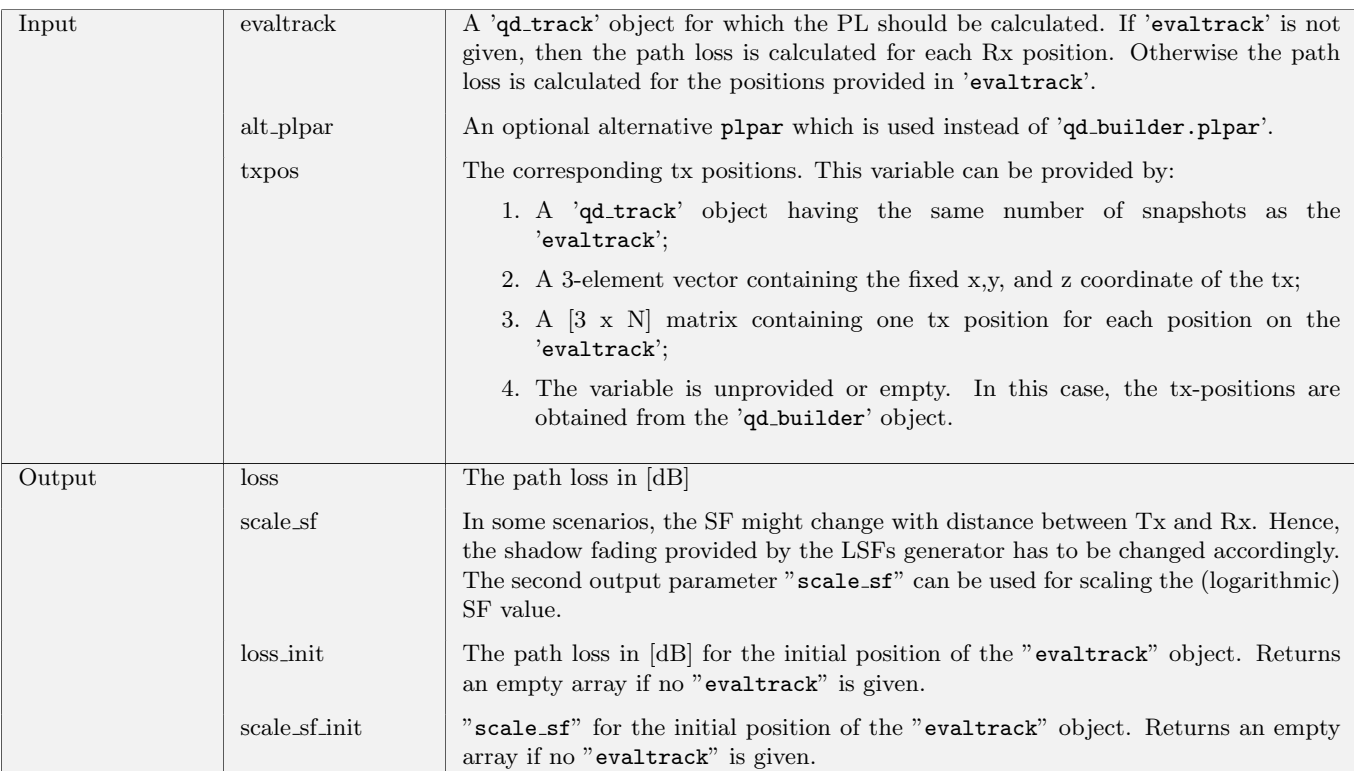

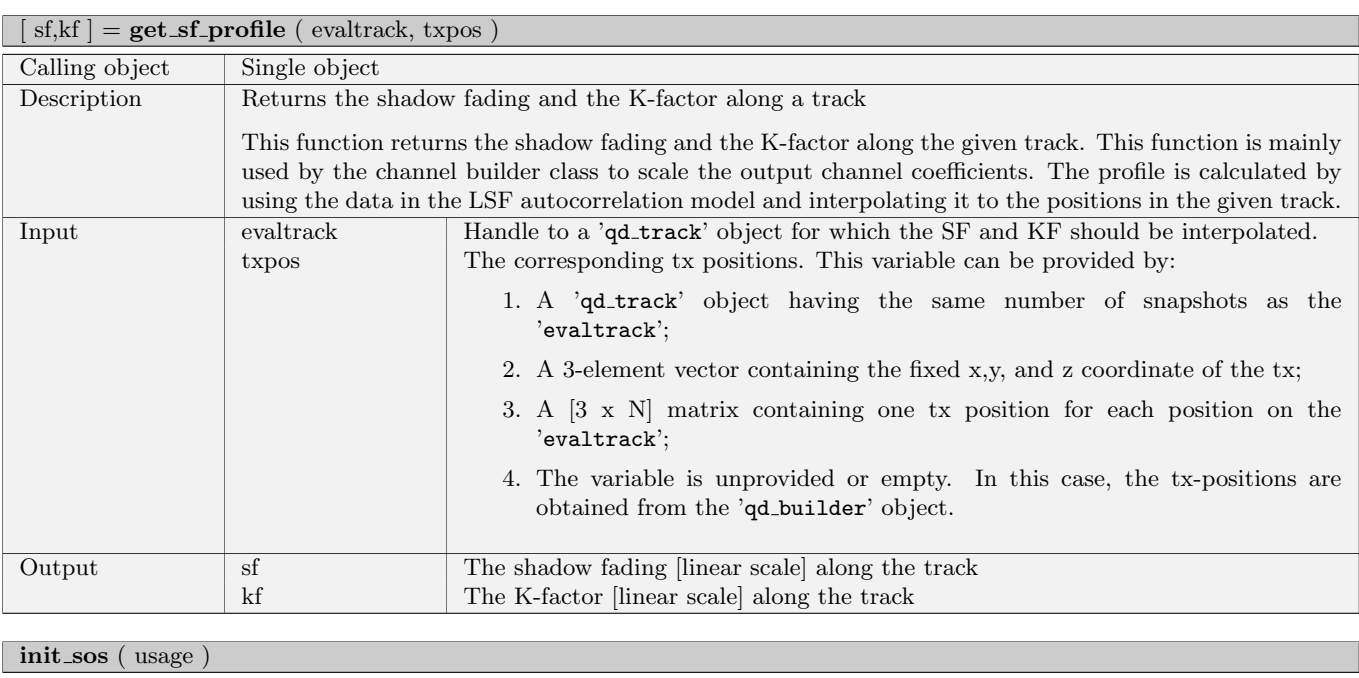

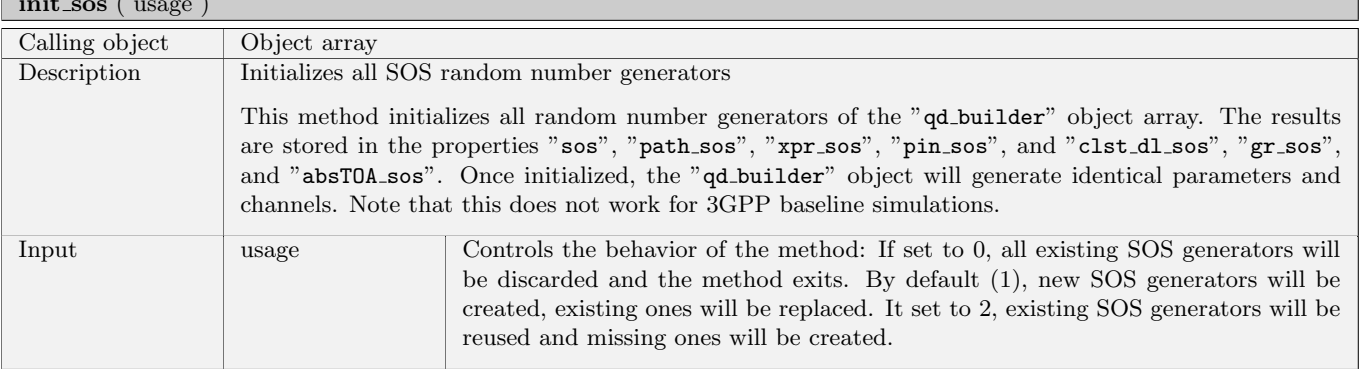

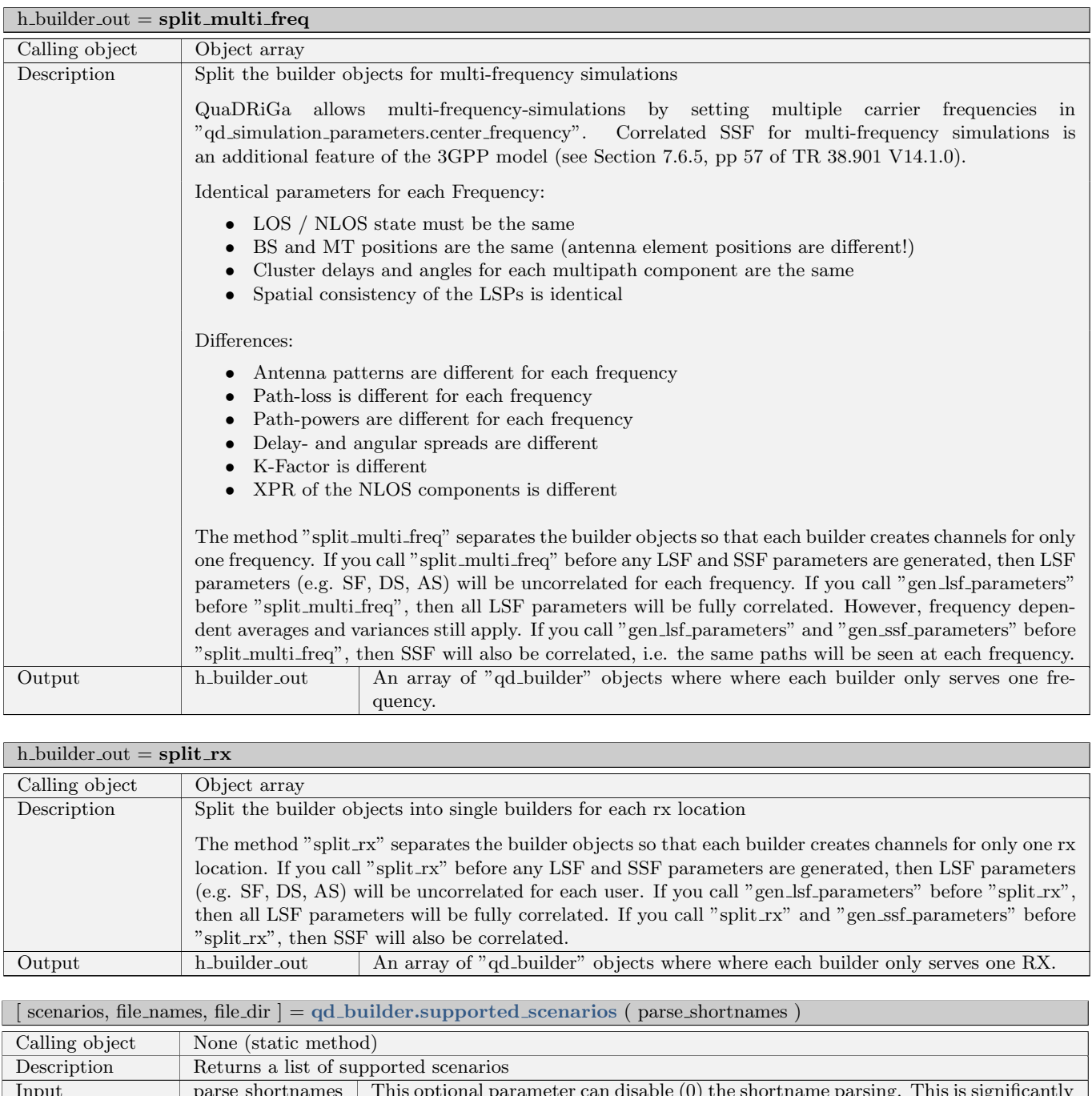

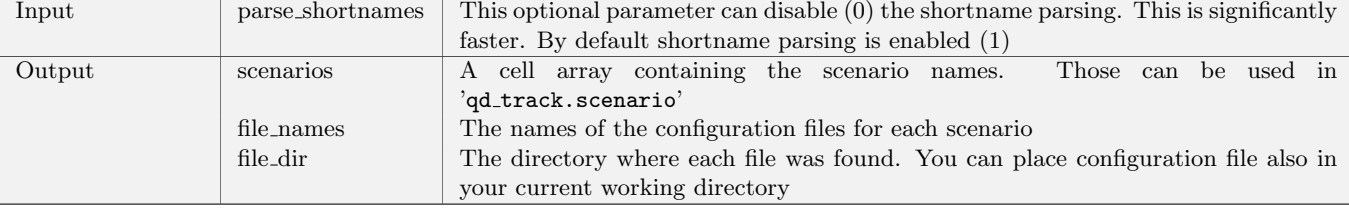

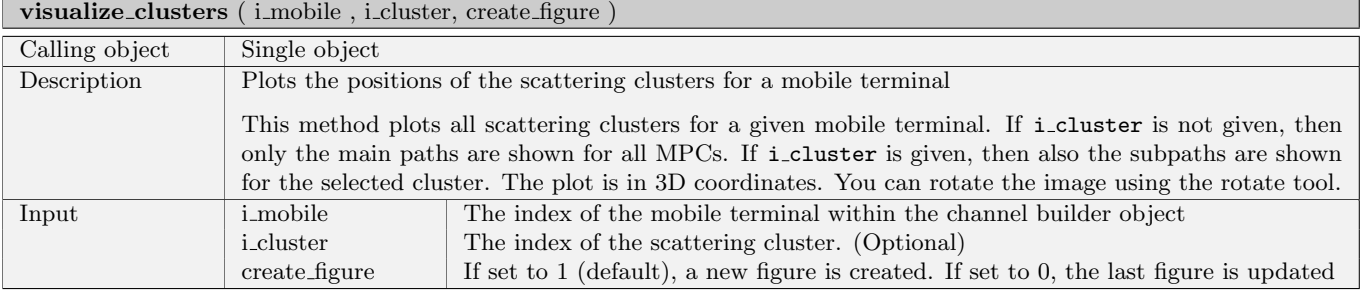

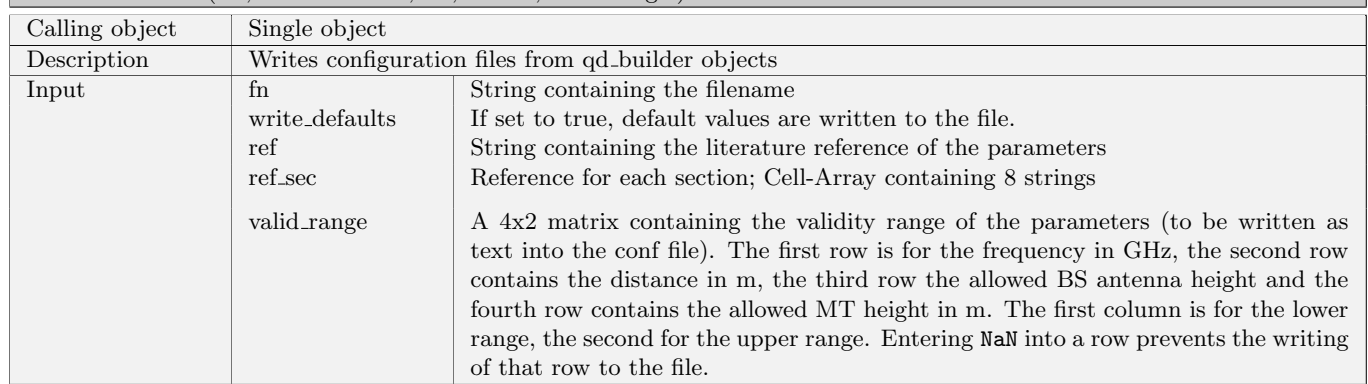

### write conf file ( fn, write defaults, ref, ref sec, valid range )

# 2.2.8 Class "qd\_sos"

This class implements the sum-of-sinusoids method for generating spatially correlated random variables. An autocorrelation function (ACF), i.e. a description of the correlation vs. distance, needs to be provided. This function is approximated by a Fourier series. The coefficients of the series can be used to generate spatially correlated random variables.

# Properties

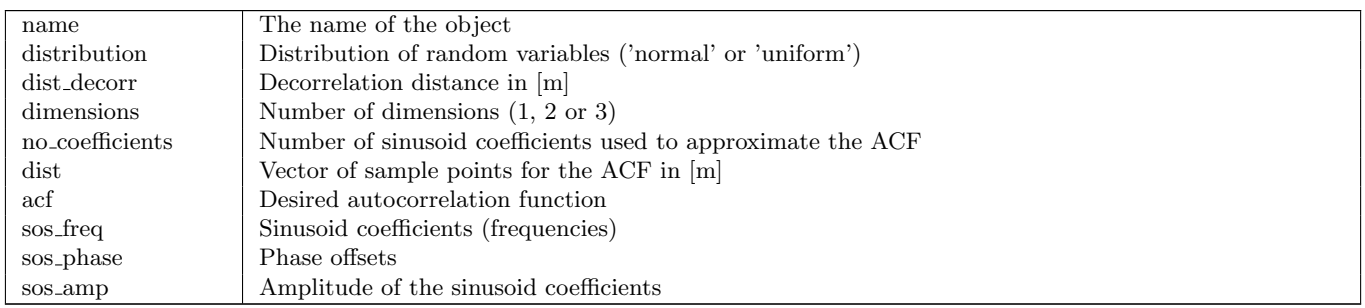

## Methods

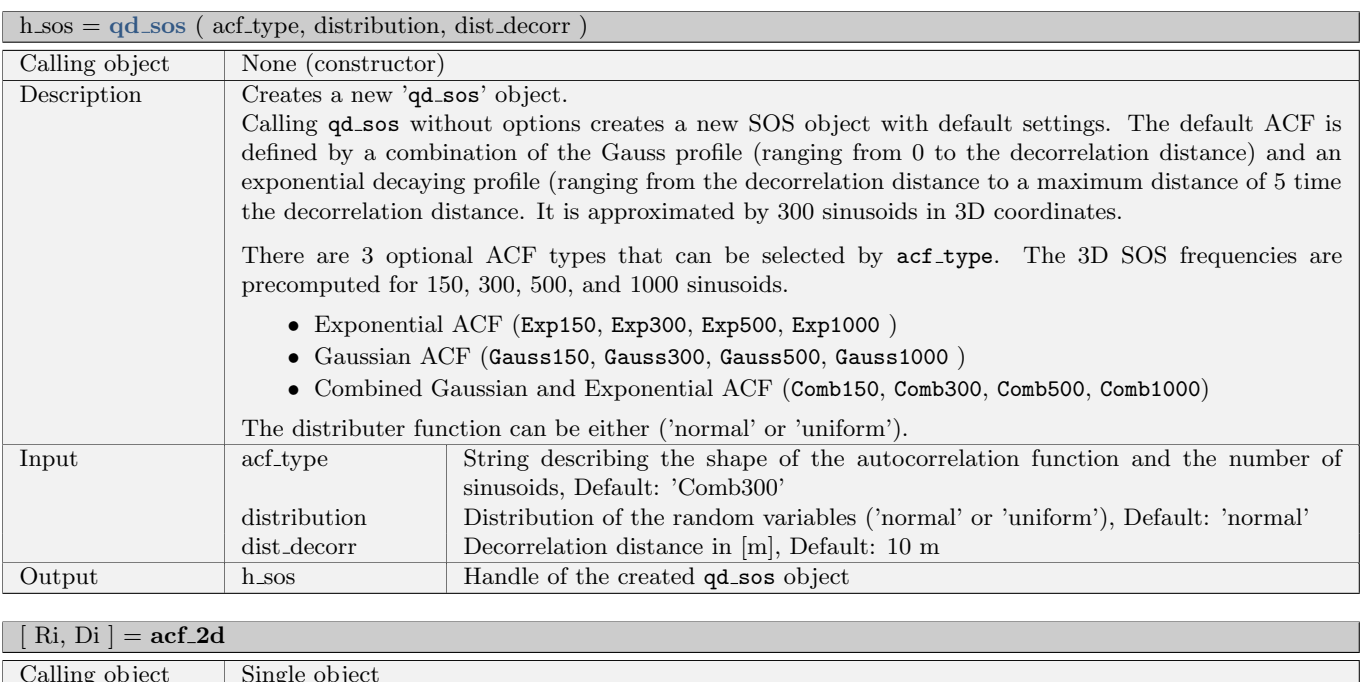

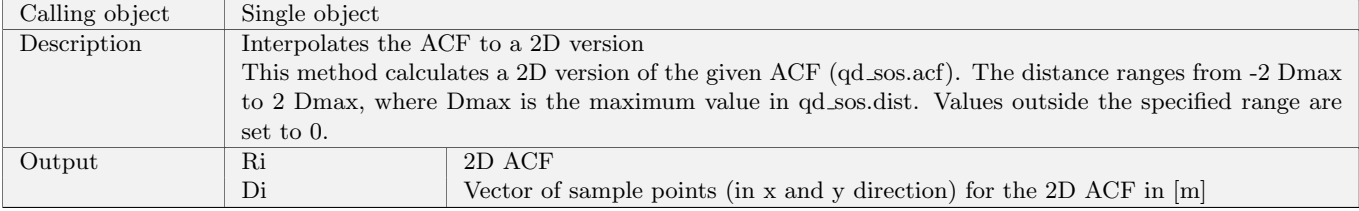

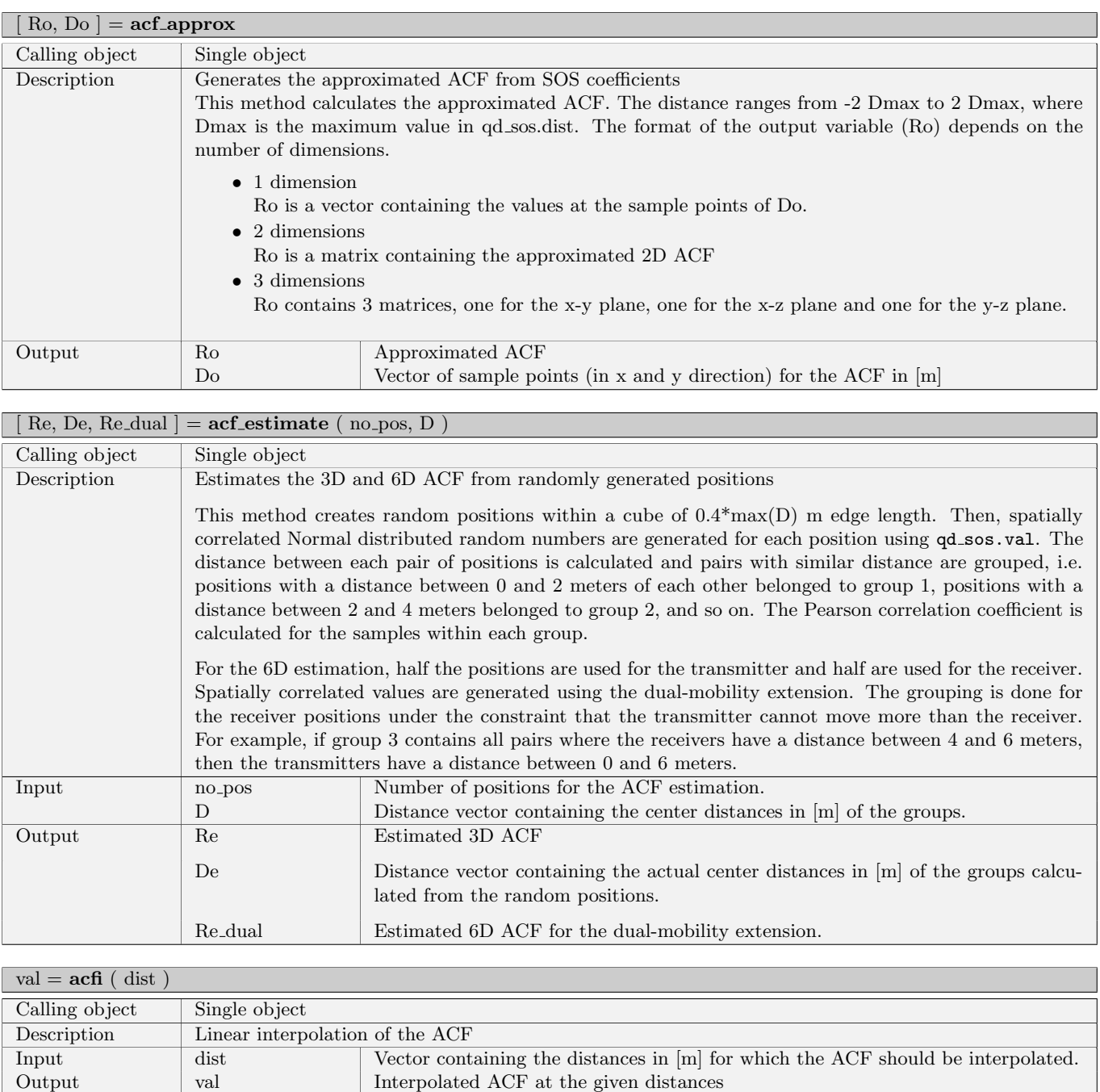

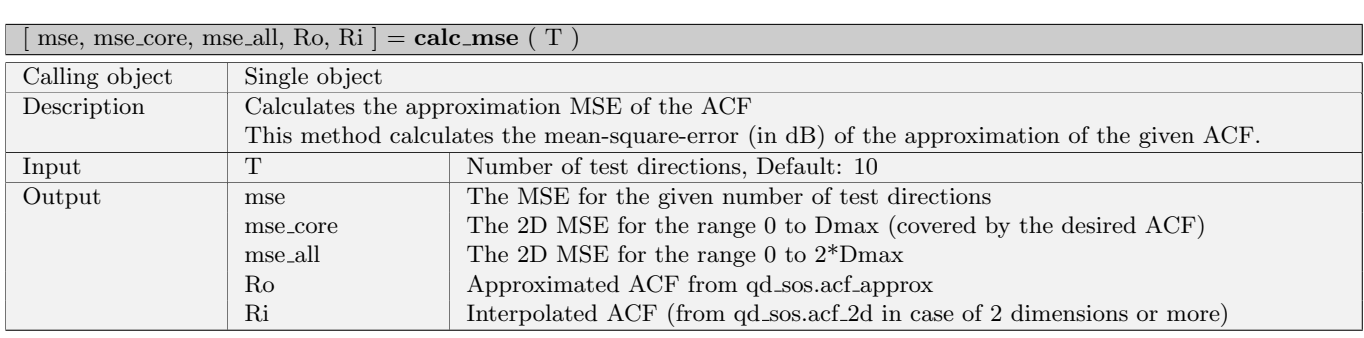

Output val val Interpolated ACF at the given distances

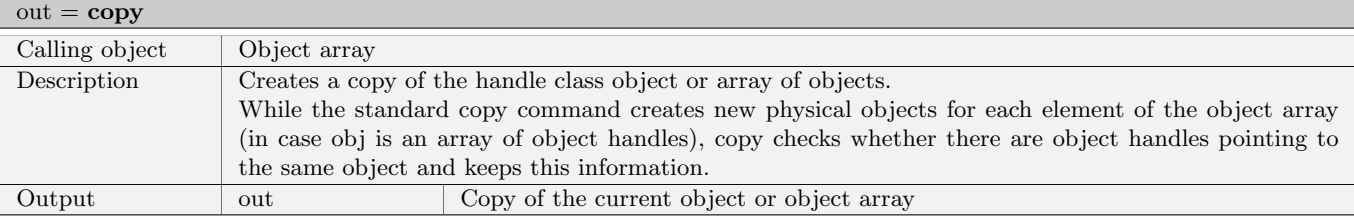

 $h$  sos = qd\_sos.generate  $(R, D, N, dim, uniform$  smp, debug  $)$ 

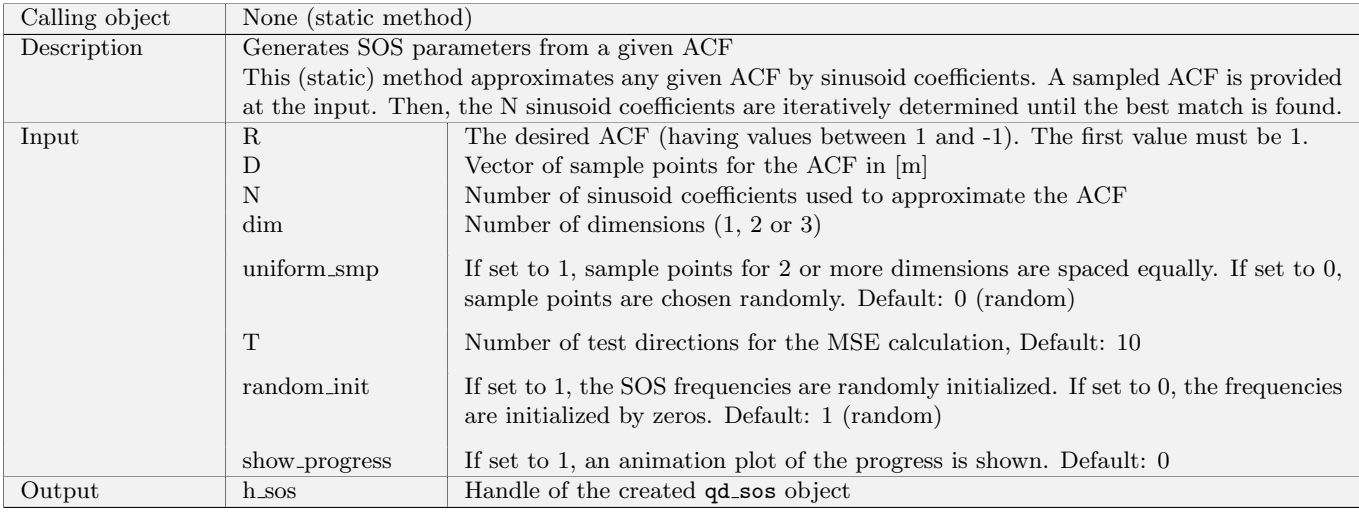

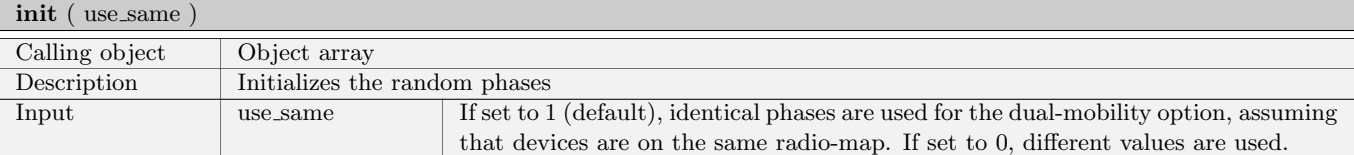

## $h$  sos = qd sos.load ( filename )

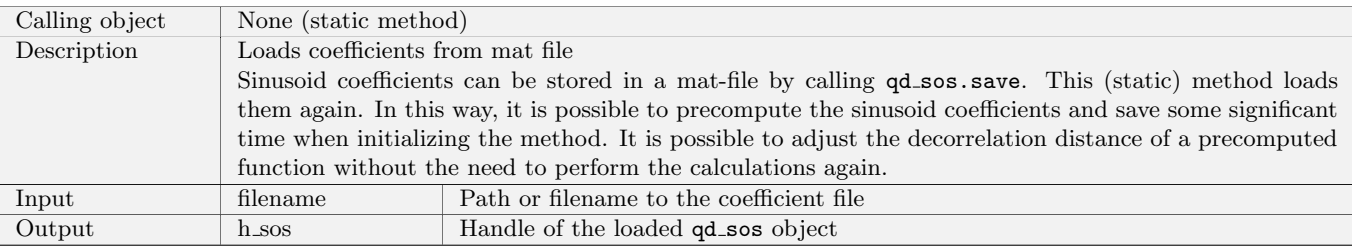

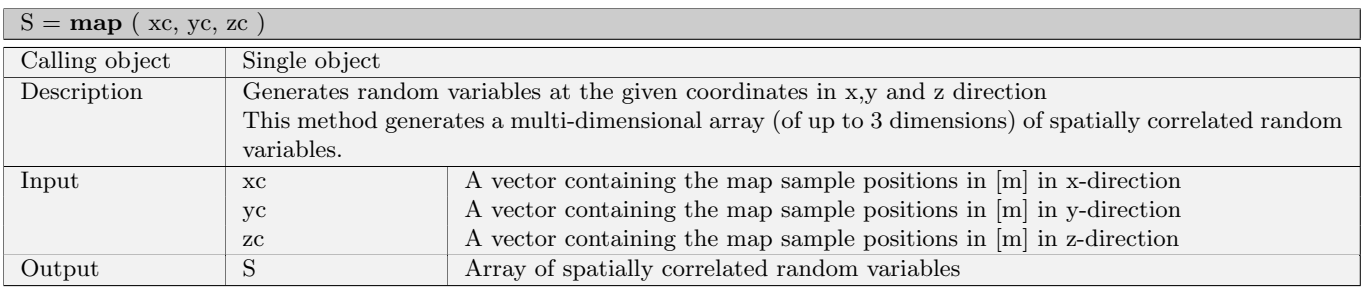

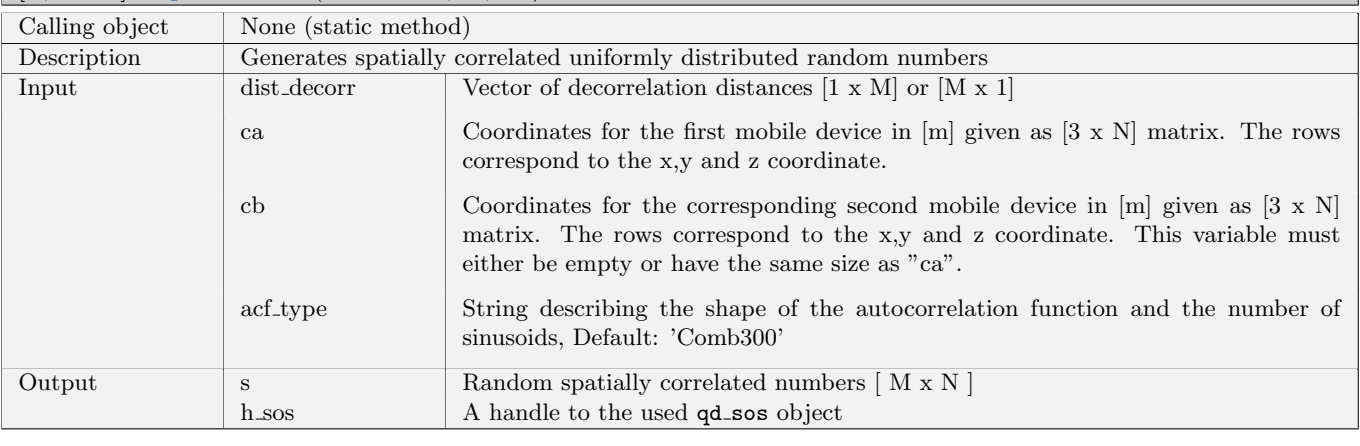

### $[s, h \text{ is } s] = qd \text{ is } s \text{.}$  (dist decorr, ca, cb)

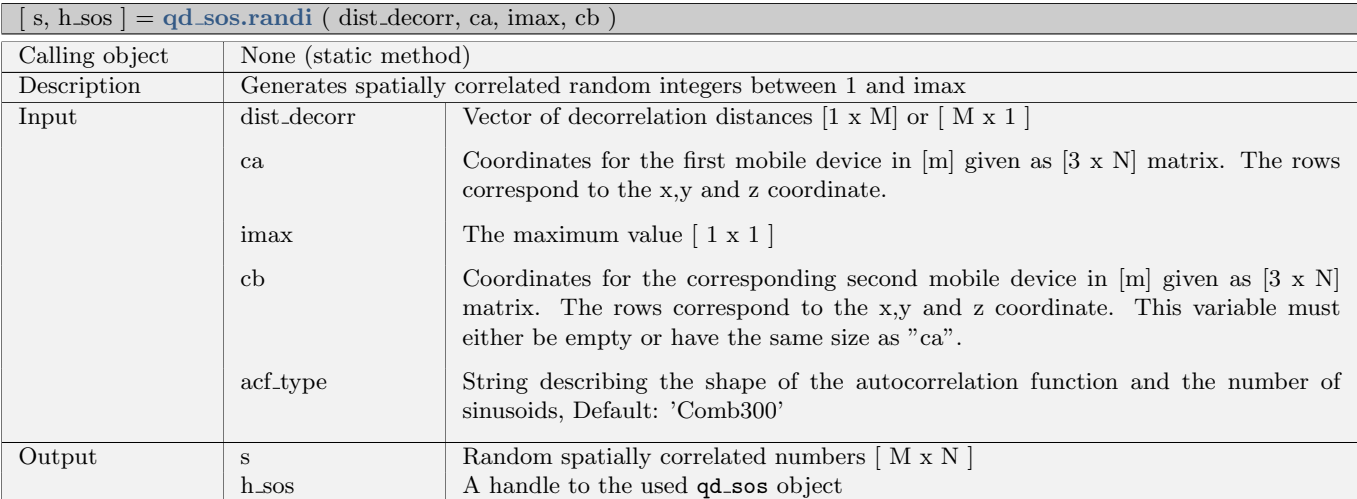

## $[$   $[$  s,  ${\rm h}.\rm{sos}$   $]$   $=$   $\rm{qd}.\rm{sos.}$  randn ( dist.decorr, ca, cb )

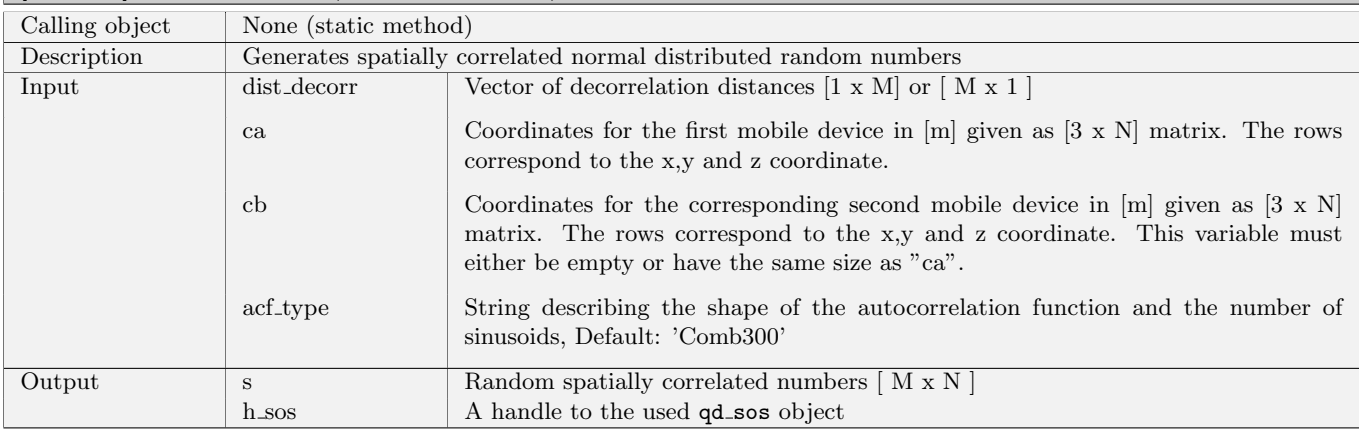

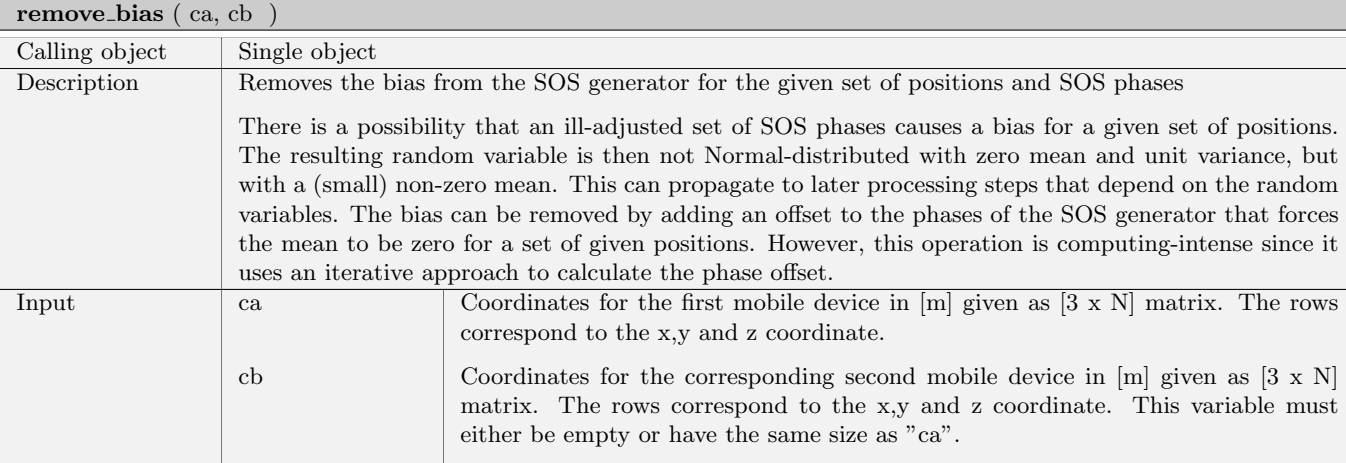

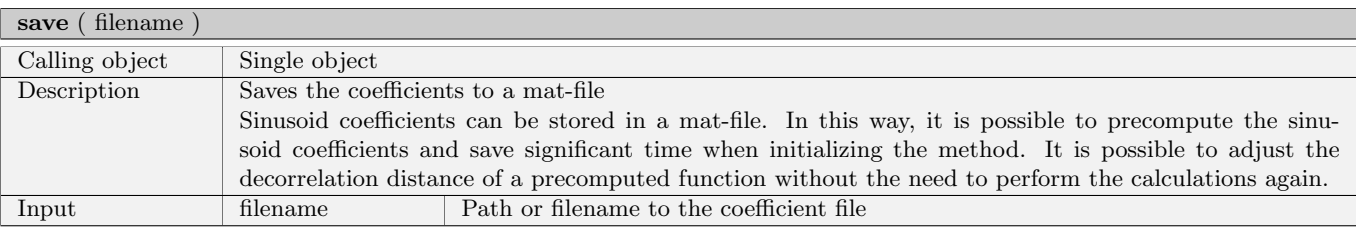

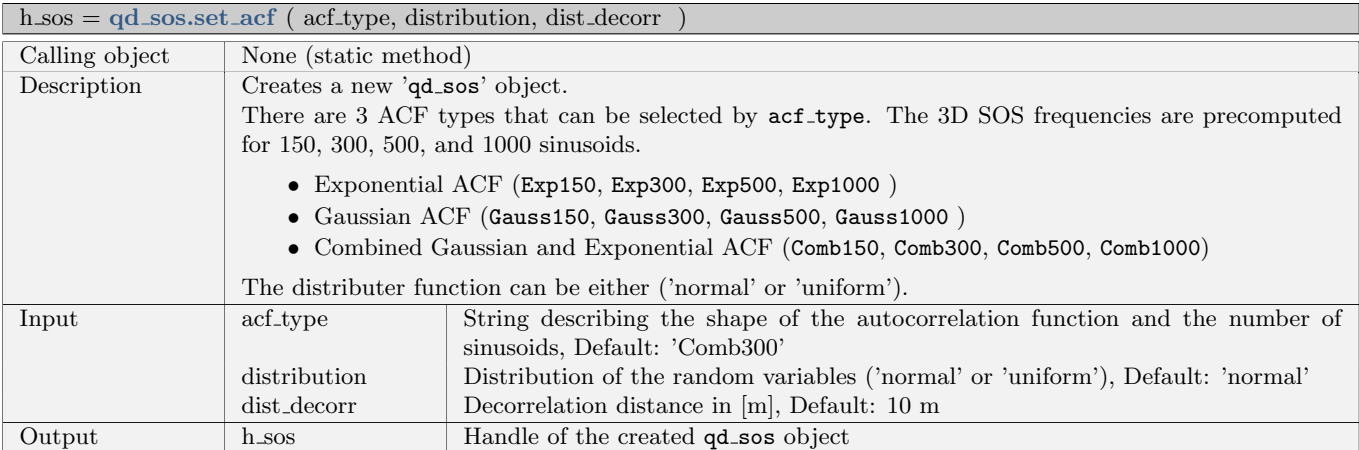

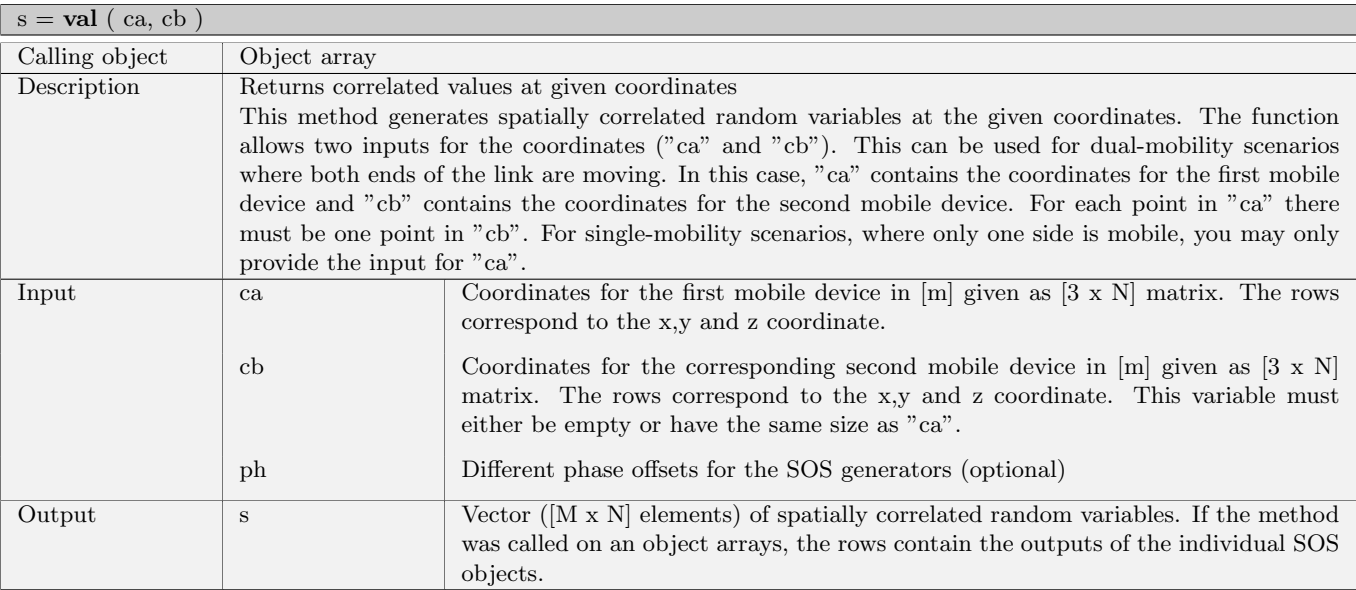

# 2.2.9 Class "qd\_channel"

Objects of this class are the output of the channel model. They are created by 'qd builder' objects. By default, channel coefficients are provided in the time domain, as a list of delays and complex-valued amplitudes. However, this class also implements certain methods to postprocess the channel data. Those include:

- Transformation into frequency domain
- Interpolation in time domain (to change the terminal speed and sampling rate)
- Combining channel traces into longer segments (including birth and death of clusters)

# Properties

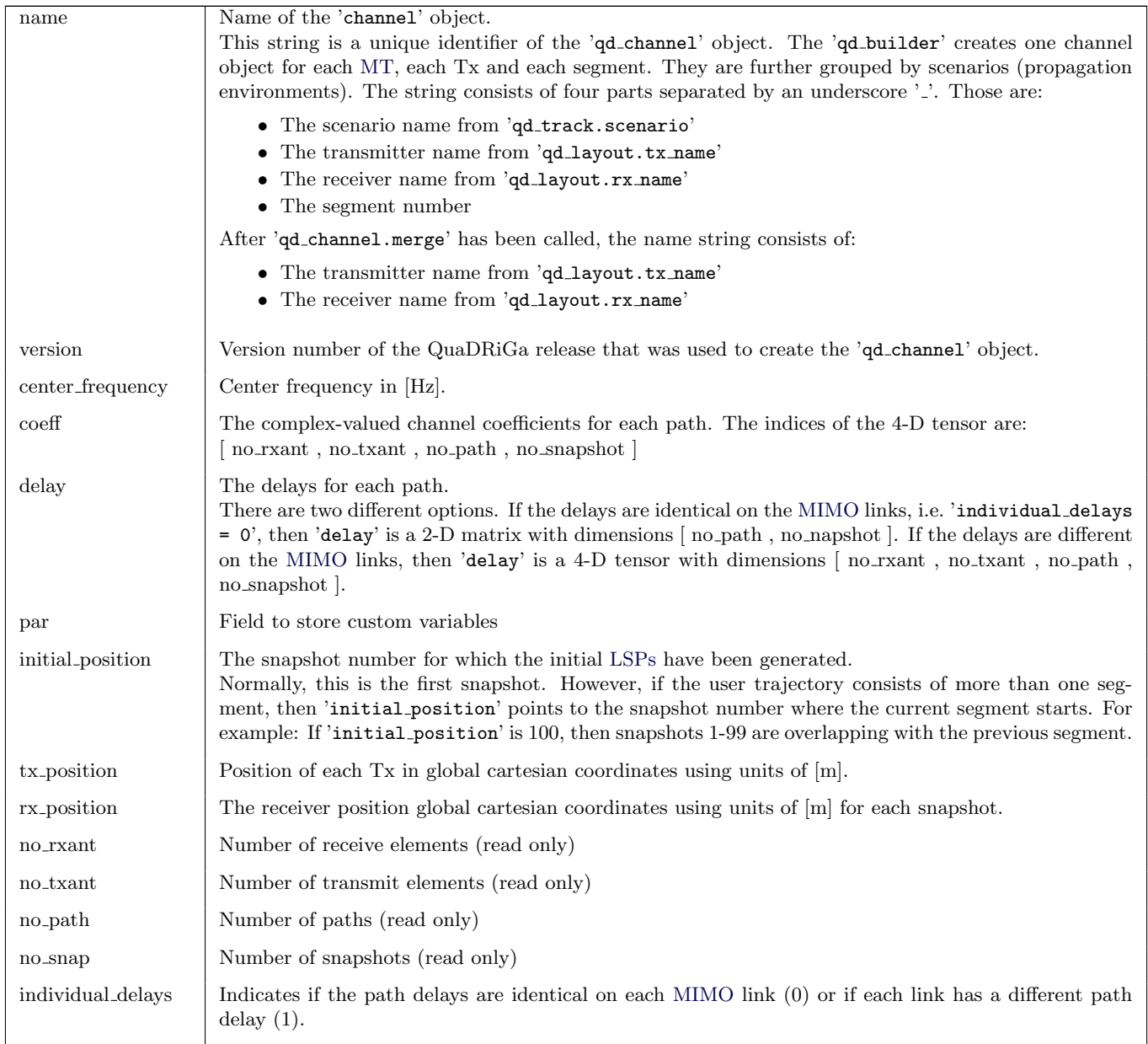

# Methods

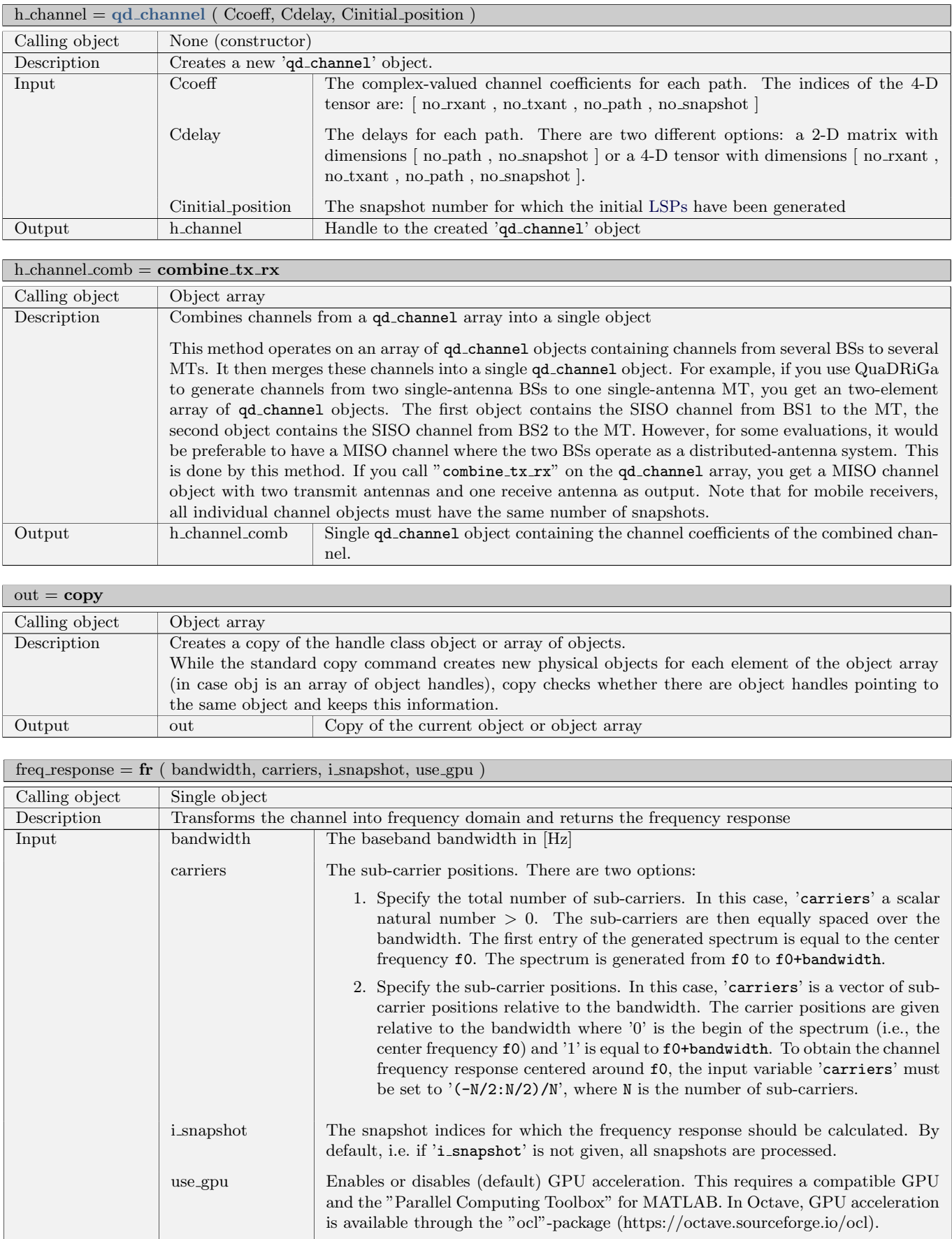

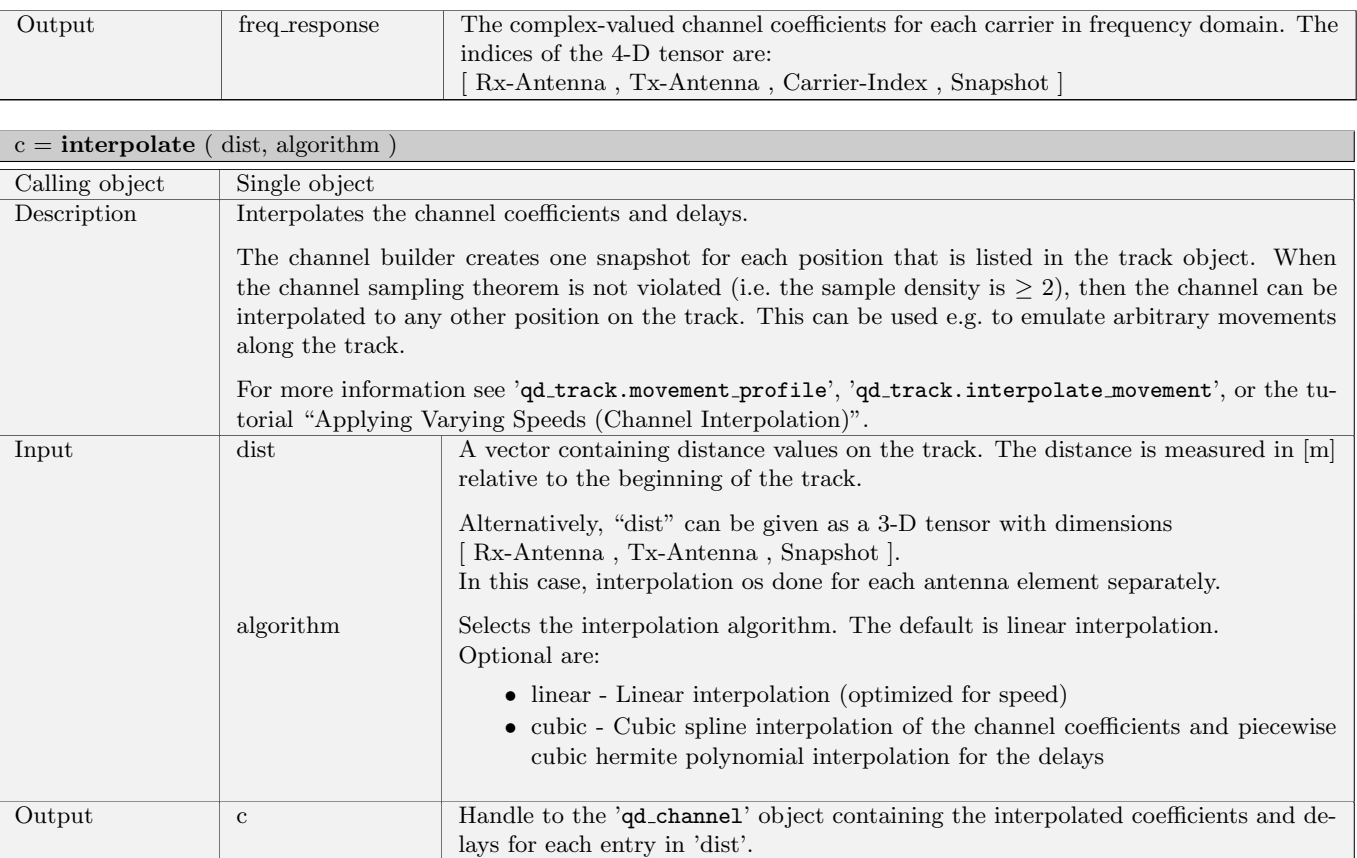

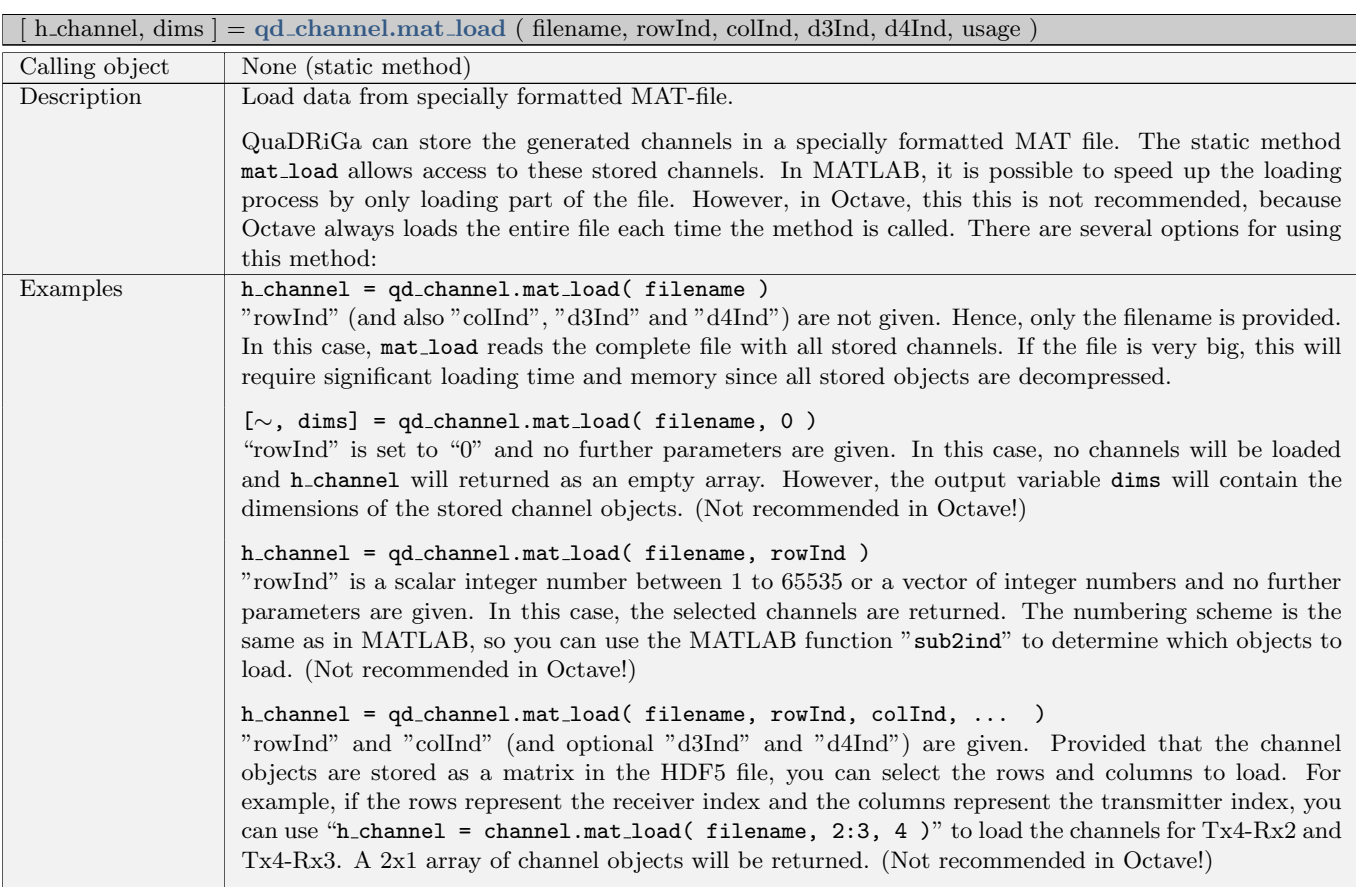

h channel = qd channel.mat load( filename, [], colInd, ... ) "rowInd" is empty (i.e. "[]") and "colInd" (and optional "d3Ind" and "d4Ind") are given. In this case, all rows for the given "colInd" are returned. For example, if the rows represent the receiver index and the columns represent the transmitter index, you can use "h\_channel = channel.mat\_load(filename, [], 4 )" to load the channels for all receivers belonging to Tx4. (Not recommended in Octave!)

h\_channel = qd\_channel.mat\_load(filename, [], [], [], [], 'par' ) Only the values stored in the "par"-field are loaded. No channel coefficients are loaded from the file. This speeds up the loading procedure, if only results are needed. (Not recommended in Octave!)

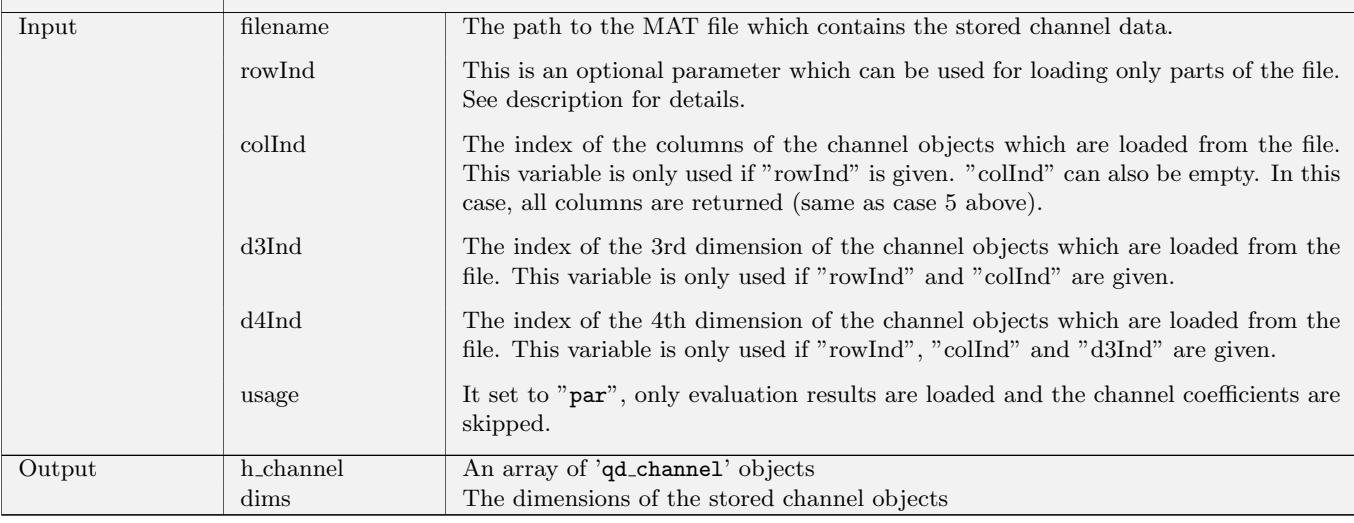

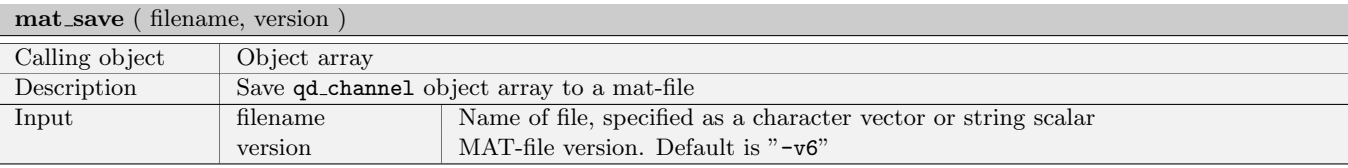

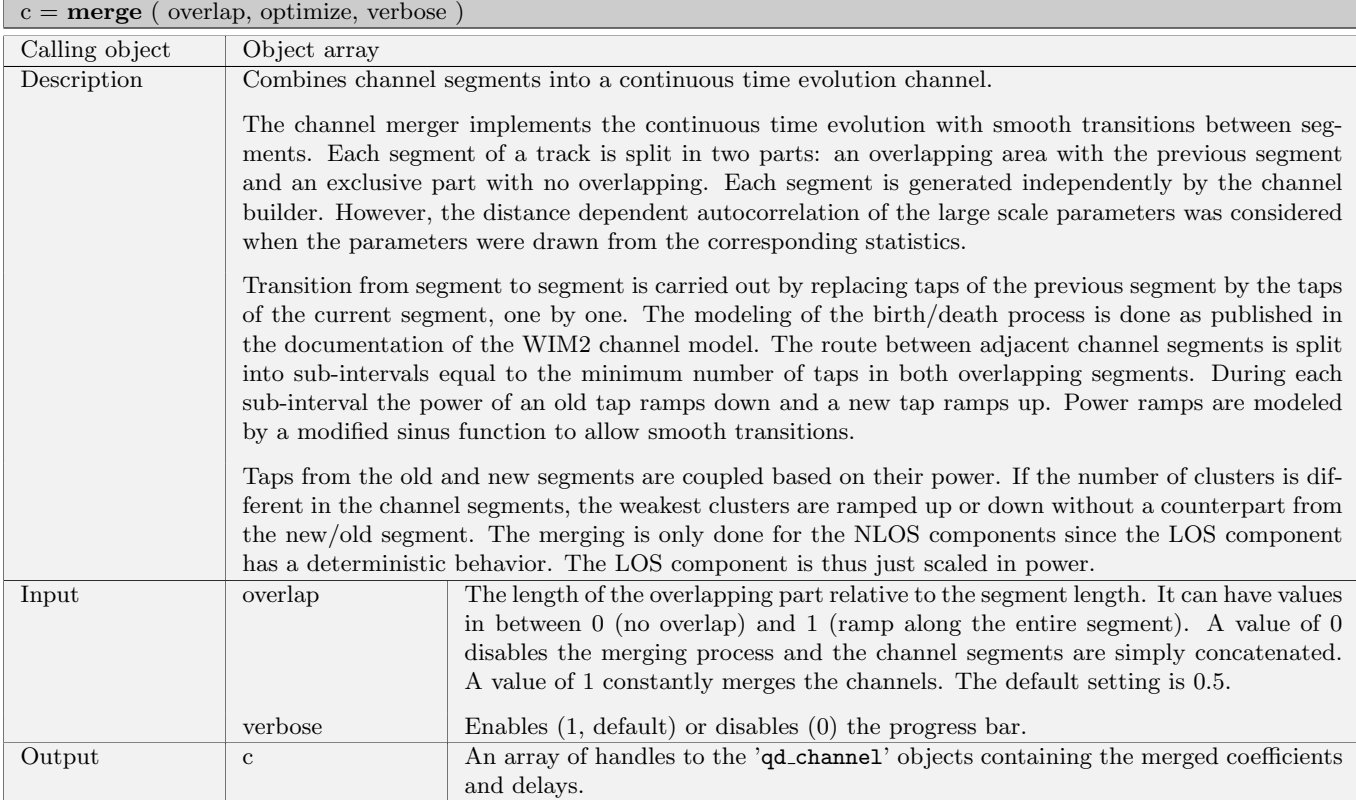

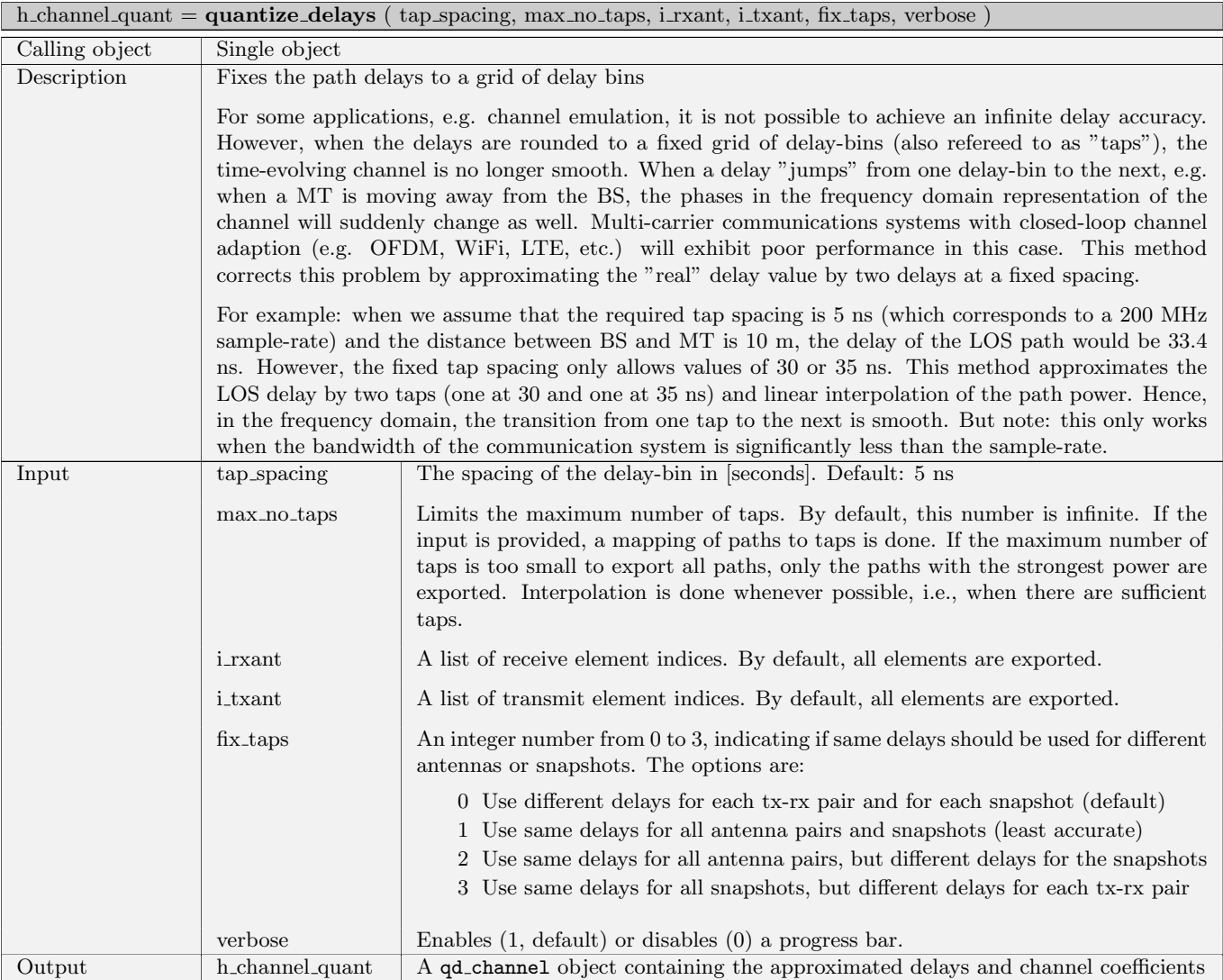

# chan out =  $\text{split}\text{-}\mathbf{rx}$  ( varargin )

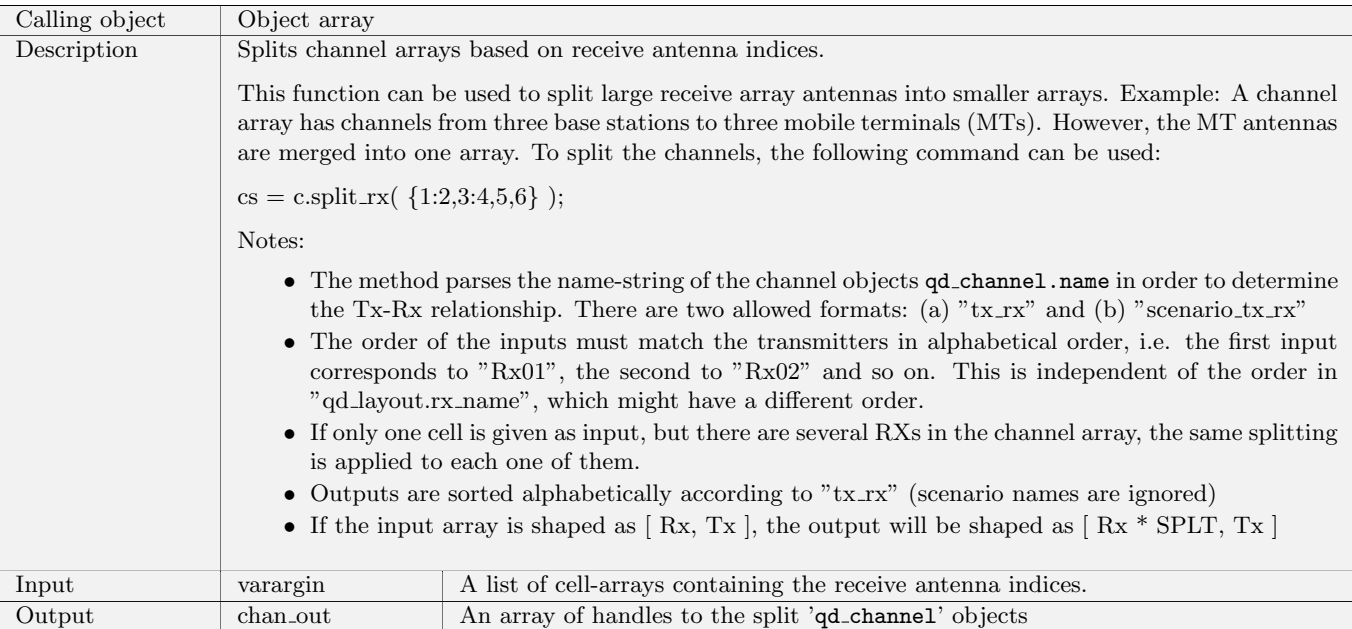

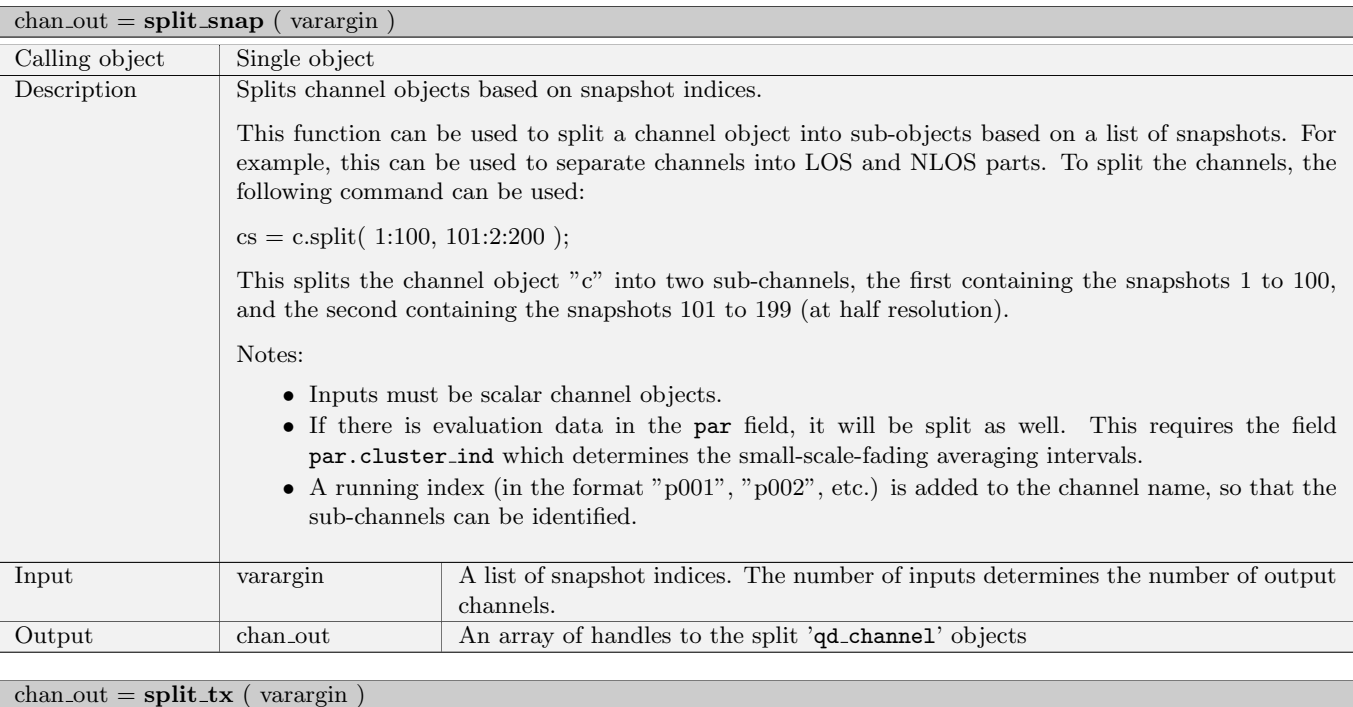

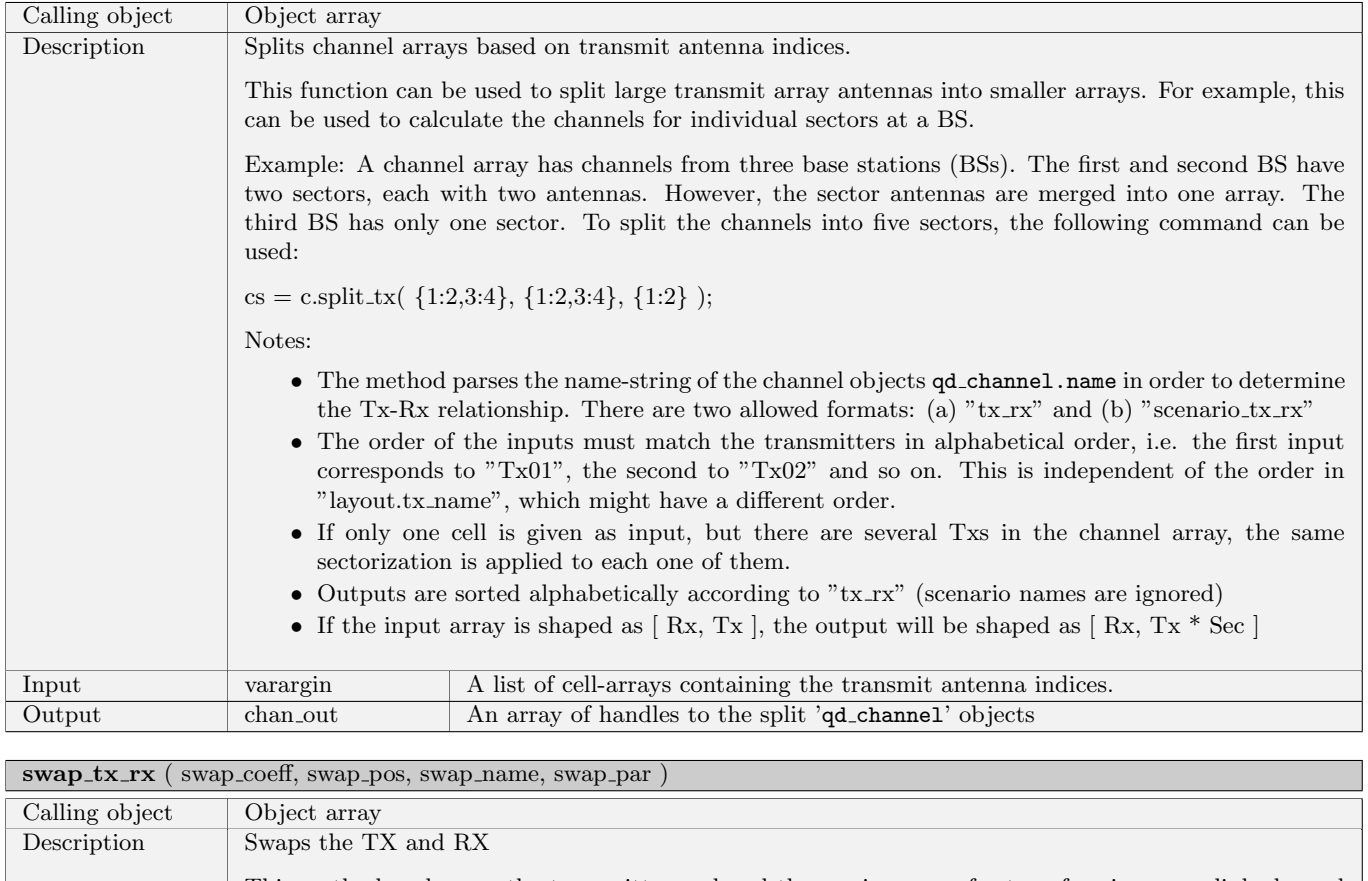

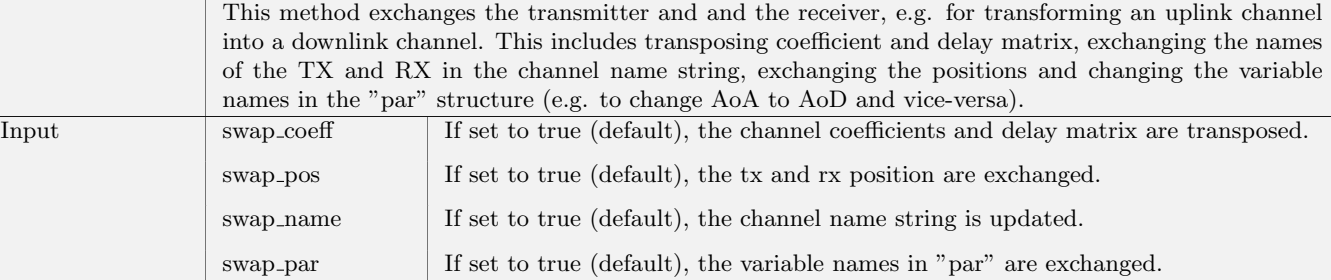

# 2.2.10 QuaDRiGa package functions "QD"

The QuaDRiGa package functions are independent functions that are use by several classes of the QuaDRiGa channel model. They can be found in the "+qf" folder and are called by "qf.function\_name".

## Functions

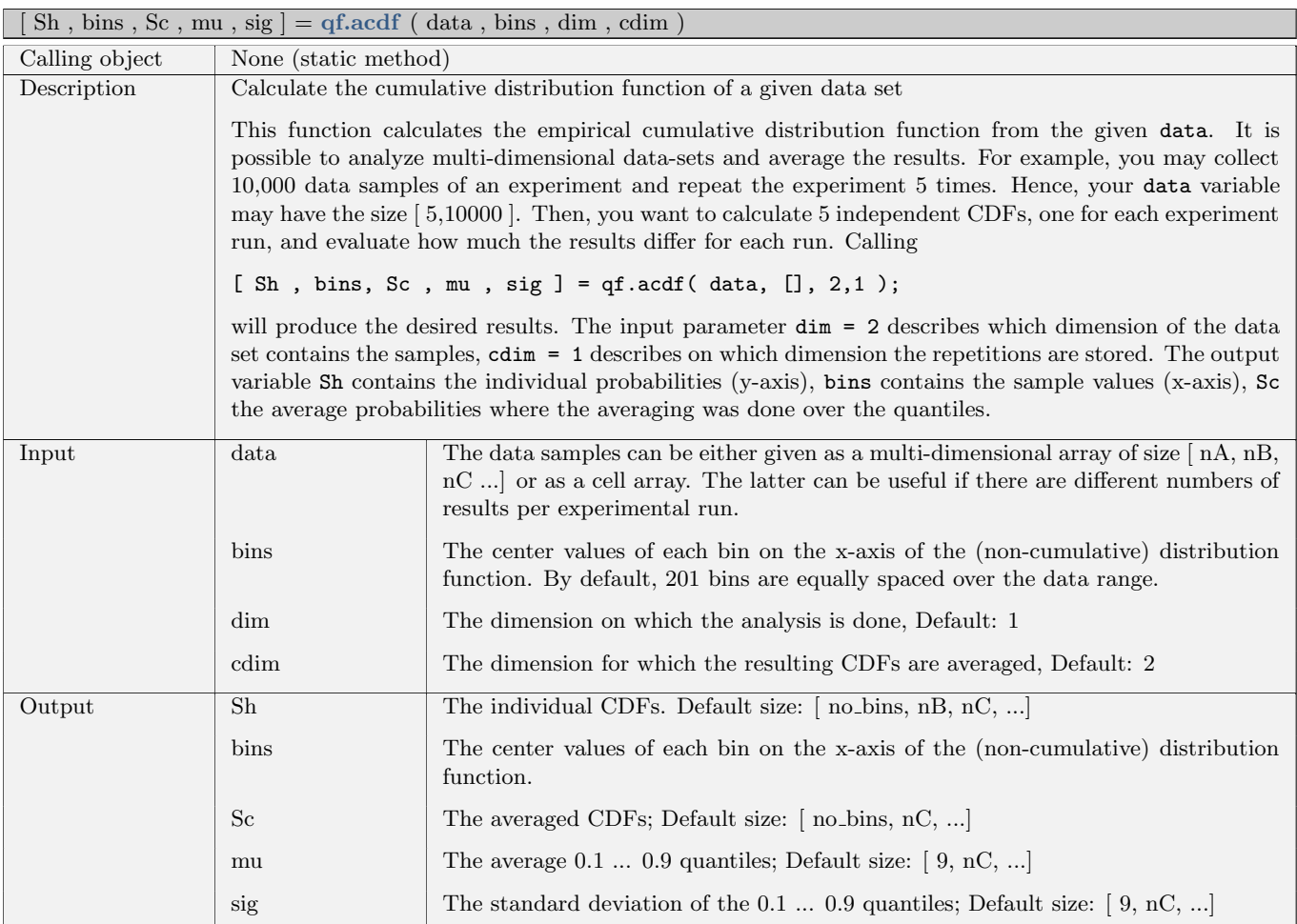

[ az, el, J, pow, resolved, RX\_beam, RX\_coeff, azimuth\_grid, elevation\_grid ] = qf.calc\_angles ( cf, h\_qd\_arrayant, no subpath, range, use gpu, no chunk, verbose )

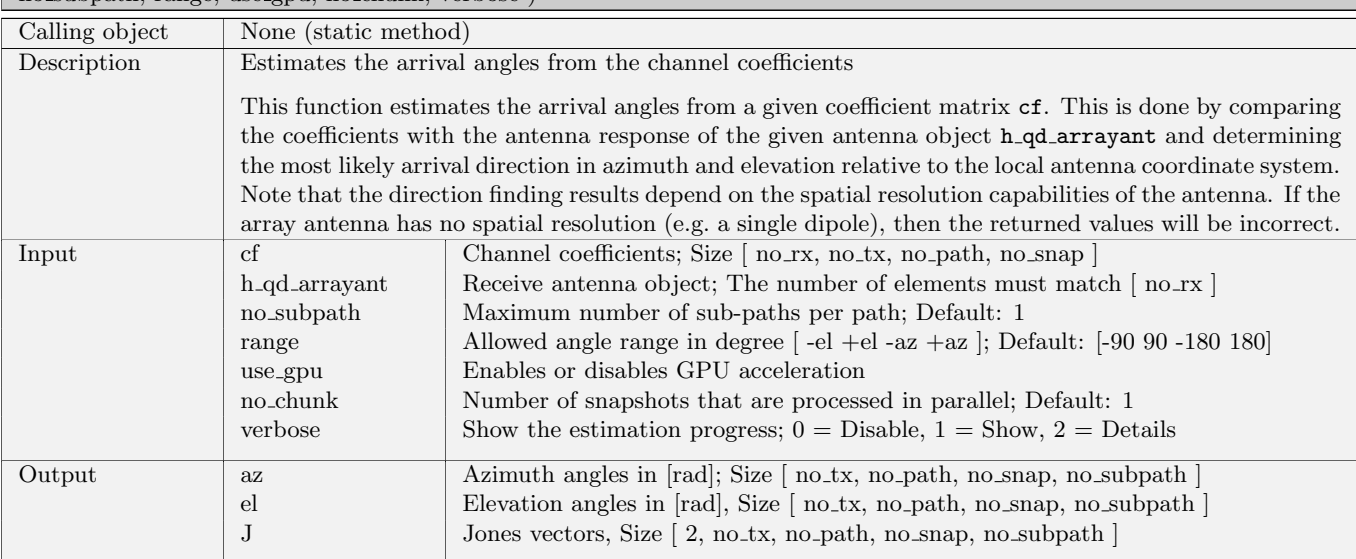

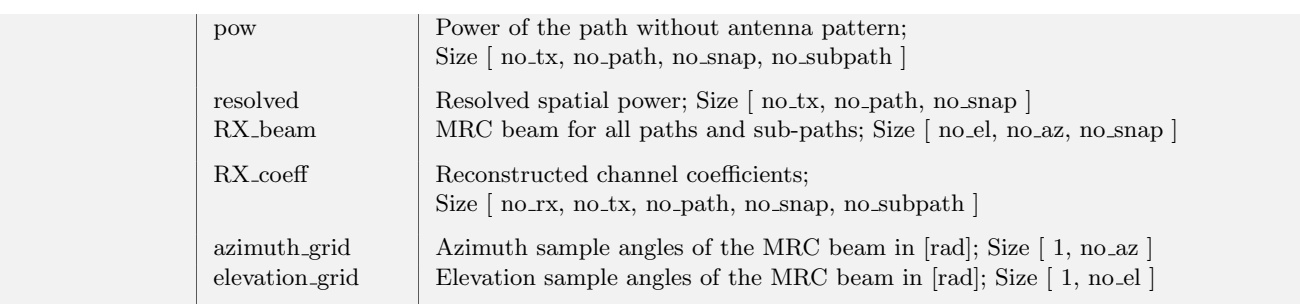

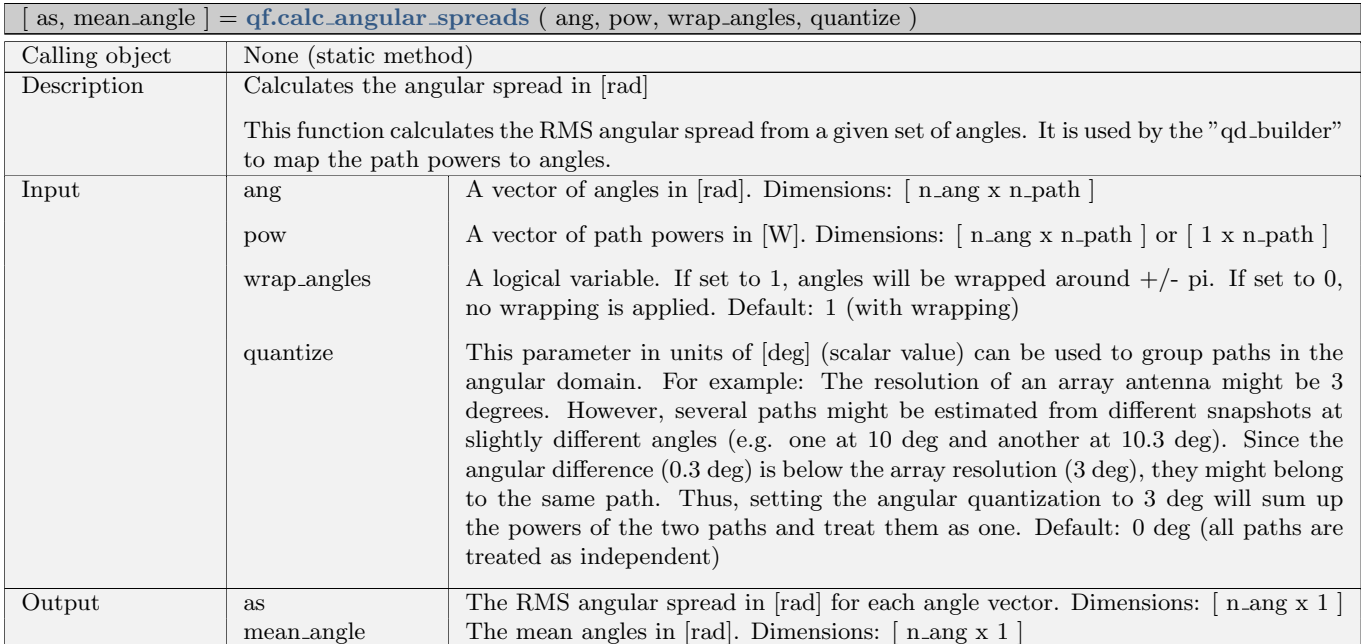

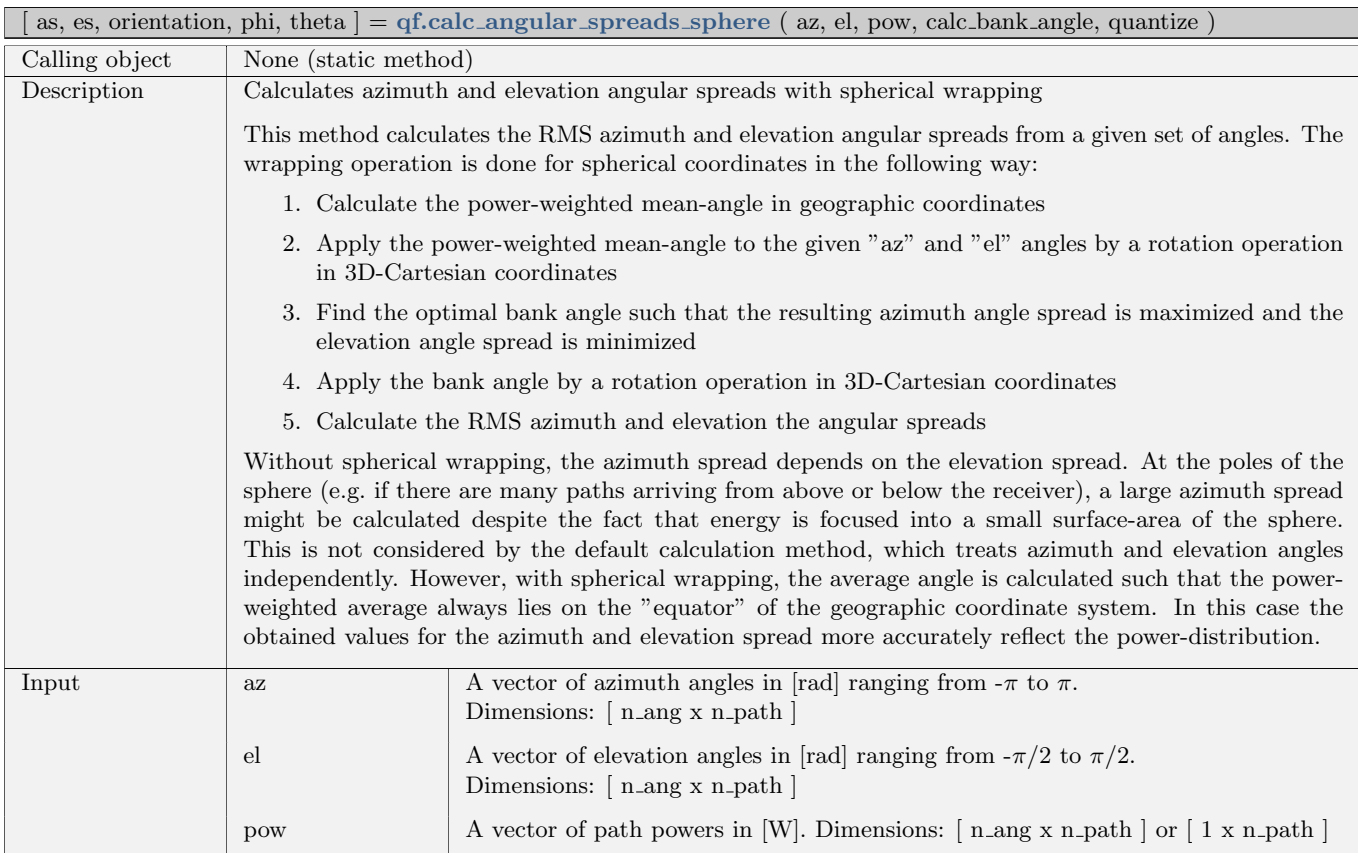

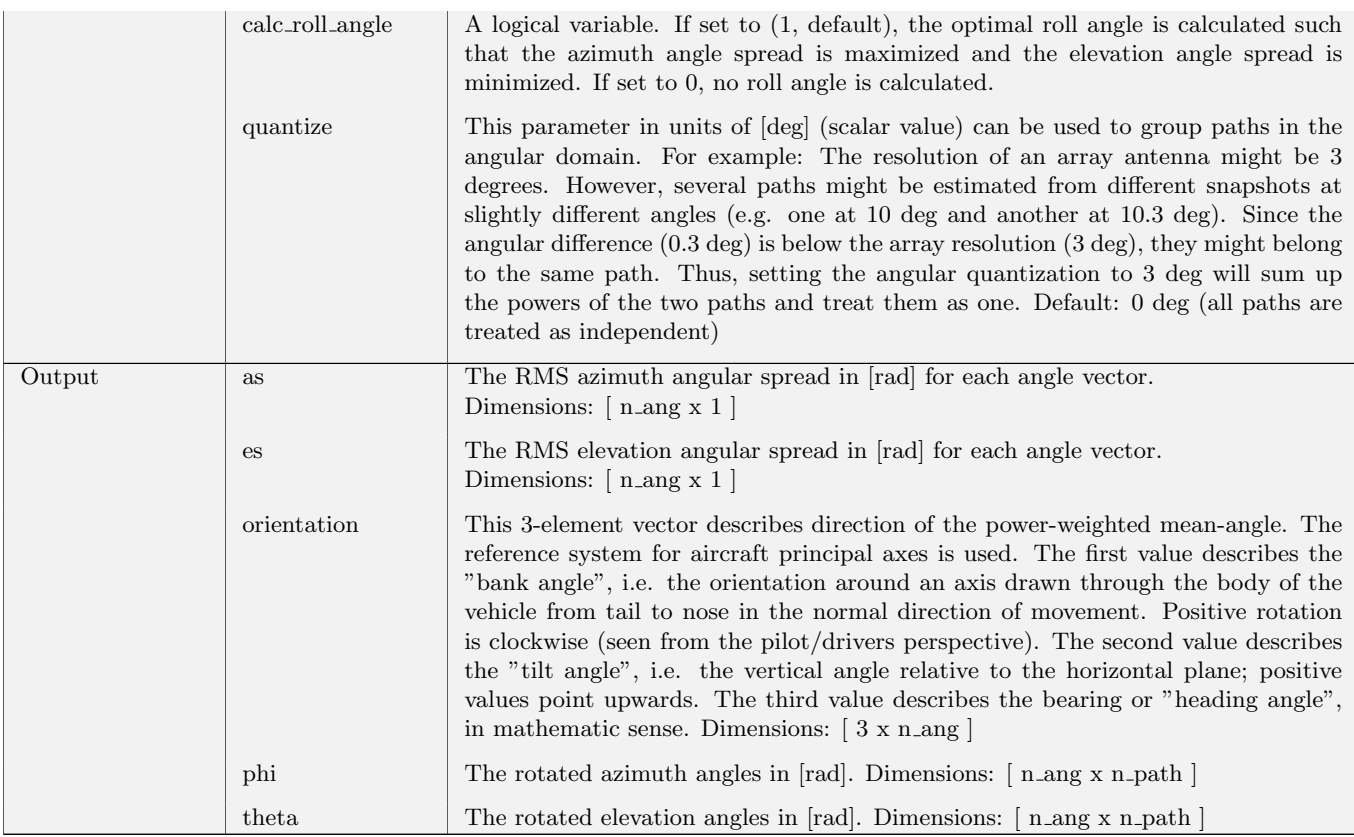

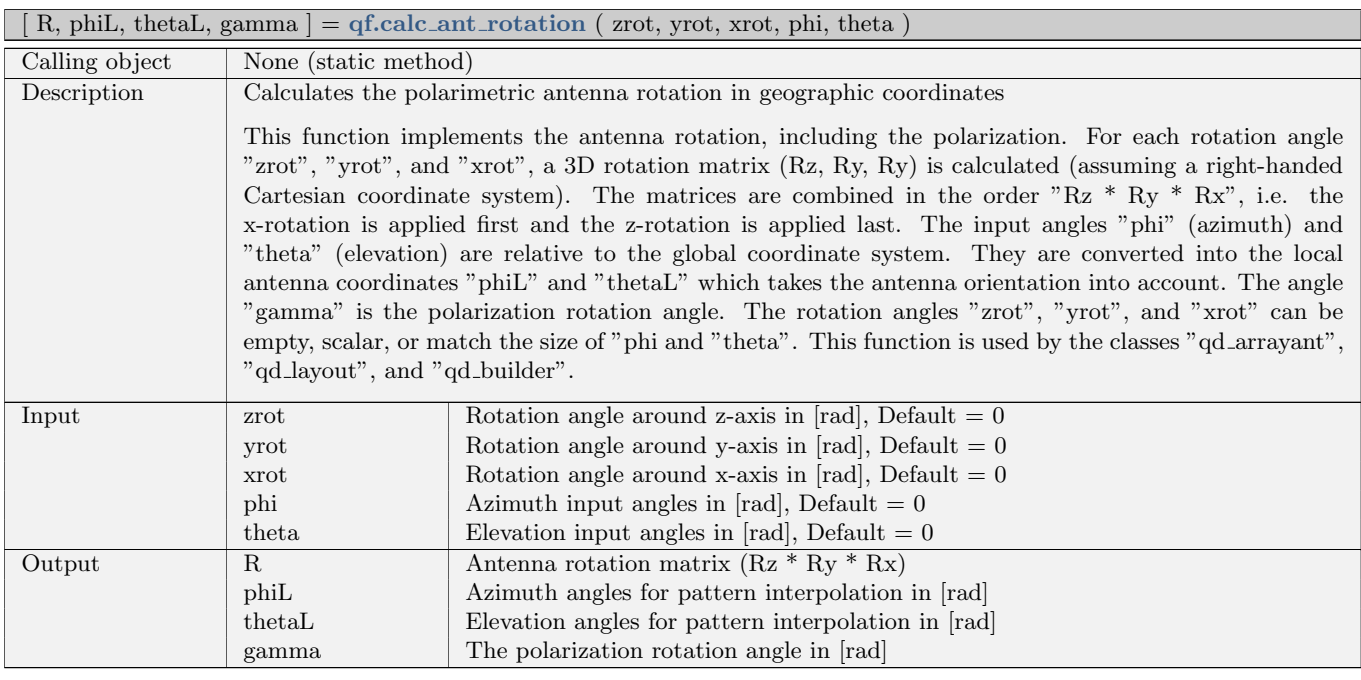

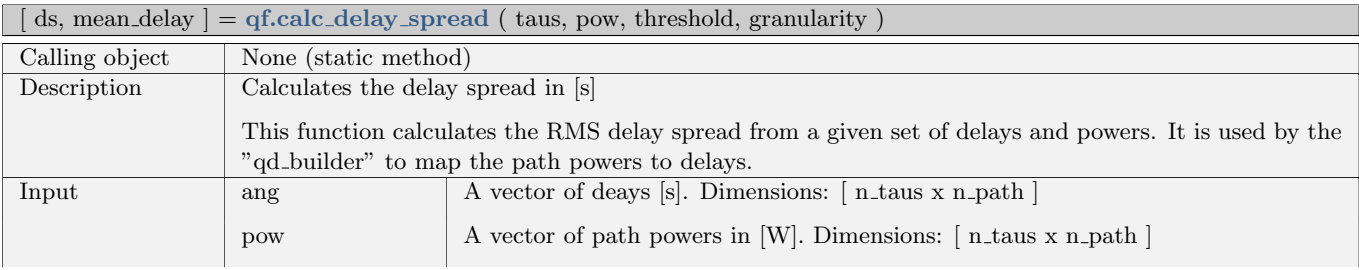

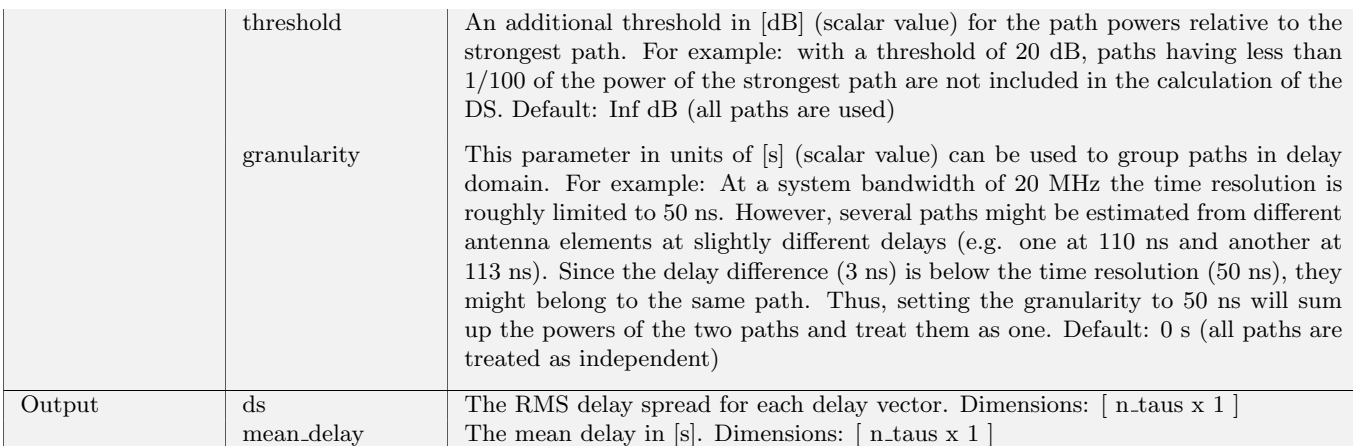

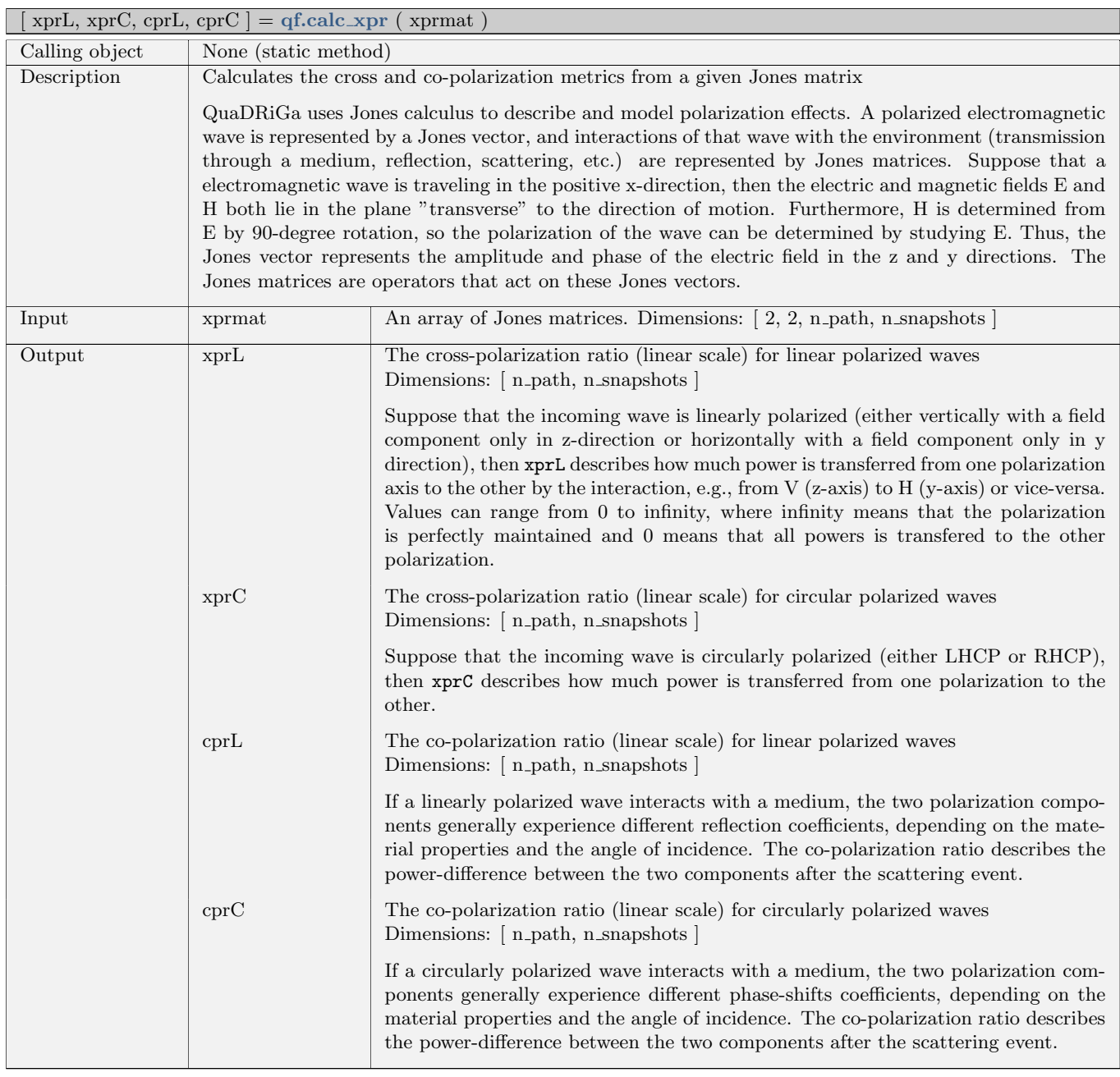

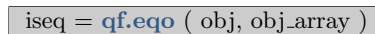

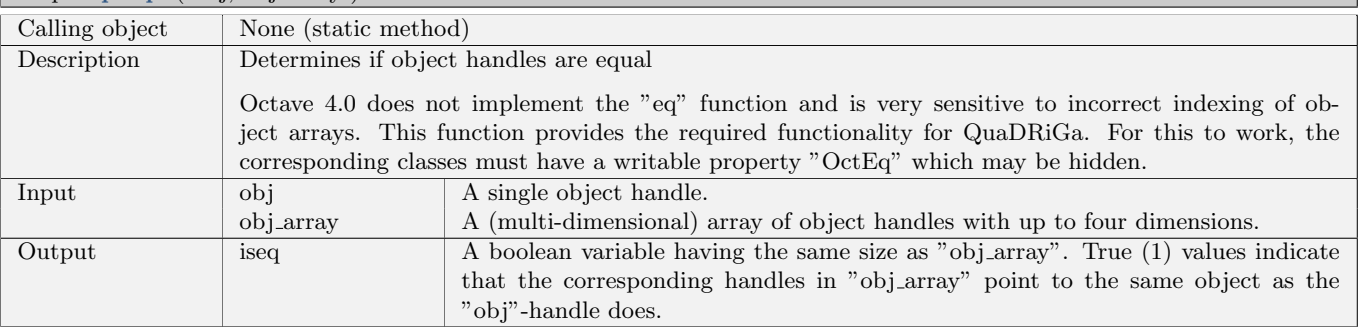

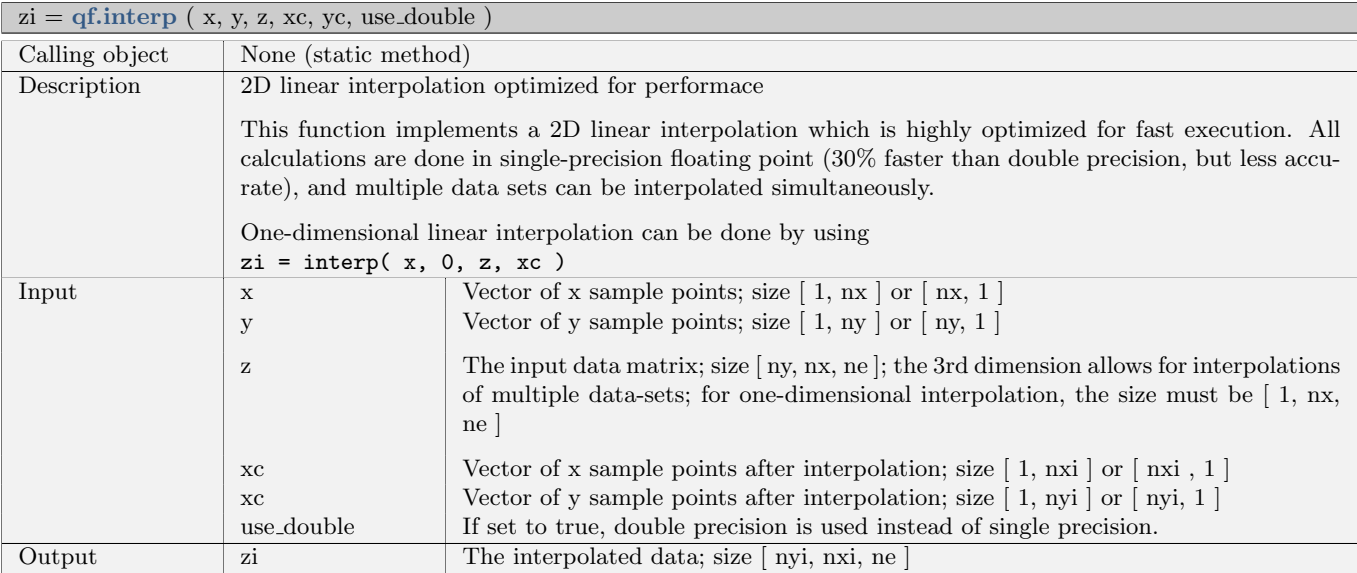

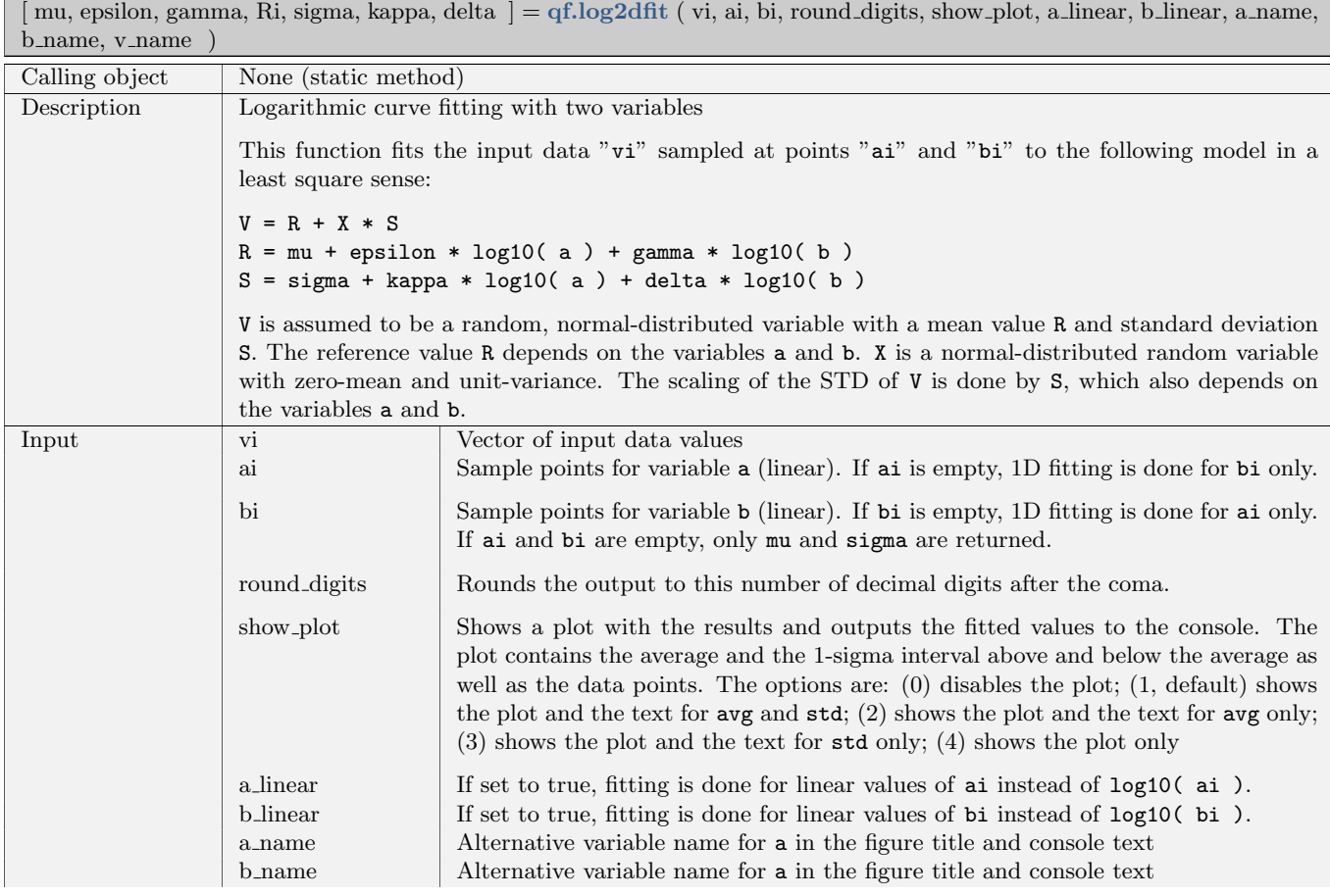

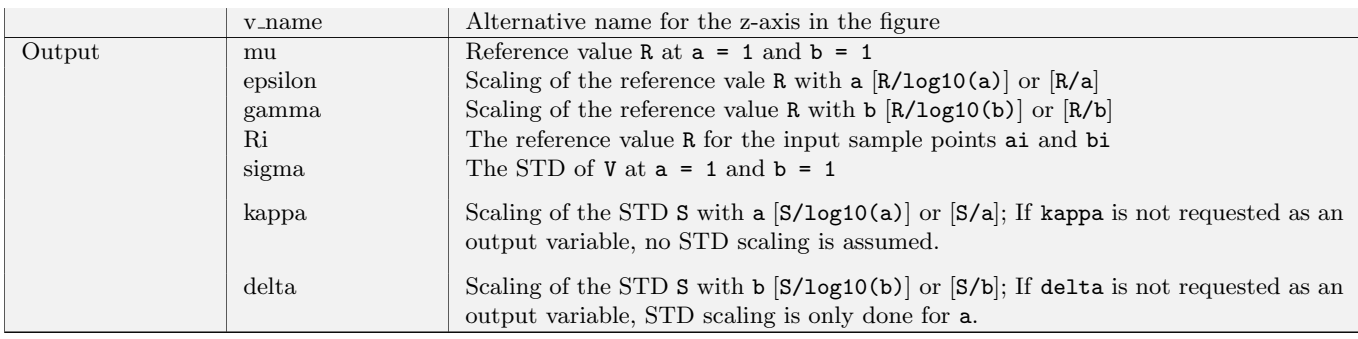

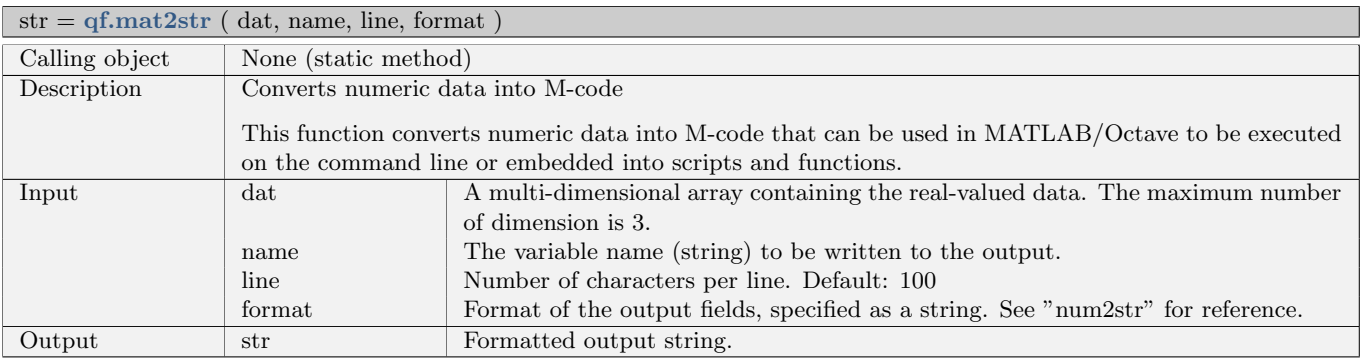

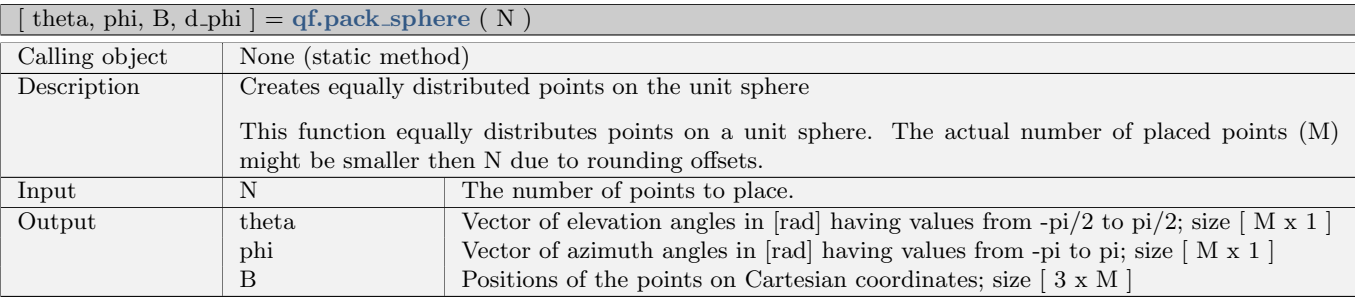

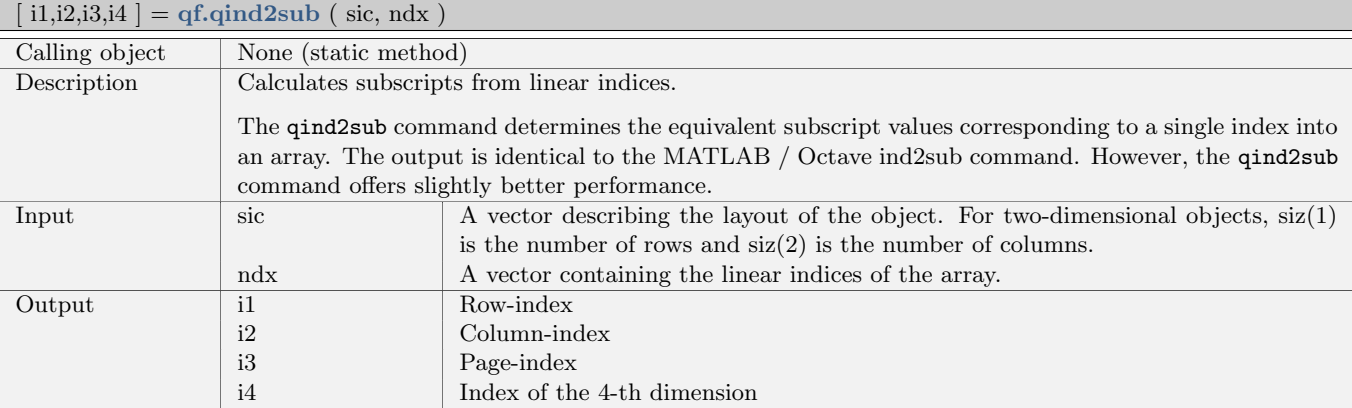

### $\lceil$  [ mu, sigma, R, str ] = qf.regression (V, X, margin, round digits, Xname, fit sigma)

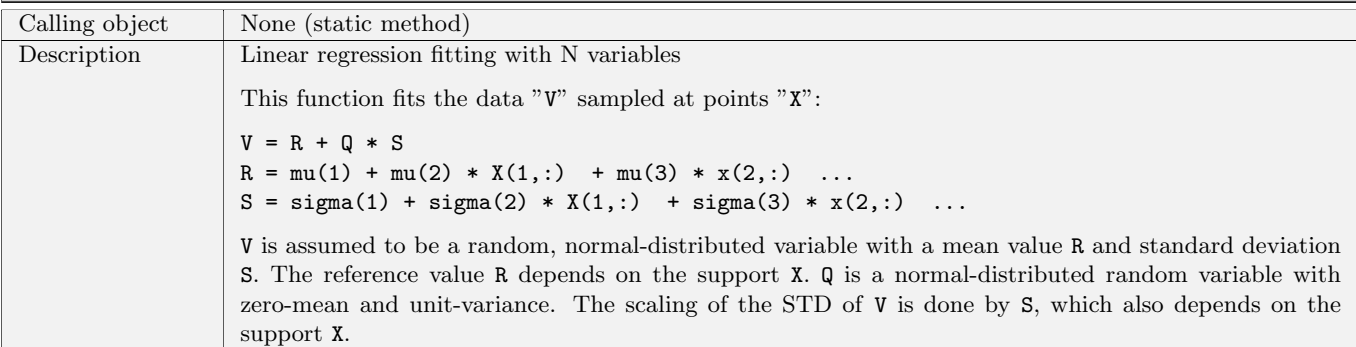

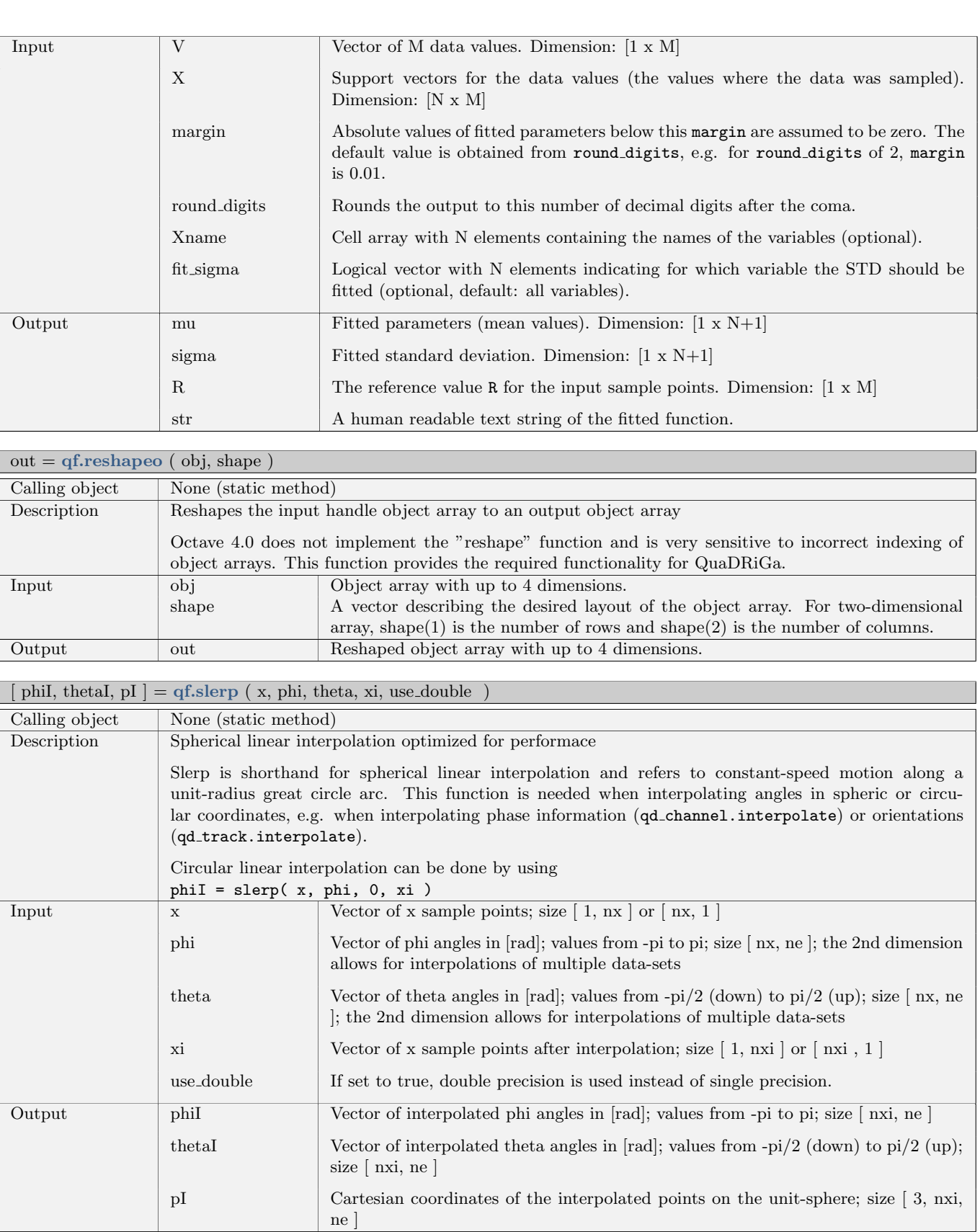

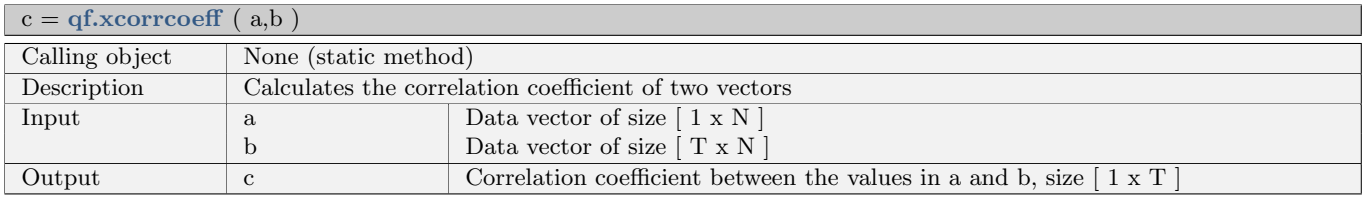

# 2.2.11 QuaDRiGa external functions "QEXT"

QuaDRiGa interfaces with external libraries and tools, such as NVIDIA GPUs, through pre-compiled function written in C++ and compiled with MEX. QuaDRiGa-MEX files can be found in the quadriga\_src/+qext folder. A MEX file is a function that calls a  $C/C++$  program which behaves just like a MATLAB script or function. QuaDRiGa-MEX functions are called by using the name of the MEX file without the file extension and adding the prefix "qext." in front of the function name.

## Functions

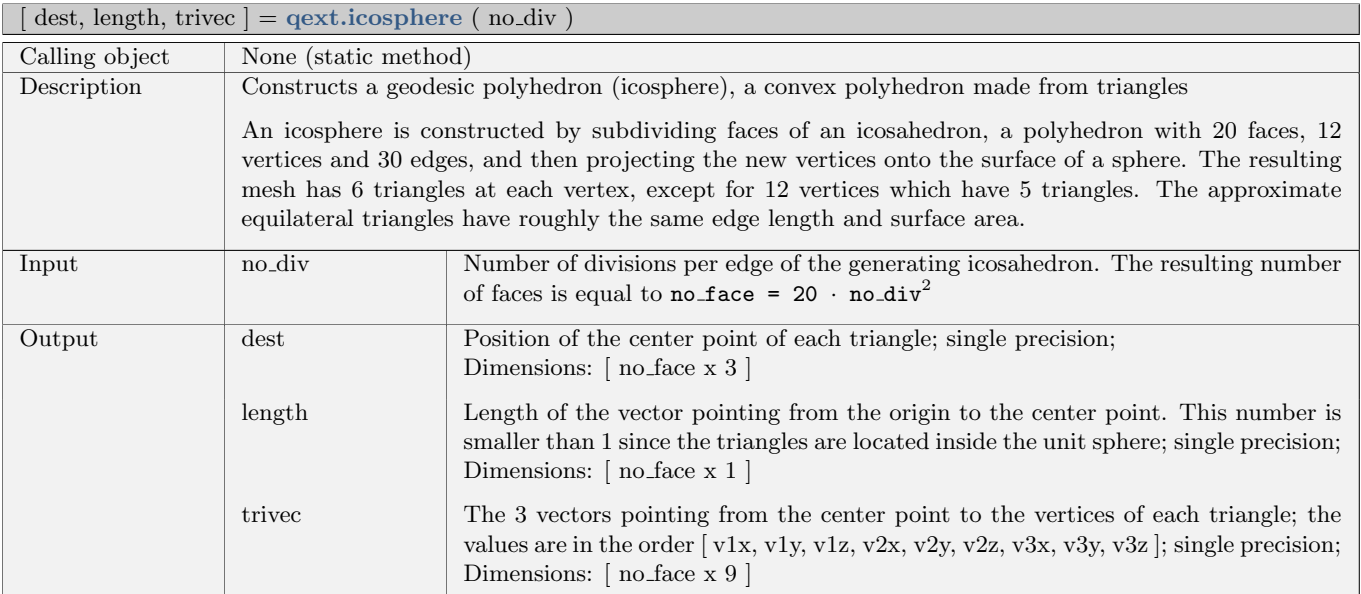

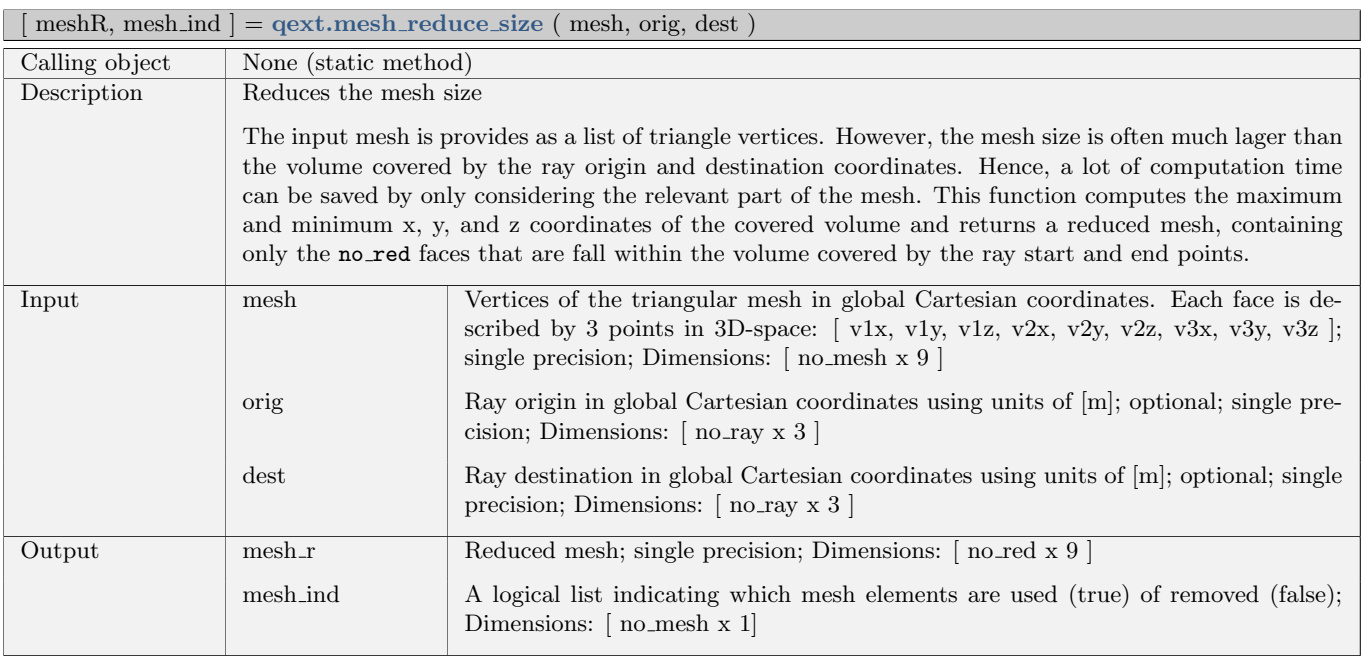

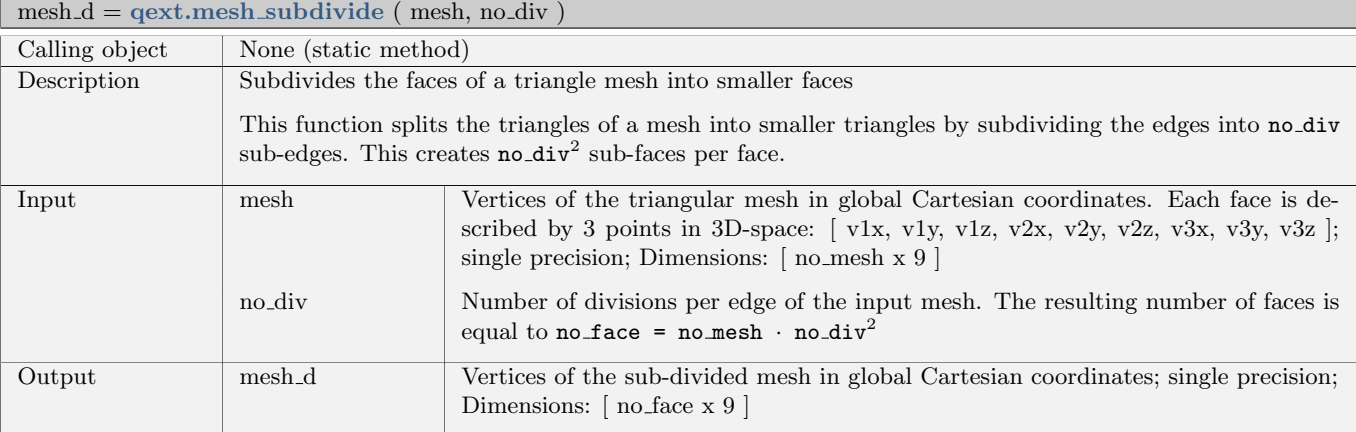

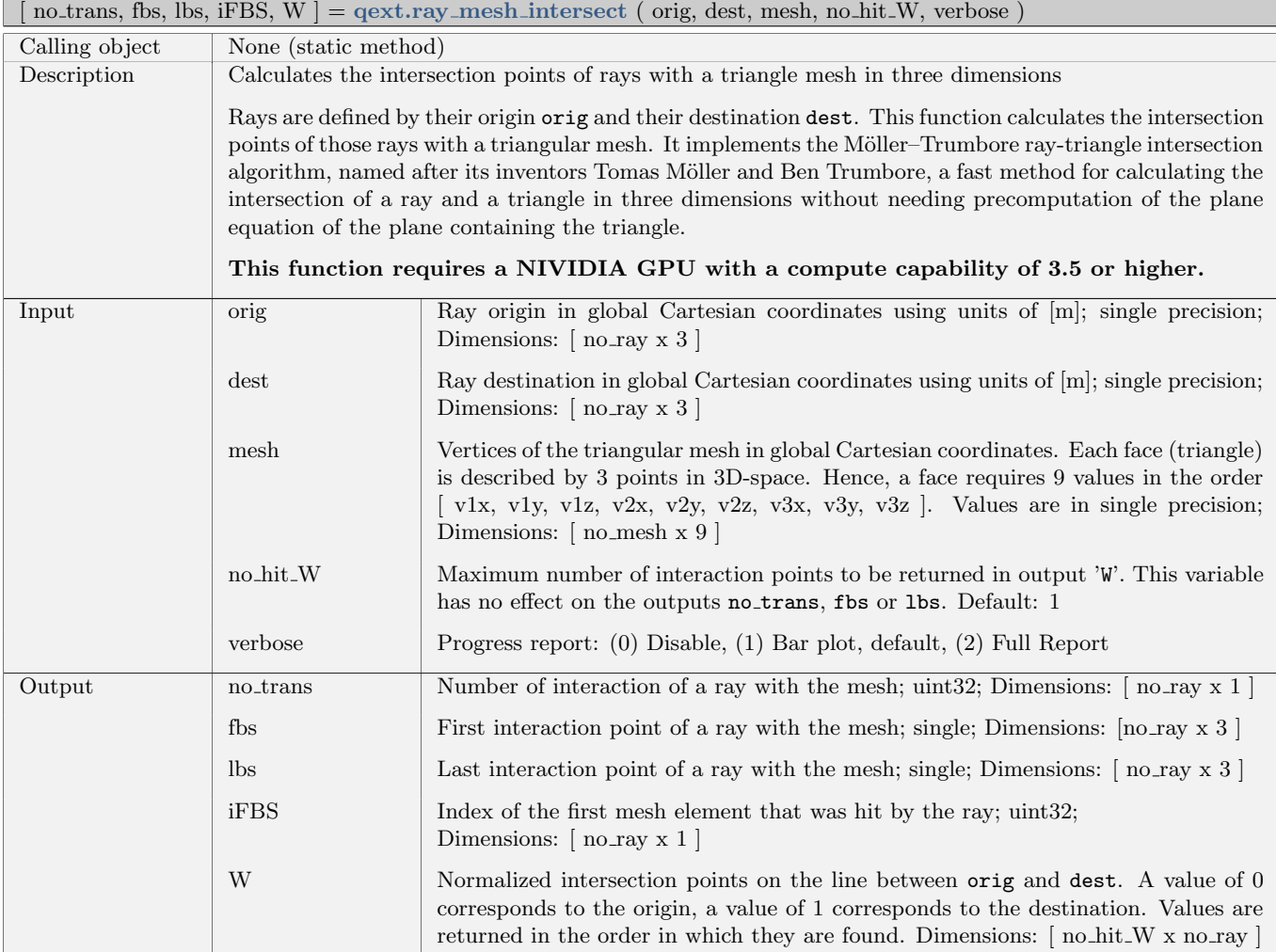

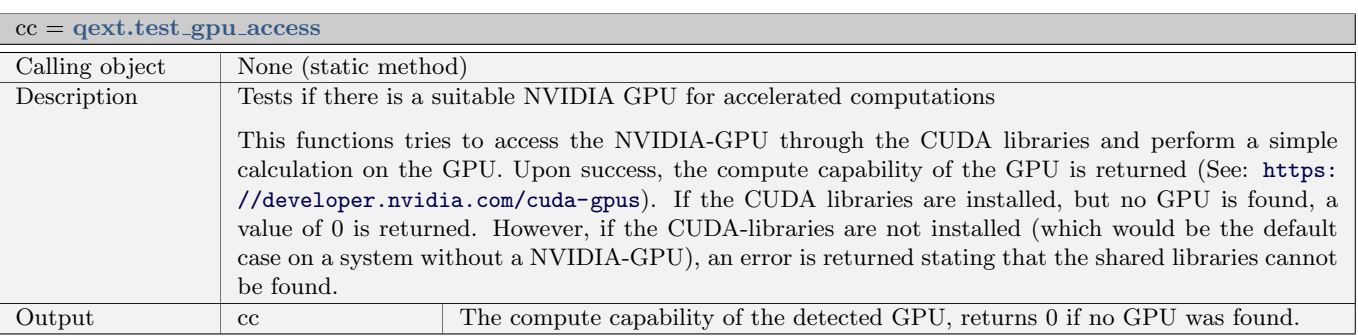

# 2.3 Data Flow

The data flow of the QuaDRiGa channel model is depicted in Fig. [6.](#page-95-0) This figure shows how each of the processing steps, which are described in detail in the following sections, are linked together. The lines show, which parameters are exchanged and how often they are updated. Black lines are for parameters that are either provided by the model users or which are given in the parameter table. Those values are constant. Blue values are updated once per segment and red values are updated once per snapshot.

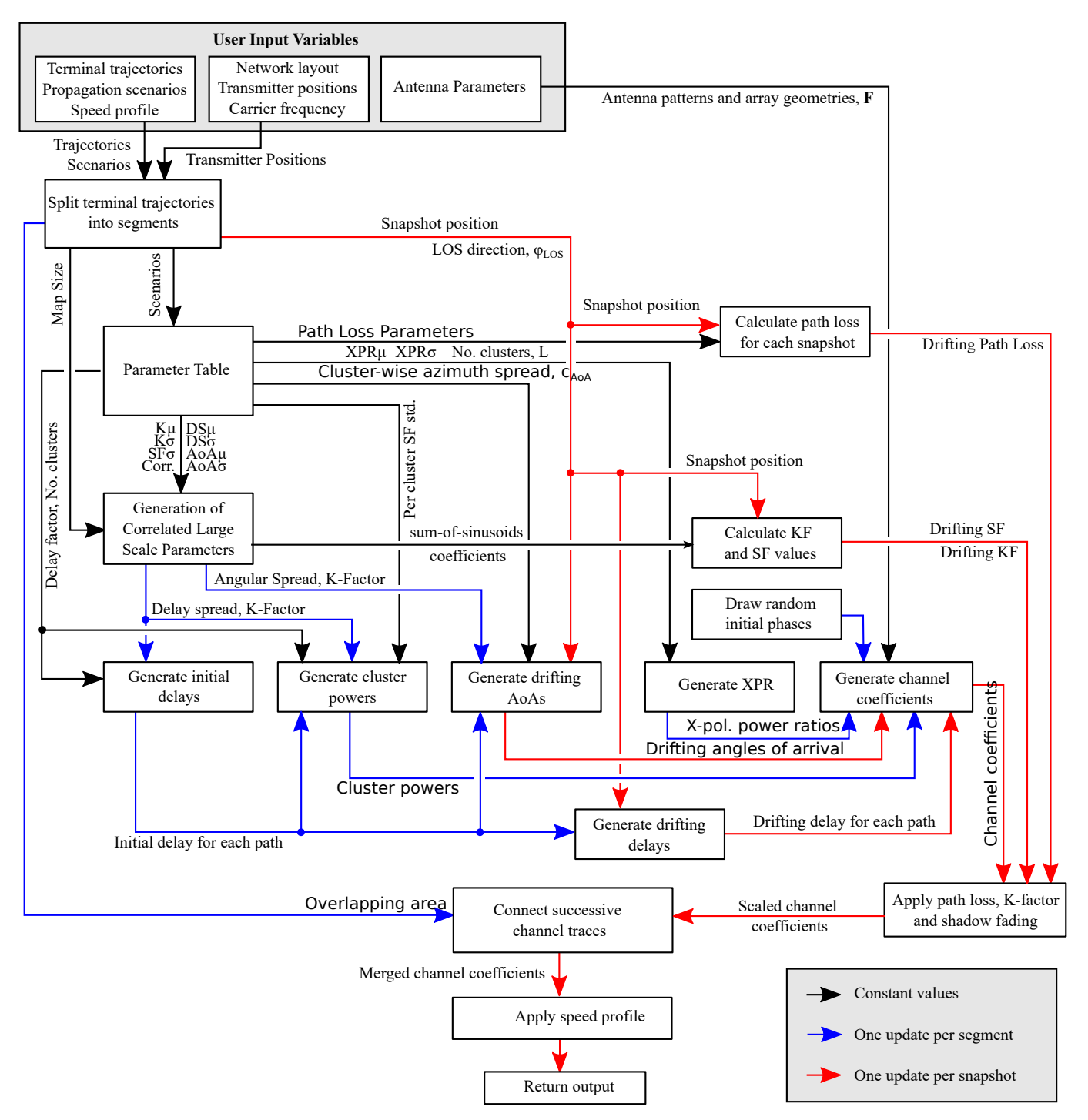

<span id="page-95-0"></span>Figure 6: QuaDRiGa Data Flow

# 2.4 Description of the Parameter Table

The QuaDRiGa channel model is a generic model. That means, that it uses the same method for generating channel coefficients in different environments, e.g., the principal approach is exactly the same in a cellular network and in a satellite network. The only difference is the parametrization for both cases. Each propagation environment (called scenario) is described by 140 individual parameters. Scenario parameters define the distribution of model properties for a certain environment.

The parameters for a large variety of environments are stored in so-called ".conf"-Files which can be found in the "quadriga src\config" folder. The following table gives an overview of the parameters in the config files. They get converted into a structure 'qd builder.scenpar'. The method 'qd builder.write conf file' can be used to write the parameters into a properly formatted "config" file (see Sec. [2.2.7](#page-59-0) for details). The parameters are usually structured into sections consisting of:

- Large scale parameter distributions
- Large-Scale fading decorrelation distances
- Inter-parameter correlations
- Model parameters
- Path Loss

Large scale parameter distributions [LSPs](#page-5-2) are the shadow fading, the Ricean K-Factor, the RMS delay spread, the four angle spreads (elevation and azimuth at the transmitter and receiver), as well as the [cross polarization ratio](#page-5-3) [\(XPR\)](#page-5-3). They are more or less constant within an area of several meters. The values in the scenario parameter tables describe how the [LSPs](#page-5-2) are distributed. The [LSPs](#page-5-2) depends on up to four variables:

- The carrier frequency in GHz  $(f<sub>GHz</sub>)$
- The 2-D distance between [TX](#page-5-4) and RX on the ground in meters  $(d_{2D})$
- The height of the [TX](#page-5-4) above the ground in meters  $(h_{\text{BS}})$
- The elevation angle (seen from the RX) between the [TX](#page-5-4) and the ground in radians ( $\alpha_{\rm BS}$ )

Based on these four variables, there are in between 3 and 12 parameters specified in the parameter tables (see Section [3.2](#page-125-0) for a detailed description).

### Table 3: Large scale parameter distributions

#### Delay Spread (DS)

The [root mean square \(RMS\)](#page-5-5) delay spread is the square root of the second central moment of the power delay profile and is defined to be

DS = 
$$
\sqrt{\frac{1}{P_i} \cdot \sum_{l=1}^{L} P_l \cdot (\tau_l)^2 - \left(\frac{1}{P_i} \cdot \sum_{l=1}^{L} P_l \cdot \tau_l\right)^2}
$$
 (1)

where  $P_i$  is the total received power,  $P_i$  the cluster-power and  $\tau_i$  the cluster delay. In order to generate the coefficients, QuaDRiGa has to generate delays for each of the multipath clusters, i.e., the total lengths of scattered paths have to be defined. This generation of delays is governed by the DS in a specific environment.

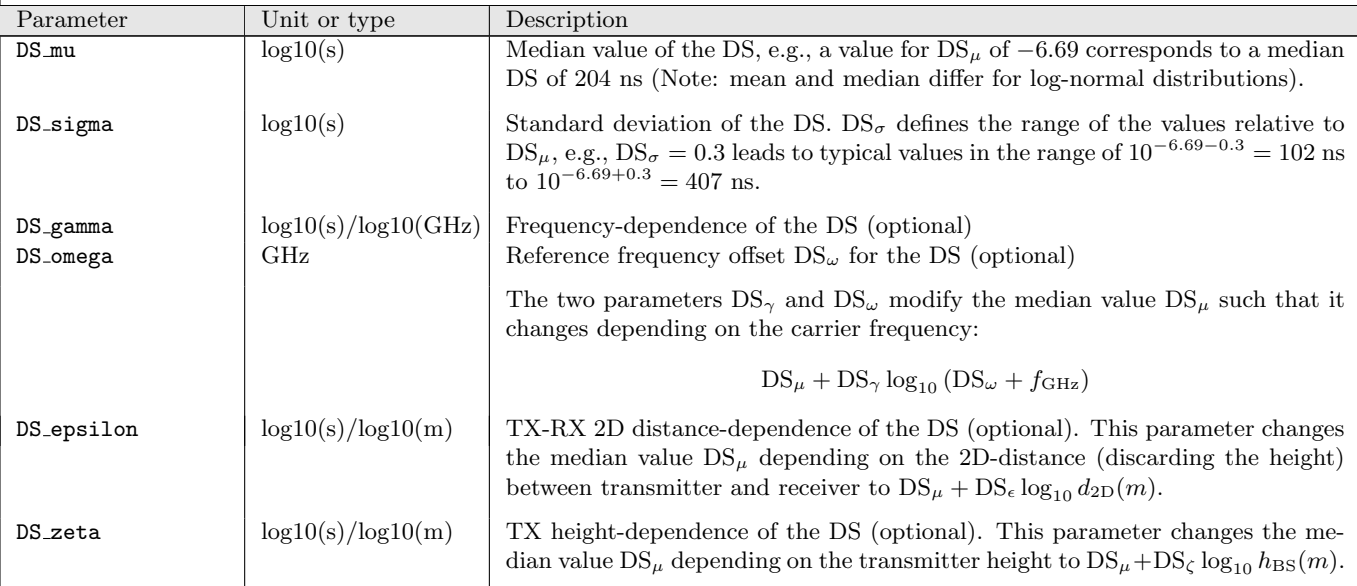

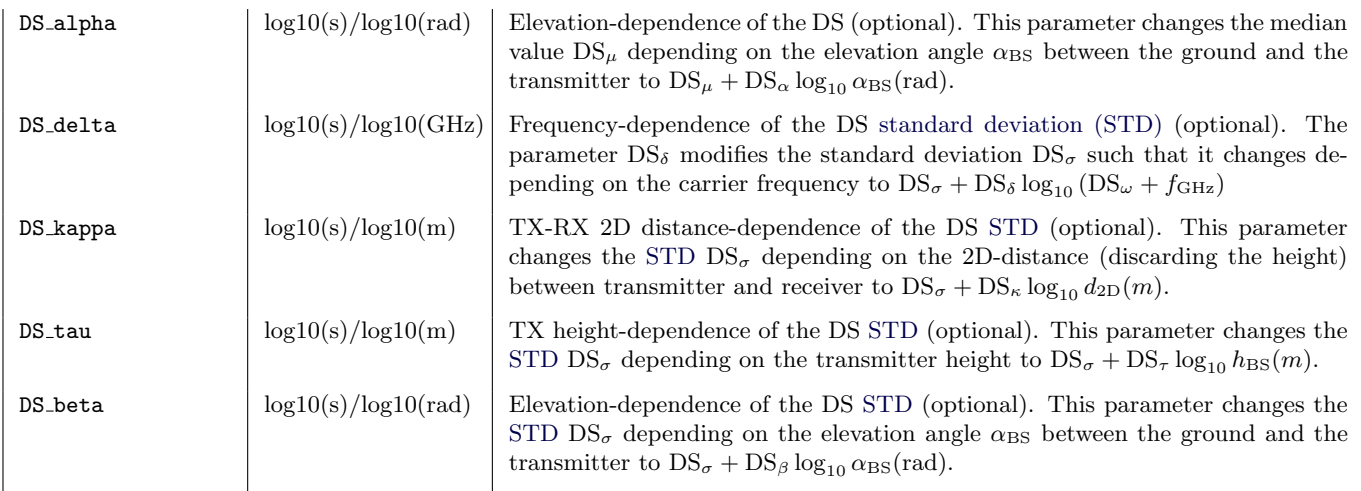

#### Shadow Fading (SF)

Shadow fading occurs when an obstacle gets positioned between the wireless device and the signal transmitter. This interference causes significant reduction in signal strength because the wave is shadowed or blocked by the obstacle. It is modeled as log-normal distributed random variable with a standard deviation  $SF_{\sigma}$  which defines the width of the distribution, i.e. the power value (in dB) above or below the distance dependent [path loss](#page-5-7) [\(PL\)](#page-5-7).

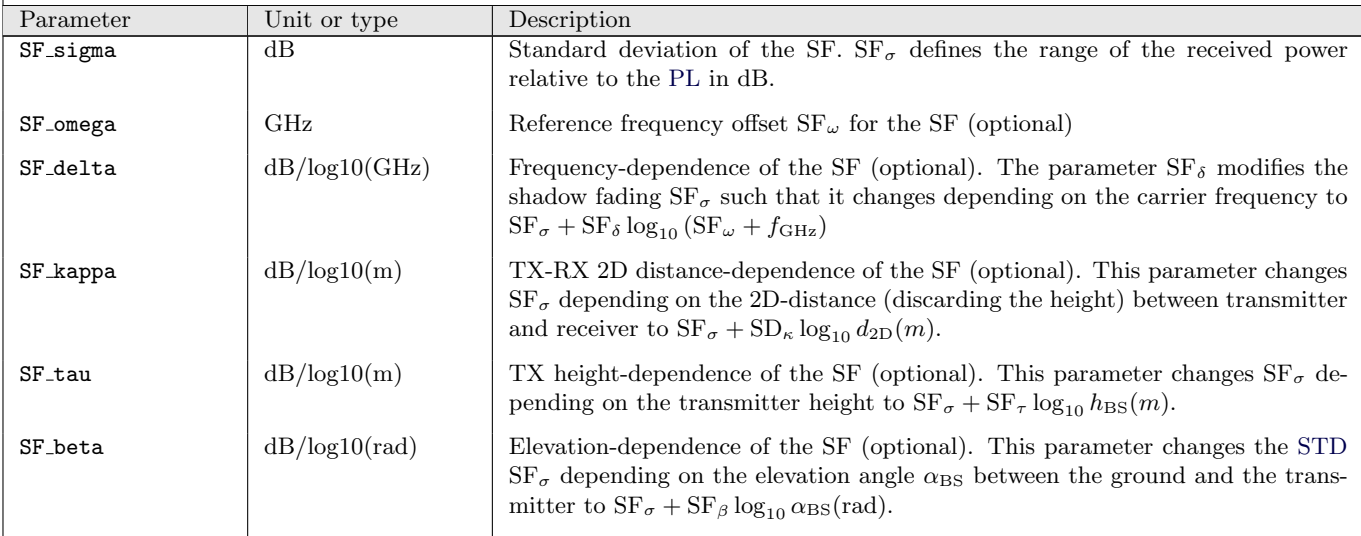

### Ricean K-factor (KF)

Rician fading occurs when one of the paths, typically a [line of sight](#page-4-0) [\(LOS\)](#page-4-0) signal, is much stronger than the others. The KF is the ratio between the power in the direct path and the power in the other, scattered, paths. As for the [DS,](#page-4-1) the [KF](#page-4-2) is assumed to be log-normal distributed. The distribution is defined by its median value  $KF_\mu$  and its [STD](#page-5-6)  $KF_\sigma$ .

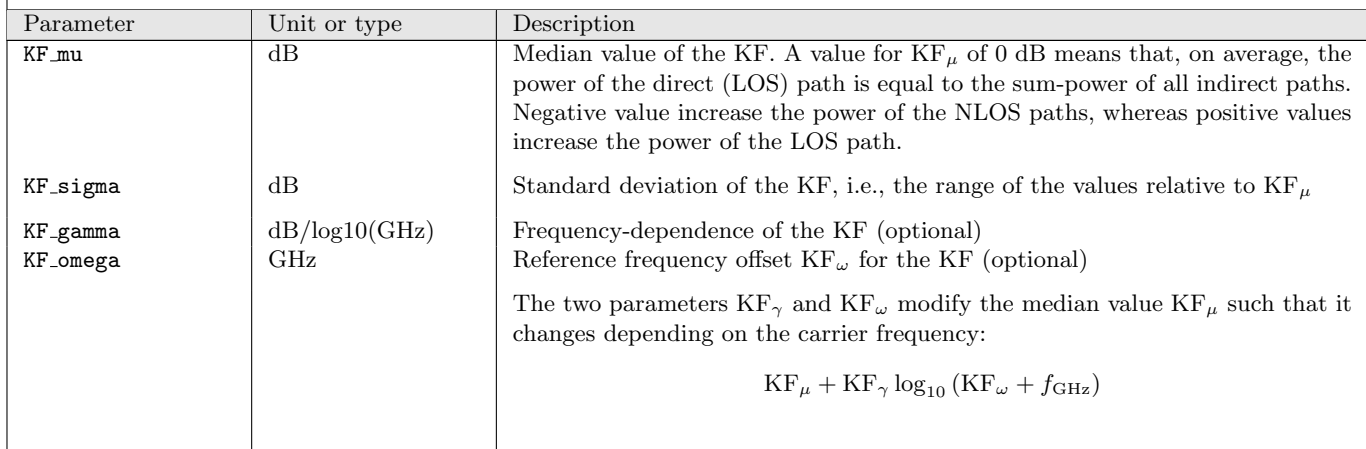

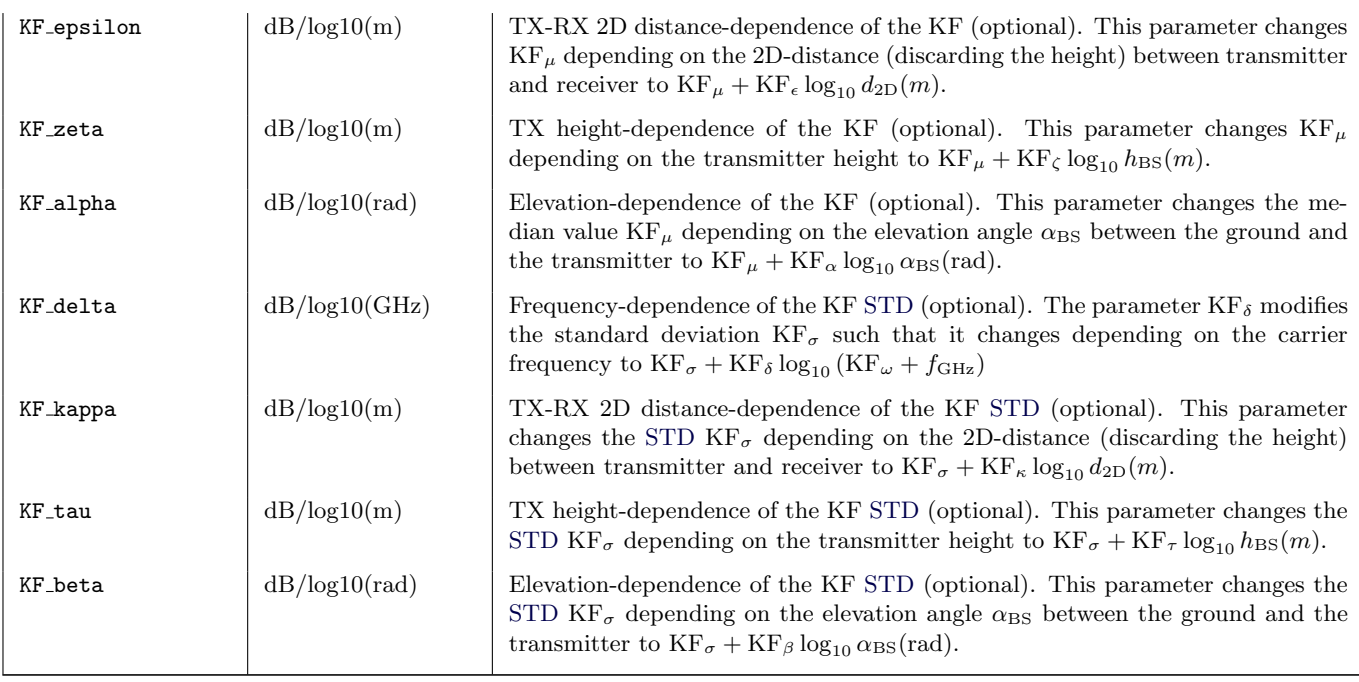

Each path gets assigned an azimuth angle in the horizontal plane and an elevation angle in the vertical plane at both end of the radio link, where the departure angles correspond to the transmitter side and the arrival angles correspond to the receiver side. The [angular spread](#page-4-3) [\(AS\)](#page-4-3) defines the distribution of the angles. The [AS](#page-4-3) is ambiguous since the angles are distributed on a sphere and the resulting value depends on the reference angle, *i.e.*, the definition of where 0° is. A linear shift of the angles  $\phi_l + \Delta_{\phi}$  leads to the [AS](#page-4-3) being a function of  $\Delta_{\phi}$ . Therefore, the [AS](#page-4-3) is defined relative to normalized angles  $\hat{\phi}_l$ , where the combined [power-angular spectrum](#page-5-8) [\(PAS\)](#page-5-8) of all paths points to  $\theta = \phi = 0$ . The normalization of the angles is given by

$$
\Delta_{\phi} = \arg \left( \sum_{l=1}^{L} \exp \{ j \phi_l \} \cdot P_l \right), \tag{2}
$$

$$
\hat{\phi}_l = \arg \exp \{j (\phi_l - \Delta_\phi) \}, \tag{3}
$$

where  $\phi_l$  is the angle of the *l*-th [MPC](#page-5-9) and  $P_l$  the path power. Then, the [AS](#page-4-3) is calculated by

$$
AS = \sqrt{\frac{1}{P_i} \cdot \sum_{l=1}^{L} P_l \cdot (\hat{\phi}_l)^2 - \left(\frac{1}{P_i} \cdot \sum_{l=1}^{L} P_l \cdot \hat{\phi}_l\right)^2}.
$$
\n(4)

Since there are four angles for each path, there are also four values for the angular spread:

- 1. [Azimuth spread of departure](#page-4-4) [\(ASD\)](#page-4-4)
- 2. [Elevation spread of departure](#page-4-5) [\(ESD\)](#page-4-5)
- 3. [Azimuth spread of arrival](#page-4-6) [\(ASA\)](#page-4-6)
- 4. [Elevation spread of arrival](#page-4-7) [\(ESA\)](#page-4-7)

Each one of them is assumed to be log-normal distributed. Hence, we need the parameters  $\mu$  and  $\sigma$  to define the distributions. These spreads are translated into specific angles for each multipath cluster. Additionally, we assume that clusters are the source of several multipath components that are not resolvable in the delay domain. Thus, these sub-paths do not have specific delays, but they have different departure- and arrival angles. Thus, we need an additional parameter  $c_{\phi}$  for each of the four angles that scales the dimensions of the clusters in 3D-space. See Sec. [3.3](#page-129-0) for details.

## Azimuth spread of Departure (ASD)

The [ASD](#page-4-4) describes the distribution of the angles in the azimuth direction, i.e., parallel to the ground plane, at the transmitter. Values are given in units of  $\log_{10}$ <sup>(°)</sup>, so a value of 0 corresponds to an [AS](#page-4-3) of 1°, 1 corresponds to 10° and 2 corresponds to 100° . Since the angles are wrapped around the unit sphere, there is a maximum achievable [AS.](#page-4-3) See Section [3.3](#page-129-0) for details.

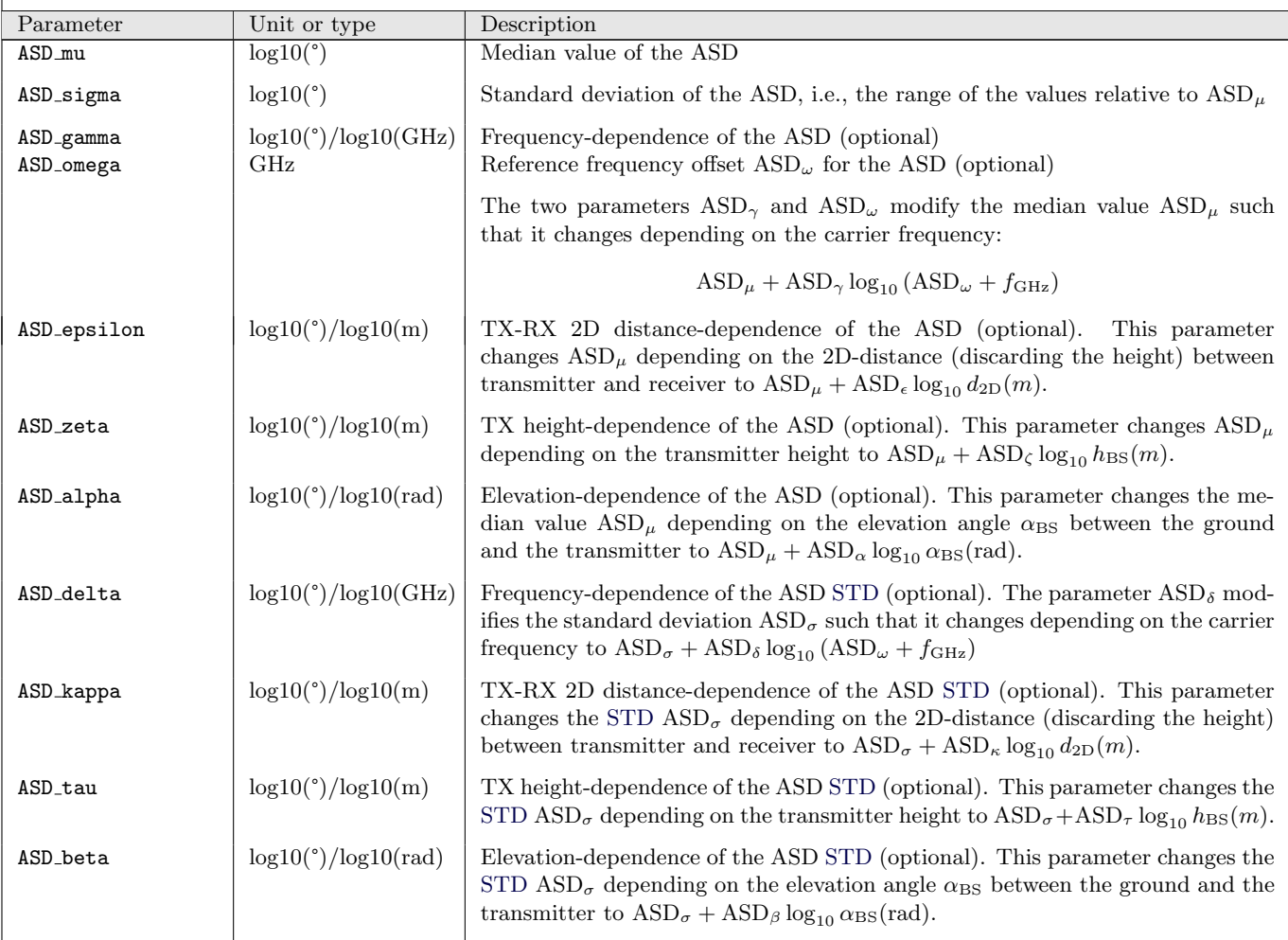

## Elevation spread of Departure (ESD)

The [ESD](#page-4-5) describes the distribution of the angles in the elevation direction, i.e., perpendicular to the ground plane, at the transmitter. Values are given in units of  $log_{10} (°)$ .

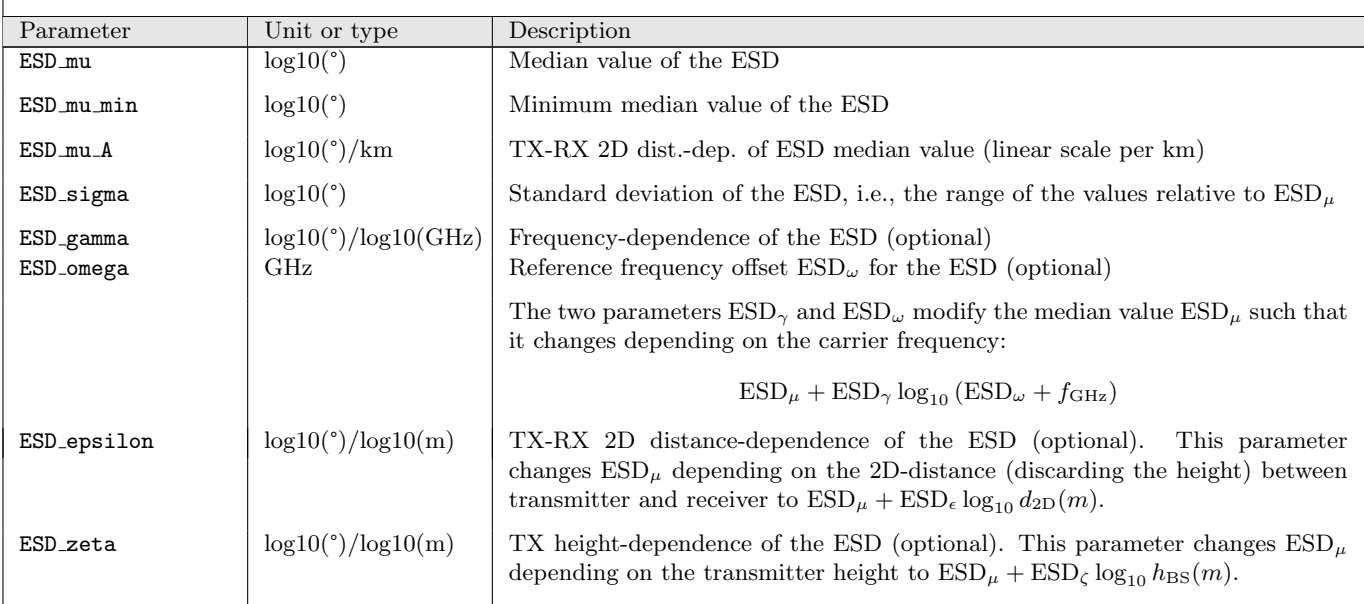

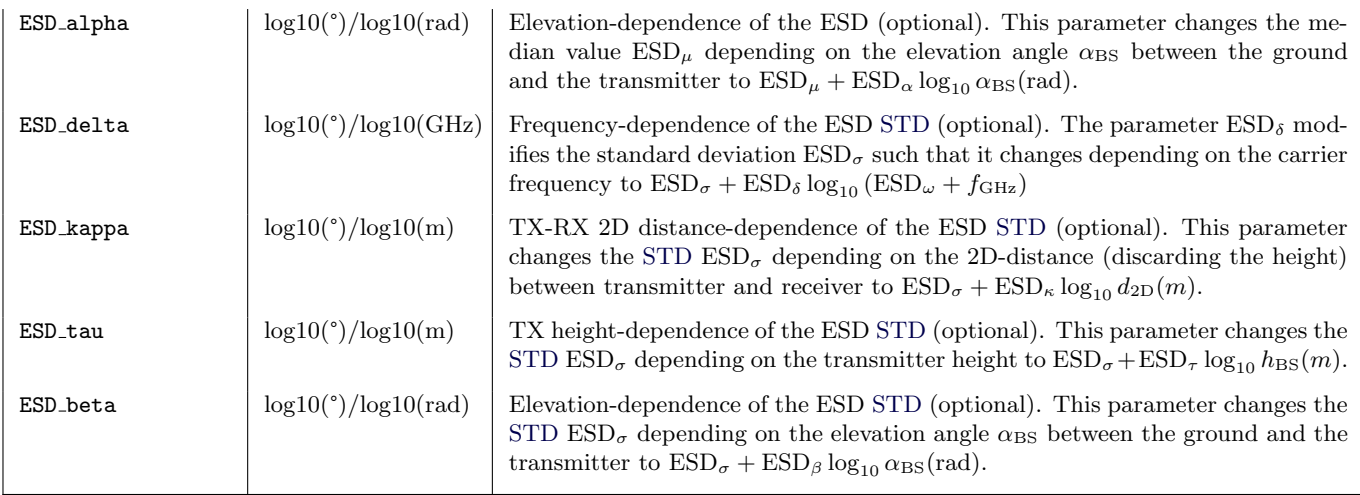

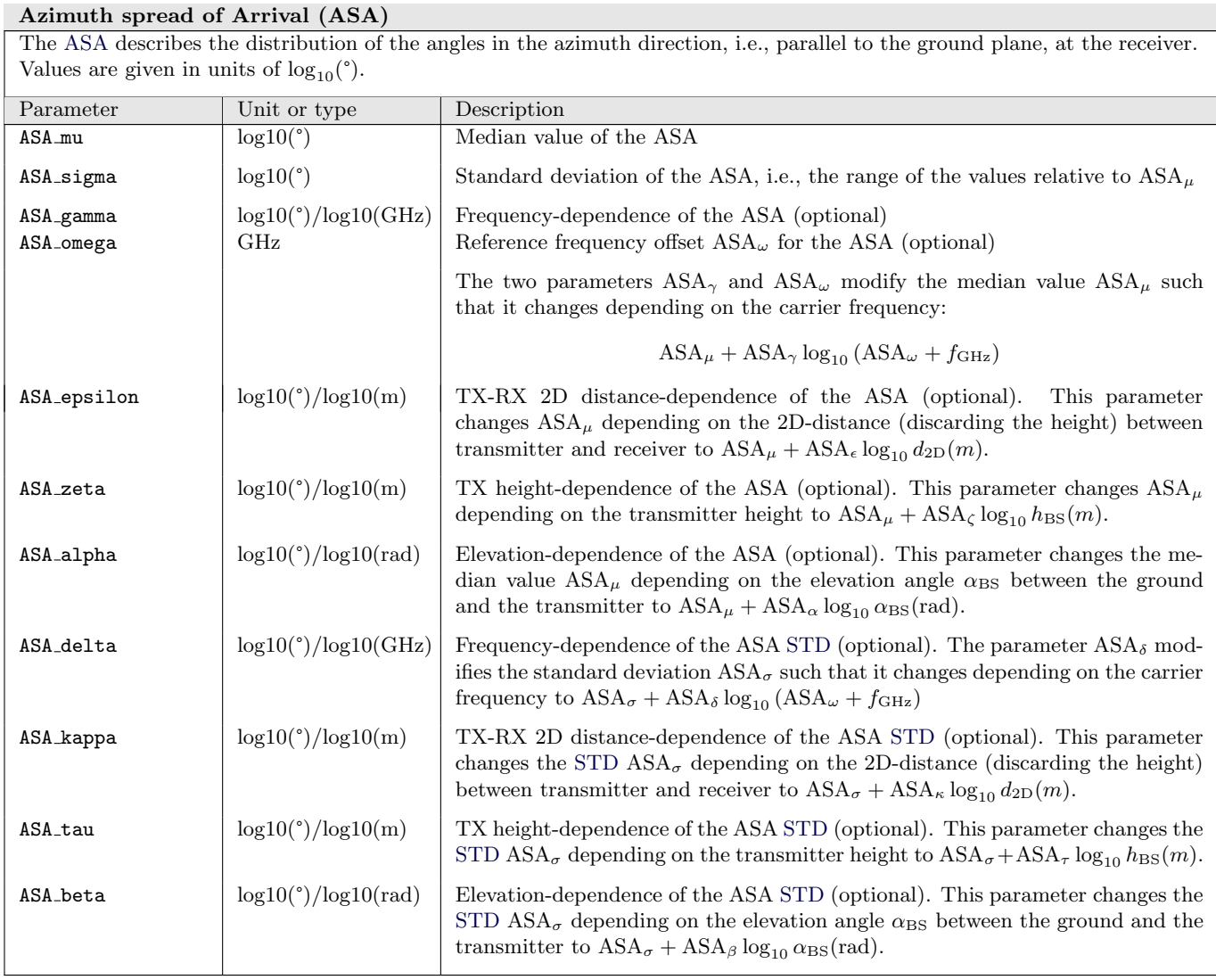

## Elevation spread of Arrival (ESA)

The [ESA](#page-4-7) describes the distribution of the angles in the elevation direction, i.e., perpendicular to the ground plane, at the receiver. Values are given in units of  $log_{10} (°)$ .

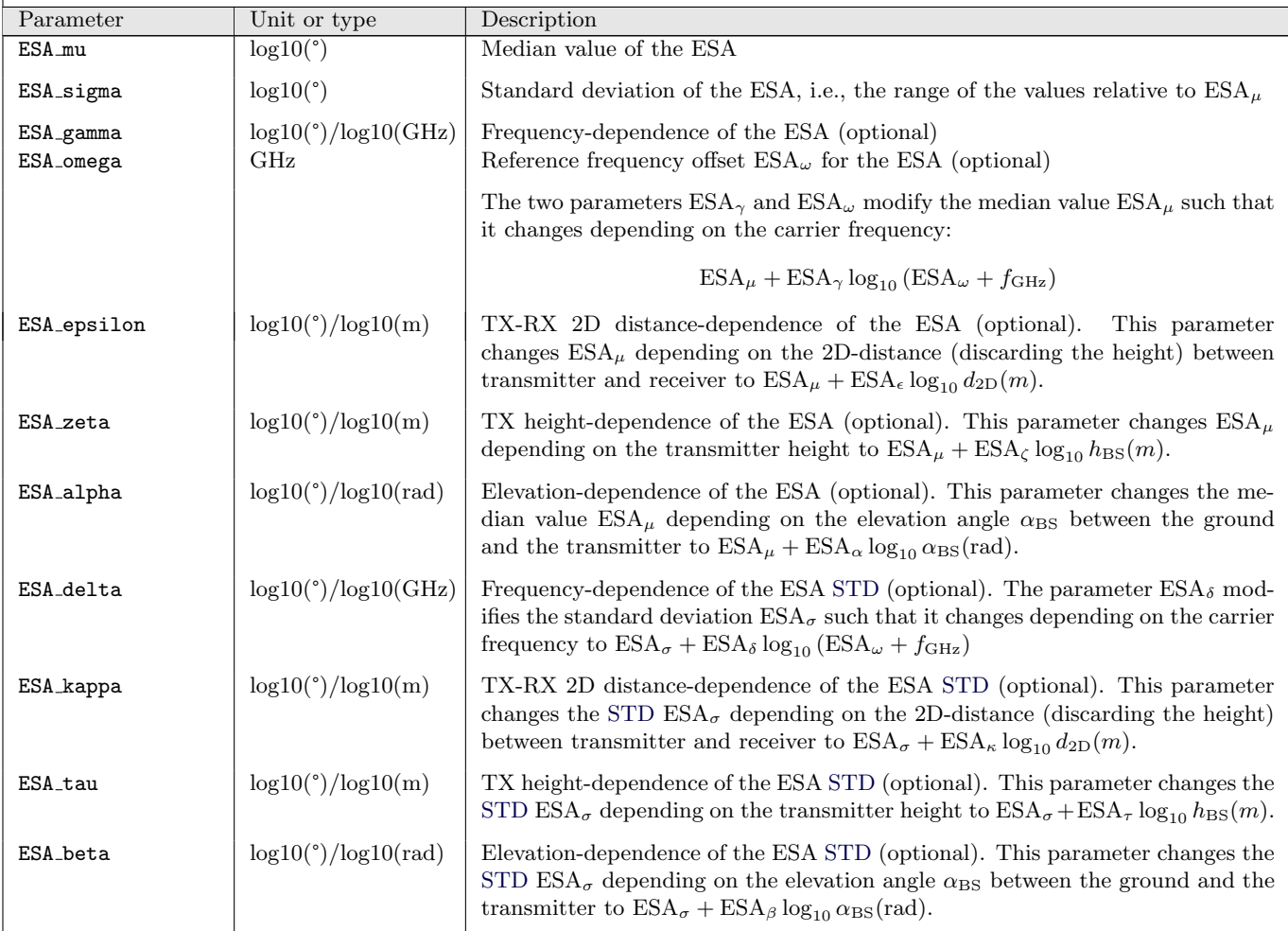

### Cross-polarization Ratio (XPR)

For the [NLOS](#page-5-10) components, the transmitted signal undergoes diffraction, reflection or scattering before reaching the receiver. These propagation effects change the polarization state of the electromagnetic wave transmitted by an transmit antenna. The XPR is a single measure describing the magnitude of this change. The XPR (in dB) is assumed to be normal distributed where  $\mu$  and  $\sigma$  define the distribution. The XPR is translated into a polarization rotation angle which turns the polarization direction. See Section [3.5](#page-140-0) for details.

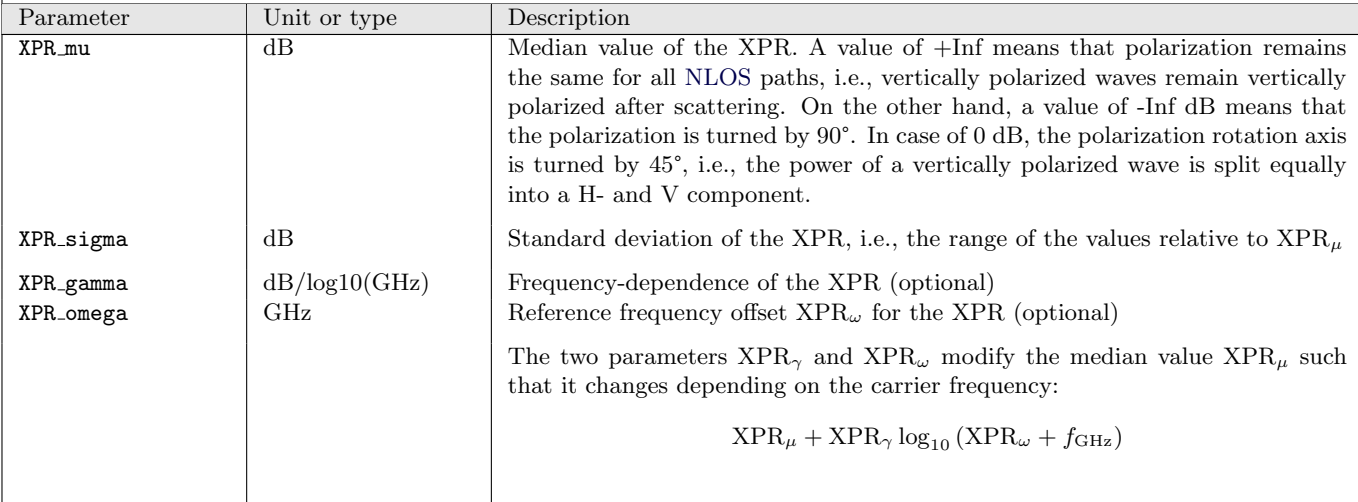

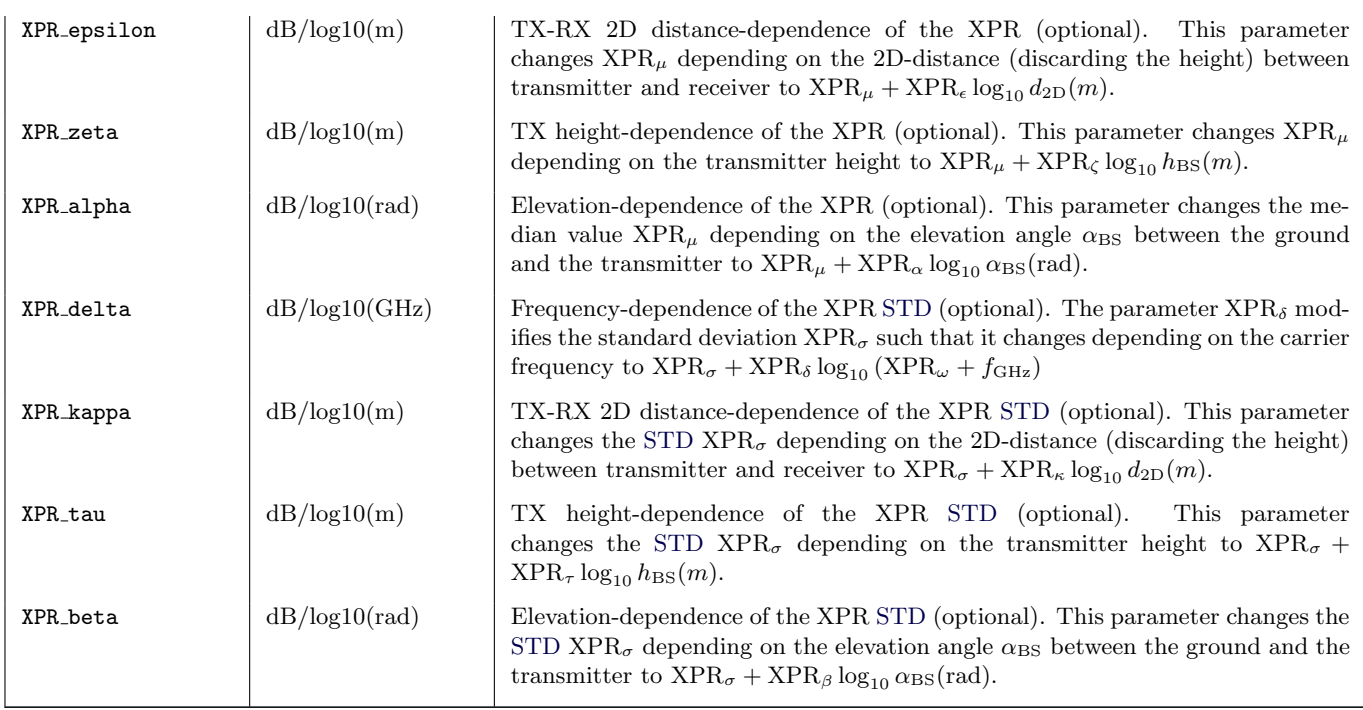

Large-Scale fading decorrelation distances [LSPs](#page-5-2) are more or less constant within an area of several meters. An example for this is the [SF](#page-5-11) which is caused by buildings or trees blocking a significant part of the signal. The so-called decorrelation distance of the  $SF$ , *i.e.*, the distance a [MT](#page-5-0) must move to experience a significant change in the [SF,](#page-5-11) is in the same order of magnitude as the size of the objects causing it. Thus, if a [MT](#page-5-0) travels along a trajectory or if multiple [MTs](#page-5-0) are closely spaced together, their [LSPs](#page-5-2) are correlated. The same general approach applies to the other [LSPs,](#page-5-2) where closely spaces [MTs](#page-5-0) experience similar propagation conditions and therefor have similar delay and angle spreads. For a detailed description of the [spatial consistency](#page-5-12) [\(SC\)](#page-5-12) procedure used in QuaDRiGa see Section [3.1.](#page-121-0)

#### Large-Scale fading decorrelation distances

The [d](#page-7-0)ecorrelation distance  $d_{\lambda}$ , given in meters, is defined as the distance at which the correlation between two random samples of the same parameter (e.g., the [DS\)](#page-4-1) falls below  $e^{-1} \approx 0.37$  [\[14\]](#page-267-0).

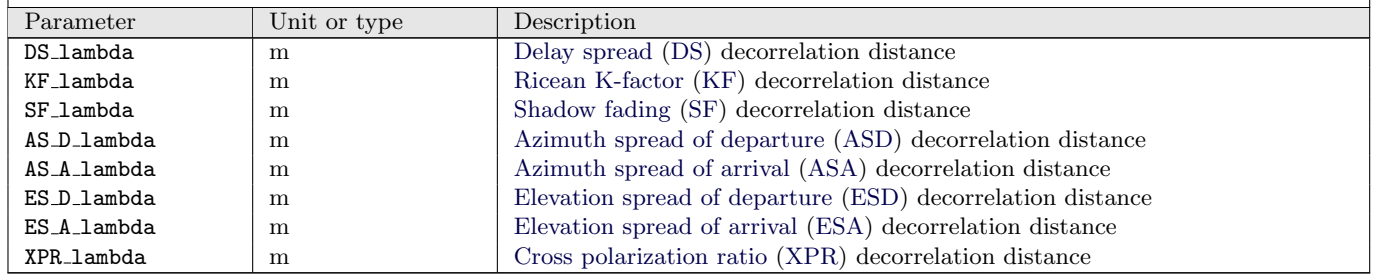

Inter-parameter correlations In general, [LSPs](#page-5-2) are correlated with each other. For example, with a high [KF,](#page-4-2) more power is allocated to the direct path. As result, the [DS](#page-4-1) gets shorter which leads to a negative correlation between [KF](#page-4-2) and [DS.](#page-4-1) The same mechanism applies to the angular domain, where the [KF](#page-4-2) is generally also negatively correlated withe the four [AS](#page-4-3) values. Correlation between two [LSPs](#page-5-2) is described by the Pearson correlation coefficient, a measure of linear correlation between two sets of data. It is the covariance of the two variables, divided by the product of their standard deviations, thus it is essentially a normalised measurement of the covariance, such that the result always has a value between -1 and 1. With eight [LSPs,](#page-5-2) there are 28 inter-parameter correlation values.

#### Inter-parameter correlations

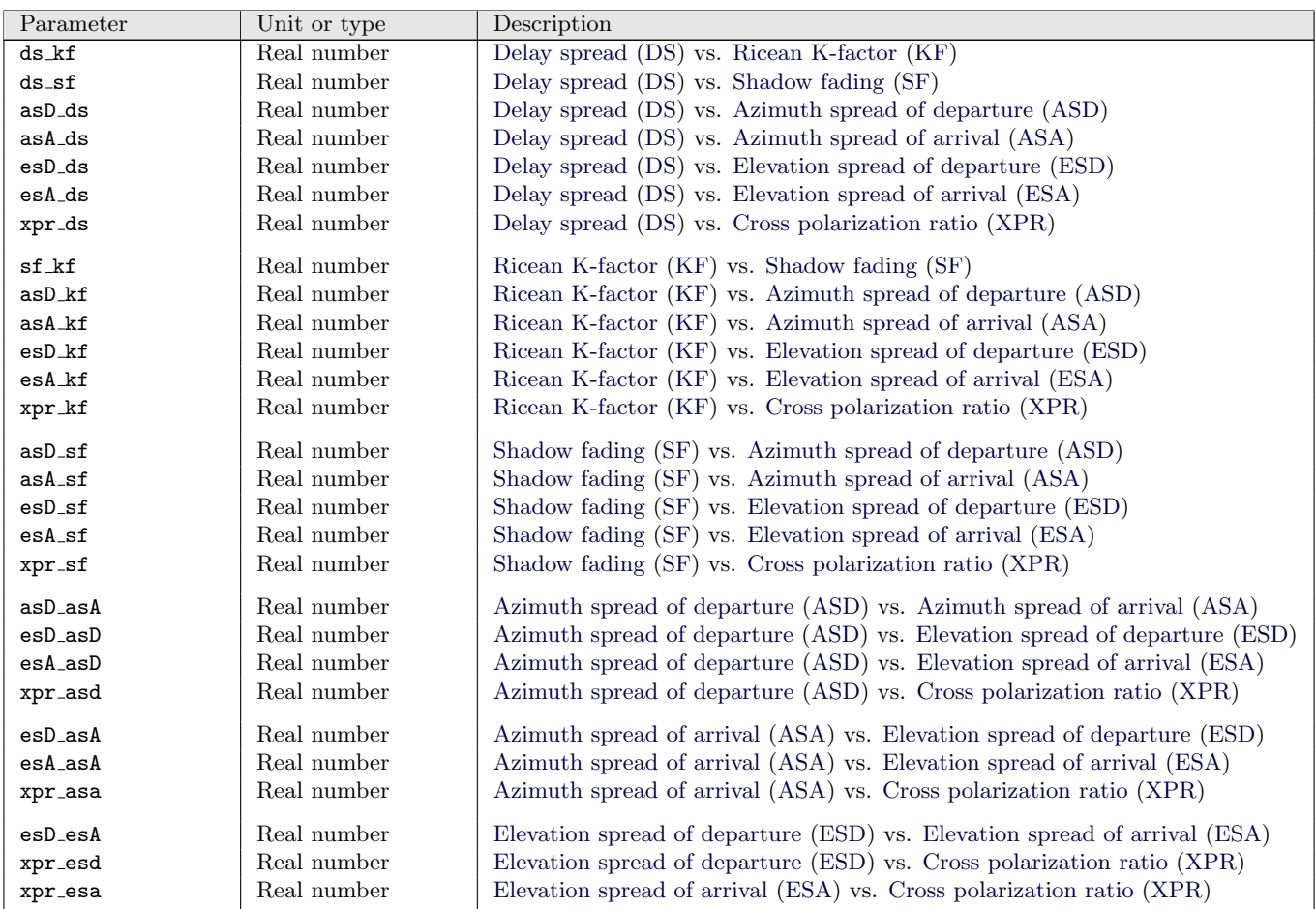

Model Parameters Additional model parameters control various aspects of the generation of the scattering clusters, such as the number of clusters, the per-cluster angular spread, etc. In addition, there are parameters that control additional model features such as the ground reflection model, the absolute time of arrival model or the spatially-consistent UT mobility model.

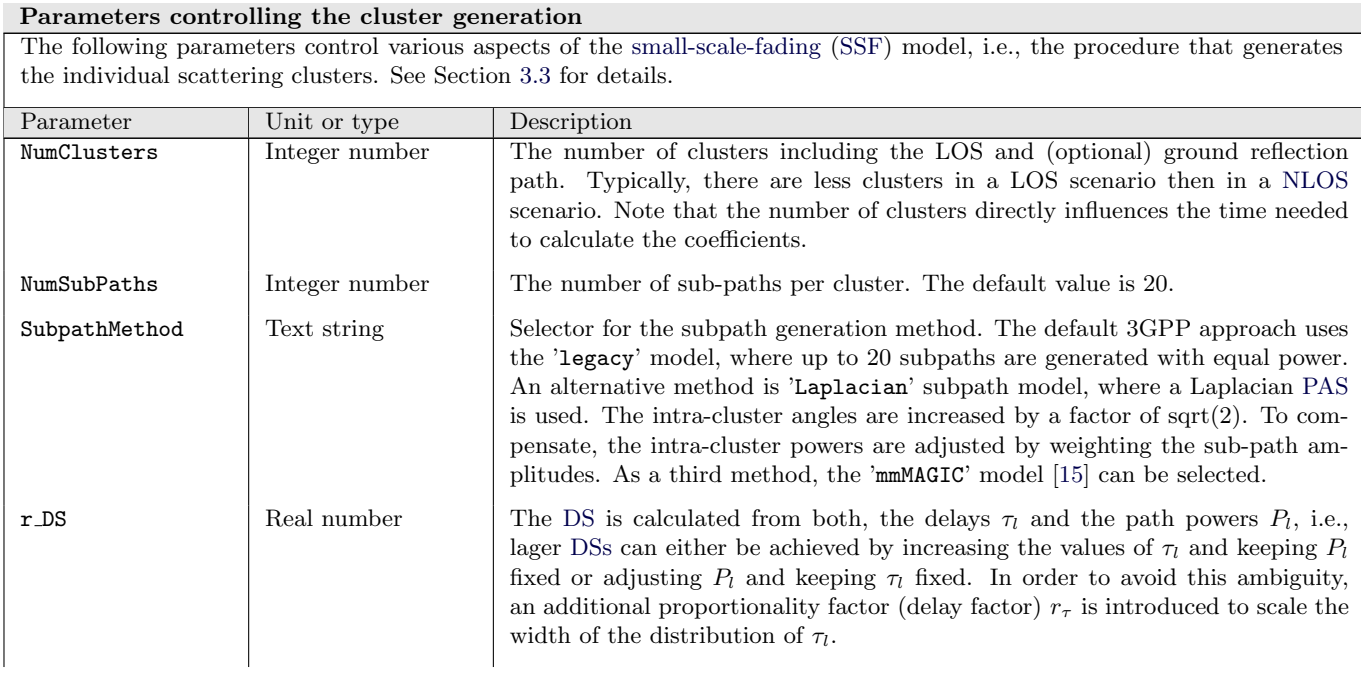

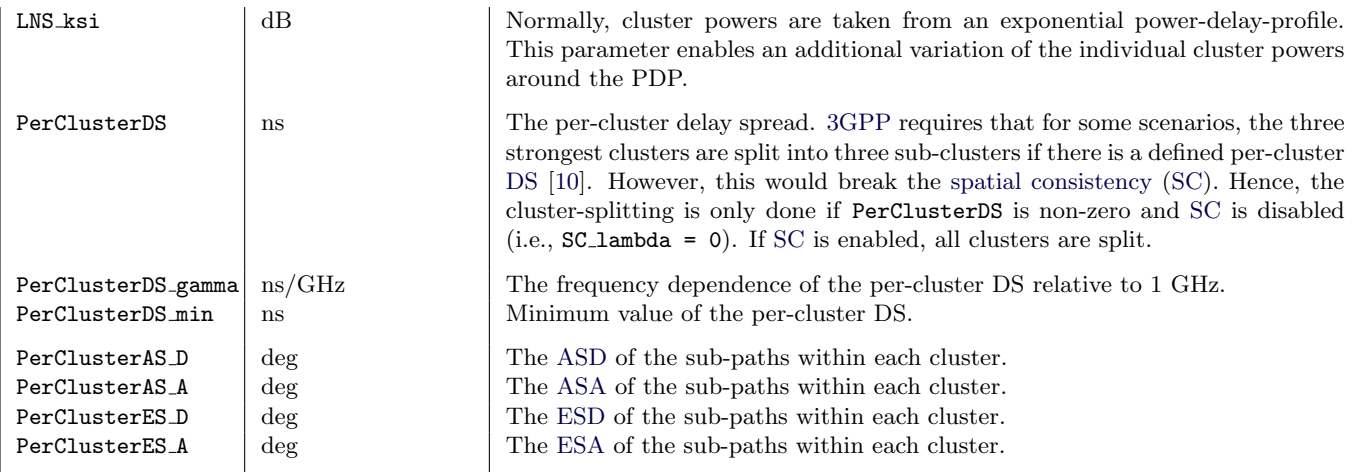

#### Parameters for specific QuaDRiGa features

The following parameters control the behavior of specific QuaDRiGa model features. If they are omitted, the corresponding feature will be disabled and the default model will be used. The following additional features are currently available:

- [Spatial consistency](#page-5-12) [\(SC\)](#page-5-12) model (introduced by 3GPP [\[10\]](#page-267-2) Sec. 7.6.3, implemented as described in [\[16\]](#page-267-3))
- [Ground reflection](#page-4-9) [\(GR\)](#page-4-9) model (introduced by 3GPP [\[10\]](#page-267-2) Sec. 7.6.8, implemented as described in [\[13\]](#page-267-4))
- [Absolute time of arrival](#page-4-10) [\(ATOA\)](#page-4-10) model (introduced by 3GPP [\[10\]](#page-267-2) Sec. 7.6.9)

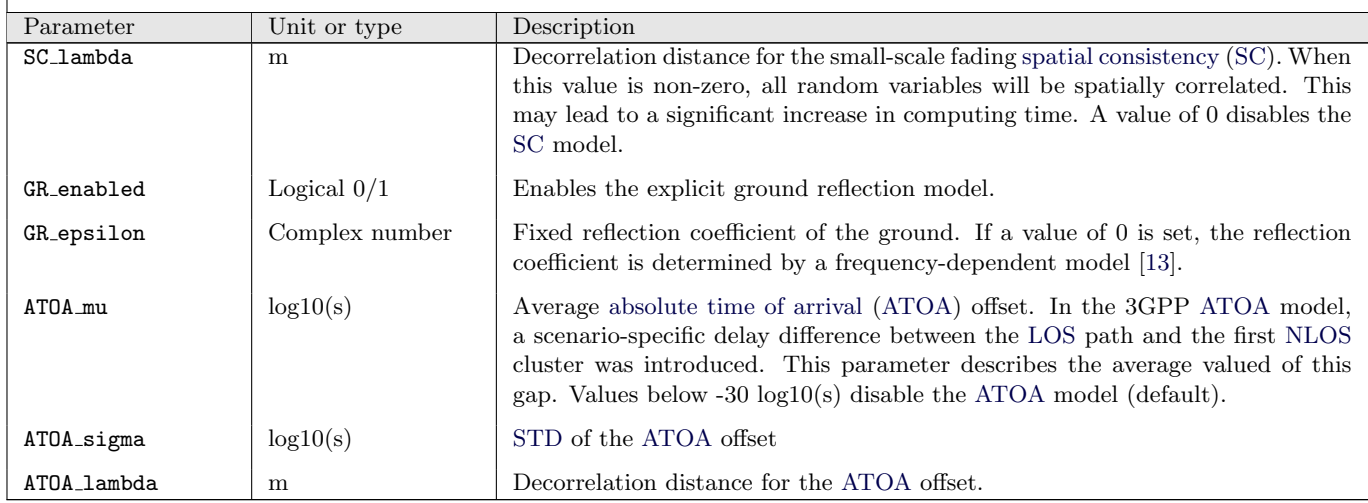

**Path-Loss Models** Path-loss is the reduction in power of an electromagnetic wave as it propagates through space. Path loss is a major component in the analysis and design of the link budget of a telecommunication system. Path loss may be due to many effects, such as free-space loss, refraction, diffraction, reflection, aperture-medium coupling loss, and absorption. Path loss is also influenced by terrain contours, environment (urban or rural, vegetation and foliage), propagation medium (dry or moist air), the distance between the transmitter and the receiver, and the height and location of antennas. QuaDRiGa implements several pathloss models in 'qd\_builder.get\_pl'. Each model is characterized by a set dependent variables (such as the transmitter or receiver heights, elevation angle, etc.) and their parameters. Path-loss models are selected in the config-files by the parameter 'PL model'. The path-loss model parameters are indicated by the prefix 'PL ' followed by the parameter name. The following list provides an overview of the different models and their parameters.

### Path-loss model: logdist

A simple model that only depends on the distance between transmitter and receiver and the carrier frequency. This is typically used for the [free-space path loss](#page-4-11) [\(FSPL\)](#page-4-11).

$$
PL = A \cdot \log_{10} d_{3D}(m) + B + C \cdot \log_{10} f_{\text{GHz}} \tag{5}
$$

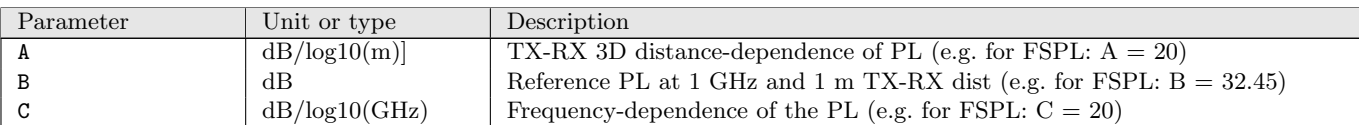

#### Path-loss model: dual\_slope

Dual-slope path-loss models are typically used for LOS propagation. They depend on the distance between transmitter and receiver, the carrier frequency and the heights of the transmitter and receiver above ground. The heights are taken into account by assuming a [ground reflection](#page-4-9) [\(GR\)](#page-4-9) that leads to a larger path-loss exponent at larger distances due to the destructive interference of the direct and the reflected path. Hence, dual-slope models consist of two regions: a first region ranging from the transmitter to a so-called break-point distance, where the direct path dominates the overall signal power and a second region from the break-point onward, where both paths interfere destructively.

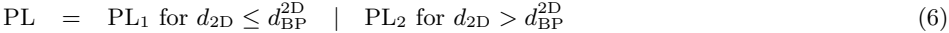

 $PL_1 = A_1 \cdot \log_{10} d_{3D} + B + C \cdot \log_{10} f_{\text{GHz}} + D \cdot d_{3D}$  (7)

$$
PL_2 = PL_1 \left(d_{BP}^{3D}\right) + A_2 \cdot \log_{10} \left(d_{3D}/d_{BP}^{3D}\right) \tag{8}
$$

$$
d_{\rm BP}^{\rm 2D} = E \cdot (h_{\rm BS} - h_E) \cdot (h_{\rm MT} - h_E) \cdot f_{\rm GHz}
$$
\n(9)

$$
d_{\rm BP}^{\rm 3D} = \sqrt{\left(d_{\rm BP}^{\rm 2D}\right)^2 + \left(h_{\rm BS} - h_{\rm MT}\right)^2} \tag{10}
$$

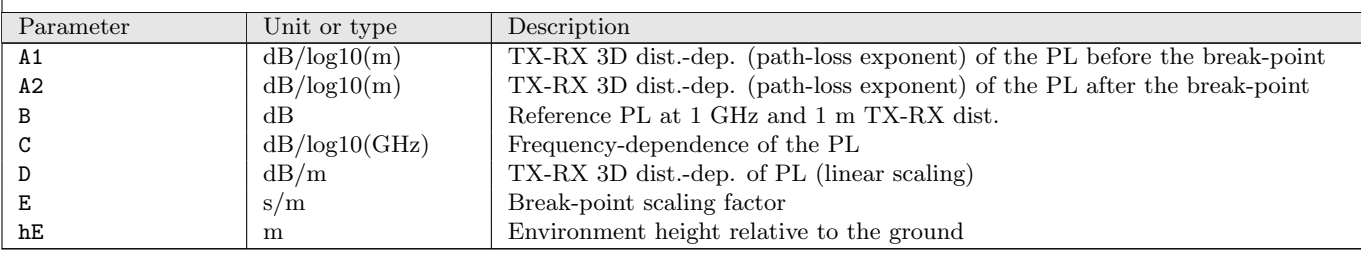

#### Path-loss model: tripple\_slope

Dual-slope PL models account the the higher attenuation caused by the destructive interference of the direct and the reflected path at larger distances between TX and RX. However, when the [GR](#page-4-9) is included in the model, this increased attenuation is no longer necessary since it is will be explicitly generated by the two paths in the model. Therefore, typical 3GPP path-loss models will be incorrect when adding an explicit [GR](#page-4-9) path [\[13\]](#page-267-4). This can be fixed by adding an additional third slope to the dual-slope PL model which correctly takes the interference of [GR](#page-4-9) path into account.

<span id="page-105-0"></span>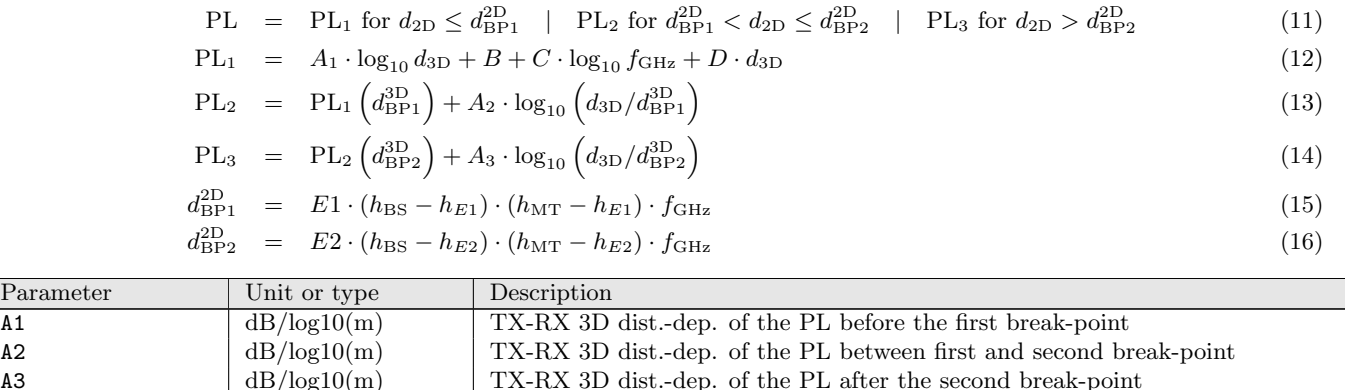

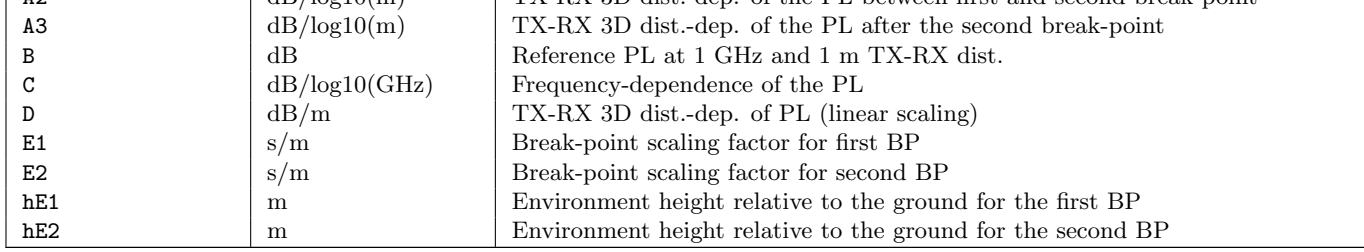

### Path-loss model: nlos

The [NLOS](#page-5-10) model is a generic model that depends on the distance between transmitter and receiver, the carrier frequency and the heights of the transmitter and receiver above ground. It is generally assumed that the [NLOS-](#page-5-10)[PL](#page-5-7) cannot exceed the corresponding [LOS-](#page-4-0)[PL](#page-5-7) in the same scenario, which might happen depending of the choice of the parameters. Hence, the [NLOS](#page-5-10) requires the parameters for a dual-slope [LOS-](#page-4-0)[PL](#page-5-7) as well as the NLOS model parameters.

$$
PL = \max (PL_{LOS}, PL_{NLOS}) \tag{17}
$$

$$
PL_{\text{NLOS}} = A_n \cdot \log_{10} d_{3D}(m) + B_n + C_n \cdot \log_{10} f_{\text{GHz}} +
$$
  
\n
$$
D_n \cdot \log_{10} h_{\text{BS}}(m) + D1_n \cdot \frac{\log_{10} h_{\text{BS}}(m)}{h_{\text{BS}}(m)} + D2_n \cdot \frac{\log_{10} h_{\text{BS}}(m)}{h_{\text{BS}}(m)^2} + D3_n \cdot h_{\text{BS}}(m) +
$$
  
\n
$$
E_n \cdot \log_{10} h_{\text{MT}}(m) + E1_n \cdot \frac{\log_{10} h_{\text{MT}}(m)}{h_{\text{MT}}(m)} + E2_n \cdot \frac{\log_{10} h_{\text{MT}}(m)}{h_{\text{MT}}(m)^2} + E3_n \cdot h_{\text{MT}}(m) +
$$
\n(18)

$$
F_n \cdot \log_{10} h_{BS}(m) \cdot \log_{10} d_{3D}(m) + G1_n \cdot (\log_{10} (G2_n \cdot h_{MT}(m)))^2
$$

The [NLOS-](#page-5-10)[PL](#page-5-7) is given by [\(11\)](#page-105-0). The [LOS](#page-4-0) parameters (A1, A2, B, C, D, E, hE) are the same as for the dual-slope model above. The [NLOS](#page-5-10) model is designed to fit all relevant 3GPP[-PL](#page-5-7) models from [\[10\]](#page-267-2).

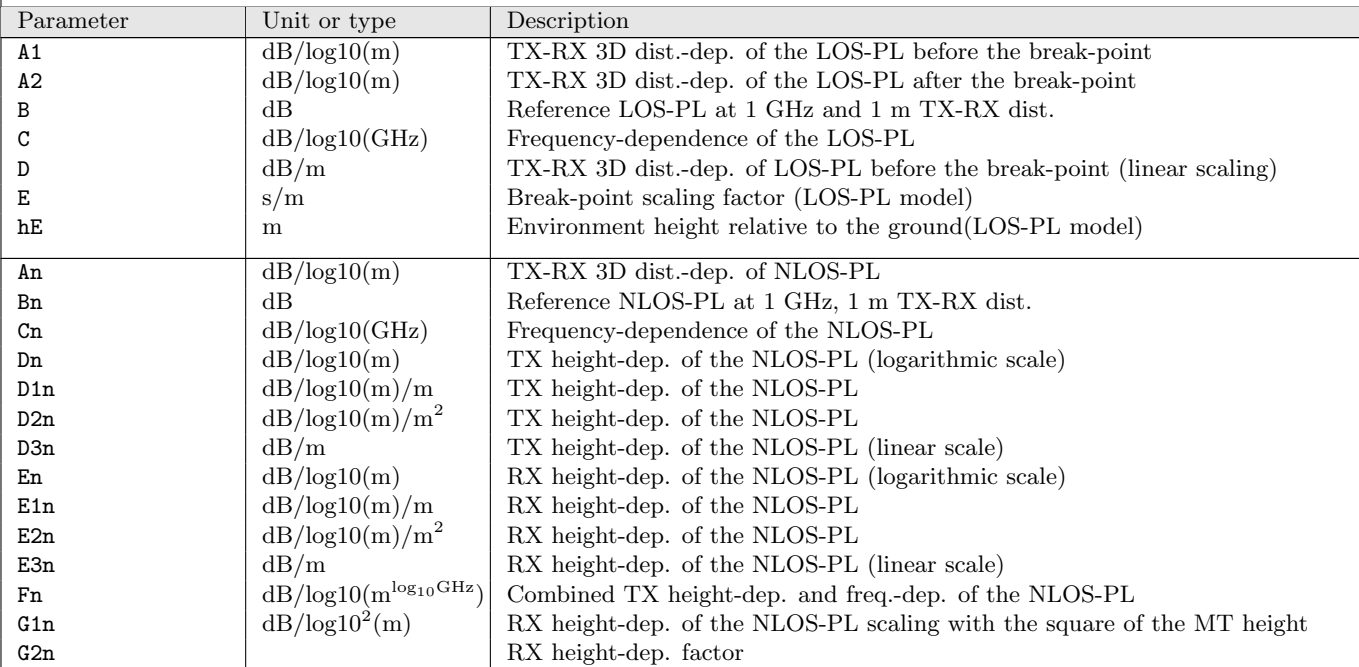

#### Path-loss model: satellite

The satellite path-loss model was derived from [\[17\]](#page-267-5) by combining the 3GPP-NTN [PL](#page-5-7) model and the clutter-loss model, which leads to higher attenuation when the satellite is closer to the horizon. The resulting model depends on the distance between [MT](#page-5-0) and satellite, the carrier frequency and the satellite elevation angle in radians.

$$
PL = A \cdot \log_{10} d_{3D}(m) + B + C \cdot \log_{10} f_{\text{GHz}} + D \cdot \log_{10} \alpha_{\text{rad}} + PL_a
$$
\n(19)

The additional factor PLa accounts for the attenuation due to atmospheric gasses, which is entirely caused by absorption and depends mainly on the frequency, elevation angle, altitude above sea level and water vapour density (absolute humidity). At frequencies below 10 GHz, it may normally be neglected. However, for elevation angles below 10 degrees it is recommended that the calculation is performed for any frequency above 1 GHz. The non-linear attenuation for the zenith angle is modeled after ITU-R P.676, Figure 6. Further scaling is done by  $PL_a(f, \alpha) = PL_{zenith}(f)/\sin \alpha$ .

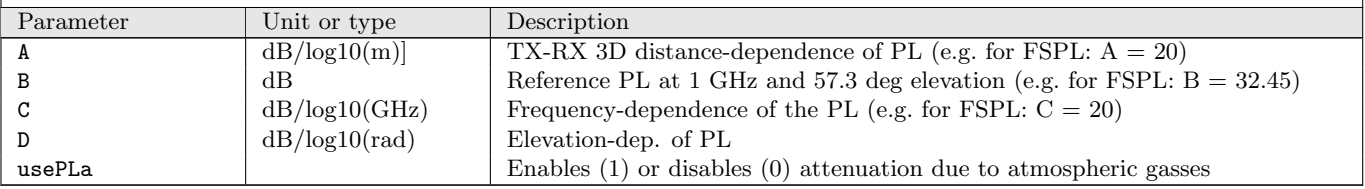

# 2.5 Scenario Specific Parameters

The [large-scale parameters](#page-5-2) [\(LSPs\)](#page-5-2) are defined by the parameter files which can be found in the folder 'config' of the QuaDRiGa source ('quadriga\_src') folder. The method 'qd\_layout.set\_scenario' can be used to assign parameters automatically to receivers. A scenario may include several files describing propagation conditions for [line of sight](#page-4-0) [\(LOS\)](#page-4-0), [non-line of sight](#page-5-10) [\(NLOS\)](#page-5-10), and [outdoor-to-indoor](#page-5-14) [\(O2I\)](#page-5-14). The following table describes the parameter groups and their applicability.

Table 21: Parameter sets provided together with the standard software

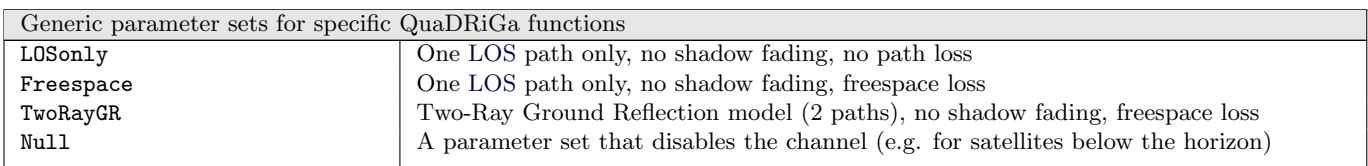

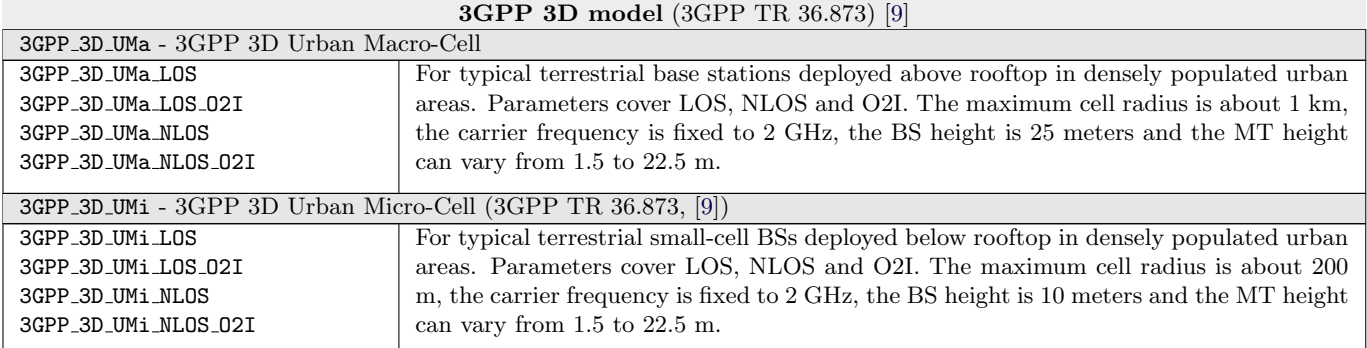

#### 3GPP NR model (3GPP TR 38.901) [\[10\]](#page-267-2)

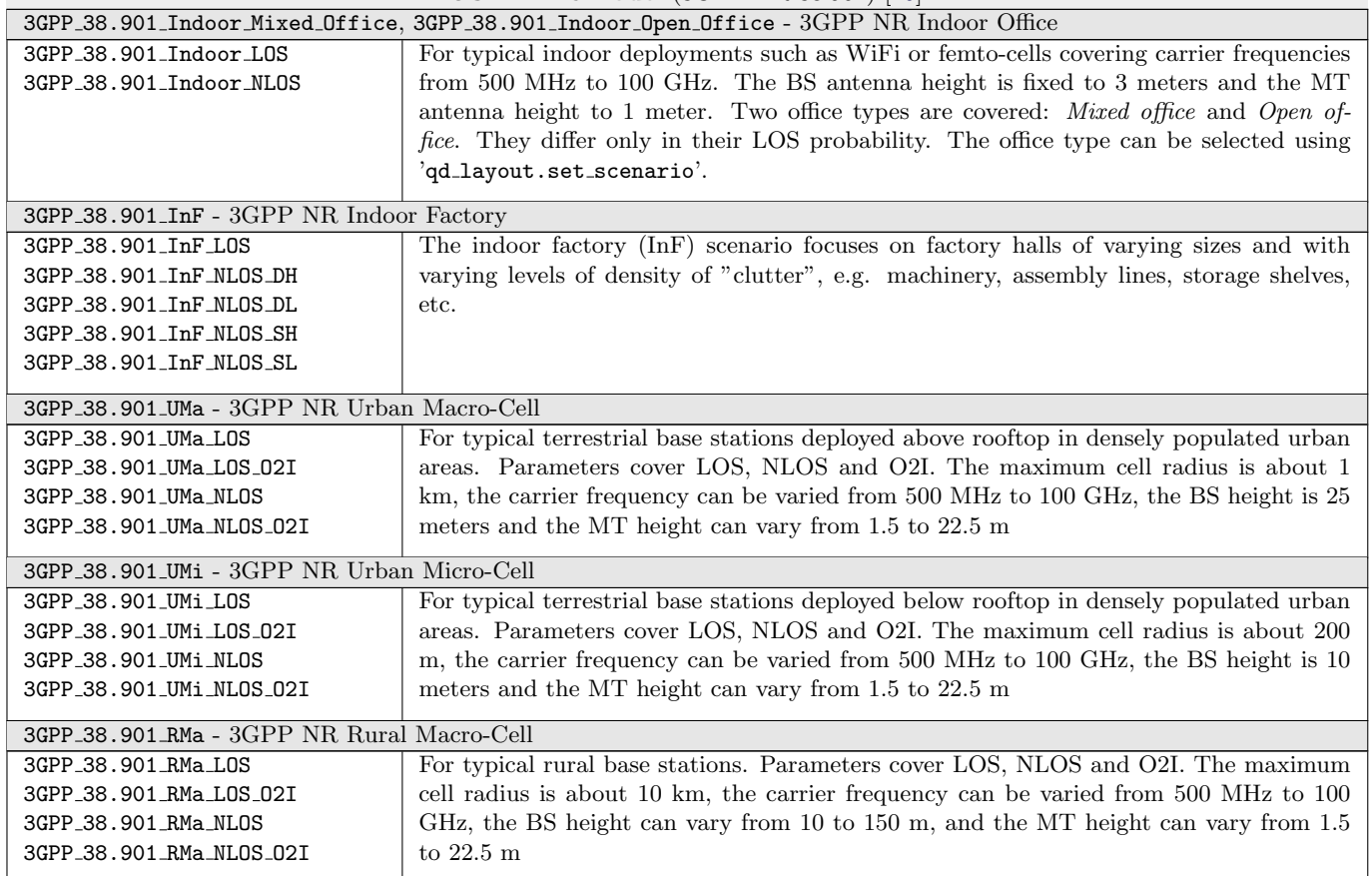
### mmMAGIC model [\[15\]](#page-267-0)

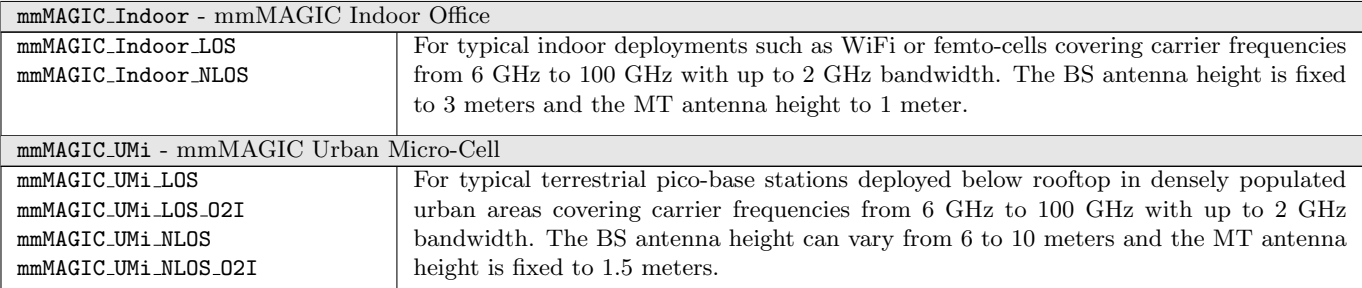

#### Measurement-based parameters

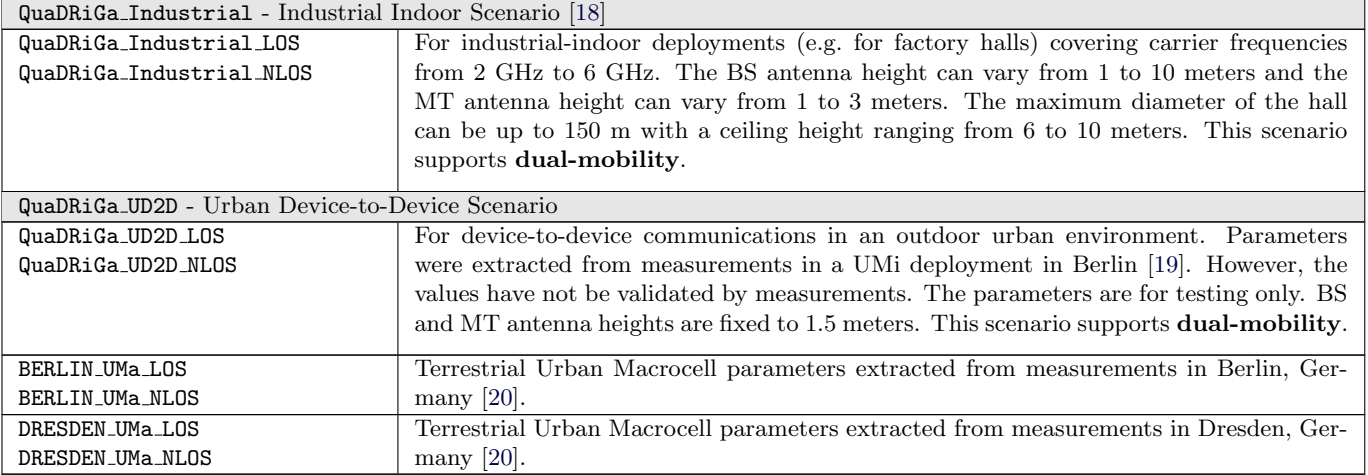

#### WINNER model [\[4,](#page-267-1) [6\]](#page-267-2)

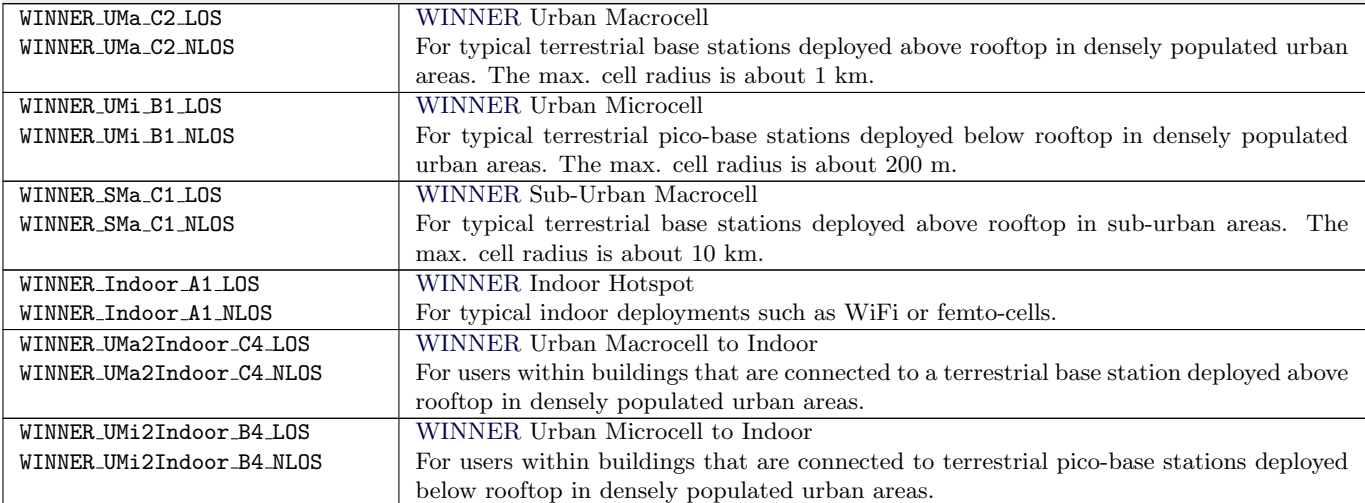

#### MIMOSA parameters (MIMO over Satellite) [\[21,](#page-268-3) [22\]](#page-268-4)

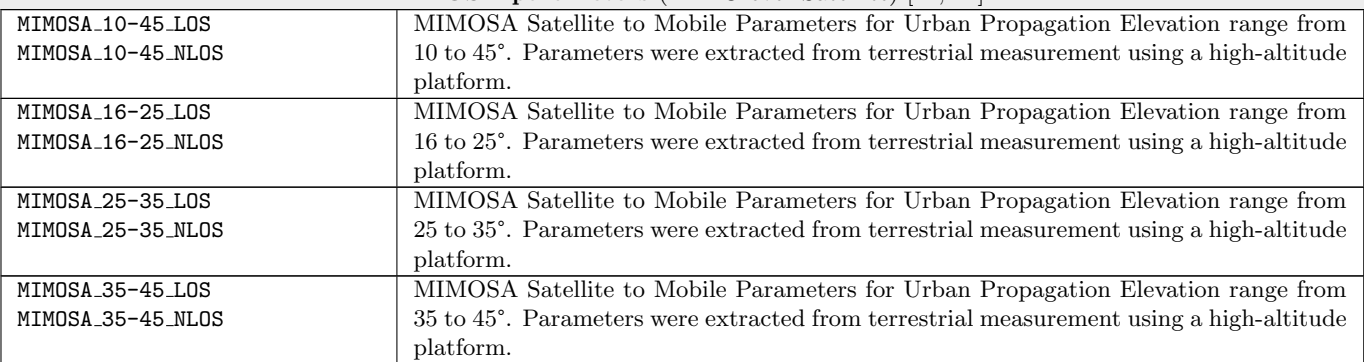

## 2.6 Data Exchange Formats

### 2.6.1 QuaDRiGa Array Antenna Exchange Format (QDANT)

In QuaDRiGa, antenna data is described over a surface as a function of position relative to the antenna. Farfield data is mapped to spherical surfaces from which directivity, polarization and patterns are calculated. A reference for antenna measurements and coordinate systems can be found in [\[23\]](#page-268-5). QuaDRiGa uses the Polar-Spherical (Theta-Phi) coordinate system, where the antenna coordinate system has two angles and two poles. The elevation angle  $\theta$  is measured relative to the pole axis. A complete circle will go through each of the two poles, similar to the longitude coordinate in the [world geodetic system \(WGS\).](#page-5-1) The azimuth angle  $\phi$  moves around the pole, similar to the latitude in [WGS.](#page-5-1) Thus, the antenna is defined in *geographic* coordinates.

Polarization is described in a polar-spherical polarization basis in which the the pole of the polarization basis is placed along the z-axis. The electric field is resolved onto three vectors which are aligned to each of the three spherical unit vectors  $\hat{\mathbf{e}}_{\theta}$ ,  $\hat{\mathbf{e}}_{\phi}$  and  $\hat{\mathbf{e}}_{r}$  of the coordinate system. In this representation,  $\hat{\mathbf{e}}_{r}$  is aligned with the propagation direction of a path. In the far-field of an antenna, there is no field in this direction. Thus, the radiation pattern consists of two components, one is aligned with  $\hat{\mathbf{e}}_{\theta}$  and another is aligned with  $\mathbf{\hat{e}}_{\phi}$ .

The QuaDRiGa array antenna exchange format is a file format used to store antenna pattern data in XML and load them into QuaDRiga. This section contains a reference for all XML elements defined in QDANT v2.8.1. Because QDANT is an XML grammar and file format, tag names are case-sensitive and must appear exactly as shown here. An example of a 2-element array antenna with perfect cross-polarization is given as:

```
\leq ? xml version = "1.0" encoding = "UTF-8" ? >
2 <qdant xmlns =" http :// www . quadriga - channel - model .de">
3 | <layout >1</layout>
4 <arrayant id="1">
5 | <name>Simple XPOL</name>
6 < CenterFrequency>2600000000</CenterFrequency>
7 <NoElements >2</ NoElements >
8 < ElementPosition >0 ,0 ,0 0 ,0 ,0 </ ElementPosition >
9 | <ElevationGrid>-90 0 90</ElevationGrid>
10 < AzimuthGrid > -180 -90 0 90 180</AzimuthGrid>
11 < CouplingAbs>1,0 0,1</ CouplingAbs>
12 < CouplingPhase > 0,0 0,0</ CouplingPhase>
13 | \leqEthetaMag el="1">
14 0 0 0 0 0
15 0 0 0 0 0
16 0 0 0 0 0 0
17 </EthetaMag>
18 <EthetaPhase el="1">
19 0 0 0 0 0
20 0 0 0 0 0
21 0 0 0 0 0
22 </EthetaPhase>
23 \sim <EphiMag el="2">
24 0 0 0 0 0
25 0 0 0 0 0
26 0 0 0 0 0
27 </EphiMag>
28 | <EphiPhase el="2">
29 0 0 0 0 0
30 0 0 0 0 0
31 0 0 0 0 0
32 </ EphiPhase >
33 \langle /arrayant>
34 </adant>
```
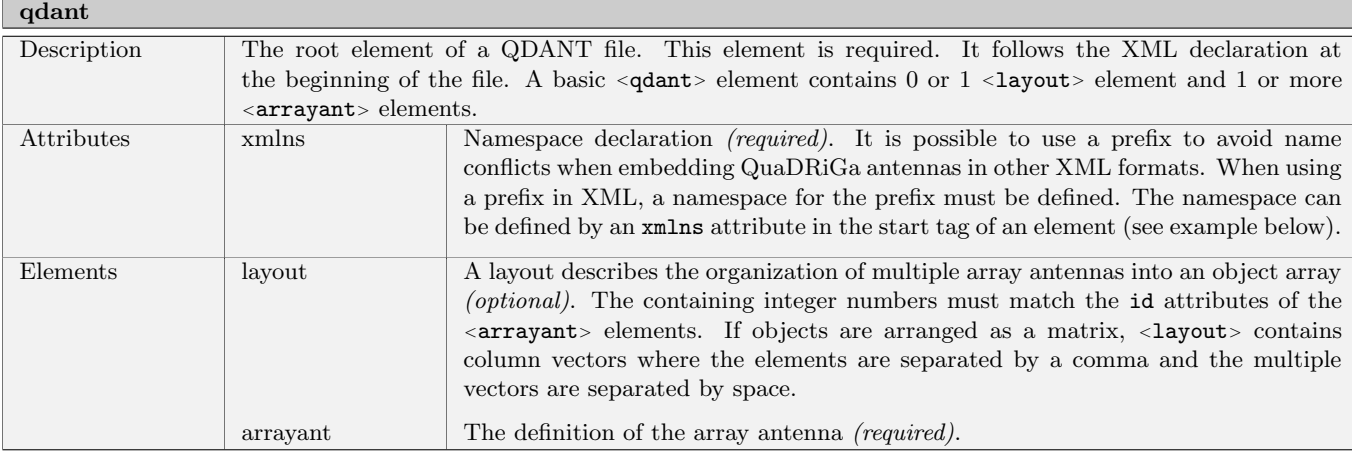

Example using a prefix:

```
1 \mid <code><qdant xmlns:qdant="http://www.quadriga-channel-model.de"></code>
\scriptstyle{2} \mid <code><qdant:layout>1,2 1,2 2,1</qdant:layout></code>
3 \mid <qdant: arrayant id="1">
4 <! - - Array antenna definition for object 1 in the layout -->
5 \mid \langle \text{qdant}: \text{arrayant} \rangle6 \mid <code><qdant:arrayant id="2"></code>
7 <! - - Array antenna definition for object 2 in the layout -->
8 \mid \langle \text{qdant}: \text{arrayant} \rangle<br>
9 \mid \langle \text{qdant} \rangle\langle/ qdant >
```
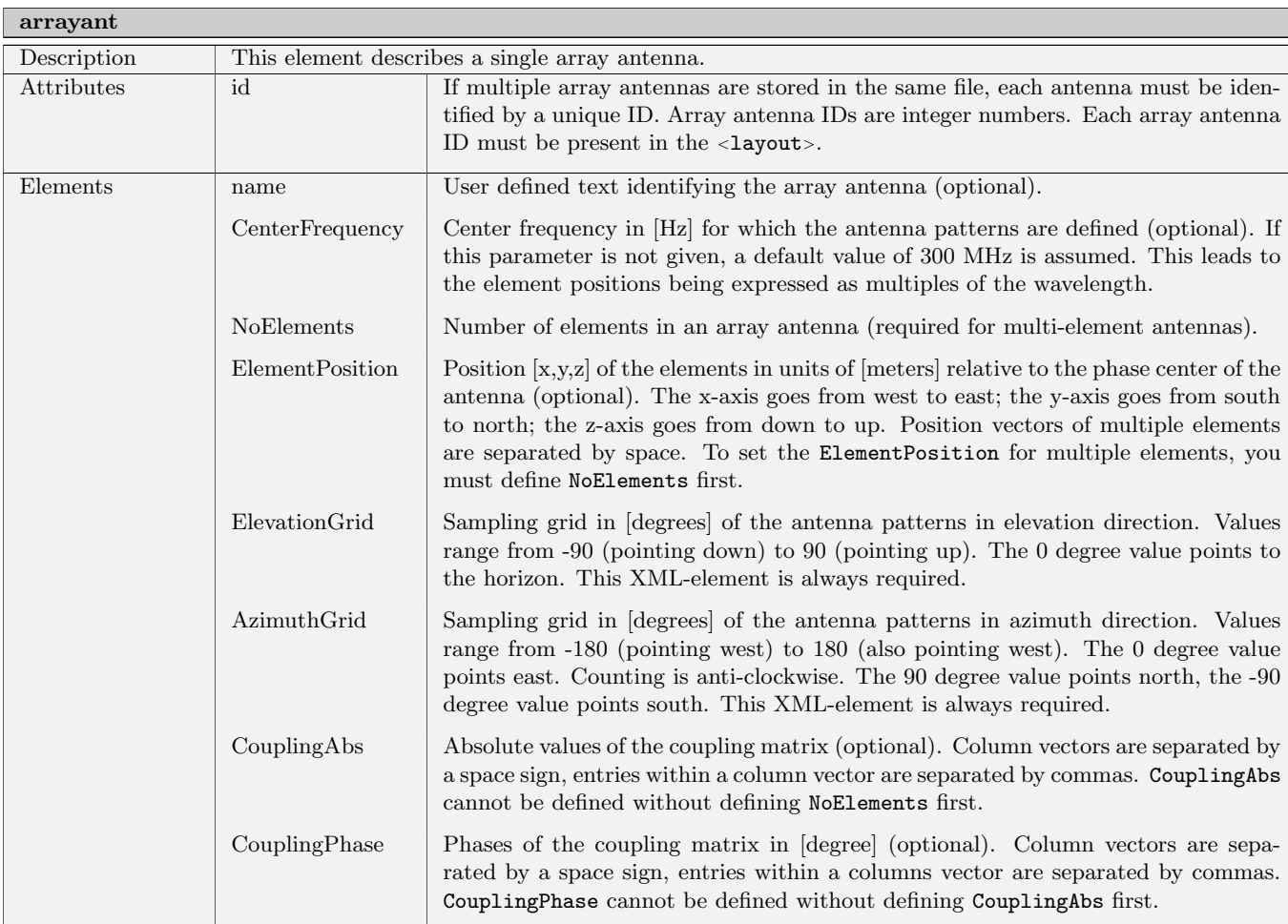

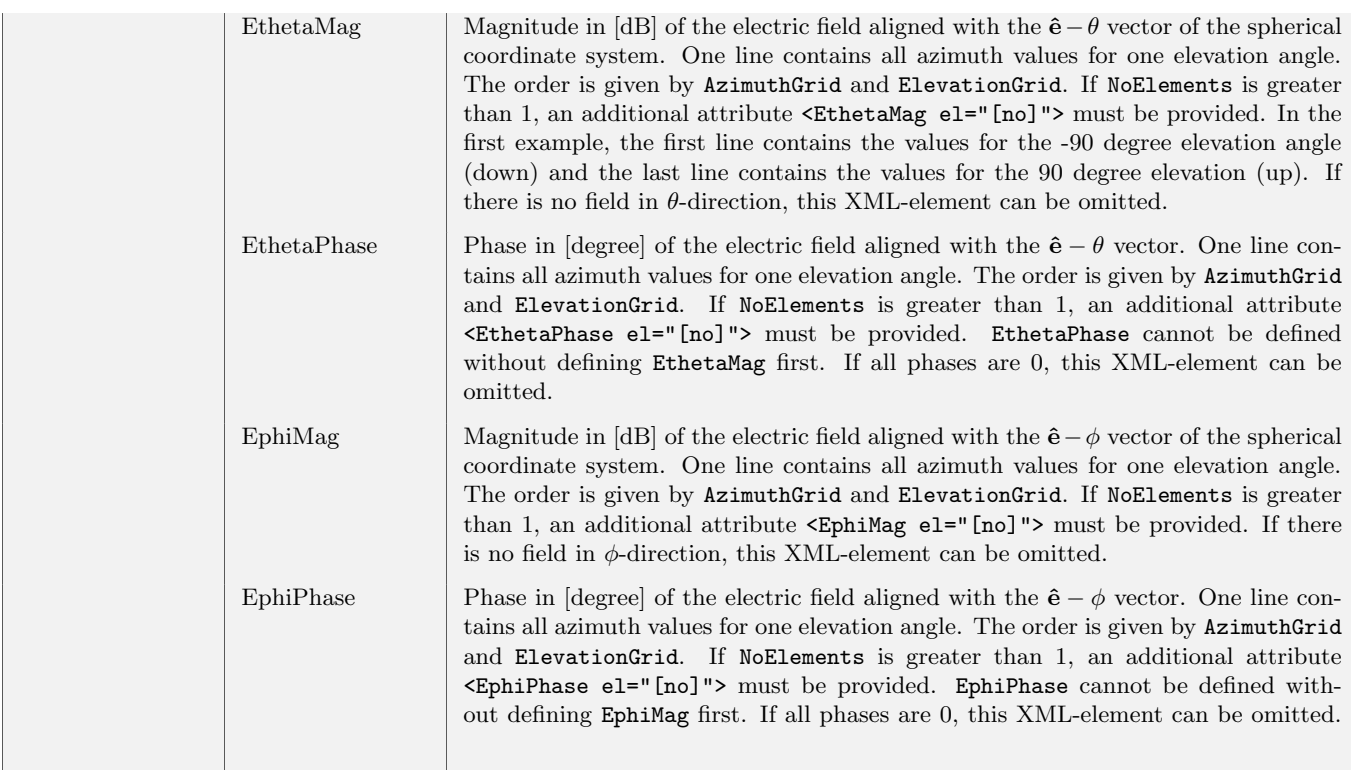

### 2.6.2 QuaDRiGa Layout Exchange Format (KML)

QuaDRiGa layouts can be loaded from KML files. KML (short for Keyhole Markup Language) is a file format used to store geographic data and visualize it in an Earth browser such as Google Earth. KML is an international standard maintained by the Open Geospatial Consortium, Inc. (OGC). In order to use KML to exchange QuaDRIGa layouts, the file must follow some specific formatting conventions which are detailed in this section. Each KML layout can be displayed in Google Earth and it is possible to draw QuaDRiGa layouts in Google Earth without knowledge of MATLAB or the QuaDRiGa API.

The following example provides a parameterization of QuaDRiGa using KML. There is one transmitter (tx HHI), one mobile receiver (rx Car) and a scenario definition for the Rx (seg LOSonly). All of these are defined by Placemark elements which will also be shown by Google Earth. Additional model parameters, such as the center frequency, or the which antennas to use, are defined by ExtendedData elements. Those will be shown by Google Earth, but not processed any further.

```
1 \mid \langle ?xml \quad version = "1.0" \quad encoding = "UTF - 8" ?2 <kml xmlns="http://www.opengis.net/kml/2.2">
 3 <Document >
 4 | <name>test.kml</name>
 5 \timesFolder
 6 <name >Test Layout </ name >
 7 | <ExtendedData>
 8 <Data name="CenterFrequency"><value>26000000000</value></Data>
 9 <br>
Subset <br/>
Subset <br/>
Subset <br/>
Subset <br/>
Subset <br/>
Subset <br/>
Subset <br/>
Subset <br/>
Subset <br/>
Subset <br/>
Subset <br/>
Subset <br/>
Subset <br/>
Subset <br/>
Subset <br/>
Subset <br/>
Subset <br
10 </ExtendedData>
11 | <Placemark>
12 \longrightarrow \longleftarrow \longleftarrow 13 <ExtendedData>
14 <Data name="Antenna"><value>antenna.qdant</value></Data>
15 | </ExtendedData>
16 \langle Point \rangle17 <extrude>1</extrude><altitudeMode>relativeToGround</altitudeMode></altitudeMode>
18 < coordinates >13.3249472 ,52.5163194 ,65 </ coordinates >
19 </Point>
20 </Placemark>
21 <Placemark>
```

```
22 | \langlename>rx_Car </name>
23 <ExtendedData>
24 <Data name="Antenna"><value>dipole.qdant</value></Data>
25 <Data name =" Time "><value >10 </ value ></ Data >
26 </ExtendedData>
27 <LineString>
28 <br>
<altitudeMode>relativeToGround</altitudeMode>
29 < coordinates >13.325849458441 ,52.5163194 ,1.5
                   13.326058636494 ,52.516192120779 ,1.5 </ coordinates >
30 </LineString>
31 </Placemark>
\begin{array}{c|c}\n 32 & \text{cPlacemark}\n 33 & \text{cname}\n\end{array}33 <name > seg_LOSonly </ name >
34 \langle Point \rangle35 < altitudeMode > relativeToGround </ altitudeMode >
36 < coordinates >13.325849458441 ,52.5163194 ,1.5 </ coordinates >
37 \checkmark / Point >
38 </Placemark>
39 \times / Folder >
40 </Document>
41 | </kml>
```
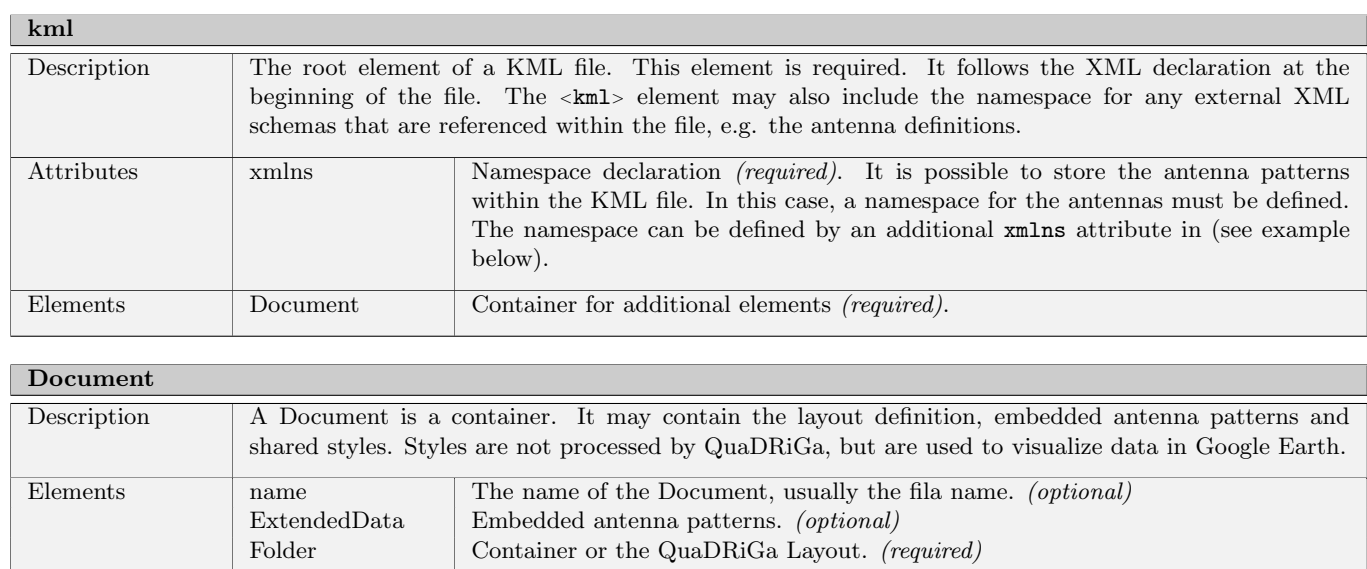

Example using embedded antenna patterns:

```
1 \mid <? xml version = "1.0" encoding = "UTF-8" ?>
 2 <kml xmlns="http://www.opengis.net/kml/2.2" xmlns:qdant="http://www.quadriga-channel-model.de">
 3 <Document >
 4 <name>test.kml</name>
 5 | <ExtendedData>
 6 <qdant : layout >1 ,2 </ qdant : layout >
 7 <qdant : arrayant id="1">
 8 \left\{\n \begin{array}{ccc}\n 8 & \times \text{I} -- & \text{Array} \text{ antenna} \text{ definition for object 1 in the layout } -- & & \\
 9 & \times \text{V} \text{dant:array}\n \end{array}\n\right.9 </ qdant : arrayant >
10 | <qdant: arrayant id="2">
11 \leq l -- Array antenna definition for object 2 in the layout --><br>\leq l \leq \leq \leq \leq \leq \leq \leq \leq \leq \leq \leq \leq \leq \leq \leq \leq \leq \leq \leq \leq \leq \leq \leq \leq 12 </ qdant : arrayant >
13 | </ExtendedData>
14 <Folder>
15 <! - - Layout definition -->
16 \checkmark \checkmark 
17 </Document>
18 \leq /kml>
```
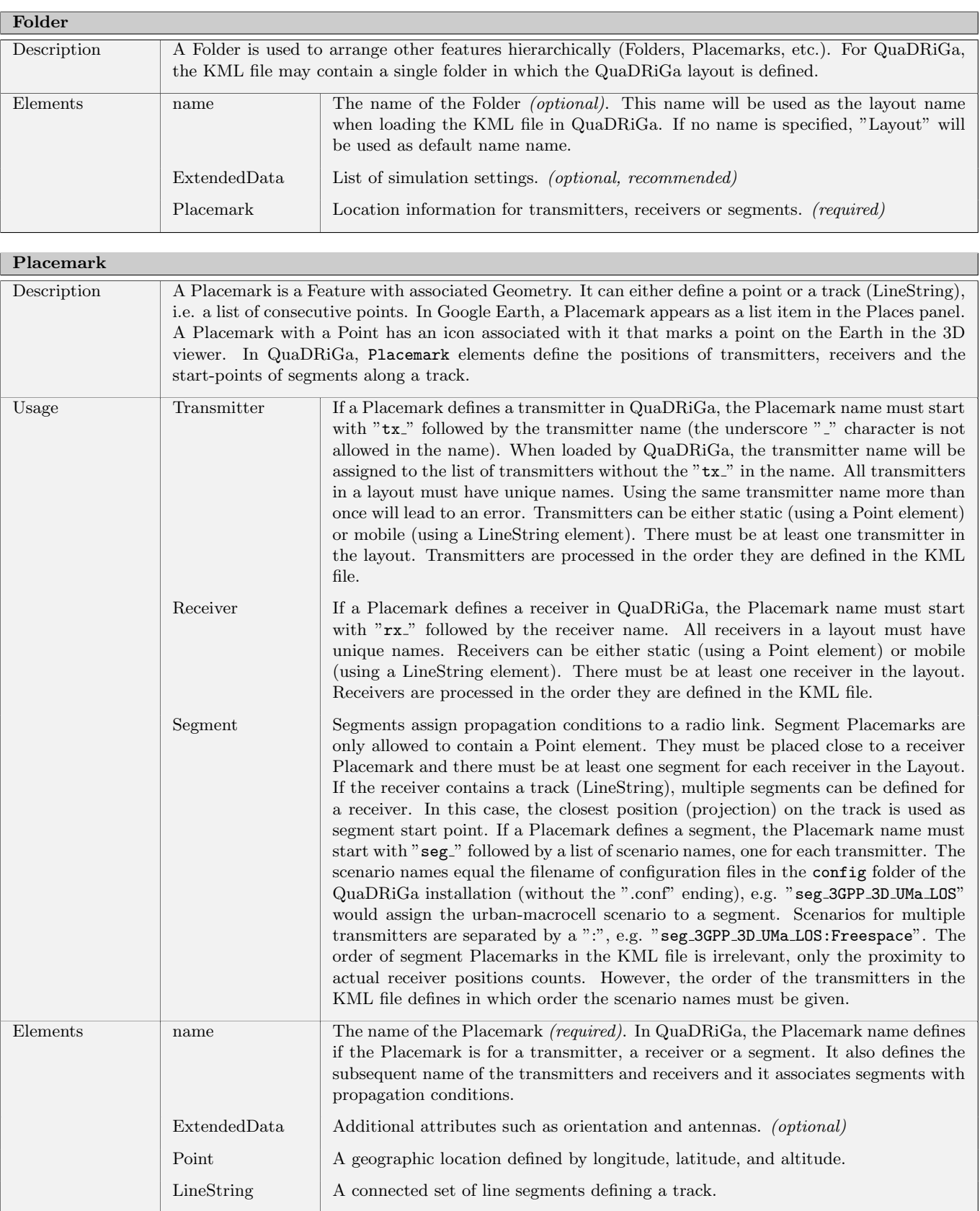

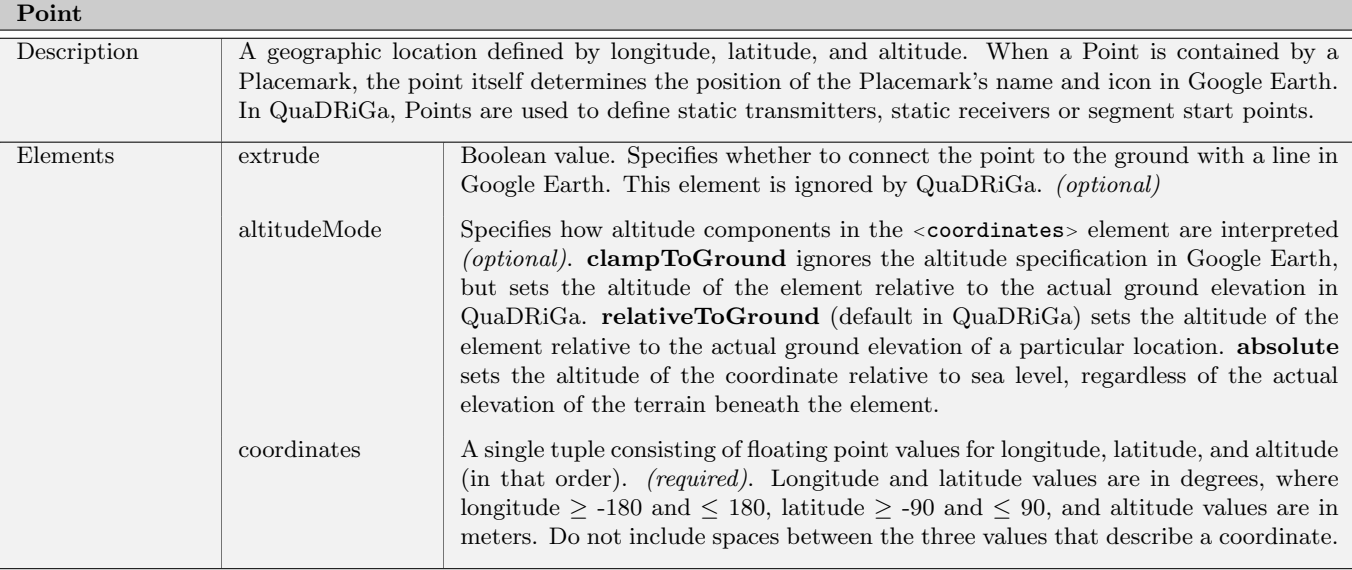

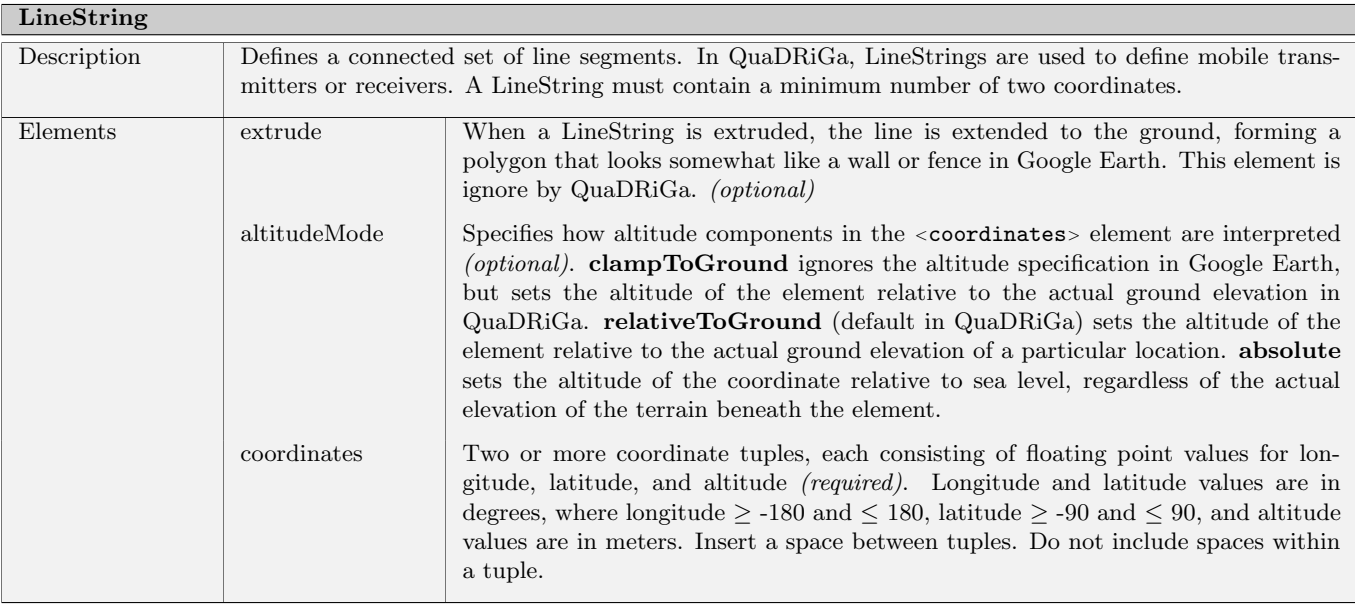

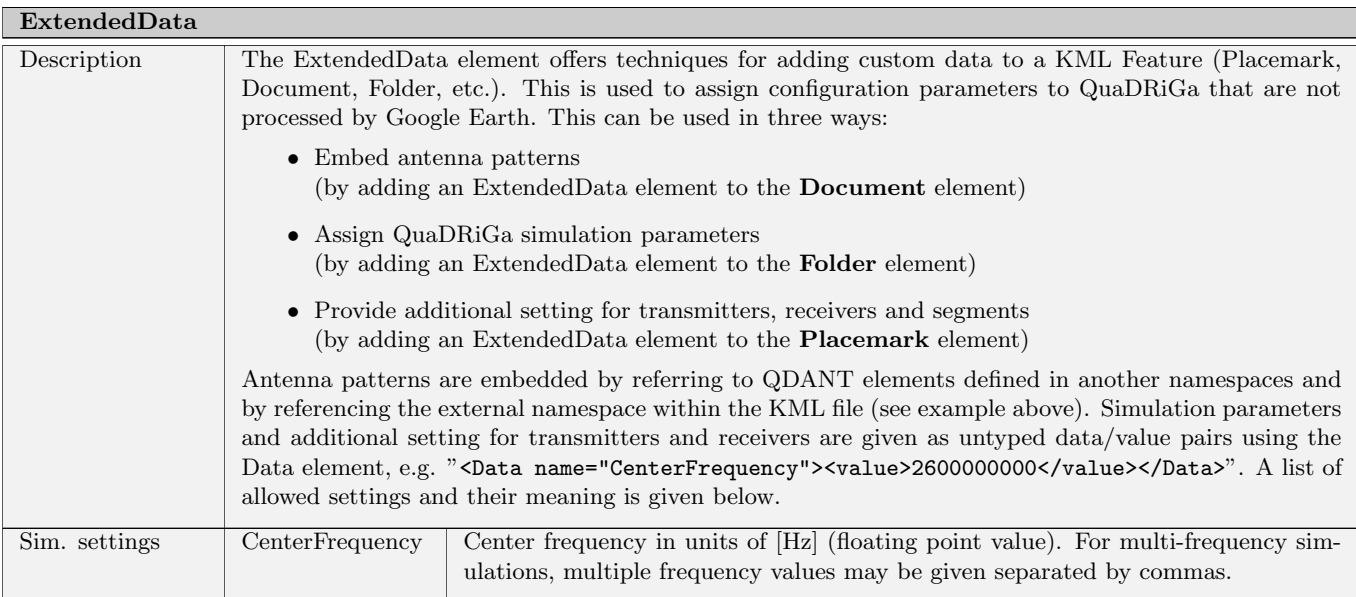

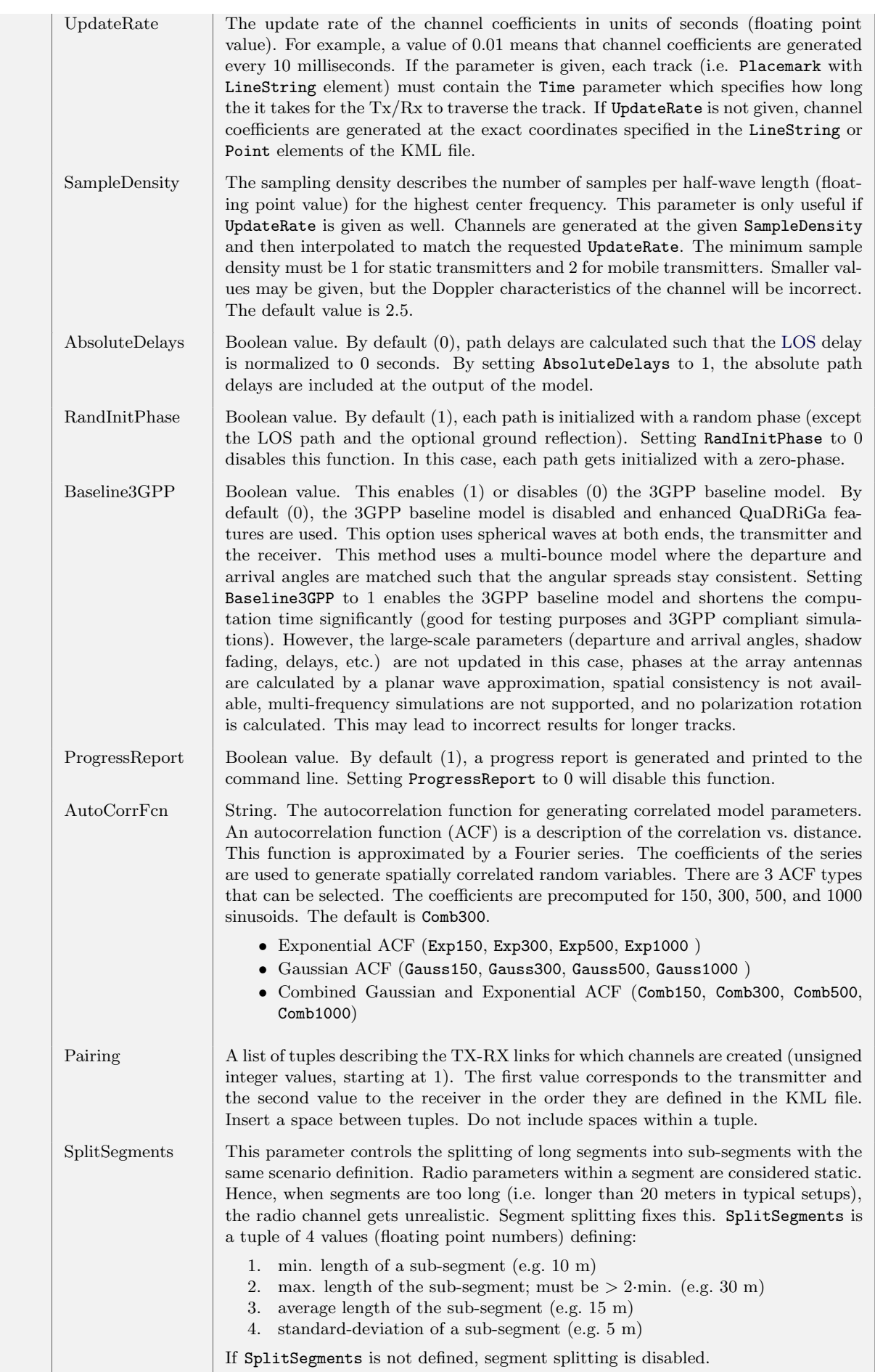

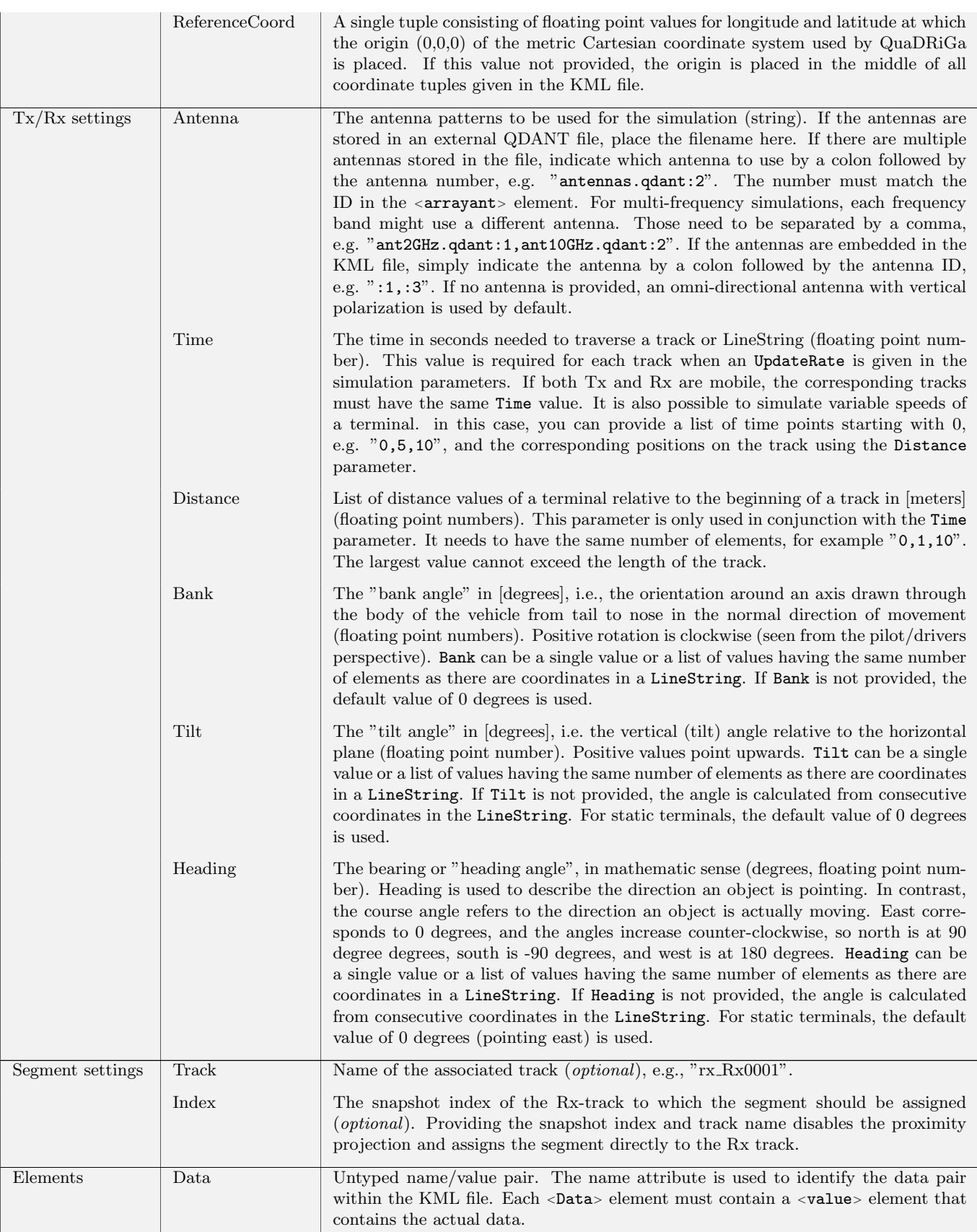

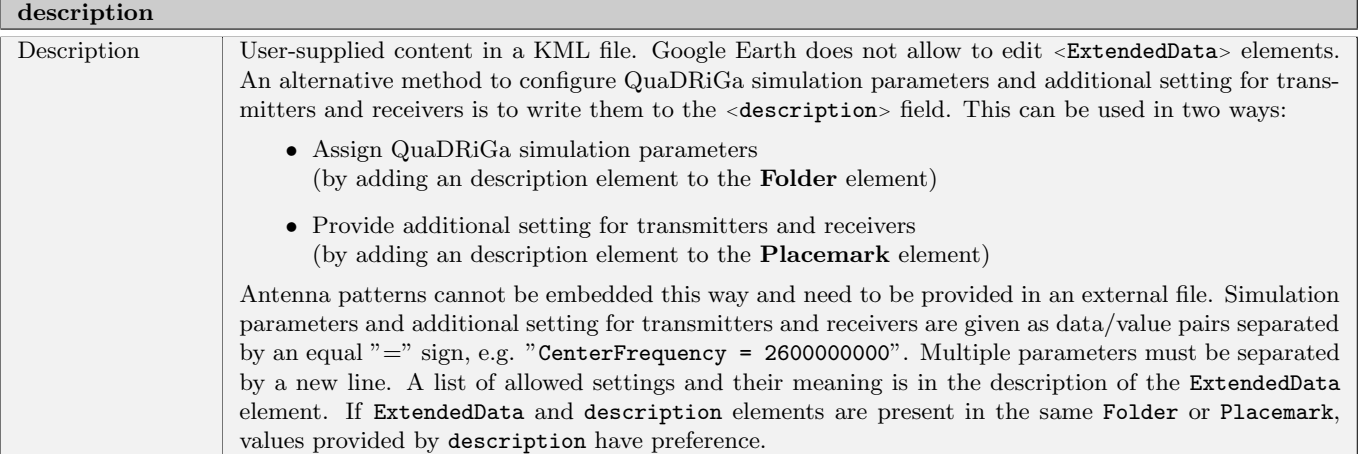

Example using the description element to set QuaDRiGa parameters:

```
1 \mid \langle ?xml \quad version = "1.0" \quad encoding = "UTF - 8" ? >2 <br>
<kml xmlns="http://www.opengis.net/kml/2.2"><br>
<br/>
<br/>
<br/>
<br/>
<br/>
<br/>
<br/>
<br/>
<br/>
<br/>
<br/>
<br/>
<br/>
<br/>
<t<br/>ame><test.kml</name></tame></tame></tame></tame></tame></tame></tame></tame></tam
     <Document><name>test.kml</name>
4 <Folder>
5 <name>Test Layout</name>
6 <description>CenterFrequency = 3500000000
7 SampleDensity = 2.5 </ description >
8 <ExtendedData><br>9 <Data name
                 9 <Data name =" CenterFrequency "><value >2600000000 </ value ></ Data >
10 <Data name =" UpdateRate "><value >0.001 </ value ></ Data >
           \langle/ExtendedData>
12 \vert < \vert -- Additional Placemarks -->
13 \vert </Folder>
14 </Document>
15 \angle kml>
```
This would set the center frequency to 3.5 GHz, the sample density to 2.5, and the channel update rate to 1 ms.

# 3 Technical Documentation

The QuaDRiGa channel model has two main objectives:

- 1. Provide an open-source reference implementation of the baseline 3GPP channel models
- 2. Implement modeling concepts and ideas that go beyond 3GPP to support the more realistic channel simulations

The first objective covers the baseline parts of the 3GPP-3D model [\[9\]](#page-267-3) and the 3GPP-NR model [\[10\]](#page-267-4), but not the optional features. These baseline models have been calibrated and the results are presented in chapter [5](#page-219-0) of the documentation. The specific approach to achieve the second objective is laid out in this chapter. Some of the optional 3GPP features (such as multi-frequency simulations and spatial consistency) have been implemented with modifications as part of this approach. Hence, 3GPP compliance cannot be guaranteed.

[Geometry-based stochastic channel models \(GSCMs\)](#page-4-1) such as the [3GPP-](#page-4-2)[SCM](#page-5-2) [\[24\]](#page-268-6), the [WINNER](#page-5-0) model [\[4\]](#page-267-1), the [European Cooperation in Science and Technology \(COST\)](#page-4-3) model [\[25\]](#page-268-7) and the 3GPP-3D channel model [\[26\]](#page-268-8) are important tools to validate new concepts in mobile communication systems. Early models such as the 3GPP[-SCM](#page-5-2) [\[24\]](#page-268-6), its extensions [\[27,](#page-268-9) [28\]](#page-268-10), and the [WINNER](#page-5-0) model [\[4\]](#page-267-1) are based on a [two-dimensional \(2-D\)](#page-4-4) modeling approach. However, Shafi et al. [\[29\]](#page-268-11) pointed out the importance of a [three-dimensional \(3-D\)](#page-4-5) extension when studying the effects of cross-polarized antennas on the [MIMO](#page-5-3) capacity. This was taken up in the [WINNER+](#page-5-0) project where the parameter tables were completed with the elevation component [\[6\]](#page-267-2). [3-D](#page-4-5) propagation was also incorporated into other models such as the COST model [\[30\]](#page-268-12) or mobile-to-mobile propagation models [\[31\]](#page-268-13). These later models share similar ideas which are incorporated into the new model outlined in this chapter.

A second aspect of major importance for various propagation environments is polarization. Multiple polarizations can be exploited to increase the number of spatial degrees of freedom especially when using compact antennas with a limited amount of elements [\[32,](#page-268-14) [33\]](#page-268-15). First attempts to include polarization effects into the [SCM](#page-5-2) were made by Shafi et al. [\[29\]](#page-268-11) who extended the simple 2-D antenna pattern of the [SCM](#page-5-2) to a dual-polarized [3-D](#page-4-5) pattern. This method was then also adopted for the [WINNER](#page-5-0) model [\[34\]](#page-268-16). However, Shafi et al.'s approach did not include a geometry-based method to calculate the cross-polarization effects. Instead, the [XPR](#page-5-4) was incorporated statistically where the parameters were derived from measurements. This statistical approach leads to correct results for the cross-polarization discrimination  $(XPD)^3$  $(XPD)^3$  in case of a well-balanced statistical mixture between [LOS](#page-4-0) and [NLOS](#page-5-6) scenarios in an indoor environment. However, the distribution of singular values, which is a better metric for characterizing the multi-stream capabilities of [MIMO](#page-5-3) channels, was not considered. Zhou et al. [\[36\]](#page-269-0) already indicated that it might be preferable to model the channel [XPR](#page-5-4) by a rotation matrix. Later on, Quitin *et al.* [\[37\]](#page-269-1) introduced an analytical channel model that correctly takes the antenna orientation into account. However, this method is limited to azimuthal propagation only (i.e., no elevation angles are supported) and it does not support arbitrary antenna characteristics. It is discussed later in this chapter that the [WINNER](#page-5-0) approach, which was adopted by all succeeding models, has great similarities with the Jones calculus, a method for handling polarized electromagnetic waves in the field of optics [\[38\]](#page-269-2). A new method to incorporate the polarization effects based on the Jones calculus is proposed in Section [3.5.](#page-140-0)

Another prerequisite for *virtual field trials* is the continuous time evolution of channel traces. Xiao *et al.* [\[27\]](#page-268-9) added short-term time evolution to the [SCM](#page-5-2) which was afterwards incorporated into an official [SCM](#page-5-2) extension [\[28\]](#page-268-10). The idea is to calculate the position of the [last-bounce scatterers \(LBSs\)](#page-4-6) based on the arrival angles of individual multipath components. Then, when the [MT](#page-5-7) is moving, the arrival angles, delays and phases are updated using geometrical calculations. However, the [WINNER-](#page-5-0)II model did not incorporate this technique and so did not the ITU, [WINNER+](#page-5-0), and 3GPP-3D model. Hence, all those models do not support time evolution beyond the scope of a few milliseconds which restricts the mobility of the [MTs](#page-5-7)

<span id="page-118-0"></span><sup>3</sup>Following the definition in [\[35\]](#page-269-3), the term [cross polarization ratio](#page-5-4) [\(XPR\)](#page-5-4) is used for the polarization effects in the channel. Combining the [XPR](#page-5-4) with imperfect antennas yields the [cross-polarization discrimination](#page-5-5) [\(XPD\)](#page-5-5).

to a few meters. The [COST](#page-4-3) model [\[25\]](#page-268-7) incorporates time evolution by introducing groups of randomly placed scattering clusters that fade in and out depending on the [MT](#page-5-7) position. However, despite the effort that was made to parameterize the model [\[39,](#page-269-4) [40\]](#page-269-5), it still lacks sufficient parameters in many interesting scenarios. Czink et al. [\[41\]](#page-269-6) introduced a simplified method that fades the clusters in and out over time. The cluster parameters were extracted from measurements, and the model is well suited for link-level simulations. However, this *random cluster model* cannot be used for system-level scenarios because it does not include geometry-based deployments. Nevertheless, the ideas presented by [\[41\]](#page-269-6) led to more research on the birth and death probability as well as the lifetime of individual scattering clusters [\[42\]](#page-269-7). Wang et al. [\[43\]](#page-269-8) then proposed a model for non-stationary channels that allows the scattering clusters to be mobile.

This chapter describes an extension of the [WINNER](#page-5-0) model [\[4\]](#page-267-1) where [time evolution,](#page-7-2) geometric polarization and [3-D](#page-4-5) propagation effects such as spherical waved are incorporated. A reference implementation in MATLAB/Octave is available as open source [\[44\]](#page-269-9). The modeling approach consists of two steps: a stochastic part generates so-called [large-scale parameters \(LSPs\)](#page-5-8) (e.g., the delay and angular spreads) and calculates random [3-D](#page-4-5) positions of [scattering clusters](#page-6-0). Both ends of the communication link can be mobile, i.e. moving [base stations \(BSs\)](#page-6-1) and [mobile terminals \(MTs\)](#page-6-2) are supported. Scattering clusters are fixed and the time evolution of the radio channel is deterministic. Different positions of the [MT](#page-5-7) lead to different arrival angles, delays and phases for each [multipath component \(MPC\).](#page-6-3) Longer sequences are generated by transitions between channel traces from consecutive initializations of the model. This allows the [MTs](#page-5-7) to traverse different scenarios, e.g., when moving from indoors to outdoors.

Figure [7](#page-119-0) gives an overview of the modeling steps. The network layout (i.e., the positions of the [BSs,](#page-4-7) antenna configurations and downtilts), the positions and trajectories of the [MTs,](#page-5-7) and the propagation scenarios need to be given as input variables. The channel coefficients are then calculated in seven steps which are described in detail in Sections [3.1](#page-121-0) to [3.8](#page-148-0) of this chapter. A quick summary of the procedure for generating the channel coefficients is given in the following list.

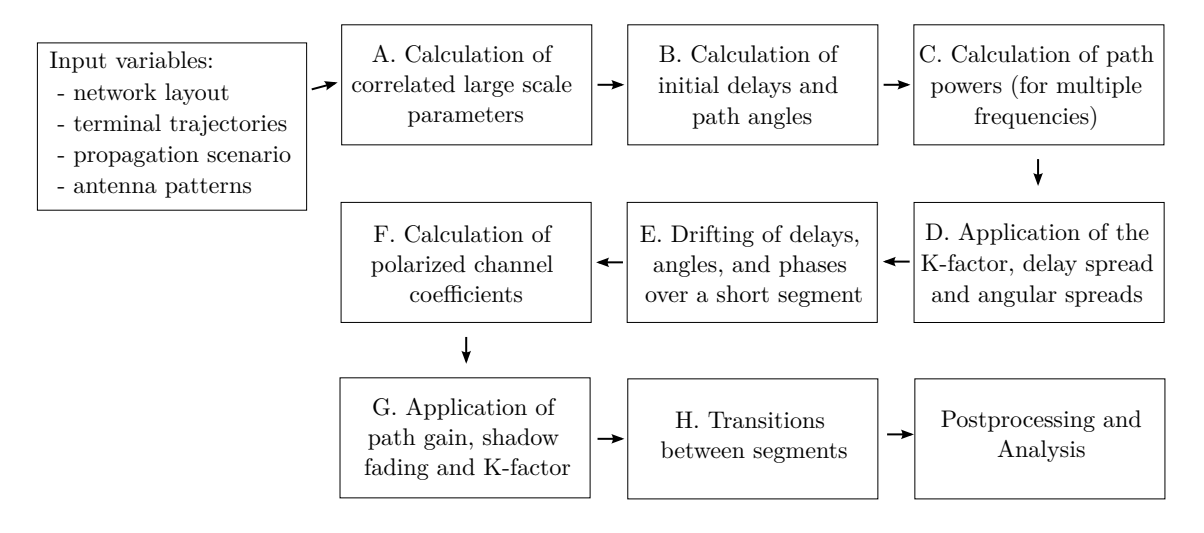

<span id="page-119-0"></span>Figure 7: Steps for the calculation of time-evolving channel coefficients

A. Calculation of correlated large scale parameters

The first step ensures that the [LSPs](#page-5-8) are consistent. As the name implies, these parameters (delay and angular spreads, K-factor and shadow fading) do not change rapidly. Closely spaced [MTs](#page-5-7) will thus experience similar propagation effects.

B. Calculation of initial path delays and angles

Once the [LSPs](#page-5-8) are known, the spatially-correlated fast-fading channels are calculated for each [MT](#page-5-7) separately. This step takes the specific values of the [delay spread](#page-4-8) and the four [angular spreads](#page-4-9) from step A and translates them into a set of [multipath components,](#page-5-9) each having a specific delay and a departure direction at the [TX](#page-5-10) and an arrival direction at the [RX.](#page-5-11) It is assumed here, that the propagation path always consists of multiple scatterers and there is no geometric relation between delays and angles.

C. Calculation of the path powers

Each [MPC](#page-5-9) gets assigned specific power values for one or more carrier frequencies. The delay and angular values from step B remain unchanged during that process.

- D. Application of the K-factor, delay spread and angular spreads The initial path delays, angles and powers from steps B and C are updated to accurately reflect the [KF,](#page-4-10) [DS](#page-4-8) and [ASs.](#page-4-9) As a result, it is possible to calculate these statistical measures of the channel from the channel coefficients.
- E. Drifting of delays, angles, and phases over a short segment

This step incorporates mobility and spherical waves at both ends of the communication link. Given the angles and delays  $(i.e.,$  the output of step D), it is possible to calculate the exact position of the [first-bounce scatterer](#page-4-11) [\(FBS\)](#page-4-11) and the [last-bounce scatterer](#page-4-6) [\(LBS\)](#page-4-6), i.e., the first and last reflection of a [MPC.](#page-5-9) Then, when the [MTs](#page-5-7) move to a different location, the scatterer positions of all [MPCs](#page-5-9) are kept fixed and the delays and directions are updated. This also leads to an update of the phases of the [MPCs](#page-5-9) which reflect the correct Doppler shift when the [MT](#page-5-7) is moving because the length of a propagation path changes in a deterministic manner.

F. Calculation of polarized channel coefficients

This step takes care of the antenna and polarization effects. The antennas are described by their [3-D](#page-4-5) far field radiation patterns in a polar-spheric representation [\[45\]](#page-269-10). However, those patterns are given in an antenna-specific local coordinate system. Thus, this step includes a method to rotate the antennas to match the [MT](#page-5-7) and [BS](#page-4-7) orientations defined in the [global coordinate system \(GCS\)](#page-4-12) at the input of the model. Then, additional changes in the polarization might occur during scattering of a [MPC.](#page-5-9) The resulting effects are handled by a method inspired by the Jones calculus [\[38\]](#page-269-2) where successive linear transformations are used to calculate the polarization state of a [MPC.](#page-5-9)

- G. Application of path gain, shadow fading and K-Factor In this step, the remaining [LSPs](#page-5-8) from step A, *i.e.*, the distance-dependent [path gain](#page-5-12) and the [shadow](#page-5-13) [fading,](#page-5-13) are applied to the channel coefficients. When the [MT](#page-5-7) position changes during drifting in step E, the [Ricean K-factor](#page-4-10) at the new location might be different. This is taken into account here as well.
- H. Transitions between segments

Longer sequences of channel coefficients need to consider the birth and death of scattering clusters as well as transitions between different propagation environments. This is addressed by splitting the [MTs](#page-5-7) trajectories into *[segment](#page-6-4)s*. A segment can be seen as an interval in which the [LSPs](#page-5-8) do not change considerably and where the channel maintains its wide sense stationary (WSS) properties. Channel traces are then generated independently for each segment  $(i.e.,$  steps B-G). Those individual traces are combined into a longer sequence in the last step.

Time evolution requires a more detailed description of the mobility of the terminals compared to previous models. This is done by assigning tracks, *i.e.*, ordered lists of positions, to each [MT.](#page-5-7) In reality, this may include accelerations, decelerations, and [MTs](#page-5-7) with different speeds, e.g., pedestrian and vehicular users. However, to minimize the computational overhead and memory requirements, channel coefficients are calculated at a constant sample rate that fulfills the sampling theorem

$$
f_T \ge 2 \cdot B_D = 4 \cdot \max |\Delta f_D| = 4 \cdot \frac{\max |v|}{\lambda_c},\tag{20}
$$

where  $B_D$  is the width of the Doppler spectrum,  $\Delta f_D$  is the maximum frequency change due to the velocity v, and  $\lambda_c$  is the carrier wavelength. Thus, the appropriate sampling rate is proportional to the maximum speed of the [MT.](#page-5-7) Since it is sometimes useful to examine algorithms at different speeds, it is undesirable to fix the sampling rate in advance as the speed is then fixed as well. To overcome this problem, channel coefficients are calculated at fixed positions with a sampling rate  $f<sub>S</sub>$  measured in samples per meter. In its normalized form, it is known as sample density (SD). A time-series for arbitrary or varying speeds is then obtained by interpolating the coefficients in a post processing step.

$$
f_S = \frac{f_T}{\max |v|} \ge \frac{4}{\lambda_c} \tag{21}
$$

$$
SD = f_S \cdot \lambda_c / 2 \ge 2 \tag{22}
$$

### <span id="page-121-0"></span>3.1 Spatially Consistent Channel Parameters

[GSCMs](#page-4-1) consist of two main components: a stochastic part that generates a random propagation environment, and a deterministic part that lets transmitters and receivers interact with this environment. In order to make realistic predictions of the wireless system performance, the random environment must fulfill certain statistical properties which are determined by measurements. These properties are captured by the so-called [LSF](#page-5-14) model. A subsequent [SSF](#page-5-15) model then generates individual scattering clusters for each [MT.](#page-5-7) The joint spatial correlation of the model parameters as well as the correlated positions of the scattering clusters re-sult in similarities in the communication channels of closely spaced [MTs,](#page-5-7) *i.e.*, two co-located terminals must observe the same channel. Since the [MT](#page-5-7) positions are given in [3-D](#page-4-5) Cartesian coordinates, all stochastic processes that determine the propagation environment need to be defined for [3-D](#page-4-5) coordinates as well. Many existing [one-dimensional \(1-D\)](#page-4-13) correlations models (e.g., [\[14\]](#page-267-5), [\[46\]](#page-269-11)), which are either a function of time or distance, must be extended to [3-D](#page-4-5) coordinates in order to be useful for [GSCMs.](#page-4-1)

[LSPs](#page-5-8) are more or less constant within an area of several meters. An example for this is the [SF](#page-5-13) which is caused by buildings or trees blocking a significant part of the signal. The so-called decorrelation distance of the [SF,](#page-5-13) i.e., the distance a [MT](#page-5-7) must move to experience a significant change in the [SF,](#page-5-13) is in the same order of magnitude as the size of the objects causing it. Thus, if a [MT](#page-5-7) travels along a trajectory or if multiple [MTs](#page-5-7) are closely spaced together, their [LSPs](#page-5-8) are correlated. A common approach to model such correlation is by filtered Gaussian-distributed random numbers [\[47\]](#page-269-12). However, when it comes to spatial consistency, the positions of the scattering clusters must also be spatially correlated. The [3GPP](#page-4-2) proposal suggests that "spatially consistent powers/delays/angles of clusters are generated" [\[10\]](#page-267-4). However, this requires that all stochastic processes that determine the location of the scattering clusters are correlated. For a moderate scenario with 12 clusters and 20 sub-paths per cluster, this results in 2288 random variables<sup>[4](#page-121-1)</sup>. Compared to the 7 variables needed for the [LSF](#page-5-14) model, the filtering approach therefore requires prohibitively large amounts of memory and computing time.

Another problem arises when incorporating so-called *vertical industries* into the [fifth generation \(5G\)](#page-4-14) infrastructure which is not yet covered by the 3GPP new-radio model but discussed in several ongoing research projects and standardization activities. Such verticals could be vehicular networks, air-to-ground communications, industrial [peer-to-peer \(P2P\)](#page-5-16) communications, or communication scenarios involving satellites in low-earth orbit. All of these examples have in common that both ends of the link are mobile. However, the simultaneous mobility of both communication partners is not supported by the classical cellular shadowing models. Therefore, an alternative method for the generation of the random propagation environment is needed [\[48\]](#page-269-13).

A computational efficient method to generate correlated stochastic processes has been introduced by Pätzold el. al. [\[49\]](#page-269-14) who approximated the filtered white Gaussian noise process by a finite sum of properly weighted sinusoids. This idea was further developed into a [2-D](#page-4-4) shadowing model [\[11\]](#page-267-6). Wang et. al. then extended

<span id="page-121-1"></span><sup>&</sup>lt;sup>4</sup>In the 3GPP new-radio model, scattering is based on the LOS / NLOS state (1 variable); [LSPs](#page-5-8) (7 variables: delay spread, shadow fading, 4 angular spreads, K-factor); delays, powers, per-cluster angles (10 · 12 variables); random coupling of sub-paths  $(4 \cdot 12 \cdot 20$  variables); Cross polarization power ratios  $(12 \cdot 20$  variables); Initial random phases  $(4 \cdot 12 \cdot 20$  variables)

this [2-D](#page-4-4) method into a [four-dimensional \(4-D\)](#page-4-15) method for [device-to-device \(D2D\)](#page-4-16) channels [\[50\]](#page-269-15). A common problem for all these methods is finding the coefficients that best approximate a desired [autocorrelation](#page-4-17) [function \(ACF\)](#page-4-17) with a limited number of sinusoids.

In this section, a new approximation method is presented that allows the efficient calculation of the sinusoid coefficients for an arbitrary [ACF](#page-4-17) in [3-D](#page-4-5) space<sup>[5](#page-122-0)</sup>. It is shown how this translates directly into a six-dimensional stochastic process for [D2D](#page-4-16) channels where both ends can be in different propagation environments, such as in air-to-ground channels.

#### <span id="page-122-5"></span>3.1.1 The Sum of Sinusoids Model

A spatially correlated Gaussian stochastic process generates normal distributed random numbers

$$
k(x, y, z) \sim \mathcal{N}(0, 1),\tag{23}
$$

with zero mean and unit variance. The value  $k$  is a function of the terminal location in [3-D](#page-4-5) Cartesian coordinates  $(x, y, z)$ . From these numbers, other types of distributions can be obtained, e.g., uniform or log-normal distribution with a different mean or variance. The [1-D](#page-4-13) spatial [autocorrelation function](#page-4-17) [\(ACF\)](#page-4-17) describes how fast the local mean of  $k(x, y, z)$  evolves as a terminal moves. The [ACF](#page-4-17) is usually modeled as an exponential decay function

<span id="page-122-2"></span>
$$
\rho(d) = \exp\left(-\frac{d}{d_{\lambda}}\right),\tag{24}
$$

with [d](#page-7-10) as the distance between two positions and  $d<sub>\lambda</sub>$  as the so-called decorrelation distance, *i.e.*, the distance at which the correlation between two samples falls below  $e^{-1} \approx 0.37$  [\[14\]](#page-267-5). However, other types of decay functions may be desirable. The [sum-of-sinusoids](#page-5-17) [\(SOS\)](#page-5-17) method outlined in [\[49\]](#page-269-14) approximates an [1-D](#page-4-13) Gaussian stochastic process  $k(x)$  as a function of the position x on an [1-D](#page-4-13) linear trajectory as

<span id="page-122-3"></span>
$$
\hat{k}(x) = \sum_{n=1}^{N} a_n \cos \{2\pi f_n x + \psi_n\}
$$
\n(25)

with N sinusoids. The variables  $a_n$ ,  $f_n$ , and  $\psi_n$  denote the amplitude, the frequency, and the phase of a sinusoid, respectively. The amplitudes  $a_n$  and the frequencies  $f_n$  are determined in a way that  $k(x)$ has similar statistical properties as  $k(x)$ , *i.e.*,  $\hat{k}(x)$  has the same approximate [ACF](#page-4-17) and the [cumulative](#page-4-18) [distribution function \(CDF\)](#page-4-18) is close to Gaussian density if N is sufficiently large. According to [\[49\]](#page-269-14), 6 to 30 sinusoids are sufficient for an [1-D](#page-4-13) approximation. The phases  $\psi_n$  are randomly initialized in the range from  $-\pi$  to  $\pi$ . Hence, exchanging the  $\psi_n$  while keeping  $a_n$  and  $f_n$  fixed creates a new spatially correlated stochastic process at minimal computational cost. A straight-forward expansion to a [3-D](#page-4-5) Gaussian stochastic process follows from [\[50\]](#page-269-15) as

<span id="page-122-1"></span>
$$
\hat{k}(x, y, z) = \sum_{n=1}^{N} a_n \cos \{2\pi (f_{x,n}x + f_{y,n}y + f_{z,n}z) + \psi_n\}.
$$
\n(26)

Under the assumption that the fluctuations of  $k(x, y, z)$  are wide sense stationary, the [ACF](#page-4-17) only depends on the distance between two terminal positions. Hence, the [3-D](#page-4-5) spatial [ACF](#page-4-17) of  $k(x, y, z)$  can be expressed as [\[50\]](#page-269-15)

<span id="page-122-4"></span>
$$
\hat{\rho}(\Delta x, \Delta y, \Delta z) = \sum_{n=1}^{N} \frac{a_n^2}{2} \cos \left\{ 2\pi \left( f_{x,n} \Delta x + f_{y,n} \Delta y + f_{z,n} \Delta z \right) \right\}.
$$
\n(27)

When a [MT](#page-5-7) moves from one location to another, the correlation  $\rho(\Delta x, \Delta y, \Delta z)$  between the generated values  $k(x, y, z)$  depends not only on the distance, but also on the direction of movement. In [3-D](#page-4-5) space,

<span id="page-122-0"></span><sup>&</sup>lt;sup>5</sup>An extended version including a performance analysis was published in [\[12\]](#page-267-7)

the traveling direction can be expressed by pitch and yaw. The pitch angle  $\theta$  describes the vertical (tilt) angle relative to the horizontal plane. Positive rotation is up. The bearing or yaw angle  $\phi$  describes the orientation on the ground. Here, it is defined in mathematic sense, i.e., seen from above, a value of 0 points to the east and the angles increase counter-clockwise. In order to extend the existing [1-D](#page-4-13) approximations methods (e.g., the  $L_p$ -norm method used in [\[46\]](#page-269-11)) to 3 dimensions, we propose to assign a random direction  $(\theta_n, \phi_n)$  to each of the N sinusoids. There is no direct relationship between the direction  $(\theta, \phi)$  in which the [MT](#page-5-7) moves and the directions  $(\theta_n, \phi_n)$  of the sinusoids. However, the sinusoid directions have to be chosen such that all possible movement directions of the [MT](#page-5-7) are sufficiently covered,  $e.g.,$  by generating equidistributed points on the surface of a sphere as described in [\[51\]](#page-269-16). The resulting [3-D](#page-4-5) approximation of the Gaussian stochastic process [\(26\)](#page-122-1) is then independent of the [MT](#page-5-7) movement direction.

The directivity of the sinusoid frequencies is expressed as

<span id="page-123-0"></span>
$$
f_{x,n}\Delta x = f_n \cdot d \cdot \cos \phi_n \cdot \cos \theta_n, \qquad (28)
$$

$$
f_{y,n}\Delta y = f_n \cdot d \cdot \sin \phi_n \cdot \cos \theta_n, \tag{29}
$$

$$
f_{z,n}\Delta z = f_n \cdot d \cdot \sin \theta_n, \tag{30}
$$

where  $f_n$  is the n-th root-frequency and d is the distance. Pätzold et. al. [\[49\]](#page-269-14) proposed four methods to determine the amplitudes  $a_n$  and frequencies  $f_n$  in a [SOS](#page-5-17) model. All of them show different performance in terms of [average squared error](#page-4-19) [\(ASE\)](#page-4-19) vs. the number of sinusoids, and computational complexity. They have in common that the approximated [ACF](#page-4-17) is an exponential decay function  $(24)$ . However, this is not always desirable since other types of decay functions might be needed. Hence, in the next section, a numeric approximation method is presented that calculates the sinusoid coefficients for arbitrary [ACFs.](#page-4-17)

#### 3.1.2 3-D Approximation of Arbitrary ACFs

The approximation method is derived from the Monte Carlo method [\[49,](#page-269-14) [52\]](#page-269-17). The sinusoid frequencies  $f_n$ are generated by an iterative optimization method that minimizes the error between the desired [ACF](#page-4-17) and the approximate [ACF](#page-4-17) for a given number of sinusoids. This method requires that the [ACF](#page-4-17) is discretely sampled at  $s = 1...S$  sampling distances. This is done by defining a vector **d** that contains the sampling distances in increasing order.

<span id="page-123-1"></span>
$$
\mathbf{d} = \begin{pmatrix} d_1 & d_2 & \dots & d_S \end{pmatrix}^T \tag{31}
$$

Then, the sampled [ACF](#page-4-17)  $\rho(\mathbf{d})$  is obtained. The first distance value  $d_1$  must be 0 and the first correlation value  $\rho_1$  must be 1, *i.e.*, at zero-distance the generated values  $\hat{k}(x, y, z)$  are identical. The N root-frequencies are randomly initialized to

$$
f_n \sim \frac{1}{d_S} \cdot \mathcal{U}(-\pi, \pi),\tag{32}
$$

where  $\mathcal{U}(-\pi,\pi)$  describes a uniform distribution with values between  $-\pi$  and  $\pi$ , and  $d_s$  the maximum distance for which the [ACF](#page-4-17) is defined. The directional components  $f_{x,n}$ ,  $f_{y,n}$ , and  $f_{z,n}$  are calculated according to [\(28\)](#page-123-0), [\(29\)](#page-123-0), and [\(30\)](#page-123-0) with  $d = \Delta x = \Delta y = \Delta z = 1$ , respectively.

The iterative optimization is done by updating the n-th root frequency while keeping all other  $N - 1$ frequencies fixed. Then, the [ASE](#page-4-19) is calculated for the overall [3-D](#page-4-5) space. Cai and Giannakis [\[11\]](#page-267-6) introduced the [ASE](#page-4-19) as a performance measure of the approximation. It is defined as the average squared error between the desired [ACF](#page-4-17)  $\rho(\mathbf{d})$  and the approximate ACF  $\hat{\rho}(\Delta x, \Delta y, \Delta z)$ . Here it is calculated as

<span id="page-123-2"></span>
$$
ASE = \frac{1}{ST} \sum_{t=1}^{T} \sum_{s=1}^{S} \left\{ \rho(d_s) - \frac{1}{N} \sum_{n=1}^{N} \cos \left( \frac{2\pi}{d_S} f_{t,n} d_s \right) \right\}^2.
$$
 (33)

Since the approximate [ACF](#page-4-17) depends on the direction, the [ASE](#page-4-19) calculation must take the directivity into account. Hence, the evaluation is done for  $t = 1...T$  randomly chosen test directions  $(\theta_t, \phi_t)$ . The corresponding test frequencies  $f_{t,n}$  are

$$
f_{t,n} = (f_{x,n}\cos\phi_t + f_{y,n}\sin\phi_t)\cos\theta_t + f_{z,n}\sin\theta_t.
$$
\n(34)

The [ASE](#page-4-19) is used as a cost function for the *iterative refinement* of the sinusoid frequencies. If the ASE improves for a newly estimated root-frequency, the three sinusoid frequencies are replaced by the newly estimated ones, otherwise the new values are discarded. The iteration stops when no further improvement can be achieved for any of the N sinusoid components.

A new root-frequency is obtained by solving

<span id="page-124-0"></span>
$$
f_n = \frac{1}{d_S} \arg \min_{f} \sum_{s=1}^{S} \left\{ \rho(d_s) - \hat{\rho}(d_s) - \frac{1}{N} \cos \left( \frac{2\pi}{d_S} f d_s \right) \right\}^2, \tag{35}
$$

where  $\rho(d_s)$  is the desired [ACF](#page-4-17) and  $\hat{\rho}(d_s)$  is the approximate ACF constructed from all  $N-1$  components from the previous iteration. The amplitudes of all sinusoids are set to  $a_n^2 = \frac{2}{\Lambda}$  $\frac{2}{N}$  and standard numerical methods can be applied to find the values  $f$ . However, [\(35\)](#page-124-0) can only be used to approximate an [1-D](#page-4-13) stochastic process such as [\(25\)](#page-122-3). For a [3-D](#page-4-5) stochastic process [\(26\)](#page-122-1) it is necessary to obtain the three sinusoid components  $f_{x,n}$ ,  $f_{y,n}$ , and  $f_{z,n}$ . This can be done by performing the estimation along one of the three axes of the coordinate system. The estimation direction (i.e., the coordinate system axis) is chosen according to

$$
\hat{\rho}(d_s) = \begin{cases}\n\hat{\rho}(\Delta x), & \text{for } \Delta x \ge \Delta y \text{ and } \Delta x \ge \Delta z; \\
\hat{\rho}(\Delta y), & \text{for } \Delta y > \Delta x \text{ and } \Delta y \ge \Delta z; \\
\hat{\rho}(\Delta z), & \text{for } \Delta z > \Delta x \text{ and } \Delta z > \Delta y,\n\end{cases}
$$
\n(36)

where  $\Delta x$ ,  $\Delta y$ , and  $\Delta z$  are calculated according to [\(28\)](#page-123-0), [\(29\)](#page-123-0), and [\(30\)](#page-123-0) with  $d = 1$ , respectively. Then, one of the following calculation options is used:

**Estimation in x-direction** is performed by combining [\(28\)](#page-123-0) and [\(27\)](#page-122-4) while setting  $\Delta y = \Delta z = 0$ . This leads to a directional [ACFs](#page-4-17) in x-direction

$$
\hat{\rho}(\Delta x) = \frac{1}{N} \sum_{n=1}^{N} \cos(2\pi \cdot \Delta x \cdot \underbrace{f_n \cos \phi_n \cos \theta_n}_{=f_{x,n}}). \tag{37}
$$

This function is sampled at the sampling distances [\(31\)](#page-123-1) and used instead of  $\hat{\rho}(d_s)$  in [\(35\)](#page-124-0) to get an update of the *n*-th root frequency  $f_n$ . Due to the linear dependency,  $f_{x,n}$ ,  $f_{y,n}$ , and  $f_{z,n}$  are calculated from [\(28\)](#page-123-0), [\(29\)](#page-123-0), and [\(30\)](#page-123-0).

**Estimation in y-direction** is performed by combining [\(29\)](#page-123-0) and [\(27\)](#page-122-4) while setting  $\Delta x = \Delta z = 0$ . This leads to a directional [ACFs](#page-4-17) in y-direction

$$
\hat{\rho}(\Delta y) = \frac{1}{N} \sum_{n=1}^{N} \cos(2\pi \cdot \Delta y \cdot \underbrace{f_n \sin \phi_n \cos \theta_n}_{=f_{y,n}}). \tag{38}
$$

The *n*-th root frequency  $f_n$  is obtained and the directional components are calculated from [\(28\)](#page-123-0)-[\(30\)](#page-123-0).

**Estimation in z-direction** is performed by combining [\(30\)](#page-123-0) and [\(27\)](#page-122-4) while setting  $\Delta x = \Delta y = 0$ . This leads to a directional [ACFs](#page-4-17) in z-direction

$$
\hat{\rho}(\Delta z) = \frac{1}{N} \sum_{n=1}^{N} \cos(2\pi \cdot \Delta z \cdot \underbrace{f_n \sin \theta_n}_{= f_{z,n}}). \tag{39}
$$

The *n*-th root frequency  $f_n$  is obtained and the directional components are calculated from [\(28\)](#page-123-0)-[\(30\)](#page-123-0).

The behavior of the approximated [ACF](#page-4-17) is controlled in the overall [3-D](#page-4-5) space by calculating the [ASE](#page-4-19) [\(33\)](#page-123-2) for a large number of test directions and updating the directional sinusoid frequencies only if there is an overall improvement. The output of the approximation method are the sinusoid frequencies that can be used in [\(26\)](#page-122-1) to generate spatially correlated normal-distributed random numbers with an arbitrary [ACF](#page-4-17) and for arbitrary movements of the [MT.](#page-5-7) It is possible to adjust the decorrelation distance  $d<sub>\lambda</sub>$  and the distribution function of the stochastic process without having to recalculate the sinusoid frequencies. Doubling the distances in [\(31\)](#page-123-1) is equal to halving the frequencies in [\(26\)](#page-122-1). For example, if the approximation was done for  $d<sub>\lambda</sub> = 10$  m, but a stochastic process is needed for 20 m decorrelation distance, then simply dividing the frequencies by 2 creates the correct results. Uniform distribution can be achieved by a transformation from normal to uniform samples<sup>[6](#page-125-0)</sup>. In the next section, it is shown how the [SOS](#page-5-17) method can be used to generate correlated stochastic processes for [P2P](#page-5-16) links where both ends of the communication channel are mobile.

#### 3.1.3 Device-to-Device Extension

It was found in [\[50\]](#page-269-15) that the [MT](#page-5-7) movement at each end of the [P2P](#page-5-16) link has an independent and equal effect on the correlation coefficient and that the [joint correlation function \(JCF\)](#page-4-20) can be decomposed into two independent [ACFs](#page-4-17)

$$
\rho(\Delta x_t, \Delta y_t, \Delta z_t, \Delta x_r, \Delta y_r, \Delta z_r) = \rho(\Delta x_t, \Delta y_t, \Delta z_t) \cdot \rho(\Delta x_r, \Delta y_r, \Delta z_r). \tag{40}
$$

The locations of the transmitting and receiving terminal are given in [3-D](#page-4-5) Cartesian coordinates as  $(x_t, y_t, z_t)$ and  $(x_r, y_r, z_r)$ , respectively. [\[50\]](#page-269-15) proposes to approximate a combined [ACF.](#page-4-17) However, with six dimensions this results in a prohibitively large number of sinusoid coefficients and computing time. A simpler approach is to combine two independent Gaussian stochastic processes, one for the transmitter and one for the receiver into

<span id="page-125-1"></span>
$$
k(x_t, y_t, z_t, x_r, y_r, z_r) = \frac{k_t(x_t, y_t, z_t) + k_r(x_r, y_r, z_r)}{\sqrt{2}}.
$$
\n(41)

The approximated six-dimensional Gaussian process is

<span id="page-125-2"></span>
$$
\hat{k}(x_t, y_t, z_t, x_r, y_r, z_r) = \sum_{n=1}^{2N} \frac{a_n}{\sqrt{2}} \cos \left\{ 2\pi \cdot \mathbf{f}_n^T \cdot \left[ x_t \ y_t \ z_t \ x_r \ y_r \ z_r \right]^T + \psi_n \right\},\tag{42}
$$

where the sinusoid frequencies are obtained independently for the transmitting and receiving side.

$$
\mathbf{f}_n = \begin{cases} \begin{bmatrix} f_{x_t,n} & f_{y_t,n} & f_{z_t,n} & 0 & 0 & 0 \end{bmatrix}^T, & \text{for } n \leq N; \\ \begin{bmatrix} 0 & 0 & 0 & f_{x_r,n} & f_{y_r,n} & f_{z_r,n} \end{bmatrix}^T, & \text{for } n > N. \end{cases} \tag{43}
$$

The scaling by  $\sqrt{2}$  in [\(41\)](#page-125-1) accounts for doubling the number of [SOS](#page-5-17) components in [\(42\)](#page-125-2).

### 3.2 Large-Scale Fading Model

[LSPs](#page-5-8) are relatively constant for several meters. An example is the [SF](#page-5-13) which is caused by buildings or trees blocking a significant part of the signal. The so-called decorrelation distance of the [SF,](#page-5-13) i.e., the distance a [MT](#page-5-7) must move to experience a significant change in the [SF,](#page-5-13) is in the same order of magnitude as the size of the objects causing it. Thus, if a [MT](#page-5-7) travels along a trajectory or if multiple [MTs](#page-5-7) are closely spaced together, their [LSPs](#page-5-8) are correlated. The positions and the reflective properties of the scattering clusters are based on eight [LSPs:](#page-6-5)

#### 1. RMS [delay spread](#page-4-8) [\(DS\)](#page-4-8)

<span id="page-125-0"></span><sup>&</sup>lt;sup>6</sup>Given a standard Gaussian stochastic process  $k \sim \mathcal{N}(0, 1)$ , then remapping the probability density to  $u \sim \mathcal{U}(0, 1)$  is done when a standard Gaussian stochastic process  $\kappa \sim N(0, 1)$ , then is using the complementary error function as  $u = 0.5 \cdot \text{erfc}(-k/\sqrt{2})$ .

- 2. [Ricean K-factor](#page-4-10) [\(KF\)](#page-4-10)
- 3. Shadow fading [\(SF\)](#page-5-13)
- 4. Azimuth spread of departure [\(ASD\)](#page-4-21)
- 5. Azimuth spread of arrival [\(ASA\)](#page-4-22)
- 6. Elevation spread of departure [\(ESD\)](#page-4-23)
- 7. Elevation spread of arrival [\(ESA\)](#page-4-24)
- 8. Cross-polarization ratio [\(XPR\)](#page-5-4)

Their distribution properties are directly obtained from measurement data (e.g., [\[4,](#page-267-1) [6–](#page-267-2)[8,](#page-267-8) [53\]](#page-270-0)). The granularity of each [LSP](#page-5-8) can be described on three levels: the propagation [scenario](#page-6-6) level, the link level, and the path level.

### • Propagation scenario level

The magnitude, variance and the correlation of a [LSP](#page-5-8) in a specific scenario, e.g., [urban-macrocell,](#page-5-18) indoor hotspot, or urban satellite, are usually calculated from measurement data. Normally, [LSPs](#page-5-8) are assumed to be log-normal distributed [\[54\]](#page-270-1). For example, the median log-normal delay spread  $DS<sub>u</sub>$ in an urban cellular scenario is  $-6.89 \log_{10}(s)$  which corresponds to a [DS](#page-4-8) of  $\sigma_{\tau} = 128 \text{ ns}^7$  $\sigma_{\tau} = 128 \text{ ns}^7$ . With a standard deviation of  $DS_{\sigma} = 0.5$ , typical values may vary in between 40 and 407 ns. The same principle applies for the other six [LSPs.](#page-5-8) The decorrelation distance (e.g.,  $DS_{\lambda} = 40$  m) describes the distance-dependent correlation of the [LSP.](#page-5-8) If  $e.g.,$  two mobile terminals in the above example are 40 m apart from each other, their [DS](#page-4-8) is correlated with a correlation coefficient of  $e^{-1} = 0.37$ . Additionally, all [LSPs](#page-5-8) are cross correlated. A typical example is the dependence of the [AS,](#page-4-9)  $e.q.,$  the azimuth spread of arrival on the [KF.](#page-4-10) With a large [KF](#page-4-10)  $(e,q, 10 \text{ dB})$ , a significant amount of energy comes from a single direction. Thus, the [AS](#page-4-9) gets smaller which leads to a negative correlation between the [AS](#page-4-9) and the [KF.](#page-4-10)

### • Link level

A [MT](#page-5-7) at a specific position (black dot on the map in Figure [8\)](#page-127-0) is assigned to a propagation scenario. Depending on the position and the scenario, it experiences a radio channel which is determined by the specific values of the seven [LSPs.](#page-5-8) Due to the autocorrelation properties, small distances between [users](#page-7-12) in the same scenario also lead to high correlations in the channel statistics,  $e.g.,$  a second terminal right next to the current user will experience a similar [DS.](#page-4-8) The second granularity level thus contains the specific values of the [LSPs](#page-5-8) for each user position. Generating those values can be seen as going from the scenario-wide distribution  $\mu, \sigma$  of a [LSP](#page-5-8) to virtual "measurement"-values for each [MT.](#page-5-7)

### • Path Level

Finally, the individual components of the [CIR](#page-4-25) are calculated. This procedure takes the values of the [LSPs](#page-5-8) into account and calculates the path-powers and the path-delays of the [MPCs.](#page-5-9) The detailed procedure for this is described in the following sections.

The communication scenario consists of multiple [transmitters \(TXs\)](#page-5-10) and multiple [receivers \(RXs\)](#page-5-11) operating at one ore more carrier frequencies simultaneously. Their locations are given in [3-D](#page-4-5) metric Cartesian coordinates as  $(x_t, y_t, z_t)$  and  $(x_t, y_t, z_t)$ , respectively. The formulation of the [LSF](#page-5-14) model is done for the dual-mobility case, where both ends of the link can be mobile. For any two channel realizations, the [TX](#page-5-10) can be in a different position with  $d_t$  describing the distance between the two positions. Likewise, the [RX](#page-5-11) can be displaced by a distance  $d_r$ . Single-mobility is a special case where either  $d_t$  or  $d_r$  is zero. The generation of properly correlated [LSPs](#page-5-8) is then done in tree steps:

- 1. Generation of spatially correlated random variables in the logarithmic domain
- 2. Application of the inter-parameter correlations in the logarithmic domain
- 3. Transformation to the linear domain

<span id="page-126-0"></span><sup>&</sup>lt;sup>7</sup>The model parameters are given in logarithmic units. To clearly indicate this, the units are defined in logarithmic scale as well.  $log_{10}(s)$  is the logarithm of seconds and  $log_{10}(s)$  is the logarithm of degrees.

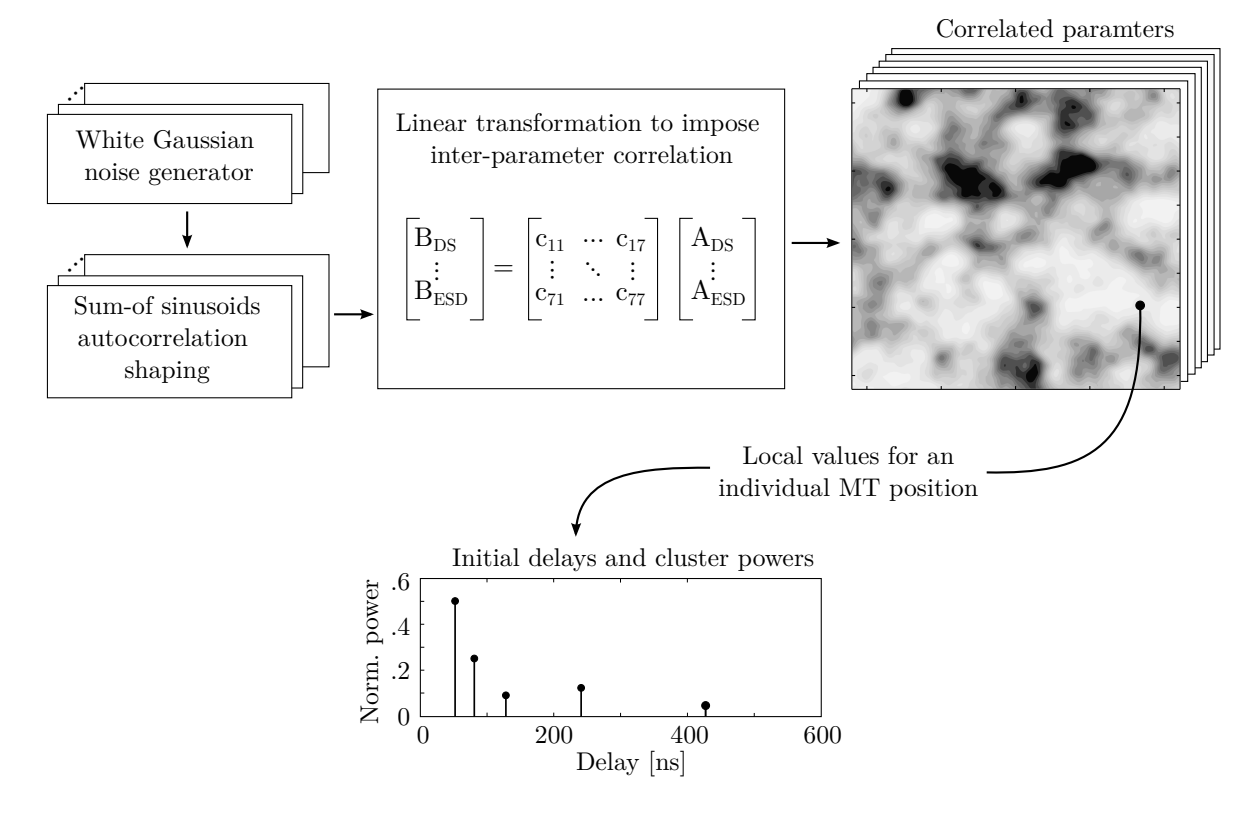

<span id="page-127-0"></span>Figure 8: Principle of the generation of channel coefficients based on correlated LSPs

Spatial Correlation LSF Model The [LSPs](#page-5-8) depends on up to four variables:

- The carrier frequency in GHz  $(f<sub>GHz</sub>)$
- The 2-D distance between [TX](#page-5-10) and RX on the ground in meters  $(d_{2D})$
- The height of the [TX](#page-5-10) above the ground in meters  $(h_{\text{BS}})$
- The elevation angle (seen from the RX) between the [TX](#page-5-10) and the ground in radians  $(\alpha_{\rm BS})$

Based on these four variables, there are in between 3 and 12 parameters specified in the parameter tables. These 12 parameters are defined as follows:

- 1. The (mandatory) reference value  $\mu$  (*mu*) at a carrier frequency of  $f_{\text{GHz}} = 1$  GHz, a 2-D distance of  $d_{2D} = 1$  m, a [TX](#page-5-10) height of  $h_{BS} = 1$  m and a TX elevation of  $\alpha = 1$  rad or 57.3°
- 2. The (mandatory) reference [STD](#page-5-19)  $\sigma$  (sigma) at a carrier frequency of  $f_{\text{GHz}} = 1 \text{ GHz}$ , a 2-D distance of  $d_{2D} = 1$  m, a [TX](#page-5-10) height of  $h_{BS} = 1$  m and a TX elevation of  $\alpha = 1$  rad or 57.3°
- 3. The (mandatory) decorrelation distance  $\lambda$  (lambda) in meters
- 4. The (optional) reference frequency offset  $\omega$  (*omega*) in GHz
- 5. The (optional) frequency-dependence  $\gamma$  (gamma) of the reference value scaling with  $\log_{10}(f_{\text{GHz}})$
- 6. The (optional) distance-dependence  $\epsilon$  (*epsilon*) of the reference value scaling with  $\log_{10}(d_{2D})$
- 7. The (optional) height-dependence  $\zeta$  (*zeta*) of the reference value scaling with  $\log_{10}(h_{\rm BS})$
- 8. The (optional) elevation-dependence  $\alpha$  (alpha) of the reference value scaling with  $\log_{10}(\alpha_{\rm BS})$
- 9. The (optional) frequency-dependence  $\delta$  (*delta*) of the reference [STD](#page-5-19) scaling with  $\log_{10}(f_{\text{GHz}})$
- 10. The (optional) distance-dependence  $\kappa$  (kappa) of the reference [STD](#page-5-19) scaling with  $\log_{10}(d_{2D})$
- 11. The (optional) height-dependence  $\tau$  (tau) of the reference [STD](#page-5-19) scaling with  $\log_{10}(h_{\text{BS}})$
- 12. The (optional) elevation-dependence  $\beta$  (*beta*) of the reference [STD](#page-5-19) scaling with  $\log_{10}(\alpha_{\rm BS})$

The first three parameters, i.e., the reference value  $\mu$ , the reference [STD](#page-5-19)  $\sigma$  and the decorrelation distance  $\lambda$ must be specified for each [LSP](#page-5-8) with exception of the [SF,](#page-5-13) where the reference value  $\mu$  is given by the [path](#page-5-12) [gain \(PG\).](#page-5-12) Parameters that are not specified are set to zero. Given the positions of the [TX](#page-5-10) and the [RX](#page-5-11) as  $\mathbf{p} = (x_t, y_t, z_t, x_r, y_r, z_r)$ , the initial value of the [delay spread](#page-4-8) follows from

<span id="page-128-0"></span>
$$
DS_f(\mathbf{p}) = DS_{\mu} + DS_{\gamma} \log_{10} (\omega + f_{\text{GHz}}) + DS_{\epsilon} \log_{10} (d_{2D}) + DS_{\zeta} \log_{10} (h_{\text{BS}}) + DS_{\alpha} \log_{10} (\alpha_{\text{BS}}) + (44) X^{DS}(\mathbf{p}) \{ DS_{\sigma} + DS_{\delta} \cdot \log_{10} (\omega + f_{\text{GHz}}) + DS_{\kappa} \log_{10} (d_{2D}) + DS_{\tau} \log_{10} (h_{\text{BS}}) + DS_{\beta} \log_{10} (\alpha_{\text{BS}}) \}.
$$

The variables  $d_{2D}$ ,  $h_{BS}$  and  $\alpha_{BS}$  are derived from the position vector **p** and are thus included in the resulting delay spread value. However, the carrier frequency  $f<sub>GHz</sub>$  is independent of the positions. Hence, for a given set of carrier frequencies, there is an equal amount of [DS](#page-4-8) values for each position. This is indicated by the index f. The random values  $X^{DS} \sim \mathcal{N}(0, 1)$  is a spatially correlated Normal distributed random variables having zero-mean, unit variance and an [ACF](#page-4-17) which is a combination of a Gaussian and an exponential [ACF](#page-4-17)

$$
\rho(d) = \begin{cases} \exp\left(-\frac{d^2}{d_{\lambda}^2}\right), & \text{for } d < d_{\lambda}; \\ \exp\left(-\frac{d}{d_{\lambda}}\right), & \text{for } d \ge d_{\lambda}, \end{cases}
$$
(45)

where  $d_{\lambda}$  is the decorrelation distance defined by  $DS_{\lambda}$  in the parameter table. The variable d is the distance between two [MTs](#page-5-7) positions. From observations in measurements it is known that, provided that TX and RX are in the same propagation environment, the [DS](#page-4-8) is identical if [TX](#page-5-10) and [RX](#page-5-11) are swapped (this is known as channel reciprocity). Hence, the random variable  $X<sup>DS</sup>$  is generated according to

<span id="page-128-1"></span>
$$
\bar{X}^{\text{DS}}(x_t, y_t, z_t, x_r, y_r, z_r) = \frac{\tilde{X}^{\text{DS}}(x_t, y_t, z_t) + \tilde{X}^{\text{DS}}(x_r, y_r, z_r)}{2 \cdot \sqrt{\rho_r(d_{tr}) + 1}}.
$$
\n(46)

where  $\tilde{X}^{DS} \sim \mathcal{N}(0, 1)$  is also a spatially correlated normal distributed random variable having zero mean and unit variance. However,  $\tilde{X}$  depends only on three variables, i.e. the positions of the [RX](#page-5-11) or [TX.](#page-5-10) The scaling with  $\sqrt{\rho(d_{tr}) + 1}$  ensures that the variance of the random process does not change for small [TX-](#page-5-10)[RX](#page-5-11) distances.

The same procedure applies to the [KF](#page-4-10) and the [XPR.](#page-5-4) The [ASD,](#page-4-21) the [ASA,](#page-4-22) the [ESD,](#page-4-23) the [ESA](#page-4-24) use the same procedure for the generation of the reference values. However, a different approach is needed for the autocorrelation model since when [TX](#page-5-10) and [RX](#page-5-11) change places, the departure [AS](#page-4-9) at the [TX](#page-5-10) becomes the arrival [AS](#page-4-9) at the [RX](#page-5-11) and vice-versa. This effect can be captured by generating two independent [3-D](#page-4-5) spatially correlated random variables  $\tilde{X}^{ASd} \sim \mathcal{N}(0, 1)$  and  $\tilde{X}^{ASa} \sim \mathcal{N}(0, 1)$  and combining them to

<span id="page-128-2"></span>
$$
\bar{X}^{\text{ASD}}(x_t, y_t, z_t, x_r, y_r, z_r) = \frac{\tilde{X}^{\text{ASd}}(x_t, y_t, z_t) + \tilde{X}^{\text{ASa}}(x_r, y_r, z_r)}{2},\tag{47}
$$

<span id="page-128-3"></span>
$$
\bar{X}^{ASA}(x_t, y_t, z_t, x_r, y_r, z_r) = \frac{\tilde{X}^{ASA}(x_t, y_t, z_t) + \tilde{X}^{ASd}(x_r, y_r, z_r)}{2}.
$$
\n(48)

The same procedure is repeated for the initial elevation angular spreads  $X^{\text{ESD}}$  and  $X^{\text{ESA}}$ . The reference value for the [SF](#page-5-13) is the [PG](#page-5-12) and hence, the SF does not require the values  $\mu$ ,  $\gamma$ ,  $\epsilon$ ,  $\zeta$ , and  $\alpha$ .

**Inter-Parameter Correlation Model** In order to account for the inter[-LSP](#page-5-8) correlation, a  $8 \times 8$  matrix **R** is assembled containing all cross-correlation values  $\rho$  between each two [LSPs.](#page-5-8)

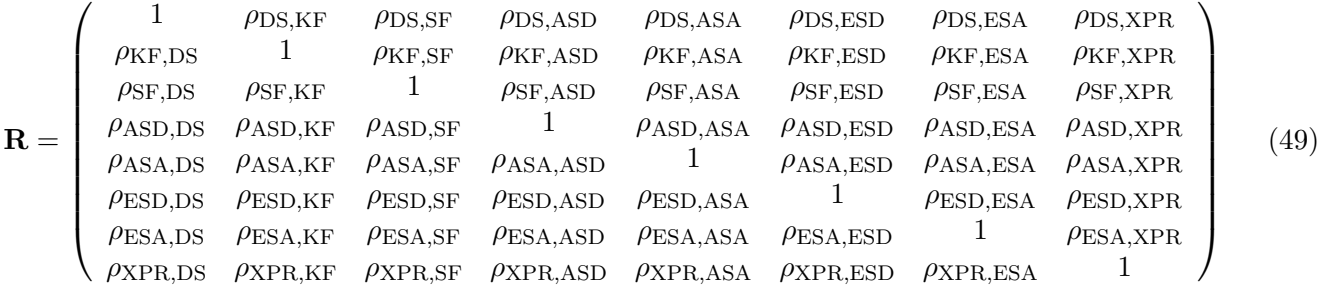

Then, the square-root matrix  $\mathbf{R}^{1/2}$  is calculated such that  $\mathbf{R}^{1/2} \cdot \mathbf{R}^{1/2} = \mathbf{R}$  [\[55\]](#page-270-2). In order to calculate the matrix-square-root, **R** must be positive definite to get a unique, real-valued solution. The matrix  $\mathbb{R}^{1/2}$  is multiplied with the eight normal distributed random variables

<span id="page-129-0"></span>
$$
\begin{pmatrix}\nX^{\text{DS}}(\mathbf{p}) \\
X^{\text{KF}}(\mathbf{p}) \\
X^{\text{ASD}}(\mathbf{p}) \\
X^{\text{ASA}}(\mathbf{p}) \\
X^{\text{ESA}}(\mathbf{p}) \\
X^{\text{ESA}}(\mathbf{p}) \\
X^{\text{ESA}}(\mathbf{p}) \\
X^{\text{ESA}}(\mathbf{p}) \\
X^{\text{XPR}}(\mathbf{p})\n\end{pmatrix} = \mathbf{R}^{1/2} \cdot \begin{pmatrix}\n\bar{X}^{\text{DS}}(\mathbf{p}) \\
\bar{X}^{\text{KF}}(\mathbf{p}) \\
\bar{X}^{\text{ASD}}(\mathbf{p}) \\
\bar{X}^{\text{ASA}}(\mathbf{p}) \\
\bar{X}^{\text{ESA}}(\mathbf{p}) \\
\bar{X}^{\text{ESA}}(\mathbf{p}) \\
\bar{X}^{\text{ESA}}(\mathbf{p}) \\
\bar{X}^{\text{XPR}}(\mathbf{p})\n\end{pmatrix},
$$
\n(50)

where the variables  $\bar{X}$  are uncorrelated and the variables X are cross-correlated. These cross-correlated variables are used in [\(44\)](#page-128-0). In order to generate the correct statistical properties of the [LSPs](#page-5-8) the parameters are generated in the following order:

- 1. Generate 3-D spatially correlated normal distributed random variables  $\tilde{X}^{DS}$ ,  $\tilde{X}^{SF}$ ,  $\tilde{X}^{AF}$ ,  $\tilde{X}^{ASd}$ ,  $\tilde{X}^{ASd}$ ,  $\tilde{X}^{\text{ESd}}$ ,  $\tilde{X}^{\text{ESa}}$ , and  $\tilde{X}^{\text{XPR}}$  independently for each parameter by using the [sum-of-sinusoids](#page-5-17) [\(SOS\)](#page-5-17) model from section [3.1.1](#page-122-5)
- 2. Combine the 3-D variables  $\tilde{X}$  to 6-D variables  $\bar{X}$  by taking the TX and RX positions as well as channel reciprocity into account using [\(46\)](#page-128-1) for the [DS,](#page-4-8) [SF,](#page-5-13) [KF,](#page-4-10) and [XPR;](#page-5-4) [\(47\)](#page-128-2) for [ASD](#page-4-21) and [ESD;](#page-4-23) and [\(48\)](#page-128-3) for [ASA](#page-4-22) and [ESA](#page-4-24)
- 3. Apply the inter-parameter correlation model [\(50\)](#page-129-0) to obtain the 8 variables X
- 4. Calculate the variables  $d_{2D}$ ,  $h_{BS}$  and  $\alpha_{BS}$  from the TX and RX positions
- 5. Calculate the 8 initial [LSPs](#page-5-8) using [\(44\)](#page-128-0) for each TX-RX pair and for each carrier frequency

### <span id="page-129-1"></span>3.3 Multi-Frequency Small-Scale Fading Model

This section describes the [small-scale-fading](#page-5-15) [\(SSF\)](#page-5-15) model, i.e. the generation of individual multipath components for each [MT.](#page-5-7) The 3GPP new-radio channel model introduced two additional features that, when implemented together, require some changes in the way the path parameters (delay, power, departure and arrival angles) are generated.

Firstly, 3GPP introduced spatial consistency, which solves one major drawback of previous [GSCMs,](#page-4-1) namely the lack of realistic correlation in the [SSF.](#page-5-15) Without spatial consistency, the positions of individual scattering clusters were generated randomly. With spatial consistency, the positions of the scattering clusters must be spatially correlated. One way to do this is by generating spatially consistent powers, delays and angles of the clusters which means that all random variables must be spatially correlated. An efficient way to do this is by utilizing the [SOS](#page-5-17) method outlined in section [3.1.](#page-121-0) However, in order to be truly consistent, any function that modifies these random numbers must be continuous. For example, the delay generation in [\[10\]](#page-267-4) requires to sort the delays ([\[10\]](#page-267-4), eq. 7.5-2). Sorting is not a continuous function since it changes the order of the clusters depending on their delay. As a result, the channel coefficients show sudden "jumps" when plotting the phase over time on a continuous trajectory. The same happens for the scaling with the maximum path power when generating the arrival angles and departure angles ([\[10\]](#page-267-4), eqs. 7.5-9 and 7.5-14), the positive or negative sign in the angles (eq. 7.5-16), and the random coupling of rays within a cluster. All these operations break the spatial consistency. The proposed [SSF](#page-5-15) model will solve this issue by removing all non-continuous operations from the calculations.

The second new feature introduced by 3GPP are multi-frequency simulations. For this, an alternative channel generation method has been introduced as an optional modeling component. The idea is to generate random delays and angles from the given delay and angular spreads at an anchor frequency. These delays and angles are the same for all frequencies. The cluster-powers are then generated independently for each frequency in the multi-frequency set by using scaling coefficients that take the different spreads at other frequencies into account. However, when the delay and angular spreads are calculated from the actual delays, powers and angles, they do not match the given spreads from the [LSF](#page-5-14) model, which is generally not the case for the family of 3GPP models.

A third new feature, which is not yet part of the 3GPP new-radio model, is the support for [P2P](#page-5-16) communications, such as in vehicular networks, air-to-ground communications, industrial communications, or communication scenarios involving satellites in low-earth orbit. All of these examples require that both ends of the link are mobile. Dual-mobility has already been incorporated into the [LSF](#page-5-14) model by taking the positions of both the [TX](#page-5-10) and the [RX](#page-5-11) into account. The same approach can be used for the spatially consistent delays and angles. However, some additional modifications are needed for the case when [TX](#page-5-10) and [RX](#page-5-11) are close together.

In this section, we propose a modified version of the 3GPP alternative channel generation method that works in three steps: First, spatially consistent delays and angles are generated without taking the spreads from the [LSF](#page-5-14) model into account. Second, the multi-frequency scaling is done for the powers in a similar way as suggested by 3GPP. Finally, the delays and angles are adjusted to match the given spreads. This ensures that the output of the [SSF](#page-5-15) model is consistent with the [LSF](#page-5-14) model.

### 3.3.1 Communication Model

The communication model consists of multiple [transmitters \(TXs\)](#page-5-10) and multiple [receivers \(RXs\).](#page-5-11) Their loca-tions are given in [3-D](#page-4-5) metric Cartesian coordinates as  $(x_t, y_t, z_t)$  and  $(x_r, y_r, z_r)$ , respectively. A transmitted signal is reflected and scattered by objects in the environment such that multiple copies of that signal are received by the [RX.](#page-5-11) Each path that a signal takes consists of a departure direction at the [TX,](#page-5-10) a [first-bounce](#page-4-11) [scatterer](#page-4-11) [\(FBS\)](#page-4-11), a [LBS,](#page-4-6) and an arrival direction at the [RX.](#page-5-11) Departure and arrival directions are given in geographic coordinates consisting of an azimuth angle  $\phi$  and an elevation angle  $\theta^8$  $\theta^8$ . The formulation of the path generation procedure is done for the dual-mobility case, where both ends of the link can be mobile. For any two channel realizations, the [TX](#page-5-10) can be in a different position with  $d_t$  describing the distance between the two positions. Likewise, the [RX](#page-5-11) can be displaced by a distance  $d_r$ . Single-mobility is a special case where either  $d_t$  or  $d_r$  is zero. All random variables that determine the positions of the [NLOS](#page-5-6) scatterers are spatially correlated, i.e. they depend on the positions of the [TX](#page-5-10) and the [RX](#page-5-11) [\[12\]](#page-267-7).

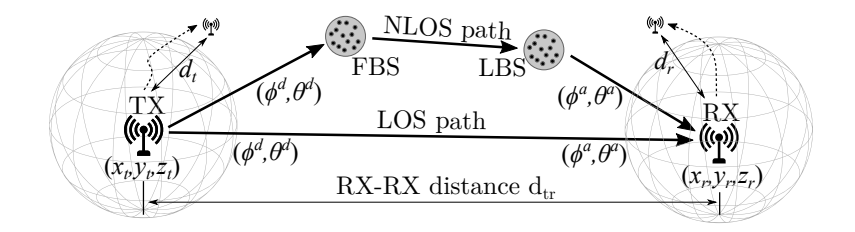

Figure 9: Illustration of the communication model

### 3.3.2 Initial Delays and Angles

Initial delays for the [NLOS](#page-5-6) paths are drawn randomly from a single-sided exponential distribution with unit mean and unit [STD](#page-5-19) as

<span id="page-130-1"></span>
$$
\tilde{\tau}_l = -\ln\left\{X_l^{\tau}(x_t, y_t, z_t, x_r, y_r, z_r)\right\},\tag{51}
$$

<span id="page-130-0"></span> $8\phi$  is defined in mathematic sense, i.e., seen from above, a value of 0 points to the east and the angles increase counter-clockwise.  $\theta$  describes the rotation relative to the horizontal plane. Positive rotation is up.

where the index l denotes the path number and  $X_l^{\tau} \sim \mathcal{U}(0, 1)$  is a spatially correlated uniformly distributed random variable having values between 0 and 1. The [LOS](#page-4-0) delay, i.e. the delay of the first path, is set to 0. The initial delays are not scaled by the [DS](#page-4-8) nor are the angles scaled by the [AS.](#page-4-9) The actual spread values will be applied later. This approach is different compared to the [new radio \(NR\)](#page-5-20) model [\[10\]](#page-267-4) which includes the spreads already in the initial values. The [autocorrelation function](#page-4-17) [\(ACF\)](#page-4-17) of  $X_l^{\tau}$  is a combination of a Gaussian and an exponential [ACF](#page-4-17)

$$
\rho_{\tau}(d) = \begin{cases} \exp\left(-\frac{d^2}{d_{\lambda}^2}\right), & \text{for } d < d_{\lambda}; \\ \exp\left(-\frac{d}{d_{\lambda}}\right), & \text{for } d \ge d_{\lambda}, \end{cases}
$$
(52)

where d is the distance between two [MTs](#page-5-7) positions and  $d<sub>\lambda</sub>$  is the decorrelation distance, i.e. the distance at which the correlation falls below  $e^{-1} \approx 0.37$  [\[14\]](#page-267-5). The combined [ACF](#page-4-17) produces a higher correlation between delays of closely spaced [MTs.](#page-5-7) It was found that this is more realistic than an exponential [ACF,](#page-4-17) where the delays may vary significantly even when [MTs](#page-5-7) move only a few centimeters. From observations in measurements it is known that the path delays are identical if [TX](#page-5-10) and [RX](#page-5-11) are swapped (this is known as channel reciprocity). Hence, the random variable  $X_l^{\tau}$  is generated according to

$$
X_l^{\tau}(x_t, y_t, z_t, x_r, y_r, z_r) = \frac{1}{2} \text{erfc}\left(-\frac{\tilde{X}_l^{\tau}(x_t, y_t, z_t) + \tilde{X}_l^{\tau}(x_r, y_r, z_r)}{2 \cdot \sqrt{\rho_{\tau}(d_{tr}) + 1}}\right),\tag{53}
$$

where  $\tilde{X}_l^{\tau} \sim \mathcal{N}(0, 1)$  is a spatially correlated normal distributed random variable having zero mean and unit variance, and erfc is the complementary error function. The scaling with  $\sqrt{\rho_{\tau}(d_{tr})+1}$  ensures that the variance of the random process does not change for small [TX-](#page-5-10)[RX](#page-5-11) distances.

Next, initial values for the four angles are generated for each path. As for the [DS,](#page-4-8) they are generated spatially consistent having the same [ACF](#page-4-17) and decorrelation distance. The [NR](#page-5-20) model [\[10\]](#page-267-4) proposes to obtain the azimuth angles from a wrapped Gaussian distribution, the elevation angles from a wrapped Laplacian distribution, and the path power from a single slope exponential [power delay profile \(PDP\).](#page-5-21) However, this leads to large angle offsets when the powers are small and the [AS](#page-4-9) is large. Due to the wrapping operation, the achievable [AS](#page-4-9) is limited. In order to have a larger range of possible angular spreads, we propose to draw the initial [NLOS](#page-5-6) angles from a uniform distribution as

<span id="page-131-0"></span>
$$
\tilde{\phi}_l = X_l^{\phi}(x_t, y_t, z_t, x_r, y_r, z_r) \sim \mathcal{U}\left(-\frac{\pi}{2}, \frac{\pi}{2}\right). \tag{54}
$$

As for the [DS,](#page-4-8) the actual [AS](#page-4-9) is later applied by a scaling operation. If [TX](#page-5-10) and [RX](#page-5-11) change places, the departure angles at the [TX](#page-5-10) become the arrival angles at the [RX](#page-5-11) and vice-versa. This effect can be captured by generating two independent [3-D](#page-4-5) spatially correlated random variables  $\tilde{X}_l^{\phi d} \sim \mathcal{N}(0,1)$  and  $\tilde{X}_l^{\phi a} \sim \tilde{\mathcal{N}}(0,1)$ and combining them to

$$
\tilde{\phi}_l^d(x_t, y_t, z_t, x_r, y_r, z_r) = \frac{\pi}{2} \text{erfc}\left(-\frac{\tilde{X}_l^{\phi d}(x_t, y_t, z_t) + \tilde{X}_l^{\phi a}(x_r, y_r, z_r)}{2}\right) - \frac{\pi}{2},\tag{55}
$$

$$
\tilde{\phi}_l^a(x_t, y_t, z_t, x_r, y_r, z_r) = \frac{\pi}{2} \text{erfc}\left(-\frac{\tilde{X}_l^{\phi a}(x_t, y_t, z_t) + \tilde{X}_l^{\phi d}(x_r, y_r, z_r)}{2}\right) - \frac{\pi}{2}.
$$
\n(56)

The same procedure is repeated for the initial elevation angles  $\tilde{\theta}_l^d$  and  $\tilde{\theta}_l^a$ . The initial angles for the [LOS](#page-4-0) path are set to 0.

#### 3.3.3 Initial Path Powers

The initial delays  $\tilde{\tau}_l$  and the four initial angles  $\tilde{\phi}_l^d$ ,  $\tilde{\phi}_l^a$ ,  $\tilde{\theta}_l^d$ , and  $\tilde{\theta}_l^a$  are assumed to be frequency-independent, i.e. a [MT](#page-5-7) sees the same scattering clusters at different frequencies and therefore, the same angles and delays are used. However, [DS](#page-4-8) and [AS](#page-4-9) are generally frequency-dependant. For example, the [DS](#page-4-8) at a carrier frequency of 10 GHz is generally shorter than at 2 GHz. The [NR](#page-5-20) model [\[10\]](#page-267-4) proposes an alternative channel generation method which can adjust the path powers such that different delay and angular spreads can be achieved. The powers are calculated as

<span id="page-132-1"></span>
$$
\tilde{P}_{l,f} = \exp\left\{-\tilde{\tau}_l \cdot g_f^{DS} - \left(\tilde{\phi}_l^d\right)^2 \cdot g_f^{ASD} - \left(\tilde{\phi}_l^a\right)^2 \cdot g_f^{ASA} - \left|\tilde{\theta}_l^d\right| \cdot g_f^{ESD} - \left|\tilde{\theta}_l^a\right| \cdot g_f^{ESA}\right\},\tag{57}
$$

where the index f refers to the  $f = 1...F$  carrier frequencies. The scaling coefficients  $g_f^{DS}$ ,  $g_f^{ASD}$ ,  $g_f^{ASA}$ ,  $g_f^{ESD}$ , and  $g_f^{ESA}$  need to be calculated such that the frequency-dependent differences in the spreads are reflected in the powers. Given that the initial delays [\(51\)](#page-130-1) are drawn from a single-sided exponential distribution with unit mean and unit [STD,](#page-5-19) the maximum [DS](#page-4-8) can be 1 if all paths have the same power. By choosing the path powers as  $\tilde{P}_l = \exp\{-9 \cdot \tilde{\tau}_l\}$ , a [DS](#page-4-8) of is 0.1 is obtained. This can be seen as a lower bound. In other words, the smallest [DS](#page-4-8) in a multi-frequency simulation must be at least 10% of the largest value<sup>[9](#page-132-0)</sup>. The achievable [DS](#page-4-8) values as a function of the scaling coefficient g are listed in Table [25.](#page-54-0) For single-frequency simulations, the [NR](#page-5-20) model [\[10\]](#page-267-4) uses the delay distribution proportionality factor  $r<sub>\tau</sub>$  to shape the [PDP.](#page-5-21)  $r<sub>\tau</sub>$ typically has values in between 1.7 and 3.8 and it follows from ([\[10\]](#page-267-4), eq. 7.5-5) that  $g^{DS} = r<sub>\tau</sub> - 1$ . However, for the multi-frequency simulations, there might be a different [DS](#page-4-8) for each frequency. In this case,  $g_f^{DS}$  is a function of the frequency and so is  $r_{\tau}$ . Hence, it is not possible to fix  $r_{\tau}$  to a given value. Instead, the [DS](#page-4-8) gets mapped to  $g_f^{DS}$  by

$$
g_f^{DS} = -1.5 \cdot \ln\left\{1.2 \cdot \overline{\text{DS}}_f - 0.15\right\}, \text{ with } \overline{\text{DS}}_f = \frac{\text{DS}_f}{\max(\text{DS}_f) + \min(\text{DS}_f)}, \quad 0.15 < \overline{\text{DS}}_f < 0.85. \tag{58}
$$

The parameters of this mapping function were numerically obtained by fitting the values from Table [25](#page-54-0) to an exponential function. If there is no frequency dependency of the [DS,](#page-4-8) then  $g_f^{DS}$  will have a value of 1.2 which corresponds to  $r<sub>\tau</sub> = 2.2$ . A similar mapping is done for the [AS.](#page-4-9) The initial angles are uniformly distributed having values in between  $-\pi/2$  and  $\pi/2$ . For the azimuth angles, the path powers are mapped to a Gaussian [PAS.](#page-5-22) As for the [DS,](#page-4-8) the scaling coefficients  $g_f^{ASD}$  and  $g_f^{ASA}$  must be obtained. The achievable [AS](#page-4-9) for different scaling coefficients are listed in Table [25](#page-54-0) and the mapping is done by

$$
g_f^{ASD/A} = -2.2 \cdot \ln\left\{1.5 \cdot \overline{\text{AS}}_f - 0.35\right\}, \text{ with } \overline{\text{AS}}_f = 0.75 \cdot \frac{\text{AS}_f}{\max(\text{AS}_f)}, \overline{\text{AS}}_f > 0.25. \tag{59}
$$

If there is no frequency dependency of the azimuth [AS,](#page-4-9) then  $g_f^{ASD/A}$  will have a value of 0.56 which corresponds to an initial spread of 42°. This can be scaled down to 14° by adjusting the path powers. Lastly, the scaling coefficients  $g_f^{ESD}$  and  $g_f^{ESA}$  for the elevation angles are obtained. The path powers are mapped to a Laplacian [PAS](#page-5-22) by

$$
g_f^{ESD/A} = -3.4 \cdot \ln\left\{1.2 \cdot \overline{\text{ES}}_f - 0.1\right\}, \text{ with } \overline{\text{ES}}_f = 0.75 \cdot \frac{\text{ES}_f}{\max(\text{ES}_f)}, \overline{\text{ES}}_f > 0.25. \tag{60}
$$

If there is no frequency dependency of the elevation [AS,](#page-4-9) then  $g_f^{ESD/A}$  will have a value of 0.76 which corresponds to an initial elevation spread of 44° which can be scaled down to 14° at a different frequency.

| Table 20. Achievable delay and aligular spread values |      |      |                 |      |      |      |      |
|-------------------------------------------------------|------|------|-----------------|------|------|------|------|
| Scaling coeff. $q$                                    | 0.0  | 0.5  | 1.0             | 2.0  | 3.0  | 5.0  | 9.0  |
| DS s                                                  | 1.00 | 0.67 | 0.50            | 0.33 | 0.25 | 0.17 | 0.10 |
| $ASD/A$ [deg]                                         | 51.6 | 43.6 | 37.0            | 28.1 | 23.1 | 17.9 | 13.2 |
| $ESD/A$ [deg]                                         | 51.6 |      | $46.4$   $41.3$ | 31.9 | 24.6 | 15.7 | 8.6  |

Table 25: Achievable delay and angular spread values

<span id="page-132-0"></span><sup>&</sup>lt;sup>9</sup>The actual values are later applied by adjusting the path delays. Here, only the relative difference between maximum and minimum [DS](#page-4-8) is of interest.

### 3.3.4 Applying K-Factor, Delay Spread and Angle Spreads

The initial delays  $\tilde{\tau}_l$  and cluster powers  $\tilde{P}_{l,f}$  are chosen such that the [DS](#page-4-8) has values around 0.5 seconds. The cluster angles  $\tilde{\phi}_l^d$ ,  $\tilde{\phi}_l^a$ ,  $\tilde{\theta}_l^d$ ,  $\tilde{\theta}_l^d$  are initialized such that the initial [ASs](#page-4-9) have values around 40°. Now, the actual values of the [KF,](#page-4-10) the [DS](#page-4-8) and the four [ASs](#page-4-9) are applied. In multi-frequency simulations, the cluster delays and angles are independent of the carrier frequency, i.e. the same clusters are seen independent of the frequency. However, the cluster powers are frequency-dependent and reflect relative differences in the delay and angular spreads. For example, the [DS](#page-4-8) might decrease if the carrier frequency increases from 2 GHz to 10 GHz. The scaling of the initial cluster powers in [\(57\)](#page-132-1) already takes this relative difference into account by assigning less power to the clusters with a longer delay at 10 GHz.

Applying the K-Factor The [KF](#page-4-10) is defined as the ratio of the power of the direct path divided by the sum-power of all other paths. As for the [DS](#page-4-8) and the [ASs,](#page-4-9) the [KF](#page-4-10) is generally frequency-dependent. It is applied by setting the power of the first path to

$$
\tilde{P}_{1,f} = \text{KF}_f \cdot \sum_{l=2}^{L} \tilde{P}_{l,f}.\tag{61}
$$

Then, the path powers are normalized such that their sum is one. This is done independently for each frequency.

<span id="page-133-0"></span>
$$
P_{l,f} = \tilde{P}_{l,f} / \sum_{l=1}^{L} \tilde{P}_{l,f}
$$
\n(62)

Applying the Delay Spread The [DS](#page-4-8) measures how the multipath power is spread out over time. Given the cluster-powers  $P_{l,f}$  from [\(62\)](#page-133-0) and the initial delays  $\tilde{\tau}_l$  from [\(51\)](#page-130-1), the initial [DS](#page-4-8) is calculated as

$$
\widetilde{\mathrm{DS}}_f = \sqrt{\frac{1}{P_f} \cdot \sum_{l=1}^L P_{l,f} \cdot (\tilde{\tau}_l)^2 - \left(\frac{1}{P_f} \cdot \sum_{l=1}^L P_{l,f} \cdot \tilde{\tau}_l\right)^2},\tag{63}
$$

where  $P_f$  is the sum-power of all clusters at frequency f. The values of  $DS_f$  are frequency-dependent due to the scaling of the path-powers in [\(57\)](#page-132-1), but do not contain the correct [DS](#page-4-8) values from the [LSF](#page-5-14) model. Hence, the delays need to be scaled such that the correct [DS](#page-4-8) can be calculated from the generated path-delay and path-powers. This is done by

$$
\tau_l = \tilde{\tau}_l \cdot \frac{1}{F} \cdot \sum_{f=1}^{F} \frac{\text{DS}_f}{\widetilde{\text{DS}}_f}.\tag{64}
$$

The last step is different from other models. The [WINNER](#page-5-0) [\[4\]](#page-267-1) and 3GPP-3D model [\[26\]](#page-268-8) scale the delays with an empiric formula that corrects the delays to reduce the effect of a high [KF.](#page-4-10) However, due to the random variables in [\(51\)](#page-130-1) the resulting [DS](#page-4-8) is always different from the value in the [LSF](#page-5-14) model. The proposed method ensures that scattering clusters are distributed in a way that the [DS](#page-4-8) calculated from the [MPCs](#page-5-9) is exactly the same as the [DS](#page-4-8) from the [LSF](#page-5-14) model. In the following section, the departure and arrival directions of each [MPC](#page-5-9) are generated. Those are the combined with the delays in order to calculate the [3-D](#page-4-5) positions of the scattering clusters.

Applying the Angular Spreads The [AS](#page-4-9) measures how the multipath power is spread out in the spatial domain. The [AS](#page-4-9) is ambiguous since the angles are distributed on a sphere and the resulting value depends on the reference angle, *i.e.*, the definition of where 0° is. A linear shift of the angles  $\phi_l + \Delta_{\phi}$  leads to the [AS](#page-4-9) being a function of  $\Delta_{\phi}$ . In the 3GPP [SCM](#page-5-2) [\[56\]](#page-270-3), this was solved by an exhaustive search over  $\Delta_{\phi} \in [-\pi, \pi[$ to find the minimum [AS](#page-4-9)

$$
\sigma_{\phi} = \min_{\Delta_{\phi}} \sigma_{\phi}(\Delta_{\phi}). \tag{65}
$$

In a similar approach the angles are normalized such that the combined [power-angular spectrum](#page-5-22) [\(PAS\)](#page-5-22) of all paths and sub-paths points to  $\theta = \phi = 0$ . The normalization of the angle  $\tilde{\phi}_l$  is done by

$$
\Delta_{\phi_f} = \arg \left( \sum_{l=1}^{L} \exp \left\{ j \tilde{\phi}_l \right\} \cdot P_{l,f} \right), \tag{66}
$$

$$
\hat{\phi}_{l,f} = \arg \exp \left\{ j \left( \tilde{\phi}_l - \Delta_{\phi_f} \right) \right\}.
$$
\n(67)

Then, the [AS](#page-4-9) is calculated by

$$
\widetilde{\mathbf{AS}}_f = \sqrt{\frac{1}{P_f} \cdot \sum_{l=1}^L P_{l,f} \cdot \left(\hat{\phi}_{l,f}\right)^2 - \left(\frac{1}{P_f} \cdot \sum_{l=1}^L P_{l,f} \cdot \hat{\phi}_{l,f}\right)^2}.
$$
\n(68)

With  $AS_f$  $AS_f$  being the initial AS from the [LSF](#page-5-14) model, the initial angles  $\tilde{\phi}_l$  are scaled to

$$
\phi_l = \arg \exp \left( j \cdot \tilde{\phi}_l \cdot s \right), \quad s = \frac{1}{F} \cdot \sum_{f=1}^{F} \frac{\text{AS}_f}{\widetilde{\text{AS}}_f}, \quad s < \left\{ \begin{array}{ll} 3.0, & \text{for azimuth angles;} \\ 1.5, & \text{for elevation angles.} \end{array} \right. \tag{69}
$$

The arg exp function wraps the angles around the unit circle. The scaling coefficient s is limited to a maximum value of 3 for the scaling of the azimuth angles and 1.5 for the elevation angles. This is motivated by the distribution of the initial angles in [\(54\)](#page-131-0). More power is assigned to the angles having values close to 0 than to those having values close to  $\pm \frac{\pi}{2}$  $\frac{\pi}{2}$ . For this reason,  $s = 3$  achieves the maximum azimuth [AS](#page-4-9) of around 85° and  $s = 1.5$  achieves the maximum elevation [AS](#page-4-9) of around 48°. Larger values of s tend to decrease the [AS](#page-4-9) again due to the wrapping around the unit circle.

[LOS](#page-4-0) angles The last step is to apply the direction of the LOS path. The initial values of the LOS angles  $\tilde{\phi}_1^d$ ,  $\tilde{\phi}_1^a$ ,  $\tilde{\theta}_1^d$ , and  $\tilde{\theta}_1^a$  were set to 0. However, the correct angles need to take the positions of the [TX](#page-5-10) and the [RX](#page-5-11) into account. The [LOS](#page-4-0) angles are

$$
\phi_1^d = \arctan_2 \{ y_r - y_t, x_r - x_t \}, \qquad (70)
$$

$$
\phi_1^a = \phi_1^d + \pi \tag{71}
$$

$$
\theta_1^d = \arctan_2 \{z_r - z_t, d_{2d}\},\tag{72}
$$

$$
\theta_1^a = -\theta_1^d,\tag{73}
$$

$$
d_{2d} = \sqrt{(x_r - x_t)^2 + (y_r - y_t)^2} \tag{74}
$$

where  $arctan_2$  is the multi-valued inverse tangent. Those angles are applied by two [3-D](#page-4-5) rotations in Cartesian coordinates, one for the [TX](#page-5-10) and one for the [RX.](#page-5-11) The operations are identical. The NLOS departure and arrival angles from the precious calculation are converted to Cartesian coordinates by

$$
\mathbf{c}_l = \begin{pmatrix} \cos \theta_l \cdot \cos \phi_l \\ \cos \theta_l \cdot \sin \phi_l \\ \sin \theta_l \end{pmatrix} . \tag{75}
$$

Then, a rotation matrix is constructed from the [LOS](#page-4-0) angles. This matrix is a combined rotation around the y-axis followed by a rotation around the z-axis in Cartesian coordinates. It is applied by

$$
\hat{\mathbf{c}}_l = \begin{pmatrix}\n\cos \theta_1 \cdot \cos \phi_1 & -\sin \phi_1 & -\sin \theta_1 \cdot \cos \phi_1 \\
\cos \theta_1 \cdot \sin \phi_1 & \cos \phi_1 & -\sin \theta_1 \cdot \sin \phi_1 \\
\sin \theta_1 & 0 & \cos \theta_1\n\end{pmatrix} \cdot \mathbf{c}_l.
$$
\n(76)

The final angles are then obtained by converting  $\hat{\mathbf{c}}_l$  back to spherical coordinates.

$$
\phi_l = \arctan_2 \left\{ \hat{c}_{l,x}, \hat{c}_{l,y} \right\} \tag{77}
$$

$$
\theta_l = \arctan_2 \left\{ \hat{c}_{l,z}, \sqrt{\hat{c}_{l,x}^2 + \hat{c}_{l,y}^2} \right\} \tag{78}
$$

#### 3.3.5 Subpaths

At bandwidths below 100 MHz, closely clustered paths that originate from the same scattering cluster cannot be resolved in the delay domain. However, those unresolvable paths can still arrive from slightly different directions. When the band-limited [CIR](#page-4-25) is observed over time, the power of the resolved paths appears to fluctuate as a result of the constructive and destructive interference caused by the superposition of the unresolvable paths. This phenomenon was modeled in the 3GPP[-SCM](#page-5-2) [\[24\]](#page-268-6) by splitting [NLOS](#page-5-6) paths into 20 [sub-paths](#page-7-13) that arrive from slightly different directions. The [LOS](#page-4-0) path has no sub-paths. The same approach is used in the new model. The azimuth and elevation angles of each sub-paths are calculated as

$$
\phi_{l,m} = \phi_l + \frac{\pi \cdot c_\phi \cdot \hat{\phi}_m}{180^\circ}, \quad \text{for } l > 1; \tag{79}
$$

$$
\theta_{l,m} = \theta_l + \frac{\pi \cdot c_\theta \cdot \hat{\phi}_m}{180^\circ}, \quad \text{for } l > 1.
$$
\n(80)

Here, [m](#page-7-16) is the sub-path index,  $c_{\phi}$  $c_{\phi}$  is the scenario-dependent cluster-wise RMS [AS](#page-4-9) and  $\hat{\phi}$  is the offset angle of the  $m<sup>th</sup>$  $m<sup>th</sup>$  sub-path from Table [26.](#page-55-0)  $c_{\phi}$  $c_{\phi}$  and  $\hat{\phi}$  are given in degrees here. Furthermore, each of the 20 angle pairs  $(\theta^d_{l,m}, \phi^d_{l,m})$  at the [TX](#page-5-10) gets coupled with a random angle pair  $(\theta^a_{l,m}, \phi^a_{l,m})$  at the [RX](#page-5-11) (see [\[4\]](#page-267-1)).

| Sub-path | Offset angle | Sub-path | Offset angle          |
|----------|--------------|----------|-----------------------|
| m        | (degrees)    | m        | (degrees)<br>$\phi_m$ |
| 1.2      | $\pm 0.0447$ | 11,12    | $\pm 0.6797$          |
| 3.4      | $\pm 0.1413$ | 13,14    | $\pm 0.8844$          |
| 5.6      | $\pm 0.2492$ | 15,16    | $\pm 1.1481$          |
| 7.8      | $\pm 0.3715$ | 17,18    | $\pm 1.5195$          |
| 9.10     | $\pm 0.5129$ | 19,20    | $\pm 2.1551$          |

Table 26: Offset Angle of the  $m^{\text{th}}$  Sub-Path from [\[4\]](#page-267-1)

At this point, each (sub-)path is described by its delay, power, departure direction, and arrival direction. The next step is to use these values to calculate the exact position of the scatterers. This is needed in order to incorporate mobility at the [MT.](#page-5-7) When the [MT](#page-5-7) moves to a different location, the delays and arrival directions are updated in a deterministic way. One method for doing this was proposed by Baum et al. [\[28\]](#page-268-10) who introduced the term *drifting*.

#### 3.4 Drifting

After the path-delays, powers, and angles are known for the initial positions of the [TX](#page-5-10) and [RX,](#page-5-11) their values are updated when the [MTs](#page-5-7) move to a different location. This is an essential step to ensure spatial consistency for moving terminals. Without tracking of the delays and directions of a path, the behavior of the channel coefficients at the output of the model does not agree well with the reality. State-of-the-art [GSCMs](#page-4-1) such as the 3GPP-3D [\[9\]](#page-267-3) and the new radio model [\[10\]](#page-267-4) use a simplified approach for the temporal evolution of the [CIR.](#page-4-25) In this approach, each [MPC](#page-5-9) gets assigned a Doppler shift based on the initial arrival angles. However, the angles and and path delays remain unchanged. In these models, there is no way to explicitly describe the movements of a terminal,  $e.q.,$  pedestrians using mobile phones, people in trains, cars, or other means of transport. This often leads to simplified simulation assumptions such as all [MTs](#page-5-7) having

ideal antennas and antenna orientations, moving at a constant speed and in a fixed direction. Conclusions drawn from such simulations might be very different from the achievable performance in real deployments.

In the dual-mobility model, both [TX](#page-5-10) and [RX](#page-5-11) move along trajectories. The channel coefficients are calculated at so-called snapshot positions, i.e. at an ordered list of positions defining the trajectory. The dual-mobility model requires that the [TX](#page-5-10) and [RX](#page-5-11) trajectories have the same number of snapshot positions but do not need to have the same length. Hence, both sides of the communication link can move at different speeds such as in air-to-ground channels. Single-mobility is obtained when the [TX](#page-5-10) trajectory has zero-length, i.e. the [TX](#page-5-10) remains stationary while the [RX](#page-5-11) is moving. Due to channel reciprocity, forward and return channels are identical and, therefore, this also covers the case when the [TX](#page-5-10) is mobile and the [RX](#page-5-11) is stationary. The [RX](#page-5-11) trajectory is divided into [segments](#page-6-4). Each segment is several meters long and it is assumed that the channel maintains its wide sense stationary (WSS) properties for the time it takes a [MT](#page-5-7) to traverse the segment, i.e., the [LSPs](#page-5-8) don't change significantly. The [TX](#page-5-10) trajectory does not contain segments but it "inherits" the segments from the [RX.](#page-5-11) For example, if a segment start at snapshot number 500 of the [RX](#page-5-11) trajectory, it would also start at at snapshot number 500 of the [TX](#page-5-10) trajectory.

Changes in the orientation of a terminals are treated in Section [3.5](#page-140-0) when the antenna characteristics are included. The birth and death of [MPCs](#page-5-9) is treated at the edge of a segment when a new segment starts (see Section [3.8\)](#page-148-0). Here, a method to update the path-parameters (delay, angles, and phase) for each [MT](#page-5-7) position along a segment is presented. Drifting for [2-D](#page-4-4) propagation was already introduced in an extension of the [SCM](#page-5-2) [\[28\]](#page-268-10). However, it was not incorporated into the [WINNER](#page-5-0) and 3GPP-3D models and no evaluation was reported. Here, the idea from [\[28\]](#page-268-10) is extended towards [3-D](#page-4-5) propagation to incorporate [time evolution](#page-7-2) into the new model.

The following paragraphs outline the calculations needed to implement drifting in [3-D](#page-4-5) coordinates which are not part of any of the previous [GSCMs.](#page-4-1) For this, the individual delays and angles for each [MPC](#page-5-9) from the previous sections are needed. In order to obtain correct results for large array antennas, e.g., for massive [MIMO,](#page-5-3) the calculations must be done for each individual element of an array antenna. Thus, the new model inherently supports spherical waves. If the [BS](#page-4-7) array size is small compared to the [BS-](#page-4-7)[MT](#page-5-7) distance, it is sufficient to consider only a single scatterer (the [LBS\)](#page-4-6) for the [NLOS](#page-5-6) paths. In this case, all calculations at the [BS](#page-4-7) assume planar waves and the delays, angles and phases are updated for different [MT](#page-5-7) positions with respect to the [LBS.](#page-4-6) This is done in the so-called *single-bounce model*. However, many massive [MIMO](#page-5-3) deployments are done indoors or in so-called micro-cell scenarios where [BS](#page-4-7) and [MT](#page-5-7) are relatively close to each other. At the same time, scattering clusters might be very close to the transmitter which is not the case in macro-cell scenarios when the [BS](#page-4-7) antennas are deployed above the rooftop. For such micro-cell deployments it is essential to calculate the correct phase for each [BS](#page-4-7) antenna element. Thus, in addition to the [LBS,](#page-4-6) it is also necessary to take the position of the [FBS](#page-4-11) into account. This is done in the multi-bounce model. Since the single-bounce model is a special case of the multi-bounce model [\(FBS](#page-4-11) and [LBS](#page-4-6) are the same), both approaches are used. In the following, the single-bounce model is described first and then extended towards the multi-bounce model. The special [LOS](#page-4-0) case is described last.

Besides the initial delays, path-powers, and angles, [drifting](#page-6-7) requires the exact position of each antenna element. At the [MTs,](#page-5-7) element positions need to be updated for each snapshot with respect to the [MT](#page-5-7) orientation. The following calculations are then done element-wise. The indices denote the [RX](#page-5-11) antenna elemen[t](#page-8-1)  $(r)$  $(r)$  $(r)$  and the [TX](#page-5-10) antenna e[l](#page-7-22)e[m](#page-7-16)ent  $(t)$ , the path number  $(l)$ , the sub-path number  $(m)$ , and the snapshot number ([s](#page-7-23)) within the current segment, respectively. The [scatterer](#page-6-8) positions are kept fixed for the time it takes a [MT](#page-5-7) to move through a segment.

NLOS drifting (single-bounce model) The position of the [LBS](#page-4-6) is calculated based on the initial arrival angles and the path delays. Then, the angles and path lengths between the [LBS](#page-4-6) and the terminals are updated for each snapshot on the trajectories. This is done for each antenna element separately. Figure [10](#page-137-0) illustrates the angles and their relations. Since only the arrival angles are used for this calculation, initial departure angles are omitted. Since the initial delay of the [LOS](#page-4-0) path is normalized to zero, the total length of the  $l^{\text{th}}$  $l^{\text{th}}$  path follows from

<span id="page-137-2"></span>
$$
d_l = \tau_l \cdot c + |\mathbf{r}|,\tag{81}
$$

whe[r](#page-7-27)e  $|r|$  is the distance between the initial [TX](#page-5-10) and the initial [RX](#page-5-11) lo[c](#page-7-26)ation and c is the speed of light. All sub-paths have the same delay and thus the same path length. However, each sub-path has different arrival angles  $(\theta_{l,m}^a, \phi_{l,m}^a)$ . Those angles are transformed into Cartesian coordinates to obtain

$$
\hat{\mathbf{a}}_{l,m} = \begin{pmatrix} \cos \phi_{l,m}^a \cdot \cos \theta_{l,m}^a \\ \sin \phi_{l,m}^a \cdot \cos \theta_{l,m}^a \\ \sin \theta_{l,m}^a \end{pmatrix} = \frac{\mathbf{a}_{l,m}}{|\mathbf{a}_{l,m}|}. \tag{82}
$$

This vector has unit length and points from the initial [RX](#page-5-11) position towards the scatterer. Next, the length of the vector  $a_{l,m}$  is obtained. Since the drifting at the [MT](#page-5-7) is modeled by a single reflection, [TX,](#page-5-10) [RX,](#page-5-11) and [LBS](#page-4-6) fo[r](#page-7-27)m a triangle. The values of  $d_l$ , r, and  $\hat{\mathbf{a}}_{l,m}$  are known. Thus, the cosine theorem can be used to c[a](#page-7-28)lculate the length  $|\mathbf{a}_{l,m}|$  between the [RX](#page-5-11) and [LBS.](#page-4-6)

<span id="page-137-1"></span>
$$
|\mathbf{b}_{l,m}|^2 = |\mathbf{r}|^2 + |\mathbf{a}_{l,m}|^2 - 2|\mathbf{r}| |\mathbf{a}_{l,m}| \cos \alpha_{l,m}
$$
\n(83)

$$
(d_l - |\mathbf{a}_{l,m}|)^2 = |\mathbf{r}|^2 + |\mathbf{a}_{l,m}|^2 + 2 |\mathbf{a}_{l,m}| \mathbf{r}^T \hat{\mathbf{a}}_{l,m}
$$
(84)

$$
|\mathbf{a}_{l,m}| = \frac{d_l^2 - |\mathbf{r}|^2}{2 \cdot (d_l + \mathbf{r}^T \hat{\mathbf{a}}_{l,m})}
$$
(85)

In [\(84\)](#page-137-1) the te[r](#page-7-27)m  $\cos \alpha_{l,m}$  is substituted with  $-\mathbf{r}^T \hat{\mathbf{a}}_{l,m}/|\mathbf{r}|$  since the angle between  $\mathbf{a}_{l,m}$  and  $-\mathbf{r}$  is needed. Now, the vector  $a_{r,l,m,s}$  $a_{r,l,m,s}$  is calculated for the [RX](#page-5-11) antenna element r at snapshot s. The element position includes the orientation of the array antenna with respect to the moving direction of the [RX.](#page-5-11) Hence, the vector  $\mathbf{e}_{r,s}$  $\mathbf{e}_{r,s}$  $\mathbf{e}_{r,s}$  points from the initial [RX](#page-5-11) location to the  $r<sup>th</sup>$  antenna element at snapshot s.

<span id="page-137-3"></span>
$$
\mathbf{a}_{r,l,m,s} = \mathbf{a}_{l,m} - \mathbf{e}_{r,s} \tag{86}
$$

An upd[a](#page-7-28)te of the arrival angles is obtained by transforming  $a_{r,l,m,s}$  back to spherical coordinates.

<span id="page-137-4"></span>
$$
\phi_{r,l,m,s}^a = \arctan_2\left\{a_{r,l,m,s,y}, a_{r,l,m,s,x}\right\} \tag{87}
$$

$$
\theta_{r,l,m,s}^a = \arcsin\left\{\frac{a_{r,l,m,s,z}}{|\mathbf{a}_{r,l,m,s}|}\right\} \tag{88}
$$

In the single-bounce model, the departure angles  $\phi^d$  and  $\theta^d$  depend on the [TX](#page-5-10) and the [LBS](#page-4-6) position. The initial departure angles are omitted and no longer used. Hence, when using only the single-bounce model, the departure [ASs](#page-4-9) obtained from the channel coefficients will not match with the vales from the [LSF](#page-5-14) model.

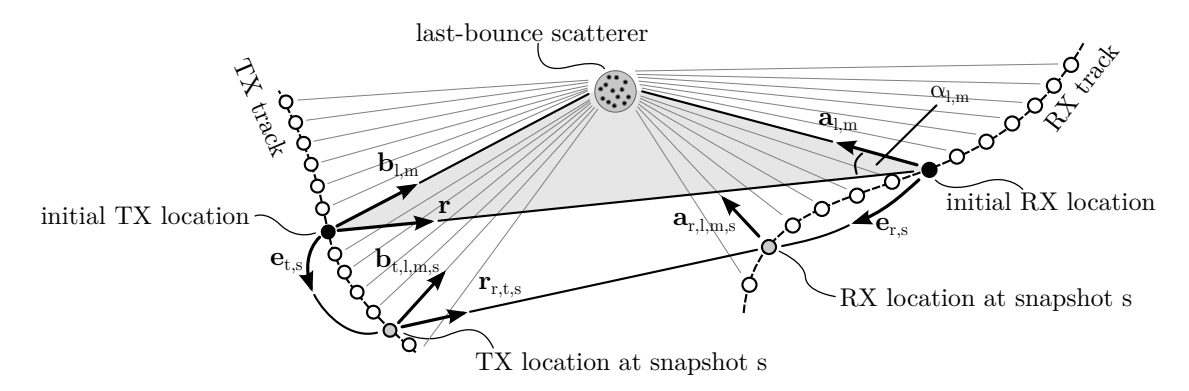

<span id="page-137-0"></span>Figure 10: Illustration of the calculation of the scatterer positions and updates of the arrival angles in the single-bounce model

The angles are calculated by

<span id="page-138-2"></span>
$$
\mathbf{b}_{t,l,m,s} = \mathbf{r} + \mathbf{a}_{l,m} - \mathbf{e}_{t,s} \tag{89}
$$

$$
\phi_{t,l,m,s}^d = \arctan_2 \{b_{t,l,m,s,y}, b_{t,l,m,s,x}\}\
$$
\n(90)

$$
\theta_{t,l,m,s}^d = \arcsin\left\{\frac{b_{t,l,m,s,z}}{|\mathbf{b}_{t,l,m,s}|}\right\} \tag{91}
$$

The phases  $\psi$  and path delays  $\tau$  depend on the total path length  $d_{r,t,l,m,s}$ . They are calculated as

<span id="page-138-3"></span>
$$
d_{r,t,l,m,s} = |\mathbf{b}_{t,l,m,s}| + |\mathbf{a}_{r,l,m,s}| \tag{92}
$$

$$
\psi_{r,t,l,m,s} = \frac{2\pi}{\lambda} \cdot (d_{r,t,l,m,s} \bmod \lambda), \qquad (93)
$$

$$
\tau_{r,t,l,s} = \frac{1}{20 \cdot c} \cdot \sum_{m=1}^{20} d_{r,t,l,m,s}.
$$
\n(94)

The phase always changes with respect to the total path length. Hence, when the [MT](#page-5-7) moves away from the [LBS](#page-4-6) the phase will increase and when the [MT](#page-5-7) moves towards the [LBS](#page-4-6) the phase will decrease. This inherently captures the Doppler shift of single paths and creates a realistic Doppler spread in the channel coefficients at the output of the model.

In the next paragraph, the single-bounce model is extended to include the [FBS](#page-4-11) in order to realistically model the effects caused by large array antennas at the [TX.](#page-5-10) This is important in scenarios where there is scattering close to the [BS,](#page-4-7) e.g., indoors or in micro-cell deployments with low [BS](#page-4-7) heights.

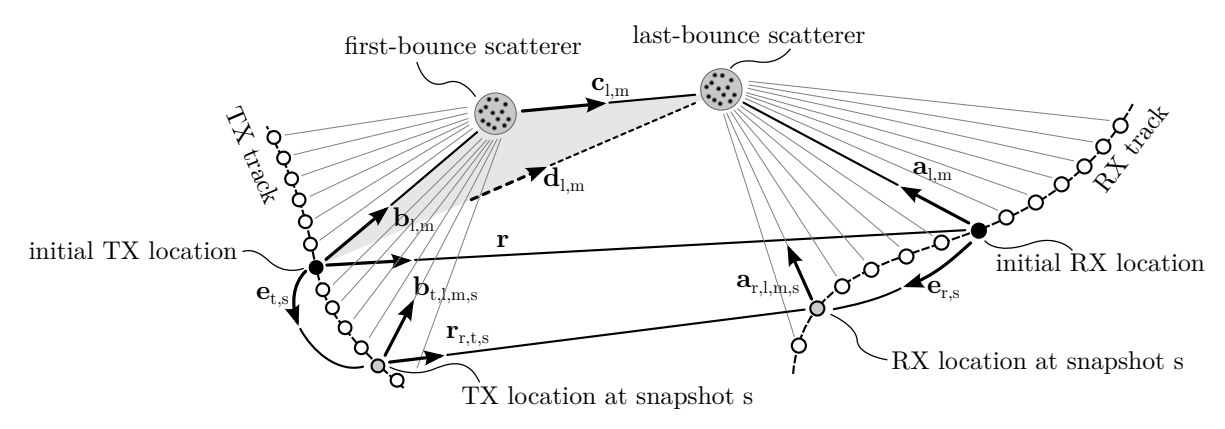

<span id="page-138-0"></span>Figure 11: Illustration of the calculation of the scatterer positions and updates of the departure and arrival angles in the multi-bounce model

NLOS drifting (multi-bounce model) In the multi-bounce model, the [NLOS](#page-5-6) propagation path consists of three parts as illustrated in Figure [11.](#page-138-0) In the first part, the vector  $\mathbf{b}_{t,l,m,s}$  points from the position of a [TX-](#page-5-10)antenna element t at snapshot s to the [FBS.](#page-4-11) In the second part, the vector  $c_{l,m}$  points from the [FBS](#page-4-11) to the [LBS,](#page-4-6) and in the third part, the vector  $a_{r,l,m,s}$  points from the [RX-](#page-5-11)location to the [LBS.](#page-4-6) The path delay  $d_l$  given by the [SSF](#page-5-15) model for the initial locations of [TX](#page-5-10) and [RX](#page-5-11) by [\(81\)](#page-137-2). Hence, the total path length is

<span id="page-138-1"></span>
$$
d_l = |\mathbf{b}_{l,m}| + |\mathbf{c}_{l,m}| + |\mathbf{a}_{l,m}|,\tag{95}
$$

where the vector  $\mathbf{b}_{l,m}$  points from the [TX-](#page-5-10)array center to the [FBS.](#page-4-11) The departure and arrival angles are known from the calculations in Section [3.3.](#page-129-1) Thus, the unit-length vector  $\hat{\mathbf{b}}_{l,m}$  can be calculated by converting the departure angles of a path to Cartesian coordinates.

$$
\hat{\mathbf{b}}_{l,m} = \begin{pmatrix}\n\cos \phi_{l,m}^d \cdot \cos \theta_{l,m}^d \\
\sin \phi_{l,m}^d \cdot \cos \theta_{l,m}^d\n\end{pmatrix} = \frac{\mathbf{b}_{l,m}}{|\mathbf{b}_{l,m}|}\n\tag{96}
$$

In order to explicitly calculate the positions of the [FBS](#page-4-11) and the [LBS,](#page-4-6) the lengths of the vectors  $a_{l,m}$  and  $b_{l,m}$ are needed. However, [\(95\)](#page-138-1) is ambiguous. One way to fix the additional degree of freedom is to minimize the length of  $c_{l,m}$ . Ideally,  $|c_{l,m}|$  becomes zero and the multi-bounce model collapses to a single-bounce model. In order to obtain realistic results, an additional minimum distance  $d_{\min}$  between the phase center of the array antennas and the nearest scatterer is introduced. Then, the lengths  $|\mathbf{a}_{l,m}|$  and  $|\mathbf{b}_{l,m}|$  can be calculated by solving the following optimization problem

$$
\begin{aligned}\n\minimize & |\mathbf{c}_{l,m}| = d_l - |\mathbf{b}_{l,m}| - |\mathbf{a}_{l,m}| \\
|\mathbf{a}_{l,m}|, |\mathbf{b}_{l,m}| & \text{subject to} & \mathbf{r} = \hat{\mathbf{b}}_{l,m} \cdot |\mathbf{b}_{l,m}| + \hat{\mathbf{c}}_{l,m} \cdot |\mathbf{c}_{l,m}| - \hat{\mathbf{a}}_{l,m} \cdot |\mathbf{a}_{l,m}|, \\
|\mathbf{b}_{l,m}| &\geq d_{\min}, \\
|\mathbf{a}_{l,m}| &\geq d_{\min}.\n\end{aligned}
$$

The minimum distance  $d_{\min}$  might be fixed according to the scenario and center frequency, e.g., 1 m for outdoor propagation and 0.1 m for indoor propagation. To solve the optimization problem  $|\mathbf{a}_{l,m}|$  is set to  $d_{\min}$  and  $\mathbf{c}_{lm}$  and  $|\mathbf{b}_{lm}|$  are calculated using the cosine theorem. This is possible since the [TX,](#page-5-10) the [FBS](#page-4-11) and the [LBS](#page-4-6) form a triangle as indicated in Figure [11](#page-138-0) by the gray shaded area.

$$
d_l^+ = \tau_l \cdot c + |\mathbf{r}| - |\mathbf{a}_{l,m}| \tag{97}
$$

$$
\mathbf{d}_{l,m} = \mathbf{r} + \mathbf{\hat{a}}_{l,m} \cdot |\mathbf{a}_{l,m}| \tag{98}
$$

$$
|\mathbf{b}_{l,m}| = \frac{(d_l^+)^2 - |\mathbf{d}_{l,m}|^2}{2 \cdot \left(d_l^+ - \mathbf{d}_{l,m}^T \hat{\mathbf{b}}_{l,m}\right)}
$$
(99)

There can be three possible results from this first iteration step that need to be treated separately.

1. The value obtained for  $|\mathbf{b}_{l,m}|$  might be smaller than  $d_{\min}$  or even smaller than 0. The latter would imply that the departure direction of the path has changed to the other side of the [TX.](#page-5-10) However, this is not allowed since the departure angles are fixed. In this case, the optimization problem has no solution. This often happens when the propagation delay of a path is very short, *i.e.*, when the path is only a little longer than the [LOS](#page-4-0) path.

This case is treated by setting  $|c_{lm}| = 0$  and calculating new departure angles using the single-bounce model. This changes the departure angular spread. However, in most cases there will be many paths where the optimization problem has a solution. This is especially true for paths with a longer propagation delay. Hence, it is possible to mitigate the changed departure angular spread by adjusting the departure angles of the multi-bounce paths. The rationale behind this is that many measurements [\[6,](#page-267-2) [8\]](#page-267-8) show a rather small departure angular spread of just a few degrees but a large arrival angular spread. This leaves more "room" to adjust the departure angles before they are wrapped around the unit circle. Also, paths with a short propagation delay have more power due to the exponential [PDP](#page-5-21) used in [\(57\)](#page-132-1). From a physical point of view, those paths are more likely to be scattered only once. Later paths have significantly less power and can be the result of multiple scattering events.

- 2. The value for  $|\mathbf{b}_{l,m}|$  is larger than  $d_{\min}$  and the optimization problem has a solution. In this case, there will also be an optimal solution, *i.e.*, a minimal distance  $|c_{l,m}|$ . This minimum must be in between the start point where  $|\mathbf{a}_{l,m}| = d_{\min}$  and the end point where  $|\mathbf{b}_{l,m}| = d_{\min}$ . For each value  $|\mathbf{a}_{l,m}|$ there follows a value for  $|\mathbf{b}_{l,m}|$  and a value for  $|\mathbf{c}_{l,m}|$  which both can be calculated using the cosine theorem. Hence, it is possible to apply standard numeric methods such as bisection to obtain the optimal solution.
- 3. The optimization problem has a solution but the solution lies on one of the end points, either at  $|\mathbf{a}_{l,m}| = d_{\min}$  or at  $|\mathbf{b}_{l,m}| = d_{\min}$ . In this case, the [LBS](#page-4-6) or the [FBS](#page-4-11) are very close to either the [TX](#page-5-10) or the [RX](#page-5-11) antenna. In this case, the problem is relaxed such that  $|c_{l,m}|$  is allowed to double in order to increase the space between scatterer and array antenna.

Once the positions of the [FBS](#page-4-11) and the [LBS](#page-4-6) are known, the departure and arrival angles are updated for each antenna element of the [TX](#page-5-10) array. The arrival angles are updated using [\(86\)](#page-137-3), [\(87\)](#page-137-4) and [\(88\)](#page-137-4). The depature angles are updated using [\(89\)](#page-138-2), [\(90\)](#page-138-2) and [\(91\)](#page-138-2). The phases and delays are calculated using [\(93\)](#page-138-3) and [\(94\)](#page-138-3) where the new path length at snapshot  $s$  is

$$
d_{r,t,l,m,s} = |\mathbf{b}_{t,l,m}| + |\mathbf{c}_{l,m}| + |\mathbf{a}_{r,l,m,s}| \tag{100}
$$

LOS drifting The angles are calculated for each combination of [TX-](#page-5-10)[RX](#page-5-11) antenna elements based on the position of the element in [3-D](#page-4-5) coordinates.

$$
\mathbf{r}_{r,t,s} = \mathbf{r} - \mathbf{e}_{t,s} + \mathbf{e}_{r,s} \tag{101}
$$

$$
\phi_{t,1,s}^d = \arctan_2 \{r_{r,t,s,y}, r_{r,t,s,x}\} \tag{102}
$$

$$
\theta_{t,1,s}^d = \arcsin\left\{\frac{r_{r,t,s,z}}{|\mathbf{r}_{r,t,s}|}\right\} \tag{103}
$$

$$
\phi_{r,1,s}^a = \arctan_2 \{-r_{r,t,s,y}, -r_{r,t,s,x}\}\tag{104}
$$

$$
\theta_{r,1,s}^a = \arcsin\left\{\frac{-r_{r,t,s,z}}{|\mathbf{r}_{r,t,s}|}\right\} \tag{105}
$$

The vector  $\mathbf{r}_{r,t,s}$  points from the location of the [TX](#page-5-10) element t to the location of the [RX](#page-5-11) element r at snapshot s. The phases and delays are determined by the length of this vector and are calculated using [\(93\)](#page-138-3) and [\(94\)](#page-138-3) where  $d_{r,l,m,s}$  is replaced by  $|\mathbf{r}_{r,t,s}|$ .

At this point there is a complete description of the propagation path of each [MPC,](#page-5-9) i.e., the departure direction at the [TX,](#page-5-10) the positions of the scatterers, the arrival direction at the [RX,](#page-5-11) the phase, as well as the variation of these variables when the [MT](#page-5-7) is moving. In the next Section, the antenna effects are included. This covers the orientation of the antennas at the [BS](#page-4-7) and the [MT,](#page-5-7) as well as the polarization effects which are closely related to the antennas.

### <span id="page-140-0"></span>3.5 Antennas and Polarization

One major advantage of [geometry-based stochastic channel models \(GSCMs\)](#page-4-1) is that they allow the separations of propagation and antenna effects. Therefore, it is essential to have a description of the antenna that captures all relevant effects that are needed to accurately calculate the channel coefficients in the model. Antennas do not radiate equally in all directions. Hence, the radiated power is a function of the angle. The antenna is then defined by its directional response also known as radiation pattern. When the antenna is rotated around a fixed point, an additional variation in the amount of received power can be observed. This variation is due to the polarization of the antenna. There are various so-called polarization bases that can be used to describe this effect. Those different bases arise from the custom to define cross-polarization as "the polarization orthogonal to a reference polarization" [\[45\]](#page-269-10). Unfortunately, this leaves the reference polarization undefined and thus is ambiguous.

Of all the different ways to describe polarization (see [\[45,](#page-269-10) [57\]](#page-270-4)), the polar spherical polarization basis is the most practical for [GSCMs.](#page-4-1) In the polar spherical basis, the antenna coordinate system has two angles and two poles. The elevation angle  $\theta$  is measured relative to the pole axis. A complete circle will go through each of the two poles, similar to the longitude coordinate in the [WGS.](#page-5-1) The azimuth angle  $\phi$  moves around the pole, similar to the latitude in [WGS.](#page-5-1) Thus, the antenna is defined in geographic coordinates, the same coordinate system that is used in the channel model. Hence, deriving the antenna response from the previously calculated departure and arrival angles is straightforward. The electric field is resolved onto three vectors which are aligned to each of the three spherical unit vectors  $\hat{\mathbf{e}}_{\theta}$ ,  $\hat{\mathbf{e}}_{\phi}$  and  $\hat{\mathbf{e}}_{r}$  of the coordinate system. In this representation,  $\hat{\mathbf{e}}_r$  is aligned with the propagation direction of a path. In the far-field of an

antenna, there is no field in this direction. Thus, the radiation pattern consists of two components, one is aligned with  $\hat{\mathbf{e}}_{\theta}$  and another is aligned with  $\hat{\mathbf{e}}_{\phi}$ . It is usually described by a 2-element vector

<span id="page-141-0"></span>
$$
\mathbf{F}(\theta,\phi) = \begin{pmatrix} F^{[\theta]}(\theta,\phi) \\ F^{[\phi]}(\theta,\phi) \end{pmatrix}.
$$
 (106)

The complex-valued amplitude g of a path between a transmit antenna and a receive antenna is

$$
g = \sqrt{P} \cdot \mathbf{F}_r (\phi^a, \theta^a)^T \cdot \mathbf{M} \cdot \mathbf{F}_t (\phi^d, \theta^d) \cdot e^{-j\frac{2\pi}{\lambda} \cdot d}, \qquad (107)
$$

where  $\mathbf{F}_r$  and  $\mathbf{F}_t$  describe the polarimetric antenna response at the receiver and the transmitter, respectively. P is the power of the path,  $\lambda$  is the wavelength, d is the length of the path,  $(\phi^a, \theta^a)$  are the arrival and  $(\phi^d, \theta^d)$  the departure angles that were calculated in the previous steps. M is the 2 × 2 polarization coupling matrix. This matrix describes how the polarization changes on the way from the transmitter to the receiver. Many references (e.g. [\[29,](#page-268-11) [35,](#page-269-3) [58–](#page-270-5)[60\]](#page-270-6)) use an approximation of the polarization effects based on the [XPR.](#page-5-4) The [XPR](#page-5-4) quantifies the separation between two polarized channels due to different polarization orientations. M is then often modeled by using random coefficients  $(Z_{\theta\theta}, Z_{\theta\phi}, Z_{\phi\theta}, Z_{\phi\phi})$  as

<span id="page-141-1"></span>
$$
\mathbf{M} = \begin{pmatrix} Z_{\theta\theta} & \sqrt{1/\text{XPR}} \cdot Z_{\theta\phi} \\ \sqrt{1/\text{XPR}} \cdot Z_{\phi\theta} & Z_{\phi\phi} \end{pmatrix},
$$
(108)

where  $Z \sim \exp\{j \cdot \mathcal{U}(-\pi, \pi)\}\$  $Z \sim \exp\{j \cdot \mathcal{U}(-\pi, \pi)\}\$  $Z \sim \exp\{j \cdot \mathcal{U}(-\pi, \pi)\}\$  $Z \sim \exp\{j \cdot \mathcal{U}(-\pi, \pi)\}\$  introduces a random phase. However, this does not account for all effects contributing to the polarization state of a radio link. For example, this model does not cover elliptical or circular polarization which depends on the phase difference between the two polarimetric components. With the above model, the phase difference is always random. Hence, the state-of-the-art [GSCMs](#page-4-1) are not well suited for scenarios that rely on circular polarization such as land-mobile satellite scenarios.

A new approach on how to treat polarization in [GSCMs](#page-4-1) is presented in this section. It is shown that the existing framework, *i.e.*, using radiation patterns in a polar spherical basis together with a  $2 \times 2$ polarization coupling matrix, has great similarities with the Jones calculus, a method for handling polarized electromagnetic waves in the field of optics [\[38\]](#page-269-2). In the Jones calculus, the changes of the polarization of a electromagnetic wave are described by successive linear transformations. The same approach is used for the new channel model.

#### 3.5.1 Relation between the Polarization Model and the Jones Calculus

R. C. Jones invented a simple method to calculate polarization effects in optics [\[38\]](#page-269-2). In his work, he described the polarization state of a ray of light by the so-called Jones vector. Any object that changes the polarization of the light is represented by a  $2 \times 2$  Jones matrix. It was found that the product of the Jones matrix of the optical element and the Jones vector of the incident light accurately describes the polarization state of the resulting ray. Generally, this calculus can be used for any electromagnetic wave. It is especially interesting for the [GSCMs](#page-4-1) such as the [SCM](#page-5-2) and [WINNER](#page-5-0) models where the paths are handled similarly like optical rays.

In the Jones calculus, the Jones vector contains the x and y-polarized components of the amplitude and phase of the electric field traveling along the z-direction.

$$
\begin{pmatrix} E_x(t) \\ E_y(t) \end{pmatrix} = e^{j\omega t} \cdot \underbrace{\begin{pmatrix} A_x e^{j\epsilon_x} \\ A_y e^{j\epsilon_y} \end{pmatrix}}_{\text{Jones vector}} = \begin{pmatrix} J^{[\theta]} \\ J^{[\phi]} \end{pmatrix} = \mathbf{J}
$$
\n(109)

The same expression is found in the antenna pattern [\(106\)](#page-141-0) where the complex value  $A_y e^{j\epsilon_y}$  from the Jones vector can be identified with the (generally also complex-valued) component  $F^{[\theta]}(\theta,\phi)$  of the antenna pattern.

Likewise,  $A_x e^{j\epsilon_x}$  can be identified with  $F^{[\phi]}(\theta,\phi)$ . This implies that the polarization coupling matrix M in [\(157\)](#page-152-0) is a Jones matrix and that the Jones calculus could be easily integrated into the new channel model.

In general, M can be seen as a transformation operation that maps the incoming signal on the polarization plane to an outgoing signal. If the coefficients are real-valued, then linear transformations, such as rotation, scaling, shearing, reflection, and orthogonal projection as well as combinations of those operations, are possible. If the coefficients are complex-valued, then the matrix shows characteristics of a Möbius transformation. Such transformations can map straight lines to straight lines or circles and vice versa. Since the Jones calculus allows the use of complex-valued coefficients, it can transform linear polarized signals into circular or elliptical polarized signals and elliptical polarized signals into linear polarized signals. This implies that using [\(108\)](#page-141-1) with complex-valued coefficients results in a completely random polarization behavior when the XPR is small, *i.e.*, when the off-diagonal elements are large. When XPR is large (and the off-diagonal elements are close to zero), then [\(108\)](#page-141-1) describes a scaling operation.

In the next section, M will be calculated explicitly for the [LOS](#page-4-0) and [NLOS](#page-5-6) components also taking the orientation of the antennas into account. For the [NLOS](#page-5-6) components, additional operations are used to convert the [XPR](#page-5-4) value from the parameter tables into Jones matrices for the linear and elliptical polarization component.

### 3.5.2 Changing the Orientation of Antennas

The antennas are defined in their local coordinate system which is fixed when the radiation patterns are generated either by measurements or by designing the antennas using special software tools. In the channel model, orientation changes of the antennas are desirable in many cases, e.g., when tilting [BS](#page-4-7) arrays or changing the orientation of mobile terminals. However, such orientation changes lead to a different radiation pattern. An example is depicted in Figure [12.](#page-143-0) The left side of the figure shows an ideal dipole radiation pattern that has only an  $F^{[\theta]}$  component. When the dipole gets rotated around the x-axis in Cartesian coordinates, the resulting radiation pattern will also have an  $F^{[\phi]}$  component and the  $F^{[\theta]}$  component is deformed. This is illustrated on the right side of the figure where the dipole is tilted by 20°. The following method shows how an existing antenna pattern can be manipulated in order to change the orientation of the antenna. Such manipulations need to take the polarization into account. It is shown that it is possible to describe this process by a  $2 \times 2$  linear transformation, *i.e.*, a Jones matrix. Hence, the following method is used in the new channel model to adjust the orientation of the antennas either at the [BS](#page-4-7) or at the [MT](#page-5-7) by using the matrix  $\bf{M}$  in [\(157\)](#page-152-0). This makes the new model more flexible. For example, it is possible to use realistic radiation patterns at the [MT,](#page-5-7) e.g., the measured patterns from a smartphone. Then, typical orientations of the phone can be incorporated during the runtime of the channel model, e.g., a user holding the phone close to the ear at a 45° angle.

When the orientation of an antenna changes, the radiation pattern has to be read at different angles (Θ, Φ) that include the effect of the orientation change. Rotations in [3-D](#page-4-5) are easier described in Cartesian [c](#page-7-33)oordinates. Therefore, the original angle pair  $(\theta, \phi)$  is transformed into a vector c that describes the arrival or departure angles in Cartesian coordinates. The three vector elements represent the  $x,y$  and z-component.

<span id="page-142-0"></span>
$$
\mathbf{c} = \begin{pmatrix} \cos \theta \cdot \cos \phi \\ \cos \theta \cdot \sin \phi \\ \sin \theta \end{pmatrix}
$$
 (110)

 $A$  3  $\times$  3 matrix **[R](#page-7-34)** can now be used to describe the orientation change in [3-D](#page-4-5) space. The example in Figure [12](#page-143-0) was tilted by 20° around the x-axis of the coordinate system. The corresponding matrix is

$$
\mathbf{R}_x(20^\circ) = \begin{pmatrix} 1 & 0 & 0 \\ 0 & \cos(20^\circ) & -\sin(20^\circ) \\ 0 & \sin(20^\circ) & \cos(20^\circ) \end{pmatrix} . \tag{111}
$$

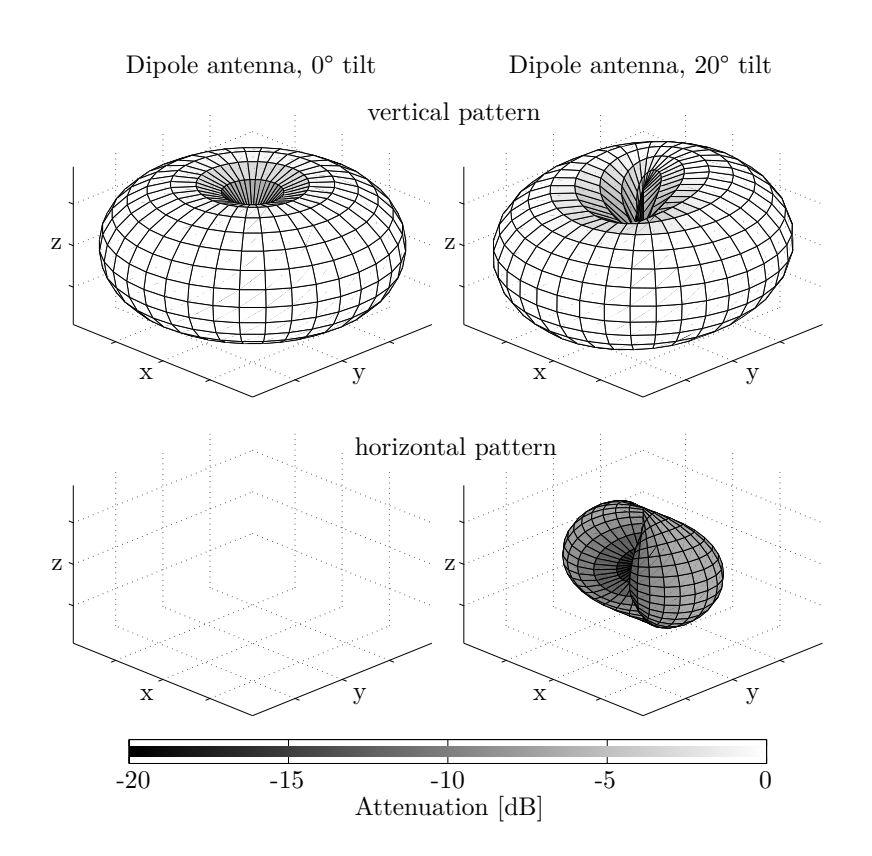

<span id="page-143-0"></span>Figure 12: Example patterns for a dipole antenna

The orientation change is included in the vector  $c^+$  by multiplying **[R](#page-7-34)** with [\(110\)](#page-142-0).

$$
\mathbf{c}^+ = \mathbf{R}^T \cdot \mathbf{c} \tag{112}
$$

The transformed pattern  $\tilde{\mathbf{F}}$  is needed in spherical coordinates. Thus,  $\mathbf{c}^+$  is transformed back to spherical coordinates. This results in the new angles

$$
\Theta = \arcsin\left[c_z^+\right],\tag{113}
$$

$$
\Phi = \arctan_2 \left[ c_y^+, c_x^+ \right]. \tag{114}
$$

 $c_x^+, c_y^+$  and  $c_z^+$  are the x, y and z component of  $c^+$ , respectively. The coefficients of the rotated pattern are now obtained by reading the original pattern  $\bf{F}$  $\bf{F}$  $\bf{F}$  at the transformed angles.

$$
\hat{\mathbf{F}} = \left(\begin{array}{c} \hat{F}^{[\theta]} \\ \hat{F}^{[\phi]} \end{array}\right) = \left(\begin{array}{c} F^{[\theta]}(\Theta, \Phi) \\ F^{[\phi]}(\Theta, \Phi) \end{array}\right) \tag{115}
$$

Since the patterns are usually sampled at a fixed angular grid, e.g., at one degree resolution, interpolation is needed here since the transformed angles  $(\Theta, \Phi)$  will usually not be aligned with the angular grid. Linear interpolation can be used as a standard computationally inexpensive procedure.

The second step takes the polarization into account. The antenna patterns are defined in a polar-spherical polarization basis. However, the rotation is defined in Cartesian coordinates. Thus, the polarization rotation needs to be done in the Cartesian polarization basis as well. The transformation from the polar-spherical polarization basis to the Cartesian polarization basis is given by [\[45\]](#page-269-10)

$$
\begin{pmatrix}\n\hat{F}^{[x]} \\
\hat{F}^{[y]}\n\end{pmatrix} = \underbrace{\begin{pmatrix}\n\sin \Theta \cos \Phi & -\sin \Phi \\
\sin \Theta \sin \Phi & \cos \Phi \\
-\cos \Theta & 0\n\end{pmatrix}}_{=\mathbf{T}(\Theta, \Phi)} \cdot \underbrace{\begin{pmatrix}\nF^{[\theta]}(\Theta, \Phi) \\
F^{[\phi]}(\Theta, \Phi)\n\end{pmatrix}}_{=\hat{\mathbf{F}}}.
$$
\n(116)
The transformation matrix  $\mathbf{T}(\Theta, \Phi)$  is both orthogonal and normalized to unity. Hence, the inverse transformation matrix is equal to the matrix [transpose.](#page-7-0) The rotated pattern  $\bf{F}$  is obtained by using the pattern  $\bf{\hat{F}}$ and transforming it to a Cartesian polarization basis. Then, this pattern is rotated using the rotation matrix R and the resulting pattern is transformed back to the polar-spherical basis. The inverse transformation needs to be done at the original angles  $(\theta, \phi)$  because the rotated antenna pattern **F** is aligned with the [GCS](#page-4-0) used in the channel model.

$$
\tilde{\mathbf{F}} = \underbrace{\mathbf{T}(\theta, \phi)^T \cdot \mathbf{R} \cdot \mathbf{T}(\Theta, \Phi)}_{=\tilde{\mathbf{M}}} \cdot \hat{\mathbf{F}} \tag{117}
$$

The entire process can be described by a  $2 \times 2$  polarization rotation matrix  $\tilde{M}$ . The radiated energy in both polarization components remains constant. Hence, this matrix is a rotation matrix having the form

$$
\tilde{\mathbf{M}}(\vartheta) = \begin{pmatrix} \cos \vartheta & -\sin \vartheta \\ \sin \vartheta & \cos \vartheta \end{pmatrix},\tag{118}
$$

where the polarization rotation angle  $\vartheta$  follows from

$$
\cos \vartheta = \begin{pmatrix} \sin \theta \cos \phi \\ \sin \theta \sin \phi \\ -\cos \theta \end{pmatrix}^T \cdot \mathbf{R} \cdot \begin{pmatrix} \sin \Theta \cos \Phi \\ \sin \Theta \sin \Phi \\ -\cos \Theta \end{pmatrix}, \qquad (119)
$$

$$
\sin \vartheta = \begin{pmatrix} -\sin \phi \\ \cos \phi \\ 0 \end{pmatrix}^T \cdot \mathbf{R} \cdot \begin{pmatrix} \sin \Theta \cos \Phi \\ \sin \Theta \sin \Phi \\ -\cos \Theta \end{pmatrix}, \tag{120}
$$

$$
\vartheta = \arctan_2\left[\sin\vartheta, \cos\vartheta\right].\tag{121}
$$

This method provides a straightforward way to change the orientation of the antennas by

- 1. reading the antenna patterns at different angles  $(\Theta, \Phi)$  that include the orientation change,
- 2. calculating the polarization rotation matrix  $M$ , and
- 3. using both to calculate the channel coefficient  $q$  in [\(157\)](#page-152-0).

#### 3.5.3 Constructing the Polarization Transfer Matrix

In this section, the orientation changes for the [BS](#page-4-1) and [MT](#page-5-0) side are combined. For the [NLOS](#page-5-1) components, additional changes of the polarization are caused by scattering. The Jones calculus allows each of these effects to be modeled independently. In the end, the combined Jones matrices are used to calculate the channel coefficients.

Polarization of direct ([LOS](#page-4-2)) path In the LOS polarization model, both the transmitter and the receiver can have different orientations, e.g., due to a downtilt at the [BS](#page-4-1) and a given movement direction at the [MT.](#page-5-0) In addition, a reflection operation is needed to transform the outgoing direction at the transmitter into an incoming direction at the receiver. Thus, a combination of three linear transformations, two rotations and one reflection, is sufficient to construct the polarization transfer matrix of the [LOS](#page-4-2) path.<sup>[10](#page-144-0)</sup>

$$
\mathbf{M}_{r,t,s}^{[\text{LOS}]} = \left[\tilde{\mathbf{M}}\left(\vartheta_{r,s}^{[\text{LOS}]}\right)\right]^T \cdot \begin{pmatrix} 1 & 0 \\ 0 & -1 \end{pmatrix} \cdot \tilde{\mathbf{M}}\left(\vartheta_{t,s}^{[\text{LOS}]}\right)
$$

$$
= \begin{pmatrix} \cos \vartheta_{r,s}^{[\text{LOS}]} & -\sin \vartheta_{r,s}^{[\text{LOS}]} \\ -\sin \vartheta_{r,s}^{[\text{LOS}]} & -\cos \vartheta_{r,s}^{[\text{LOS}]} \end{pmatrix} \cdot \begin{pmatrix} \cos \vartheta_{t,s}^{[\text{LOS}]} & -\sin \vartheta_{t,s}^{[\text{LOS}]} \\ \sin \vartheta_{t,s}^{[\text{LOS}]} & \cos \vartheta_{t,s}^{[\text{LOS}]} \end{pmatrix}
$$
(122)

<span id="page-144-0"></span><sup>&</sup>lt;sup>10</sup>The indices denote the [RX](#page-5-2) antenna element (r) and the [TX](#page-5-3) antenna element (t), the path number (l), the sub-path number (m), and the snapshot number (s).

Model for the indirect ([NLOS](#page-5-1)) paths For the NLOS components, the transmitted signal undergoes some diffraction, reflection or scattering before reaching the receiver. Following the common Fresnel formula in electrodynamics, the polarization direction can be changed at the boundary surface between two dielectric media. T. Svantesson [\[61\]](#page-270-0) provided a method for modeling the polarization of a reflected wave where the polarization coupling is a function of several geometric parameters such as the orientation of the [scatterers](#page-6-0). However, these parameters are not generally available in the [SCM.](#page-5-4) In addition to that, only metallic reflections keep the polarization unchanged. Reflections at dielectric media can cause changes of the polarization being a function of the complex-valued dielectric constant of the media and of the angle of incidence. Hence, not only the polarization angle might change, but also the polarization type. In order to address this issue, studies of the polarizations effects in individual scattering [clusters](#page-6-1) in several outdoor- and indoor scenarios were done [\[39,](#page-269-0) [62,](#page-270-1) [63\]](#page-270-2). The published results indicate that scattering preserves the polarization in many cases. However, since only the powers of the elements in the polarization coupling matrix were analyzed, no conclusions can be drawn on how elliptic the polarization of the scattered wave will be.

It is possible to use the existing values for the [XPR](#page-5-5) from the parameter tables of state-of-the-art [GSCMs](#page-4-3) and derive additional Jones matrices in order to include the already known effects in the new channel model. The [cross polarization ratio](#page-5-5) [\(XPR\)](#page-5-5) is calculated from measurement data. A log-normal distribution is fitted to the measurement results having the average  $XPR_{\mu}$  and the [STD](#page-5-6)  $XPR_{\sigma}^2$ . When those parameters are calculated from measured data, they are usually averaged over different propagations paths. Thus, the [XPR](#page-5-5) value from the parameter tables is a [LSP](#page-5-7) with a scenario-dependent distribution, i.e., it depends on the positions of the [MT.](#page-5-0) However, here, the values  $XPR_{l,m}^{[dB]}$  for individual [MPCs](#page-5-8) are needed. Those are calculated in two steps. First, a value  $\text{XPR}_{\mu}^{\text{[LSP]}}$  is drawn from

<span id="page-145-1"></span>
$$
XPR_{\mu}^{[LSP]} = \mathcal{N}\left(XPR_{\mu}, XPR_{\sigma}^{2}\right). \tag{123}
$$

This value represents the average [XPR](#page-5-5) over all [MPCs](#page-5-8) at the receiver positions. Then, in a second step, the [XPR](#page-5-5) for the individual [MPCs](#page-5-8) is drawn using  $XPR_{\mu}^{[LSP]}$  instead of  $XPR_{\mu}$ . This maintains the original spread  $XPR_{\sigma}$  in the generated channel coefficients.

<span id="page-145-0"></span>
$$
XPR_{l,m}^{[dB]} = \mathcal{N}\left(XPR_{\mu}^{[LSP]}, XPR_{\sigma}^{2}\right)
$$
\n(124)

Following the idea that the polarization coupling matrix  $\bf{M}$  can be described by a combination of linear transformations, the model for the [NLOS](#page-5-1) polarization maps the [XPR](#page-5-5) to two Jones matrices, one for the linear polarization and one for the elliptic polarization. Additional deterministic components take the antenna orientations into account.

### 1. Deterministic part

The deterministic component is the same as for the [LOS](#page-4-2) polarization, *i.e.*, the different orientations of the antennas at the transmitter and the receiver are modeled by a rotation matrix as described in Section [3.5.2.](#page-142-0) A reflection operation is used to change the direction of the path.

### 2. Linear component

During scattering, the linear polarization of a [MPC](#page-5-8) might change. For example, a transmit antenna sends a vertically polarized wave which only oscillates in the  $\hat{\mathbf{e}}_{\theta}$  direction. Then, a receiver might detect a wave that oscillates in both the  $\hat{\mathbf{e}}_{\theta}$  direction and  $\hat{\mathbf{e}}_{\phi}$  direction because scattering changed the polarization angle while the phases of the  $\hat{\mathbf{e}}_{\theta}$  and  $\hat{\mathbf{e}}_{\phi}$  components remain unchanged. In other words, a linear polarized wave stays linear polarized. In order to model this polarization change, the [XPR](#page-5-5) of a path [\(124\)](#page-145-0) is mapped to a rotation matrix. This was also suggested by [\[36\]](#page-269-1).

$$
\mathbf{M}_{l,m}^{[\text{linear}]} = \begin{pmatrix} m_{\theta\theta} & m_{\theta\phi} \\ m_{\phi\theta} & m_{\phi\phi} \end{pmatrix} = \begin{pmatrix} \cos\gamma_{l,m} & -\sin\gamma_{l,m} \\ \sin\gamma_{l,m} & \cos\gamma_{l,m} \end{pmatrix}
$$
(125)

Following the notations in [\[35\]](#page-269-2), the rotation angle  $\gamma$  is calculated as

$$
XPR_{l,m} = \frac{|m_{\theta\theta}|^2}{|m_{\phi\theta}|^2} = \frac{|m_{\phi\phi}|^2}{|m_{\theta\phi}|^2} = \frac{(\cos \gamma_{l,m})^2}{(\sin \gamma_{l,m})^2} = (\cot \gamma_{l,m})^2,
$$
\n(126)

$$
\gamma_{l,m} = \arccot\left(\sqrt{\text{XPR}_{l,m}}\right). \tag{127}
$$

#### 3. Elliptical component

When channel measurements are done with circular polarized antennas such as in land-mobile satellite scenarios [\[21\]](#page-268-0), there is a very clear indication that scattering alters the phase between the two polarization components. In other words, a purely [left hand circular polarized](#page-4-4) [\(LHCP\)](#page-4-4) signal can be received with a [right hand circular polarized](#page-5-9) [\(RHCP\)](#page-5-9) antenna after scattering. There might also be a transformation from linear to elliptic polarization and vice versa. This is not covered well by the existing [GSCMs.](#page-4-3) The commonly used approach in [\(108\)](#page-141-0) creates a random phase difference between the polarization components. As a result, all paths have a (random) elliptic polarization and there is no way to adjust the [XPR](#page-5-5) for circular polarized antennas. This is addressed in the new model by adding elliptic polarization using an additional Jones matrix. The phase difference between the  $\hat{\mathbf{e}}_{\theta}$  and  $\hat{\mathbf{e}}_{\phi}$  component is obtained by a scaling matrix

$$
\mathbf{M}_{l,m}^{[\text{elliptic}]} = \begin{pmatrix} \exp(j\kappa_{l,m}) & 0\\ 0 & \exp(-j\kappa_{l,m}) \end{pmatrix}.
$$
 (128)

The phase shift  $\kappa$  is calculated using the [XPR](#page-5-5) from [\(123\)](#page-145-1) and an additional random component for each cluster.

$$
XPR_{l}^{[dB]} = \mathcal{N}\left(XPR_{\mu}^{[LSP]}, XPR_{\sigma}^{2}\right) \tag{129}
$$

$$
\kappa_l = \text{arccot}\left(\sqrt{\text{XPR}_l}\right) \tag{130}
$$

Hence, the per-cluster circular XPR is different from the per-cluster linear XPR, but all subpaths get an identical circular XPR, whereas the linear XPR differs from subpath to subpath. In this way, the same [XPR](#page-5-5) can be calculated from the channel coefficients at the output of the model when using circular polarized antennas.

The polarization for the [NLOS](#page-5-1) paths is a combination of five linear transformations. First, any change in the transmitter orientation is included by a rotation matrix  $\mathbf{M}(\vartheta_{t,l,m,s})$ . Then, the influence of the scattering cluster is modeled by a combination of three operations: a scaling operation that introduces a phase shift between the vertical and horizontal component to obtain an elliptic [XPR,](#page-5-5) a reflection operation, and a rotation operation to obtain the desired linear [XPR.](#page-5-5) Last, the change in the receiver orientation is included by a second rotation matrix  $\tilde{\mathbf{M}}(\vartheta_{r,l,m,s})$ . The complete polarization transfer matrix is

$$
\mathbf{M}_{r,t,l,m,s}^{[\text{NLOS}]} = \left[ \tilde{\mathbf{M}} \left( \vartheta_{r,l,m,s} \right) \right]^T \cdot \mathbf{M}_{l,m}^{[\text{linear}]} \cdot \begin{pmatrix} 1 & 0 \\ 0 & -1 \end{pmatrix} \cdot \mathbf{M}_{l,m}^{[\text{elliptic}]} \cdot \tilde{\mathbf{M}} \left( \vartheta_{t,l,m,s} \right)
$$
(131)

The equation can be simplified by combining the first three operations into one.

$$
\gamma_{l,m}^{+} = \vartheta_{r,l,m,s} - \gamma_{l,m} \tag{132}
$$
\n
$$
\mathbf{M}_{r,t,l,m,s}^{[\text{NLOS}]} = \begin{pmatrix}\n\cos \gamma_{l,m}^{+} & -\sin \gamma_{l,m}^{+} \\
-\sin \gamma_{l,m}^{+} & -\cos \gamma_{l,m}^{+}\n\end{pmatrix} \begin{pmatrix}\n\exp(j\kappa_{l,m}) & 0 \\
0 & \exp(-j\kappa_{l,m})\n\end{pmatrix} \begin{pmatrix}\n\cos \vartheta_{t,s} & -\sin \vartheta_{t,s} \\
\sin \vartheta_{t,s} & \cos \vartheta_{t,s}\n\end{pmatrix}
$$

In the channel model, the polarization effects and the antenna patterns are combined into a single channel coefficient

<span id="page-146-0"></span>
$$
g_{r,t,l,m,s}^{[1]} = \mathbf{F}_r(\Theta_{r,l,m,s}^a, \Phi_{r,l,m,s}^a)^T \cdot \mathbf{M}_{r,t,l,m,s} \cdot \mathbf{F}_t(\Theta_{t,l,m,s}^d, \Phi_{t,l,m,s}^d),
$$
(133)

where the angle pairs  $(\Theta^d, \Phi^d)$  and  $(\Theta^a, \Phi^a)$  include the orientation of the transmit antenna element t and receive antenna element r, respectively. Contrary to [\(157\)](#page-152-0), the phase  $\psi$  (which results from the path length) and the path power  $P$  are not included yet. They are handled separately in the next section when the sub-paths were combined into paths.

## 3.6 Combining Sub-Paths into Paths

Sub-paths were introduced in Section [3.3](#page-129-0) in order to emulate fading for the [NLOS](#page-5-1) [MPCs](#page-5-8) over time. Each path is split into (typically 20) sub-paths. The basic assumption is that sub-paths cannot be resolved in the delay domain but have a small angular spread. Each of the [sub-paths](#page-7-6) gets initialized with a random phase  $\psi^0$ . In addition, a deterministic phase component  $\psi_{r,l,m,s}$  is obtained from the total length of the propagation [path](#page-6-2) using [\(93\)](#page-138-0). Both components are combined to

<span id="page-147-0"></span>
$$
\psi_{r,t,l,m,s}^{+} = \exp\left(-j\psi_{l,m}^{0} - j\psi_{r,t,l,m,s}\right). \tag{134}
$$

The initial channel coefficients for each sub-path, including the polarization and antenna effects, were calculated in the previous section. Here, the sub-paths are combined again to obtain the channel coefficients for the paths. However, due to the random initial phases, a simple sum will result in a random path power since it is impossible to predict if the phase components add up constructively or destructively. This issue is left open in WINNER and 3GPP-3D channel model. Here, it is solved by defining an average power around which the path power is allowed to fluctuate. This average value is the initial path power  $P_l$  that was calculated in Section [3.3.](#page-129-0)

In the first step, the phase [\(134\)](#page-147-0) is combined with the initial coefficients [\(133\)](#page-146-0) to

$$
g_{r,t,l,m,s}^{[2]} = g_{r,t,l,m,s}^{[1]} \cdot \psi_{r,t,l,m,s}^{+}.
$$
\n(135)

Then, the resulting average power is calculated for each path and each segment. Segments were introduced in Section [3.4](#page-135-0) as part of the user trajectory along which the [LSPs](#page-5-7) don't change much and where the scatterer positions remain fixed. In the above equation, the channel coefficients g are given for  $s = 1...S$  positions of a segment. Next, the coefficients of the 20 sub-paths are summed up and the average path powers [\(57\)](#page-132-0) are applied.

<span id="page-147-1"></span>
$$
g_{r,t,l,s}^{[3]} = \sum_{m=1}^{20} g_{r,t,l,m,s}^{[2]} \tag{136}
$$

$$
g_{r,t,l,s}^{[4]} = \sqrt{\frac{P_l}{20} \cdot \frac{\sum\limits_{s=1}^{S} \sum\limits_{m=1}^{20} \left| g_{r,t,l,m,s}^{[2]}\right|^2}{\sum\limits_{s=1}^{S} \left| g_{r,t,l,s}^{[3]}\right|^2} \cdot g_{r,t,l,s}^{[3]}} \tag{137}
$$

If the resulting paths are observed over time, a characteristic fluctuation of the path power can be observed, similar to measurements with limited bandwidth. If there is only one snapshot in a segment, the scaling operation [\(137\)](#page-147-1) ensures that each path gets assigned the power value from [\(57\)](#page-132-0). The new method ensures that the input variables given to the [SSF](#page-5-10) model, i.e., the delay and angular spreads, are correctly mapped to the channel coefficients generated by the model. This is different from the WINNER and 3GPP-3D channel models where the sum over the subpaths produces random path powers. Hence, the new model can also be used to create channels having specific properties, e.g., a predefined [DS,](#page-4-5) to benchmark algorithms. For example, it is possible to evaluate the throughput of a [MIMO-](#page-5-11)[orthogonal frequency division multiplexing](#page-5-12) [\(OFDM\)](#page-5-12) scheme as a function of the [DS.](#page-4-5) In the next section, the remaining [LSPs,](#page-5-7) i.e., the [PG,](#page-5-13) the [SF,](#page-5-14) and the [KF](#page-4-6) are applied to the channel coefficients.

### 3.7 Path Gain, Shadow Fading and K-Factor

Hata [\[64\]](#page-270-3) presented a simple model for macro-cellular settings where the [PG](#page-5-13) scales with the logarithm of the distance d (in units of meters) between [BS](#page-4-1) and terminal

$$
PG^{[dB]} = -A \cdot \log_{10} d_{[km]} - B - C \cdot \log_{10} f_{[GHz]} + X,
$$
\n(138)

where  $A, B$  and  $C$  are scenario-specific coefficients that are typically determined by measurements. The path gain exponent A often varies between values of 20 and 40, depending on the propagation conditions, the [BS](#page-4-1) height, and other factors. The [shadow fading](#page-5-14)  $(SF)$  is modeled by a random variable X. However, this variable is correlated with the distance between two points, i.e., two closely spaced [MTs](#page-5-0) will experience the same [SF.](#page-5-14) A 3-D correlation model for this effect was introduced in Section [3.1](#page-121-0) where the [SF,](#page-5-14) among other parameters, is described by a map. Combining the [PG](#page-5-13) and [SF](#page-5-14) results in the effective path gain

<span id="page-148-0"></span>
$$
PG_s^{[eff]} = \sqrt{10^{0.1} \left( PG_s^{[dB]} + SF_s^{[dB]} \right)}.
$$
\n(139)

The movement of the [MT](#page-5-0) is described by a trajectory where the index s denotes a specific position on this trajectory. Hence, the effective [PG](#page-5-13) is a vector of  $s = 1...S$  elements. The S values of the [SF](#page-5-14) in [\(139\)](#page-148-0) come from the 3-D correlation model.

The [Ricean K-factor](#page-4-6) [\(KF\)](#page-4-6) describes the power difference between the [LOS](#page-4-2) and [NLOS](#page-5-1) components. In the previous section, the channel coefficients were scaled by the power values  $P_l$  that were calculated in Section [3.3.3.](#page-131-0) These power values already include the [KF.](#page-4-6) However, like the [SF,](#page-5-14) the [KF](#page-4-6) is also spatially correlated and depends on the positions of the transmitter and receiver. The initial power values from Section [3.3.3](#page-131-0) only consider the [KF](#page-4-6) at the beginning of the trajectory. When the [MT](#page-5-0) moves to a different position, its [KF](#page-4-6) changes and so do the power values of the [MPCs.](#page-5-8) Hence, an additional scaling factor for the path powers is needed.

$$
\text{KF}_{l,s}^{[\text{scale}]} = \sqrt{1 + P_1 \left(\frac{K_s}{K_0} - 1\right)} \cdot \left\{ \begin{array}{ll} \sqrt{\frac{K_s}{K_0}} & \text{for } l = 1; \\ 1 & \text{otherwise.} \end{array} \right. \tag{140}
$$

The index  $l = 1 \dots L$  is the path number,  $P_1$  is the power of the first path that was calculated by [\(61\)](#page-133-0),  $K_0$  is the [KF](#page-4-6) at the beginning of the trajectory, and  $K_s$  is the KF at the  $s<sup>th</sup>$  position of the user trajectory. The values for  $K_s$  come from the KF map from Section [3.1.](#page-121-0) The channel coefficients from the previous section [\(137\)](#page-147-1) are then scaled to

$$
g_{r,t,l,s} = \text{PG}_s^{\text{[eff]}} \cdot \text{KF}_{l,s}^{\text{[scale]}} \cdot g_{r,t,l,s}^{\text{[4]}} \tag{141}
$$

This is the last step in the [small-scale-fading](#page-5-10) [\(SSF\)](#page-5-10) model. At this point, the complex-valued amplitude g for each of the L [MPCs](#page-5-8) of the [CIR](#page-4-7) is described for all antenna pairs  $r, t$  at S positions of the user trajectory. In addition, there is an equal amount of values for the path delays  $\tau$  that were calculated in Section [3.4.](#page-135-0) In the next section, adjacent parts of the user trajectory (i.e., the segments) get merged into an even longer sequence of channel coefficients. With this, channels can be observed over long periods of time which includes transitions between propagation scenarios, e.g., when a [MT](#page-5-0) moves from outdoors to indoors.

### 3.8 Transitions between Segments

The [small-scale-fading](#page-5-10) [\(SSF\)](#page-5-10) model, which is laid out in the previous Sections [3.3](#page-129-0) is only defined for a short part of a [MT](#page-5-0) trajectory. If the [MT](#page-5-0) traverses larger distances, the [LSPs](#page-5-7) will change when the terminal sees different scattering clusters. Hence, in order to include long terminal trajectories in the model, there needs to be a model for the "birth and death of scattering clusters". One idea on how to include such a process in [GSCMs](#page-4-3) comes from the [WINNER](#page-5-15) II model [\[4\]](#page-267-0) where paths fade in and out over time. However, [\[4\]](#page-267-0) does not provide a method to keep the [LSPs](#page-5-7) consistent. For example, if one cluster disappears and a new on appears in its place, the delay and angular spread of the channel changes. However, those values are fixed by [LSF](#page-5-16) model.

For the single-mobility case (i.e., only the [RX](#page-5-2) is allowed to move, but the [TX](#page-5-3) is fixed), long terminal trajectories are split into shorter segments where the [LSPs](#page-5-7) are reasonably constant. Then, for each segment the [small-scale-fading](#page-5-10) [\(SSF\)](#page-5-10) model creates independent scattering clusters, channel coefficients, and path delays. Two adjacent segments are overlapping as depicted in Figure [13.](#page-149-0) The lifetime of scattering [clusters](#page-6-1)

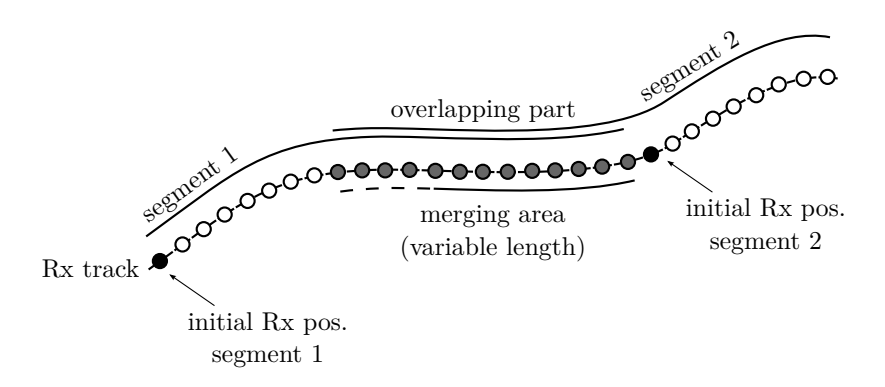

<span id="page-149-0"></span>Figure 13: Illustration of the overlapping area used for calculating the transitions between segments

is confined within the combined length of two adjacent segments. In the overlapping part, the power of [paths](#page-6-2) from the old segment is ramped down and the power of new paths is ramped up. Hence, this process describes the birth and death of scattering clusters along the trajectory. All paths of the segment are active outside the overlapping region. The overlapping region is further split into sub-intervals to keep the computational and memory overhead of the model low. During each sub-interval, one old path ramps down and one new path ramps up. The power ramps are modeled by a squared sine function

$$
w^{\left[\sin\right]} = \sin^2\left(\frac{\pi}{2} \cdot w^{\left[\sin\right]}\right). \tag{142}
$$

Here,  $w^{[\text{lin}]}$  is the linear ramp ranging from 0 to 1, and  $w^{[\text{sin}]}$  is the corresponding sine-shaped ramp with a constant slope at the beginning and the end. This prevents inconsistencies at the edges of the sub-intervals. If both segments have a different number of paths, the ramp is stretched over the whole overlapping area for paths without a partner. For the [LOS](#page-4-2) path, which is present in both segments, only power and phase are adjusted. Paths are carefully matched to minimize the impact of the transition on the instantaneous values of the [LSPs.](#page-5-7) For example, the [DS](#page-4-5) increases if a path with a small delay ramps down and a similarly strong path with a large delay ramps up. Hence, the [DS](#page-4-5) can fluctuate randomly within the overlapping region. To balance this out, paths from both segments are paired in a way that minimizes these fluctuations. This is done by determining the values of the [DS](#page-4-5) before and after the transition. Then, a target [DS](#page-4-5) is calculated for each sub-interval. For example, if the old segment yields a [DS](#page-4-5) of 200 ns and the new segment has 400 ns, then the target [DS](#page-4-5) will be 220 ns for the first sub-interval, 240 ns for the second and so on. Then, a combination of paths is searched that best matches the target [DS](#page-4-5) for each sub-interval.

For the dual-mobility case, there are two trajectories describing both ends of the communication link, one for the [RX](#page-5-2) and one for the [TX.](#page-5-3) Both tracks must have the same number of snapshots and each snapshot on the [RX](#page-5-2) track is paired with a snapshot on the [TX](#page-5-3) track. This is illustrated in Figure [14.](#page-150-0) As for the single-mobility case, there is a birth-death process for the scattering clusters which requires the definition of segments and overlapping parts of a trajectory. However, this needs to be consistent for both sides of the communication link. For example, it is not possible that the [TX](#page-5-3) is in [LOS](#page-4-2) and the [RX](#page-5-2) is in [NLOS](#page-5-1) conditions. They either see each other, or not. For this reason, segments are only defined for the [RX](#page-5-2) track. The [TX](#page-5-3) track then "inherits" the segmentation. For example, when the [RX](#page-5-2) track defines a new [LOS](#page-4-2) segment at snapshot 22 as illustrated in Figure [14,](#page-150-0) then the [TX](#page-5-3) would also start a new segment at snapshot 22 of its own track and it would also inherit the scenario definition, i.e., the new [TX](#page-5-3) segment would also be a [LOS](#page-4-2) segment.

## 3.9 Ground Reflection

As the name implies, the [GR](#page-4-8) is a deterministic [MPC](#page-5-8) that can be received by a [MT](#page-5-0) which is in direct [LOS](#page-4-2) to the [BS.](#page-4-1) The electromagnetic properties of the ground and the small angle of incidence usually lead to a significant part of the energy being reflected. The two paths interfere with each other, causing

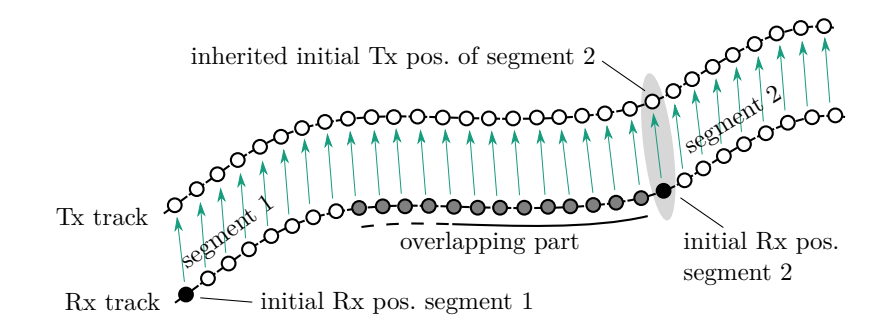

<span id="page-150-0"></span>Figure 14: Illustration of the snapshot coupling in dual-mobility simulations

a deterministic fading pattern. At frequencies below 6 GHz, this fading occurs only close to the [BS](#page-4-1) and the distance between successive "fades" can be up to several dozen meters. Hence, [GR](#page-4-8) fading was often identified as [SF](#page-5-14) in past measurements and models. However, at mm-wave frequencies this effect is critical. The distance between fades can fall below 1 m and the signal strength might suddenly drop by up to 20 dB. Communication systems operating at these frequencies will also likely use narrow beams directed towards the user, but the delay and angle differences between the two components are too small to be resolved. Hence, the fades effect several GHz of bandwidth and they cannot be suppressed by beamforming. This has been confirmed by measurements at 60 GHz, where severe [GR](#page-4-8) fading occurred in all measured scenarios [\[65,](#page-270-4) [66\]](#page-270-5).

The current approach is to model this effect by a dual-slope [PL](#page-5-17) model [\[26,](#page-268-1) [67\]](#page-270-6). At close distances between the [TX](#page-5-3) and the [RX,](#page-5-2) the [PL](#page-5-17) is similar to the free-space loss and [GR](#page-4-8) fading is approximated by additional [SF.](#page-5-14) However, after a certain distance, the [GR](#page-4-8) interferes destructively with the direct path which leads to an increased [PL.](#page-5-17) The transition point between the two slopes, the so-called [break point](#page-4-9) [\(BP\)](#page-4-9), depends on the [TX](#page-5-3) and [RX](#page-5-2) heights and on the carrier frequency. The higher the carrier frequency is, the further away is the [BP.](#page-4-9) At mm-wave frequencies, the [BP](#page-4-9) distance is several hundred meters from the [TX](#page-5-3) which means that [UMi](#page-5-18) deployments with typical cell sizes below 200 m will have to cope with the fast fading effects caused by the [GR.](#page-4-8)

It is possible to add a single [ground reflection](#page-4-8) [\(GR\)](#page-4-8) that dominates the multipath effect [? ] to the model [\[13\]](#page-267-1). If the height of the [RX](#page-5-2) is small compared to the distance between [TX](#page-5-3) and [RX,](#page-5-2) it will be difficult to resolve the [GR](#page-4-8) in the delay domain. For example, in a typical [UMi](#page-5-18) scenario with a [TX](#page-5-3) height of 10 m, a [RX](#page-5-2) height of 1.5 m and a [TX-](#page-5-3)[RX](#page-5-2) distance of 30 m, there are only 3.2 ns between the direct path and the reflected path. It would require more than 300 MHz of bandwidth to resolve both paths. It's power, delay, departure and arrival angles, and polarization can be explicitly calculated as described in the remainder of this section.

### 3.9.1 Path-Powers and Path-Delays

In order to incorporate the [ground reflection,](#page-4-8) an additional path, having the delay  $\tau_{\rm GR}$  and power  $P_{\rm GR}$ , is added to the already defined paths with delays [\(64\)](#page-133-1) and path powers [\(62\)](#page-133-2). It is common to use relative instead of absolute delays. Hence, the delay of the [GR](#page-4-8) is calculated by

$$
\tau_{\rm GR} = \frac{\sqrt{(h_{\rm TX} + h_{\rm RX})^2 + d_{\rm 2D}^2} - \sqrt{(h_{\rm TX} - h_{\rm RX})^2 + d_{\rm 2D}^2}}{c},\tag{143}
$$

where c is the speed of light. The power of the reflected path depends on the reflection coefficient  $R_f$  which varies depending on the carrier frequency, the polarization of the incident wave and the electromagnetic properties of the ground. Hence, the reflected power is a function of the carrier frequency.

<span id="page-150-1"></span>
$$
P_{\text{GR},f} = \frac{R_f^2}{2} \cdot P_{1,f} \tag{144}
$$

A detailed discussion of the reflection coefficient is given in Section [3.9.4.](#page-153-0) In order to obtain the correct angle and delay spreads, the power of the [LOS](#page-4-2) component must be adjusted to keep the normalization [\(62\)](#page-133-2) of the path powers.

<span id="page-151-0"></span>
$$
P_{\text{LOS},f} = \left(1 - \frac{R_f^2}{2}\right) \cdot P_{1,f} \tag{145}
$$

Since the reflected path has a later delay compared to the [LOS](#page-4-2) path, the [DS](#page-4-5) is altered. This can be corrected by multiplying the NLOS delays with a scaling coefficient  $S_{\tau}$ . This coefficient is calculated from

$$
\sigma_{\tau}^{2} = P_{GR,f} \cdot \tau_{GR}^{2} + S_{\tau}^{2} \cdot \sum_{l=2}^{L} P_{l,f} \cdot (\tau_{l})^{2} - \left( P_{GR,f} \cdot \tau_{GR} + S_{\tau} \cdot \sum_{l=2}^{L} P_{l,f} \cdot \tau_{l} \right)^{2}
$$
(146)

by using the initial [DS](#page-4-5)  $\sigma_{\tau}$  that was also used to calculate the delays in [\(64\)](#page-133-1). Then, the final path-delays and path-powers are

<span id="page-151-2"></span>
$$
\tau_l = \begin{bmatrix} 0 & \tau_{\text{GR}} & S_{\tau} \tau_2 & \dots & S_{\tau} \tau_L \end{bmatrix}, \qquad (147)
$$

$$
P_l = [P_{\text{LOS}} \quad P_{\text{GR}} \quad P_2 \quad \dots \quad P_L]. \tag{148}
$$

In the next step, the departure and arrival angles are updated in a similar way to account for the GR path.

#### 3.9.2 Departure and Arrival Elevation Angles

In the second step, the departure and arrival angles of the [ground reflection](#page-4-8) are incorporated. Four such angles are typically defined in [GSCMs:](#page-4-3) the [azimuth angle of departure](#page-4-10) [\(AoD\)](#page-4-10), the [azimuth angle of arrival](#page-4-11) [\(AoA\)](#page-4-11), the [elevation angle of departure](#page-4-12) [\(EoD\)](#page-4-12), and the [elevation angle of arrival](#page-4-13) [\(EoA\)](#page-4-13). Since the azimuth angles of the [GR](#page-4-8) path are identical with the [LOS](#page-4-2) path and the sum-power of the LOS and GR path does not change due to [\(144\)](#page-150-1) and [\(145\)](#page-151-0), only elevation angles need to be considered here.

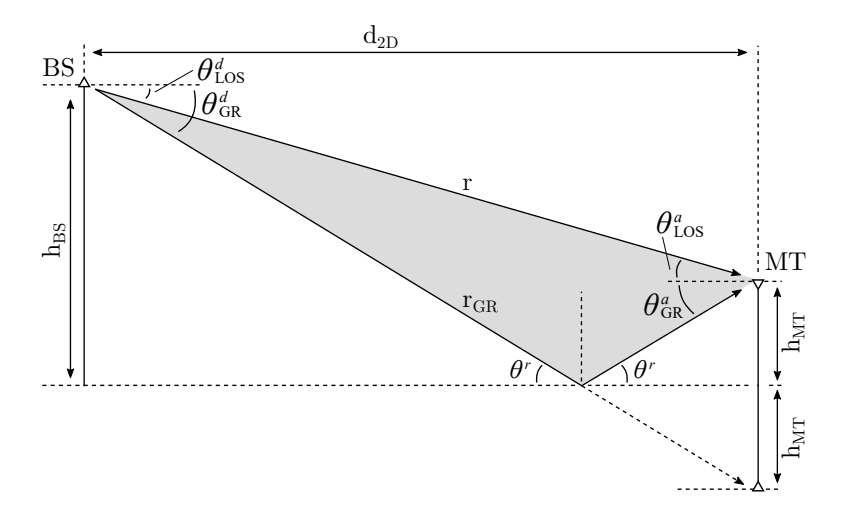

<span id="page-151-1"></span>Figure 15: Illustration of the angles and vectors used for the calculations

As can be seen in Fig. [15,](#page-151-1) the elevation angle difference between the direct and the reflected path might be more significant than the delay difference. As for the path-powers and the path-delays, the angles of the [NLOS](#page-5-1) paths are calculated in the channel models by [\(69\)](#page-134-0) to achieve a predefined [AS](#page-4-14)  $\sigma_{\theta}$  measured in radians. The positions of the [TX](#page-5-3) and [RX](#page-5-2) are deterministic and so are the angles of the [LOS](#page-4-2) component. The values of the angles need to be corrected to incorporate this position.

$$
\theta_{\text{LOS}}^d = -\arctan\left(\frac{h_{\text{TX}} - h_{\text{RX}}}{d_{\text{2D}}}\right) \tag{149}
$$

$$
\theta_{\text{LOS}}^a = -\theta_{\text{LOS}}^d = \arctan\left(\frac{h_{\text{TX}} - h_{\text{RX}}}{d_{\text{2D}}}\right) \tag{150}
$$

 $\theta_{\text{LOS}}^{d/a}$  $\theta_{\text{LOS}}^{d/a}$  $\theta_{\text{LOS}}^{d/a}$  is the departure / arrival angle of the LOS component. The elevation angles for the [GR](#page-4-8) path are deterministic as well.

$$
\theta_{\rm GR}^d = \theta_{\rm GR}^a = -\arctan\left(\frac{h_{\rm TX} + h_{\rm RX}}{d_{\rm 2D}}\right) \tag{151}
$$

As for the [DS,](#page-4-5) the additional [GR](#page-4-8) path changes the elevation [angular spread,](#page-4-14) both at the [TX](#page-5-3) and the [RX.](#page-5-2) Hence, the angles of the other [NLOS](#page-5-1) paths need to be corrected as well in order to achieve the given [AS](#page-4-14) values  $\sigma_{\theta}^d$  and  $\sigma_{\theta}^a$ .

The [AS](#page-4-14)  $\sigma_{\theta}$  is defined similar to the [DS](#page-4-5) where the angles get weighted by the path power [\[68\]](#page-270-7). However, this measure of the [AS](#page-4-14) is ambiguous since the angles are distributed on a circle and the resulting value depends on the reference angle, *i.e.*, the definition of where 0° is. A linear shift  $\theta_l + \Delta_{\theta}$  then leads to the [AS](#page-4-14) being a function of  $\Delta_{\theta}$ . In the 3GPP [SCM](#page-5-4) [\[56\]](#page-270-8), this was solved by an exhaustive search over  $\Delta_{\theta} \in [-\pi, \pi]$  to find the minimum [AS](#page-4-14)

$$
\sigma_{\theta} = \min_{\Delta_{\theta}} \sigma_{\theta}(\Delta_{\theta}). \tag{152}
$$

Another, more efficient, approach is to normalize the angles such that the combined [power-angular spectrum](#page-5-19) [\(PAS\)](#page-5-19) of all paths points to  $\theta = 0$ . This normalization is done by

$$
\tilde{\theta}_l = (\theta_l - \Delta_\theta + \pi \mod 2\pi) - \pi,\tag{153}
$$

$$
\Delta_{\theta} = \arg \left( \sum_{l=1}^{L} P_l \cdot \exp \left( j \theta_l \right) \right), \tag{154}
$$

where  $\tilde{\theta}_l$  are the normalized angles and  $P_l$  are the power values from [\(148\)](#page-151-2). Then, the [AS](#page-4-14) can be obtained by

$$
\sigma_{\theta} = \sqrt{\sum_{l=1}^{L} P_l \cdot \left(\tilde{\theta}_l\right)^2 - \left(\sum_{l=1}^{L} P_l \cdot \tilde{\theta}_l\right)^2}.
$$
\n(155)

Unfortunately, due to the normalization and the modulo operation, there is no closed form expression that can be used to calculate a scaling coefficient that corrects the angles of the [NLOS](#page-5-1) paths. Hence, numerical methods must be used to determine  $S_{\theta}$ . The updated angles then are

$$
\theta_l = \left[ \begin{array}{cccc} \theta_{\text{LOS}} & \theta_{\text{GR}} & S_\theta \theta_2^{[2]} + \theta_{\text{LOS}} & \dots & S_\theta \theta_L^{[2]} + \theta_{\text{LOS}} \end{array} \right]. \tag{156}
$$

In the next step, the polarization state of the [GR](#page-4-8) path is determined. This takes the dependence of the reflection coefficient on the polarization of the incident wave into account.

#### 3.9.3 Polarization

The complex-valued amplitude q of a path between a transmit antenna and a receive antenna is

<span id="page-152-0"></span>
$$
g = \sqrt{P} \cdot \mathbf{F}_r (\theta^a, \phi^a)^T \cdot \mathbf{M} \cdot \mathbf{F}_t (\theta^d, \phi^d) \cdot e^{-j\frac{2\pi}{\lambda} \cdot d}, \tag{157}
$$

where  $\mathbf{F}_r$  and  $\mathbf{F}_t$  describe the polarimetric antenna responses at the receiver and the transmitter, respectively (see Section [3.5\)](#page-140-0). P is the path power from [\(148\)](#page-151-2),  $\lambda$  is the wavelength, d is the length of the path,  $(\theta^a, \phi^a)$ are the arrival and  $(\theta^d, \phi^d)$  the departure angles from the previous step. M is the  $2 \times 2$  polarization coupling matrix. The [LOS](#page-4-2) polarization is given by

$$
\mathbf{M}_{\text{LOS}} = \left(1 - \frac{R^2}{2}\right)^{-\frac{1}{2}} \cdot \exp\left(j\psi_{\text{LOS}}\right) \cdot \left(\begin{array}{cc} 1 & 0\\ 0 & -1 \end{array}\right). \tag{158}
$$

In this equation, the normalization [\(145\)](#page-151-0) is removed. The  $2 \times 2$  matrix can be interpreted as a reflection operation that transforms the outgoing direction of a path at the transmitter into an incoming direction at the receiver. The phase of the [LOS](#page-4-2) path is

$$
\psi_{\rm LOS} = \frac{2\pi}{\lambda} \sqrt{(h_{\rm TX} - h_{\rm RX})^2 + d_{\rm 2D}^2},\tag{159}
$$

with  $\lambda$  being the carrier frequency wavelength. For the reflected path, the generally complex-valued, reflection coefficients  $R_{\parallel}$  and  $R_{\perp}$  are applied to the channel coefficients.

$$
\mathbf{M}_{\text{GR}} = \frac{\sqrt{2}}{R} \cdot \exp\left(j\psi_{\text{GR}}\right) \cdot \begin{pmatrix} R_{\parallel} & 0\\ 0 & -R_{\perp} \end{pmatrix} . \tag{160}
$$

The factor  $\sqrt{2}$  $\frac{\sqrt{2}}{R}$  reverses the power scaling of the reflected path in [\(144\)](#page-150-1) as well. Hence, the power of the [GR](#page-4-8) path is effectively added to the [CIR.](#page-4-7) However, at close BS-MT distances, the [GR](#page-4-8) causes rapidly alternating constructive and destructive interference around the average signal power which leads to incorrect results if the normalization is maintained. The phase of the [GR](#page-4-8) path is

$$
\psi_{\rm GR} = \frac{2\pi}{\lambda} \sqrt{(h_{\rm TX} + h_{\rm RX})^2 + d_{\rm 2D}^2}
$$
\n(161)

Note that for dielectric materials (i.e., common ground materials), the reflection coefficients generally have negative values. Hence, there is a 180° shift between the phases the direct path and the [GR](#page-4-8) path in most of the cases. In the next section, the values of the reflection coefficient are discussed.

### <span id="page-153-0"></span>3.9.4 Reflection Coefficient

The reflection coefficient is a function of the electromagnetic properties of a material. The complex-valued relative permittivity is given by

$$
\epsilon = \epsilon_r - j \frac{\sigma}{2\pi \cdot f_c \cdot \epsilon_0} \approx \epsilon_r - j \frac{17.98 \cdot \sigma}{f_c^{\text{[GHz]}}},\tag{162}
$$

where  $\epsilon_r$  is the relative permittivity and  $\sigma$  is the conductivity of the material. The reflection coefficients for the two polarizations are then calculated to [\[69](#page-270-9)? ]

$$
R_{\parallel} = \frac{\epsilon \cdot \sin \theta^r - Z}{\epsilon \cdot \sin \theta^r + Z} \qquad R_{\perp} = \frac{\sin \theta^r - Z}{\sin \theta^r + Z} \tag{163}
$$

$$
Z = \sqrt{\epsilon - \cos^2 \theta^r}
$$
 (164)

$$
R = \sqrt{0.5 \cdot |R_{\parallel}|^2 + 0.5 \cdot |R_{\perp}|^2}
$$
\n(165)

$$
\theta^r = -\theta_{\rm GR}^d = \arctan\left(\frac{h_{\rm TX} + h_{\rm RX}}{d_{\rm 2D}}\right). \tag{166}
$$

 $\theta^r$  is the angle between the ground and the reflected path (see Fig. [15\)](#page-151-1). An illustration of the magnitude of the reflection coefficient for a value of  $\epsilon = 5$  is illustrated in Fig. [16.](#page-154-0) The average coefficient  $R^2$  is shown as a thick black line. This value was used in [\(144\)](#page-150-1), [\(145\)](#page-151-0) to correct the influence of the [GR](#page-4-8) path on the delay and angular spreads. The figure also shows that there is a point where only horizontally polarized waves are reflected. In optics, this corresponds to Brewster's law.

In a typical radio-propagation scenario, the values of the relative permittivity and the conductivity are frequency-dependent. A general guideline on how to model this dependency has been provided by [\[69\]](#page-270-9), where

$$
\epsilon_r = A \cdot \left( f_c^{\text{[GHz]}} \right)^B \qquad \sigma = C \cdot \left( f_c^{\text{[GHz]}} \right)^D. \tag{167}
$$

[\[5\]](#page-267-2) published curves for different ground materials. These curves have been fitted to the above model for the range from 6 to 100 GHz (see Table [27\)](#page-61-0). We propose to randomly choose one of the three ground types (very dry, medium dry and wet) to determine the value of the reflection coefficient.

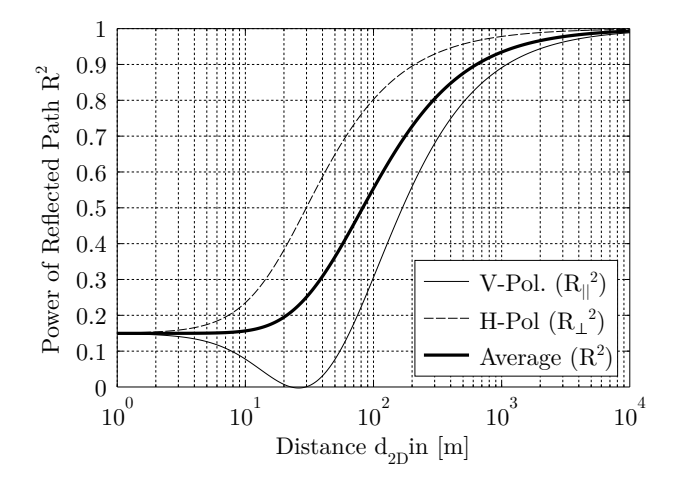

<span id="page-154-0"></span>Figure 16: Values of the reflection coefficients for  $\epsilon = 5$ 

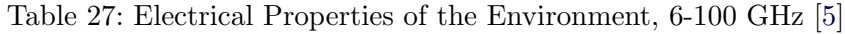

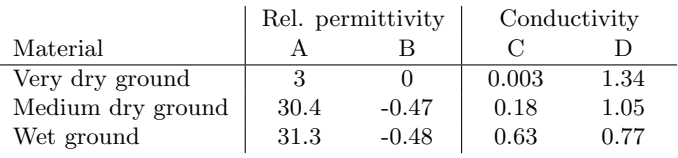

## 3.10 Model for Satellite Orbital Motion

3GPP released a comprehensive study on [non-terrestrial networks \(NTNs\)](#page-5-20) [\[70\]](#page-270-10) in order include space or airborne vehicles into the 5G infrastructure. These offer wide service coverage capabilities and reduced vulnerability to physical attacks or natural disasters. The idea is to foster the roll-out of 5G services in unserved areas, reinforce the 5G service reliability, and enable improved network scalability. To enable simulation studies, such as link-budget analysis, link and system-level performance studies or coexistence analysis with terrestrial cellular networks, channel model guidelines have been provided. A model calibration was done in [\[17\]](#page-267-3) for several aspects of the model. To support these activities, support for [NTNs](#page-5-20) has been added to the QuaDRiGa channel model [\[44\]](#page-269-3) v2.4. However, since QuaDRiGa has been developed primarily for terrestrial applications, some modifications are necessary to incorporate [NTNs.](#page-5-20) On the other hand, many additional modeling components are already available that go beyond the 3GPP guidelines. This allows more complex simulations to be conducted, but requires modifications to the model:

Coordinate system The 3GPP [NTN](#page-5-20) model [\[70\]](#page-270-10) uses a simplified "Earth centered Earth fixed" coordinate system, whereas the terrestrial 3GPP model [\[10\]](#page-267-4) uses metric local Cartesian coordinates. In order to combine the two models, we provide a coordinate transformation that maps orbital positions and trajectories into the local Cartesian coordinates.

**Frequency range** [\[10\]](#page-267-4) includes an optional model for multiple frequencies which has been implemented in QuaDRiGa [\[16\]](#page-267-5). However, this option was not considered by [\[70\]](#page-270-10). Hence, [\[70\]](#page-270-10) only provides model parameters for the S-band (2-4 GHz) and for the KA-band (26.5-40 GHz). We modified these parameters to support a continuous frequency range from 2-40 GHz. Thus, we can use the multi-frequency option and also perform simulations at the commonly used KU-band (10.7-17.5 GHz).

**Spatial Consistency** Another optional feature provided by [\[10\]](#page-267-4) is [SC](#page-5-21) which solves the problem of achieving realistic correlations in multi-user wireless channels. This becomes important for multi-satellite simulations where, for example, the [LOS](#page-4-2) to multiple satellites might be blocked by the same building. [SC](#page-5-21) is available in QuaDRiGa [\[12\]](#page-267-6) and can be used for [NTN](#page-5-20) channels.

Mobility Satellites in [low Earth orbit](#page-4-15) [\(LEO\)](#page-4-15) are highly mobile, causing large differential delays and Doppler shifts. However, none of the 3GPP models supports mobility at both ends of the link. The assumption in [\[70\]](#page-270-10) is that all satellite positions are fixed. A dual-mobility model is available in QuaDRiGa [\[12,](#page-267-6) [16\]](#page-267-5). It can be used to simulate entire satellite constellations and track orbital movements for a longer time-period. This requires that the model parameters are given as a function of the satellite elevation angle.

**Orbit model** The satellite orbit model [\[71\]](#page-271-0) uses Earth's attraction as the main factor for orbital motion. Six parameters define the satellite position (see Fig. [17\)](#page-156-0): 1) the length of the semi-major axis  $a = \frac{R_a + R_p}{2}$  $\frac{+n_p}{2};$ 2) the eccentricity  $e = \frac{R_a - R_p}{R_a + R_p}$  $\frac{R_a - R_p}{R_a + R_p}$  determines the amount by which an orbit deviates from a circle (0 yields a circular orbit); 3) the inclination angle  $\iota$  measures the tilt of the orbit; 4) the longitude of the ascending node  $\Omega$  orients the point where the orbit passes upward through the equatorial plane; 5) the argument of periapsis  $\omega$  defines the orientation of the ellipse in the orbital plane; and, 6) the true anomaly  $\nu$  defines the position of the satellite along that ellipse. Given the values  $\Omega_0$ ,  $\omega_0$  and  $\nu_0$  at a reference time, orbit mechanics predict the position of the satellite in the future.

Table 28: Constants required for orbit prediction

| Parameter                     | Notation   | Value                         | Unit                                     |
|-------------------------------|------------|-------------------------------|------------------------------------------|
| Radius of the Earth           | $R_e$      | 6378.137                      | km                                       |
| Mass of the Earth             | $M_e$      | $5.9722 \cdot 10^{24}$        | kg                                       |
| Earth' rotation period        | $T_e$      | 86164.09054                   | S                                        |
| Earth's angular rotation rate | $\omega_e$ | $7.29211585453 \cdot 10^{-5}$ | rad/s                                    |
| Gravitational constant        | $\mu$      | $6.67408 \cdot 10^{-20}$      | $\vert \text{km}^3/\text{s}^2/\text{kg}$ |
| Earth's non-sphericity factor | $J_2$      | 0.001082636                   |                                          |

Orbit perturbations are mainly due to Earth's oblateness. This is modeled by changing the ascending node longitude and perigee argument. For a given time point t relative to the reference time, the values  $\Omega(t)$  and  $\omega(t)$  are updated to

$$
\Omega(t) = \Omega_0 - t \cdot \bar{n} \cdot \bar{p} \cdot \cos \iota,\tag{168}
$$

$$
\omega(t) = \omega_0 + t \cdot \bar{n} \cdot \bar{p} \cdot (2 - 2.5 \cdot \sin^2 t), \qquad (169)
$$

where the parameters  $\bar{n}$  and  $\bar{p}$  are given by

$$
\bar{n} = \sqrt{\frac{\mu \cdot M_e}{a^3}} \cdot \left(1 + \bar{p} \cdot \left(1 - 1.5 \cdot \sin^2 t\right) \cdot \sqrt{1 - e^2}\right),\tag{170}
$$

$$
\bar{p} = \frac{3 \cdot J_2 \cdot R_e^2}{2a^2 \cdot (1 - e^2)^2}.
$$
\n(171)

The constants  $M_e$ ,  $R_e$ ,  $\mu$  and  $J_2$  can be found in Table [28.](#page-63-0) An update of  $\nu(t)$  is calculated using the eccentric anomaly  $\{E_0, E(t)\}\$ instead of the true anomaly  $\{\nu_0, \nu(t)\}\$ by solving

$$
E(t) - e \cdot \sin E(t) = E_0 - e \cdot \sin E_0 + \bar{n} \cdot t,\tag{172}
$$

where the transformation between  $E$  and  $\nu$  follows from

$$
\tan\left(\frac{E}{2}\right) = \sqrt{\frac{1+e}{1-e}} \cdot \tan\left(\frac{\nu}{2}\right). \tag{173}
$$

With the updated parameters  $\Omega(t)$ ,  $\omega(t)$  and  $\nu(t)$  it is possible to calculate the satellite position in Cartesian coordinates by

$$
x_i = R \cdot \{ \cos(\omega + \nu) \cdot \cos \Omega - \sin(\omega + \nu) \cdot \sin \Omega \cdot \cos \iota \}
$$
 (174)

$$
y_i = R \cdot \{ \cos(\omega + \nu) \cdot \sin \Omega - \sin(\omega + \nu) \cdot \cos \Omega \cdot \cos \iota \}
$$
 (175)

$$
z_i = R \cdot \sin(\omega + \nu) \cdot \sin \nu,\tag{176}
$$

where  $R$  is the distance between Earth's center and the satellite

$$
R(t) = \frac{a \cdot (1 - e)^2}{1 + e \cdot \cos \nu(t)}.
$$
\n(177)

To calculate the satellite coordinates as seen by an observer on Earth, Earth's rotation needs to be taken into account. This is done by translating the satellite positions into a geographic coordinate system and adding the Earth's angular rotation.

$$
\theta_r(t) = \arctan_2\left\{z_i(t), \sqrt{x_i^2(t) + y_i^2(t)}\right\} \tag{178}
$$

$$
\phi_r(t) = \arctan_2 \{ y_i(t), x_i(t) \} - \omega_e \cdot t \tag{179}
$$

 $arctan_2(y, x)$  is the four quadrant inverse tangent of the elements y and x having values between  $-\pi$  and  $\pi$ . At the reference time  $t = 0$ , Earth's prime meridian is aligned with the vernal equinox. The satellite coordinates in rotating Cartesian coordinates  $(x_r, y_r, z_r)$  follow from the transformation

<span id="page-156-1"></span>
$$
x = R \cdot \cos \phi \cdot \cos \theta, \tag{180}
$$

$$
y = R \cdot \sin \phi \cdot \cos \theta, \tag{181}
$$

$$
z = R \cdot \sin \theta. \tag{182}
$$

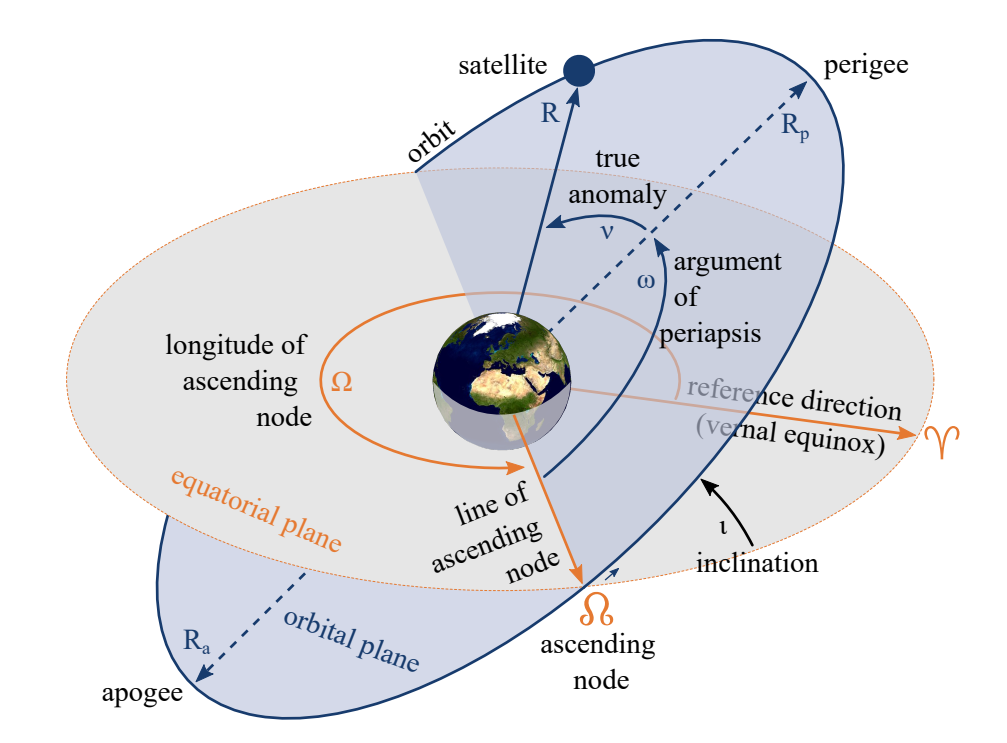

<span id="page-156-0"></span>Figure 17: Diagram illustrating various terms in relation to satellite orbits

Coordinate transformation The [MT-](#page-5-0)centric coordinate system is defined by a tangential plane having its origin at a reference position on Earth given by its longitude  $\phi_u$ , latitude  $\theta_u$  and radius  $R_e$ . The transformation [\(180\)](#page-156-1)-[\(182\)](#page-156-1) converts these to Cartesian coordinates  $(x_u, y_u, z_u)$ . The transformation of the satellite coordinates  $(x_r, y_r, z_r)$  into [MT-](#page-5-0)centric coordinates is done by

$$
\begin{bmatrix} x_q(t) \\ y_q(t) \\ z_q(t) \end{bmatrix} = \mathbf{R}_q \cdot \begin{bmatrix} x_r(t) - x_u \\ y_r(t) - y_u \\ z_r(t) - z_u \end{bmatrix},
$$
\n(183)

where the rotation matrix  $\mathbf{R}_q$  aligns the geographic Cartesian coordinate system with the [MT-](#page-5-0)centric coordinate system whose  $x$ -axis points eastwards and  $y$ -axis points northwards.

$$
\mathbf{R}_{q} = \begin{bmatrix} -\sin\phi_{u} & \cos\phi_{u} & 0\\ -\sin\theta_{u}\cos\phi_{u} & -\sin\theta_{u}\sin\phi_{u} & \cos\theta_{u}\\ \cos\theta_{u}\cos\phi_{u} & \cos\theta_{u}\sin\phi_{u} & \sin\theta_{u} \end{bmatrix}
$$
(184)

The satellite is visible above the horizon when  $z_q(t) > 0$  and its elevation angle is

$$
\alpha(t) = \arctan_2\left\{z_q(t), \sqrt{x_q^2(t) + y_q^2(t)}\right\}.
$$
\n(185)

Satellites use directional antennas. Hence, the satellite's orientation towards the observer on Earth is important. The following steps calculate this orientation, assuming that the satellite is spinning at one revolution per orbit so that the same side always faces the Earth. First, three vectors are calculated

$$
\mathbf{U} = \begin{bmatrix} x_u & y_u & z_u \end{bmatrix}^T, \tag{186}
$$

$$
\mathbf{R}(t) = \begin{bmatrix} x_r(t) & y_r(t) & z_r(t) \end{bmatrix}^T, \qquad (187)
$$

$$
\mathbf{D}(t) = \mathbf{R}(t + \Delta t) - \mathbf{R}(t). \qquad (188)
$$

They are normalized to unit-length vectors  $\bar{U}$ ,  $\bar{R}(t)$  and  $\bar{D}(t)$ . The vector  $\bar{D}(t)$  is the direction of travel calculated from two orbital positions at time points t and  $t+\Delta t$ . The bank angle  $\beta$  is the orientation around the axis drawn through the body of the satellite from tail to nose, relative to the tangential plane.

$$
\beta_q(t) = \arcsin \left\{ \bar{\mathbf{U}}^T \cdot (\bar{\mathbf{R}}(t) \times \bar{\mathbf{D}}(t)) \right\}.
$$
\n(189)

The heading angle  $\gamma$  is the pointing direction of the satellite.

$$
\bar{\mathbf{D}}_q(t) = \mathbf{R}_q \cdot \bar{\mathbf{D}}(t) \tag{190}
$$

$$
\gamma_q(t) = \arctan_2 \left\{ y_{\bar{\mathbf{D}}_q}(t), x_{\bar{\mathbf{D}}_q}(t) \right\} \tag{191}
$$

The *tilt angle*  $\delta$  is the vertical orientation of the satellite.

$$
\delta_q(t) = \arctan_2\left\{z_{\bar{\mathbf{D}}_q}(t), \sqrt{x_{\bar{\mathbf{D}}_q}^2(t) + y_{\bar{\mathbf{D}}_q}^2(t)}\right\}
$$
\n(192)

The six parameters  $x_q, y_q, z_q, \beta_q, \gamma_q, \delta_q$  define the satellite's position and orientation as seen by an observer on Earth. Hence, satellites can be used as transmitters in [GSCMs](#page-4-3) such as QuaDRiGa. Their orbital motion can be tracked over time and so can be their communication links. This enables the realistic simulation of the propagation channels of entire satellite networks.

### 3.11 Summary

A new channel model has been derived from existing [GSCMs](#page-4-3) such as the [WINNER](#page-5-15) and 3GPP-3D model. The [LSF](#page-5-16) and [SSF](#page-5-10) parts of the model have been extended in several ways in order to overcome some drawbacks and limitations of the state-of-the-art approaches. The main problems that were addressed by these modifications are:

## • Spatial consistency of LSPs

3GPP does not specify a method to generate spatially consist random variables, neither for the [LSF](#page-5-16) nor [SSF](#page-5-10) model. In QuaDRiGa, a sum-of-sinusoids approach is used to correlate all random variables with the distance between two points.

### • Consistency between LSF and SSF model

The WINNER and 3GPP models do not map [large-scale parameters](#page-5-7) to channel coefficients. They are only correct in a statistical sense. This is changed QuaDRiGa by additional scaling operations for the delays, angles, and powers after combining the sub-paths. As a result, the correct delay and angular spreads can be calculated from the generated channel coefficients of the model.

## • Mobility of MTs

The [WINNER](#page-5-15) and [3GPP](#page-4-16) models do not allow [MTs](#page-5-0) to move more than a few meters because there is no method to track the delays and directions of a path. Only the Doppler shifts of the [MPCs](#page-5-8) are modeled. The mobility extensions made in QuaDRiGa are two-fold: First, a concept known as drifting [\[28\]](#page-268-2) was added to the [SSF](#page-5-10) model. Second, a model for the appearing and disappearing of scattering clusters was added. This is done by splitting a user trajectory in short overlapping segments. When the terminal moves from one segment to the next, the scattering clusters from the old segment are smoothly replaced with clusters from the new segment while keeping the [LSPs](#page-5-7) consistent.

## • Polarization

The [WINNER](#page-5-15) and [3GPP](#page-4-16) models do not correctly model elliptical and circular polarization. Therefore, a new model for the polarization was derived from the Jones calculus [\[38\]](#page-269-4). In this approach, changes of the polarization during scattering are modeled by successive linear transformations, allowing linear and elliptic polarization to be adjusted independently.

With these updates, it is possible to generate channel coefficients with the same spatial and temporal resolution as measured data. Thus, the output of the channel model can be directly compared to the output of a measurement campaign.

# 4 Tutorials

2

This section provides a set of tutorials on how to use the channel model for different channel simulation purposes. For each of the following examples, the source code can be found in the "tutorials" folder.

## 4.1 The Most Common Mistake: Handles

This tutorial illustrates the most common mistake that new users of the QuaDRiGa channel model often make. QuaDRiGa is implemented in MATLAB / Octave using the object-oriented framework. All QuaDRiGa objects are "handles". That means that a variable created from a QuaDRiGa class can be regarded as a "pointer" to the associated data in the computer memory. This enables a very memory-efficient implementation, for example, if all mobile terminals use the same antenna. In this case, the antenna pattern only needs to be stored once in the memory and each MT only needs to store the "pointer" to the antenna and not a copy of the data. However, working with "handles" is something that many MATLAB users are unfamiliar with.

In the following simple example, a layout with two base stations is created. Each BS is equipped with a high-gain antenna which is tilted by 12 degrees. The antenna of the second BS is rotated by 180 degrees so that the antennas point towards each other. WARNING: The following code will not create the intended result. Try to find the mistake!

```
_1 clear all
3 a = qd_arrayant ('multi ', 8, 0.5 , 12 ); % Generate High - Gain Antenna
4
5 \mid 1 = \text{qd\_dayout}; \text{M} \mid \text{M} \mid \text{M}6 1. no tx = 2; \frac{8}{2} Two BSs
7 \mid 1. \text{tx\_position} (:,1) = [ -200 ; 0 ; 25 ]; <br> % Position of BS 1
8 | 1. tx_position (:, 2) = [200 ; 0 ; 25 ]; % Position of BS 2
\overline{9}10 l. tx_array (1 ,1) = a ; % Assign antenna to BS1
11 | 1. tx_array (1,2) = a;<br>
12 | 1. tx_array (1,2). rotate_pattern (180, 'z');<br>
<sup>2</sup> | 1. tx_array (1,2). rotate_pattern (180, 'z');<br>
<sup>2</sup> | K Rotate BS2 antenna by 180 degree
12 | 1. tx_array (1, 2). rotate_pattern ( 180, 22);
```
Here we create a plot of the layout including the sum-power that would be received by a MT at each position of the layout. You will see that the antenna of the first BS points in the wrong direction. It should point towards the east (right), but it points to the west (left).

```
1 close all
\overline{2}3 set (0, ' defaultTextFontSize', 18) <br>4 set (0, ' default AxesFontSize', 18) <br>3 % Default Font Size
4 set (0, ' default AxesFont Size ', 18) <br>5 set (0, ' default AxesFont Name', ' Times') <br>6 % Default Font Type
5 set (0, 'defaultAxesFontName', 'Times')
6 set (0, 'defaultTextFontName', 'Times')<br>
7 set (0, 'defaultFigurePaperPositionMode', 'auto') % Default Plot position<br>
7 set (0, 'defaultFigurePaperPositionMode', 'auto') % Default Plot position
7 set (0, 'defaultFigurePaperPositionMode', 'auto') % Default Plot posit<br>8 set (0, 'DefaultFigurePaperType', '<custom>') % Default Paper Type
8 set (0, 'DefaultFigurePaperType', '<custom>')
9 set (0 , ' DefaultFigurePaperSize ' ,[14.5 7.8]) % Default Paper Size
10
11 [ map , x_coords , y_coords ] = l. power_map ( '3 GPP_38 .901 _UMa_LOS ','quick ' ,5 , -500 ,500 , -500 ,500 ,1.5 );
12 |P = 10*log10(sum(cat(3,map{:})), 3) );
13
14 1. visualize ([], [], 0); <br> 2. Show BS and MT positions on the map
15 hold on
16 | imagesc ( x_coords , y_coords , P ); <br>
<sup>16</sup> Not the received power
17 hold off
18 axis ([ -500 500 -500 500]) % Plot size
19 \vert caxis ( max (P(:)) + [-20 \ 0] ) % Color range
20 colmap = colormap;
21 colormap ( colmap *0.5 + 0.5 ); \frac{1}{2} \frac{1}{4} \frac{1}{4} \frac{1}{2} \frac{1}{3} \frac{1}{2} \frac{1}{6} \frac{1}{2} \frac{1}{6} \frac{1}{2} \frac{1}{6} \frac{1}{6} \frac{1}{6} \frac{1}{6} \frac{1}{6} \frac{1}{6} \frac{1}{6} \frac{1}{6} \frac{1}{22 set (gca, 'layer', 'top') \frac{1}{2} Show grid on top of the map
23 title ('Incorrect antenna orientation'); \frac{1}{x} Set plot title
```
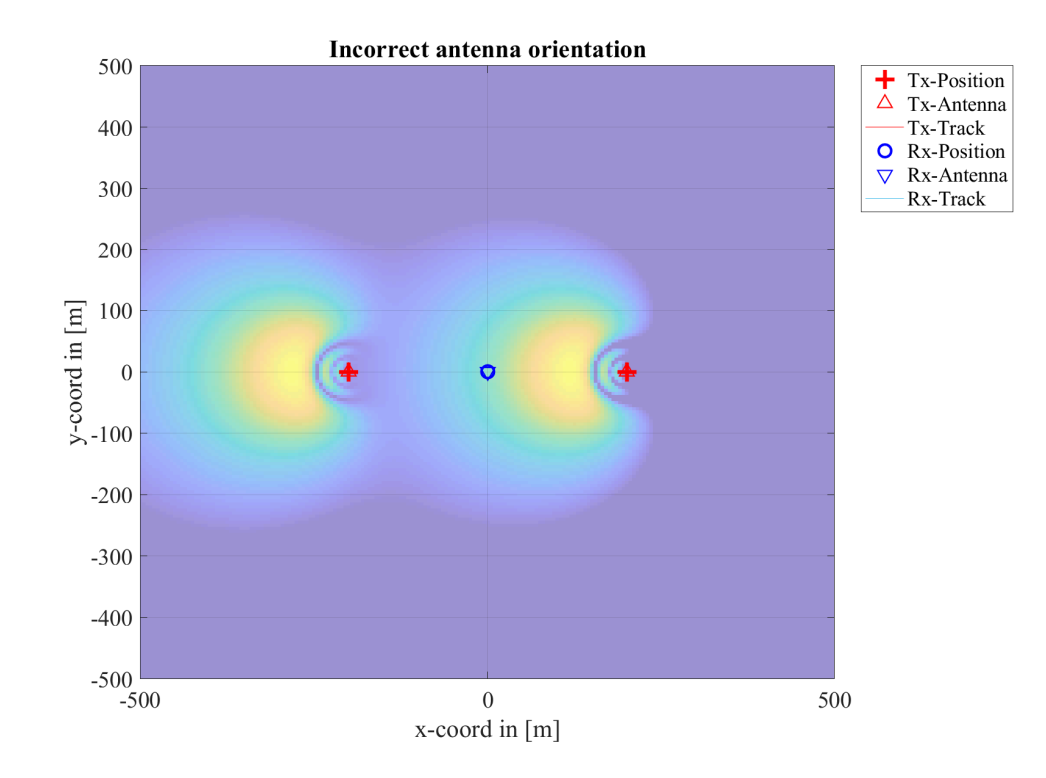

The problem is the assignment of the antenna pattern. "a", "l.tx\_array $(1,1)$ " and "l.tx\_array $(1,2)$ " point to the same object. When the rotation operation "l.tx array(1,2).rotate pattern" is called, the data in memory is changed. However, "a" and "l.tx\_array $(1,1)$ " point to the same object and, therefore, their properties are now changed too. The following example shows the correct way to do it. In stead of assigning a "pointer", the "copy" command creates a new object with the same data. The rotation operation only effects the antenna of BS2.

```
a = qd_arrayant('multi', 8, 0.5, 12); % Generate High-Gain Antenna
2
3 \begin{array}{l} \text{1.tx}_{\text{array}}(1,1) = \text{copy( a)}, \\ \text{4.1.tx}_{\text{array}}(1,2) = \text{copy( a)}, \end{array} % Assign copy of the antenna to BS2
4 \vert 1. tx_array (1,2) = copy (a);<br>
5 \vert 1. tx_array (1,2). rotate_pattern (180, 'z');<br>
6 \vert 1. tx_array (1,2). rotate_pattern (180, 'z');<br>
8 Rotate BS2 antenna by 180 degree
5 \mid 1. \text{tx} array (1,2) . rotate pattern (180, \frac{1}{2});
    The following plot shows the intended result.
1 \begin{bmatrix} \text{map, x\_coordinates, y\_coordinates} \end{bmatrix} = 1.\text{power\_map}(\text{ '3GPP\_38.901\_UMa\_LOS', 'quick', 5, -500, 500, -500, 500, 1.5)}<br>
\text{Total received power}2 | P = 10*log10 (sum(cat(3,map{:})),3));3
4 | 1. visualize ([], [], 0); <br> \% Show BS and MT positions on the map
5 hold on
6 imagesc ( x_coords, y_coords, P ); <br>
% Plot the received power
7 hold off
8 axis ([ -500 500 -500 500]) % Plot size
9 caxis ( max (P(:)) + [-20 0] )
10 colmap = colormap;
11 colormap ( colmap *0.5 + 0.5 ); \frac{1}{4} adjust colors to be "lighter"
12 set (gca, 'layer', 'top') <br>
13 title ('Correct antenna orientation');<br>
13 title ('Correct antenna orientation');<br>
2 Set plot title
    title ('Correct antenna orientation');
```
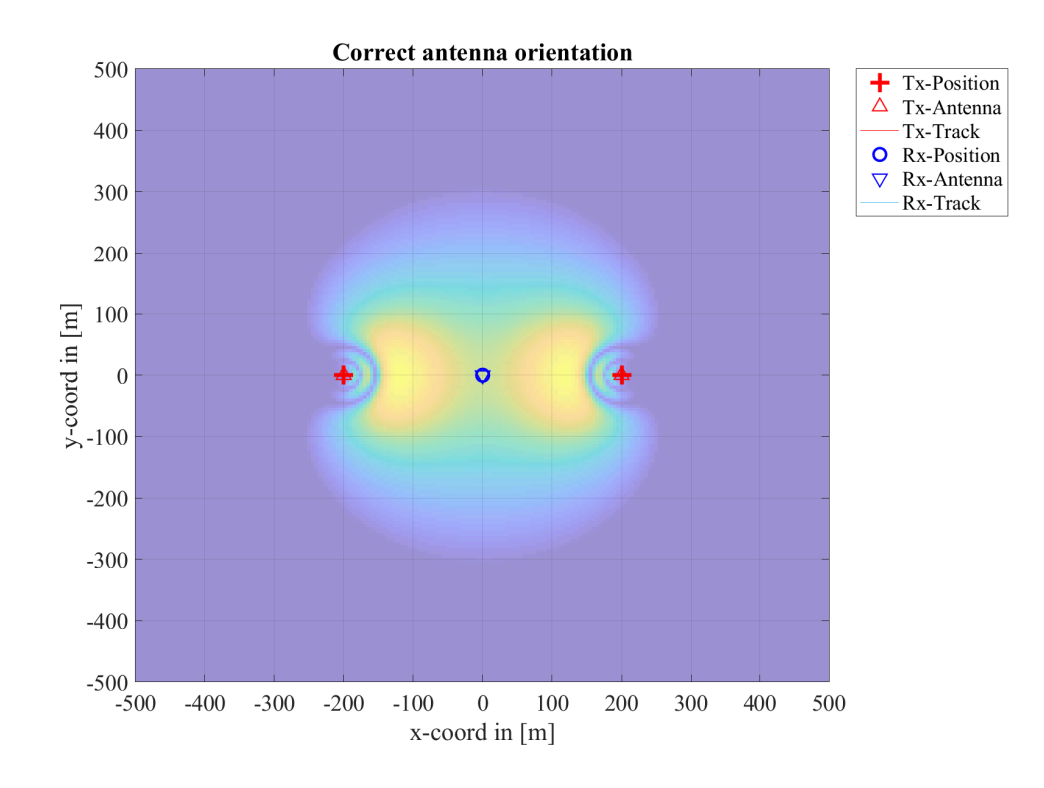

## 4.2 Typical driving course

This tutorial is a step-by-step walk through of the example given in section 1.6 of the documentation. A 800 m long drive course is covered by a S-band satellite. A car moves along the trajectory where it experiences different reception conditions. The tutorial coverers:

- Setting up the trajectory
- Assigning propagation environments to different sections of the track
- Modeling stops at traffic lights
- Setting up antennas for the satellite and the car
- Generating channel coefficients
- Analyzing the received power and the cross-polarization ratio

A figure illustrating the scenario can be found in the documentation in Section 1.6. There are 12 significant points along the track that describe an event.

- 1. Start environment: Urban, LOS reception of satellite signal
- 2. LOS to NLOS transition
- 3. NLOS to LOS change
- 4. Turning off without change in reception condition (LOS)
- 5. Stopping at traffic light (LOS)
- 6. Turning off with change of reception condition (LOS to NLOS)
- 7. Crossing side street (NLOS to short LOS to NLOS)
- 8. Structural change in the environment without a change in the environment type (higher density of buildings but still the environment remains urban)
- 9. Stopping at traffic lights (NLOS)
- 10. Houses have the same characteristics as before but are further away from the street (urban environment with different reception characteristics)
- 11. Change of environment (Urban to Forest)
- 12. Turning off without change of environment (NLOS)

**Setting up the trajectory** The trajectory consists of 4 straight segments of 200 m, 100 m, 400 m, and 53 m length. These segments are connected by 90 degree turns. We models these turns by arc segments having a radius of 10 m, leading to 15.7 m length. Hence, the total track length is roughly 800 meters. The following code example shows how the track can be created. In the last step, the track is plotted.

 $1$  clear all  $2 \times 1$  close all

```
3
 4 t = qd_track ('linear ' ,200 , pi /4) ; % P1 -P4 : 200 m segment , direction NE
 5 \vert t. name = 'Terminal';<br>6 \vert t. initial_position(3,1) = 2;<br>6 \vert t. initial_position(3,1) = 2;<br>3 Set the Rx height to 2 meters
 6 t. initial\_position(3, 1) = 2;7
 8 c = 10* exp (1 j *(135: -1:45) * pi /180) ; % P4: Turn NE to SE , 10 m curve radius
9 c = c(2: end) -c(1);<br>
10 t. positions = [t. positions,...<br>
28 Append curve to existing track
10 t. positions = [t. positions,... <br>
\begin{array}{ccc} \n\text{A } p \text{p } end & curve & to & existing & track \n\end{array}11 [ t. positions (1, end) + real(c); t. positions (2, end) + imag(c); zeros (1, numel(c)) ]];
12
13 c = 100*exp( -1j*pi/4);<br>
14 t.positions = [t.positions,...<br>
200 m segment, direction SE<br>
14 t.positions = [t.positions,...
14 t. positions = [t. positions ,... % Append segment to existing track
15 \left[ t. positions (1, end) + real (c); t. positions (2, end) + imag(c); zeros (1, numel (c)) ]];
16
17 c = 10*exp(1j*(-135:-45)*pi/180); \hskip 1.0cm \hbox{m} 8. Turn SE to NE, 10 m curve radius
18 |c = c(2:\text{end}) - c(1); % Start relative to [x,y] = [0,0]19 t. positions = [t. positions,... \frac{19}{4} Pyend curve to existing track
20 \begin{bmatrix} \text{t. positions (1, end)} & \text{real(c); t. positions (2, end)} & \text{imag(c); zeros (1, numel(c))} \end{bmatrix}21
22 c = 400*exp(1j*pi/4);<br>
23 t.positions = [t.positions,...<br>
23 t.positions = [t.positions,...
23 t. positions = [t. positions ,... % Append segment to existing track
24 [ t. positions (1, end) + real(c); t. positions (2, end) + imag(c); zeros (1, numel(c)) ]];
25
26 c = 10* exp (1j* (135: -1:45)*pi/180);<br>
27 c = c(2: end) - c(1);<br>
27 c = c(2: end) - c(1);<br>
27 c = c(2: end) - c(1);
27 \n\begin{array}{l}\nc = c(2:\text{end}) - c(1);\n\end{array}<br>
28 t. positions = [t. positions .... \begin{array}{l}\n\text{28} \\
\text{29} \\
\text{30} \\
\text{40} \\
\text{51} \\
\text{62} \\
\text{63} \\
\text{73} \\
\text{84} \\
\text{85} \\
\text{96} \\
\text{100} \\
\text{111} \\
\text{121} \\
\text{132} \\
\text{143} \\
\text{154} \\
\text{165} \\
\text{17628 t. positions = [t. positions ...
29 \vert [ t. positions (1, end) + real (c); t. positions (2, end) + imag(c); zeros (1, numel (c) ) ]];
30
31 c = 53*exp(-1j*pi/4); \% P12-end: 53 m segment, direction SE
32 t. positions = [t. positions ,... % Append curve to track
33 [ t. positions (1 , end) + real (c); t. positions (2 , end ) + imag (c) ; zeros ( 1, numel (c) ) ]];
34
35 t. calc_orientation; The context of the receiver orientation in the section of the receiver orientation
36
37 set (0, ' default Text Font Size ', 18) <br>38 set (0, ' default Axes Font Size', 18) <br>38 Sefault Font Size
38 set (0, ' default AxesFont Size ', 18) <br>39 set (0, ' default AxesFont Name ', ' Times') / / befault Font Type
39 set (0, 'defaultAxesFontName', 'Times')
40 \vert set (0, 'defaultTextFontName', 'Times') \vert % Default Font Type<br>41 set (0, 'defaultFigurePaperPositionMode', 'auto') % Default Plot position
41 set (0, 'defaultFigurePaperPositionMode', 'auto') % Default Plot posit<br>
42 set (0, 'DefaultFigurePaperType', '<custom>') % Default Paper Type
42 set (0, 'DefaultFigurePaperType', '<custom >') % Default Paper Type<br>43 set (0, 'DefaultFigurePaperSize', [14.5 7.8]) % Default Paper Size
43 \vert set (0, 'Default Figure Paper Size', [14.5 7.8])
44
45 \mid 1 = qd layout; \% New layout
46 [\degree, l. rx_track] = interpolate (t. copy, 'distance', 0.1); % Interpolate and assign track to layout 47 1. visualize (\Box, \Box):
47 \mid 1. visualize ([], [], 0);
48 axis equal
49 title ('Track layout'); <br> 26 y 10t title
```
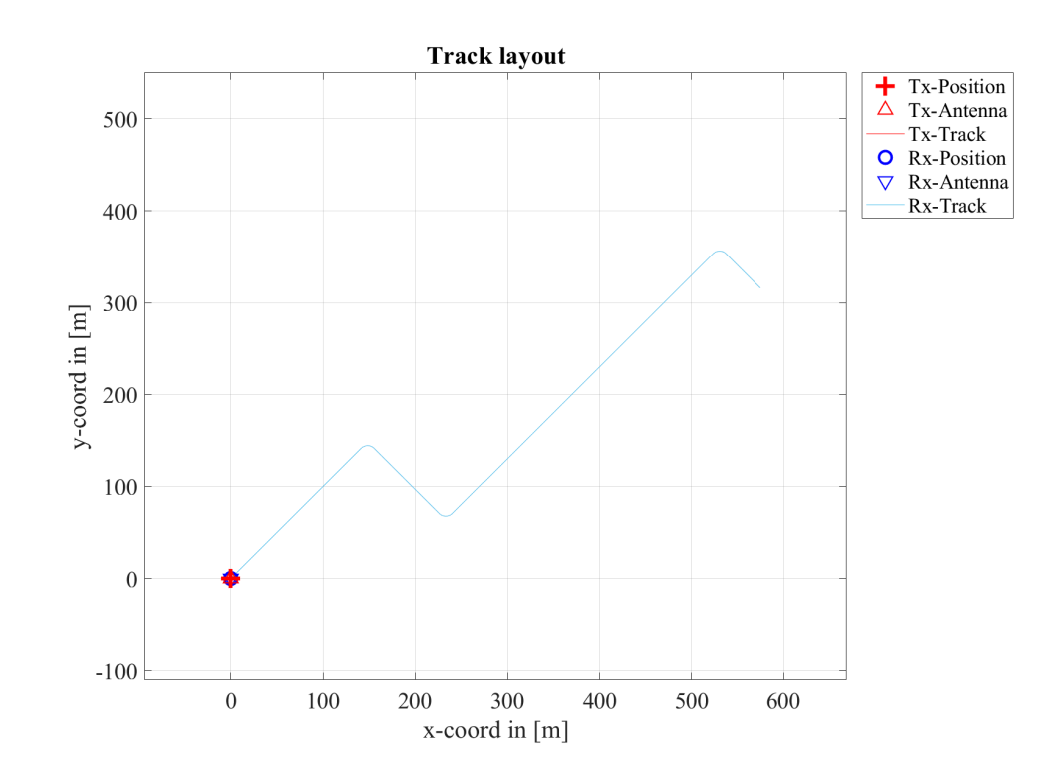

**Assigning propagation environments** We now assign propagation environments to the track. The easiest way to do this is by using the "add segment" method. This method requires 3D-coordinates of a point near the track as well as a scenario description. The easiest way to obtain these coordinates is to use the data cursor in the plot and read the coordinates from the pop-up window. Scenario descriptions for satellite scenarios are provided by 3GPP TR 38.811. The propagation parameters are stored in configuration files in the QuaDRiGa source folder. Here, we only need the scenario name.

```
1 t. scenario {1} = ' QuaDRiGa_NTN_Urban_LOS '; % P1: Start scenario : Urban LOS
   t.add_segment ([64; 64; 2], 'QuaDRiGa_NTN_Urban_NLOS', 2);
3 \mid t. add_segment ([84;84;2], 'QuaDRiGa_NTN_Urban_LOS',2); % P3: NLOS to LOS change
   t.add_segment ([233;68;2], 'QuaDRiGa_NTN_Urban_NLOS',2); % P6: LOS to NLOS change
5 \midt.add_segment ([272;103;2],'QuaDRiGa_NTN_Urban_LOS',2); \hspace{0.3cm} % P7: NLOS to LOS change
6 \vertt.add_segment ([283;114;2],'QuaDRiGa_NTN_Urban_NLOS',2); % P7: LOS to NLOS change
   t. add_segment ([324;153;2], 'QuaDRiGa_NTN_DenseUrban_NLOS', 2); % P8: Higher density of buildings
8 t. add_segment ([420;250;2], 'QuaDRiGa_NTN_Urban_NLOS',2); % P10: Lower density of buildings
9 \mid t. add\_segment \; ( [490; 320; 2], 'QuaDRiGa_NTN_Rural_NLOS', 2); % P11: Urban to Rural
```
**Modeling stops at traffic lights** This section provides a simple way to model the movement of the car along the track. A movement profile describes the movement along the track by associating a time points (in seconds) with a traveled distance (in meters). This is assigned to the track object. The initial speed of the car is set to 10 m/s for the first 20 seconds. Then it slows down and stops after 30 seconds at the first traffic light. The stopping duration is 10 seconds. Another 6.5 second stop happens after 66.5 seconds or at 530 meters relative to the start. The total simulation time is 100 seconds. Note that accelerations are modeled. Speed changes happen suddenly as can be seen in the plot at the end of the section. For a smoother movement, it is advisable to sample the movement profile more often.

```
t. movement_profile = [ 0, 20, 30, 40, 66.5, 73, 100; \ldots ] Time points in seconds vs.<br>0, 200, 265, 265, 530, 530, 800 ];<br>distance in meters
2 0, 200, 265, 265, 530, 530, 800 ];<br>3 dist = t.interpolate ('time', 0.1);
3 dist = t.interpolate ('time', 0.1);<br>4 time = (0:numel(dist) - 2 )*0.1;<br>
% Calculate time sample points
4 time = ( 0: numel ( dist ) - 2 ) *0.1; % Calculate time sample points
5 speed = diff ( dist ) * 10; % Calculate the speed
7 set (0 , ' DefaultFigurePaperSize ' ,[14.5 4.7]) % Change Plot Size
8 figure ('Position ' ,[ 100 , 100 , 760 , 400]) ; % New figure
10 plot ( time, speed, 'Linewidth', 2 ); <br>
11 xlabel ('Simulation Time (s)'); ylabel ('Speed (m/s)'); grid on; % Annotations
11 xlabel ('Simulation Time (s)'); ylabel ('Speed (m/s)'); grid on;
```
6

 $\alpha$ 

 $12 \mid axis([0, 100, 0, 11])$ ;

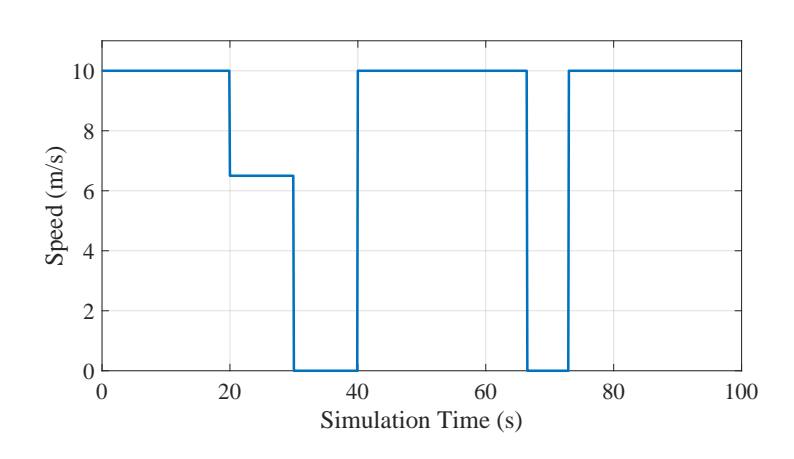

**Simulation layout and antenna setup** This section shows how create a simulation layout, set up the center frequency and set up antennas. The system operates in S-band at a 2.2 GHz carrier frequency. The satellite uses a parabolic dish antenna of 3 m diameter, a gain of 44 dBi, and LHCP polarization. The terminal uses a dual-polarized patch antenna (LHCP/RHCP) which is pointing upwards to the sky. To verify the correct configuration, we plot the beam footprint at the end of this section. A TX power of 100 W is assumed for the satellite. This would lead to an equivalent isotropically radiated power (EIRP) of 64 dBW for the space segment. The beam footprint takes the antenna gains as well as the antenna orientation at the satellite into account. The curvature of the Earth is ignored here.

```
1 = qd_layout; \% Create new layout
2 1. simpar.center_frequency = 2.2e9; <br>
% Set center frequency to 2.2 GHz\overline{2}4 | 1. rx_track = t;<br>
5 | 1. rx_track.split_segment(10,50,30,12);<br>
5 | 1. rx_track.split_segment(10,50,30,12);<br>
6 | 1. rx_track.split_segment(10,50,30,12);
5 | 1.rx_ttrack.split_segment(10, 50, 30, 12);
6 | 1. rx_track.correct_overlap; \frac{1}{2} \frac{1}{2} \frac{1}{2} \frac{1}{2} \frac{1}{2} \frac{1}{2} \frac{1}{2} \frac{1}{2} \frac{1}{2} \frac{1}{2} \frac{1}{2} \frac{1}{2} \frac{1}{2} \frac{1}{2} \frac{1}{2} \frac{1}{2} \frac{1}{2} \frac{1}{2} \frac{1}{2}7
8 | 1. set_satellite_pos ( 52.3, 29.7, 172.7 ); <br> 8 | 1. set_satellite_pos ( 52.3, 29.7, 172.7 );
9 l. tx_array = qd_arrayant ( 'parabolic ', 3, l. simpar . center_frequency , [] , 3) ; % Sat . antenna
10 \vert 1. tx_track . orientation = [ 0 ; -29.7 ; 97.3 ]*pi/180;
11 \vert 1. tx name {1} = 'Sat';
12
13 | 1. rx_array = qd_arrayant ('patch'); \frac{1}{2} Patch antenna for the terminal
14 1. rx_array.center_frequency = 1. simpar.center_frequency; % Set antenna frequency is 1. rx_array.copy_element(1,2);
15 \vert 1. rx_array . copy_element (1,2);
16 | 1. rx_array . rotate_pattern (90, 'x',2); \beta Rotate second element by 90 degrees
17 | 1. rx_array . coupling = 1/ sqrt (2) * [1 1 ; 1j -1j]; <br>
18 | 1. rx_array . combine_pattern; <br>
18 | 1. rx_array . combine_pattern; <br>
18 | 1. rx_array . combine_pattern;
18 | 1. rx_array.combine_pattern; \frac{18}{100} = 10 \frac{18}{100} Merge polarized patterns
19 l. rx_array . rotate_pattern ( -90 , 'y'); % Point skywards
20
21 \% Calculate the beam footprint
22 set (0, 'DefaultFigurePaperSize', [14.5 7.8]) % Adjust paper size for plot
23 [map, x_coords, y_coords]=1.power_map('5G-ALLSTAR_Urban_LOS','quick',2e4,-6e6,6e6,-5e6,5e6);
24 P = 10* log10 ( map {:}(: ,: ,1) ) + 50; % RX copolar power @ 50 dBm TX power
25 | 1. visualize ([1], [1], 0); \% Plot layout
26 \mid \text{axis} ([-5e6,5e6,-5e6,5e6]); \% Axis
27 hold on
28 imagesc ( x_coords, y_coords, P ); <br>
28 imagesc ( x_coords, y_coords, P );
29 hold off
30
31 colorbar ('South') \frac{1}{2} Show a colorbar
32 colmap = colormap;
33 colormap (colmap *0.5 + 0.5 ); \frac{33}{4} Adjust colors to be "lighter"
34 axis equal
35 \vert set (gca, 'XTick', (-5:5) *1e6);
36 | set (gca, 'YTick', (-5:5) *1e6);
37 \mid \text{caxis} (\text{[-150, -90]})38 set (gca, 'layer', 'top') \frac{1}{2} Show grid on top of the map
39 title ('Beam footprint in dBm '); % Set plot title
```
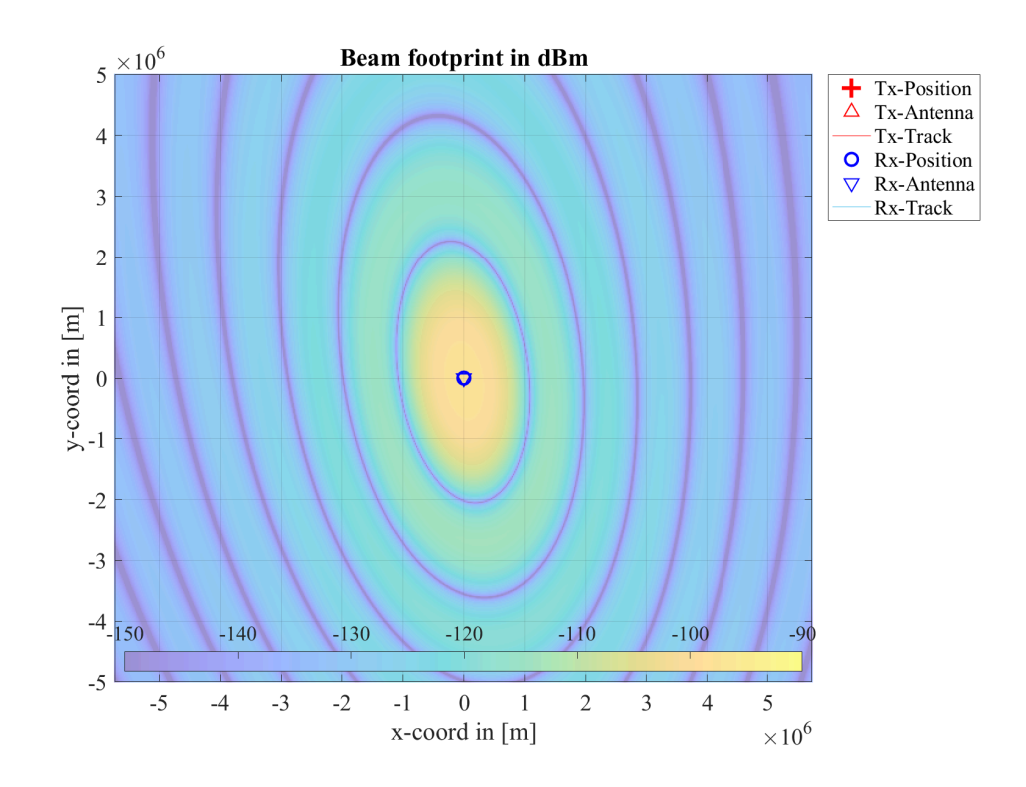

Generating and analyzing channel coefficients Now we generate the channel coefficients and plot the power in both polarizations over time. The plot is annotated to show the events that happen during the simulation.

```
1 l.update_rate = 0.01; \frac{1}{1} l.update_rate to 100 Hz
2 c = 1.get_channels; \frac{1}{2} c = 1.get_channels;
3
4 pow = 10*log10 (reshape (sum (abs (c. coeff (:, :, :, :). 2,3), 2,1 ) ); % Calculate the power<br>5 time = (0:c.no\_snap-1)*0.01; % Vector with time samples
5 \mid \text{time} = (0: \text{c.no\_snap-1}) * 0.01;6
7 \quad \text{ar} \quad = \text{zeros}(1, \text{c} \cdot \text{no\_snap}); \text{8} \quad \text{8} \quad \text{8} \quad \text{6} \quad \text{6} \quad \text{6} \quad \text{7} \quad \text{9} \quad \text{8} \quad \text{7} \quad \text{10} \quad \text{8} \quad \text{11} \quad \text{12} \quad \text{13} \quad \text{14} \quad \text{15} \quad \text{16} \quad \text{17} \quad \text{18} \quad \text{19} \quad \text{19} \quad \text{19} \quad \text{10} \quad \text{8 \text{ar} (900:1200) = -200;<br>9 \text{ar} (3000:4000) = -200;<br>9 \text{ar} (3000:4000) = -200;<br>8 \text{for} (3000:4000) = -200;9 \begin{vmatrix} 9 & 20 \\ 0 & 10 \end{vmatrix} ar (4650:5050) = -200;
10 \begin{array}{|l|l|l|}\n\hline\n 10 & \text{ar} (4650:5050) = -200; \\
 11 & \text{ar} (5300:5800) = -200; \\
\hline\n\end{array}11 ar (5300:5800) = -200; % NLOS from P6 to P7
12 \ar{6650:7300} = -200;13 \ar(7800:8900) = -200; <br> % Stop at P914
15 Set (0, 'DefaultFigurePaperSize', [14.5 4.7]) % Change Plot Size
16 figure ('Position ' ,[ 100 , 100 , 1200 , 400]) ; % New figure
\scriptsize{17} |a = area(time,ar,'FaceColor',[0.7 0.9 0.7],'LineStyle','none'); % Area shading
18 | hold on; plot (time, pow '+50); hold off;
19 xlabel ('Simulation Time (s)'); ylabel ('RX power (dBm)'); grid on; axis ([0,100, [-150, -80]]);
20 | legend ('Event', 'RX LHCP', 'RX RHCP'); set (gca, 'layer', 'top')
2122 text ( 7, -85, 'P2' ); text ( 11, -85, 'P3' ); text ( 8, -145, 'NLOS' ); text ( 20, -85, 'P4' );
23 |text( 33,-85, 'P5' ); text( 32,-145, 'Stop' ); text( 45.5,-85, 'P6' ); text( 50.5,-85, 'P7' );
24 |text( 44,-145,'NLOS' ); text( 57,-85,'P8' ); text( 53,-145,'NLOS' ); text( 69,-85,'P9' );
25 text ( 68, -145, 'Stop' ); text ( 77, -85, 'P10' ); text ( 80, -145, 'Urban' ); text ( 92, -145, 'Rural' );
1 Starting channel generation using QuaDRiGa v2.8.0-0
2 \mid 1 receiver, 1 transmitter, 1 frequency (2.2 GHz)
3 Interpolating tracks (v = 10 m/s, SR = 100 samples/s, update factor = 1.000)
4 | Warning: Sample density in tracks does not fulfill the sampling theoreme.
5 Generating channel builder objects - 4 builders , 28 channel segments
6 Initializing random generators
7 Generating parameters
8 Parameters [ oooooooooooooooooooooooooooooooooooooooooooooooooo ] 0 seconds
9 Channels [ oooooooooooooooooooooooooooooooooooooooooooooooooo ] 23 seconds
10 Merging [ oooooooooooooooooooooooooooooooooooooooooooooooooo ] 0 seconds
11 Formatting output channels - 1 channel object
12 Total runtime: 24 seconds
```
5

18

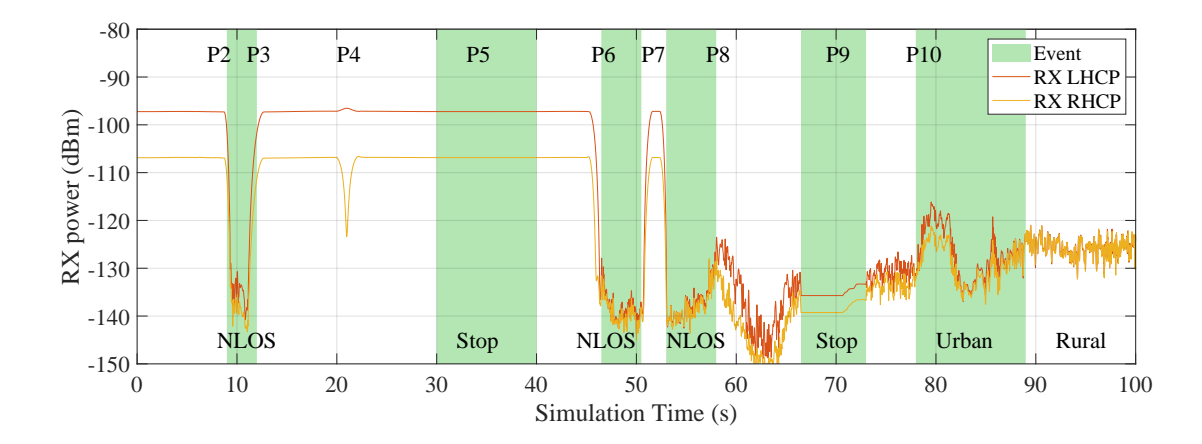

## 4.3 Effects of the Antenna-Orientation

This tutorial shows how to evaluate antenna effects. It creates a simple setup with a transmit and a receive antenna facing each other in pure LOS conditions. Then, the transmitter is rotated around its x-axis and the effect on the received power is studied.

One feature of the model is that it allows to freely orient the antennas at the transmitter and receiver. In the following, two cross-polarized patch antennas are aligned on the optical axis facing each other. The surface normal vectors of the transmit and the receive patch are aligned with the LOS. The transmitter is rotated from -90° to 90° around the optical axis. The real and imaginary parts of the channel coefficients are then calculated for each angle. Each real and imaginary part is normalized by its maximum and the results are plotted. The calculation is done for both, linearly and crossed polarized elements.

**Model and Antenna Setup** Here, we parametrize the simulation. We place the receiver 10 m away from the transmitter and chose the scenario "LOSonly". Thus, no NLOS components are present. The receiver is set up as a multi-element array antenna using both, circular and linear polarization.

```
1 clear all
2 close all
3
4 a = qd_arrayant ('lhcp-rhcp-dipole'); % Create circular polarized antenna
6 \text{ a}2 = qd_arrayant ('custom', 90, 90, 0); % Create linear polarized patch antenna
7 a2 . copy_element (1 ,2) ; % Copy the antenna element
8 | a2. rotate_pattern (90, 'x',2); \% Rotate second element by 90 degree
9
10 a. append_array (a2); % Append the second antenna to the first
11
12 \mid l = qd layout :
13 1. simpar. show_progress_bars = 0; % Disable progress bar indicator
14
15 \vert 1. rx_track = qd_track ('linear', 0, pi); % Create new track (pi turns the rx by 180 degree)
16 | 1.rx\_position = [11;0;0]; % Set the receiver position
17 \mid 1.tx\_position = [0;0;0];19 1. set_scenario ( 'LOSonly' ); \% Set the scenario to LOS only
20 l. tx_array = a ; % Use same antenna at both sides
21 | l.rx_array = a;
```
Iteration over all angles Next, we rotate the receive antenna in 10 degree steps around its x-axis and calculate the channel response for each angle.

```
1 warning ('off ','QuaDRiGa : qd_layout : BuilderReset '); % Disable builder - reset warnings
2 rot = -120:10:120;<br>
2 rot = -120:10:120;
3 \mid h = \text{zeros}(4, 4, \text{number}(rot));4 for n = 1 : numel(rot)
```

```
\text{cc = copy (a)}; \% Create copy of the Tx antenna (!!!)
6 cc. rotate_pattern (rot(n), \langle x \rangle); % Assign rotation angle
7
8 l. tx_array = cc ; % Set Tx antenna
                                                 % Update channel coefficients
10 h (:,:,n) = c.coeff (:,:,1,1);
11 end
12 warning ('on','all'); <br>
2 Warnings 3 Warnings 3 Warnings 3 Warnings 3 Warnings
```
**Linear Polarization results** Now we plot the results for the linear polarization. There are two linearly polarized antennas at the transmitter and two at the receiver. Their orientation can either be vertical (denoted as V) or horizontal (denoted as H). The channel matrix thus has 8 coefficients, VV, VH, HV and HH. Each coefficient is complex-valued. Thus, figure shows 8 curves, 4 for the real parts and 4 for the imaginary parts.

```
1 set (0,' defaultTextFontSize', 18) \hspace{1.6cm} Size \hspace{1.6cm} Default Font Size
2 set (0, 'defaultAxesFontSize', 18) <br>3 set (0, 'defaultAxesFontName', 'Times') % Default Font Type
3 set (0, ' default AxesFont Name ', ' Times ') <br>4 set (0, ' default Text Font Name ', ' Times ') <br>3 % Default Font Type
4 set (0, 'defaultTextFontName', 'Times') % Default Font Type<br>5 set (0, 'defaultFigurePaperPositionMode', 'auto') % Default Plot position
5 set (0, ' default Figure Paper Position Mode ', ' auto ') % Default Plot posit<br>6 set (0, ' Default Figure Paper Type ', ' < custom > ') % Default Paper Type
6 set (0, 'DefaultFigurePaperType', '<custom>')
7 set (0 , ' DefaultFigurePaperSize ' ,[14.5 4.7]) % Default Paper Size
8
9 \mid \text{figure('Position',[100, 100, 760, 400]});10 \mid g = h([3, 4], [3, 4], :);11
12 | plot (rot, squeeze (real (g(1,1,:))), '-sk', 'Linewidth', 0.5, 'MarkerfaceColor', 'k', 'Markersize', 12)
13 hold on
14 \vertplot (rot, squeeze (real (g(2,2,:))),'-db','Linewidth',0.5,'MarkerfaceColor','b','Markersize',8)
15 \int plot(rot, squareze(real(g(2,1,:)))), '-or','Linewidth', 0.5,'MarkerfaceColor','r','Markersize',8)
16 \intplot (rot, squeeze (real (g(1,2,:))),'-^g','Linewidth',0.5, 'MarkerfaceColor','g','Markersize',8)
17
18 | plot (rot, squeeze (imag(g(1,1,:))), '--sk', 'Linewidth', 0.5, 'Markersize', 12)
19 \boxed{plot(rot, squareze(imag(g(2,2,:))), '--db', 'Linewidth', 0.5, 'Markersize', 8)
_{20}\, \mid {\tt plot} (rot , squeeze(imag(g(2,1,:))), '--or ', 'Linewidth ',0.5, 'Markersize ',12)
_{21}\, \mid {\tt plot} (rot , squeeze (imag(g(1,2,:))) , '--^g', 'Linewidth ' ,0.5 , 'Markersize ' ,12)
22 hold off
23
24 | xlabel ('Rotation Angle')
25 ylabel ('Normalized Amplitude ')
26 | legend ('real V-V','real H-H','real H-V','real V-H',...
27 'imag V-V','imag H-H','imag H-V','imag V-H','location ',' EastOutside ')
```
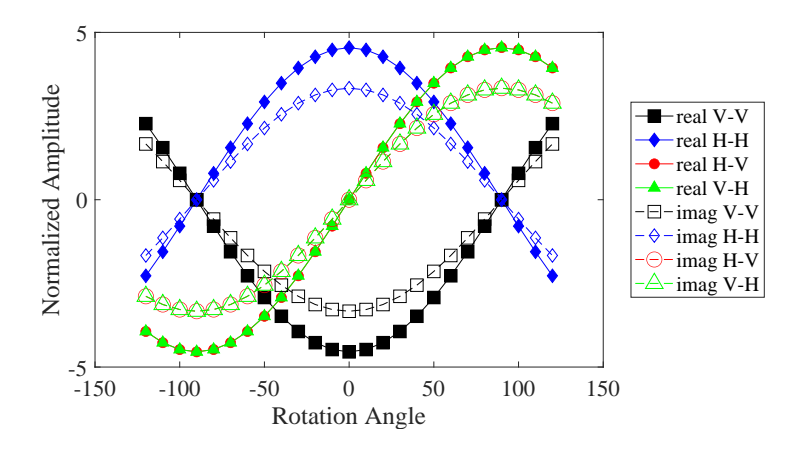

**Circular Polarization results** The second plot shows the same for circular polarization. The first element is LHCP (denoted as L) and the second is RHCP (denoted as R). As expected, all cross-polarization coefficients (RL and LR) are zero.

```
figure ('Position', [ 100 , 100 , 760 , 400]);
2 | g = h([1,2], [1,2],:);
```
3

Copyright: Fraunhofer Heinrich Hertz Institute eMail: quadriga@hhi.fraunhofer.de

```
4 \mid plot (rot, squareze (real (g (1,1,:)))),'-sk','Linewidth',0.5,'MarkerfaceColor','k','Markersize',12)
5 hold on
6 plot (rot, squeeze (real (g(2,2,:))), '-db', 'Linewidth', 0.5, 'MarkerfaceColor', 'b', 'Markersize', 8)
 7\mid \texttt{plot}(\texttt{rot}, \texttt{square}( \texttt{real}( \texttt{g}(2,1, :))) ,'-or','Linewidth',0.5 ,'MarkerfaceColor','r','Markersize',8)
 8^- \text{ phot (rot , squareze (real (g(1,2,:))), '--g'~, 'Linearedth'~,0.5, 'MarketfaceColor', 'g', 'Markersize'~,8)}\overline{9}10 \mathsf{plot}(\texttt{rot}, \texttt{square}(\texttt{g(1,1,:)})), \texttt{'}--\texttt{sk'}, \texttt{'Linear}(\texttt{in}_{\mathsf{t}}, \texttt{0.5, 'Markersize'}, 12)11\;\big|\; {\rm plot}({\rm rot}\,,{\rm squareze}\,({\rm image}(g(2,2,.)))\,,\hbox{''--db''},\hbox{''Linear}({\rm blue})\,,0.5\,,\hbox{''Markersize''},8)\scriptstyle\rm 12 |plot(rot,squeeze(imag(g(2,1,:))),'--or','Linewidth',0.5,'Markersize',12)
13 plot (rot, squeeze (\text{imag}(g(1,2,:))), '--^g', 'Linewidth', 0.5, 'Markersize', 12)
14 hold off
15
16 | xlabel ('Rotation Angle')
17 | ylabel ('Normalized Amplitude')
18 | legend ('real L-L', 'real R-R', 'real R-L', 'real L-R',...
19 \vert 'imag L-L','imag R-R','imag R-L','imag L-R','location','EastOutside')
```
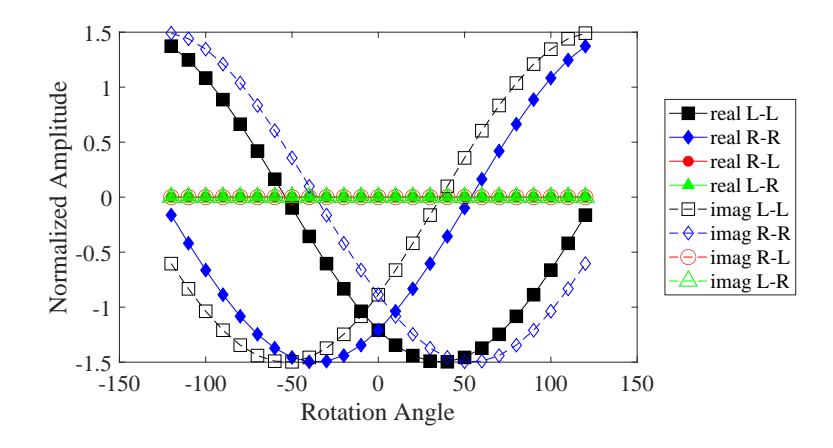

## 4.4 Drifting Phases and Delays

Drifting is the method used for obtaining time evolution within one segment. This tutorial demonstrates the effect of "drifting" on the channel coefficients. It shows how drifting can be enabled and disabled as well as how the resulting data can be analyzed.

Drifting is an essential feature of the channel model. Drifting enables a continuous time evolution of the path delays, the path phases, the departure- and arrival angles and the LSPs. It is thus the enabling feature for time continuous channel simulations. Although drifting was already available in the SCME branch of the WINNER channel model, it did not make it into the main branch. Thus, drifting is not available in the WIM1, WIM2 or WIM+ model. It is also not a feature of the 3GPP model family. Here the functionality is implemented again. This script focuses on the delay and the phase component of the drifting functionality.

**Channel model set-up and coefficient generation** First, we parametrize the channel model. We start with the basic simulation parameters. For the desired output, we need two additional options: we want to evaluate absolute delays and we need to get all 20 sub-paths. Normally, the sub-paths are added already in the channel builder.

```
1 clear all
 2 close all
 4 set (0, 'defaultTextFontSize', 18) \frac{1}{2} Default Font Size
5 set (0, ' default AxesFont Size ', 18) <br>
6 set (0, ' default AxesFont Name ', ' Times' ) % Default Font Type
6 set (0, 'defaultAxesFontName', 'Times') % Default Font Type<br>
7 set (0, 'defaultTextFontName', 'Times') % Default Font Type
7 set (0, 'defaultTextFontName', 'Times') % Default Font Type<br>8 set (0, 'defaultFigurePaperPositionMode', 'auto') % Default Plot position
8 set (0, 'defaultFigurePaperPositionMode', 'auto') % Default Plot posit<br>9 set (0, 'DefaultFigurePaperType', '<custom>') % Default Paper Type
9 set (0, 'DefaultFigurePaperType', '<custom>') % Default Paper Type<br>
10 set (0, 'DefaultFigurePaperSize', [14.5 7.8]) % Default Paper Size
10 set(0, 'DefaultFigurePaperSize', [14.5 7.8])
```
3

11

```
12 s = qd\_simulation\_parameters; \hspace{1.6cm} New simulation parameters
13 s. center_frequency = 2.53 e9;<br>
14 s. sample_density = 4;<br>
14 s. sample_density = 4;<br>
14 s. sample_density = 4;
14 s. sample_density = 4; % 4 samples per half - wavelength
16 \vert s. show_progress_bars = 0;
```
15 s. use\_absolute\_delays = 1; % Include delay of the LOS path

Second, we define a user track. Here we choose a linear track with a length of 30 m. The track start 20 m east of the transmitter and runs in east direction, thus linearly increasing the distance from the receiver.

```
1 \mid 1 \text{ = } qd\_layout( s ); \% New QuaDRiGa layout
2 \begin{array}{l} \n1. \text{tx} \text{position (3,1)} = 25; \\
3. \text{tx} \text{true} = \text{qd} \text{track ('linear',30,0)}; \\
\end{array} % 25 m BE height<br>
\% 30 m long track facing east
3 \mid 1.rx\_track = qd\_track('linear', 30, 0);4 | 1. rx_track . initial_position = [20;0;0];<br>
5 | 1. set_scenario('WINNER_UMa_C2_LOS');<br>
<br>
2 Set propagation scenario
5 | 1. set_scenario ('\frac{\text{WINNER\_UMa\_C2\_LOS'}}{\text{interpolate}} );<br>6 | interpolate ( 1. rx_track, 'distance',
6 interpolate ( 1. rx_track, 'distance', 1/s.samples_per_meter, [], [],1 ); % Set sampling intervals
7 \mid 1.\text{visualize};
```
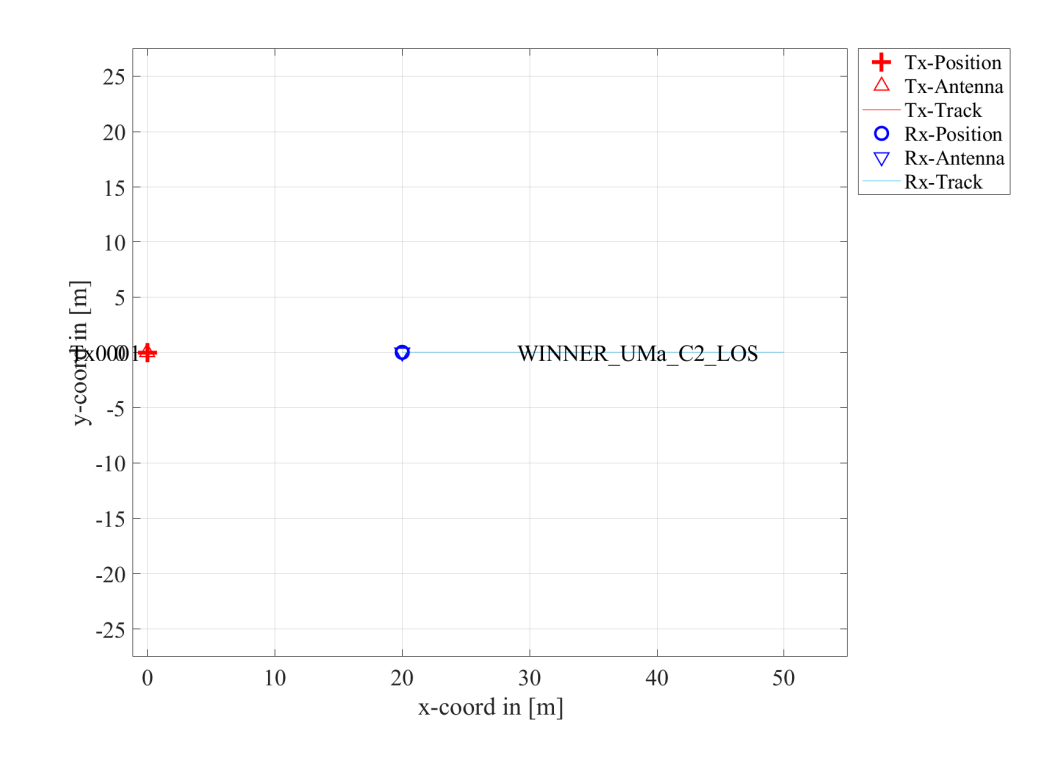

Now, we generate the LSPs. We set the shadow fading and K-factor to 1 and disable the path loss model.

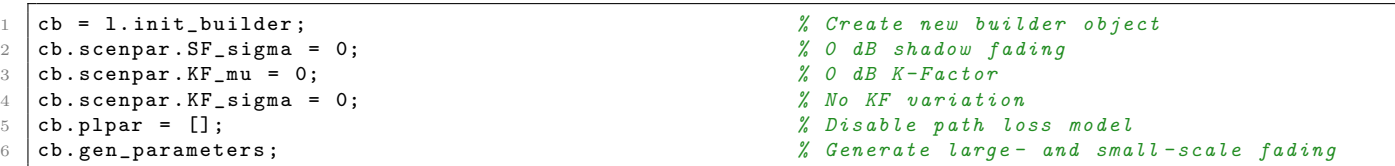

Now, we generate the channel coefficients. The first run uses the drifting module, the second run disables it. Note that drifting needs significantly more computing resources. In some scenarios it might thus be useful to disable the feature to get quicker simulation results.

```
\texttt{ch}.\texttt{simpar}.\texttt{use_3GPP_baseline = 0}; \quad \texttt{\text{\texttt{if}}\,} \texttt{\texttt{if}}\, \texttt{\texttt{if}}\, \texttt{\texttt{if}}\2 c = cb.get_channels; \beta c = cb.get_channels;
3 c. individual_delays = 0; % Remove per - antenna delays
4
5 cb . simpar . use_3GPP_baseline = 1; \begin{array}{c} 5 \ 6 \end{array} \begin{array}{c} \end{array} \begin{array}{c} \end{array} \begin{array}{c} \end{array} \begin{array}{c} \end{array} \begin{array}{c} \end{array} \begin{array}{c} \end{array} \begin{array}{c} \end{array} \begin{array}{c} \end{array} \begin{array}{c} \end{array} \begin{array}{c} \end{array} \begin{array}{c} \end{array6 d = cb.get_channels; \beta d = cb.get_channels;
```
**Results and discussion** The following plots represent the results of the test. The first plot shows the delay of the LOS tap (blue) and the delay of the first NLOS tap (red) vs. distance. The solid lines are from the channel with drifting, the dashed lines are from the channel without. The LOS delay is always increasing since the Rx is moving away from the Tx. However, the increase is not linear due to the 25 m height of the Tx. Without drifting, the delays are not updated and stay constant during the segment. The position of the first scatterer is in close distance to the Rx (only some m away). When moving, the Rx first approaches the scatterer (delay gets a bit smaller) and then the distance increases again.

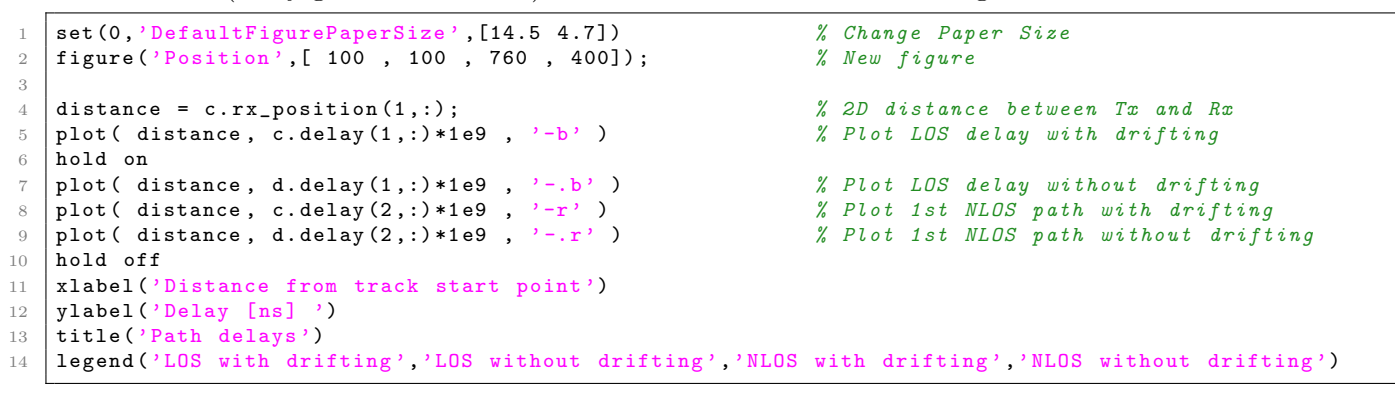

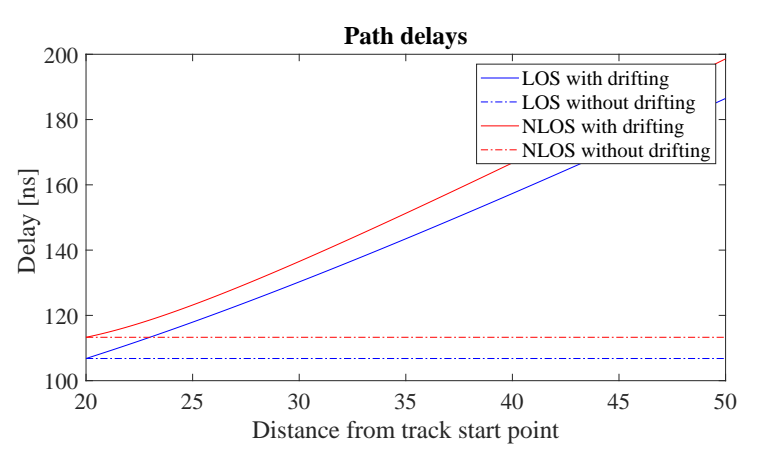

This plot shows the power of the first NLOS tap along the track. The fading is significantly higher in the beginning and becomes much less strong towards the end.

```
figure ('Position', [100, 100, 760, 400]); <br>
\% New figure<br>
\% Calculate power of first NLOS path<br>
\% Calculate power of first NLOS path
2 pow = abs ( squeeze ( sum ( c. coeff (1,1,2,; ,: ) , 5 )) ) .^2; % Calculate power of first NLOS path plot ( distance , 10*log10 ( pow ) , '-r' ) % Plot power of first NLOS path
3 \mid plot( distance, 10*log10 (pow), ' -r' )4 xlabel ('Distance from track start point ')
5 ylabel ('Tap power (dB)')
6 title ('NLOS power with drifting')
```
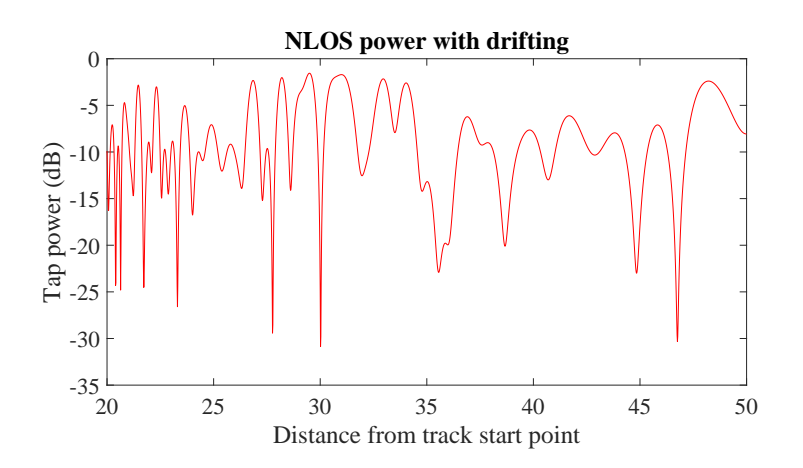

Without drifting, the phases of the subpaths are approximated by assuming that the angles to the LBSs do not change. However, this only holds when the distance to the LBS is large. Here, the initial distance is small (ca. 5 m). When the initial angles are kept fixed along the track, the error is significant. Here, the phase ramp is negative, indicating a movement direction towards the scatterer and thus a higher Doppler frequency. However, when the scatterer is passed, the Rx moves away from the scatterer and the Doppler frequency becomes lower. This is not reflected when drifting is turned off.

Note here, that with shorter delay spreads (as e.g. in satellite channels), the scatterers are placed closer to the Rxs initial position. This will amplify this effect. Hence, for correct time evolution results, drifting needs to be turned on.

```
figure ('Position', [ 100 , 100 , 760 , 400]);<br>
pow = abs(squeeze(sum(d.coeff(1,1,2,:,:) , 5 ))).^2; % Calculate power of first NLOS path
2 | pow = abs ( squeeze ( sum ( d. coeff (1,1,2,:), 5 ) ) .^2;
3 \mid plot( distance, 10*log10 (pow), ' -r') ) % Plot power of first NLOS path
4 | xlabel ('Distance from track start point')
5 ylabel ('Tap power (dB)')
   6 title ('NLOS power without drifting ')
```
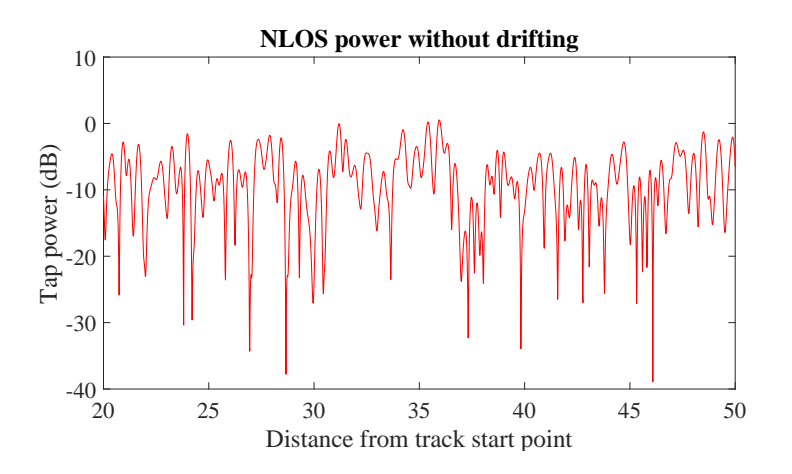

### 4.5 Geometric Polarization

3

This tutorial shows how to study polarization effects with QuaDRiGa. Different linearly polarized antennas are defined at the transmitter and the receiver, the channel between them is calculated and the polarization effects are evaluated.

We demonstrate the polarization rotation model that calculates the path power for polarized array antennas. We do this by setting up the simulation with different H/V polarized antennas at the transmitter and at the receiver. Then we define a circular track around the receiver. When the receiver moves around the transmitter, it changes its antenna orientation according to the movement direction. In this way, all possible departure and elevation angles are sampled. Depending on the antenna orientation, the polarizations are either aligned (e.g. the Tx is V-polarized and the Rx is V-polarized), they are crossed (e.g. the Tx is Vpolarized and the Rx is H-polarized), or the polarization orientation is in between those two. The generated channel coefficients should reflect this behavior.

**Setting up the simulation environment** First, we have to set up the simulator with some default settings. Here, we choose a center frequency of 2.1 GHz. We also want to use drifting in order to get the correct angles for the LOS component and we set the number of transmitters and receivers to one.

```
1 close all
2 clear all
4 set (0 , ' defaultTextFontSize ', 18) % Default Font Size
5 set (0, ' default AxesFont Size ', 18) <br>
5 set (0, ' default AxesFont Name', ' Times') <br>
5 set (0, ' default AxesFont Name', ' Times') <br>
5 set (0, ' default AxesFont Name', ' Times')
6 set (0, 'defaultAxesFontName', 'Times') % Default Font Type<br>
7 set (0, 'defaultTextFontName', 'Times') % Default Font Type
7 set (0,'defaultTextFontName','Times') % Default Font Type<br>8 set (0,'defaultFigurePaperPositionMode','auto') % Default Plot position
8 \vert set (0, 'default Figure Paper Position Mode', 'auto')
```

```
9 set (0, 'DefaultFigurePaperType', '<custom>') % Default Paper Type
10
11 \vert s = qd_simulation_parameters; \vert Set the simulation parameters
12 s. center_frequency = 2.1e9;<br>
13 s. samples_per_meter = 360/(40*pi);<br>
2 fore sample per degree
   s. samples_per_meter = 360/(40* pi);<br>
13 s. show_progress_bars = 0;<br>
24 Disable progress bars
14 \vert s. show_progress_bars = 0;
```
Setting up the array antennas In the second step, we set up our array antennas. We use the synthetic dipole antennas for this case. Those antennas show perfect polarization characteristics. First, we generate a single dipole with V-polarization. Then, we create multiple copies of this antenna element and rotate them by 45 and 90 degrees, respectively. We then use the same array antenna for the receiver.

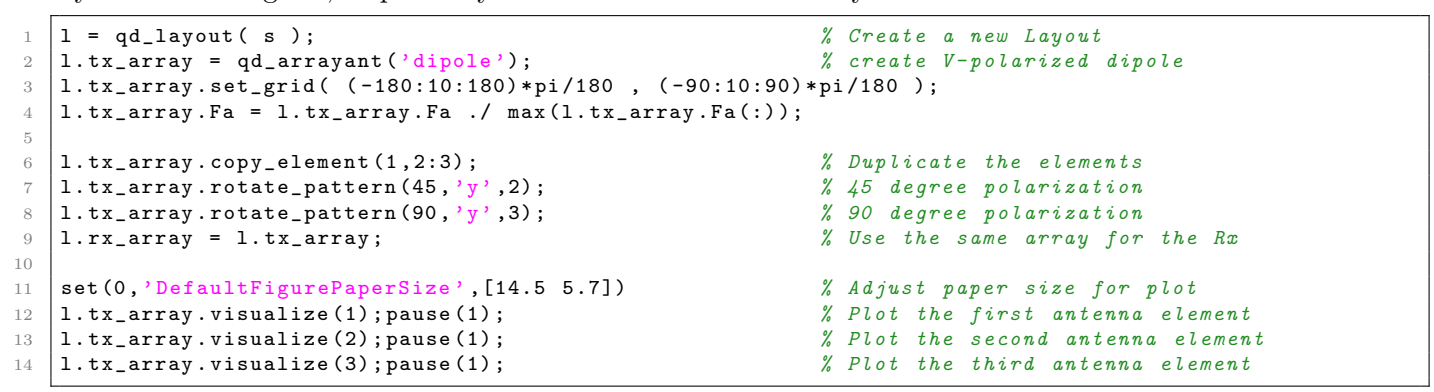

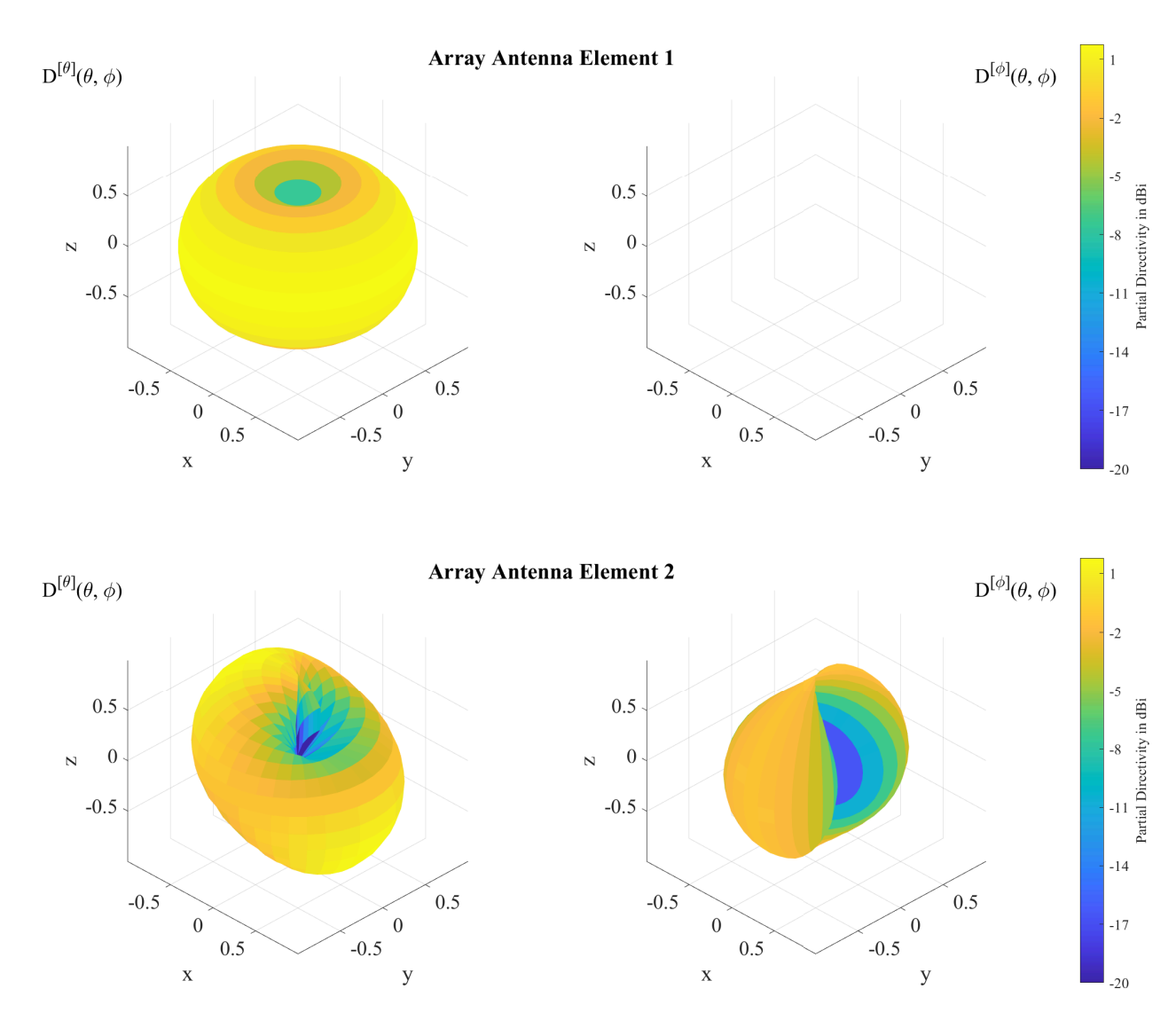

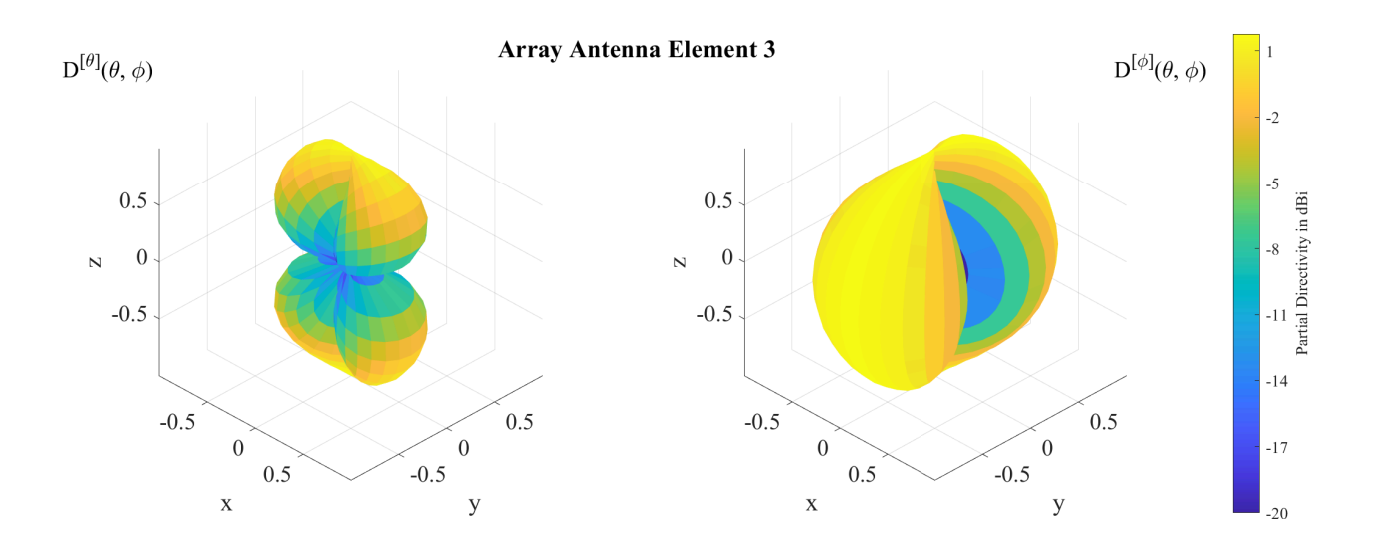

**Defining a track** The third step defines the track. Here, we use a circle with 40 m diameter starting in the east, traveling north. We also choose a LOS scenario since we want to study the LOS polarization. The transmitter is located 12 m north of the center of the circle at an elevation of 6 m.

```
1. rx_track = qd_track ('circular', 40*pi, 0); <br> \% Circular track, radius 20 m
2 interpolate_positions ( 1.rx\_track, s. samples_per_meter ); % Interpolate positions <br>3 1. tx_position = [0; 12; 6];
3 \mid 1. \text{tx} position = [ 0 ; 12 ; 6 ];
4 \mid 1. \text{rx\_position} = [20 \text{ ; } 0 \text{ ; } 0 \text{ }]; \text{\% Start position for the Rx track}5 | 1. set_scenario ('BERLIN_UMa_LOS');
6
7 set (0, 'DefaultFigurePaperSize', [14.5 7.7]) % Adjust paper size for plot <br>8 1. visualize;<br>% Plot the layout
                                                                         % Plot the layout
```
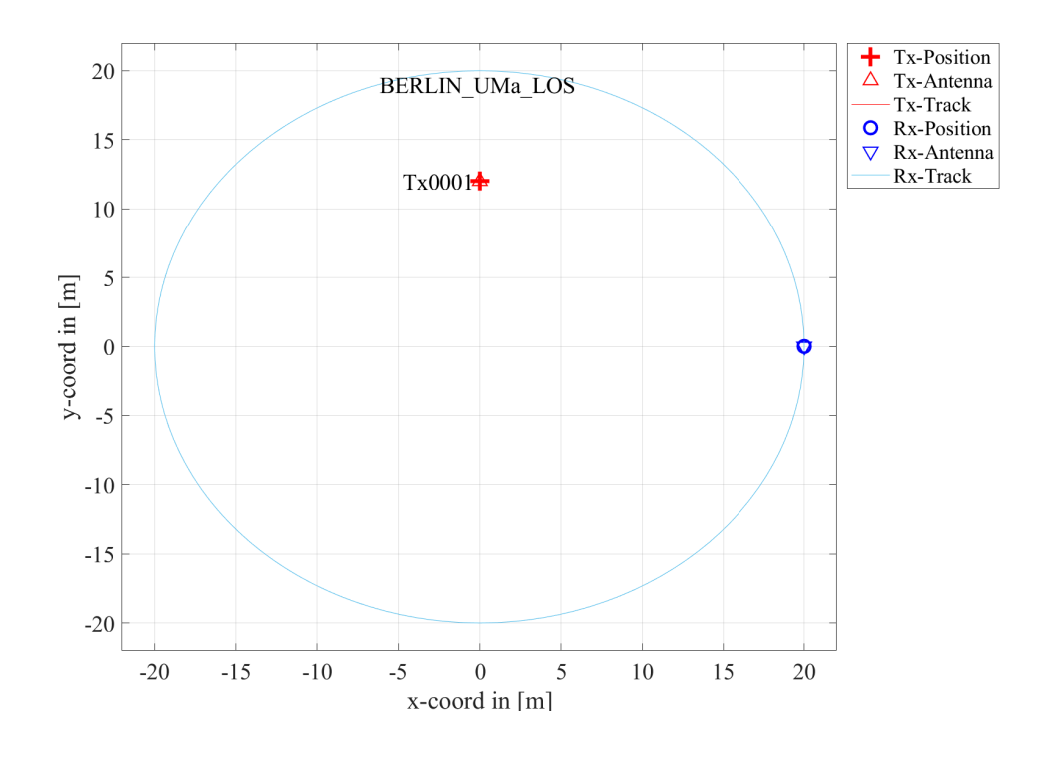

**Generating channel coefficients** Now, we have finished the parametrization of the simulation and we can generate the channel coefficients. We thus create a new set of correlated LSPs and the fix the shadow fading and the K-factor to some default values. This disables the drifting for those parameters. We need to do that since otherwise, drifting and polarization would interfere with each other.

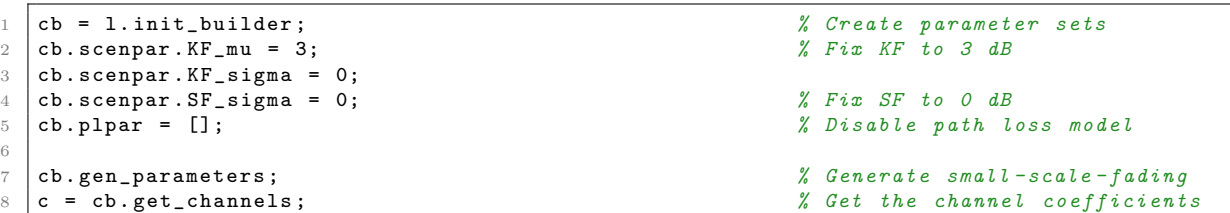

**Results and Evaluation** We now check the results and confirm, if they are plausible or not. We start with the two vertically polarized dipoles at the Tx and at the Rx side. The model creates 15 taps, which is the default for the "BERLIN UMa LOS" scenario. Without path-loss and shadow fading (SF=1), the power is normalized such that the sum over all taps is 1 W and with a K-Factor of 3 dB, we get a received power of 0.67W for the LOS component. The remaining 0.33 W are in the NLOS components. The results can be seen in the following figure.

```
1 \;|\; \mathtt{set(0, 'DefaultFigurePaperSize', [14.5 4.7])} \qquad \qquad % \textit{Change Paper Size}2 figure ('Position ' ,[ 100 , 100 , 760 , 400]) ; % New figure
3
4 plot (abs ( squeeze ( c.coeff (1,1,; ; ; ) ) ) .^2) ; % Plot the graph
   \lambda axis ([0 360 -0.1 1]); \lambda Set the axis
6 | xlabel ('Position [degrees]'); <br> % Add description
7 ylabel ('LOS Power , linear scale ');
8 title ('Tx: Vertical , Rx: Vertical'); <br> 8 Add title
\overline{9}10 disp(['LOS power: ', num2str(mean( abs(c.coeff(1,1,1,:)).^2, 4))])<br>11 disp(['NLOS power: ', num2str(mean( sum(abs(c.coeff(1,1,2:end,:)).^2
11 \vert disp(\vert 'NLOS power : ', num2str(mean( sum(abs(c.coeff(1,1,2: end,:)).\cdot2,3), 4))])
```

```
1 LOS power: 0.52845
2 NLOS power : 0.22678
```
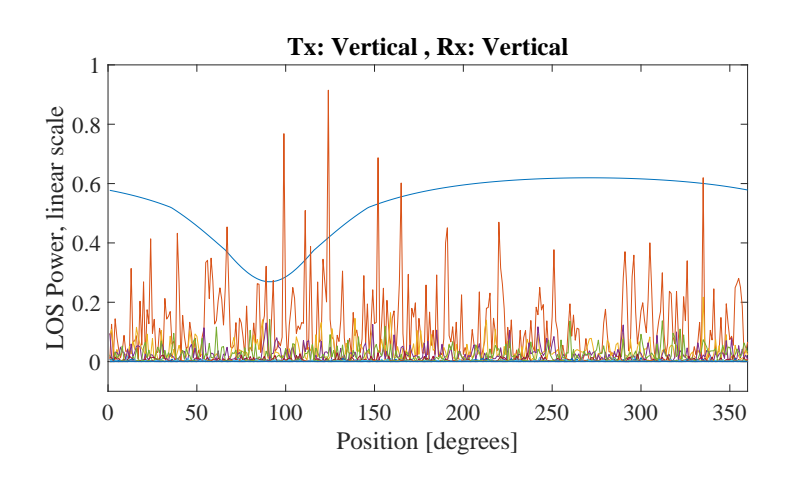

The LOS power is almost constant when the Rx is south of the Tx. However, in close proximity (at 90 degree), the power is lowered significantly. This comes from the 6 m elevation of the Tx. When the Rx is almost under the Tx, the radiated power of the Dipole is much smaller compared to the broadside direction. The average power of the LOS is thus also lowered to 0.56 W. The average sum-power if the 7 NLOS components is 0.26 W. This mainly come from the XPR which leakes some power from the vertical- into the horizontal polarization and thus reduces the received power on the vertically polarized Dipole. Next, we study two cases. Either the Tx is vertical polarized and the Rx is at 45 degree or vise versa.

```
1 figure ('Position ' ,[ 100 , 100 , 760 , 400]) ; % New figure
2 plot (abs (squeeze ( c.coeff (2,1,1,1,1) )) .^2); <br> \frac{1}{2} Tx vertical, Rx 45 degree
3 hold on
4 plot (abs (squeeze ( c.coeff (1,2,1,:) )) .^2, '--r'); \frac{1}{2} Tx 45 degree, Rx vertical
5 hold off
6 | axis ([0, 360, -0.1, 1]);
7 legend ('Tx vertical , Rx 45 deg ', 'Tx 45 deg , Rx vertical ')
8 | xlabel ('Position [degrees]');
```
ylabel ('LOS Power, linear scale');<br>title ('Tx: Vertical , Rx: 45 deg'); 10 title ('Tx: Vertical , Rx:

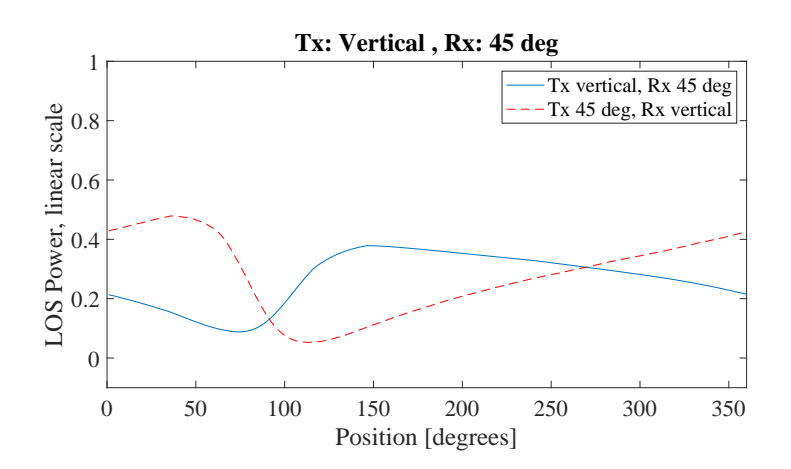

The receiver changes its direction in a way that it always has the same orientation towards the Tx. However, due to the displacement of the Tx, the radiated power towards the Tx becomes minimal at around 90 degree. This minimum is visible in both curves (blue and red). However, the pole of the 45 degree slanted dipole now points to a different direction which explains the difference in the two lines. When the Rx is at 45 degeee and the Tx is vertical, the pole is in the right half if the circle - resulting in a lower received power. When the Rx is Vertical and the Tx is 45 degree, the minimum power is achieved in the left half of the circle.

Next, we evaluate the two dipoles which are rotated by 45 degree. When moving around the circle, the Tx stays fixed and the Rx rotates. Subsequently, at one position, we will have both dipoles aligned and at another position, both will be crossed. When they are crossed, the received power will be 0 and when they are aligned, the power will match the first plot (two vertical dipoles). This can be seen in the following figure.

```
1 figure ('Position ' ,[ 100 , 100 , 760 , 400]) ; % New figure
2 plot (abs ( squeeze ( c . coeff (2, 2, 1, ...) ) .^2 , 'Linewidth',1);
3 \mid axis([0 360 -0.1 1]);4 set (gca, 'XTick', 0:45:360)
   xlabel ('Position on circle [degrees]');
6 | ylabel ('LOS Power, linear scale');
   title('Tx: 45 deg , Rx: 45 deg');
```
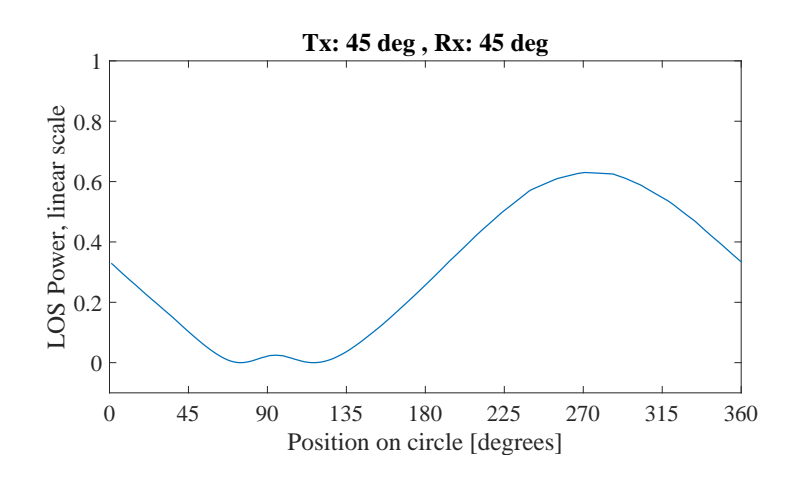

In the last figure, we have the Tx-antenna turned by 90 degree. It is thus lying on the side and it is horizontally polarized. For the Rx, we consider three setups: Vertical (blue line), 45 degree (green line) and 90 degree (red line). Note that the Tx is rotated around the y-axis. At the initial position (0 degree), the Rx (45 and 90 degree) is rotated around the x-axis. This is because the movement direction.

```
1 figure ('Position ' ,[ 100 , 100 , 760 , 400]) ; % New figure
2 plot (abs ( squeeze ( c. coeff (:,3,1,:) ) ) '.^2);
3 \mid axis([0 360 -0.1 1]);4 | legend ('Rx: 0 deg', 'Rx: 45 deg', 'Rx: 90 deg')
5 | xlabel ('Position [degrees]');
6 | ylabel ('LOS Power, linear scale');
   title('Tx: 90 deg, Rx: 0 deg, 45 deg, 90 deg');
```
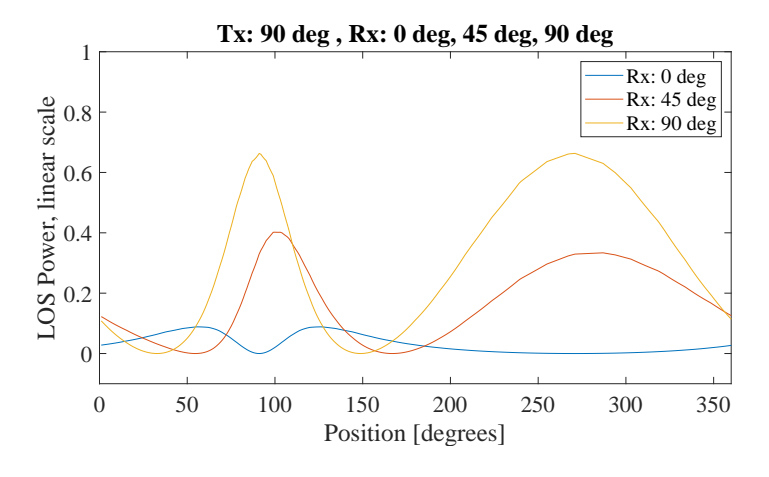

When the receiver is vertical (blue line), both antennas are always crossed. There is no position around the circle where a good link can be established. When the receiver is horizontal (red line), however, there are two points where the two dipoles are aligned. For the 45 degree dipole, the same behavior can be observed but with roughly half the power.

#### 4.6 Pairing and segments

This tutorial shows how to set up scenarios with several transmitters and receivers and the use of scenarios. First, we set up a basic simulation with two transmitters. One of them is outdoors, the other is indoors.

```
clear all
2
3 s = qd_simulation_parameters;<br>
3 s = qd_simulation_parameters;
4 s. show_progress_bars = 0; % Disable progress bars
5 | s. center_frequency = 2.53e9; <br>
% Set center frequency = 26 \mid 1 = \text{qd\_layout(s)}; \text{Area} = \text{d\_layout(s)}7
8 \mid 1.no_t x = 2; \sqrt{7 w} \cdot BSs9 \mid 1. tx \text{position}(:,1) = [-142 ; 355 ; 64 ]; % Outdoor BS
10 | 1. tx_position (:, 2) = [ 5 ; 0; 10 ]; \% Indoor BS
```
We create two different MTs. MT1 is indoors. The link to BS1 is in scenario "WINNER\_UMa\_C2\_NLOS". The link to BS2 is in "WINNER\_Indoor\_A1\_LOS". MT1 has no segments. The rows in "qd\_track.scenario" indicate the scenario for each BS. If there is only one row, then all BSs get the same scenario. The second MT is outdoors, far away from the indoor BS. The first part of the MT2 track is in LOS, the second is in NLOS. The columns of track.scenario indicate the segments. Here, all BSs get the same scenarios.

```
1 \cdot no\_rx = 2; \% Two MTs2 \begin{cases} 1. \text{rx\_track}(1,1) = \text{qd\_track('linear', 0.2)}; \\ 1. \text{rx\_track}(1.1). \text{name} = \frac{? \text{Rx1'}}{?} \end{cases} % Linear track with 20 cm length
3 \mid 1.rx\_track(1,1) .name = 'Rx1';4 l. rx_track (1 ,1) . scenario = {' WINNER_UMa_C2_NLOS ';' WINNER_Indoor_A1_LOS '}; % Two Scenarios
5
 6 \begin{array}{ll}\n\text{1.rx\_track (1,2) = qd\_track('linear', 0.2);\n\end{array}<br>
7 \begin{array}{ll}\n\text{20 cm length} \\
\text{32 cm} \\
\text{44 cm} \\
\text{55 cm} \\
\text{66 cm} \\
\text{77 cm} \\
\text{88 cm} \\
\text{79 cm} \\
\text{88 cm} \\
\text{70 cm} \\
\text{88 cm} \\
\text{70 cm} \\
\text{88 cm} \\
\text{70 cm} \\
\text{88 cm} \\
\text{70 cm} \\
\text{88 cm} \\
\text{98 cm} \\
\text{1. rad} \\
\text{1. rad} \\
\text{7 \mid 1.rx\_track(1,2) .name = 'Rx2';8
9 \mid 1.rx\_position(:,2) = [100;50;0]; <br> % Start position of the MTZ track10 interpolate_positions ( l. rx_track, s. samples_per_meter ); % Interpolate positions
11
12 \vert 1.rx_track (1,2).segment_index = [1 3]; <br> % Set segments
13 \vert 1. rx_track (1,2). scenario = {'WINNER_UMa_C2_LOS','WINNER_UMa_C2_NLOS'};
```
We calculate the channel coefficients and plot the list of created segments.

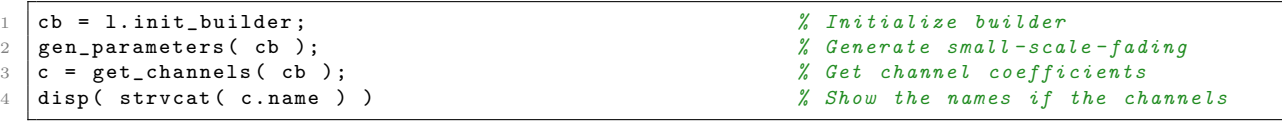

```
1 WINNER - UMa -C2 - NLOS_Tx0001_Rx1
2 WINNER - UMa -C2 - NLOS_Tx0001_Rx2_seg0002
3 WINNER - UMa -C2 - LOS_Tx0001_Rx2_seg0001
4 WINNER - UMa -C2 - NLOS_Tx0002_Rx2_seg0002
5 WINNER - UMa -C2 - LOS_Tx0002_Rx2_seg0001
6 WINNER-Indoor-A1-LOS_Tx0002_Rx1
```
As we can see, 6 segments were generated. However, the channel Tx2 Rx2 will most likely not be needed because of the large distance. We thus remove the link from the pairing matrix and recompute the channels.

```
1 \quad 1. pairing = [1 \quad 2 \quad 1 \quad ; \quad 1 \quad 1 \quad 2 \quad ], \therefore Change the pairing matrix
\overline{2}3 cb = l. init_builder ; % Initialize channel builder object
4 gen_parameters (cb); \% Generate small-scale-fading parameters
5 c = get_channels (cb );<br>
6 disp(strvcat(c.name)) <br>
5 disp(strvcat(c.name)) <br>
5 disp(strvcat(c.name))
6 disp(strvcat (c.name) ) \frac{3}{8} Show the names of the channels
```

```
1 WINNER-UMa-C2-NLOS_Tx0001_Rx1
2 WINNER - UMa -C2 - NLOS_Tx0001_Rx2_seg0002
3 WINNER - UMa -C2 - LOS_Tx0001_Rx2_seg0001
4 WINNER - Indoor -A1 - LOS_Tx0002_Rx1
```
At last, we can combine the segments and generate the final channels.

```
1 cn = merge( c );<br>2 disp(strvcat(cn.name)) <br>2 disp(strvcat(cn.name)) X Show the names if the channels
2 disp ( strvcat ( cn.name ) ) \frac{1}{2} show the names if the channels
```

```
1 Merging [ oooooooooooooooooooooooooooooooooooooooooooooooooo ] 0 seconds
2 Tx0001_Rx1
3 \mid T \times 0001 \quad R \times 2
```
### 4 Tx0002 Rx1

### 4.7 Network Setup and Parameter Generation

The tutorial demonstrates how to setup a simple layout with multiple receivers, how to adjust parameters manually, generate channel coefficients, and how to calculate parameters from the data. The channel model class 'qd builder' generates correlated values for the LSPs. The channel builder then uses those values to create coefficients that have the specific properties defined in the builder objects. One important question is therefore: Can the same properties which are defined in the builder also be found in the generated coefficients? This is an important test to verify, if all components of the channel builder work correctly.

Channel model setup and coefficient generation We first set up the basic parameters.

```
1 close all
2 clear all
3
4 set (0, 'defaultTextFontSize', 18) \frac{1}{2} Default Font Size
5 set (0 , ' defaultAxesFontSize ', 18) % Default Font Size
6 set (0, ' default AxesFont Name ', ' Times ') <br>
7 set (0, ' default Text Font Name ', ' Times ') <br>
8 Default Font Type
7 set (0, 'default Text Font Name', 'Times')
8 set (0 , ' defaultFigurePaperPositionMode ','auto ') % Default Plot position
9 set (0, 'DefaultFigurePaperType', '<custom>')
10
11 s = qd_simulation_parameters ; % Set up simulation parameters
12 \mid s.show\_progress\_bars = 1;13 s. center_frequency = 2.53 e9 ; % Set center frequency
14 s. samples_per_meter = 1; <br>
\% 1 sample per meter
15 | s.use_absolute_delays = 1; \frac{1}{2} | \frac{1}{2} | \frac{1}{2} | \frac{1}{2} | \frac{1}{2} | \frac{1}{2} | \frac{1}{2} | \frac{1}{2} | \frac{1}{2} | \frac{1}{2} | \frac{1}{2} | \frac{1}{2} | \frac{1}{2} | \frac{1}{2} | \frac{1}{2} | \frac{1}{2}
```
**Receive antenna** In order to verify the angular spreads, we need to calculate the angles and the resulting angular spreads from the channel coefficients. However, the arrival angle information is embedded in the channel coefficients. In order to obtain the angles, we need a special antenna that allows us to calculate the arrival angles from the channel response. Such an "ideal" antenna is generated here. It consists of 31 elements that allow us to calculate the azimuth and elevation direction of a path as well as the polarization.

```
1 \begin{bmatrix} 1 & \text{theta, B, B, d-phi} \\ 0 & \text{theta, B, d-phi} \end{bmatrix} = qf \cdot pack\_sphere(27); % Generate equidistant directions % Store number of directions
2 \parallel N = numel (theta); \frac{2}{3} (store number of directions
3 a = qd_arrayant ('custom', 20, 20, 0.05);<br>
4 a. element_position (1) = 0.2;<br>
<sup>2</sup> Element distance from array phase-cent
4 a. element_position (1) = 0.2;<br>
% Element distance from array phase-center
5 a.copy_element (1,2:N+3);<br>6 for n = 1:N<br>6 for n = 1:N<br>2 \% Create sub-elements
6 for n = 1:N<br>
\begin{array}{ll}\n\text{for } n = 1:N \\
\text{a. rotate pattern( theta(n) * 180/pi, 'y', n, 1)}:\n\end{array} % Create sub-elements
7 a. rotate_pattern ( theta (n) *180/pi, 'y',n,1);
8 a. rotate_pattern ( phi (n) *180/pi, 'z',n,1); % Apply azimuth direction<br>9 end
    end
10 a. center_frequency = s. center_frequency;<br>
11 a. combine_pattern;<br>
2 Apply far field tran
11 a. combine_pattern; example that the set of \frac{1}{2} and \frac{1}{2} are field transformation
12 P = sum(\ abs(a.Fa(:, :, 1:N)).^2, 3); % Normalize to unit power
13 |a.Fa(:,:,1:N) = a.Fa(:,:,1:N) ./ sqrt(P(:,,:,ones(1,N)));
14
15 a.Fb (: ,: , N+1) = 1; \chi Add horizontal polarization
16 |a.Fa (:, :, N+1) = 0;
17
18 a.Fb(:,:,N+2) = 1/sqrt(2); <br> % Add LHCP receive polarization19 a.Fa(:,:,N+2) = 1j/sqrt(2);<br>
20 a.Fb(:,:,N+3) = 1/sqrt(2);20 a.Fb(:,:,N+3) = 1/sqrt(2);<br>
20 dA HCP receive polarization
21 | a. Fa(:,:,N+3) = -1j/sqrt(2);
```
Layout and Channel Generation We have one transmitter and 250 receiver positions. Each receiver gets a specific channel. However, the receivers LSPs will be correlated. The BS useses a 2-element antenna that transmits a linear polarized signal and an left-hand circular polarized signal. This will allow us to verify the correct functionality for both polarizations.

```
1 = qd_layout(s); \% Create new QuaDRiGa layout
2 \mid 1.no\_rx = 250; \% Set \ number \ of \ MTs3 \mid 1.\text{randomize\_rx\_positions} ( 200 , 1.5 , 1.5 , 1.7 ); \% 200 m radius, 1.5 m Rx height
4 l. set_scenario (' BERLIN_UMa_NLOS '); % Use NLOS scenario
5
6 \begin{array}{l} 1. \text{tx\_position (3)} = 20; \\ 1. \text{tx\_array = dd\_arrayant( 'omni' )}; \\ \end{array} % 20 m tx height <br>7 \begin{array}{l} 1. \text{tx\_array = dd\_arrayant( 'omni' )}; \\ \end{array}7 \mid 1. \text{tx} array = qd_arrayant ( 'omni' );
8 \mid 1.tx_array.copy_element(1,2);9 \mid 1. tx_array . Fa (:, :; 2) = 1/s qrt (2);<br>
\% Send additional LHCP signal
10 1. tx_array Fb(:, :, 2) = 1j/sqrt(2);11 l. rx_array = a ; % Omni - directional MT antenna
12
13 set (0, 'DefaultFigurePaperSize', [14.5 7.7]) <br>
14 1. visualize ([],[],0);<br>
2 Plot the layout
14 | 1. visualize ([], [], 0);
15 \quad \text{view}(-33, 60); \text{value } 3D \quad \text{view}(-125)
```
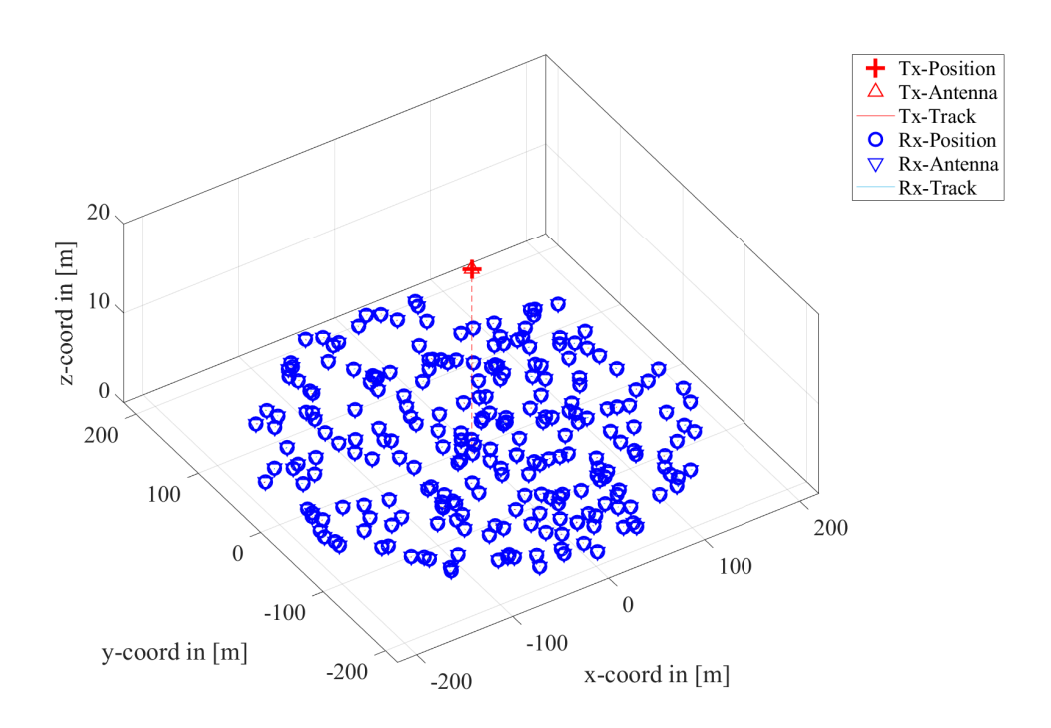

We set up the scenario and adjust the parameter range. Then, we generate the channel coefficients. In the last step, the arrival angles are obtained from the channel coefficients. This uses only the linear polarized transmit singal.

```
p = 1.init_builder;<br>
p.plpar = [];<br>
<br>
% Disable path-loss
2 \quad p.p1par = []; \% Disable path-loss3 p. scenpar . NumClusters = 15;<br>
4 p. lsp_xcorr = eye(8);<br>
4 p. lsp_xcorr = eye(8);
4 p. lsp_xcorr = eye (8) ; % Disable inter - parameter correlation
5
6 \mid p \text{. scenpar. } XPR\_mu = 2; \% Set XPR\_range7 \mid p \text{. scenario } XPR\_sigma = 10;<br>
\mid p \text{. scenario } YPR\_m11 = -5:8 \begin{array}{l} \text{p.scenpar.KF_mu} = -5; \\ \text{p.scenpar.KF_sigma} = 10; \end{array}9 \mathbf{p}.\texttt{scenpar.KF\_sigma} = 10;<br>10 \mathbf{p}.\texttt{scenpar.DS_mu} = \texttt{log10(0.6e-6)};10 \vert p. scenpar . DS_mu = log10 (0.6e-6); <br>
\frac{3}{4} Median DS = 600 ns
11 p. scenpar . DS_sigma = 0.3; \% 300-1200 ns range
12
13 p. scenpar. asA_kf = -0.6;<br>
\% Set some inter-parameter correlations
14 \overline{p}. scenpar. esA_kf = -0.6;
15 p.\,s\,c\,enpar.esA\_asA = 0.5;16
17 p. scenpar . PerClusterAS_A = 1; \frac{17}{2} and \frac{1}{2} and \frac{1}{2} and \frac{1}{2} are \frac{1}{2} and \frac{1}{2} and \frac{1}{2} and \frac{1}{2} and \frac{1}{2} and \frac{1}{2} and \frac{1}{2} and \frac{1}{2} and \frac{1}{2} and 
18 \vert p. scenpar . PerClusterAS_D = 1;
19 \vert p. scenpar. PerClusterES_A = 1;
20 \vert p. scenpar. PerClusterES_D = 1;
21
22 p. gen_parameters; example and the small - scale - fading parameters
23 c = p.get_channels; \beta Generate channel coefficients
24
25 coeff = cat ( 5, c. coeff );<br>
26 delay = cat ( 5, c. delay );<br>
26 delay = cat ( 5, c. delay );<br>
26 delay = cat ( 5, c. delay );
26 delay = cat( 5, c. delay);
27
28 cf = reshape ( coeff (:,1, :, :, :), a.no_elements, 1, [] ); % Format input for angle estimation
29 \begin{bmatrix} \text{a} \text{z}, \text{e1}, \text{J} \end{bmatrix} = qf.calc_angles (cf, a, 1, [], 1); % Calculate angles
1 Parameters [ oooooooooooooooooooooooooooooooooooooooooooooooooo ] 1 seconds
2 Channels [ oooooooooooooooooooooooooooooooooooooooooooooooooo ] 5 seconds
3 Snapshot 1 / 1 ... 7.3 sec , 0:00 remaining
```
**Results and discussion** In the following plots, we extract parameters from the generated coefficients and compare them with the initial ones which were generated by the 'qd builder' object  $(p)$ . The values in  $(p)$ can be seen as a request to the channel builder and the values in the generated coefficients (c) as a delivery.
We first calculate the SF from the channel data by summing up the power over all 20 taps. We see, that the values are almost identical.

```
1 \simeq sf = mean (sum (sum (abs (coeff (1:29,1, ;,;,:)).<sup>2</sup>,3),1),4); % Calculate shadow fading
 2 \mid \text{sf} = \text{sf}(:,);
3
4 Set (0, 'DefaultFigurePaperSize', [14.5 4.7]) % Change Paper Size
5 \mid figure ('Position', [ 100, 100, 760, 400]); \frac{\text{% of } 100 \cdot \text{% of } 100 \cdot \text{% of } 100}{\text{% of } 100 \cdot \text{% of } 100 \cdot \text{% of } 100 \cdot \text{% of } 100 \cdot \text{% of } 100 \cdot \text{% of } 100 \cdot \text{% of } 100 \cdot \text{% of } 100 \cdot \text{% of } 100 \cdot \text{% of } 100 \cdot \text{% of } 100 \cdot \6
7 | plot (-35:35, -35:35, 'k')8 hold on
9 \mid \text{plot} ([ -35:35] + 3, -35:35], (-k)10 plot([-35:35]-3,-35:35, '--k')11 | plot ( 10*log10(p.sf) , 10*log10(sf) , 'ob', 'Markerfacecolor', 'r')
12 hold off
13 \vert axis ([ -15, 15, -15, 15])
14 | legend ('Equal','+/- 3dB','Location','SouthEast')
\begin{bmatrix} 15 \\ 15 \end{bmatrix} xlabel ('SF_P [dB]'); ylabel ('SF_C [dB]');
16 title ('Shadow Fading - Requested vs. generated value');
```
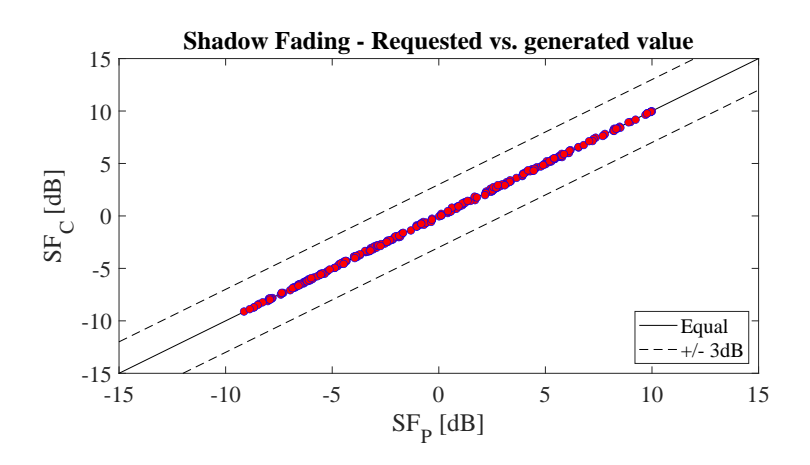

Next, we repeat the same calculation for the K-Factor. Again, we see that the values are almost identical.

```
1 p_1nlos = mean (sum (sum ( abs ( coeff (1:29,1,2: end ,:,:) ) .^2 ,3),1),4); % Calculate NLOS power<br>2 p_1los = mean (sum ( abs ( coeff (1:29,1, 1 ,:,:) ) .^2 ,3),1),4); % Calculate LOS power
2 \left| \text{ p\_los } \right. = mean (sum (sum ( abs ( coeff (1:29,1, 1 ,:,:) ) .^2 ,3),1),4); % Calculate LOS power
3 \mid kf = p\_los./p\_nlos ; % Calculate K-Factor
4 kf = kf : );
5
6 f_{\text{figure}}('Position', [100, 100, 760, 400]); % New figure
7 | plot (-35:35, -35:35, 'k')8 hold on
9 \vert plot ([-35:35]+3, -35:35, '--k')
10 \left| \text{plot}\left(\left[-35:35\right]-3\right], -35:35\right|, -\left[-k\right]11 | plot ( 10*log10(p.kf) , 10*log10(kf) , 'ok', 'Markerfacecolor', 'r')
12 hold off
13 | axis ([ -30 , 30 , -30, 30 ])
14 | legend ('Equal','+/- 3dB','Location','SouthEast')
15 xlabel('KF_P [dB]');16 | ylabel ('KF_C [dB]');
17 iitle ('K-Factor - Requested vs. generated value');
```
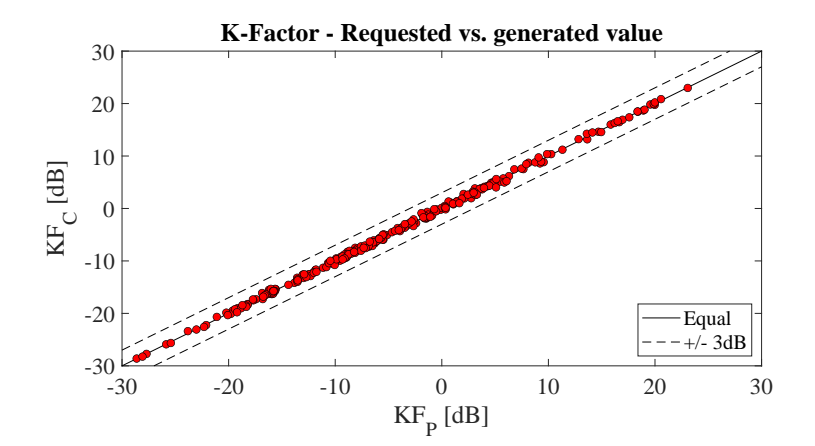

Now we repeat the calculation for the RMS delays spread.

```
1 pow = reshape ( permute ( sum (abs (coeff (:,1,:,:,:)) .^2,1) , [5,4,3,1,2] ), [], c (1) . no_path );<br>2 tau = reshape ( permute ( mean ( delay (:,1,:,:,:) ,1) , [5,4,3,1,2] ), [], c (1) . no_path );
 2 tau = reshape ( permute ( mean ( delay (:,1,:,:,:) ,1) , pow_sum = sum (pow, 2);
 \begin{array}{lllllll} 2 & \text{tau} & = & \text{resnape} \setminus & \text{permute} \setminus & \text{mean} \setminus & \text{alpha} \setminus & \text{alpha} \set4
      pow_tap = abs (coeff).^2; \% Calculate path powers
 6
 7 mean_delay = sum ( pow .* tau ,2) ./ pow_sum ; % Calculate mean delay
 8 \mid ds = sqrt( sum( pow.*tau.^2 , 2) ./ pow_sum - mean-delay.^2 ) ;9 \mid ds = \text{mean}(\text{reshape}(\text{ds}, \text{ l.no\_rx}, [] \text{)}, 2);
10
11 \left| \text{figure('Position',[100, 100, 760, 400]} \right|; \% New figure
12 plot([0:0.1:2], [0:0.1:2], 'k')13 hold on
14 | plot ([0:0.1:2]*1.1, [0:0.1:2], '--k')
15 plot([0:0.1:2], [0:0.1:2]*1.1, '--k')16 plot ( p.ds '*1e6 , (ds ')*1e6 , 'ok', 'Markerfacecolor', 'r')
17 hold off
18 | axis ([0, 1.5, 0, 1.5])
19 | legend ('Equal', '+/- 10% Error', 'Location', 'SouthEast')
20 x \leq 20 \left(\frac{y}{x} - 1\right)21 | ylabel('DS_C [\mus']');
22 title ('Delay Spread - Requested vs. generated value');
```
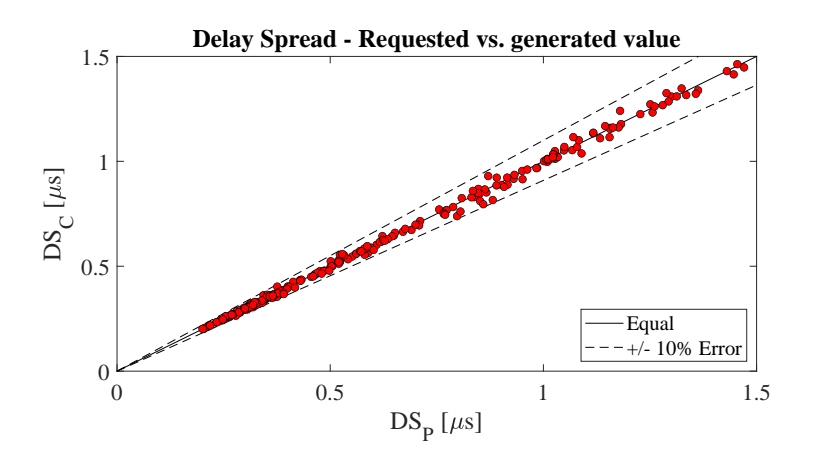

Now we compare the angular spreads calculated from the channel coefficients with the values in the builder. Most values are in the 10% error corridor. The deviations come from the per-cluster angular spreads, the limited resolution of the antenna and the dependency of the maximal angular spread on the K-Factor.

```
az = reshape( az, c(1).no_path, [], l.no_rx);3 \text{ | ang = reshape ( permute ( az, [3,2,1]) ), [], c(1).no path };
4 \mid asa = qf.calc_angular_spreads ( ang, pow );
5 \mid asa = mean ( reshape ( asa, 1.no<sub>rx</sub>, \left[\right] ), 2 );
```
2

```
6
7 \mid figure ('Position', [ 100, 100, 760, 400]); \% New figure
8 plot([0:180], [0:180], 'k')9 hold on
10 plot([0:180]*1.1, [0:180], '--k')
11 | plot ([0:180], [0:180]*1.1, '--k')
12 | plot ( p. asA' , asa*180/pi , 'ok', 'Markerfacecolor', 'r')
13 hold off
14 \vert axis ([ 0,80,0,80 ])
15 | legend ('Equal','+/- 10% Error','Location','SouthEast')
16 | xlabel ('ASA_P [deg]');
17 ylabel ('ASA_C [deg]');
18 title ('Azimuth Spread of Arrival Angles - Requested vs. generated value');
```
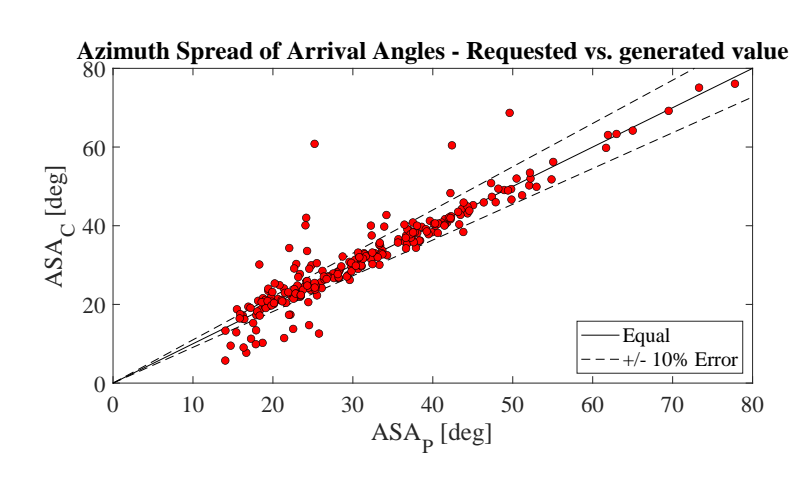

The same calculations are made for the elevation angles.

```
1 \mid e1 = \text{reshape}(\text{el}, \text{c}(1) \ldots \text{right}, \text{[]}, \text{l} \ldots \text{or} \text{rx});
2
3 \text{ | ang = reshape ( permute ( el, [3,2,1] )}, [1, c(1).no path )};4 \text{ } esa = qf.calc_angular_spreads ( ang, pow );
5 \midesa = mean ( reshape ( esa, 1.no_r x, [] ), 2 );
6
7 \mid figure ('Position', [ 100, 100, 760, 400]); \% New figure
8 | plot ([0:180], [0:180], \langle k' \rangle)
9 hold on
10 \left[\text{plot}([0:180]*1.1, [0:180], '--k')\right]<br>11 \left[\text{plot}([0:180], [0:180]*1.1, '--k')\right]plot ([0:180], [0:180]*1.1, '--k')
12 | plot ( p. esA' , esa*180/pi , 'ok', 'Markerfacecolor', 'r')
13 hold off
14 | axis ([0, 40, 0, 40])
15 | legend ('Equal','+/- 10% Error','Location','SouthEast')
16 | xlabel ('ESA_P [deg]');
17 \mid ylabel ('ESA_C [deg]');
18 title ('Elevation Spread of Arrival Angles - Requested vs. generated value');
```
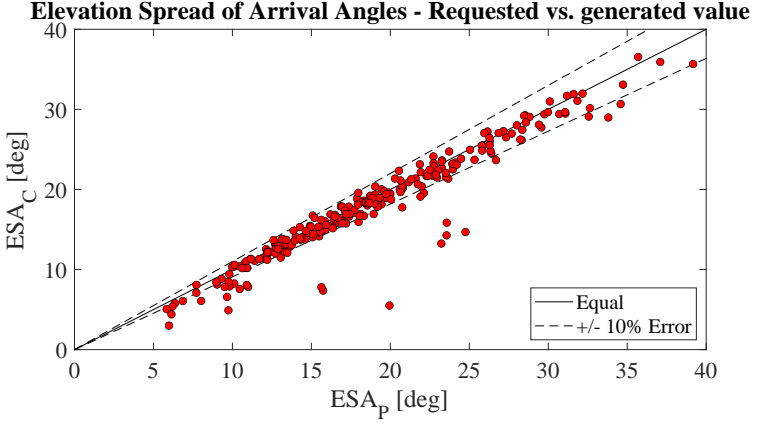

The transmitter at the BS sends a vertically polarized and a LHCP wave. When the wave is scattered, the polarization is changed. The array antenna is able to measure the Jones-vector of the incoming wave (after the reflection). Hence, it is possible to calculate the XPR of the scattering events. Likewise, the polarization of the LHCP singal is changed during scattering. We use the power-ratio of the RHCP receiv antenna to the LHCP receive antenna to determine the circular XPR.

```
xpr = abs(J(1,1,:)).^2 ./ abs (J(2,1,:)).^2;
2 \mid xpr = reshape (xpr, c(1) \cdot no\_path, [], l \cdot no\_rx);
3 | xpr = mean (mean ( xpr (2: end, :, :), 1) , 2);
4 | xpr = xpr(:,);5
6 xprC = abs(coeff (31, 2, ..., :)).<sup>2</sup> ./ abs (coeff (30, 2, ..., :).<sup>2</sup>;
7 | xprC = mean ( mean ( xprC (1, 1, 2: end, : , :), 3) , 4);
8 \mid xprC = xprC (:);
9
10 figure ('Position ' ,[ 100 , 100 , 760 , 400]) ; % New figure
11 | plot (-35:35, -35:35, k)
12 hold on
13 | plot ([-35:35]+3, -35:35, -–k)
_{14} |plot( 10*log10(p.xpr)' , 10*log10(xpr) , 'ok','Markerfacecolor','b')
15 | plot ( 10*log10(p.xpr)' , 10*log10(xprC) , 'ok','Markerfacecolor','r')
16 | plot ([-35:35]-3,-35:35,'--k')
17 hold off
18 axis ([ -30 , 30 , -30 , 30 ])
19 legend ('Equal','+/- 3dB','Linear XPR','Circular XPR','Location','SouthEast')
20 \mid xlabel ('XPR_P [dB]');
21 | ylabel('XPR_C [dB]');22 title ('XPR - Requested vs. generated value');
```
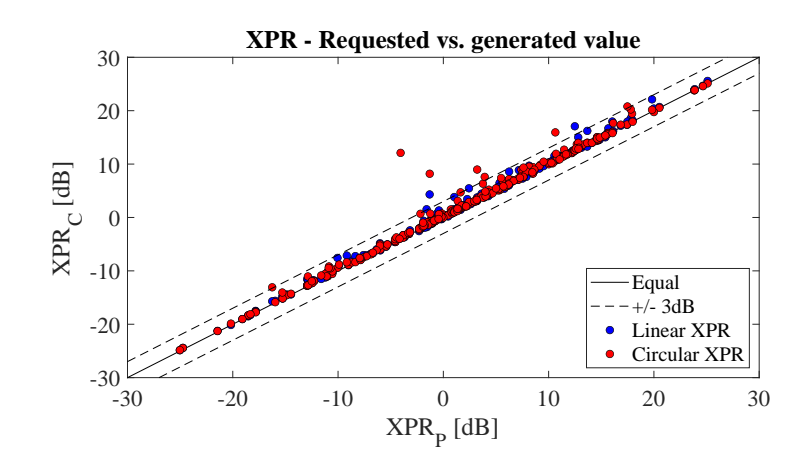

Lastly, it is checked if the requested inter-parameter correlations are also found in the channel coefficients.

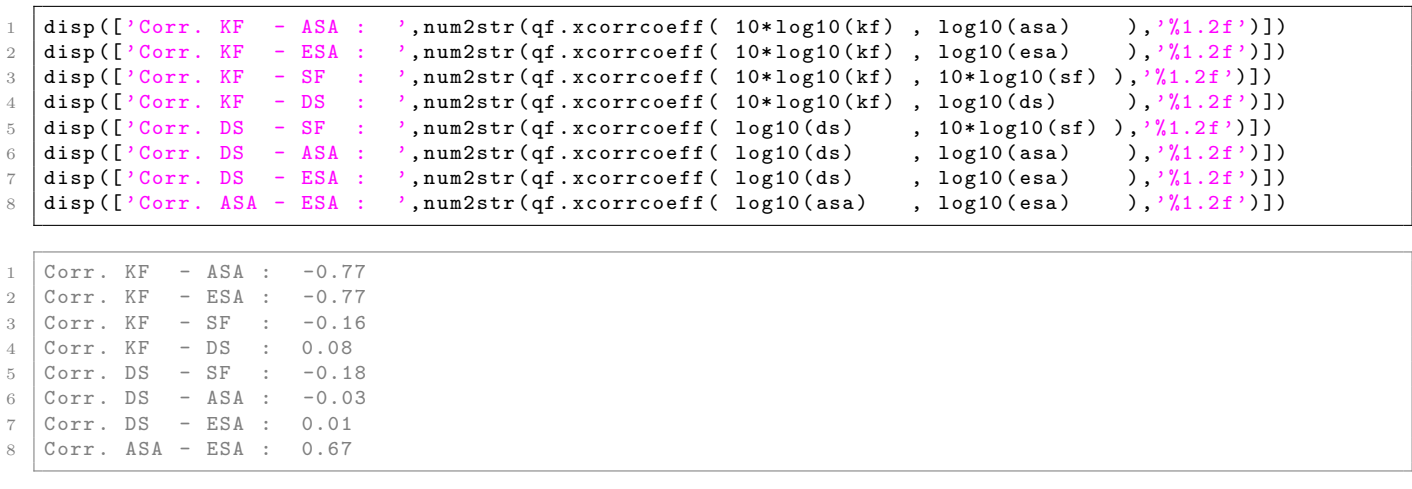

## 4.8 Time Evolution and Scenario Transitions

This tutorial shows how user trajectories, segments, and scenarios are defined. Channel coefficients are created for each segment separately. The channel merger combines these output into a longer sequence. The output sequences are evaluated for different settings of the model. The channel model generates the coefficients separately for each segment. In order to get a time-continuous output, these coefficients have to be combined. This is a feature which is originally described in the documentation of the WIM2 channel model, but which was never implemented. Since this component is needed for time-continuous simulations, it was implemented here. This script sets up the simulation and creates such time-continuous CIRs.

#### Channel model setup and coefficient generation First, we set up the channel model.

```
close all
2 clear all
3
4 set (0, ' defaultTextFontSize', 18) <br>5 set (0, ' default AxesFontSize', 18) <br>6 % Default Font Size
5 set (0, ' default AxesFont Size ', 18) <br>6 set (0, ' default AxesFont Name', ' Times') <br>6 % Default Font Type
6 set (0, ' default AxesFont Name ', ' Times ') <br>
7 set (0, ' default Text Font Name ', ' Times ') <br>
8 Default Font Type
7 set (0, 'defaultTextFontName', 'Times') <br>8 set (0, 'defaultFigurePaperPositionMode', 'auto') % Default Plot position
8 set (0, 'defaultFigurePaperPositionMode', 'auto')
9 Set (0, 'DefaultFigurePaperType', '<custom>') % Default Paper Type
10
11 \vert s = qd_simulation_parameters; \frac{1}{\vert} Wew simulation parameters
12 s. center_frequency = 2.53 e9;<br>
13 s. sample_density = 4;<br>
<sup>13</sup> s. sample_density = 4;<br>
<sup>2</sup> s. sample_density = 4;
13 s. sample_density = 4;<br>
14 s.use_absolute_delays = 1;<br>
14 s.use_absolute_delays = 1;<br>
14 s.use_absolute_delays = 1;
14 s. use_absolute_delays = 1; % Include delay of the LOS path
15 s. show_progress_bars = 1; % Disable progress bars
```
Second, we create a more complex network layout featuring an elevated transmitter (25 m) and two receivers at 1.5 m height. The first Rx moves along a circular track around the receiver. The second receiver moves away from the Tx. Both start at the same point. Note here, that each track is split into three segments. The first Rx goes from an LOS area to a shaded area and back. The second track also start in the LOS area. Here, the scenario changes to another LOS segment and then to an NLOS segment. The LOS-LOS change will create new small-scale fading parameters, but the large scale parameters (LSPs) will be highly correlated between those two segments.

```
1 \mid 1 \text{ = } qd_layout (s); \text{ } \text{ } \text{ } \text{ } \text{ } \text{ } \text{ } \text{ } \text{ } \text{ } \text{ } \text{ } \text{ } \text{ } \text{ } \text{ } \text{ } \text{ } \text{ } \text{ } \text{ } \text{ } \text{ } \text{ } \text{ } \text{ } \text{ } \text{2 \mid 1.no\_rx = 2; \hfill Two receivers
3 l. tx_array = qd_arrayant ('dipole '); % Dipole antennas at all Rx and Tx
4 \mid 1.rx_1array = 1.tx_1array;5 \mid 1. \text{tx\_position} (3) = 25; \frac{7}{25} \frac{1}{25} \frac{8}{25} Elevate Tx to 25 m
6
7 UMal = ' BERLIN_UMa_LOS '; % LOS scenario name
8 UMan = 'BERLIN UMa NLOS';
\alpha10 1.rx\_track(1,1) = qd\_track('circular', 20*pi, 0); % Circular track with 10m radius
11 \begin{array}{|l|l|l|l|l|}\n\hline\n 11. rx\_track(1,1).initial\_position & = [10;0,1.5]; & \mathcal{E} \text{Start east, running north} \\
 12. rx\_track(1,1).segment\_index & = [1,40,90]; & \mathcal{E} \text{gements}\n\hline\n\end{array}12 l. rx_track (1 ,1) . segment_index = [1 ,40 ,90]; % Segments
13 \vert 1. rx_track (1,1). scenario = { UMal, UMan, UMal }; % Scenarios
14 |1.rx_ttrack(1,1) .name = 'Rx1';15
16 | 1. rx\_track(1,2) = qd\_track('linear', 20, pi/8); % Linear track, 20 m length
17 | 1. rx_track (1,2). initial_position = [10,0;1.5]; \% Same start point
18 \vert 1. rx_track (1,2). interpolate_positions ( 128/20 );
19 \begin{array}{rcl} 1. \text{rx\_track}(1,2) \text{.segment\_index} & = & [1,40,90]; & % Segments \end{array}<br>
20 \begin{array}{rcl} 1. \text{rx\_track}(1,2) \text{.scenario} & = & \{ \text{ UMa1, UMa1, UMan } \}; & % Scenarios \end{array}20 \vert 1.rx_track (1,2).scenario = { UMal, UMal, UMan }; % Scenarios
21 | 1. rx_track (1, 2). name = 'Rx2';
22
23 set (0, ' DefaultFigurePaperSize', [14.5 7.7]) \qquad \qquad % Adjust paper size for plot
24 l. visualize: \chi Plot the layout
25
26 interpolate_positions ( l.rx_track, s.samples_per_meter ); % Interpolate
27 calc_orientation ( l. rx_track ); \frac{1}{27} antenna direction with track
```
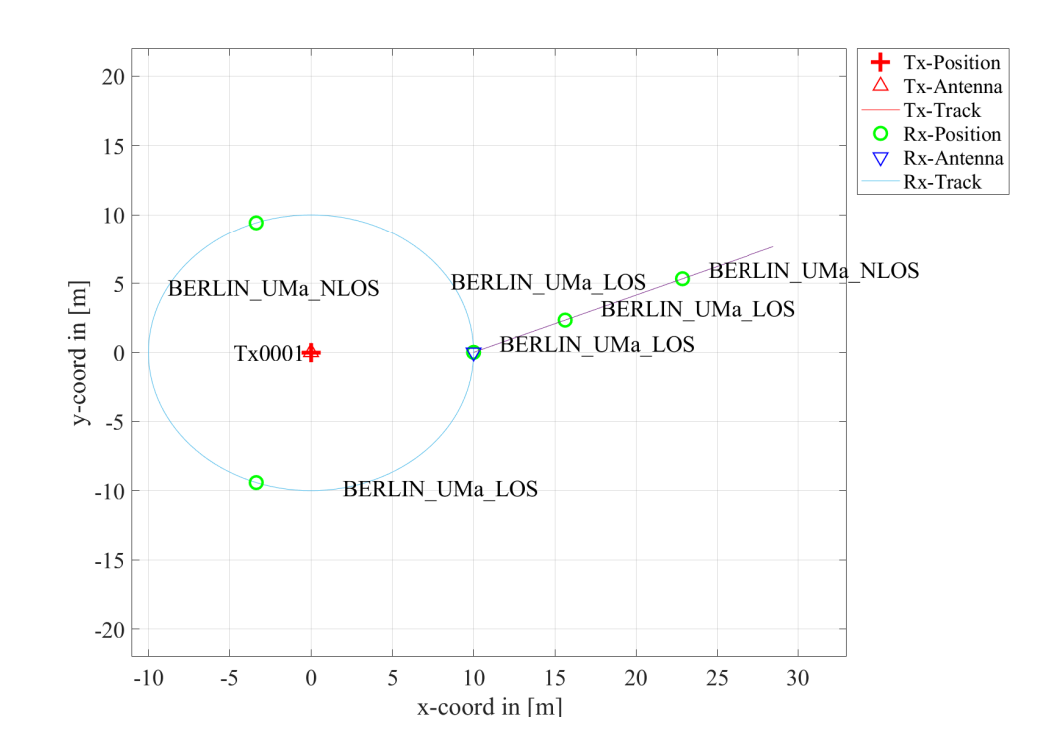

Now we create the channel coefficients. The fixing the random seed guarantees repeatable results (i.e. the taps will be at the same positions for both runs). Also note the significantly longer computing time when drifting is enabled.

```
disp('Drifting enabled:');<br>p = 1.init_builder;2 \mid p = 1 \text{.init\_builder}; \% Create channel builders
3 gen_parameters ( p ); \% Generate small-scale fading
4 c = get_channels (p ); \% Generate channel coefficients
5 \mid cn = merge( c);
6
7 disp ('Drifting disabled :');
8 | warning ('off', 'QuaDRiGa: qd_builder: gen_ssf_parameters: exisitng')
9
10 s.use_3GPP_baseline = 1; \% Disable drifting
11 gen_parameters (p, 2);<br>
\begin{array}{ccc} \n 11 & \text{gen} - scale & fading \\
 \end{array}12 gen_parameters (p, 3);<br>
13 d = get_channels (p);<br>
26 d = get_channels (p);
                                                       % Generate channel coefficients
14 dn = merge(d);
```
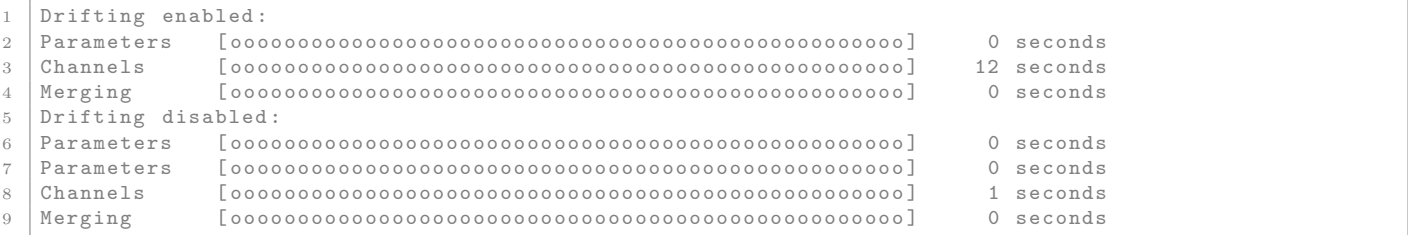

**Results and discussion** Now we plot the and discuss the results. We start with the power of the LOS tap along the circular track and compare the outcome with and without drifting.

```
degrees = (0: cn(1, 1) . no\_snap - 1) / cn(1) . no\_snap * 360;2 \vert los_pwr_drift = 10*log10 (squeeze (abs (cn (1). coeff (1,1,1,1,:)) .^2);
3 \mid \text{los\_pwr\_nodritt} = 10 * \text{log}10 \text{ (squeeze (abs (dn (1) . coeff (1,1,1,:)))) \text{ .`2)};
4
5 set (0, 'DefaultFigurePaperSize', [14.5 4.7]) % Change Paper Size
6 figure ('Position ' ,[ 100 , 100 , 760 , 400]) ; % New figure
7 | plot( degrees, los_pwr\_drift)8 hold on
9 | plot ( degrees , los_pwr_nodrift , ' -. r')
```
7

```
10 hold off
11
12 \mid a = \text{axis}; axis ( [0 360 a (3:4) ] );
13 | xlabel ('Position on circle [deg]');
14 ylabel ('Power of the LOS component');
15 | title ('Power of the LOS component for the circular track');
16 | legend ('Drifting','No drifting','Location','SouthEast');
```
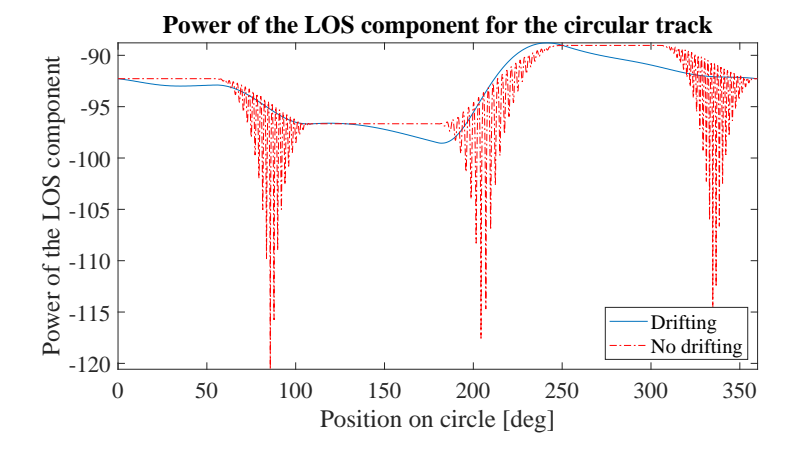

When drifting is enabled (blue curve), the channel output after merging is time-continuous. The variations along the track come from the drifting K-Factor and the drifting shadow fading. When drifting is disabled, these parameters are not updated and kept fixed at their initial value. At the end of each segment, both channels are cross-faded, i.e. the power of the output of the first segment ramps down and the power of the second segment ramps up. Since drifting guarantees a time-continuous evolution of the phase, this ramping process is also time continuous and no artifacts are visible in the blue curve. Without drifting, the phases are approximated based on their initial values, the initial arrival and departure angles and the traveled distance from the start point. However, since the Rx moves along a circular track, the angles change continuously which is not correctly modeled. The phase at the end of the first segment does not match the phase at the beginning of the second. When adding both components, artifacts appear as can be seen in the red curve.

Next, we plot the power-delay profiles for both tracks. We calculate the frequency response of the channel and transform it back to time domain by an IFFT. Then, we create a 2D image of the received power at each position of the track. We start with the circular track.

```
h = cn(1,1). fr ( 100 e6, 512 ); \% Freq. - domain channel
 2 h = squeeze (h) ; % Remove singleton dimensions
3 \mid pdp = 10*log10 (abs (ifft (h, [] , 1) .' ) .^2); % Power-delay profile
 4
5 \mid figure ('Position', [ 100, 100, 760, 400]); \frac{\text{% of } 100 \cdot \text{% of } 100 \cdot \text{% of } 100 \cdot \text{% of } 100 \cdot \text{% of } 100 \cdot \text{% of } 100 \cdot \text{% of } 100 \cdot \text{% of } 100 \cdot \text{% of } 100 \cdot \text{% of } 100 \cdot \text{% of } 100 \cdot \text{% of } 100 \cdot \text{% of } 100 \cdot \text{% of } 100 \cdot6 | imagesc (pdp (:, 1:256));
8 caxis ([ max (max (pdp)) -50 max (max (pdp)) -5 ]); colorbar; % Figure decorations
9 \vert cm = colormap('hot'); colormap(cm(end:-1:1,:));10 | set (gca, 'XTick', 1:32:255); set (gca, 'XTickLabel', (0:32:256) /100e6*1e6);
11 \vert set (gca, 'YTick', 1: cn(1). no_snap/8: cn(1). no_snap);
12 \vert set (gca, 'YTickLabel', (0:\text{cn}(1) \cdot \text{no\_snap}/8:\text{cn}(1) \cdot \text{no\_snap})/\text{cn}(1) \cdot \text{no\_snap} * 360 );
13 | xlabel ('Delay [\mus]'); ylabel ('Position on circle [deg]');
14 title ('PDP for the circular track with drifting');
```
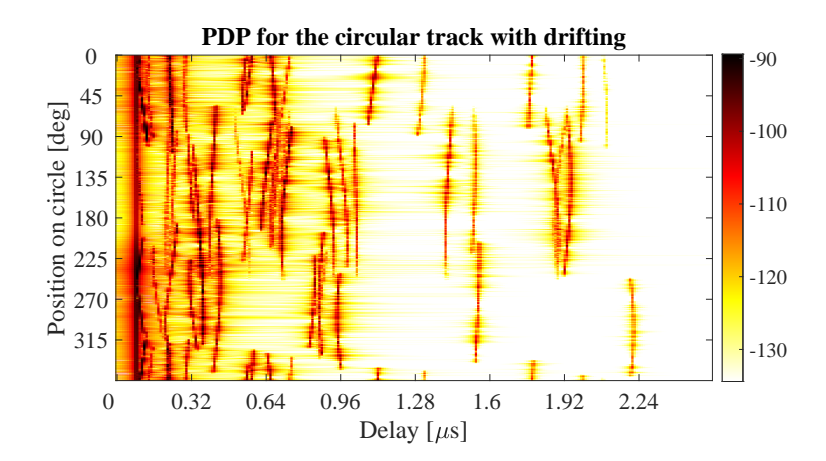

The X-axis shows the delay in microseconds and the Y-axis shows the position on the circle. For easier navigation, the position is given in degrees. 0 deg means east (starting point), 90 deg means north, 180 deg west and 270 deg south. The LOS delay stays constant since the distance to the Tx is also constant. However, the power of the LOS changes according to the scenario. Also note, that the NLOS segment has more paths due to the longer delay spread.

Next, we create the same plot for the linear track. Note the slight increase in the LOS delay and the high similarity of the first two LOS segments due to the correlated LSPs. Segment change is at around 6 m.

```
\begin{array}{l} 1 \ 1 \ 1 \ 1 \end{array} = cn(1,2).fr( 100e6,512 ); \begin{array}{l} 2 \ 1 \end{array} \begin{array}{l} \end{array} \begin{array}{l} \end{array} \begin{array}{l} \end{array} \begin{array}{l} \end{array} \begin{array}{l} \end{array} \begin{array}{l} \end{array} \begin{array}{l} \end{array} \begin{array}{l} \end{array} \begin{2 \mid h = squeeze (h); \% Remove singleton dimensions
3 \mid pdp = 10* log10 (abs (ifft (h, [], 1).') . 2); % Power-delay profile
 4
 5 \mid figure ('Position', [ 100, 100, 760, 400]); \% New figure
6 | imagesc (pdp (: , 1:256));
7
8 caxis ([ max (max (pdp)) -50 max (max (pdp)) -5 ]); colorbar; % Figure decorations
9 \vert cm = colormap('hot'); colormap(cm(end:-1:1,:));10 \vert set (gca, 'XTick', 1:32:255); set (gca, 'XTickLabel', (0:32:256)/100e6*1e6);
11 \vert set (\bar{g}ca, 'YTick', 1: cn (2) . no_snap/8: cn (2) . no_snap);
12 \left| \text{set}(\text{gca}, \text{'YTickLabel'}, \text{(0:cn(2).no\_snap}/8: cn(2).no\_snap})/cn(2).no\_snap * 20);
13 xlabel ('Delay [\mus]'); ylabel ('Distance from start point [m]');
14 title ('PDP for the linear track with drifting');
```
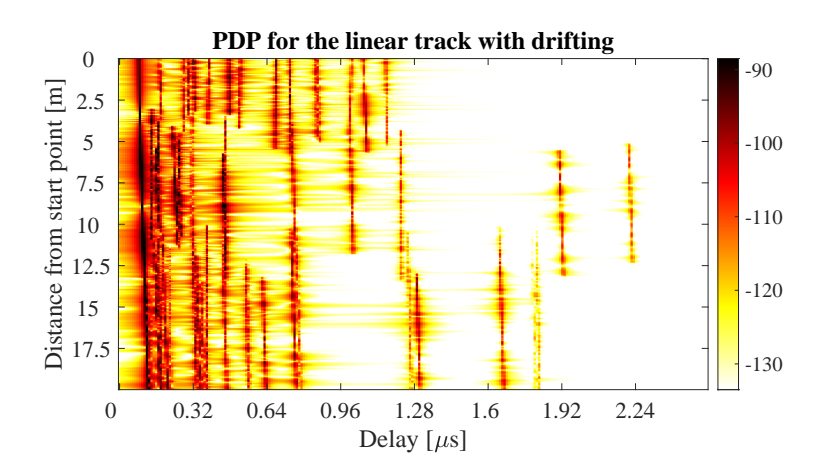

Last, we plot the same results for the linear track without drifting. Note here, that the LOS delay is not smooth during segment change. There are two jumps at 6 m and again at 13.5 m.

```
h = dn(1,2).fr( 100e6,512); \% Freq. - domain channel
2 h = squeeze (h): \% Remove singleton dimensions
3 \mid pdp = 10 * log10 (abs (ifft (h, [], 1) .') .^2); % Power-delay profile
4
5 figure ('Position', [100, 100, 760, 400]); \% New figure
```

```
6 | imagesc (pdp (:,1:256));
7
8 caxis ([max(max(pdp)) -50 max(max(pdp)) -5]); colorbar; % Figure decorations
9 \vert cm = \text{colormap}('hot'); \text{colormap}(\text{cm}(\text{end}:-1:1,:));10 \vert set (gca, 'XTick', 1:32:255); set (gca, 'XTickLabel', (0:32:256)/100e6*1e6);
11 \vert set (gca, 'YTick', 1: cn(2) . no_snap/8: cn(2) . no_snap);
12 \vert set (gca, 'YTickLabel', (0:\text{cn}(2) \cdot \text{no\_snap}/8:\text{cn}(2) \cdot \text{no\_snap})/\text{cn}(2) \cdot \text{no\_snap} * 20);
13 xlabel ('Delay [\mus]'); ylabel ('Distance from start point [m]');
```
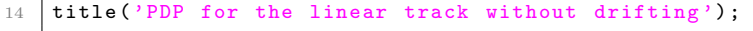

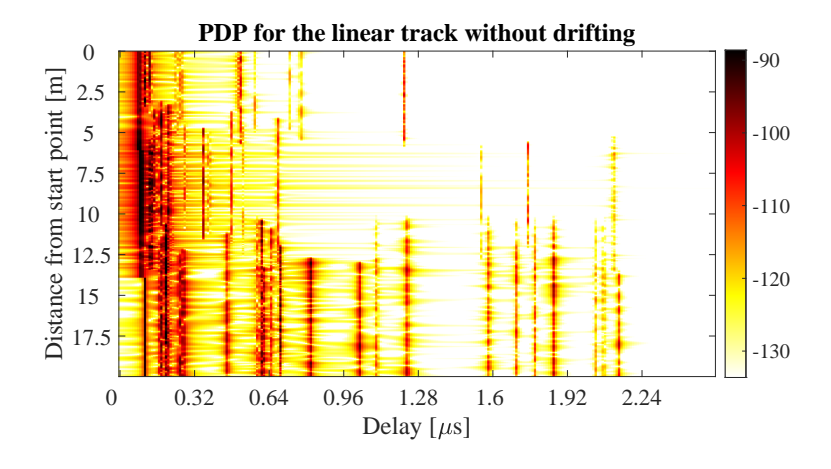

### 4.9 Applying Varying Speeds (Channel Interpolation)

This tutorial shows how to adjust the speed of the terminal, e.g. when breaking or accelerating. First, a simple scenario defined. Channel coefficients are calculated at a constant speed and then interpolated to match the varying speed of the terminal. One feature that makes the simulations more realistic is the function to apply arbitrary speed- and movement profiles, e.g. accelerating, breaking or moving at any chosen speed. These profiles are defined in the track class. The profiles are then converted in to effective sampling points which aid the interpolation of the channel coefficients.

**Channel model set-up** First, we set up the simulation parameters. Note the sample density of 1.2 which enables very fast simulations even with drifting. The sample density must fulfill the Nyquist theorem, i.e., there must be at least 1 sample per half-wavelength in order to be able to interpolate the channels correctly. Note that when both transmitter and receiver are mobile, the minimum value is 2 since they may move towards each other.

```
3
10
```
close all

```
2 clear all
4 set (0, 'defaultTextFontSize', 18) \begin{array}{ccc} 3 & 3 & 1 & 1 \end{array} Sefault Font Size
5 set (0, 'defaultAxesFontSize', 18) <br>
\% Default Font Size
6 set (0, ' default AxesFont Name', 'Times ') <br>
7 set (0, ' default Text Font Name', 'Times ') <br>
8 Default Font Type
    set (0, 'defaultTextFontName', 'Times')
8 set (0, 'defaultFigurePaperPositionMode', 'auto') % Default Plot position<br>9 set (0, 'DefaultFigurePaperType', '<custom>') % Default Paper Type
9 | set (0, 'DefaultFigurePaperType', '<custom>')
11 s = qd_simulation_parameters;<br>
12 s.center_frequency = 2.53e9;<br>
3 s.center_frequency = 2.53e9;<br>
3 3 GHz carrier frequency
12 \vert s. center_frequency = 2.53 e9;
13 s. sample_density = 1.2; <br>
2.5 samples per half-wavelength
14 s.use_absolute_delays = 1;<br>
15 s.show_progress_bars = 0;<br>
15 s.show_progress_bars = 0;<br>
26 S.show_progress_bars = 0;
15 \vert s. show_progress_bars = 0;
```
Second, we define a track. It has a length of 20 m, starts at 10 m east of the transmitter and consists of three segments (LOS, NLOS, LOS). The positions are interpolated to match the sample density defined above. The track is then plugged into a network layout with one transmitter at position (0,0,25). Both, transmitter and receiver are equipped with dipole antennas. The last three lines create the large scale parameters (LSPs).

```
1 t = qd_track ('linear', 20, -pi/8);<br>
2 t.initial_position = [60;0;1.5];<br>
2 x Start position
2 \vert t. initial_position = [60;0;1.5];<br>3 \vert t. interpolate_positions (128/20);<br>3 \vert f. interpolate_positions (128/20);
 3 \mid t. interpolate_positions ( 128/20 );
 4 \mid t \text{. segment\_index} = [1, 40, 90]; \frac{7}{8} Assign segments
5 \mid t \text{. scenario} = {'BERLIN_UMa_LOS',' BERLIN_UMa_NLOS',' BERLIN_UMa_LOS'};
6 t. interpolate_positions ( s. samples_per_meter ); % Apply sample density
7
8 \mid 1 = \text{qd\_dayout( s )}; \% New QuaDRiGa layout
9 l. tx_array = qd_arrayant ('dipole '); % Set Dipole antenna
10 \begin{bmatrix} 1 & -1 & -1 & 1 & -1 \\ 1 & -1 & -1 & -1 & -1 \\ 1 & 1 & -1 & -1 & -1 \\ 1 & -1 & -1 & -1 & -1 \end{bmatrix}; % Set Dipole and \begin{bmatrix} 2 & -1 & -1 & -1 \\ 1 & -1 & -1 & -1 \\ 2 & 2 & -1 & -1 \\ 2 & 2 & -1 & -1 \end{bmatrix}; % Set Dipole and \begin{bmatrix} 2 & -1 & -1 & -1 \\ 2 & -1 & -1 & -1 \\ 2 & 2 & -1 & -1 \\ 2 &11 | 1. tx_position (3) = 25;
12 \mid 1. \text{rx\_track} = \text{t}; \frac{3}{4} \text{4ssign track}13
14 set (0, 'DefaultFigurePaperSize', [14.5 7.7]) \begin{array}{ccc} 1 & 1 & 1 & 1 \\ 2 & 3 & 4 & 5 \\ 3 & 4 & 5 & 7 \end{array} \begin{array}{ccc} 2 & 3 & 4 & 5 \\ 1 & 1 & 1 & 1 \\ 2 & 3 & 4 & 5 \end{array} and \begin{array}{ccc} 2 & 3 & 4 & 5 \\ 3 & 4 & 5 & 7 \end{array} and \begin{array}{ccc} 2 & 3 & 4 & 5 \\ 3 & 4 & 15 1. visualize: \chi Plot the layout
```
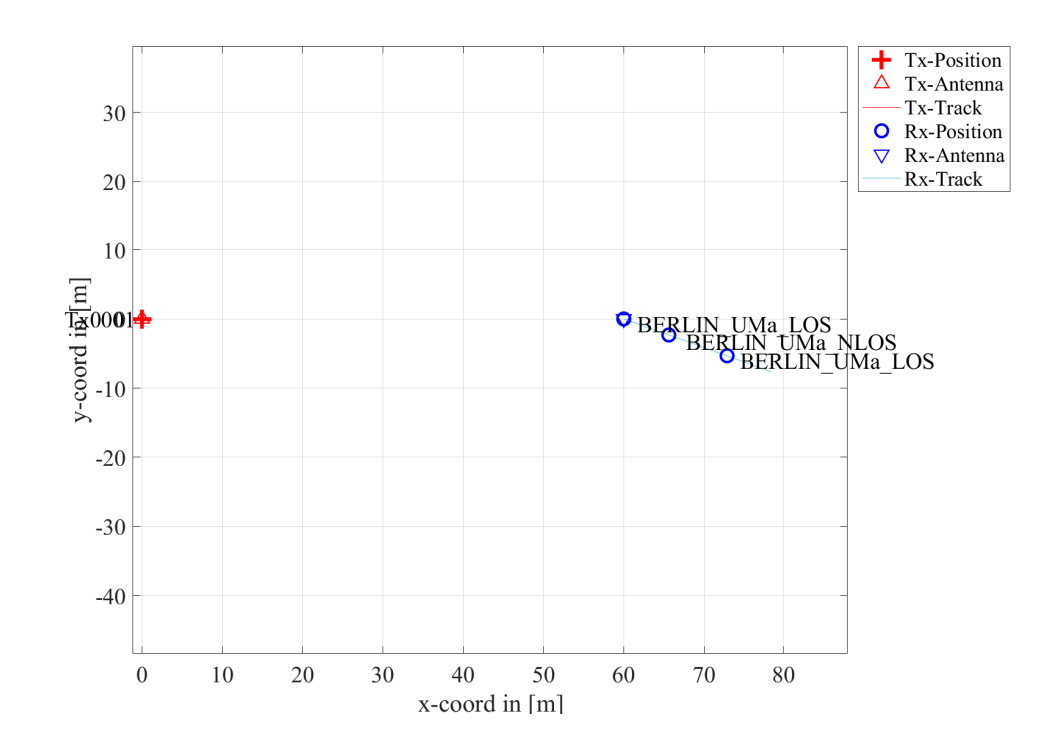

Channel generation and results Next, we generate the channel coefficients. Note that here, the initial sample density is 1.2. We then interpolate the sample density to 20. It would take ten times as long to achieve the same result with setting the initial sample density to 20. The interpolation is significantly faster. It is done by first setting the speed to 1 m/s (default setting) and then creating a distance vector which contains a list of effective sampling points along the track.

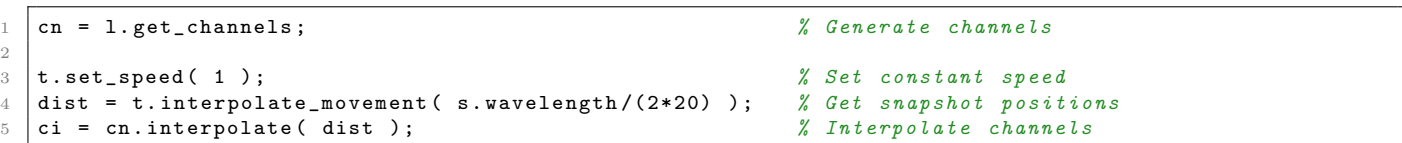

The next plot shows the power of the first three taps from both, the original and the interpolated channel, plotted on top of each other. The values are identical except for the fact, that the interpolated values (blue line) have 17 times as many sample points.

```
1 \quad \text{nsnap} = \text{cn.no\_snap}; \text{% No.} snapshots
2 dist_orig = (0: nsnap-1) * get_length(t)/(nsnap-1); % Distances
3 pwr_orig = 10*log10 (squeeze (abs (cn. coeff (1,1,1:3,:))) .^2); % Power before interpolation
  pwr_int = 10*log10 (squeeze (abs (ci. coeff (1,1,1:3,:))).^2); % Power after interpolation
5
6 set (0, 'DefaultFigurePaperSize', [14.5 4.7]) % Change Paper Size
7 \mid figure ('Position', [ 100, 100, 760, 400]); \% New figure
8
```
2

```
9 plot ( dist_orig, pwr_orig , 'r', 'Linewidth', 2 )
10 \cdot \text{hold} on
11 | plot ( dist, pwr_int ,'b' )
\begin{array}{c|c} 12 & \text{hold off} \\ 13 & \text{axis (}\end{array}axis ([min(dist), max(dist), min( pwr_orig ( pwr_orig > -160 ) ),...
14 max ( pwr_orig ( pwr_orig >-160 ) )+10 ] );
15 | xlabel ('Distance from start point [m]'); ylabel ('Power [dB]');
```
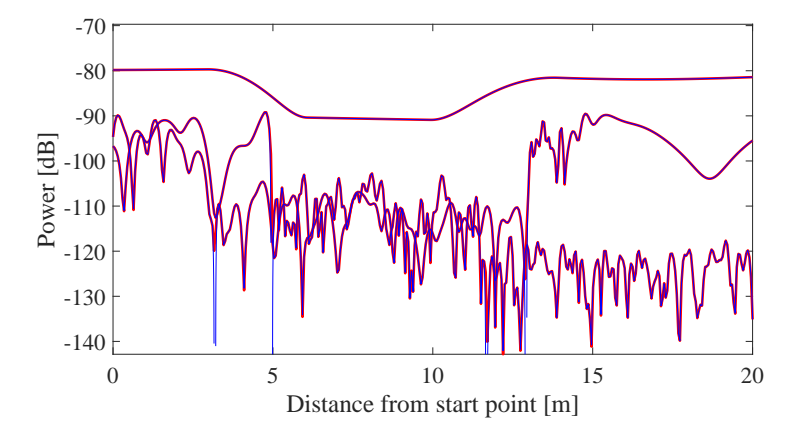

The following plot shows the power delay profile (PDP) for the interpolated channel. As defined in the track object, it starts with a LOS segment, going into a shaded area with significantly more multipath fading at around 4 seconds and then back to LOS at around 13 sec.

```
h = c i . f r ( 100 e 6, 512 ); \% Freq. - domain channel
2 h = squeeze (h);<br>3 hdp = 10*log10(abs(ifft(h,[],1).').^2);<br>2 % Power-delay profile
3 | pdp = 10 * log10 (abs (ifft (h, [] , 1) . '). ^2);4
5 figure ('Position ' ,[ 100 , 100 , 760 , 400]) ; % New figure
6 | imagesc (pdp (: , 1:256));
7
8 caxis ([ max (max (pdp)) -50 max (max (pdp)) -5 ]); colorbar; % Figure decorations
9 \vert cm = \text{colormap}('hot'); \text{colormap}(\text{cm}(\text{end}:-1:1,:));
10 \vert set (gca, 'XTick', 1:32:255); set (gca, 'XTickLabel', (0:32:256)/100e6*1e6);
11 \left| \text{set}(\text{gca}, \text{'YTick'}, 1: \text{ci.no\_snap}/8: \text{ci.no\_snap}) \right|12 set (gca, 'YTickLabel', (0: c_i \dots n \dots s n a p / 8: c_i \dots n \dots s n a p) / c_i \dots n \dots s n a p * 20 );
13 xlabel('Delay [mus]'); ylabel('Time [s]');14 title ('PDP with fixed speed');
```
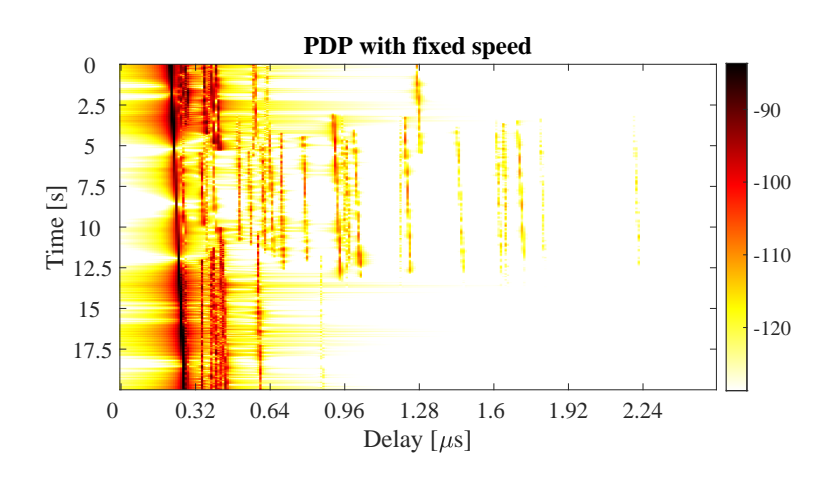

Now, we create a movement profile. It is defined by a set of value pairs in track.movement profile. The first value represents the time in seconds, the second value the position on the track. Here, we start at a position of 7 m, i.e. in the second (NLOS) segment. We then go back to the beginning of the track. This takes 5 seconds. Then, we wait there for 1 second and go to the end of the track, which we reach after additional

14 seconds. The next step is to interpolate the sample points. This is done by the interpolate movement method. It requires the sample interval (in s) as an input argument. Here, we choose an interval of 1 ms which gives us 1000 samples per second. The plot the illustrates the results.

```
t. movement_profile = [ 0, 7 ; 5, 0 ; 6, 0 ; 20, get\_length(t) ]; % Generate movement profile<br>dist = t. interpolate movement (1e-3): % Get snapshot positions
2 dist = t. interpolate movement ( 1e-3 );
3 ci = cn . interpolate ( dist ); % Interpolate channels
4
5 \midnsnap = ci.no_snap;
6 \vert time = (0:nsnap-1) * t.movement_profile (1, end) / (nsnap-1);
7
8 figure ('Position ' ,[ 100 , 100 , 760 , 400]) ; % New figure
 9 \mid \texttt{plot( time, dist , 'r' )}10 |xlabel('Time [s]'); ylabel('Position on track [m]');
11 title ('Movement profile');
```
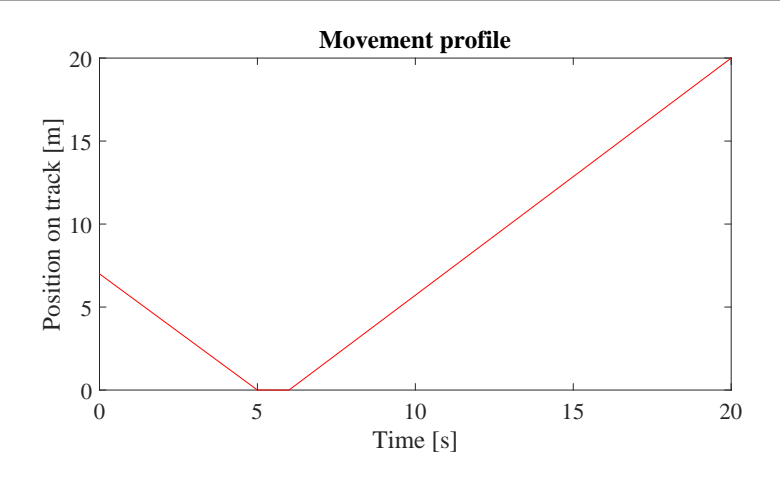

The last plot shows the PDP of the interpolated channel with the movement profile applied. The channel starts in the second segment with a lot of fading, goes back to the first while slowing down at the same time. After staying constant for one second, the channel starts running again, speeding up towards the end of the track.

```
1 h = ci.fr ( 100 e6, 512 );<br>
1 h = squeeze (h);<br>
2 h = squeeze (h);<br>
2 h = squeeze (h);
2 \mid h = squeeze (h); \% Remove singleton dimensions
3 \mid pdp = 10 * log10 (abs (ifft (h, [] , 1) . '). ^2); % Power-delay profile
4
5 \mid figure ('Position', [ 100 , 100 , 760 , 400]); \% New figure
6 | imagesc (pdp (: , 1:256));
7
8 \vert caxis ([ max (max (pdp)) -50 max (max (pdp)) -5 ]); colorbar; % Figure decorations
9 \vert cm = \text{colormap}(\text{'hot'}); colormap (cm (end : -1:1, :));
_{10} set(gca,'XTick',1:32:255); set(gca,'XTickLabel',(0:32:256)/100e6*1e6);
11 set (gca, 'YTick', 1: ci.no\_snap/8: ci.no\_snap);12 \vert set (gca, 'YTickLabel', (0:ci.no\_snap/8:ci.no\_snap) / ci.no\_snap * 20);
13 | xlabel ('Delay [\mus]'); ylabel ('Time [s]');
14 title ('PDP with variable speed');
```
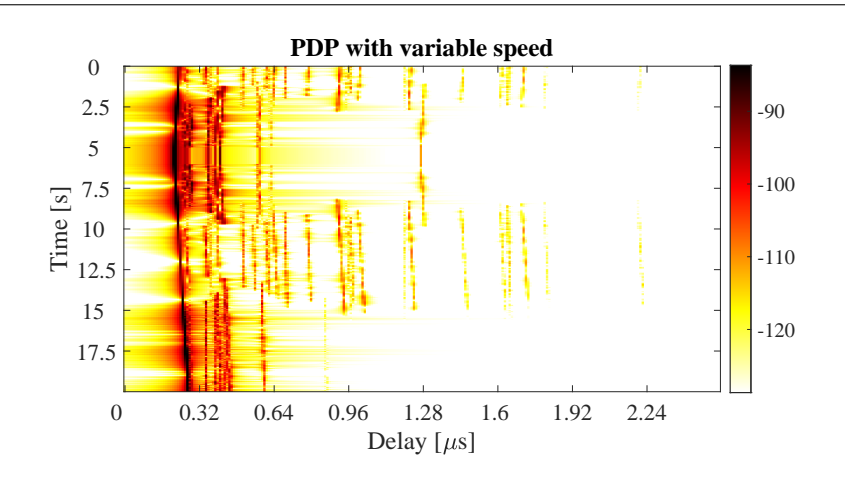

Copyright: Fraunhofer Heinrich Hertz Institute eMail: quadriga@hhi.fraunhofer.de

The following code segment shows a movie of the channel response. (You nedd to run the code manually in MATLAB or Octave)

```
\begin{array}{c|c} 1 & \text{if} & 0 \\ 2 & \end{array}h = ci.fr( 20e6, 128 );
3 h = squeeze (h);
4 | mi = -90; ma = -80;
5 while true
6 for n = 1: size(h, 2)7 | pdp = 10*log10(abs(h(:,n)).^2);
8 plot (pdp)
9 \mid ma = max (ma, max ([pdp]) );
10 \vert mi = min ( mi, min ([pdp]) );
11 | axis ([1,128, mi, ma])
12 title (round (time (n)))
13 drawnow
14 end
15 end
16 end
```
4.10 Resimulating a Measured Scenario

This more complex tutorial shows how to manually define a state sequence (i.e. a sequence of scenario transitions), manipulate antennas, create large-scale-parameters such as shadow fading and delay spread, and obtain a time series of channel coefficients. This script recreates a measured drive test from the Park Inn Hotel at Berlin Alexanderplatz. The transmitter was at the rooftop of the hotel while the mobile receiver was moving south on Grunerstraße. A simplified version of the scenario is recreated in the simulation where the scenarios along the track were classified by hand.

**Channel model set-up and coefficient generation** The following code configures some basic parameters.

```
1 close all
2 clear all
3
4 set (0 , ' defaultTextFontSize ', 18) % Default Font Size
5 set (0, ' default AxesFont Size ', 18) <br>
6 set (0, ' default AxesFont Name', ' Times') <br>
5 set (0, ' default AxesFont Name', ' Times') <br>
5 set (0, ' default AxesFont Name', ' Times') <br>
5 set (0, ' default AxesFont Name',
6 \mid set(0, 'defaultAxesFontName', 'Times')7 set (0,'defaultTextFontName','Times') % Default Font Type<br>8 set (0,'defaultFigurePaperPositionMode','auto') % Default Plot position
8 set (0, 'defaultFigurePaperPositionMode', 'auto')
9 set (0, 'DefaultFigurePaperType', '<custom>') % Default Paper Type
10
11 \vert s = qd_simulation_parameters;<br>
12 s.center_frequency = 2.53e9;<br>
13 s.center_frequency = 2.53e9;
12 s. center_frequency = 2.53 e9;<br>
\% 2.53 GHz carrier frequency
13 | s.use_absolute_delays = 1; <br>
23 | s.use_absolute_delays = 1;
14 s.show_progress_bars = 0; \frac{1}{2} Disable progress bars
```
We generate a track of 500 m length. This track is then interpolated to 1 snapshot per meter. In this way, it is possible to assign segments to the track using units of meters. The "segment index" contains the segment start points in units of meters relative to the track start point.

```
t = qd\_track('linear', 500, -135*pi/180);<br>
t. initial\_position = [120; -120; 0];<br>
% Start position2 \mathbf{t}. initial_position = [120; -120; 0];
3 | t. interpolate_positions ( 1 ); <br> 3 | t. interpolate_positions ( 1 );
4 \mid t.\texttt{segment_index} = [1,45,97,108,110,160,190,215,235,245,280,295,304,330,400,430]; % Segments
```
We now assign the the scenarios to the segments. Since the measurements were done in a satellite context, we use the "MIMOSA<sub>-10</sub>-45<sub>-LOS</sub>" and "MIMOSA<sub>-10</sub>-45<sub>-NLOS</sub>" scenario. The track is then interpolated to 3 snapshots per meter.

```
1 \, S1 = 'MIMOSA_10-45_LOS';
2 \text{ Sn} = 'MIMOSA 10-45 NLOS
3 t. scenario = {Sn, Sl, Sn, Sl, Sn, Sn, Sl, Sn, Sl, Sn, Sn, Sn, Sn, Sn, Sn};<br>4 t. interpolate_positions (3);<br>
\frac{x}{\mu} interpolate to 3 sample per meter
4 \mid t. interpolate_positions ( 3 );
```
A new QuaDRiGa layout is created, simulations parameters and the receiver track get assigned. When the channel coefficients are generated, there is a merging interval at the end of each segment during which paths from the old segment disappear and new paths appear. The method "correct overlap" adjusts the segment start and end-points such that this transitions happens in the middle of the assigned segment start and end-points.

```
1 = qd_{1} ayout ( s );<br>
1.tx_{1} position = [0;0;125];<br>
\% Set the position of
 2 \mid 1. \text{tx\_position} = [0; 0; 125]; \text{\% Set the position of the Tx}3 | 1. rx_track = copy ( t );<br>4 | 1. rx_track.correct_overlap; <br>3 | 1. rx_track.correct_overlap; <br>3 | 1. rx_track.correct_overlap;
 4 l. rx_track.correct_overlap; \frac{1}{2} and \frac{1}{2} and \frac{1}{2} and \frac{1}{2} and \frac{1}{2} and \frac{1}{2} and \frac{1}{2} and \frac{1}{2} and \frac{1}{2} and \frac{1}{2} and \frac{1}{2} and \frac{1}{2} and \frac{1}{2} and \frac{1}{2Now, we assign antennas and set the antenna orientations.
 1 \begin{array}{lll} \n 1. \text{tx} \n 2. \text{tr} \n 3. \text{ter} \n 1. \text{tx} \n 4. \text{tr} \n 5. \text{tr} \n 6. \text{tr} \n 7. \text{tr} \n 8. \text{tr} \n 7. \text{tr} \n 8. \text{tr} \n 9. \text{ter} \n 1. \text{tr} \n 1. \text{tr} \n 1. \text{tr} \n 1. \text{tr} \n 1. \text{tr} \n 1. \text{tr} \n 1. \text{tr} \n 1. \text{tr} \n 1. \text{tr}2 \vert 1. tx_array . rotate_pattern (30, 'y');
3 l. tx_array . rotate_pattern ( -90 , 'z'); % point southwards
4
5 \mid 1. r x \text{array} = \text{qd\_array}() \cdot \text{1 hcp} - \text{rhp-dipole}; \text{X} R x - \text{Antenna}6 | 1. rx_array . rotate_pattern (-90, 'y'); \gamma % point skywards
7
8 set (0, 'DefaultFigurePaperSize', [14.5 7.7]) <br>9 1. visualize;<br>
% Plot the layout
9 1. visualize;<br>
yiew(-33, 45);<br>
yiew(-33, 45);<br>
y 3D view
10 \mid view (-33, 45);
11
12 \frac{1}{2} \frac{2}{2} Plot a line from the Tx to the Rx
13 | lnk = [ 1.tx\_position, ...
14 l. rx_track. positions (:, 1. rx_track. segment_index (2) ) + 1. rx_track. initial_position ];
15 | hold on; plot3(\overline{lk}(1, :), \overline{lk}(2, :), \overline{lk}(3, :), \ldots); hold off
```
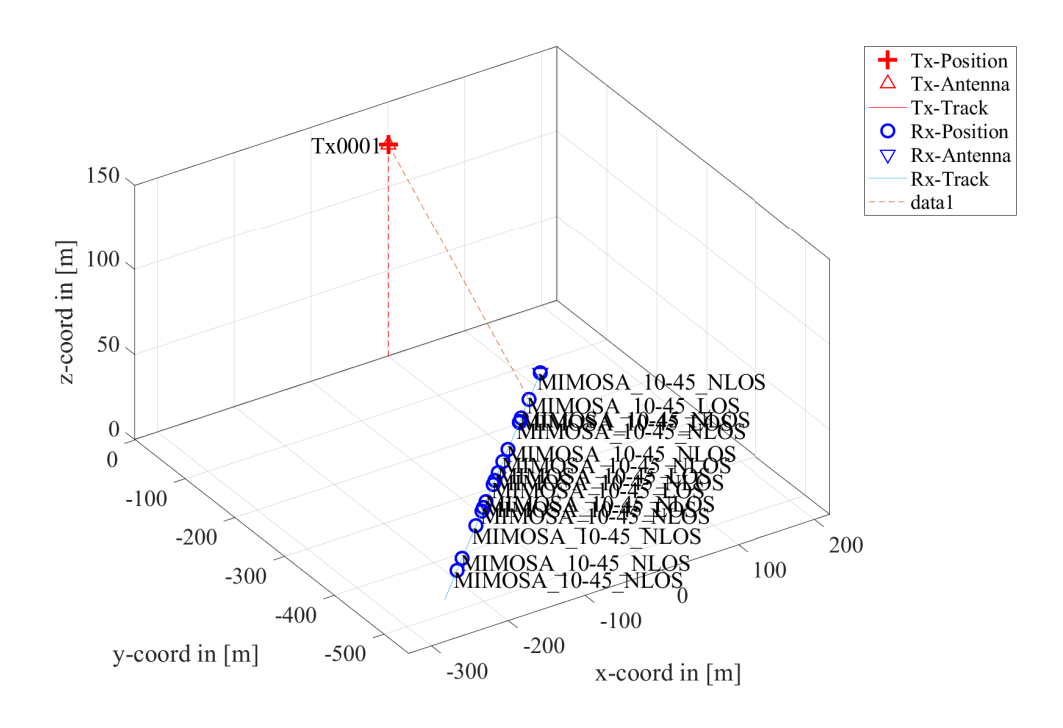

The last step generates the channel coefficients. The warning 'Sample density in tracks does not fulfill the sampling theoreme.' refers to the violation of the Nyquist theoreme. Hence, it will not be possible to interpolate the channel coefficients. However, this is not required here since we are only interested in the channel statistics.

```
cn = l.get_channels;<br>
\% Generate channel coefficients
2 cn . individual_delays = 0; % Remove per - antenna delays
Warning: Sample density in tracks does not fulfill the sampling theoreme.
```
Results First, we plot the PDP vs. distance from the start point. For this, the channel bandwidth is reduced to 20 MHz. You can see how the delay of the LOS path sifts with the distance between BS and MT, how the LOS segments have more power, and how NLOS paths appear and disappear along the track.

```
1 \quad h = \quad cn \cdot fr \left( 20e6 \cdot 256 \right); \% Freq \cdot domain \; channel2 \vert pdp = squeeze (sum (sum ( abs (ifft (h, [],3)).^2 , 1),2));
3 \mid pdp = 10 * log10 (pdp.');
4
5 set (0, 'DefaultFigurePaperSize', [14.5 4.7]) % Change paper Size<br>6 figure ('Position', [100, 100, 760, 400]); % New figure
6 figure('Position', [ 100 , 100 , 760 , 400]);7 \mid \text{imagesc (pdp (end:-1:1,1:192))};8
 9 | caxis ([ max (max (pdp)) -60 max (max (pdp)) -5 ]); colorbar; \% Figure decorations
10 cm = colormap('hot'); colormap(cm(end:-1:1,:));11 \vert set (gca, 'XTick', 1:32:192); set (gca, 'XTickLabel', (0:32:192) /20e6*1e6);
12 \int ind = sort (cn. no_snap : -cn. no_snap/10 : 1);
13 set (gca, 'YTick', ind');14 |set (gca , 'YTickLabel ', ~round (sort (500-ind / 3 , 'descend '))) ;15 | xlabel ('Delay [\mus]'); ylabel ('Distance [m]');
16 title ('PDP with fixed speed');
```
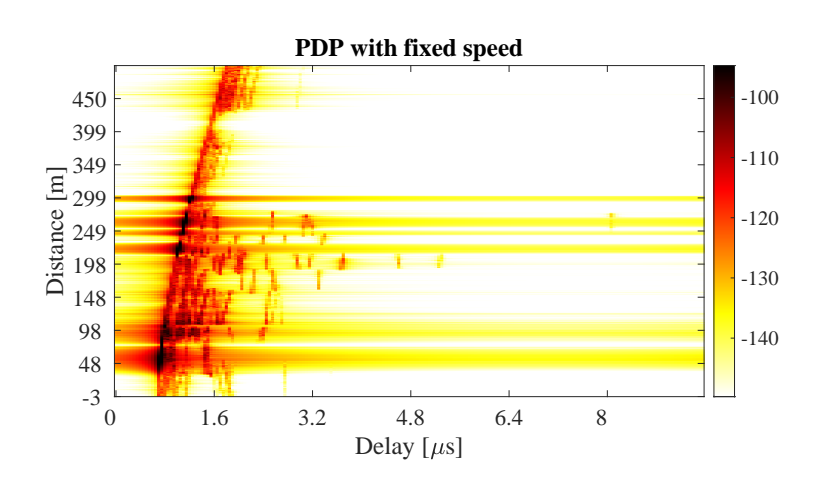

The next plot shows the total received power along the trajectory. Green shaded ares are LOS. The rest is NLOS. You can see that there is more power when there is LOS propagation.

```
dist = (1: cn.no\_snap) * get\_length(t)/cn.no\_snap;<br>
% Find LDS scenarios<br>
% Find LDS scenarios2 | ind = find (\text{strcmp}(t.\text{scenario}, S1));
3 \mid \text{los} = [];
\begin{array}{c|cc}\n4 & \text{for } n = 1:\text{numel}(\text{ind}) \\
5 & \text{los } = [\text{los } t \text{ .seg}]\n\end{array}\cos = [\log t \cdot \text{segment}_\text{index}(ind(n)) : t \cdot \text{segment}_\text{index}(ind(n) + 1)];6 end
7 \text{ ar} = \text{zeros}(1, \text{cn} \cdot \text{no\_snap}); \text{ar}(1 \text{os}) = -200;
8
9 \text{ power} = 10 * \text{log}10 \text{ (sum (reshape (abs (cn. coeff). ^2), [] }, cn. no_snap ),1)/4 );
10
11 \left| \text{figure('Position',[100, 100, 760, 400]} \right|; \text{\% New figure}12 a = area (dist, ar); \chi Shading for the LOS
13 set(a(1), 'FaceColor', [0.7 0.9 0.7]); set(a, 'LineStyle', 'none');14 hold on; plot (dist, power); hold off \frac{1}{2} Plot the received power
15 title ('Position dependent power'); xlabel ('Track [m]'); ylabel ('Power [dB]');
16 | axis ([0, 500, \text{min}(\text{power}) - 5, \text{max}(\text{power}) + 5]); grid on;
17 | legend ('LOS', 'P_{total}', 'Location', 'SouthEast')
```
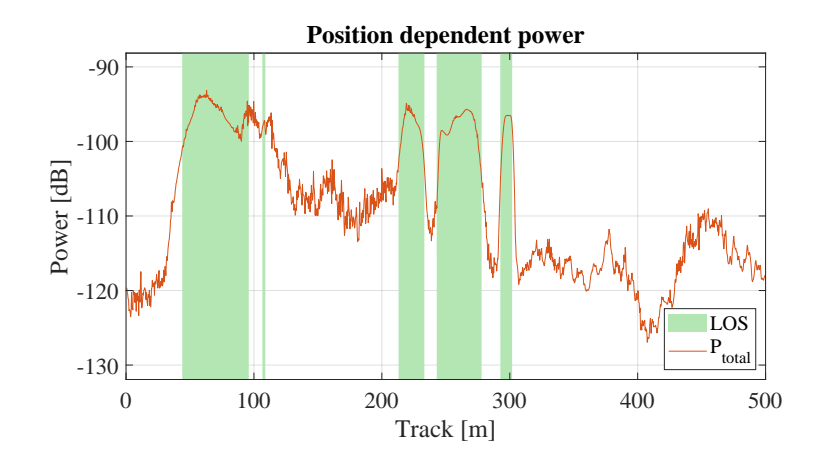

The following plot shows the distribution (PDF) of the received power for both, the LOS and NLOS segments.

```
\begin{array}{ccc} 1 & \text{bins} & = & -150:2:-80; \\ 2 & \text{p\_los} & = & \text{hist(power)} \end{array}2 \mid p\_los = hist (power (los), bins)/cn.no_snap*100;
3 \mid p_{n}los = hist (power (setdiff (1: cn. no_snap, los)), bins)/cn. no_snap *100;
4
5 figure ('Position ' ,[ 100 , 100 , 760 , 400]) ; % New figure
6 \vert bar (bins, [p_los; p_nlos]');
7 \mid \text{axis} (\texttt{[-124.5, -83, 0,ceil(max([p_loss,p_nloss])))}; \text{grid on})8 title ('Empirical PDF of the LOS and NLOS power')
9 | xlabel ('P_{total} [dB]'); ylabel ('Probability [%]'); legend ('LOS','NLOS')
```
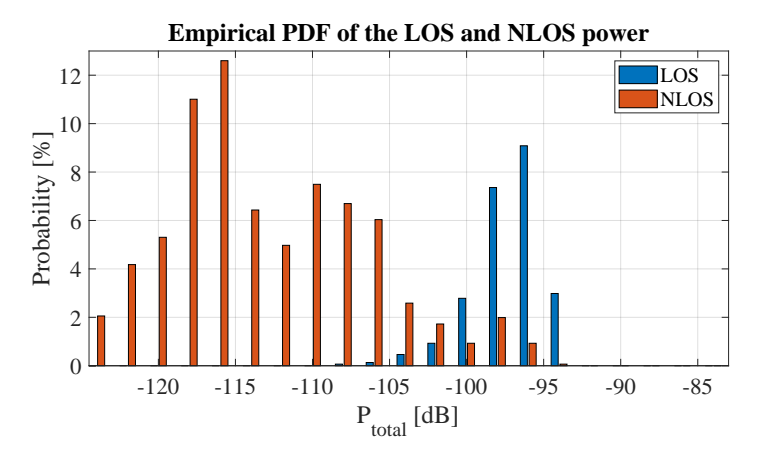

The next plot shows the RMS delay spread along the path. Again, shaded ares are for the LOS segments. Due to the strong LOS component, the DS gets shorter during LOS areas.

```
1 \mid pow\_tap = squareze(sum(sum(abs(cn.coeff).^2, 1), 2));
 2 \mid pow\_sum = sum( pow\_tap, 1);3 \text{ mean-delay} = \text{sum} (\text{pow\_tap.*cn.delay}, 1)./ pow_sum;
 4 ds = sqrt ( sum ( pow\_tap.*cn. delay.^2 ,1) ./ pow\_sum - mean_delay .^2 );
 5 \text{ ar} = \text{zeros}(1, \text{cn} \cdot \text{no\_snap});6 \text{ ar} (1 \text{ os}) = 10:
 7
 8 figure ('Position ' ,[ 100 , 100 , 760 , 400]) ; % New figure
 9 \mid a = \text{area}(\text{dist}, ar);10 \left\{\n \begin{array}{c}\n \text{set}(a(1), \text{'FaceColor'}, [0.7 0.9 0.7]); \text{set}(a, \text{'LineStyle'}, \text{'none'})\n \end{array}\n \right.\n \left\{\n \begin{array}{c}\n 1 & \text{hold on: plot}( \text{ dist.}, \text{ds*1e6}): \text{ hold off:} \\
 1 & \text{float}( \text{dist.}, \text{ds*1e6})\n \end{array}\n \right.\n \left\{\n \begin{array}{c}\n 1 & \text{dist(1,0)} \\
 1 & \text{dist(2,0)}\n \end{array}\n \right\}11 | hold on; plot ( dist, ds*1e6 ); hold off;
12 \text{ ma} = 1e6*(\text{ max}(ds) + 0.1*\text{ max}(ds)); axis ([0 500 0 ma]);
13 title ('Position dependant delay spread'); grid on
14 | xlabel ('Track [m]'); ylabel ('Delay Spread [dB]'); legend ('LOS','\sigma_\tau');
```
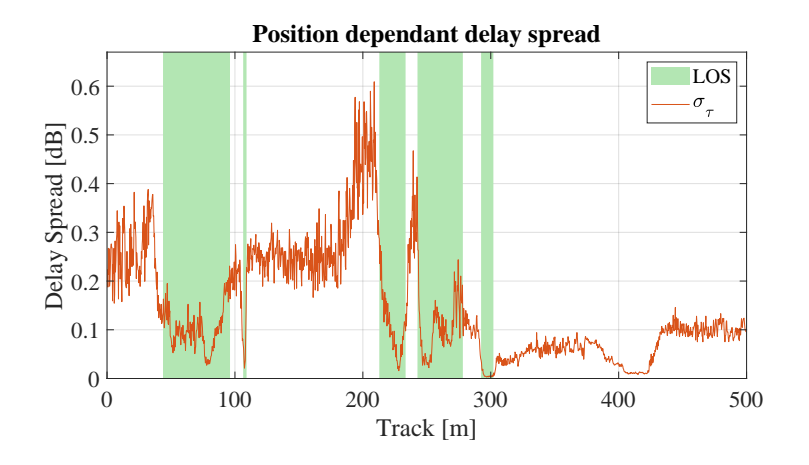

The following plot shows the distribution (PDF) of the RMS delay spread for both, the LOS and NLOS segments.

```
\frac{1}{2} bins = 0:0.03:3;<br>\frac{1}{2} ds los = hist(d
2 \mid ds\_{los} = hist (ds (los) *1e6, bins)/cn.no\_{snap} *100;3 \mid ds\_nlos = hist(ds (setdiff(1: cn.no\_snap,los)) *1e6, bins)/cn.no\_snap *100;4
5 \mid DS = [ ds\_los ; ds\_nlos ];
6 | ind = max ( find ( max \left( DS / max(S(:))\right) > 0.001 ) );
7
8 figure ('Position ' ,[ 100 , 100 , 760 , 400]) ; % New figure
9 bar (bins, DS');
10 \vert axis ([0, bins (ind), 0, max (DS(:)) +1]); grid on;
11 title ('Empirical PDF of the LOS and NLOS RMSDS')
12 | xlabel ('\sigma_\tau [\mus]'); ylabel ('Probability [%]'); legend ('LOS','NLOS');
```
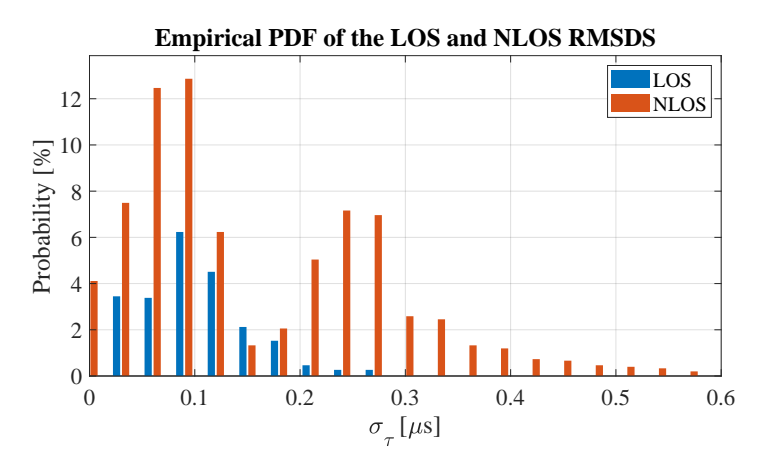

#### 4.11 Multi-frequency simulations

This tutorial demonstrates how to perform simultaneous multi-frequency simulations at two carrier frequencies: 2.6 GHz and 28 GHz in an Urban-Macrocell deployment. The BS is equipped with two different array antennas. A conventional high-gain antenna operates at 2.6 GHz. The higher frequency band uses a massive-MIMO array antenna with in an 8x8 dual-polarized setup. The model is consistent in both, the spatial domain and the frequency domain. Simulation assumptions are in accordance with 3GPP 38.901 v14.1.0 (see Section 7.6.5 Correlation modeling for multi-frequency simulations).

Identical parameters for each frequency:

- LOS / NLOS state must be the same
- BS and MT positions are the same (antenna element positions are different!)
- Cluster delays and angles for each multi-path component are the same
- Spatial consistency of the LSPs is identical

Differences:

- Antenna patterns are different for each frequency
- Path-loss is different for each frequency
- Path-powers are different for each frequency
- Delay- and angular spreads are different
- K-Factor is different
- XPR of the NLOS components is different

**Basic setup** Multiple frequencies are set in the simulation parameters by providing a vector of frequency sample points. A new layout is created with one 25 m high BS positions and 100 MT positions. The MTs are placed in accordance with the 3GPP assumptions, where 80% of them are situated indoors at different floor levels.

```
close all
 2 clear all
 3
 4 set (0, ' default Text Font Size ', 18) <br>5 set (0, ' default Axes Font Size ', 18) <br>6 % Default Font Size
 5 set (0, 'defaultAxesFontSize', 18)
6 set (0, 'defaultAxesFontName', 'Times') % Default Font Type<br>
7 set (0, 'defaultTextFontName', 'Times') % Default Font Type
7 set (0, 'defaultTextFontName', 'Times')8 set (0, 'defaultFigurePaperPositionMode', 'auto') % Default Plot position<br>9 set (0, 'DefaultFigurePaperType', '<custom>') % Default Paper Type
9 | set (0, 'DefaultFigurePaperType', '<custom>')
10 set (0, 'DefaultFigurePaperSize', [14.5 7.7]) % Default Paper Size
11
12 \mid s = qd simulation parameters;
13 s. center_frequency = [2.6e9, 28e9]; <br>
3 % Assign two frequencies
14
15 \begin{array}{ccc} 1 = \text{qd\_layout}(s) \\ 1 \cdot k \cdot \text{position} = \begin{bmatrix} 0 & 0 & 25 \end{bmatrix}; <br>
16 \begin{array}{ccc} 1 \cdot k \cdot \text{position} = \begin{bmatrix} 0 & 0 & 25 \end{bmatrix};
16 \begin{bmatrix} 1. & \text{tx\_position} = [0 \ 0 \ 25] \end{bmatrix}; \begin{array}{c} \text{7} \\ \text{1} \end{array}; \begin{array}{c} \text{7} \\ \text{2} \end{array} \begin{array}{c} \text{10} \\ \text{11} \end{array}; \begin{array}{c} \text{11} \\ \text{12} \end{array}17 \mid 1 \text{ no } \text{rx} = 100;
18
19 1. randomize_rx_positions ( 200, 1.5, 1.5, 0 ); % Assign random user positions ( 200, 1.5, 1.5, 0 ); % Assign random user positions ( 200, 1.5, 1.5, 0 ); % Assign random user positions ( 200, 1.5, 1.5, 0 ); % Assign 
20 | 1. rx_p position (1, :) = 1. rx_p position (1, :) + 220;
21
22 floor = rand(5,1,1.no_r x) + 3; % Set random floor levels23 for n = 1:1.no_r24 floor(n) = randi(floor(n));
25 end
26 | 1. rx_position (3, :) = 3*(100r - 1) + 1.5;27
28 \vert indoor_rx = 1.set_scenario ('3GPP_38.901_UMa', [], [], 0.8); % Set the scenario
29 \vert 1. rx_position (3,~indoor_rx) = 1.5; <br> 29 \vert 1. rx_position (3,~indoor_rx) = 1.5;
```
1 Setting RX LOS state correlation distance to 50 m

**Antenna set-up** Two different antenna configurations are used at the BS. The 2.6 GHz antenna is constructed from 8 vertically stacked patch elements with  $+/-$  45 degree polarization. The electric downtilt is set to 8 degree. The mm-wave antenna uses 64 dual-polarized elements in a 8x8 massive-MIMO array configuration. The antennas are assigned to the BS by an array of "qd arrayant" objects. Rows correspond to the frequency, columns to the BS. There is only 1 BS in the layout. The mobile terminal uses a vertically polarized omni-directional antenna for both frequencies.

```
a_2600_\text{Mhz} = qd_2\text{arrayant} ( '3gpp-3d', 8, 1, s. center_frequency (1), 6, 8);
\frac{1}{2} a_28000_MHz = qd_arrayant ( '3gpp-3d', 8, 8, s. center_frequency (2), 3);
4 1. tx_array(1,1) = a_2800_MHz; \% Set 2.6 GHz antenna
5 \mid 1. tx_array (2,1) = a\_28000\_MHz; \frac{20}{3} Set 28 Ghz antenna
7 l. rx_array = qd_arrayant ('omni '); % Set omni -rx antenna
```
3

6

**Coverage preview** Next, we create a preview of the antenna footprint. We calculate the map for the two frequencies including path-loss and antenna patterns. The first plot is for the 2.6 GHz band.

 $sample\_distance = 5$ ;  $\% One pixel every 5 m$ 2  $x_{\text{min}}$  = -50;<br>3  $x_{\text{max}}$  = 550;  $3 \mid x \_max$ 4  $y_{min}$  = -300;  $\begin{array}{c|cc} 5 & y_{\text{max}} & = & 300; \\ 6 & x_{\text{xheight}} & = & 1.5; \end{array}$  $6 \begin{array}{l} \text{rx} \text{. height} \\ \text{tx} \text{. point} \\ \text{7} \end{array}$  = 1.5;  $\begin{array}{l} \text{4} \text{ km} \\ \text{5} \end{array}$   $\begin{array}{l} \text{5} \\ \text{7} \end{array}$   $\begin{array}{l} \text{5} \\ \text{5} \end{array}$   $\begin{array}{l} \text{6} \\ \text{7} \end{array}$   $\begin{array}{l} \text{4} \text{ km} \\ \text{4} \end{array}$   $\begin{array}{l} \text{4} \text{ km} \\ \text{4} \end{array}$ 7 tx\_power = 30; % Tx - power in [ dBm ] per antenna element  $8 \mid i\_freq$  = 1;  $\%$  Frequency index for 2.6 GHz 9 10 % Calculate the map including path-loss and antenna patterns<br>11 [ map, x\_coords, y\_coords] = 1.power\_map( '3GPP\_38.901\_UMa\_L  $[n_1, x_{\text{1}} \text{ and } y_{\text{2}} \text{ and } j_1, \ldots]$   $[n_2, x_{\text{2}} \text{ and } j_2, \ldots]$ 12 Sample\_distance, x\_min, x\_max, y\_min, y\_max, rx\_height, tx\_power, i\_freq );  $13 | P_d b = 10*log10 (sum ( map{1}, 4) );$ 14 15  $\begin{array}{c} \n\% \quad Plot \quad the \quad results \\
1. \quad \text{visualize}([], [], 0);\n\end{array}$ 16 **1. visualize ([], [],0)**; <br>
2. Show BS and MT positions on the map  $17$  hold on; imagesc (x\_coords, y\_coords, P\_db ); hold off % Plot the antenna footprint  $18$  | axis ( $[x_min, x_max, y,min, y_max]$ ); 19  $\text{caxis} \left( \text{max}(\text{P}_db(:)) + [-20 \ 0] \right);$  % Color range  $20$  colmap = colormap; 21 colormap ( colmap \*0.5 + 0.5 );<br>
22 set (gca, 'layer', 'top') <br>
22 set (gca, 'layer', 'top') <br>
23 Show grid on top of the map 22 set (gca, 'layer', 'top') and the map are the map of the map are top of the map 23  $\vert$  colorbar ('south') 24 title ('Received power [dBm] for 2.6 GHz band')

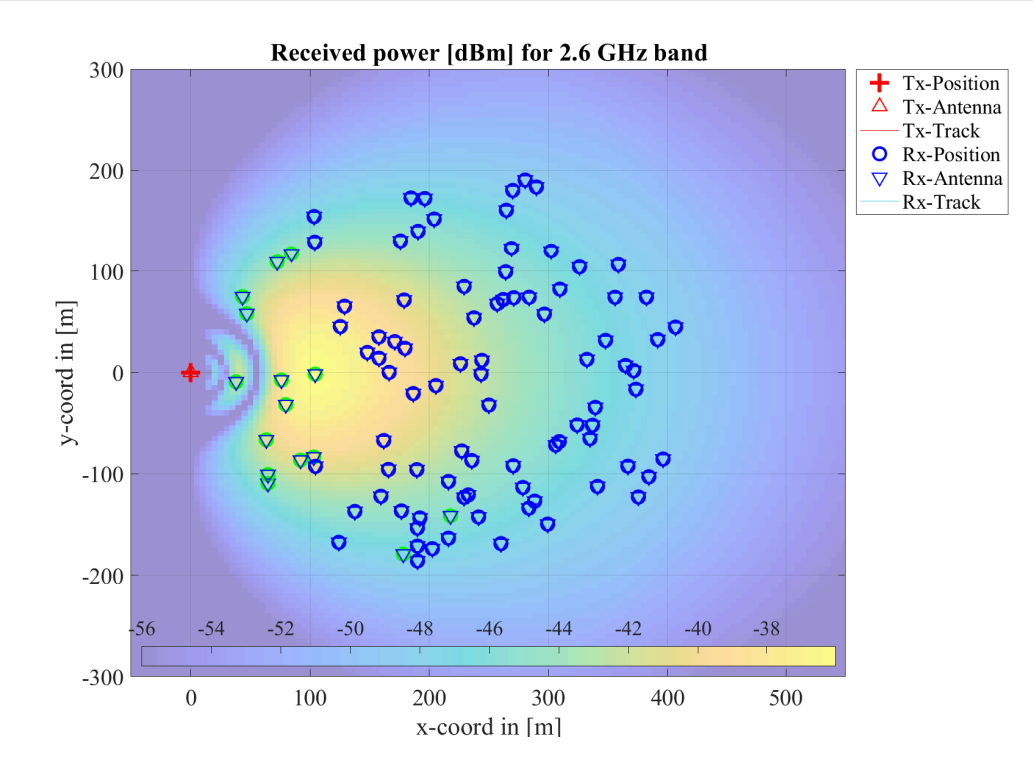

```
For the 28 GHz, we get the complex-valued phases for each antenna element in order to calculate a MRT
beamformer that points the towards the ground at coordinates x = 200 m and y = 100 m.
```

```
\begin{array}{llllll} 1 & \texttt{tx-power} & = & 10; & \texttt{\% Tr-power} & \texttt{in} & \texttt{[dBm]} & \texttt{per} & \texttt{antenna} & \texttt{element} \\ 2 & \texttt{if } \texttt{freq} & = & 2; & \texttt{\% Frequency} & \texttt{index} & \texttt{for} & \texttt{28} & \texttt{GHz} \end{array}2 \mid ifreq = 2; \% Frequency index for 28 GHz
3
4 % Calculate the map including path - loss and antenna patterns
 5 \mid [ map, x_coords, y_coords] = 1.power_map ( '3GPP_38.901_UMa_LOS', 'phase',...
6 sample_distance, x_min, x_max, y_min, y_max, rx_height, tx_power, i_freq );
7
8 % Calculate MRT beamforming weights
\begin{array}{ll}\n\text{Mean } x = \text{find ( } x\text{ (coordinates)} >= 200, 1); \\
\text{beam } y = \text{find ( } y\text{ (coordinates)} >= 100, 1); \\
\end{array} % Point the beam at x = 200 and y = 10010 \vert beam_y = find ( y_coords >= 100
11 w = conj( map {1} ( beam_y, beam_x, 1, : )); % Precoding weights for a MRT beamformer<br>12 w = w./sart(mean(abs(w(:)).~2));<br>% Normalize to unit power
12 \vert v \vert = \nu ./ sqrt (mean (abs (w(:)). 2));
```

```
13
14 % Apply the precoding weights to each pixel on the map and calculate the received power
15 P_d\hat{b} = \text{map} \{1\} .* w(ones(1, numel(y_coords)), ones(1, numel(x_coords)),:,: );
16 | P_db = 10* log10( abs ( sum ( P_db ,4 ) ).^2 );
17
18 1. visualize ([], [],0); <br>
28 Show BS and MT positions on the map
19 | hold on; imagesc ( x_coords, y_coords, P_db ); hold off % Plot the antenna footprint
20 | axis ([x_min, x_max, y=min, y_max]);
21 caxis ( max (P_db(:)) + [-20 \ 0] ); % Color range
22 colmap = colormap;<br>23 colormap(colmap*0.5 + 0.5);
23 colormap ( colmap*0.5 + 0.5 );<br>
\% Adjust colors to be "lighter"
24 set (gca, 'layer', 'top') \frac{1}{24} Show grid on top of the map
24 set(gca, 'layer', '<br>
25 colorbar('south')26 title ('Received power [dBm] for 28 GHz band')
```
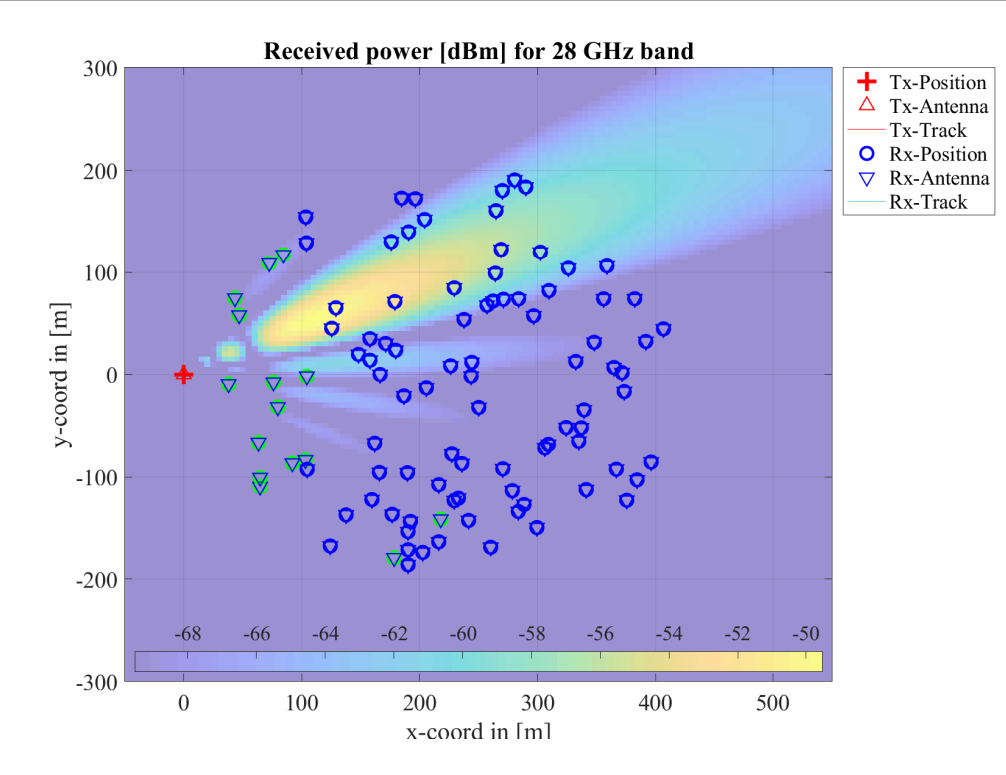

Generate channel coefficients Channel coefficients are generated by calling "l.get\_channels". The output is an array of QuaDRiGa channel objects. The first dimension corresponds to the MTs (100). The second dimension corresponds to the number of BSs (1) and the third dimension corresponds to the number of frequencies (2).

```
c = 1. get_channels;
```

```
1 Starting channel generation using QuaDRiGa v2 .8.0 -0
2 \mid 100 receivers, 1 transmitter, 2 frequencies (2.6 GHz, 28.0 GHz)
3 Generating channel builder objects - 4 builders , 200 channel segments
4 Initializing random generators
5 Generating parameters
6 Parameters [ oooooooooooooooooooooooooooooooooooooooooooooooooo ] 1 seconds
7 Preparing multi-frequency simulations - 8 builders
8 Channels [ oooooooooooooooooooooooooooooooooooooooooooooooooo ] 2 seconds
9 Merging [ oooooooooooooooooooooooooooooooooooooooooooooooooo ] 0 seconds
10 Formatting output channels - 200 channel objects
11 Total runtime: 4 seconds
```
#### 4.12 Ground reflection simulation

This tutorial shows how to include a deterministic ground reflection component into the channel. The effects are then demonstrated for different carrier frequencies (2 GHz, 28 GHz, and 60 GHz).

Simulation assumptions are in accordance with 3GPP 38.901 v14.1.0, Section 7.6.8, p.60 (Explicit ground reflection model). Some modifications are made as described in [Jaeckel, S.; Raschkowski, L.; Wu, S.; Thiele, L. & Keusgen, W.; "An Explicit Ground Reflection Model for mm-Wave Channels", Proc. IEEE WCNC Workshops '17, 2017 ]. For all ground reflection simulations, a random ground humidity is assumed, which changes the relative permittivity of the ground and, hence, the reflection coefficient will be different for each segment. All ground reflection properties are controlled by the scenario configuration files in the "config" folder of the channel model. The parameter "GR\_enabled" activates (1) or deactivates (0) the ground reflection component. The parameter "GR epsilon" can be used to fix the relative permittivity to a fixed value.

**Basic setup** Multiple frequencies are set in the simulation parameters by providing a vector of frequency sample points. A new layout is created with a 10 m high BS position. Three different model parametrizations are compared:

- 2-ray ground reflection model without any additional NLOS components
- 3GPP 38.901 Urban Microcell LOS
- Modified 3GPP 38.901 Urban Microcell LOS including a ground reflection

The MT is at 1.5 m height and moves along a 50 m long track starting 10 m away from the BS. The model is set to sample the channel every 10 cm (10 time per meter).

Since the 3GPP scenarios also have non-deterministic NLOS components, there needs to be a birth / death process of the scattering clusters along the MT trajectory. This is done by splitting the track into segments. "split segment" assumes an average segment length of 30 m with a standard deviation of 5 m.

```
1 close all
2 clear all
3
4 set (0, ' defaultTextFontSize', 18) <br>5 set (0, ' default AxesFontSize', 18) <br>6 % Default Font Size
5 \mid \text{set}(0, \text{'defaultA} \texttt{xesFontSize'}, 18)6 set (0,'defaultAxesFontName','Times') % Default Font Type<br>
7 set (0,'defaultTextFontName','Times') % Default Font Type
7 set (0, 'defaultTextFontName', 'Times') <br>8 set (0, 'defaultFigurePaperPositionMode', 'auto') % Default Plot position
8 \vert set (0, 'default Figure Paper Position Mode', 'auto')
9 set (0, 'DefaultFigurePaperType', '<custom>)') % Default Paper Type
10 set (0, 'DefaultFigurePaperSize', [14.5 4.7]) % Change paper Size
11
12 \mid s = qd simulation parameters;
13 \vert s. center_frequency = [2e9 28e9 60e9]; \vert % Set the three carrier frequencies
14
15 l = qd_layout ( s ); % New QuaDRiGa layout
16 l. no_tx = 3; <br>
26 l. no_tx = 3; <br>
26 l. no_tx = 3;
17 \mid 1. tx_position (3, :) = 10; \frac{1}{2} Set BS height for all scenarios
18
19 \begin{array}{|l|l|l|l|l|} \hline \end{array} 1. rx_track = qd_track ( 'linear' , 50, 0 ); <br>20 \begin{array}{|l|l|l|l|} \hline \end{array} 1. rx_track.initial_position = [10 ; 0 ; 1.5 ]; <br>30 % Set start positions and MT height
20 \begin{vmatrix} 1 & r \cdot x \cdot \text{track.initial\_position} = [10; 0; 1.5] ; \end{vmatrix}<br>21 \begin{vmatrix} 1 & r \cdot x \cdot \text{track.interpolate\_positions} (10) ; \end{vmatrix}21 1. rx_track.interpolate_positions (10); \frac{1}{2} Set sampling rate to 10 saples per meter
22
23 \mid \text{\%} Each of the 3 BS gets assigned a different scenario:
24 l. rx_track . scenario = { 'TwoRayGR ' ; '3 GPP_38 .901 _UMi_LOS ' ; '3 GPP_38 .901 _UMi_LOS_GR ' };
25
26 1.rx_track.split_segment; \frac{1}{26} / \frac{1}{26} split into segments
27 c = 1.get_channels;<br>
28 dist_2d = c(1,1,1).rx_position(1,:);<br>
28 dist_2d = c(1,1,1).rx_position(1,:);<br>
28 distance
28 dist_2d = c(1,1,1).rx_position(1,:);
1 Starting channel generation using QuaDRiGa v2.8.0-0
2 \mid 1 receiver, 3 transmitters, 3 frequencies (2.0 GHz, 28.0 GHz, 60.0 GHz)
3 Warning: Sample density in tracks does not fulfill the sampling theoreme.
4 Generating channel builder objects - 9 builders, 27 channel segments
5 Initializing random generators
 6 Generating parameters
```

```
8 Preparing multi-frequency simulations - 27 builders
9 Channels [ oooooooooooooooooooooooooooooooooooooooooooooooooo ] 6 seconds
10 Merging [ oooooooooooooooooooooooooooooooooooooooooooooooooo ] 1 seconds
```
7 Parameters [ oooooooooooooooooooooooooooooooooooooooooooooooooo ] 0 seconds

```
11 Formatting output channels - 9 channel objects
12 Total runtime : 8 seconds
```
Plot path gain for 2-ray model The first plot shows the results for the 2-ray ground reflection model. One can see the differences in path gain between the 3 frequency bands. The main difference, however, are the rapid power fluctuations due to the interference between the 2 paths. This is very different at mmWave frequencies compared to 2 GHz.

```
1 \parallel H = c(1,1,1) \cdot \text{fr}(100e6,64); \% 2 GHz broadband channel (100 MHz)
2 P_2ray_2Ghz = squeeze (mean (abs (H(1,1,1,1,1)). 2,3)); % Average power
3
4 \mid H = c(1,1,2). fr (100e6,64);<br> \% 28 GHz broadband channel (100 MHz)
   P_2ray_28Ghz = squeeze (mean (abs (H(1,1,1,1,1)). 2,3)); % Average power
6
7 \mid H = c(1,1,3) \cdot \text{fr}(100e6,64); \% 60 GHz broadband channel (100 MHz)
8 P_2ray_60Ghz = squareze (mean(abs ( H(1,1,:,:)) .^2,3)); % Average power
\alpha10 |P = 10*log10( [ P_2ray_2Ghz , P_2ray_28Ghz , P_2ray_60Ghz ] );
11
12 \mid <code>figure('Position',[ 100 , 100 , 760 , 400]);</code> \hspace{1.6cm} \% New figure
13 | plot ( dist_2d , P )
14 \Big| axis ([0, max (dist_2d) +10, min (P(:)) -5, max (P(:)) +5 ])
15 | xlabel ('BS-MT 2D distance in [m]')
16 ylabel ('Path gain in [dB]')
17 | title ('Path gain for 2-ray model')
18 | legend ('2 GHz', '28 GHz', '60 GHz')
```
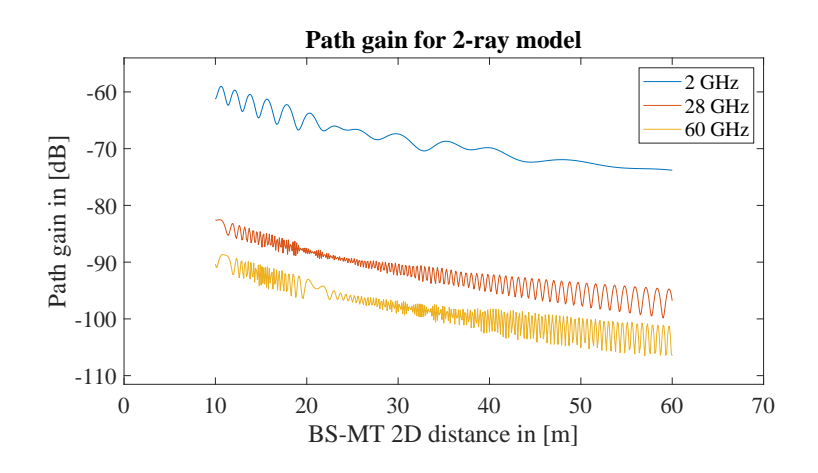

**Plot path gain for 3GPP UMi LOS model** The second plot sows the results for the 3GPP UMi LOS model. The path loss is similar compared to the 2-ray model. A shadow-fading component induces slow changes in the average received power. By default, the shadow fading is fully correlated between the 3 frequencies. Small-scale-fading correlations are done according to 3GPP TR 38.901 V14.1.0, Section 7.6.5, pp 57. This can be changed by not using "l.get channels", but executing the channgel generation steps maually in a different order (see the 3GPP TR 38.901 full calibration for more deails). The NLOS components cause some fast fading wihich is averaged out by the broadband processing. No ground reflection is included. Hence, the fast fluctuations are absent.

```
H = c(1, 2, 1). fr (100e6,64);<br>\frac{1}{2} GHz broadband channel (100 MHz)
2 P_2r_2q_2Ghz = squareze (mean(abs(H(1,1,1,1,1)) . 2,3)); % Average power
4 H = c(1, 2, 2). fr (100e6,64);<br> \% 28 GHz broadband channel (100 MHz)
5 \left\{ P_2 \right\} P_2ray_28Ghz = squeeze (mean (abs (H(1,1,:,:)) .^2,3)); % Average power
7 H = c(1.2.3). fr (100 e6.64): \frac{2}{3} 60 GHz broadband channel (100 MHz)
8 P_2ray_60Ghz = squeeze (mean(abs(H(1,1,1,1,1)) .^2,3)); % Average power
10 |P = 10*log10( [ P_2ray_2Ghz , P_2ray_28Ghz , P_2ray_60Ghz ] );
12 figure ('Position ' ,[ 100 , 100 , 760 , 400]) ; % New figure
```
3

6

9

11

```
13 | plot ( dist_2d , P )
14 \Big[ axis ([0, max (dist_2d) +10, min (P(:)) -5, max (P(:)) +5 ])
15 xlabel('BS-MT 2D distance in [m]')16 ylabel ('Path gain in [dB]')<br>17 title ('Path gain for 3GPP U
    title ('Path gain for 3 GPP UMi LOS')
18 legend ('2 GHz', '28 GHz', '60 GHz')
```
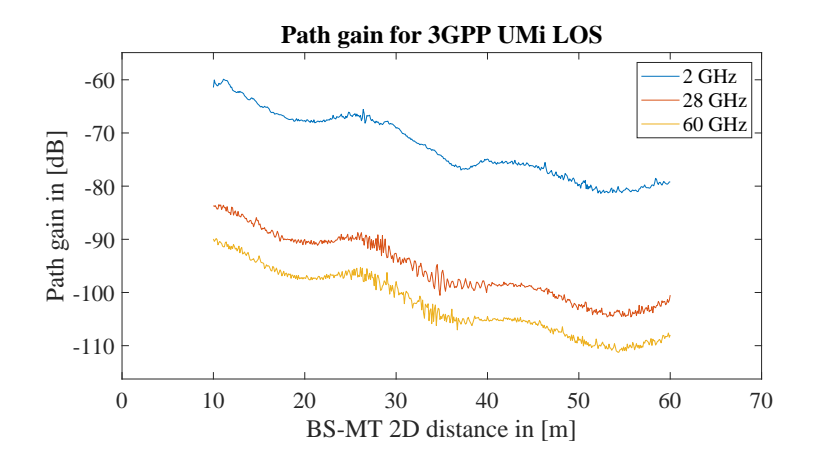

Plot path gain for 3GPP UMi LOS model The last plot shows the modified 3GPP channel (see [1]), where the ground reflection is included. Hence, the typical fluctuations are now included.

```
H = c(1,3,1). fr (100 e6, 64);
2 P_2 \rvert P_2 \rvert 2Ghz = squareze (mean (abs(H(1,1,:,:)) . ^2 , 3));3
 4 \mid H = c(1,3,2). fr (100 e6, 64);
5 | P_2ray_28Ghz = squareze (mean(abs(H(1,1,:,:)).^2,3));6
7 \mid H = c(1,3,3). fr (100 e6, 64);
8 \left[ P_2 \right] \rightarrow 60Ghz = squeeze (mean (abs (H(1,1,:,:) ) \cdot ^2 ,3));
9
10 P = 10*log10( [ P_2ray_2Ghz , P_2ray_28Ghz , P_2ray_60Ghz ] );
11
12 \mid <code>figure('Position',[ 100 , 100 , 760 , 400]);</code> \hspace{1.6cm} \% New figure
13 | plot ( dist_2d , P )
14 | axis ([0, max (dist_2d) +10, min (P(:)) - 5, max (P(:)) + 5 ])
15 xlabel('BS-MT 2D distance in [m]')16 ylabel ('Path gain in [dB]')
17 title ('Path gain for 3 GPP UMi LOS incl. Ground Reflection')
18 | legend ('2 GHz', '28 GHz', '60 GHz')
```
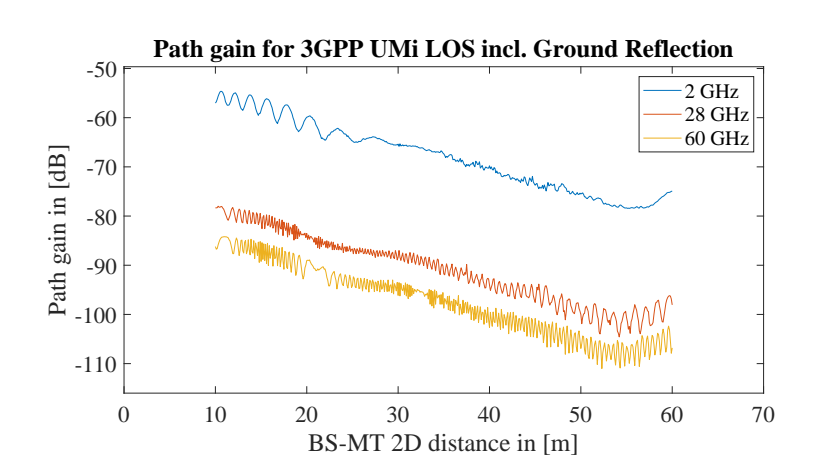

# 4.13 Spatial consistency

Version 2.0 of the QuaDRiGa channel model supports spatial consistency as specified by 3GPP 38.901 v14.0.0, Section 7.6.3, pp45. This tutorial demonstrates the properties of this feature and how it can be used. Spatial consistency can be seen in three aspects of wireless channels:

- The LOS / NLOS state of a link.
- The large-scale parameters, such as shadow-fading and delay spread
- The positions of the scattering clusters as a function of the mobile terminal (MT) position

Here, points 2 and 3 are covered. The large-scale parameter (point 2) are always spatially consistent. They change slowly when the terminal moves. For example, two MTs that are close together will have similar SFs, DSs and angular spreads. The rate at which the LSPs change is adjusted by the "lambda" parameters in the configuration file. For example: "DS\_lambda  $= 20$ " means that the delay spread of two terminal at 20 meters distance will be correlated with correlation coefficient of  $\exp(-1) = 0.36$ . Two terminals at the same positions will see the same DS (correlation coefficient is 1).

The small-scale fading (SSF) is governed by the position of the scattering clusters. Two closely spaced terminals will not only have a similar DS, they will also see the same scattering clusters. This will have an effect on the achievable data rate. QuaDRiGa implements a 3D correlated random process the correlates all random variables that are used to generate the scattering clusters. The decorrelation distance of this process (i.e. the distance where the correlation of the same variable for 2 users drops to 0.36) is controlled by the parameter "SC lambda" in the configuration files. A value of 0 disables the spatial consistency for SSF.

**Model setup and channel generation** First, a new layout is created. The center frequency is set to 2 GHz, the BS height is set to 10 m. By default, vertically polarized omni-directional antennas are used.

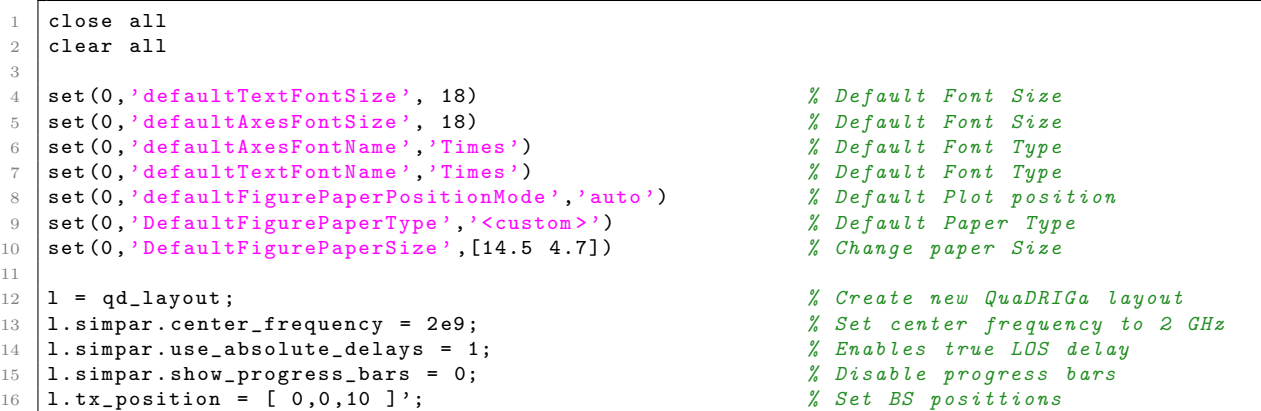

Next, a new receiver trajectory is created. The track is 50 meters long and starts in the north-east of the BS.

```
1.rx_track = qd_track ( 'linear' , 50, pi/2 );<br>1.rx track.initial position = \begin{bmatrix} 20 & ; 30 & ; 1.5 \end{bmatrix}; % Set start position and MT height
2 \mid 1.rx track initial position = [20 ; 30 ; 1.5 ];
3 l. rx_track . interpolate_positions (10) ; % One channel sample every 10 cm
4 l. rx_track . scenario = '3 GPP_38 .901 _UMi_NLOS '; % Set propagation scenario
```
QuaDRiGa supports two different MT mobility options. By default, drifting is used. This keeps the scattering positions fixed for a short segment of the track. Along a segment, path delays and angles are updated when the terminal is moving. However, 3GPP 38.901 proposed a different mobility option (3GPP 38.901 v14.0.0, Section 7.6.3.2, Option B, pp47). This is implemented in QuaDRiGa as well. It is enabled by setting the number of segments on a track equal to the number of snapshots. Hence, a new channel realization is created for each position on the track. Mobility is then obtained by the spatially consistency procedure.

```
1.rx_track.no_segments = 1.rx_track.no_snapshots; % Use spatial consisteny for mobility
```
Now, a channel builder object is created. The scenario parameters can then be edited to study their effects on the results.

b = 1.init\_builder;  $\frac{1}{2}$  builder ;

3GPP specifies a cluster delay spread for the two strongest clusters (3GPP 38.901 v14.0.0, Table 7.5-5, pp37). When "PerClusterDS" in the configuration file is set to values  $> 0$ , the clusters are split into three subclusters with different delays. However, this is incompatible with spatial consistency because the strongest cluster changes over time. Therefore, QuaDRiGa applies the cluster delay spread to all clusters which avoids this problem. Here, the cluster delay spread is disabled avoid cluttering the results. You can find out what happens when you set to a different value.

```
1 | b. scenpar . PerClusterDS = 0; <br>
\frac{1}{2} | b. scenpar . PerClusterDS = 0;
2 b. scenpar . NumClusters = 5; % Only generate 5 clusters
3 b. scenpar . KF_mu = -3; % Set los power to 33 % of the total power
4 \mid b. scenpar. KF_sigma = 0.5;
5 b. scenpar . SC_lambda = 5; <br> 3 % Set SSF decorrelation distance to 5 m
6
7 b. gen_parameters ; % Generate small - scale - fading parameters
8
9 c = get_channels (b);<br>
% Generate channel coefficients
10 c = merge(c, [], 0); % Combine output channels11 | c.individual_delays = 0; <br>
\% Remove per-antenna delays
12
13 d1 = c.delay.';<br>
14 pow = squeeze(abs(c.coeff).^2)';<br>
2 x Calculate path powers from the chann
14 \vert pow = squeeze (abs (c. coeff). 2 ) '; \frac{1}{2} Calculate path powers from the channel
15
16 [len, dist] = get_length ( l.rx_track ); % Store the length and distances from start point
```
**Path powers** The first plot shows the path powers along the receiver track. The path parameters (delays, angles, power) are generated as described in 3GPP 38.901 v14.0.0, Section 7.6.3.2, Option B, pp47). As you can see, path powers do not suddenly "jump", but they change relatively smoothly when the MT moves.

```
1 |figure('Position',[ 100 , 100 , 760 , 400]); \qquad \qquad \qquad % New figure
2 \mid \texttt{plot( dist,10*log10(pow(:,1))}, ' - b', 'Linearidth', 2)}3 \mid hold on; plot ( dist, 10*log10 (pow (:, 2: end)), 3 - 2); hold off
4 | axis ( [ 0, len, 10*log10(min(pow(:))) -1, 10*log10(max(pow(:))) +1 ] )
5 grid on
6 title ('Path powers'); xlabel ('Distance from start point [m]'); ylabel ('Path power [dB]');
   legend ('LOS path', 'NLOS paths')
```
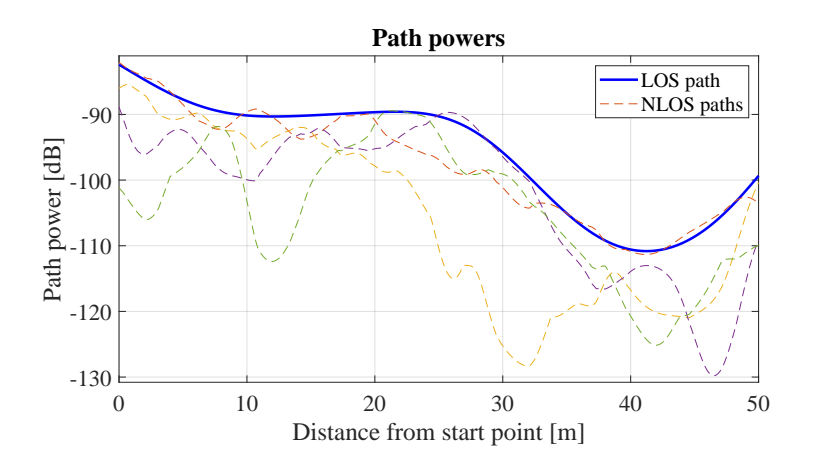

**Delay spread** The second plot sows the path delays and the delay spread. As for the powers, delays change smoothly over time. NLOS delays can never be smaller than the LOS delay. In addition, the thick black line shows the DS at the input of the model and the red, dashed line shows the DS that is calculated from the channel coefficients. Both should be identical.

```
1 \mid \text{\textit{% Calculate DS} from the channel coefficients}2 \text{ | pow-normalized = pow }./ (sum(pow,2) * ones(1,size(pow,2)));
3 \mid ds = sqrt( sum( pow\_normalized .* d1.^2 , 2 ) - sum( pow\_normalized .* d1 , 2 ).^2 );
4
5 figure ('Position ' ,[ 100 , 100 , 760 , 400]) ; % New figure
6 | plot ( dist, b.ds *1e6, \rightarrow-k', 'Linewidth', 2 )
7 hold on
8 plot ( dist, ds * 1e6, ' - r', 'Linewidth', 3 )
 9 \mid \texttt{plot( dist, dl(:,1)*1e6,'-b', 'Linearidth', 2)}10 \mid \texttt{plot( dist, dl(:,2:end)*1e6, '--') }11 | hold off; xlim([0, len]); grid on
12 title ('Delay spread and delays'); xlabel ('Distance from start point [m]'); ylabel ('Delay [mus]')
13 legend ('Requested DS', 'Actual DS', 'LOS delay', 'NLOS delays');
```
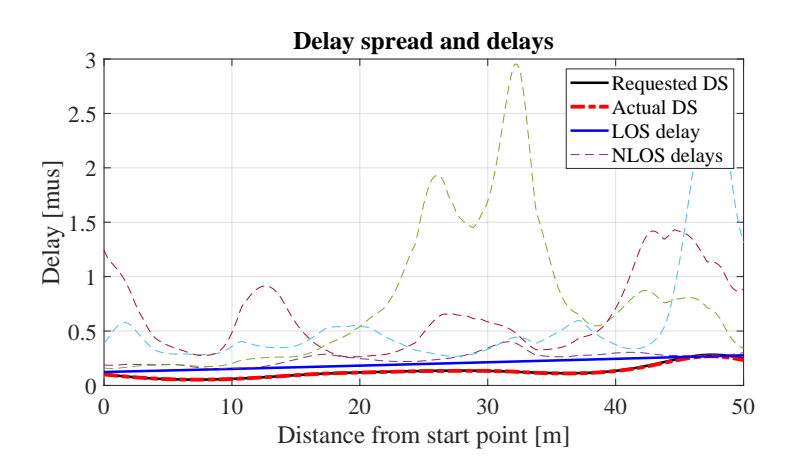

Azimuth of Arrival The third plot shows the Azimuth of Arrival (AoA) angles of the paths. As for the DS, the black line shows the angular spread (AS) at the model input and the red dashed line the AS at the output. Those two lines might be different. The arrival angles are distributed on a sphere and therefore, it is not possible to achieve arbitrary angular spreads. At some point the angles just wrap around the circle. Therefore, the maximum AS is limited to vales around 80 degrees.

```
1 % Calculate AS from the channel coefficients
2 | mean_angle = angle ( sum( pow\_normalized.*exp( 1j*b.AoA ) , 2 ) );
3 \midang = b.AoA - mean_angle * ones (1,b. NumClusters);
4 ang = angle (exp (1 j * ang ) );
5 \mid as = sqrt( sum(pov\_normalized.*ang.^2,2) - sum( pow\_normalized.*ang,2). ^2) * 180/pi ;6
7 % Unwrap the angles to illustrate spatial consistency
8 \mid \texttt{ang\_unwrapped} = \texttt{unwrap(b.AoA,1) *180/pi};
9
10 | figure('Position',[ 100 , 100 , 760 , 400]); \hspace{1.6cm} \% New figure
11 |plot( dist, b. as A', ' - k', 'Linear' with ', 2)12 hold on
13 | plot ( dist, as, '-.r', 'Linewidth', 3 )
14 |plot( dist, ang_unwrapped(:,1) ,'Linewidth',2)
15 |plot ( dist, ang_unwrapped (:,2:end), '--')
16 plot ( dist, zeros (b. no_rx_positions , 1), \binom{n-k}{k}<br>17 hold off; xlim([0, len]); grid on
    .<br>hold off; xlim([0, len]); grid on
18 title ('Azimuth of Arrival'); xlabel ('Distance from start point [m]'); ylabel ('Angle [deg]')
19 legend ('Requested AS','Actual AS','LOS angle', 'NLOS angles')
```
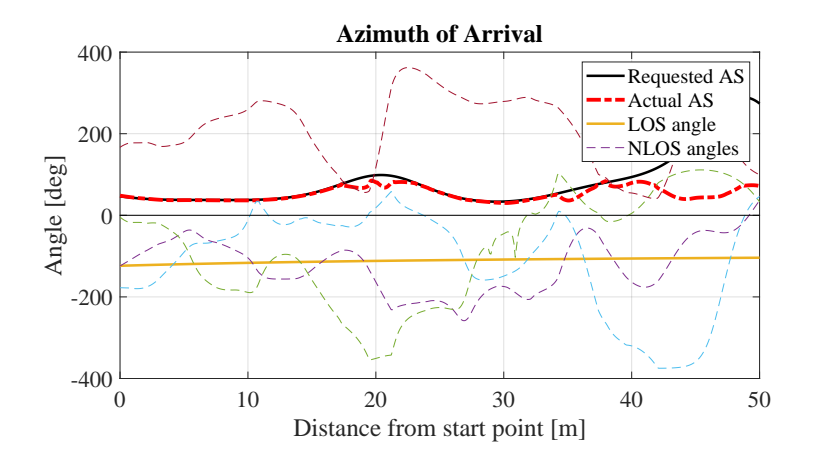

Elevation of Arrival Elevation angles are bound between -90 and +90 degrees. The angles also do not change rapidly.

```
1 % Calculate AS from the channel coefficients
    mean_angle = angle ( sum ( pow\_normalized.*exp ( 1j*b.EoA ) , 2 ) );
3 \text{ kmg} = \text{b}. EoA - mean angle * ones ( 1,b. NumClusters ) ;
4 ang = angle (exp (1 j * ang ) );
5 \mid as = sqrt( sum(pow_nnormalized.*ang.^2,2) - sum( pow_normalized.*ang,2).6
7 % Get angles in degres
8 \ \text{ang} = \text{b} \cdot \text{E} \cdot 0 \cdot 180 / \text{pi};
\alpha10 \mid figure('Position',[ 100 , 100 , 760 , 400]); \hspace{1.6cm} \% New figure
11 |plot( dist, b. esA', ' - k', 'Linear' with ', 2)12 hold on
13 | plot ( dist, as, '-.r', 'Linewidth', 3 )
14 \not| plot ( dist, ang (:,1) ,'Linewidth',2)
15 | plot ( dist, ang(:,2:end), '--')16 plot ( dist, zeros (b.no_rx_positions, 1), '-k')
17 | hold off; xlim ([0, len]); grid on
18 title ('Elevation of Arrival'); xlabel ('Distance from start point [m]'); ylabel ('Angle [deg]')
19 legend ('Requested AS','Actual AS','LOS angle', 'NLOS angles')
```
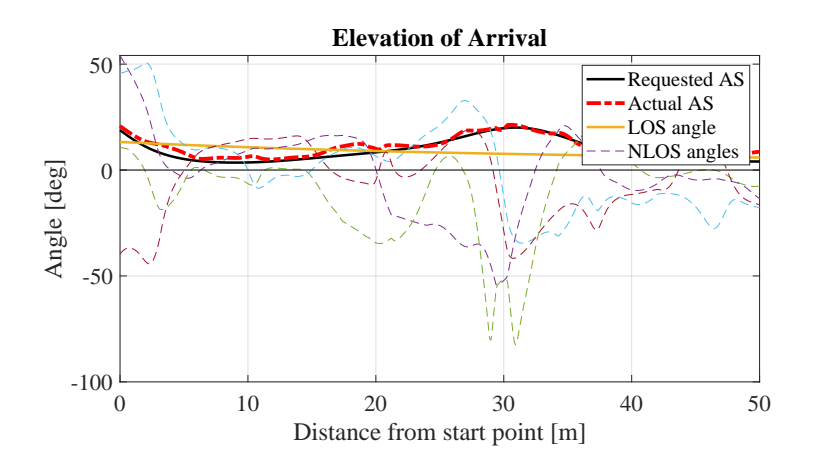

Azimuth of Departure QuaDRiGa calculates the exact positions of the scattering clusters. However, this is not always possible. For example, when the path delay is very short and the departure and arrival angles have too large values, the cluster positions do not exist. In this case, QuaDRiGa uses a single-bounce model, where the departure angles depend on the arrival angles. In this case, the angles of some clusters might suddenly change. However, this happens only for spherical waves. You can deactivate the sperical waves by setting "l.simpar.use spherical waves  $= 0$ ". In this case, no cluster positions are calculated.

Calculate AS from the channel coefficients

```
2 \mid \texttt{mean\_angle} = \texttt{angle}(\texttt{sum}(\texttt{pow\_normalized}.* \texttt{exp}(\texttt{1j*b}.\texttt{AoD}) , 2 ));
3 \text{ and } 3 \text{ is } 34 ang = angle ( exp ( 1 j * ang ) );
5 as = sqrt ( sum ( pow_normalized .* ang .^2, 2) - sum ( pow_normalized .* ang ,2) .^2 ) * 180/ pi ;
6
7 % Unwrap the angles to illustrate spatial consistency
8 \mid \texttt{ang\_unwrapped} = \texttt{unwrap(b.AoD,1) *180/pi};
9
10 | figure('Position',[ 100 , 100 , 760 , 400]); \hspace{1.6cm} \% New figure
11 |plot( dist, b. as D', ' - k', 'Linearidth', 2)12 hold on
13 | plot ( dist, as, ' -.r', 'Linewidth', 3 )
14 |plot( dist, ang_unwrapped(:,1) ,'Linewidth',2)
15 |plot ( dist, ang_unwrapped (:,2:end), '--')
16 | plot ( dist, zeros (b.no_rx_positions, 1), \rightarrow -k)
17 | hold off; xlim ([0, len]); grid on
18 title ('Azimuth of Departure'); xlabel ('Distance from start point [m]'); ylabel ('Angle [deg]')
19 legend ('Requested AS', 'Actual AS', 'LOS angle', 'NLOS angles')
```
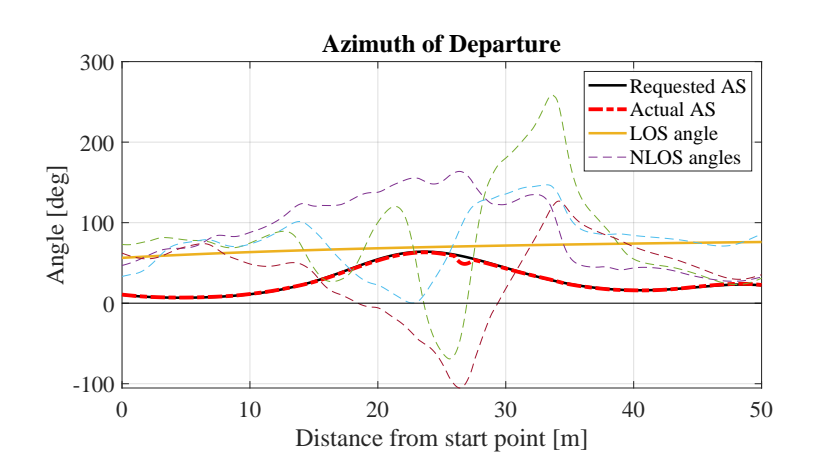

Elevation of Departure Elevation angles are bound between -90 and +90 degrees. The angles also do not change rapidly except for the sudden changes when the model uses single-bounce propagation.

```
1 % Calculate AS from the channel coefficients
2 \text{ mean\_angle} = angle ( sum ( pow_normalized .*exp ( 1j*b.EoD ) , 2 ) );
3 \text{ ang} = \text{b}.\text{EoD - mean\_angle * ones(1,b.\text{NumClusters});}4 ang = angle ( exp ( 1 j * ang ) );
5 as = sqrt ( sum ( pow_normalized .* ang .^2, 2) - sum ( pow_normalized .* ang ,2) .^2 ) * 180/ pi ;
6
7 % Get angles in degres
8 \text{ ang} = b \text{ . } E \text{ o}D * 180 / \text{ pi};\overline{9}10 figure ('Position ' ,[ 100 , 100 , 760 , 400]) ; % New figure
11 | plot ( dist, b. esD', '-k', 'Linewidth', 2 )
12 hold on
13 | plot ( dist, as, ' -.r', 'Linewidth', 3 )
14 | plot ( dist, ang(:,1) ,'Linewidth', 2)
15 | plot ( dist, ang(:,2:end), '--')
16 plot ( dist, zeros (b.no_rx_positions, 1), '-k')
17 hold off; xlim ([0, len]); grid on
18 title ('Elevation of Departure'); xlabel ('Distance from start point [m]'); ylabel ('Angle [deg]')
19 | legend ('Requested AS', 'Actual AS', 'LOS angle', 'NLOS angles')
```
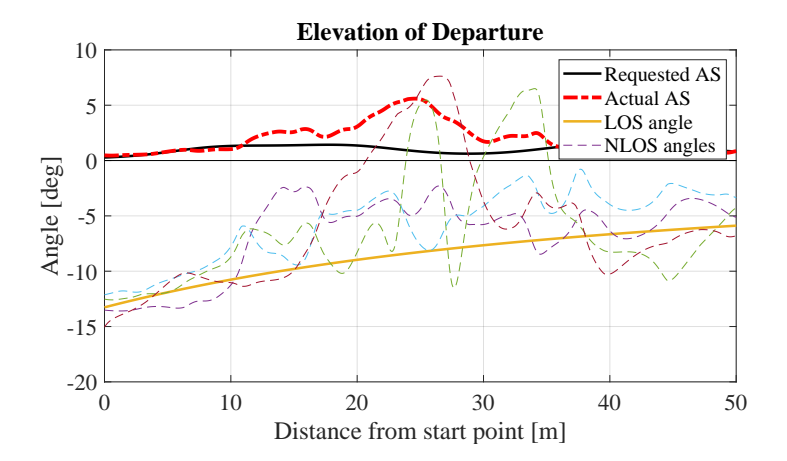

Video The last plot shows an visualization of the cluster positions. The spatial consistency model ensures that path delays, angles and power change smoothly with time. However, doe to this, all cluster appear to be moving through the environment. When angles and delays change rapidly, cluster positions change rapidly as well. Sometimes, the speed of the clusters exceed the speed of the MT by several order of magnitude. This violates the WSS conditions which state, that for short time intervals, the cluster positions stay fixed. Hence, a combination of drifting and spatial consistency is needed to achieve realistic channels. (You need to run the code in the loop manually)

```
1 set (0,'DefaultFigurePaperSize', [14.5 7.8]) % Default Paper Size
2 \mid b. visualize_clusters;
3 if 0
4 for n = 1 : b.no_rx_positions<br>b.visualize_clusters(n,[]
               b. visualize_clusters (n, [],0);
6 title (['Distance from start: ',num2str( dist(n),'%1.1f'),' m'])<br>
axis([-100 100 -50 150])
               axis ([-100 100 -50 150])
8 drawnow
\begin{array}{c|c} 9 & \text{end} \\ 10 & \text{end} \end{array}end
```
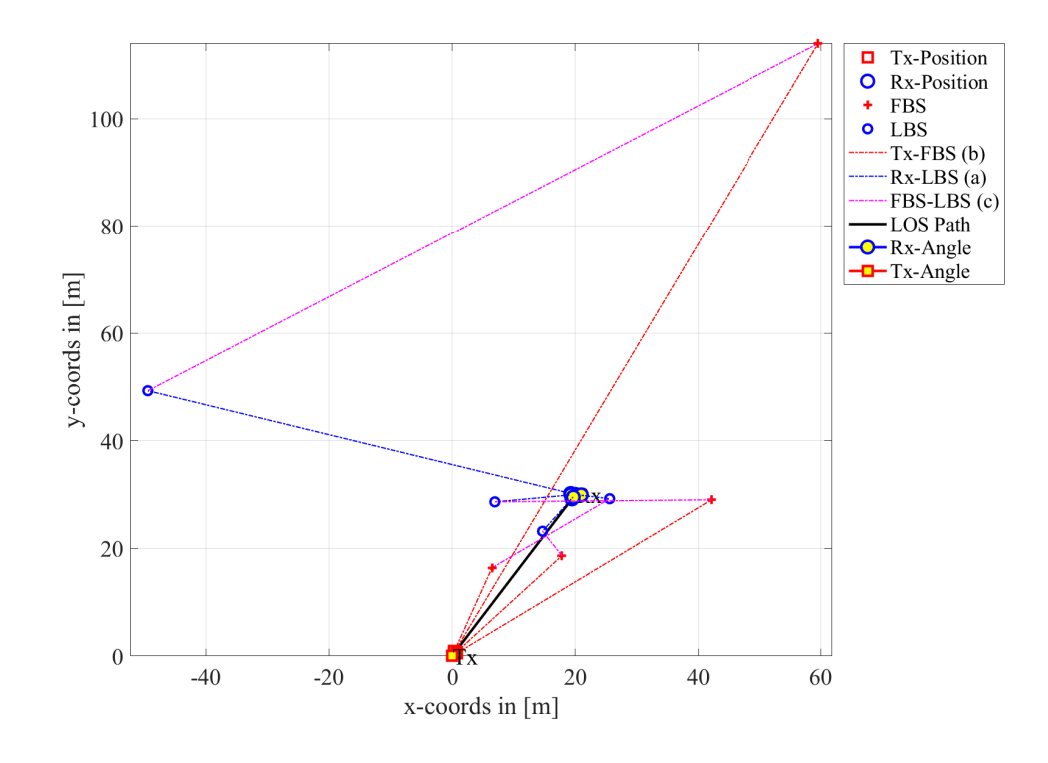

Copyright: Fraunhofer Heinrich Hertz Institute eMail: quadriga@hhi.fraunhofer.de

# 4.14 Dual Mobility

In order to support moving transmitters and receivers (e.g. for car-to-car or device-to-device communication), QuaDRiGa 2.2 has been extended to support tracks for the transmitter. This tutorial demonstrates how to use the new feature. It covers the following topics:

- Set-up of a layout with two mobile transceivers (cars moving in opposite directions at different speeds) and one fixed BS
- Plot of the coverage area of the fixed BS
- Calculation of the channels for BS-Car1, BS-Car2, and Car1-Car2
- Discussion of computational complexity
- Plot of the path-loss along the trajectory
- Calculation of the Doppler spectrum for the 3 links

An initial set of channel parameters is provided for the Urban-Device-to-Device scenario. Those have been adopted from the Urban-Microcell scenario al low BS heights. However, new measurements are needed for validating the assumptions.

**Setting general parameters** We set up some basic parameters such as center frequency and sample density. The minimum sample density (samples-per-half-wavelength) must be 1 for static transmitters and 2 for mobile transceivers. This ensures that the Doppler characteristics of the channel can be correctly captured. During the generation of the channel coefficients, interpolation is used to get the correct sample rate (samples-per-second). However, channel interpolation needs much less computing time. Increasing the sample density in the simulation parameters increases the accuracy (less interpolation artefacts) at the cost of much longer simulation times.

```
close all
2 clear all
3
4 set (0, ' default Text Font Size ', 18) <br>5 set (0, ' default Axes Font Size ', 18) <br>6 % Default Font Size
5 set (0, ' default AxesFont Size ', 18) <br>
5 set (0, ' default AxesFont Name', ' Times') <br>
5 set (0, ' default AxesFont Name', ' Times') <br>
5 set (0, ' default AxesFont Name', ' Times') <br>
5 set (0, ' default AxesFont Name',
6 set (0,'defaultAxesFontName','Times') % Default Font Type<br>
7 set (0,'defaultTextFontName','Times') % Default Font Type
7 set (0, 'defaultTextFontName', 'Times') % Default Font Type<br>8 set (0, 'defaultFigurePaperPositionMode', 'auto') % Default Plot position
8 set (0, 'defaultFigurePaperPositionMode', 'auto ') % Default Plot posit<br>9 set (0, 'DefaultFigurePaperType', '<custom>') % Default Paper Type
9 set (0, 'DefaultFigurePaperType', '<custom>')
10 set (0, 'DefaultFigurePaperSize', [14.5 7.7]) % Default Paper Size
11
12 \vert s = qd_simulation_parameters;<br>
13 s.center_frequency = 2.4e9;<br>
13 s.center_frequency = 2.4e9;
13 s. center\_frequency = 2.4e9; \% 2.4 GHz center frequency14 s.use_absolute_delays = 1; \frac{1}{2} and \frac{1}{2} are \frac{1}{2} and \frac{1}{2} are \frac{1}{2} and \frac{1}{2} are \frac{1}{2} and \frac{1}{2} are \frac{1}{2} and \frac{1}{2} are \frac{1}{2} and \frac{1}{2} are \frac{1}{2} are \frac{1}{2}15 s. sample_density = 2.1; <br>
\frac{1}{2} Minimum possible sample density
```
**Defining the layout** A new layout is created and the static transmitter is defined first. In QuaDRiGa 2.2, each transmitter has a track. Static transmitters use zero-length tracks. However, it is possible to define a custom orientation for the BS in the track object. Here, the BS is oriented to the north-east.

```
1 \mid 1 = \text{qd\_dayout} ( s ); \% New layout
 2
3 \mid t = qd_{\text{stack}}('linear', 0, pi/4); \% Static track facing north-east
 4 | t. initial_position = [0;0;6];
5 t. name = 'BS '; % Assign unique name
 6
 \begin{array}{c|cccc} \hline 7 & a & = & qd\_arrayant( '3gpp-3d', 8, 4, s.center\_frequency, 4, 3); & % High gain antenna<br>8 & a.coupling = ones(4.1): & & % Set horizontal coupling \\ \hline \end{array}8 \mid a \text{. coupling} = \text{ones}(4, 1);
9 a.combine_pattern; example of the set of the set of the set of the set of the set of the set of the set of the set of the set of the set of the set of the set of the set of the set of the set of the set of the set of the
10 a.normalize_gain; example and the set of the set of the set of the set of the set of the set of the set of the set of the set of the set of the set of the set of the set of the set of the set of the set of the set of th
11
12 | 1. tx_track (1,1) = t; \frac{1}{x} \frac{1}{x} \frac{1}{x} \frac{1}{x} \frac{1}{x} \frac{1}{x} \frac{1}{x} \frac{1}{x} \frac{1}{x} \frac{1}{x} \frac{1}{x} \frac{1}{x} \frac{1}{x} \frac{1}{x} \frac{1}{x} \frac{1}{x} \frac{1}{x} \frac{1}{x} \frac{1}{x} \frac13 | 1. \text{tx} array (1, 1) = a; \frac{1}{2} \frac{1}{2} \frac{1}{2} \frac{1}{2} \frac{1}{2} \frac{1}{2} \frac{1}{2} \frac{1}{2} \frac{1}{2} \frac{1}{2} \frac{1}{2} \frac{1}{2} \frac{1}{2} \frac{1}{2} \frac{1}{2} \frac{1}{2} \frac{1}{2} \frac{1}{2} \frac{1}{2}14
15 % Calculate antenna footprint
```

```
16 | [ map, x_coords, y_coords] = 1.power_map ( '3GPP_38.901_UW1_L0S' , 'quick',...
17 \mid 1, -50, 200, -50, 200, 1.5 \rangle;18 P_db = 10*log10 (map {1}) ; <br> % LOS pathloss in dB
```
Next, we create the first mobile transceiver (Car1). It acts as a receiver for the signals from the "BS" and as a transmitter for "Car2". A linear track with 250 m length is created and the speed is set to 100 km/h. Hence, the channel is observed to 9 seconds. For the dual-mobility feature to work, all tracks in the layout must have the same number of snapshots. By default, linear tracks only have a start and an end-point. However, in order to assign segments and scenarios to the track, we need to create intermediate positions. Here, we interpolate the track so that there is a point for each 10 ms, resulting in 901 "snapshots". Segments are created along the track using the "qd track.set secenrio" method. The default settings assign a new segment roughly every 30 m. Since "Car1" is also a transmitter for "Car2", the same track is used as a transmitter track. However, segments are only defined for receiver tracks. Transmitter tracks "inherit" their segmentation from the receiver tracks during the channel generation. For example, if the receiver track for "Car2" defines a segment from snapshot 200 to snapshot 300, the corresponding snapshots 200 to 300 from the transmitter track are used.

```
1 t = qd_track ( 'linear', 250, pi/4);<br>2 t.set speed ( 100/3.6):<br>2 t.set speed ( 100/3.6):<br>3 Speed = 100 km/h
2 | t.set_speed ( 100/3.6 );<br>3 | t.interpolate ('time',10e-3, [], [],1); % Interpolate to to 10 ms grid
3 t. interpolate ('time', 10e-3, [], [], 1);<br>
4 t. initial_position = [6,0;1.5];<br>
5 tart position
4 \vert t.\text{initial}_\text{position} = [6;0;1.5];
5 t. name = 'Car1';<br>
% Assign unique name
6
7 a = qd_arrayant ('dipole '); % Dipole antenna
8
9 \mid 1. \text{rx\_track}(1,1) = \text{t.copy}; \text{\% Assign Rx track 1}10 | 1. rx_track (1,1). set_scenario ([],[],[]); % Create segments (rx-track only)
11 | 1.rx_array(1,1) = a; \% Assign Rx array 1
12
13 | 1. tx_ \text{track}(1, 2) = t.\text{copy}; \% Assign Rx track 2
14 | 1. tx_array (1,2) = a; \% Assign Rx array 2
```
The second mobile receiver "Car2" receives both signals from the "BS" and from "Car1". It travels at 80 km/h in the opposite direction of "Car1". The track length must be shorter due to the lower speed. As for the first track, interpolation is used to obtain 901 snapshots along the track and a different set of segments is created.

```
1 t = qd_track ( 'linear', 200, -3*pi/4);<br>2 t.set speed ( 80/3.6):<br>2 t.set speed ( 80/3.6):<br>3 Speed = 80 km/h
2 t.set_speed(80/3.6);
3 \mid t.interpolate ('time',10e-3, [], [],1); \hspace{2cm} \hspace{1cm} \hspace{1cm} Interpolate to 10 ms grid
4 | t.initial_position = [171;177;1.5]; \hspace{1.6cm} \% Start position
5 t. name = 'Car2';<br>
\frac{1}{2} 5 t. name = 'Car2';
6
7 \begin{array}{l} 7 \ 1.rx\_track(1,2) = t; \\ 8 \begin{array}{l} 1.rx\_track(1,2).set\_scenario([1],[1],[1)); \end{array} \end{array} % Assign Rx track 2
8 |1.rx\_track(1,2) . set\_scenario([], [], []);
9 \mid 1. r x<sub>1</sub> array (1,2) = a; \frac{2}{3} \frac{1}{2} \frac{2}{3} \frac{1}{2} \frac{3}{4} \frac{4}{3} \frac{4}{3} \frac{3}{4} \frac{4}{3} \frac{4}{3} \frac{5}{4} \frac{4}{3} \frac{5}{4} \frac{4}{3} \frac{5}{4} \frac{4}{3} \frac{5}{4} \frac{4}{3} \frac{4}{5}
```
Now, the scenarios are assigned. The BS-Car links use the default 3GPP Urban-Microcell parameters. For Car-Car channels, we use initial Urban-Device-to-Device parameters. Those have not been confirmed by measurements yet. Since "Car1" acts as both, a transmitter and a receiver, we also need to remove the "Car1-Car1" link from the channel list. Lastly, a plot of the scenario is created showing the BS coverge and the trajectories.

```
1 l. set_scenario ('3 GPP_38 .901 _UMi ' ,[] ,1 ,0 ,40) ; % Static transmitter
2 \mid 1.\text{set\_scenario} ('QuaDRiGa_UD2D', [],2,0,40);
3
4 | 1. visualize ([], [], 0); <br> 8how BS and MT positions on the map
5 hold on; imagesc ( x_coords, y_coords, P_db ); hold off % Plot the antenna footprint
6 | axis ([-50, 200, -50, 200]);
7 \mid \text{caxis} ( [-80 -40] ); \% Color range
8 colmap = colormap;
9 colormap ( colmap *0.5 + 0.5 );<br>10 set (gca, 'layer', 'top') <br>2 Show grid on top of the map
10 set (gca, 'layer', 'top') and the map are the map of the map of the map
11 colorbar ('south')
12 title ('BS1 Path Gain (LOS) [dB]')
```
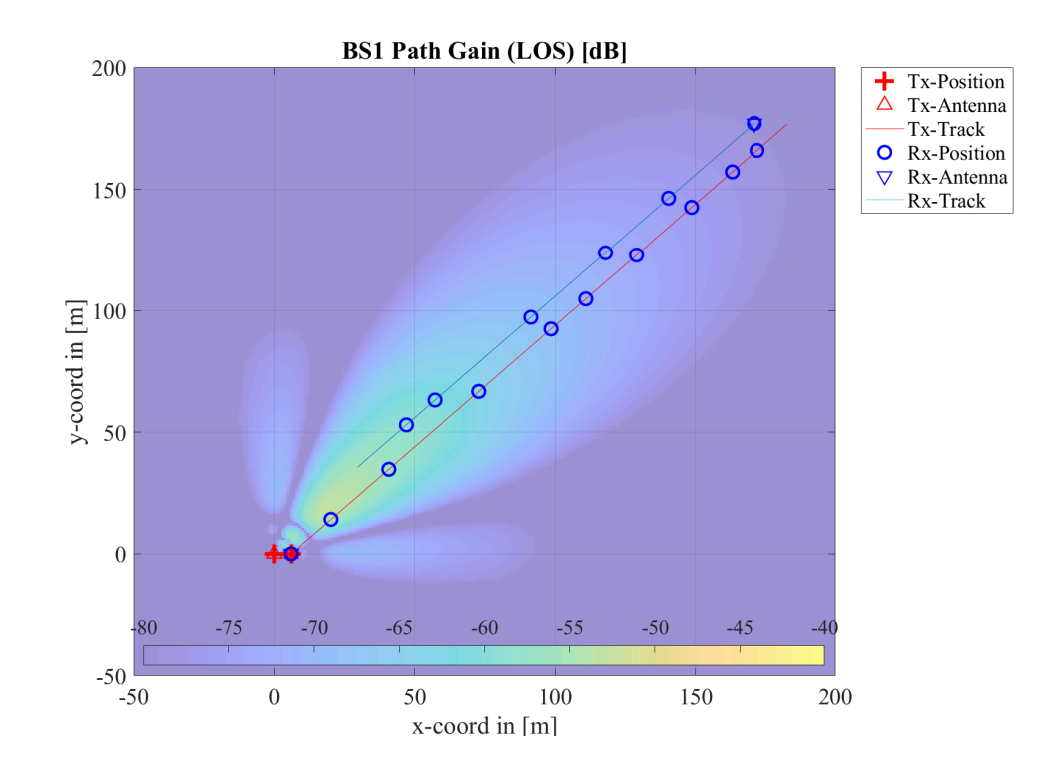

Calculate channel coefficients The following command calculates the channel coefficients once per millisecond. The status update is is shown on the command line. This involves the following steps:

- Interpolation of the tracks to match the sample density. This avoids unnecessary computations but makes sure, that the Doppler profile is completely captured. At 2.4 GHz carrier frequency, 250 m track length, and a sample density of 2.1, 8407 snapshots are needed.
- Generation of channel builder objects and assigning track segments to builders.
- Generation of large and small-scale-fading parameters, including spatial consistency.
- Generation of drifting channel coefficients for each track-segment.
- Merging of channel segments, including modeling the birth and death of scattering clusters.
- Interpolation of channel coefficients to match the sample rate. This generates 9001 snapshots at the output.

```
1. update_rate = 1e-3;c = 1. get_channels;
```

```
1 Starting channel generation using QuaDRiGa v2 .8.0 -0
2 \mid 2 receivers, 2 transmitters, 1 frequency (2.4 GHz)
3 Channel observation time: 9 seconds
4 Interpolating tracks (v = 27.7778 m/s, SR = 933.9795 samples/s, update factor = 0.934)
5 Generating channel builder objects - 3 builders , 22 channel segments
6 Initializing random generators
7 Generating parameters
8 Parameters [ oooooooooooooooooooooooooooooooooooooooooooooooooo ] 0 seconds
9 Channels [ oooooooooooooooooooooooooooooooooooooooooooooooooo ] 68 seconds
10 Merging [ oooooooooooooooooooooooooooooooooooooooooooooooooo ] 5 seconds
11 Interpolate [ oooooooooooooooooooooooooooooooooooooooooooooooooo ] 1 seconds
12 Formatting output channels - 3 channel objects
13 Total runtime: 75 seconds
```
**Path gain** Now we plot the path-gain for the 3 generated channels. As Car1 moves away from the BS, its PG decreases from roughly -40 dB to about -100 dB. Likewise, the PG of Car2 increases. The PG of the Car1-Car2 channel starts at a low vale and increases until the cars pass each other at about 4.8 seconds simulation time. Then, the PG decreases again.

```
1 time = ( 0 : c(1,1). no_snap-1 ) * 1. update_rate; % Time axis in seconds
2 |pg = [ c(1,1) . par . pg ; c(1,2) . par . pg ; c(1,3) . par . pg ]; % The path-gain values
3
 4 Set (0, 'DefaultFigurePaperSize', [14.5 4.7]) % Change paper Size
5 \left\{\begin{matrix} \text{figure ('Position'}, [100, 100, 760, 400]); \\ \text{plot(time,pg', '-'', 'Linearedth', 2)} \end{matrix}\right.\right. % New figure \left\{\begin{matrix} pG \\ \text{plot time}, 2d \end{matrix}\right\}6 \mid plot (time , pg ', '-', 'Linewidth ' , 2) \hspace{2cm} \hspace{2cm} \hspace{2cm} \hspace{2cm} \hspace{2cm} \hspace{2cm} \hspace{2cm} \hspace{2cm} \hspace{2cm} \hspace{2cm} \hspace{2cm} \hspace{2cm} \hspace{2cm} \hspace{2cm} \hspace{2cm} \hspace{2cm} \hspace{2cm} \7 | title ('Path Gain vs. Time');
 8 xlabel ('Time [s]'); ylabel ('Path Gain [dB]');
9 \mid axis([0, max(time), min(pg(:)) - 3, max(pg(:)) + 3]); grid on;
10 | legend ('BS - Car1', 'BS - Car2', 'Car1 - Car2')
```
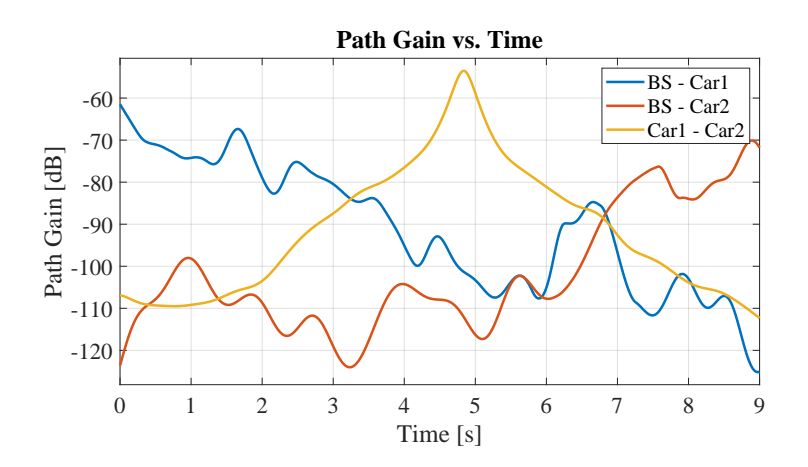

Doppler Spectrum The next three plots show the Doppler spectrum of the three channels. For the BS-Car1 link, the expected Doppler shift (car moving away from BS) is -220 Hz  $(v*fc/c)$ . For BS-Car2, it is 180 Hz and for Car1-Car2 if goes from 400 to -400 Hz when the cars pass each other. Due to the multipath propagation, additional Doppler components occur.

```
\begin{array}{llll} 1 & w & = & 100\,; \ & x & = & 100\,; \ & y & = & 100\,e & 6\,; \ & \end{array} BW = 100e6;
2 \begin{array}{l} 2 \ 3 \ 0 \end{array} \begin{array}{l} \text{BW} = 100 \text{ eG}; \\ \text{N} = 128; \end{array} \begin{array}{l} \text{W} = 128; \\ \text{W} = 128 \end{array}3 \mid N = 128; \% Number of carriers
4
5 | Doppler_axis = -( (0:w-1)/(w-1) -0.5)/1.update_rate; % The Doppler axis in Hz
6 \mid \text{time} = (0 : c(1,1) \cdot \text{no\_snap-1}) * 1 \cdot \text{update\_rate};
7 Time_axis = time ( 1: w: end ); % Time axis in seconds
8
9 \text{ no\_Doppler} = \text{floor}(\text{numel}(\text{time}) \cdot, \text{/ w)}; \frac{2}{3} \text{ Number of Doppler samples}10
11 | for iC = 1 : 3 \% Repe
12
13 Doppler_spectrum = zeros ( w, no_Doppler ); % Preallocate Memory
14 for n = 1: floor (numel (time) ./w)
15 ind = (n-1)*w + 1 : n*w; <br> % Snapshot indices
16 H = c(1, iC).fr(BW, N, ind); <br>
17 H = permute(H, [3, 4, 1, 2]); <br>
2 Reorder dimensions
17 H = permute ( H, [3, 4, 1, 2] ); \begin{array}{ccc} \mathcal{N} & \mathcal{N} & \mathcal{18 G = ifft2(H);
19 G = fftshift ( G, 2);<br>
20 Doppler_spectrum ( :, n ) = 10*log10 ( sum ( abs (G). 2 , 1 )' ); % Logrithmic power
20 Doppler_spectrum ( :,n ) = 10*log10 ( sum ( abs (G) .^2 , 1 )' );
21 end
2223 figure ('Position', [100, 100, 760, 400]); % New figure
24 imagesc (Time_axis, Doppler_axis, Doppler_spectrum); % Create images<br>25 colorbar
         colorbar
26 title (['Doppler Spectrum ', regexprep(c(1, iC). name , '-'', '-'')]);
27 \vert xlabel ('Time [s]'); ylabel ('Doppler shift [Hz]');
28 set (gca, 'Ydir', 'Normal') <br>
28 set (gca, 'Ydir', 'Normal') <br>
29 x Invert y axis
29 colormap jet
30 \text{ km}
```
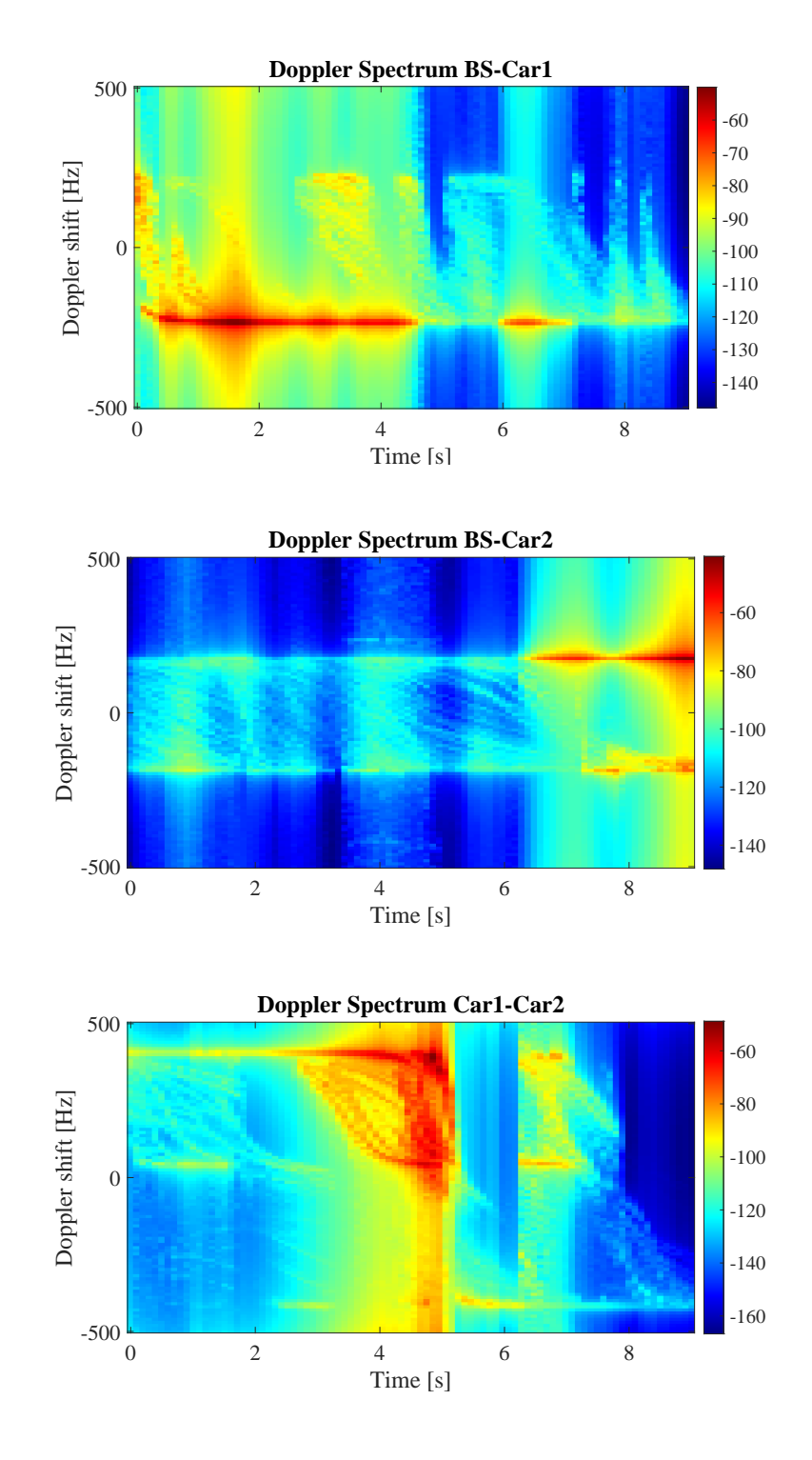

## 4.15 Site Specific Simulations

This tutorial provides a comprehensive guide on utilizing the site-specific extensions introduced in QuaDRiGa 2.8. These extensions enable the import of a 3D model into QuaDRiGa, facilitating the identification of areas with line-of-sight (LOS) and non-LOS coverage. Consequently, it becomes feasible to automatically assign propagation scenarios to tracks or generate coverage maps for specific locations. These maps can offer rough estimates of the received power at the user equipment (UE) location, incorporate antenna models, and more. Key topics covered in this tutorial include:

- Importing of 3D models
- Positioning transmitters and receivers
- Generating coverage maps
- Incorporating antenna models
- Assigning LOS and NLOS sections to track sections

The 3D model extension is part of the "qd mesh" class. However, it has two versions: a MATLAB version and an Nvidia-CUDA version for GPU acceleration. The latter, available only on Linux, is located in the "+qext" module within the "quadriga src" folder and requires compilation for your specific CPU/GPU architecture. Use the "qd mesh.has gpu" command to check if your system supports GPU acceleration and whether the extension is compiled correctly.

**Setting general parameters** We set up some basic parameters such as center frequency and sample density.

```
1 \cdot \cdot \cdot2 clear all
3
4 set (0, ' default Text Font Size ', 18) <br>5 set (0, ' default Axes Font Size ', 18) <br>6 % Default Font Size
5 set (0, 'defaultAxesFontSize', 18)
6 set (0, 'defaultAxesFontName', 'Times') % Default Font Type
7 set (0, 'defaultTextFontName', 'Times') % Default Font Type<br>8 set (0, 'defaultFigurePaperPositionMode', 'auto') % Default Plot position
8 set (0, 'defaultFigurePaperPositionMode', 'auto') % Default Plot posit<br>9 set (0, 'DefaultFigurePaperType', '<custom>') % Default Paper Type
9 set (0, 'DefaultFigurePaperType', '<custom>') % Default Paper Type<br>10 set (0, 'DefaultFigurePaperSize', [14.5 7.7]) % Default Paper Size
10 set(0, 'DefaultFigurePaperSize', [14.5 7.7])11
12 s = qd_simulation_parameters; \frac{12}{10} New simulation parameters
13 | s. center_frequency = 3.7e9; <br>
\% Center frequencies in [Hz]
14 \vert s.use_absolute_delays = 1; \frac{1}{2} and \frac{1}{2} are \frac{1}{2} and \frac{1}{2} are \frac{1}{2} and \frac{1}{2} are \frac{1}{2} and \frac{1}{2} are \frac{1}{2} and \frac{1}{2} are \frac{1}{2} and \frac{1}{2} are \frac{1}{2} and \frac{15 s. sample_density = 1.1; \% Minimum possible sample density
16
17 disp ( [ 'GPU = ', num2str (qd_mesh.has_gpu)] ); <br> % Check if we have GPU acceleration
```
 $1 \mid$  GPU = 1

Importing 3D models and defining the simulation layout We begin by setting up our simulation layout. This includes a BS equipped with single-element patch antenna situated in an urban area. The configuration mimics a typical urban deployment with equipment located above rooftops. For the 3D model, we employ the Madrid grid, a compact test scenario developed by the METIS project (refer to: Metis ICT-317669- METIS/D1.4 METIS Channel Models). This model is provided in the Wavefront OBJ file format, a textbased file format designed for storing and exchanging 3D model data. It is compatible with and can be directly exported from widely-used 3D modeling software, such as Blender.

```
1 = qd layout (s); \% New layout
2 \mid 1. \text{tx} \_position = [267; 267; 60]; % Base station position
3 \mid 1.rx\_position = [ 15 ; 415 ; 1.2]; % MT position
4
5 \mid 1. tx_array = qd_arrayant ( 'patch'); \frac{2}{3} Simple patch antenna @ BS
6 \mid 1. \text{tx\_track. orientation (3)} = \text{pi/2}; <br> % Facing north7
8 obj_fn = fullfile ('madrid_grid','madrid_grid.obj'); % Location and name of the OBJ file
9 \begin{array}{ll}\n9 & m = \texttt{qd\_mesh}\n\end{array};<br>
\begin{array}{ll}\n10 & m = \texttt{red\_obj}(\texttt{obj\_fn})\n\end{array};
10 \mid m.read\_obj(obj_fn);
11
12 l. visualize ([], [], 2); \frac{1}{2} h \frac{1}{2} and \frac{1}{2} and \frac{1}{2} and \frac{1}{2} and \frac{1}{2} and \frac{1}{2} and \frac{1}{2} and \frac{1}{2} and \frac{1}{2} and \frac{1}{2} and \frac{1}{2} and \frac{1}{2} and \frac{1}{2}13 hold on
14 | m. visualize ([], 0);<br>
\% Plot 3D model
15 hold off
16 axis ([ -50 ,450 , -50 ,600]) ; % Set plot dimensions
17 | title ('Simulation Layout');
18 drawnow
19 try; alpha (0.3); end \frac{1}{2} Semi-transparent walls (only MATLAB)
20 \forall view (-30.45) \forall 3D view
```
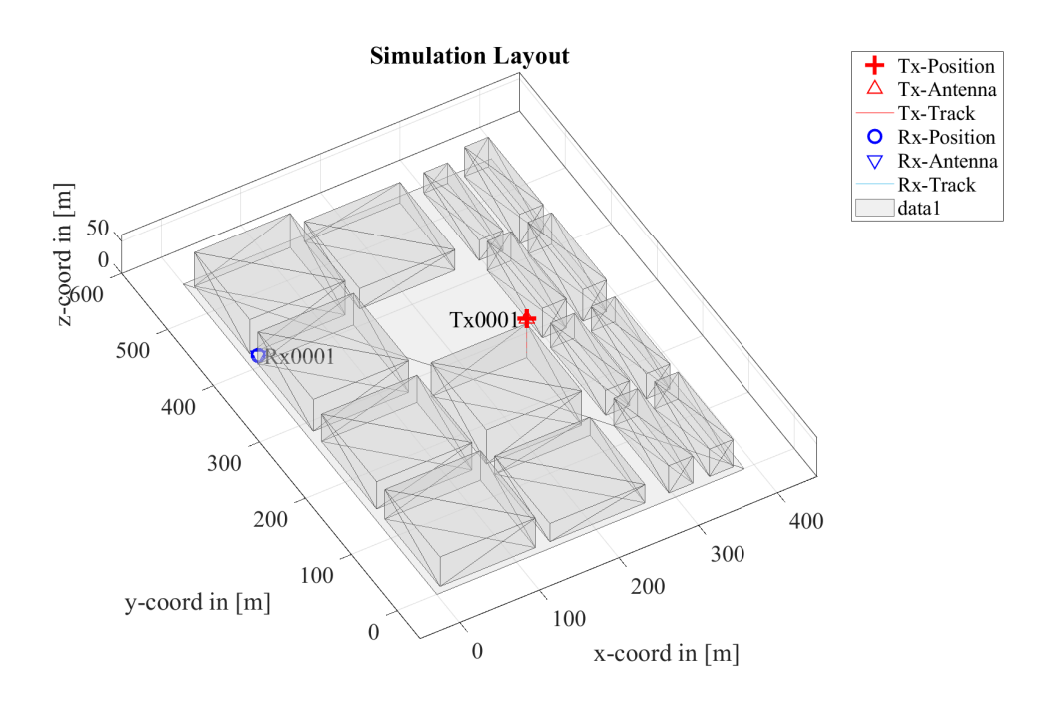

Plot LOS / NLOS and Indoor areas In this section, we utilize the 3D model to assess the propagation conditions for different areas of the map. 3GPP identifies four possible conditions: 1. Direct Line-of-Sight (LOS) to the base station (BS), 2. Outdoor-to-Indoor with LOS illumination of the building, 3. Outdoor Non-LOS, and 4. Outdoor-to-Indoor with indirect illumination of the building. The "qd mesh" class offers a method to calculate whether a direct LOS exists between two points or if the path is obstructed by the 3D model.

We implement this method in two ways: Firstly, we verify whether the BS is visible from a given location. Secondly, we check if the sky is visible from the same location by initiating the path 500 meters above the receiver (RX) location. This approach also allows us to determine the number of interactions with the model. Consequently, we can identify the four states, which are then visually represented on the map.

```
1 \mid x_{\text{min}} = 0; x_{\text{max}} = 387; y_{\text{min}} = 0; y_{\text{max}} = 552; \% Map edges (set by model size)
2 \text{ pixels} = 2; \% in [m]3
4 % Generate a grid of receiver positions
5 \mid x = x_{min} : pixel_size : x_{max};
6 \mid y = y_{min} : pixel_size : y_max;
7 \mid [X, Y] = \text{meshgrid}(x, y);8 rx_pos = [X(:)'; Y(:)'; ones(1, numel(X))*1.2]; % Place receivers at 1.2 m height
9
10 | % Determine LOS state and number of 3D-model interactions for each grid position
11 \left[ is_los, no_trans \right] = intersect_mesh(m, l.tx_position, rx_pos);
12
13 | % Determine indoor locations<br>14 | tx_pos = rx_pos; tx_pos(3,:) = 500;
14 \mathbf{tx\_pos} = \mathbf{rx\_pos}; \mathbf{tx\_pos} (3,:) = 500; <br>
15 is outdoor = intersect mesh (m. tx pos. rx pos): % RXs that are not under a roof
15 is_outdoor = intersect_mesh ( m, tx_pos, rx_pos);
16
17 state = zeros( size(is_los));
18 state ( is_los ) = 1; \% Set LOS state
19 state ( is_outdoor == 0 & no_trans == 1 ) = 2; <br>20 state ( is_los == 0 & is_outdoor == 1 ) = 3; <br>20 \frac{1}{2} and \frac{1}{2} and \frac{1}{2} and \frac{1}{2} and \frac{1}{2} and \frac{1}{2} and \frac{1}{2} and \frac{1}{2} and \frac{1}{20 state( is_los == 0 & is_outdoor == 1 ) = 3;
21 state ( is_outdoor == 0 & no_trans > 1 ) = 4; \frac{1}{2} and \frac{1}{2} and \frac{1}{2} and \frac{1}{2} and \frac{1}{2} and \frac{1}{2} and \frac{1}{2} and \frac{1}{2} and \frac{1}{2} and \frac{1}{2} and \frac{1}{2} and \frac{1}{2} and \frac{22 state = reshape (state, numel (y), numel (x));
23
24 | 1. visualize ([],[],2); \% Plot layout with UE names
25 hold on
26 \text{ m.visualize} ( \text{[}1, 0 \text{ )}; \text{``} Plot 3D model
27 \begin{array}{c|ccccc}\n 27 & \text{try}; & \text{alpha}(0.3); & \text{end}\n \end{array}<br>
28 \begin{array}{c|ccccc}\n 27 & \text{im} = \text{imagesc(x, y, state)};\n \end{array}28 \text{ } \sin = \text{ imagesc} \left( \text{ } x \text{, } y \text{, state } \right);
```
```
29 hold off
30 axis ([x_min, x_max, y,min, y_max])
31 colormap jet
32 title ('Propagation State')
33 drawnow
1 LOS det . GPU [ oooooooooooooooooooooooooooooooooooooooooooooooooo ] 0 seconds
2 LOS det . GPU [ oooooooooooooooooooooooooooooooooooooooooooooooooo ] 0 seconds
```
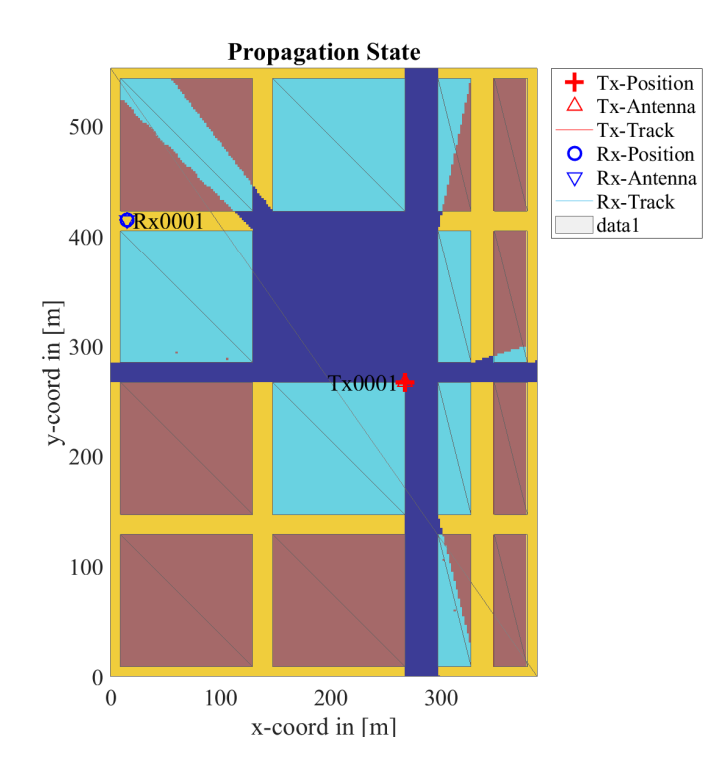

**Path Gain Prediction** Next, we estimate the received power across the map. This involves determining which areas receive line-of-sight (LOS) service and which are under non-LOS (NLOS) conditions. Subsequently, we select the appropriate 3GPP path loss model. It's important to note that at lower frequencies, a transition area exists between LOS and NLOS, characterized by diffraction. Diffraction is the phenomenon where waves bend or interfere around the edges of an obstacle, reaching into regions that would otherwise be shadowed by the obstacle.

As an experimental feature, the method "diff trans" not only provides information about which locations are in LOS or NLOS, but also a relative weighting (ranging from 0 for NLOS to 1 for LOS). This data can be used to compute a weighted average of the two path loss models for any given location on the map.

The following code demonstrates this methodology. Initially, we compute the path loss for each position on the map using the "qd builder" class, incorporating the BS antenna gain and orientation. The diffraction gain is then determined from the 3D model using "qd mesh". Lastly, we calculate the weighted path gain and plot the results.

```
b = qd_builder();
2 \vert b. simpar. center_frequency = s. center_frequency (1);
3 \mid b. tx_array = 1. tx_array;4 \mid b. tx_track = 1. tx_track;
5 |b.rx_positions = rx_ppos;
7 \mid b. scenario = '3GPP_38.901_UMa_LOS';
8 \mid c = b.get_loss_{channels('single', 'coeff');9 \mid p\_los = reshape( sum(abs(c).2, 2), numel(y), numel(x) );11 \vertb. scenario = '3GPP_38.901_UMa_NLOS';
12 c = b.get_loss{\texttt{channels}}('single', 'coeff');
```
6

10

```
13 p_nnlos = reshape ( sum (abs (c).<sup>2</sup>, 2), numel (y), numel (x) );
14
15 | % Calculate the diffraction gain
16 gain_diff = diff_trans(m, 1.tx_position, rx_pos, s.center_frequency, 37, 4, 1);<br>
17 gain_diff = reshape( gain_diff, numel(y), numel(x) );
    gain\_diff = reshape ( gain_diff, numel (y), numel (x) );
18
19 \, \% Combine the power values using the propagation state
20 \midgain = p_los .* gain_diff + (1 - gain\_diff) .* p_nlos;
21
22 % Plot results
23 1. visualize ([] , [] , 2); \frac{1}{2} and \frac{1}{2} and \frac{1}{2} and \frac{1}{2} and \frac{1}{2} and \frac{1}{2} and \frac{1}{2} and \frac{1}{2} and \frac{1}{2} and \frac{1}{2} and \frac{1}{2} and \frac{1}{2} and \frac{1}{2} and \frac{1}{2} a
24 hold on
25 m. visualize ( [] , 0 ); % Plot 3D model
26 try; alpha (0.3); end \frac{1}{26} Semi-transparent walls (only MATLAB)
27 \mid \text{im} = \text{imagesc} ( x, y, 10* \text{log} 10 (\text{gain}) ); \% \text{ Plot path gain}28 hold off
29 | colorbar ('westoutside')
30 caxis ( [ -130 -70] )
31 | axis ([x_min, x_max, y_min, y_max ] )
\begin{array}{c|c} 32 \overline{33} & \text{colormap jet} \\ \hline \end{array}33 title ('Path Gain [dB]')
34 drawnow
```

```
1 Determine maximum number of intersections
2 LOS det . GPU [ oooooooooooooooooooooooooooooooooooooooooooooooooo ] 0 seconds
3 Approximating propagation ellipsoids with 148 lines ...
4 Calculating diffraction gain ...
5 LOS det . GPU [ oooooooooooooooooooooooooooooooooooooooooooooooooo ] 0 seconds
6 Calculating transmission gain ..
   7 LOS det . GPU [ oooooooooooooooooooooooooooooooooooooooooooooooooo ] 0 seconds
```
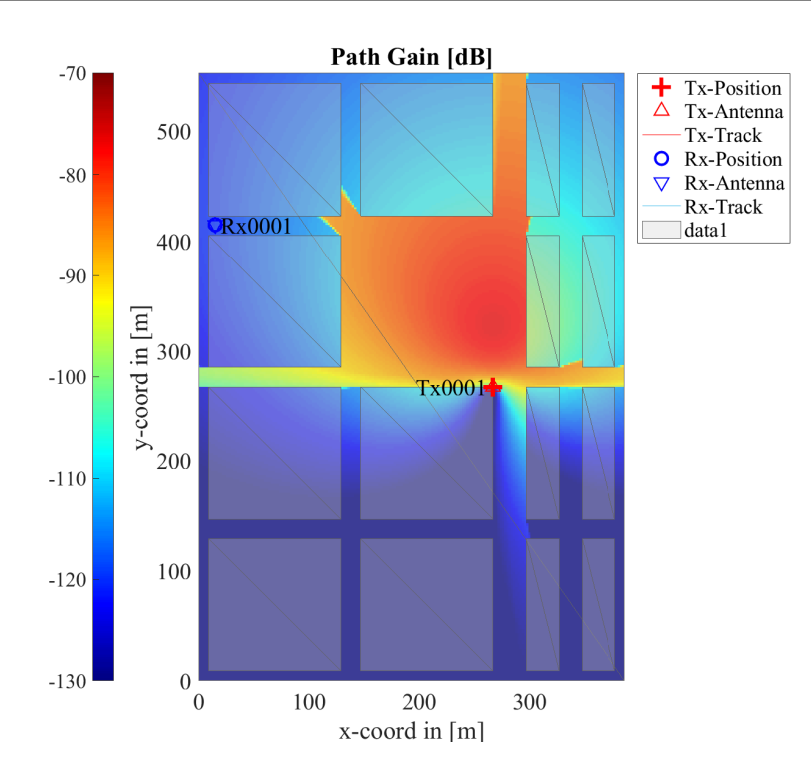

**Assign Propagation States to Tracks** In the final part of this tutorial, we illustrate how to utilize the 3D model for automatically assigning propagation states to a mobile terminal (MT). The MT follows a straight path of 350 meters, moving from west to east across a plaza covered by the base station (BS). Using "qd mesh," we obtain the Line-of-Sight (LOS) state along the track and identify the transition points. Subsequently, we assign the appropriate propagation scenario to each segment of the track. In contrast to the previous section, state transitions are managed by the QuaDRiGa channel merger, eliminating the need for the diffraction model. Instead, we define a segment length and a transition region. The resulting plot displays the received power along the track.

However, it is crucial to remember that QuaDRiGa generates random propagation parameters, such as shadow fading and scatterer positions. Additionally, the path loss model is quite generic. Therefore, significant discrepancies can arise between the predicted path loss and the actual path loss in a real-world deployment. This factor may limit the practicality of this extension for network planning purposes.

```
1 t = qd_track ( 'linear', 350, 0); \frac{1}{2} \frac{1}{2} \frac{1}{2} \frac{1}{2} \frac{1}{2} \frac{1}{2} \frac{1}{2} \frac{1}{2} \frac{1}{2} \frac{1}{2} \frac{1}{2} \frac{1}{2} \frac{1}{2} \frac{1}{2} \frac{1}{2} \frac{1}{2} \frac{1}{2} \frac{1}{2} \frac2 t. interpolate ('distance', 1/s. samples_per_meter , [], [], 1); % Interpolate<br>3 t. initial_position = [ 15 ; 415 ; 1.2 ]; % Start position
3 t. initial position = [ 15 ; 415 ; 1.2 ]; % Start posit<br>4 t. name = 'MT1';4 t. name = 'MT1';
5
6 % Get LOS / NLOS state along the track from 3D model
\frac{7}{8} is_los = intersect_mesh( m, l.tx_position, t.positions_abs );<br>8 transitions = find( abs( diff( is_los ) ) > 0.5 ); % Find LOS <> NLOS transition points
8 | transitions = find ( abs ( diff ( is_los ) ) > 0.5 );
9 | t. segment_index = [1, transitions ']; <br>
% Set transition points as segments
10
11 \% Calculate the center position of the segments
12 center = round ([1;transitions ]/2 + [transitions; t.no_snapshots ]/2);
13
14 | % Set the propagation conditions
15 t. scenario ( is_los ( center ) ) = {'3GPP_38.901_UMa_LOS' };
16 t. scenario ("is_los (center)) = {'3GPP_38.901_UMa_NLOS'};
17
18 t. split_segment (5,25,18); % Generate sub-segements between 5 and 25 m length
19 t. correct_overlap; \frac{1}{2} Shift transition points to middle of segment-overlapping area
20
21 \begin{array}{|l|l|} 1.rx\_track(1,1) = t; & \text{\textit{\% Add track to layout}} \\ 22 & c = 1.get\_channels; & \text{\textit{\% Calculate channel c}} \end{array}22 c = 1. get_channels; % Calculate channel coefficients23
24 \vert pow = 10*log10 (reshape (sum (abs (c. coeff (:,:,:,:)) .^2,3), [], 1 ) ); % Calculate the power
25 x_position = c. rx_position (1 ,:) ; % X - position
26 \ar = \arccos(1, c.no\_snap); ar("is_loss) = -200;
27
28 % Plot results
29 set (0, 'DefaultFigurePaperSize', [14.5 4.7]) % Change Plot Size<br>30 figure ('Position', [100, 100, 1200, 400]); % New figure
30 | figure ('Position', [ 100, 100, 1200, 400]);
31 a = area (x_position, ar, 'FaceColor', [0.7 0.9 0.7], 'LineStyle', 'none'); % Area shading
32 | hold on; plot (x_{position}, pow); hold off;
33 | xlabel ('x-coord [m]'); ylabel ('Path Gain [dB]'); grid on;
34 | axis ([x_position (1), x_position (end), [-140, -70]]);
35 | legend ('NLOS', 'Path Gain');
36 set (gca, 'layer', 'top')
```

```
1 LOS det . GPU [ oooooooooooooooooooooooooooooooooooooooooooooooooo ] 0 seconds
2 Starting channel generation using QuaDRiGa v2 .8.0 -0
3 \mid 1 receiver, 1 transmitter, 1 frequency (3.7 GHz)
4 Generating channel builder objects - 2 builders , 21 channel segments
5 Initializing random generators
6 Generating parameters
7 Parameters [ oooooooooooooooooooooooooooooooooooooooooooooooooo ] 0 seconds
8 Channels [ oooooooooooooooooooooooooooooooooooooooooooooooooo ] 14 seconds
9 Merging [ oooooooooooooooooooooooooooooooooooooooooooooooooo ] 5 seconds
10 Formatting output channels - 1 channel object
11 | Total runtime: 20 seconds
```
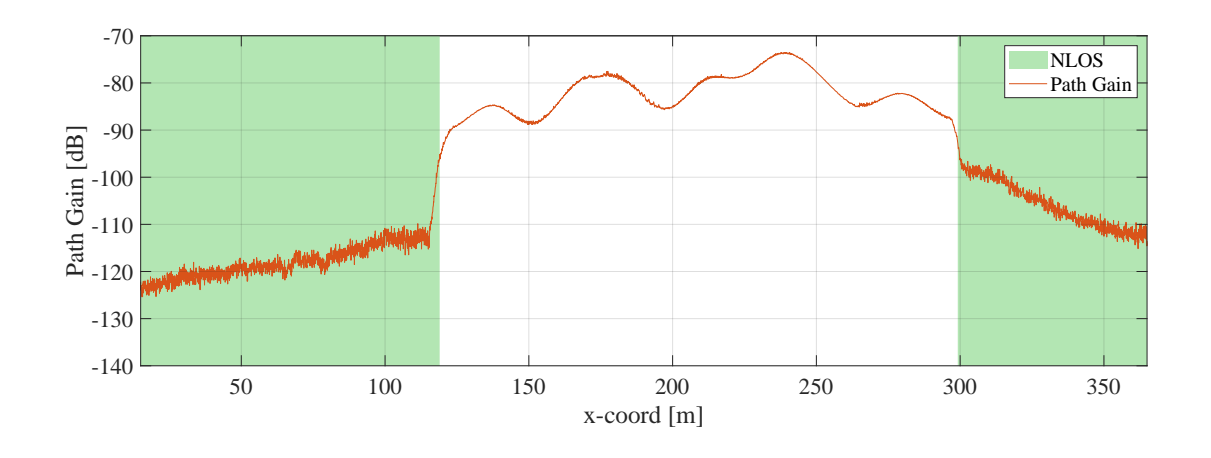

Copyright: Fraunhofer Heinrich Hertz Institute eMail: quadriga@hhi.fraunhofer.de

# 5 Model calibration

QuaDRiGa implements all essential components of the [3GPP-](#page-4-0)3D channel model [\[9\]](#page-267-0). In order to qualify as a [3GPP-](#page-4-0)3D compatible implementation, and thus being eligible to evaluate 3GPP standardization proposals, the model needs to be calibrated. Individual implementations of the 3GPP contributors have to create a set of metrics which show that the model implementation fulfills the [3GPP](#page-4-0) requirements. This section summarizes the calibration steps and presents the results obtained from QuaDRiGa.

The 3GPP calibration consists of two phases, where the first phase tests the validity of the path-loss model and the elevation angle modeling. The second phase then tests several metrics for the [SSF](#page-5-0) model. The simulation assumptions and results from different 3GPP partners are summarized in [\[72\]](#page-271-0) and are listed in Table [29.](#page-64-0)

| Parameter              | Value                                                                                    |                 |
|------------------------|------------------------------------------------------------------------------------------|-----------------|
| Scenario               | 3D-UMa                                                                                   | 3D-UMi          |
| Layout                 | Hexagonal grid, 19 micro sites, 3 sectors per site                                       |                 |
| <b>ISD</b>             | $500 \text{ m}$                                                                          | $200 \text{ m}$ |
| BS antenna height      | $25 \text{ m}$                                                                           | $10 \text{ m}$  |
| Min. BS-MT 2D distance | 35m                                                                                      | $10 \text{ m}$  |
| MT indoor fraction     | 80 %                                                                                     |                 |
| MT orientation         | Random rotation around z-axis, $r_z \sim \mathcal{U}(0, 360^{\circ})$                    |                 |
| MT height in meters    | General equation: $h_{MT} = 3(n_{fl} - 1) + 1.5$                                         |                 |
|                        | Indoor users: $n_{fl} \sim \mathcal{U}(1, N_{fl})$ where $N_{fl} \sim \mathcal{U}(4, 8)$ |                 |
|                        | Outdoor users: $n_{fl} = 1$                                                              |                 |
| Carrier frequency      | $2 \text{ GHz}$                                                                          |                 |
| System bandwidth       | 10 MHz, 50 Resource Blocks                                                               |                 |
| $\rm{MT}$ attachment   | Strongest BS, based on path loss                                                         |                 |
| BS antenna (Phase 1)   | Config 1: K=M=10, N=1, 0.5 $\lambda$ spacing, V-pol, 12 <sup>o</sup> tilt                |                 |
|                        | Config 2: $K=M=1$ , $N=1$ , $V-pol$                                                      |                 |
| MT antenna (Phase 1)   | Config $1/2$ : Isotropic antenna, V-pol                                                  |                 |
| BS antenna (Phase 2)   | Config 1: K=1, M=2, N=2, $0.5\lambda$ spacing, V-pol                                     |                 |
|                        | Config 2: K=M=10, N=2, X-pol $(\pm 45^{\circ})$ , 0.5 $\lambda$ spacing, 12° tilt        |                 |
| MT antenna (Phase 2)   | Config 1: $N=2$ , Isotropic antenna, V-pol                                               |                 |
|                        | Config 2: Isotropic antenna, X-pol $(0^{\circ}/90^{\circ})$                              |                 |

Table 29: Simulation assumptions for 3GPP-3D calibration

## 5.1 3GPP 36.873 Phase 1 Calibration

This section performs the 3GPP calibration as described in 3GPP TR 36.873 V12.5.0, Section 8.2, Page 39 for the phase 1 of the calibration exercise. It is shown how the model is set up to obtain the required results, how the output is processed and how the results compare with the 3GPP baseline. The purpose of the phase 1 calibration is to show the correct working of the path-loss models, the antenna model, the user placement in 3D coordinates.

**Antenna setup** The antenna model consists of a 2D planar array structure with M rows and N columns of patch elements. Each element has an azimuth and elevation FWHM of 65 degree. The elements can either be vertically polarized or cross-polarizes with plus/minus 45 degree polarization. In the latter, the number of antenna ports is doubled. Optionally, vertically stacked elements can be coupled using fixed complexvalued weights. In order to reduce computational complexity, effective antenna patterns are calculated in QuaDRiGa that include the coupling and downtilt settings.

3GPP uses two antenna configurations for the phase 1 calibration. The first defines a high-gain panel antenna with 10 coupled elements in elevation and 12 degree electric down-tilt. Note: The 102 degree electrical tilt in Table 8.2-1 refer to spheric coordinates, whereas QuaDRiGa uses geographic coordinates. The second antenna is a patch antenna. Both are defined in 3GPP TR 36.873, Section 7.1, Page 17 and implemented "qd arrayant.generate".

```
\frac{1}{2} clear all<br>close all
    close all
3 \vert warning ('off', 'all');
 4
5 s = qd_simulation_parameters; <br> % Set general simulation parameters
 6 s. center_frequency = 2 e9 ; % 2 GHz center frequency
7 \mid s.show\_progress\_bars = 0;8
 9 | % Antenna configuration 1
10 | % 10 elements in elevation, 1 element in azimuth, vertical pol., 12 deg downtilt, 0.5 lambda spacing
11 | a1 = qd_arrayant ('3gpp-3d', 10, 1, s. center_frequency, 4, 12, 0.5);
12 a1 . element_position (1, :)=0.5;<br>
13 a1 . name = 'K=M=10;<br>
\% Antenna name
13 | a1. name = 'K=M=10';
14
15 \frac{\gamma}{\gamma} Antenna configuration 2
16 \mid \text{\textit{%}}\;1 element in elevation, 1 element in azimuth, vertical pol.
17 a2 = qd_arrayant ( 3gpp-3d, 1, 1, s. center_frequency, 1, 0, 0.5 );<br>
18 a2. element_position(1,:) = 0.5;<br>
\frac{\%}{\%} Distance from pole
18 | a2. element_position (1, :) = 0.5;19 a^2 . name = 'K=M=1 '; '' '' Antenna name
```
**QuaDRiGa Setup** Here, the channel model is configured. The simulation assumptions are given in Table 8.2-1 in 3GPP TR 36.873 V12.5.0. 3GPP specifies to perform simulations for 3D-UMa and 3D-UMi. The scenario parameters are given in Table 6.1, page 14. Combined with the two antenna configurations, there are four simulation setups. Hence, we define 4 QuaDRIGa layouts. All 3GPP scenarios define a a hexagonal grid with 19 sites and three sectors per site. This is implemented in "qd layout.generate", using the "regular" layout.

```
1 tic
2 no_rx = 2000;<br>3 create_curves = 1:4;<br>2 x Number of MTs (directly scales the simulation time)<br>2 x The number of curves to create
3 create_curves = 1:4; % The number of curves to create
4
5 s. use_3GPP_baseline = 1; % Disable spherical waves and geometric polarization
6
\begin{array}{c|cccccc}\n7 & \text{isd} & = & 200, & 200, & 500, & 500\n\end{array};<br>
8 no go dist = [ 10, 10, 35, 35 ];<br>
8 no go dist = [ 10, 10, 35, 35 ];
8 \ln 2go_dist = [ 10, 10, 35, 35 ];
9
10 1(1,1) = qd layout .generate ( 'regular', 19, isd (1), a2); % 200 m ISD, K=M=111 | 1(1,1). simpar = s; \frac{1}{10} simulation parameters
12 | 1(1,1). tx_position (3,:) = 10; <br> % 10 m BS height
13 \mid 1(1.1). name = '3D-UMi (K=M=1)';
14
15 | 1(1,2) = qd layout .generate ( 'regular', 19, isd (2), a1); % 200 m ISD, K=M=10<br>16 | 1(1,2) tx position (3, :) = 10; <br>2 10 m BS height
16 \begin{bmatrix} 1(1,2) . \text{tx\_position}(3,:) = 10; \\ 1(1,2) . \text{sinpar} = s; \end{bmatrix}17 \mid 1(1,2). simpar = s; \frac{1}{2} \frac{1}{2} \frac{1}{2} simulation parameters
18 1(1,2). name = '3D-UMi (K=M=10)';
19
20 | 1(1,3) = qd layout .generate ( 'regular', 19, isd (3), a2); % 500 m ISD, K=M=1<br>21 | 1(1,3).tx position (3.:) = 25: % 25 m BS height
21 | 1(1,3) tx_{p} as height (3, :) = 25;
22 \mid 1(1,3). simpar = s; \% Set simulation parameters
23 | 1(1,3) . name = '3D-UMa (K=M=1)';
24
25 | 1(1,4) = qd_layout.generate ( 'regular', 19, isd (4), a1); % 500 m ISD, K=M=1026 | 1(1,4).tx_position (3,:) = 25; <br>
25 m BS height
27 \mid 1(1,4). simpar = s; 27 \mid 1(1,4)28 1(1,4). name = '3D-UMa (K=M=10)';
29030 % Drop users in each layout
31 for il = create_curves
32 l (1.il). no rx = norx; x^2 Number of users
33 \vert 1(1, il) . randomize_rx_positions ( 0.93* isd (il), 1.5, 1.5, 0, [], no_go_dist (il) );
34
35 % Set random height of the users
36 floor = randi (5, 1, 1(1, i1) \cdot no_{rx}) + 3; <br> % Number of floors in the building
37 for n = 1 : 1(1, il), no rx
```

```
38 \vert floor (n ) = randi (floor (n )); \frac{1}{2} Floor level of the UE
39 end
40 \vert 1(1, il). rx_position (3,:) = 3*(floor-1) + 1.5; \frac{\gamma}{\ell} Height in meters
41
42 % Set the scenario and assign LOS probabilities (80% of the users are inddor)
43 % " set_scenario " returns an indicator if the user is indoors (1) or outdoors (0)
44 switch il
45 case {1 ,2} % UMi
46 indoor_rx = 1(1,il).set_scenario ('3GPP_3D_UMi', [], [], 0.8);
47 case \{3, 4\} % UMa48 indoor_rx = 1(1, i1). set_scenario ('3GPP_3D_UMa', [], [], 0.8);
\begin{array}{c|c} 49 & \text{end} \\ 50 & 1(1) \end{array}1(1, i1). rx-position (3, \text{indoor}_rx) = 1.5; \frac{1}{10} Set outdoor-users to 1.5 m height
51
52 % Set user antenna
53 l (1, il). rx_array = qd_arrayant ('omni'); <br> 8 mmi - Antenna, vertically polarized
54 end
55 toc
```

```
1 Elapsed time is 13.826392 seconds .
```
**Generate channels** Now, the required metric are generated by the model. The MT is always connected to the strongest serving BS. The coupling loss describes the received power to this BS relative to 0 dBm transmit power. Only the LOS path is considered. Other metrics are the geometry factor (GF) and the zenith angle at the BS.

```
1 tic<br>2 pg_eff =zeros(no_rx, 19*3, 4);
                                                                      % Effective PG for each MT and BS
3 zod = zeros ( no_rx *19 , 4 ); % Zenith angles for each MT and BS site
4 for il = create_curves
\begin{array}{ccc} 5 & \text{coeff} & = \text{zeros} (n_{0\_rx} * 19 , 3); \\ 6 & \text{name} & = \text{cell} (n_{0\_rx} * 19 , 1); \end{array} % Raw channel coefficients
6 name = cell (no\_rx * 19, 1);<br> % Name in the form "Tx_Rx"7
8 b = 1(1,il).init_builder;<br>
* Tnitialze channel builder objects
9 init_sos ( b ); % Initialize random generators
10 gen_1sf_parameters (b); example the state of the state of the state of the state of the state of the state of the state of the state of the state of the state of the state of the state of the state of the state of the s
11 cf = get_los_channels (b); <br> 3 % Get the LOS channel coefficients only
12
\begin{array}{ccc} 13 & \text{cnt} = 1; \end{array}14 sic = size(b);
15 for i_cb = 1 : numel(b)
16 [ i1, i2 ] = qf.qind2sub( sic, i_cb );\mathbf{tx\_name} = [\mathbf{y}_1 \mathbf{x}_1, \mathbf{num2str}(\mathbf{i2}, \mathbf{y}_0 \mathbf{y}_1 \mathbf{z}_1)]; \mathcal{E} Tx name, e.g. "Tx01"
18
19 if b(i1, i2). no_rx_positions > 1
20 tmp = b(i1,i2).get_angles; \frac{3}{20} angles btween BS and MT
21 zod( cnt : cnt+b(i1, i2). no_rx_positions -1, i1) = 90-tmp(3, :);
22 end
23
24 for i_mt = 1 : b(ii,i2).no_r x_positions25 rx_name = b( i1, i2 ). rx\_track(1, i\_mt).name ; % Rx name, e.g. "Rx0001"
26 name { cnt } = [tx\_name, '-'', rx\_name]; % Link name, e.g. "Tx01_Rx0001"
27 coeff (cnt,:) = cf (i1, i2). coeff (1, :,1, i\_mt); % Channel coefficients
28 cnt = cnt + 1; \frac{1}{28} and \frac{1}{28} and \frac{1}{28} and \frac{1}{28} and \frac{1}{28} and \frac{1}{28} and \frac{1}{28} and \frac{1}{28} and \frac{1}{28} and \frac{1}{28} and \frac{1}{28} and \frac{1}{28} and \frac{1}{28} and \frac{1}{28}29 end
30 \, \text{end}31
32 [~,ii] = sort ( name ); <br> % Get the correct order of the channels
33 zod(:,i!) = zod(ii,il); % Sort ZODs by name34
35 tmp = reshape ( coeff (ii,:), no_rx, 19, 3); \frac{1}{8} Split the 3 sectors from each BS site
36 \begin{cases}\n \text{tmp} = \text{permute}(\text{tmp}, [1,3,2])\n \text{for eff}(\dots, i) = \text{reshape}(\text{tmp}, \text{no rx}, [1])\n \end{cases} % Reorder the channels
        pg\_eff (:,:,il) = reshape ( tmp, no_rx, [] );
38 end
39 \left| \text{pg\_eff} \right| = \text{abs} \left( \text{pg\_eff} \right). 2; \% Amplitude --> Power
40 zod = reshape (zod, no_rx, 19, 4);
41 toc
```

```
1 Elapsed time is 448.685015 seconds .
```
**Coupling Loss** The coupling loss is defined as the path gain of a MT to its serving BS, i.e. the strongest BS seen by the MT. Here, the term BS refers to one sector of a 3-sector site. In the proposed layout, there are 19 sites, each consisting of three BSs. MTs were placed in the first ring of interferers, i.e. around the first site. The phase 1 calibration does not consider a SSF model, but includes the antenna patterns. Hence, the results shown in the following figure were obtained by running the simulations with only one path (the LOS path). The thick lines were obtained using the QuaDRiGa model, the thin dashed line are taken from 3GPP 36.873. They represent the median of all 3GPP calibration results. The QuaDRiGa results fit almost perfectly. The remaining differences are well within the tolerances visible in the individual result curves.

```
1 calib_3GPP_ref_data ; % Load reference data
2
3 legend_names = { 1(1,1).name, 1(1,2).name, 1(1,3).name, 1(1,4).name }; % Legend entries
4 \text{line}_col = \{\text{'b'}, \text{'r'}, \text{'k'}, \text{'m'}\}; \text{Answer: } S = \{\text{time: } S = \text{time: } S = \text{time: } S =5
6 set (0, 'defaultTextFontSize', 18) \% Default Font Size
    set (0,' defaultAxesFontSize', 18)<br>
\% Default Font Size<br>
\% Default Font Type
8 set (0,'defaultAxesFontName','Times') <br>9 set (0,'defaultTextFontName','Times') <br>8 set (0,'defaultTextFontName','Times') <br>8 set (0,'default Font Type
9 set (0 , ' defaultTextFontName ','Times ') % Default Font Type
10 set (0, 'defaultFigurePaperPositionMode', 'auto') <br>
11 set (0, ' Default FigurePaperType', ' < custom >') <br>
2 Default Paper Type
11 | set (0, 'DefaultFigurePaperType', '<custom>')
12 set (0, 'DefaultFigurePaperSize', [14.5 6.9]) <br>
<sup>2</sup> set (0, 'Default Paper Size
13
14 \frac{1}{2} Calculate the coupling loss from the effective PG
15 coupling_loss = zeros(no_rx, 4);
16 for il = create_curves
17 coupling_loss(:,il) = 10*log10(max(pg_eff(:,:,i,il),[],2));
18 end
19
20 figure ('Position', [ 50 , 550 , 950 , 600]);
21 \vert axes ('position', [0.09 0.12 0.88 0.86]); hold on;
22
23 \text{mm} = -150; wx = 100; tx = 0.01; ty = 97;
24 \vert text ( tx * wx + xm, ty, 'QD. '); text ( tx * wx + xm, ty - 4, '3GP');
25 | \ln = [\ ]; bins = (-0.1:0.01:1.1) * w x + x m;26 for il = create_curves
27 \vert ln (end +1) = plot (bins, 100*qf.acdf (coupling_loss(:, il), bins), ['-', line_col{il}], 'Linewidth', 2);
28 plot ( cl36873a (il,:), 0:5:100, ['--', line_col{il}], 'Linewidth', 1)
29 text ((tx+0.1*11)*wx+xm,ty,num2str (median (coupling_loss(:,i1)),' % 1.1f'), 'Color', line_col{i});
30 text ((tx+0.1*11)*wx+xm, ty-4, num2str (c136873a(i1,11),' %1.1f'), 'Color', line_col[i]);
31 end
32
33 | hold off; grid on; box on;
34 Set (gca, 'YTick', 0:10:100); set (gca, 'XTick', xm : wx/10 : xm + wx); axis ([xm xm + wx 0 100]);
35 xlabel ('Coupling loss (dB)')
36 ylabel ('CDF [%] ')
37 | legend (ln, legend_names ( create_curves ), 'Location', 'SouthEast')
38 \vert text ( 0.01* wx + xm, 3, [\, \forall v. \,, qd_simulation_parameters. version] );
```
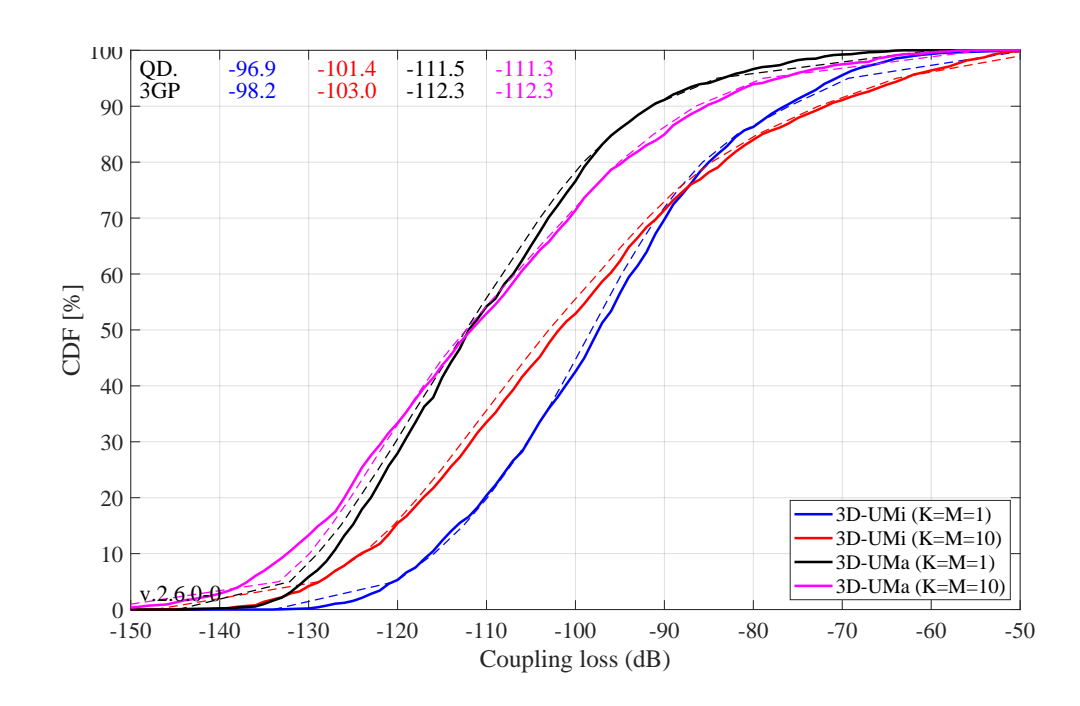

Geometry Factor The GF is a lower bound for the actual SINR. It is defined as the power ratio of the serving BS and the sum power of all interfering BSs. The results in the following Figure agree well with the 3GPP calibrations curves.

```
1 \mid \textit{% Calculate the GF}2 \mid gf = zeros( no_r x, 4);3 for il = create_curves
4 gf(:,il) = 10*log10( max( pg_{-}eff(:,:,il),[],2 ) ./ ( sum( pg_{-}eff(:,:,il),2 ) -...
\begin{array}{c|c} 5 & \text{max} ( \text{pg\_eff}(:, :, :, i1), [] , 2 ) )); \\ 6 & \text{end} \end{array}end
7
8 \mid figure ('Position', [ 50 , 550 , 950 , 600]);
9 \mid \text{axes ('position', [0.09 0.12 0.88 0.86] }); hold on;
10
11 \text{mm} = -10; wx = 40; tx = 0.01; ty = 97;
12 \vert text ( tx * wx + xm, ty, 'QD.'); text ( tx * wx + xm, ty - 4, '3GP');
13 | \ln = [\ ]; bins = (-0.1:0.01:1.1)*wx+xm;
14 for il = create_curves
15 \vert ln (end +1) = plot (bins, 100*qf. acdf (gf(:, il), bins), \vert<sup>2</sup> \vert, line_col{il}], 'Linewidth', 2);
16 plot ( gf36873a(i1, :) , 0.5:100 , [ - -^{\prime} , 1ine_{col} \{ i1 \} ] , 'Linewidth', 1 )
\text{text}(\text{txt}(\text{tx+0.1*il})\text{+wx+xm,ty,num2str}(\text{median}(gf(:,il)),\text{''},\text{1.1f'}),\text{''Color'},\text{line\_col{il}});18 text ((tx+0.1*11)*wx+xm, ty-4, num2str(gf36873a(ii,11),'\n",1.1f'), 'Color', line_col[i];
19 end
20
21 | hold off; grid on; box on;<br>22 | set(gca, 'YTick', 0:10:100);
    set ( gca , 'YTick ' , 0:10:100) ; set ( gca , 'XTick ', xm : wx / 10 : xm + wx ) ; axis ( [xm xm + wx 0 100] ) ;
23 | xlabel ('Geometry (dB)')
24 ylabel('CDF [2])25 legend (In, legend_names ( create_curves ), 'Location', 'SouthEast')
26 | text ( 0.01*wx+xm, 3, [\forall v. \cdot, qd_simulation_parameters . version] );
```
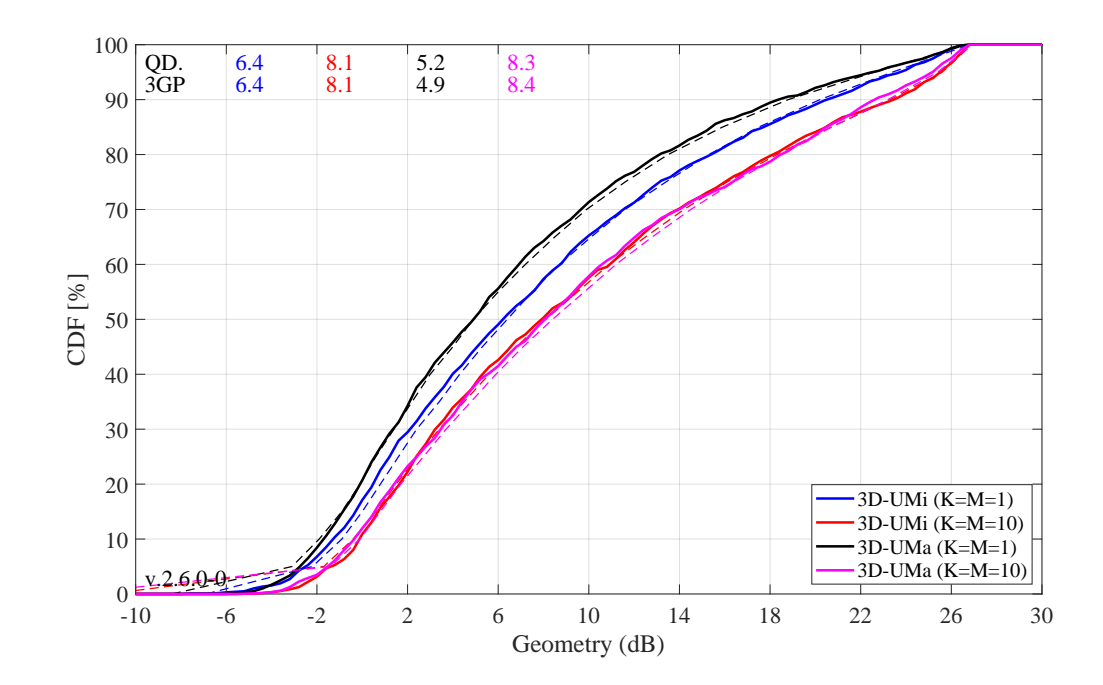

**Evaluation: Zenith of Departure Angle** The ZoD is calculated from the LOS path between the serving BS and the MT position. The values in the follwing Figure prove that the model is a 3D model. Users are placed on different floors and the serving BS is determined based on the power of the LOS path. Note that this power value changes when different antenna patterns are used. Hence, the assignment of MTs to BSs is different, depending on which antennas are used at the BS, which explains why the curves differ from each other. The results obtained from QuaDRiGa agree almost perfectly with the 3GPP calibration curves (tolerances are within 0.1 degree).

```
1 % Determine the serving site
2 \mid z \circ d serving = zeros (no_rx, 4);
3 for il = create curves
4 \lbrack [", serving] = max(pg_eff(:,:, il), [], 2);
5 serving = ceil ( serving / 3 - 0.1 );
6 for ir = 1 : norx
7 zod_serving( ir, il ) = zod( ir, serving( ir ), il );
8 end
9 end
10
11 | figure ('Position', [50, 550, 950, 600]);
12 \vert axes ('position', [0.09 0.12 0.88 0.86]); hold on;
13
14 \ \mathrm{km} = 70; wx = 40; tx = 0.01; ty = 97;
15 \vert text ( tx * wx + xm, ty, 'QD.'); text ( tx * wx + xm, ty -4, '3GP');
16 | 1n = []; bins = (-0.1:0.01:1.1)*wx+xm;17 for il = create_curves
18 ln ( end +1) = plot ( bins , 100* qf . acdf ( zod_serving (: , il ) , bins ) ,['-', line_col { il }] , 'Linewidth ' ,2) ;
19 plot ( zod36873a (il, :), 0:5:100, ['--', line_col { il }], 'Linewidth', 1)
20 text ((tx+0.1*11)*wx+xm,ty,num2str (median(zod_serving(:,i1)),\frac{y}{1.1f}),\frac{rColor}{1.1n}cold[i]);21 text ((tx+0.1*11)*wx+xm,ty-4,num2str(zod36873a(ii,11),\frac{9}{4}.1f'),'Color', line_col{il});
22 | end
23
24 | hold off; grid on; box on;
25 \vert set (gca, 'YTick', 0:10:100); set (gca, 'XTick', xm : wx/10 : xm + wx); axis ([xm xm + wx 0 100]);
26 \mid xlabel ('LOS ZOD (deg)')
27 ylabel('CDF [2])28 | legend (ln, legend_names ( create_curves ), 'Location', 'SouthEast')
29 \vert text ( 0.01*wx+xm, 3, ['v.', qd_simulation_parameters. version] );
```
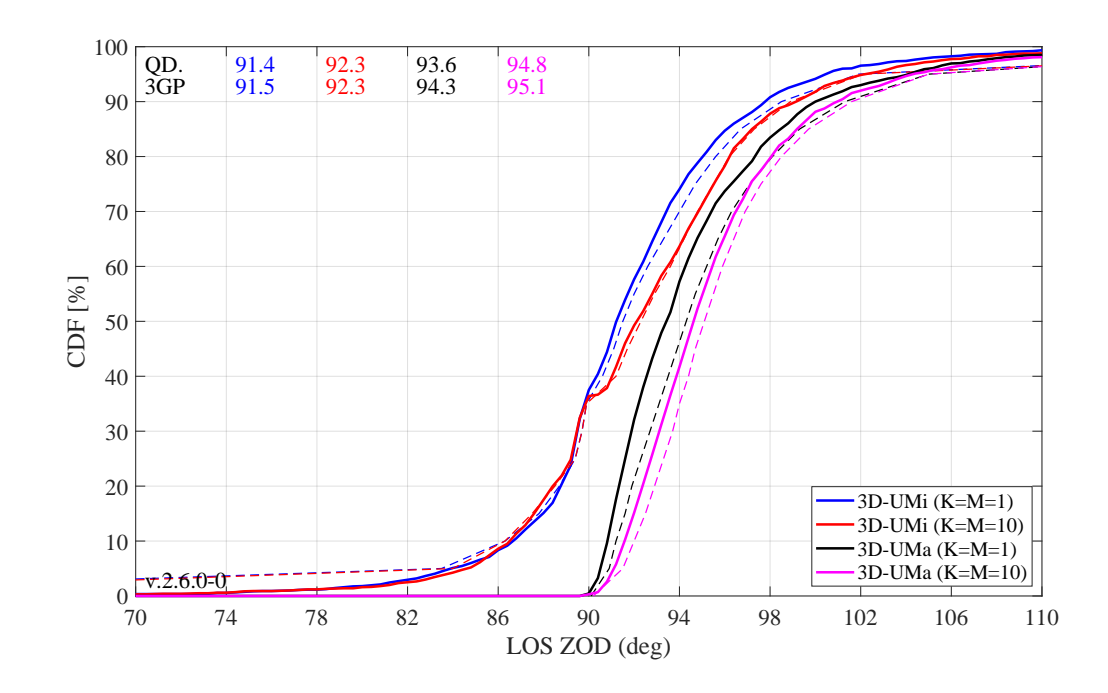

#### 5.2 3GPP 36.873 Phase 2 Calibration

This section performs the 3GPP calibration as described in 3GPP TR 36.873 V12.5.0, Section 8.2, Page 42 for the phase 2 of the calibration exercise. It is shown how the model is set up to obtain the required results, how the output is processed and how the results compare with the 3GPP baseline.

**Antenna setup** 3GPP uses two antenna configurations for the phase 2 calibration. The first BS array antenna is an 2x2 array of vertically polarized patch antennas (0.5 lambda spacing). The second antenna is a high-gain panel antenna with 10 coupled elements in elevation and two plus/minus 45 degree polarized columns. The electric downtilt is set to 12 degree. Note: The 102 degree electrical tilt in Table 8.2-2 refer to spheric coordinates, whereas QuaDRiGa uses geographic coordinates. The first MS antenna is an two-element ULA with vertical polarization. The second antenna is an 0/90 degree cross-polarized array antenna.

```
clear all
2 \times 1 close all
3 \vert warning ('off', 'all');
4
5 \s = qd_simulation_parameters; \frac{1}{2} Set general simulation parameters
6 | s. center_frequency = 2e9; \% 2 GHz center frequency
7
8 \mid X BS antenna configuration 1
9 | % 2 elements in elevation, 2 elements in azimuth, vertical pol., 0.5 lambda spacing
10 a_b s_1 = qd_a \text{array} ( '3gpp-3d', 2, 2, s. center_frequency, 1, 0, 0.5 );<br>11 a_b s_1 \text{.element}_p \text{position}(1,:) = 0.5; <br>20 istance from pole
11 |a_b s_1. element_position (1,:) = 0.5;12 | a_bs_1.name = 'K=1, M=2'; \chi Antenna name
13
14 \% BS antenna configuration 2
15 | % 10 elements in elevation, 2 element in azimuth, vertical pol., 12 deg downtilt, 0.5 lambda spacing
16 \mid a_b = 2 = qd_a = \frac{q}{q} arrayant (3gpp - 3d, 10, 2, s. center_frequency, 6, 12, 0.5);
17 a_bs_2 element_position (1,:) = 0.5; <br> % Distance from pole18 | a_b s_2 . name = 'K=M=10';
19
20 \frac{N}{N} MT antenna configuration 1
21 \bigtimes 1 element in elevation, 2 elements in azimuth, vertical pol., 0.5 lambda spacing
22 \alpha_m t_1 = qd_{arrayant}' ('omni');
23 | a_mt_1.copy_element (1,2);
24 a_mt<sub>1</sub>. element_position (2,:) = [ -s. wavelength /2 , s. wavelength /2 ] *0.5;
25
26 % MT antenna configuration 2
```
1 tic

```
27 \mid \text{\textit{X}} 1 element in elevation, 2 elements in azimuth, X-pol. 0/90, 0.5 lambda spacing
28 \alpha_m t_2 = \alpha_d xrayant ('omni');
29 \alpha_mt_2.copy_element (1,2);
30 \ \text{a\_mt\_2.Fa} (:, :, 2) = 0;
31 \mid a_{m}t_{2}. Fb(:, :, 2) = 1;
```
**QuaDRiGa Setup** Here, the channel model is configured. The simulation assumptions are given in Table 8.2-2 in 3GPP TR 36.873 V12.5.0. 3GPP specifies to perform simulations for 3D-UMa and 3D-UMi. The scenario parameters are given in Table 6.1, page 14. Combined with the two antenna configurations, there are four simulation setups. Hence, we define four QuaDRIGa layouts. All 3GPP scenarios define a a hexagonal grid with 19 sites and three sectors per site. This is implemented in "qd layout.generate", using the "regular" layout.

```
2 no_rx = 2000; % Number of MTs ( directly scales the simulation time )
3 create_curves = 1:4; \frac{1}{4} The number of curves to create
4
5 s. use_3GPP_baseline = 1; % Disable spherical waves
6 s. show_progress_bars = 0; \frac{1}{2} Enable / disable status display
7
8 \text{ |} 1 \text{sd} = [ 200, 200, 500, 500 ];<br>
9 \text{ no-go_dist} = [ 10, 10, 35, 35 ];<br>
\% Min. UE-eNB 2D distinctance9 \ln 2 \text{g} \text{dist} = [10, 10, 35, 35];
10
11 | 1(1,1) = qd layout . generate ( 'regular', 19, isd (1), a bs 1); % 200 m ISD, K=M=1
12 \mid 1(1,1). simpar = s; \% Set simulation parameters
13 | 1(1,1). tx_position (3,:) = 10; <br> % 10 m BS height14 | 1(1,1). name = '3D-UMi (K=1, M=2)';
15
16 | 1(1,2) = qd_layout.generate ( 'regular', 19, isd (2), a_bs_2); % 200 m ISD, K=M=10<br>17 | 1(1,2).tx_position (3,:) = 10; <br>
% 10 m BS height
17 \mid 1(1,2). tx_position (3,:) = 10;18 | 1(1,2). simpar = s; \frac{1}{2} Set simulation parameters
19 1(1,2). name = '3D-UMi (K=M=10)';
2021 | 1(1,3) = qd layout .generate ( 'regular', 19, isd (3), a bs 1); % 500 m ISD, K=M=1<br>22 | 1(1,3).tx position (3,:) = 25; % % 25 m BS height
22 | 1(1,3). tx_position (3,:) = 25;23 | 1(1,3) . simpar = s; \frac{1}{2} simulation parameters
24 \begin{bmatrix} 1 & 1 & 3 \end{bmatrix}. name = '3D-UMa (K=1, M=2)';
25
26 | 1(1,4) = qd_layout.generate ( 'regular', 19, isd (4), a_bs_2); % 500 m ISD, K=M=10<br>27 | 1(1,4).tx_position (3,:) = 25; % % 25 m BS height
27 \begin{vmatrix} 1(1,4) . \text{tx\_position}(3,:) = 25; \\ 1(1,4) . \text{sinpar} = s; \end{vmatrix}28 | 1(1,4). simpar = s; \frac{1}{28} Set simulation parameters
29 1(1, 4). name = '3D-UMa (K=M=10)';
30
31 % Dorp users in each layout
32 for il = create_curves
33 l (1, il). no_rx = no_rx; \frac{33}{2} \frac{1}{2} \frac{1}{2} \frac{1}{2} \frac{1}{2} \frac{1}{2} \frac{1}{2} \frac{1}{2} \frac{1}{2} \frac{1}{2} \frac{1}{2} \frac{1}{2} \frac{1}{2} \frac{1}{2} \frac{1}{2} \frac{1}{2} \frac{1}{2} \frac{1}{2} \frac{1}{2}34 | 1(1, i1). randomize_rx_positions ( 0.93* isd (il), 1.5, 1.5, 0, [], no_go_dist (il) );
35
36 % Set random height of the users
37 floor = randi (5,1,1(1,i1). no_rx) + 3;<br>38 for n = 1 : 1(1,i1). no rx
        for n = 1 : 1(1, i1) \nln o_r x39 floor (n) = randi (floor (n)); \frac{1}{2} floor level of the UE
40 end
41 \vert 1(1, il). rx_position (3, :) = 3*(floor-1) + 1.5; \frac{\ell}{\ell} Height in meters
42
43 % Set the scenario and assign LOS probabilities (80% of the users are inddor)
44 % " set_scenario " returns an indicator if the user is indoors (1) or outdoors (0)
45 switch il
46 case {1 ,2} % UMi
47 | \text{indoor\_rx} = 1(1, i1) \cdot \text{set\_scenario}('3GPP\_3D\_UMi', [] , [] , 0.8);48
49 case {3 ,4} % UMa
50 indoor_rx = l(1, i1). set_scenario ('3GPP_3D_UMa', [], [], 0.8);
51 end
52 \begin{array}{|l|} \hline \end{array} 1(1, il). rx_position (3, ~ indoor_rx) = 1.5; <br> 8et outdoor-users to 1.5 m height
53
54 switch il % Set user antenna
55 case {1 ,3} % ULA
56 1(1, i1) .rx_array = a_mt_1;57 case {2 ,4} % X - POL
58 \vert 1(1, il). rx_array = a_mt_2;
```

```
59 end
60 \text{ km}61 toc
```

```
1 Elapsed time is 15.514651 seconds
```
**Generate channels** Channels are now generated using the default QuaDRiGa method (phase 1 only used the LOS path). This will take quite some time.

```
\frac{1}{6} tic the simulations
2 clear c
3 for il = create_curves
d cl = 1(1,il).get_channels;<br>
5 cl = 1(1,il).tx_array(1,1).no_elements / 3;<br>
8 Number of elements per sector
5 nEl = l(1, i1). tx_array (1, 1). no_elements / 3; % Number of elements per sector<br>6 nEl = { 1:nEl , nEl+1:2*nEl , 2*nEl+1:3*nEl }; % Element indices per sector
6 | nEl = { 1:nEl , nEl +1:2*nEl , 2*nEl +1:3*nEl };
7 \vert c(:,:,il) = split_tx(cl,nEl); \frac{1}{2} Split channels from each sector
8 end
9 toc
```
 $1$  Elapsed time is 2756.396514 seconds

**Coupling Loss** In the second phase of the calibration, the SSF model is enabled. Hence, all NLOS paths are included in the evaluations. For this reason, the coupling loss changes compared to phase 1. Multiple paths are now differently weighted by the antenna pattern, depending on the departure angles at the BS. The path gain is calculated by averaging the power of all sublinks of the MIMO channel matrix. As for phase 1, the coupling loss is the path gain of the serving BS. MTs are assigned to BSs based on the maximum path gain value.

```
calib_3GPP_ref_data; \% Load reference data
2
3 | legend_names = { 1(1,1) . name, 1(1,2) . name, 1(1,3) . name, 1(1,4) . name }; % Legend entries<br>4 | line_col = {'b','r','k','m'};
    line\_col = {'b', 'r', 'k', 'm'};
5
6 set (0 , ' defaultTextFontSize ', 18) % Default Font Size
7 set (0, ' default AxesFont Size ', 18) <br>
8 set (0, ' default AxesFont Name ', ' Times ') <br>
8 set (0, ' default AxesFont Name ', ' Times ') <br>
5 set (0, ' default AxesFont Name ', ' Times ')
\begin{array}{c|c} 8 & \texttt{set(0, 'defaultAxesFontName', 'Times ')} \end{array}9 set (0,'defaultTextFontName','Times') <br>
10 set (0,'defaultFigurePaperPositionMode','auto') % Default Plot position
10 set (0, 'defaultFigurePaperPositionMode', 'auto') <br>
11 set (0, ' DefaultFigurePaperType', '<custom>') <br>
2 Default Paper Type
11 set (0, 'DefaultFigurePaperType', '<custom >') <br>
12 set (0, 'DefaultFigurePaperSize', [14.5 6.9]) <br>
8 set (0, 'Default Paper Size')
12 \vert set (0, 'Default Figure Paper Size', [14.5 6.9])
13
14 pg_eff = zeros (no_rx, 19*3, 4); % Calculate the effective path gain from the channels
15 for il = create_curves
16 % Get the number of MIMO sob-channels in the channel matrix
17 no_mimo_links = 1(1, i1). tx_array (1, 1). no_elements / 3 * 1(1, i1). rx_array (1, 1). no_elements;
18 for ir = 1 : no_rx and SS-MT links and the set of \frac{1}{2} subsets and \frac{1}{2} subsets and \frac{1}{2} subsets and \frac{1}{2} subsets and \frac{1}{2} subsets and \frac{1}{2} subsets and \frac{1}{2} subsets and \frac{1}{2} s
19 \vert for it = 1 : 19*3
20 pg_eff( ir, it, il ) = sum( abs(c(ir, it, il). coeff(:)).^2 )/no_mimo_links;<br>21
             end
22 end
23 end
24
25 coupling_loss = zeros (no_rx, 4); % Calculate the coupling loss from the effective PG
26 for il = create_curves
27 coupling_loss(:,il) = 10*log10(max(pg_eeff(:,;;i1),[],2));
28 end
2930 | figure ('Position', [ 50 , 550 , 950 , 600]);
31 | axes ('position', [0.09 0.12 0.88 0.86]); hold on;
22
33 \text{ km} = -150; wx = 100; tx = 0.01; ty = 97;
34 text ( tx * wx + xm, ty, 'QD.'); text ( tx * wx + xm, ty - 4, '3GP');
35 \mid \ln = [\ ]; bins = (-0.1:0.01:1.1)*wx+xm;
36 for il = create_curves
37 ln (end +1) = plot (bins, 100* qf. acdf (coupling_loss (:, il), bins), [2^{\circ},] line_col {il}], 'Linewidth', 2);
38 plot ( c136873b(ii,:), 0:5:100, ['--', line_col{il}], 'Linewidth', 1)
39 \vert text ((tx+0.1*11)*wx+xm, ty, num2str (median (coupling_loss(:,i1)),' % 1.1f'), 'Color', line_col{i}]);
40 text ((tx+0.1*11)*wx+xm, ty-4, num2str (c136873b(ii, 11), '%1.1f'), 'Collor', line_col{i});
```

```
41 end
42
43 | hold off; grid on; box on;
44 Set (gca, 'YTick', 0:10:100); set (gca, 'XTick', xm : wx/10 : xm + wx); axis ([xm xm + wx 0 100]);
45 xlabel ('Coupling loss (dB)')
46 ylabel ('CDF [%] ')
47 | legend (In, legend_names ( create_curves ), 'Location', 'SouthEast')
48 \vert text ( 0.01* wx + xm, 3, [\overline{y}, qd_simulation_parameters. version] );
```
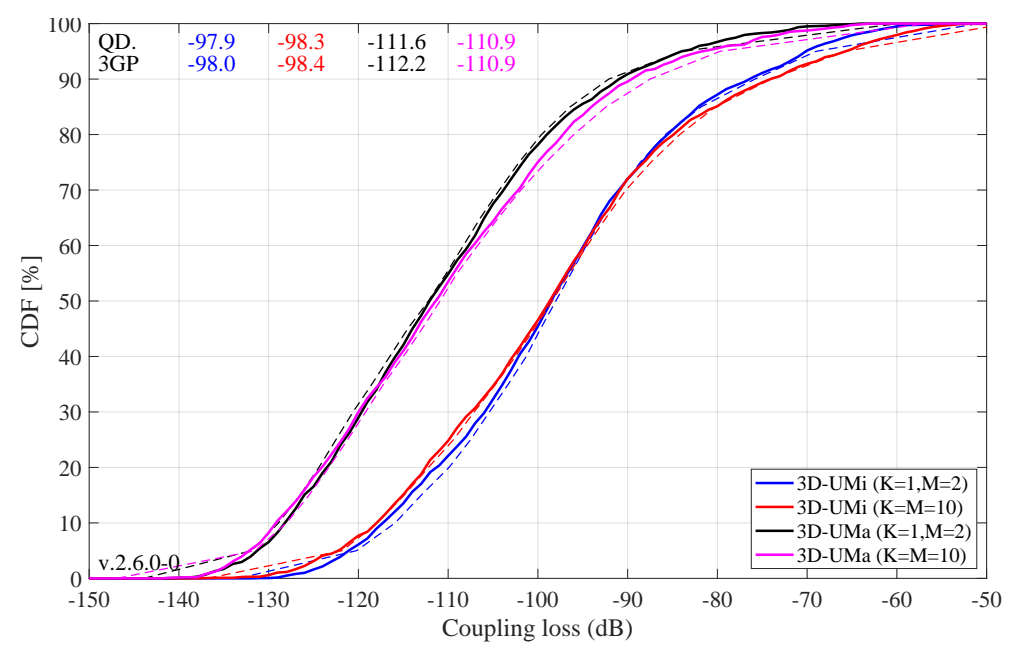

Wideband SINR The wideband SINR is essentially the same as the GF. However, the 3GPP model uses the RSRP values for the calculation of this metric. The calculation method is described in 3GPP TR 36.873 V12.5.0 in Section 8.1 on Page 38. Essentially, the RSRP values describe the average received power (over all antenna elements at the receiver) for each transmit antenna port. Hence, in the phase 2 calibration, there are 4 RSRP values, one for each transmit antenna. The wideband SINR is the GF calculated from the first RSRP value, i.e. the average power for the first transmit antenna port.

```
1 \mid \text{\%} Calculate the RSRP value from the first transmit antenna
2 \mid rsrp_p0 = zeros( no_r x, 19*3, 4);3 for il = create_curves
4 for ir = 1 : norx
5 for it = 1 : 19*3
6 tmp = c(ir,it,il).coeff(:,1,:);<br>
\begin{array}{ccc} \gamma & \gamma & \gamma & \gamma \end{array} (ir,it,il) = sum(abs(tmp(:)).~2)/2; \gamma Divide by 2 Rx antennas
\begin{array}{c} \mathbf{r} \\ \mathbf{r} \end{array} rsrp_p0 ( ir, it, il ) = sum ( abs ( tmp (:) ).^2 ) / 2;
8 end
9 end
10 end
12 \frac{y}{x} Calculate wideband SINR
13 sinr = zeros (no_rx, 4);
14 for il = create_curves
15 \vert sinr(:,il) = 10*log10(max(rsrp_p0(:,:,il),[],2)./...
16 ( sum ( rsrp_p0(:, :, ; 11), 2 ) - max ( rsrp_p0(:, :, ; 11), [1, 2) ) );
17 end
19 figure ('Position', [ 50 , 550 , 950 , 600]);
20 | axes ('position', [0.09 0.12 0.88 0.86]); hold on;
22 \mid x \text{m} = -10; \text{wx} = 40; \text{tx} = 0.01; \text{ty} = 97;23 text ( tx*wx+xm, ty, 'QD.'); text( xx*wx+xm, ty-4, '3GP');
24 \ln = [\ ]; bins = (-0.1:0.01:1.1) * w x + x m;25 for il = create_curves
26 \vert ln(end+1) = plot( bins, 100*qf.acdf(sinr(:,il),bins),\vert'-',line_col{il}],'Linewidth',2);
27 plot ( sinr36873b(il, :), 0:5:100, ['--', line_col{il}], 'Linewidth', 1)
\begin{array}{c} 28 \end{array} text ((tx +0.1*il) *wx +xm, ty, num2str (median (sinr (:,il)), '%1.1f'), 'Color', line_col{il});
```
11

18

 $21$ 

```
29 text ((tx+0.1*11)*wx+xm, ty-4, num2str(sinr36873b(ii, 11), <math>\sqrt[n]{1.1f}</math>), 'Color', line_col{il})30 end
31
32 | hold off; grid on; box on;<br>33 | set(gca, 'YTick', 0:10:100); set(gca,
33 set (gca, 'YTick', 0:10:100); set (gca, 'XTick', xm : wx/10 : xm + wx); axis ([xm xm + wx 0 100]);
34 xlabel ('Wideband SINR (dB)')
35 ylabel ('CDF [%] ')
36 | legend ( ln, legend_names ( create_curves ), 'Location', 'SouthEast')
37 | text ( 0.01*wx+xm, 3, [\overline{y}, y, qd _ simulation_parameters. version] );
```
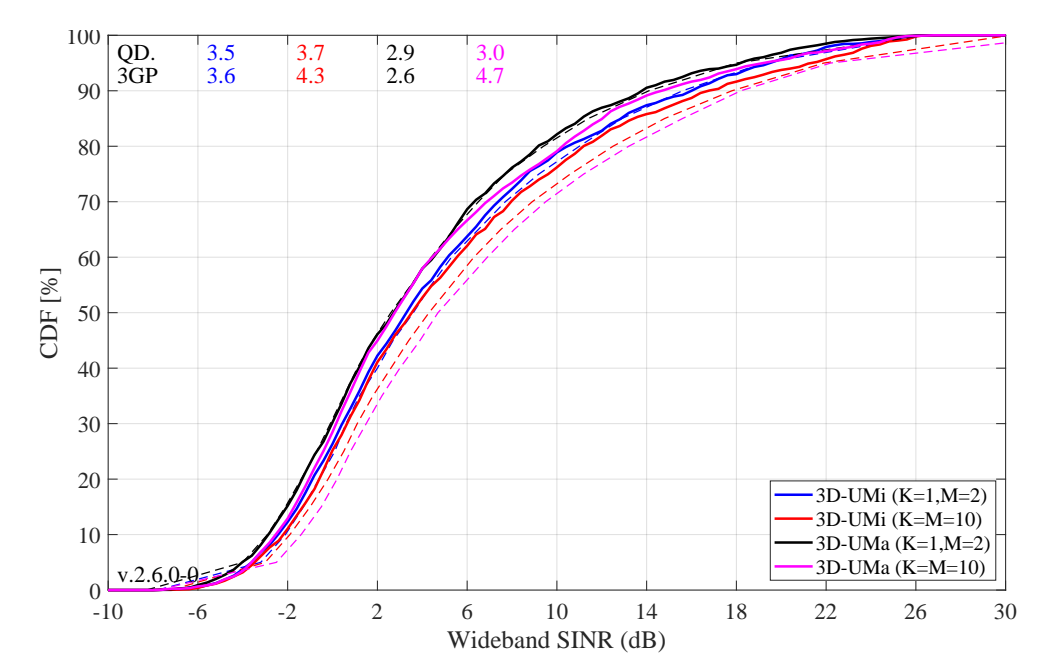

**Zenith of Departure Spread** The zenith of departure spread is calculated without the influence of the antenna patterns. Only the raw value before weighting the path powers with the antenna gain is used. This is not immediately clear from 3GPP TR 36.873, because the calculation method is not specified. However, a high gain pattern, such as used for the  $K=M=10$  cases, would significantly decrease the angular spread compared to the low-gain patterns  $(K=1, M=2)$  since may paths get less power due to the weighting with the antenna pattern. Hence, we conclude that the angular spreads are calculated without influence of the antenna patterns. Unfortunately, 3GPP also does not define how the angular spread is calculated. Here, we extract the angles and the path powers from the QuaDRiGa SSF model and calculate the RMS angular spread as

$$
\bar{\phi} = \arg \left( \sum_{l=1}^{L} P_l \cdot \exp(j\phi_l) \right)
$$

$$
\phi_l^{[*]} = (\phi_l - \bar{\phi} + \pi \mod 2\pi) - \pi
$$

$$
\sigma_{\phi} = \sqrt{\frac{1}{P} \cdot \sum_{l=1}^{L} P_l \cdot \left( \phi_l^{[*]}\right)^2 - \left( \frac{1}{P} \cdot \sum_{l=1}^{L} P_l \cdot \phi_l^{[*]}\right)^2}
$$

where  $\phi_l$  is the raw departure or arrival angle of a path obtained from the model,  $\bar{\phi}$  is the mean angle of all paths belonging to a CIR, and  $\phi_l^{[*]}$  $\ell_i^{\mathbb{N}}$  is the angle where the mean angle is equal to 0 degree.  $P_l$  is the power of a path,  $P$  is the total power in the CIR, and  $L$  is the number of paths.

To gain some information about the expected values, we can use the formulas in 3GPP TR 36.873, page 37. Most of the users are in NLOS conditions and 80 percent of them are situated indoors. Simulation results show that the average distance between the MT and the serving BS is 0.65 times the ISD. Also, the average height for the indoor users is 9 m. With those values, the expected median ZSD for this case are:

> $\mu_{ZSD}(\text{UMa, NLOS, O2I}) = 10^{-2.1(d_{2D}/1000) - 0.01(h_{MT}-1.5) + 0.9} \approx 1.4^{\circ}$  $\mu_{ZSD}(\text{UMi}, \text{NLOS}, \text{O2I}) = 10^{-2.1(d_{2D}/1000) + 0.01 \cdot \max(h_{MT} - h_{BS}, 0) + 0.9} \approx 4.4^{\circ}$

Results in the figure show that the median ZOD values for the 3GPP calibration are around 4 degree for UMi and 2 degree for UMa. However, QuaDRiGa produces smaller values of 3 degree for UMi and 1.7 degree for UMa.

```
zsd = zeros( no_r x, 4);2 for il = create_curves
3 \mid for ir = 1 : no_rx
[ [\tilde{ }, it ] = max(pg_eff(ir,:, il),[],2);<br>
[ = cod = c(ir, it, il).par. EoD_cb *pi/180;<br>
\tilde{ } \tilde{ } \tilde{ } \tilde{ } \tilde{ } \tilde{ } \tilde{ } \tilde{ } \tilde{ } \tilde{ } \tilde{ } \tilde{ } \tilde{ } \tilde{ } \tilde{ } \tileod = c(ir, it, il). par. EoD_cb *pi/180;
6 pow = c(ir,it,il).par.pow_cb;<br>
\begin{array}{ccc} 6 & 0 \end{array} \begin{array}{ccc} 7 & 0 \end{array} \begin{array}{ccc} 250 & 0 \end{array} \begin{array}{ccc} 7 & 0 \end{array} \begin{array}{ccc} 250 & 0 \end{array} \begin{array}{ccc} 250 & 0 \end{array} \begin{array}{ccc} 250 & 0 \end{array} \begin{array}{ccc} 250 & 0 \end{array} \begin{array}{ccc} 250 & 0 \end{zsd(ir,il) = qf.calc_angular_spreads( eod, pow);8 end
9 end
10 \vert zsd = zsd * 180 / pi; \% Convert to [deg]
11
12 | figure ('Position', [50, 550, 950, 600]);
13 \vert axes ('position', [0.09 0.12 0.88 0.86]); hold on;
14
15 \mid x \text{m} = 0; wx = 50; tx = 0.51; ty = 77;
16 \vert text ( tx*wx+xm, ty, 'QD.'); text ( tx*wx+xm, ty-4, '3GP');
17 \mid \text{ln} = [\text{]}; bins = (-0.1:0.01:1.1)*wx+xm;
18 for il = create curves
19 | \ln(\text{end+1}) = plot (bins, 100*qf.acdf(zsd(:,il),bins), ['-',line_col{il}],'Linewidth',2);
20 plot ( zsb36873b(il, :), 0:5:100, [2--2], line_col{il}], 'Linewidth', 1 )
21 \vert text ((tx+0.1*il)*wx+xm,ty,num2str(median(zsd(:,il)),'%1.1f'),'Color',line_col{il});
22 text ((tx+0.1*11)*wx+xm, ty-4, num2str (zsb36873b(ii, 11),<math display="block">"; ",1.1f'), "Color', line_col{i1});
23 end
24
25 hold off; grid on; box on;
26 set (gca, 'YTick', 0:10:100); set (gca, 'XTick', xm : wx/10 : xm + wx); axis ([xm xm + wx 0 100]);
27 xlabel('ZSD (deg)')28 \vert ylabel ('CDF [\%]')
29 | legend ( ln, legend_names ( create_curves ), 'Location', 'SouthEast')
30 \vert text ( 0.01*wx+xm, 3, \vert'v.', qd_simulation_parameters. version] );
```
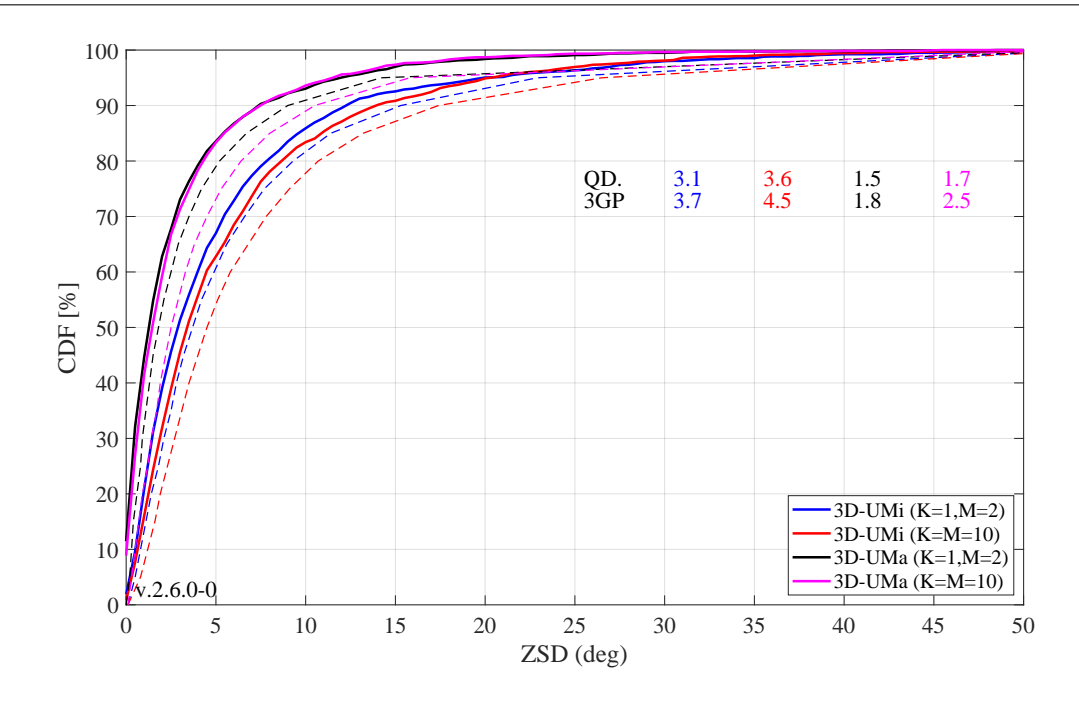

Copyright: Fraunhofer Heinrich Hertz Institute eMail: quadriga@hhi.fraunhofer.de

**Zenith of Arrival Spread** The ZSA is calculated in the same way as the ZSD. It is notable here, that the for all O2I scenarios, identical values were proposed for the ZSA in 3GPP TR 36.873. The median value is given as 10.2 degree. Since 80 percent of the MTs are indoors, the median value should be around 10.2 for all scenarios and antenna configurations. Surprisingly, the results show differences in the median ZSA, depending on the antenna and scenario settings for both, the 3GPP-3D reference curves and the QuaDRiGa results. The reason for this is currently subject to speculation. As for the ZSD, QuaDRiGa tends to predict slightly lower median values compared to the 3GPP-3D reference.

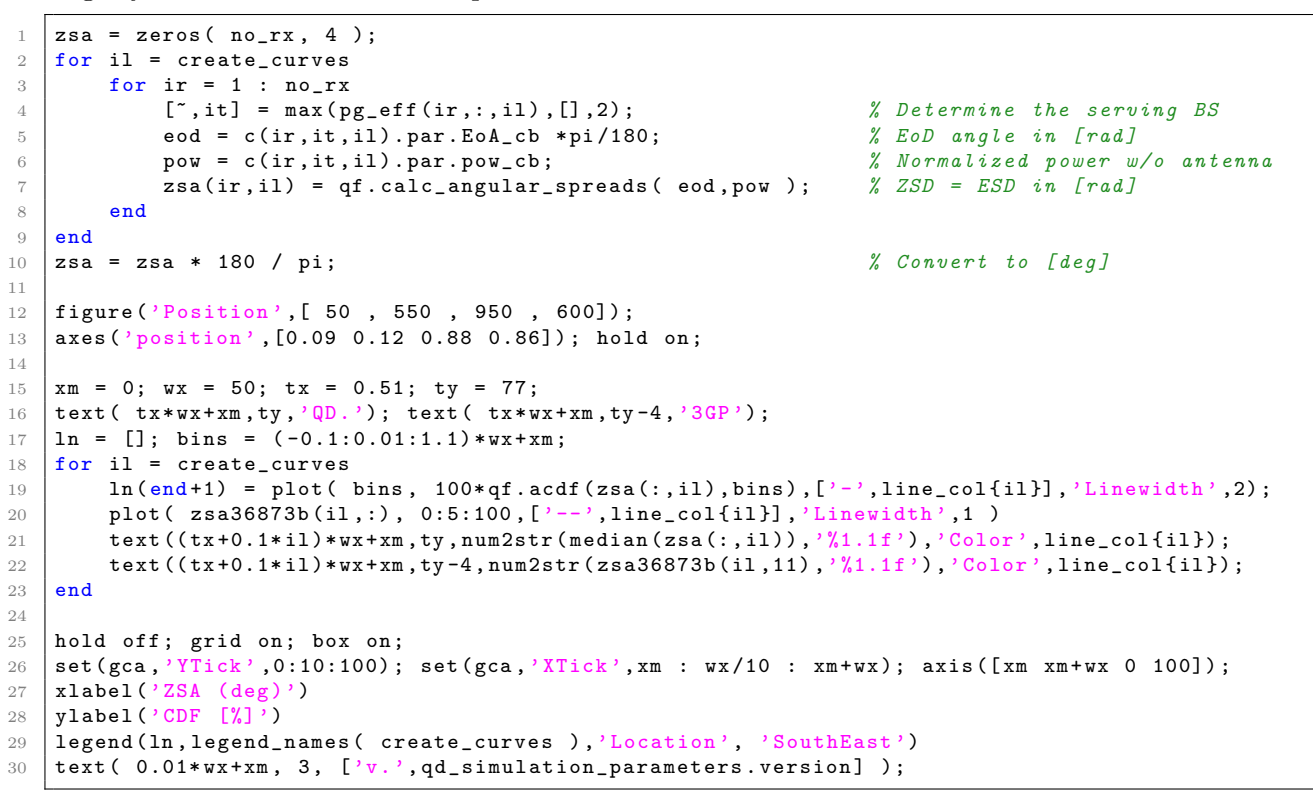

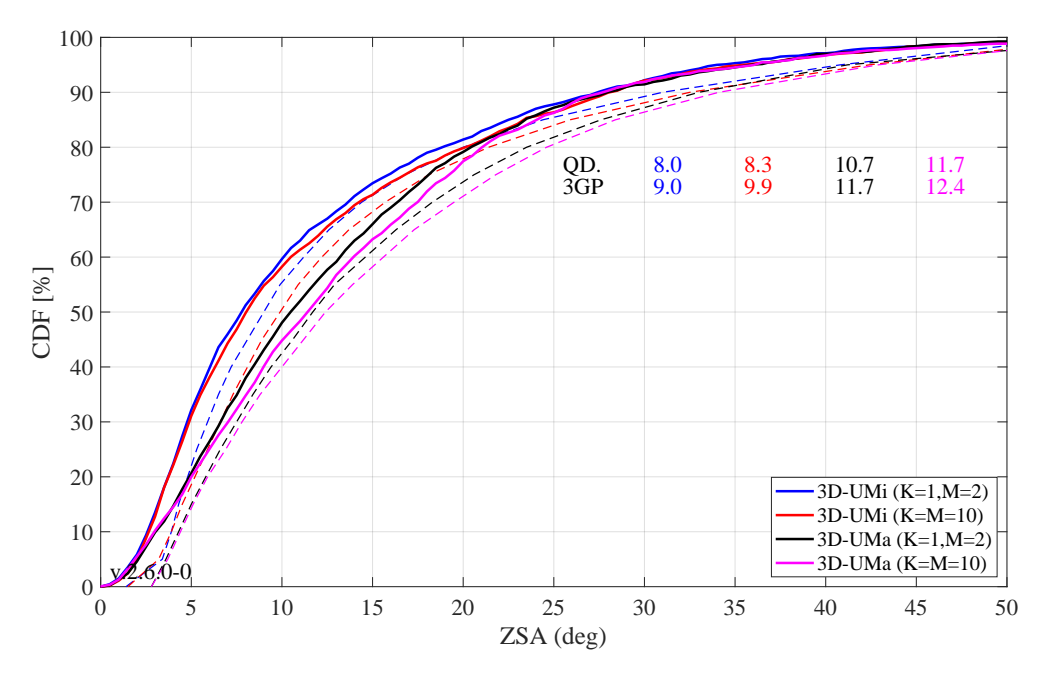

**Largest and smallest singular values** The singular values of a MIMO channel matrix describe how many parallel spatial data streams can be transmitted to one user and what the individual capacity of each streams is. The simulation settings propose two settings: One with four vertically polarized antennas at the BS and two vertically polarized antennas at the receiver (configuration 1), and one with two cross-polarized highgain an antennas at the BS and an ideal cross-polarized array antenna at the receiver (configuration 2). Both configurations result in a 2x4 MIMO channel. Hence, the channel has two singular values and supports at most two streams. The 3GPP-3D report does not mention, how the singular values are calculated from the channel matrix. It was only discussed internally. The method is as follows:

- The results are reported for the channel matrix of the serving BS. The serving BS is determined at the MT by the highest received power of all BS in the layout.
- The calculations are done in the frequency domain. The bandwidth is set to 10 MHz, which is further split into 50 resource blocks (RBs) of 200 kHz bandwidth, each. Each RB can further be divided inton sub-carriers. However, for the QuaDRiGa results, we only used one subcarrier per RB.
- The singular values are reported for channels without path-gain, but with antenna patterns included. Hence, one needs to extract the path-gain at the MT position from the channel model and % normalize the channel matrix accordingly, i.e.

$$
\mathbf{H} = \frac{\mathbf{H}^{[raw]}}{\sqrt{10^{0.1 \cdot PG_{dB}}}}
$$

• The "singular values" are calculated for each RB by an Eigen-value decomposition of the receive covariance matrix as

$$
s_{1,2} = \frac{1}{n_{RB}} \cdot \text{eig}\left(\sum_{n=1}^{n_{RB}} \mathbf{H}_n \mathbf{H}_n^H\right)
$$

for one single carrier, the relationship between the eigenvalues of the covariance matrix and the singular values of the channel matrix is given by

$$
s_{1,2} = \text{eig}\left(\mathbf{H}_n \mathbf{H}_n^H\right) = \left\{\text{svd}\left(\mathbf{H}\right)\right\}^2
$$

• Results are presented in logarithmic scale, i.e. as  $10 \cdot \log_{10}(s_{1,2})$ .

```
1 \mid sv = zeros( 2, 50, no_r x, 4);2 for il = create_curves
3 for ir = 1 : no_rx
4 \lbrack [", it ] = max(pg_eff(ir,:, il), [], 2); <br> \% Determine the serving BS
5
6 % Frequency - Domain channel matrix @ 50 RBs , 10 MHz
7 H = c(ir, it, il). fr( 10e6, 50);
8
9 | \% Get the PG without antenna pattern. This is stored in c.par.pg_parset.
10 pg = c(ir, it, il) .par.pg-parset; \% in [dB]11 H = H ./ sqrt (10.^(0.1* pg)); % Normalize channel matrix
12
13 \mid for m = 1: size(H.3)14 | sv(:,m,ir,il) = svd(H(:,:,m)).^2;
15 end % NOTE: eig( H(:, : , m)*H(:, : , m)' ) == svd(H(:, : , m)).^2
\begin{array}{c|c} 16 & \textbf{end} \end{array}<br>17 end
   end
18
19 | figure ('Position', [ 50 , 550 , 950 , 600]);
20 | axes ('position', [0.09 0.12 0.88 0.86]); hold on;
2122 \vert xm = -5; wx = 40; tx = 0.01; ty = 97;
23 \vert text ( tx * wx + xm, ty, 'QD.'); text ( tx * wx + xm, ty - 4, '3GP');
24 | 1n = []; bins = (-0.1:0.01:1.1)*wx+xm;25 for il = create_curves
26 s \nu_{max} = 10 * log10(reshape(sv(1, :, :, i1), [] , 1) );
27 | \ln(\text{end}+1) = \text{plot}(\text{bins}, 100*qf.\text{acdf}(\text{sv\_max}, \text{bins}), [\text{'-}', \text{line\_col}\{i1\}], \text{'Linewidth'}, 2);28 <br> plot ( sv1_36873b(i1,:), 0:5:100, ['--', line_col{il}], 'Linewidth',1 )
29 text ((tx+0.1*11)*wx+xm, ty, num2str (median(sv_max) , '*,1.1f'), 'Color', line_col {i1});
30 text ((tx+0.1*11)*wx+xm, ty-4, num2str(sv1_36873b(ii, 11), '%1.1f'), 'Color', line_col{i}]);
31 end
32
33 hold off; grid on; box on;
34 Set (gca, 'YTick', 0:10:100); set (gca, 'XTick', xm : wx/10 : xm + wx); axis ([xm xm + wx 0 100]);
35 | xlabel ('Largest singular value (101og10)')
36 ylabel ('CDF [%] ')
```
legend (ln, legend\_names ( create\_curves ), 'Location', 'SouthEast')  $38$  text (  $0.01*wx+xm$ , 3, ['v.', qd\_simulation\_parameters . version] );

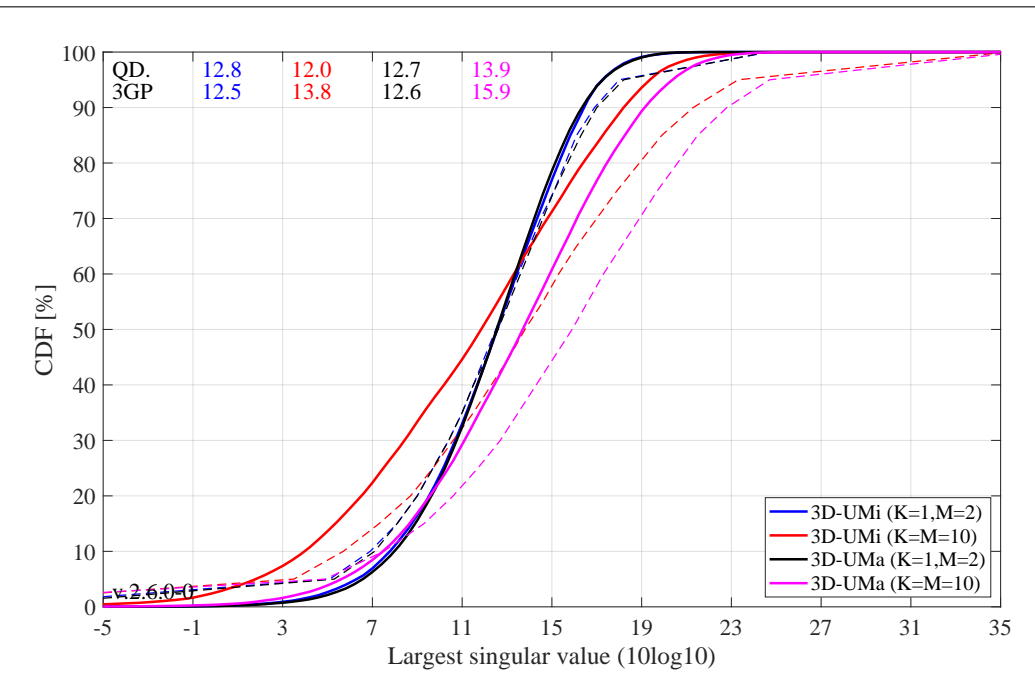

The generated figure shows the distribution of the largest singular value. For the results with co-polar antennas (the blue and black curve), there is an almost perfect match between QuaDRiGa and the 3GPP calibration curves. The results for the cross-polar antennas (red and magenta line) show some differences. However, the results from individual partners in R1-143469-2014also show a significant spread in this case. Median results for the UMi scenario (red curve) ranged from 9 to 15 dB. QuaDRiGa predicts 10.6 dB, which is still well within the reported range.

**Smallest singular value** The results for the smallest singular value are shown in the following figure. Here, QuaDRiGa performs very close to the median results reported in R1-143469-2014.

```
figure ('Position', [ 50 , 550 , 950 , 600]);
2 | axes ('position', [0.09 \ 0.12 \ 0.88 \ 0.86]); hold on;
\overline{3}4 \text{ mm} = -20; wx = 40; tx = 0.01; ty = 97;
5 text ( tx*wx+xm, ty, 'QD.'); text(tx*wx+xm, ty-4, '3GP');
6 \ln = []; bins = (-0.1:0.01:1.1)*wx+xm;<br>7 for il = create curves
   for il = create_curves8 \mid sv_min = 10*log10( reshape (sv(2,:,:,il),[],1));
9 \vert ln (end +1) = plot (bins, 100* qf. acdf (sv_min, bins), ['-', line_col{il}], 'Linewidth', 2);
10 plot (sv2_36873b(i1,:), 0:5:100, ['--', line_col{il}], 'Linewidth', 1)
11 \vert text ((tx+0.1*il)*wx+xm,ty,num2str (median (sv_min),'%1.1f'),'Color',line_col{il});
12 text ((tx+0.1*11)*wx+xm, ty-4, num2str (sv2_36873b(ii, 11), '[(1.11')', 'Color', line_col{i}]);
13 end
14
15 hold off; grid on; box on;
16 set (gca, 'YTick', 0.10:100); set (gca, 'XTick', xm : wx/10 : xm+wx); axis ([xm xm+wx 0 100]);17 | xlabel ('Smallest singular value (101og10)')
18 | ylabel ('CDF [%]')
19 | legend (ln, legend_names ( create_curves ), 'Location', 'SouthEast')
20 \vert text ( 0.01* wx + xm, 3, ['v.', qd_simulation_parameters. version] );
```
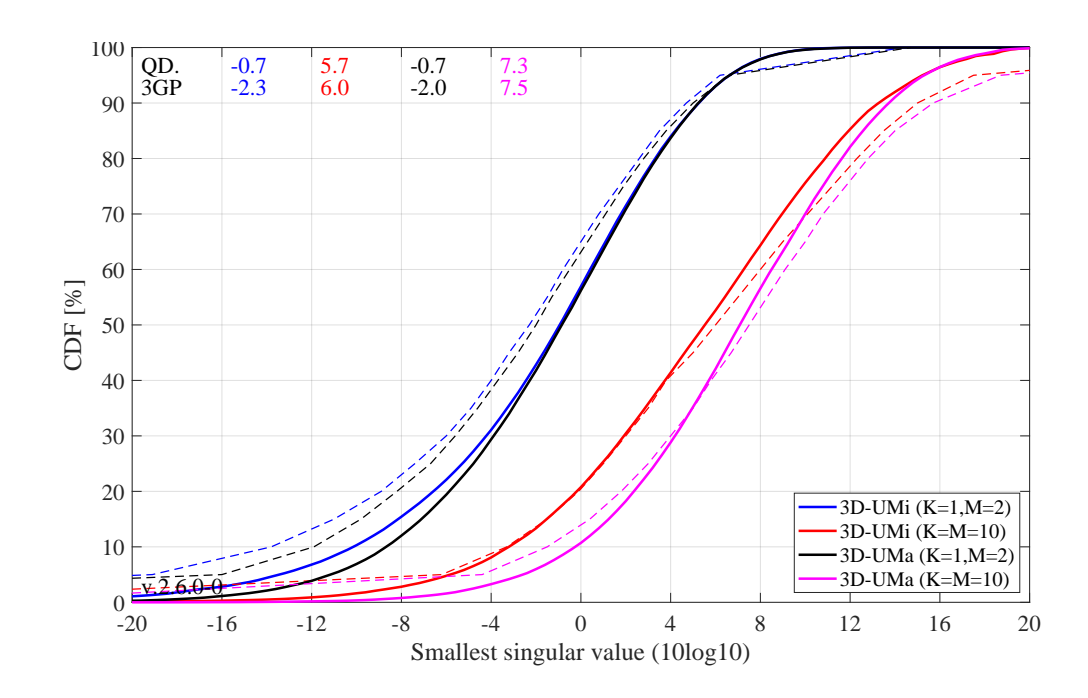

**Ratio of singular values** Probably a more important measure than the singular values themselves is the ratio between the singular values, which is calculated as

$$
SR = 10 \cdot \log_{10} \left(\frac{s_1}{s_2}\right)
$$

This measure is closely linked to the condition number of the channel matrix  $C = \sqrt{\frac{s_1}{s_2}}$ . The larger this number is, the more difficult it is to invert the matrix **H**. However, inverting this matrix is required in order to separate the two data streams at the receiver.

```
figure('Position', [50, 550, 950, 600]);2 \arcsin{\frac{1}{2}} axes ('position', [0.09 0.12 0.88 0.86]); hold on;
3
4 \mid x \text{m} = 0; \text{wx} = 40; \text{tx} = 0.51; \text{ty} = 37;5 text ( tx * wx + xm, ty, 'QD.'); text ( tx * wx + xm, ty - 4, '3GP');
6 | 1n = []; bins = (-0.1:0.01:1.1)*wx+xm;7 for il = create_curves
8 \quad s \quad s \cdot rat = 10*log10( reshape( sv(1, :, :, i]) ./ sv(2, :, :, i]), [],1) );<br>
\ln(\text{end}+1) = plot( bins, 100*qf.acdf(sv\_rat, bins), ['-', line_col{il}
          ln(end+1) = plot( bins, 100*qf.acdf(sv\_rat,bins), ['-'], line_colfil)],'Linewidth', 2);10 | plot ( svR_36873b(il, :), 0:5:100, ['--', line_col{il}], 'Linewidth', 1)
11 \vert text ((tx +0.1* il) * wx + xm, ty, num2str (median (sv_rat), '\frac{1}{1}.1 f'), 'Color', line_col{il});
12 text ((tx+0.1*11)*wx+xm, ty-4, num2str (swR_36873b(ii, 11), '%1.1f'), 'Collor', line_col{1}1];
13 end
14
15 hold off; grid on; box on;
16 set (gca, 'YTick', 0:10:100); set (gca, 'XTick', xm : wx/10 : xm + wx); axis ([xm xm + wx 0 100]); <br>17 xlabel ('Ratio of singular values (10log10)')
    xlabel ('Ratio of singular values (10 log10)')
18 \mid vlabel ('CDF \lceil \frac{9}{2} \rceil')
19 legend (ln, legend_names ( create_curves ), 'Location', 'SouthEast')
20 \vert text ( 0.01*wx+xm, 3, \vert'v.', qd_simulation_parameters. version] );
```
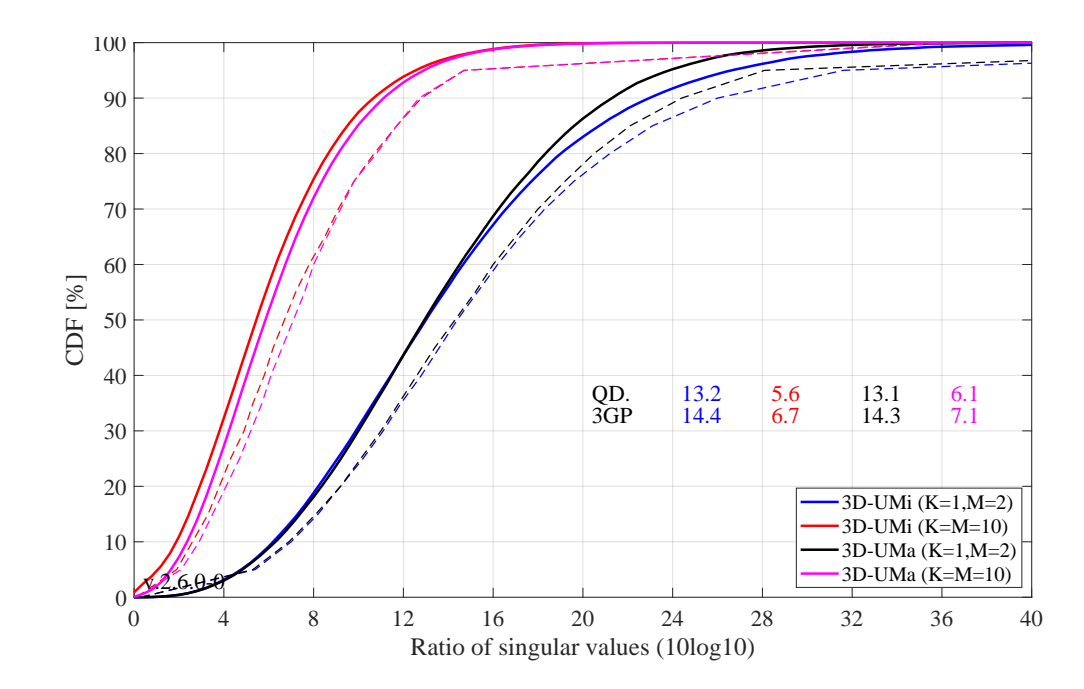

As can be seen, the ratio is much higher for the co-polar antenna configuration (blue and black curve). For cross-polar channels, the ratio is about one order of magnitude lower, since an additional degree of freedom is provided by the second polarization. Results from QuaDRiGa generally agree well. However, there is one exception for the 3D-UMa cross-polar case, where QuaDRiGa predicts a SV-ratio of 6.1 dB. The lowest reported value in R1-143469-2014 is 6.3 dB.

### 5.3 3GPP 38.901 Large Scale Calibration

This section performs the 3GPP calibration as described in 3GPP TR 38.901 V14.1.0, Section 7.8.1, Page 74 for the large scale calibration. It is shown how the model is set up to obtain the required results, how the output is processed and how the results compare with the 3GPP baseline. The purpose of this calibration is to show the correct working of the path-loss models, the antenna model, the user placement in 3D coordinates.

**Antenna setup** 3GPP uses a high-gain panel antenna with 10 coupled elements in elevation and 12 degree electric down-tilt for UMa and UMi scenarios. Indoor scenarios use 20 degree downtilt. Note: The 102 or 110 degree electrical tilt in Table 7.8-1 refer to spheric coordinates, whereas QuaDRiGa uses geographic coordinates.

```
1 close all
     clear all
3 varning ('off', 'all');
 5 \mid \text{\%} Antenna configuration 1 (UMa and UMi)
6 | % 10 elements in elevation, 1 element in azimuth, vertical pol., 12 deg downtilt, 0.5 lambda spacing
\begin{array}{c|cccc} \n7 & \text{al} = \text{qd\_arrayant} & ( & \text{3gpp-3d}^\circ, \text{ 10}, & 1, & \text{[]}, & 4, & 12, & 0.5 \text{)}; \\
8 & \text{al.element\_position}(1,:) = 0.5; & \text{% Distance from pole in } [m] \n\end{array}8 | a1. element_position (1, :) = 0.5;
10 \begin{array}{|c|c|c|c|c|}\n\hline\n11 & X & \text{I}0 & \text{elements} & \text{in} & \text{elevation}, & \text{1} & \text{element} \\
\hline\n\end{array}11 | % 10 elements in elevation, 1 element in azimuth, vertical pol., 20 deg downtilt, 0.5 lambda spacing
12 \mid a2 = \text{qd\_arrayant}() 3 \text{gpp} - 3d', 10, 1, [], 4, 20, 0.5);
13 | a2 . element_position (1, :) = 0.2; % Distance from pole in [m]
```
**QuaDRiGa Setup** Here, the channel model is configured. The simulation assumptions are given in Table 7.8.1 in 3GPP TR 38.901 V14.1.0. 3GPP specifies to perform simulations for UMa, UMi and Indoor at 3

4

 $\overline{9}$ 

25

30

frequencies: 6 GHz, 30 GHz and 70 GHz. The scenario parameters for UMa and UMi are given in Table 7.2-1, page 20. Hence, we define three QuaDRIGa layouts. UMa and UMi use a hexagonal grid with 19 sites and three sectors per site. This is implemented in "qd layout.generate", using the "regular" layout. The indoor scenario layout is speciefied in Table 7.2-2.

```
1 \text{ } \mid \texttt{no\_rx} = 2000; \texttt{\% Number of MTs (directly scales the simulation time)}2 select_scenario = 1:3;<br>3 select_fequency = 1:3;<br>2 select_fequency = 1:3;<br>2 select_fequency = 1:3;<br>2 select_fequency = 1:3;
3 select_fequency = 1:3; \% Frequency: 1 = 6 GHz, 2 = 30 GHz, 4 = 70 GHz
4
5 \nvert s = qd_simulation_parameters; \frac{2}{5} Set general simulation parameters<br>6 s.center_frequency = [6e9, 30e9, 70e9]; \frac{2}{5} Set center frequencies for the simulations
6 s. center_frequency = [ 6e9, 30e9, 70e9 ];
7 \mid s \text{ . center\_frequency} = s \text{ . center\_frequency} ( select_fequency );
8 \mid no\_freq = numel( s.center\_frequency );
Q10 \vert s. use_3GPP_baseline = 1; \frac{1}{2} \frac{1}{2} \frac{1}{2} \frac{1}{2} \frac{1}{2} \frac{1}{2} \frac{1}{2} \frac{1}{2} \frac{1}{2} \frac{1}{2} \frac{1}{2} \frac{1}{2} \frac{1}{2} \frac{1}{2} \frac{1}{2} \frac{1}{2} \frac{1}{2} \frac{1}{2} \frac{1}{211 | s. show_progress_bars = 0; \frac{1}{2} Disable progress bar
12
13 | isd = [ 200, 500, 20 ];<br>
14 | no_go_dist = [ 10, 35, 0 ];<br>
20 | 14 | no_go_dist = [ 10, 35, 0 ];
14 \ln 0_{g0}dist = [ 10, 35, 0 ];
15
16 | 1(1,1) = qd<sub>-</sub>layout .generate ( 'regular', 19, isd(1), a1);
17 l (1 ,1) . simpar = s; % Set simulation parameters
18 | 1(1,1) . tx\_position(3,:) = 10;19 \mid 1(1,1). name = 'UMi';
20
21 \mid 1(1,2) = \text{qd\_layout.generate} ( 'regular', 19, isd(2), a1);
22 | 1(1,2). tx_position (3,:) = 25; <br> % 25 m BS height23 \mid 1(1,2). simpar = s; \% Set simulation parameters
24 \mid 1(1,2). name = 'UMa';
26 | 1(1,3) = qd_layout.generate ( 'indoor', [2,6], isd (3), a2, 3, 30);<br>27 | 1(1,3).tx_position (3,:) = 3;<br>27 | 1(1,3).tx_position (3,:) = 3;
27 \begin{bmatrix} 1(1,3) \cdot tx\_position(3,:) = 3; \\ 1(1,3) \cdot sinpar = s: \end{bmatrix}28 \mid 1(1.3). simpar = s; 28 \mid 1(1.3)29 \mid 1(1,3). name = 'Indoor Open Office';
31 for il = select_scenario % Dorp users in each layout
32 l (1, il). no_rx = no_rx; \frac{32}{4} \frac{1}{2} \frac{1}{2} \frac{1}{2} \frac{1}{2} \frac{1}{2} \frac{1}{2} \frac{1}{2} \frac{1}{2} \frac{1}{2} \frac{1}{2} \frac{1}{2} \frac{1}{2} \frac{1}{2} \frac{1}{2} \frac{1}{2} \frac{1}{2} \frac{1}{2} \frac{1}{233 if il == 3
34 ind = true ( 1, no_rx ); <br> % Indoor placement
35 while any ( ind )
36 1(1, il). randomize_rx_positions (sqrt (60^{\circ}2+25^{\circ}2), 1, 1, 0, ind );
37 ind = abs ( 1(1, il). rx_position (1, :) ) > 60 | abs ( 1(1, il). rx_position (2, :) ) > 25;
38 end
39 else
40 ind = true ( 1, no_rx ); The second term of the second term of the second term of the second term of the second term of the second term of the second term of the second term of the second term of the second term of th
41 while any ( ind )
42 1(1,il).randomize_rx_positions ( 0.93* isd (il), 1.5, 1.5, 0, ind );
43 ind = sqrt (l (1, i l) \cdot rx\_{position}(1, i) \cdot ? + l(l, ii) \cdot rx\_{position}(2, i) \cdot ? < no_go_dist (il);
44 end
45 floor = randi (5,1,1(1,i1) . no_rx) + 3; \frac{1}{2} Number of floors in the building
46 for n = 1 : 1(1, i1) \cdot no_r x47 floor (n) = randi (floor (n)); \frac{1}{2} floor level of the UE
48 end
49 \vert 1(1, il). rx_position (3, :) = 3*(floor-1) + 1.5; \frac{1}{2} Height in meters
50 end
51 switch il % Set the scenario and assign LOS probabilities (80% of the users are indoor)
52 case 1
53 indoor_rx = 1(1, i1). set_scenario ('3GPP_38.901_UMi', [], [], 0.8);
54 l(1, i1). rx-position (3, \tilde{i} \mod r - x) = 1.5; \% Set outdoor-users to 1.5 m height
55 case 2
56 indoor_rx = 1(1, i1). set_scenario ('3GPP_38.901_UMa', [], [], 0.8);
57 1(1, il). rx-position (3, ~ indoor_rx ) = 1.5; <br> % Set outdoor<math>-users to 1.5 m height
58 case 3
59 1(1, i1). set_scenario ('3GPP_38.901_Indoor_Open_Office');
60 end
61 \vert 1(1, il). rx_array = qd_arrayant ('omni'); <br> 8 Omni - Antenna, vertically polarized
62 end
```
**Generate channels** The following code generates the channel coefficients. However, by default, QuaDRiGa always uses the full small-scale-fading model as well as spatial consistency. These two features are disabled by setting the number of paths to 1 and the decorrelation distance for the SSF (SC lambda) to 0 m.

```
1 tic
2 \mid pg\_eff = cell( 1, 3);
3 \mid for il = select_scenario
4 \mid pg_eff{il} = zeros(no_rx, 1(1, il).no_tx *3, no_freq);
5 b = 1(1, i1). init_builder; \% Generate builders
6
7 \mid sic = size (b):
8 \mid for ib = 1 : numel(b)
9 | [ i1, i2 ] = qf. qind2sub( sic, ib );
10 Scenpar = b(i1, i2). scenpar;<br>11 Scenpar. NumClusters = 1;<br>2 \% Only LOS path, disable S
11 Scenpar . NumClusters = 1; <br>
\% Only LOS path, disable SSF model
12 Scenpar . SC_lambda = 0; <br>
13 b(i1,i2). scenpar_nocheck = scenpar; % Save parameters without check (fas
13 b(i1, i2). scenpar_nocheck = scenpar; \% Save parameters without check (faster)
14 end
15
16 b = split_multi_freq ( b ); <br> 5plit the builders for multiple frequencies
17 gen_parameters ( b ) ; % Generate LSF (SF) and SSF ( LOS path only )
18 cm = get_channels (b);
19 cm = split\_tx ( cm, \{1, 2, 3\} ); <br> % Split sectors
20 cm = qf.reshapeo (cm, [ no\_rx, 1(1, il).no\_tx*3, no\_freq] );
2122 for ir = 1: no\_rx \% Extract effective PG vor each BS-MT link
23 for it = 1 : 1(1.11). no tx *3
24 for if = 1 : no_freq
25 | pg_eff{il}( ir, it, iF ) = abs ( cm ( ir, it, iF ). coeff ).^2;
26 end
27 end
28 end
29 end
30 toc
```

```
1 Elapsed time is 3595.101356 seconds
```
Coupling Loss The coupling loss is defined as the path gain of a MT to its serving BS, i.e. the strongest BS seen by the MT. The thick lines were obtained using the QuaDRiGa model, the thin dashed line are taken from 3GPP R1-165974. They represent the median of all 3GPP calibration results. Results agree well for UMi and Indoor Open Office. However, there are some significant differences in the UMa calibration curves. This is probably due to the fact that the original calibration was done using the parameters from 3GPP 38.900 v14.0.0 (2016-06). The parameters for UMa-LOS have changed in 3GPP 38.901 v14.1.0 (2017-06).

```
1 calib 3GPP ref data: \% Load reference data
 2
3 set (0 , ' defaultTextFontSize ', 18) % Default Font Size
4 set (0, ' default AxesFont Size ', 18) <br>
4 Set (0, ' default AxesFont Size ', 18)
5 set (0, 'default AxesFont Name', 'Times')<br>
5 set (0, 'default TextFont Name', 'Times')<br>
5 set (0, 'default TextFont Name', 'Times')<br>
5 set (0, 'default TextFont Name', 'Times')
6 \vert set (0, 'default Text Font Name', 'Times')
7 set (0 , ' defaultFigurePaperPositionMode ','auto ') % Default Plot position
8 set (0, 'DefaultFigurePaperType', '<custom >') % Default Paper Type<br>9 set (0, 'DefaultFigurePaperSize', [16.5 7.3]) % Default Paper Size
9 \text{ set } (0, \text{'DefaultFigurePapersize'}, [16.5 7.3])10
11 legend_names = { '6 GHz ','30 GHz ','70 GHz ' };
12 | \text{line\_col} = \{ 'b', 'r', 'k' \}; \text{\hspace{15pt}} \text{\hspace{15pt}} \13
14 \left| \text{figure('Position',[50, 550, 1400, 640]}) \right|15 \left| \begin{array}{ccc} \text{for} & \text{il} = \text{select\_scenario} \\ \text{cl} = \text{zeros}( \text{ no\_rx, 3} ) \end{array} \right|16 cl = zeros (no_rx, 3);<br>
\% Calculate the coupling loss from the effective PG
17 for iF = 1 : no_freq
18 cl(:,iF) = 10*log10(max(pg_eff{il}):(.;;if),(],2));
19 end
20 \left| \right| if il == 3
21 figure ('Position', [ 50 , 550 , 1400 , 640]);
22 axes ('position', [0.3, 0.12, 0.44, 0.81]); hold on;
23 x_m = -105; wx = 70; tx = 0.01; ty = 97;
24 else
25 x_m = -210; wx = 150; tx = 0.01; ty = 97;
26 axes ('position', [0.06+(il-1) *0.48 0.12 0.44 0.81]); hold on;
27 end
28 text ( tx*wx+xm, ty, 'QD. '); text( tx*wx+xm, ty-4, '3GP ');
29 \vert 1n = []; bins = (-0.1:0.005:1.1)*wx+xm;30 for iF = 1 : no_freq
```
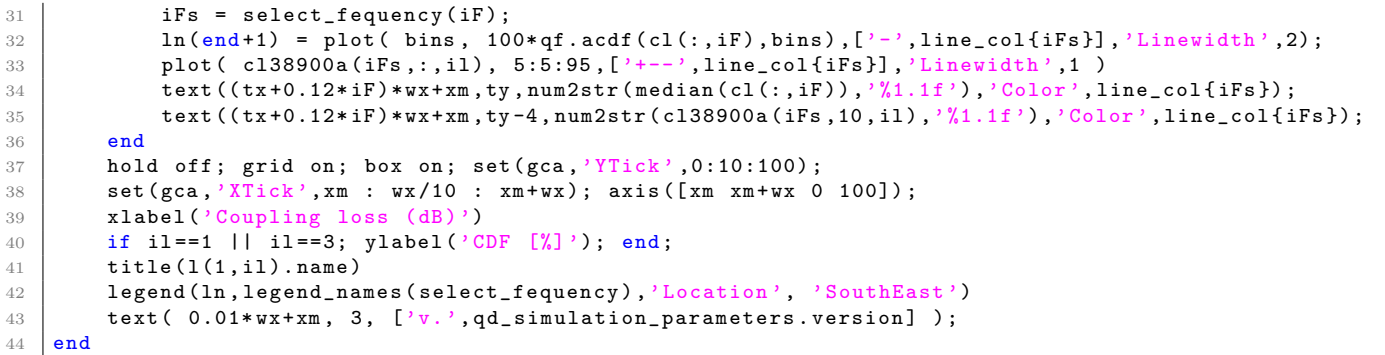

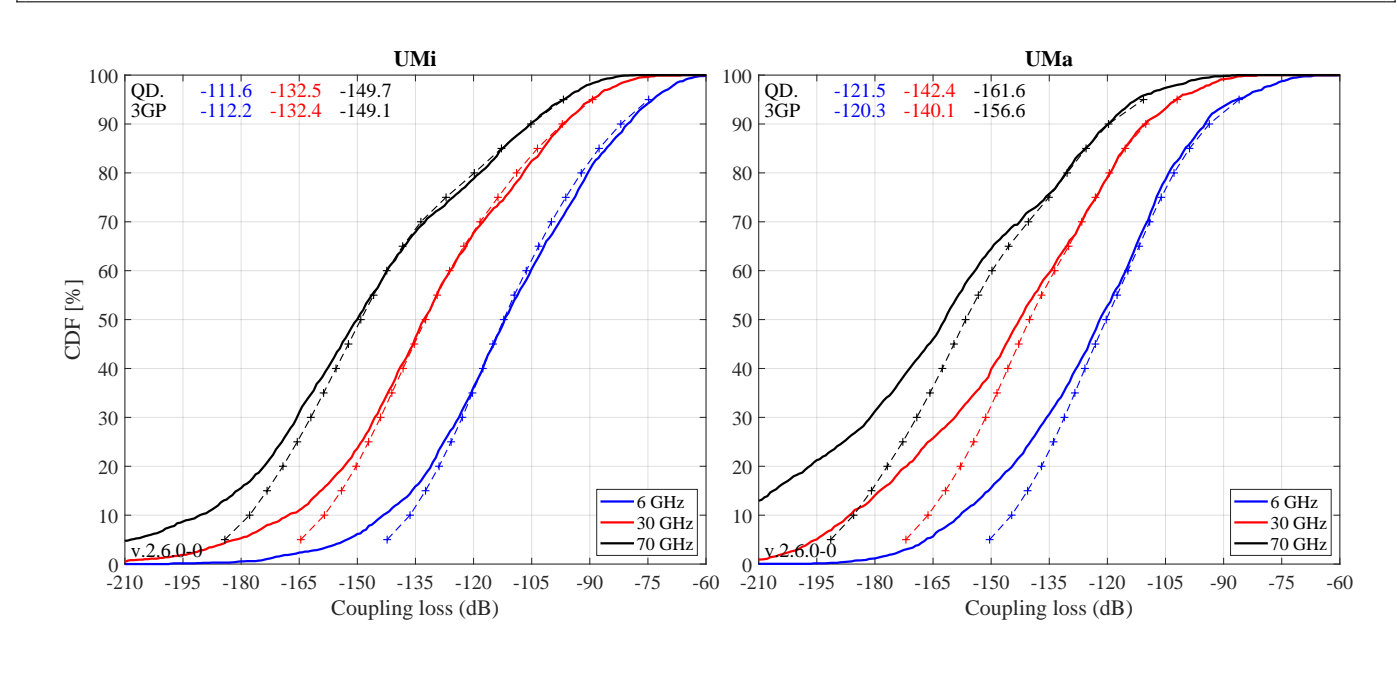

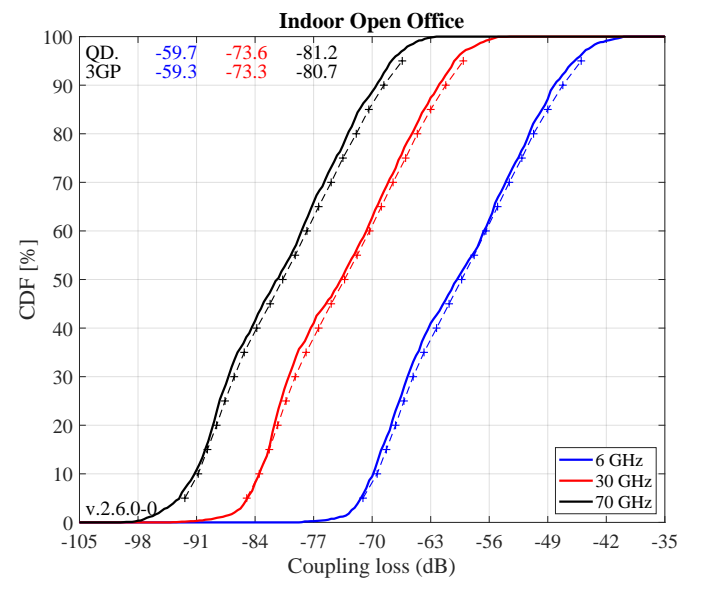

Geometry Factor The GF is a lower bound for the actual SINR. It is defined as the power ratio of the serving BS and the sum power of all interfering BSs. The results in the following Figure agree well with the 3GPP calibrations curves.

```
figure ('Position', [ 50 , 550 , 1400 , 640]);
```

```
2 \mid for il = select_scenario
```

```
3 \mid gf = zeros (no_rx, 3);
4 for iF = 1 : no_freq
5 gf(:,iF) = 10*log10( max( pg\_eff[i1](:,:,iF),[],2 ) ./ ( sum( pg\_eff[i1](:,:,iF),2 ) -...
6 max( pg_{eff{i}}{i}, j, iF, [], 2 ) ) );
       end
8 if il == 3
9 figure ('Position', [ 50 , 550 , 1400 , 640]);
10 axes ('position', [0.3, 0.12 0.44 0.81]); hold on;
\begin{array}{c|c} 11 & \text{else} \end{array}axes ('position', [0.06+(i1-1)*0.48 0.12 0.44 0.81]); hold on;13 end
14 xm = -10; wx = 40; tx = 0.01; ty = 97;
15 text ( tx*wx+xm, ty, 'QD.'); text( xx*wx+xm ,ty-4, '3GP');
16 \vert 1n = []; bins = (-0.1:0.005:1.1)*wx+xm;17 for iF = 1:no_freq
18 iFs = select\_frequency(iF);19 \ln(\text{end}+1) = \text{plot}(\text{bins}, 100*\text{qf}.\text{acdf}(gt(:,iF),bins), [''-',linecol{iffs}], 'Linewidth', 2);20 plot ( gf38900a (iFs,:, il), 5:5:95, ['+-', line_col{iFs}], 'Linewidth', 1)
21 text ((tx+0.1*if) * wx + xm, ty, num2str (median (gf(:, iF)), 'N.1.1f'), 'Color', line_c01{ifs} ;
22 text ((tx+0.1*if)*wx+xm,ty-4,num2str (gf38900a (ifs,10,il),' %1.1f'),'Color', line_col{ifs});<br>23 end
       end
24 hold off; grid on; box on; set (gca, 'YTick', 0:10:100);
25 set (gca, 'XTick', xm : wx/10 : xm + wx); axis ([xm xm + wx 0 100]);
26 \vert xlabel ('Geometry (dB)')
27 if il ==1 || il ==3; ylabel ('CDF [\%]'); end;
28 title (1(1, i1). name)
29 | legend ( ln, legend_names ( select_fequency ), 'Location ', 'SouthEast')
30 text ( 0.01*wx+xm, 3, [\nu \ldots, qd_simulation_parameters. version] );
31 end
```
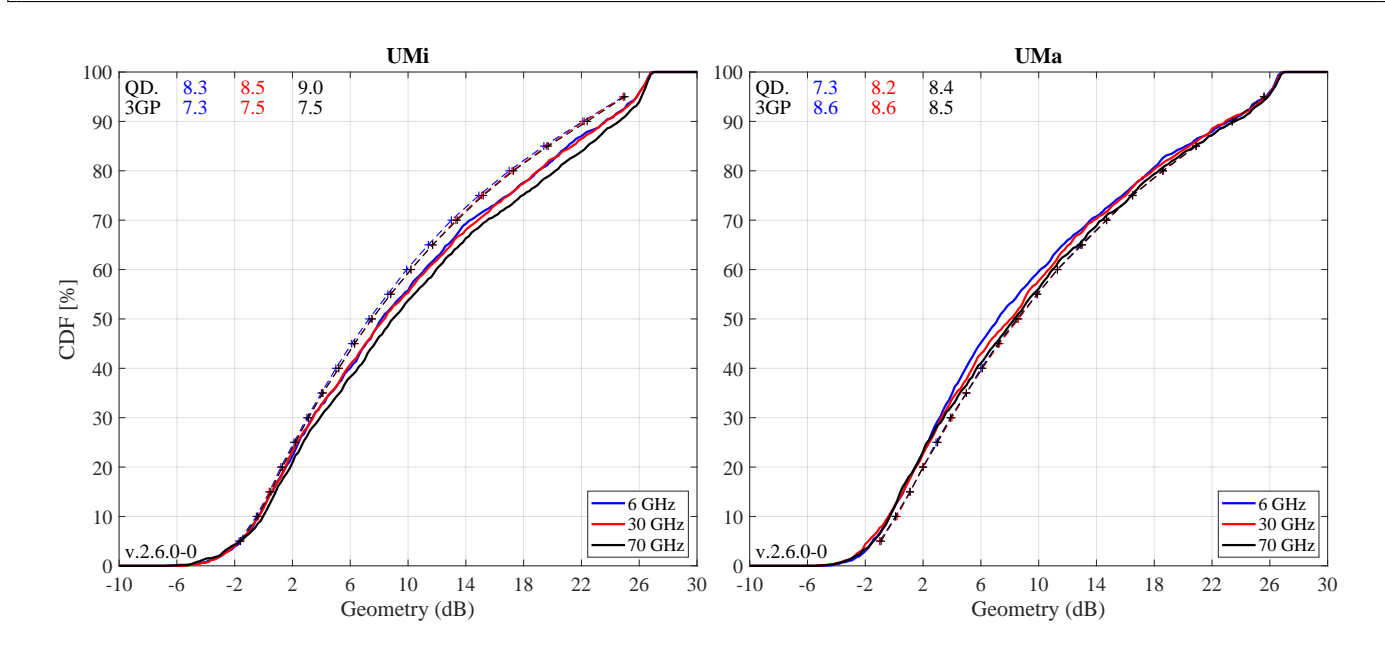

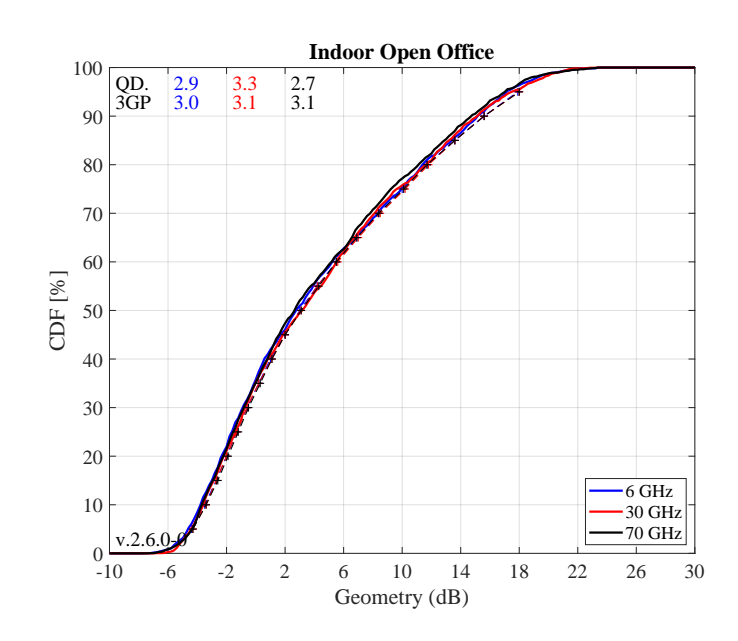

#### 5.4 3GPP 38.901 Full Calibration

4

8

14

20

This section performs the 3GPP calibration as described in 3GPP TR 38.901 V14.1.0, Section 7.8.2, Page 75 for the full calibration. It is shown how the model is set up to obtain the required results, how the output is processed and how the results compare with the 3GPP baseline. The 3GPP calibration reference results were published in the TDOC R1-165975 in August 2016. These results were obtained using model parameters from 3GPP TR 38.900 v14.0.0 (2016-06). Unfortunately, some parameters were changed in the year following the the publication of the results and therefore, different calibration results will be obtained when using the parameters from 38.901 V14.1.0 which are included in QuaDRiGa.

**Antenna setup** 3GPP uses a nested panel antenna. One panel consists of 16 dual-polarized antenna elements  $(+/- 45$  degree polarization) with 0.5 lambda element spacing. The panel is duplicated along the y-axis. In order to reuse the same antenna object for all four frequencies in the simulation, we do not specify a carrier frequency. In this case the model assumes that the element positions are given in multiples of the wavelength. The method "combine pattern" calculates the array response with respect to the phase-center of the antenna, i.e. the phase in the antenna pattern then includes the element positions in the array. The effective element positions are set to 0 and the same same antenna can be used for multiple frequencies.

```
1 close all
2 clear all
3 \vert warning ('off', 'all');
5 % The mapping function of antenna elements to CRS port (0 degree panning angle )
6 | port_mapping = [ 1, 0; 0, 1; 1, 0; 0, 1; 1, 0; 0, 1; 1, 0; 0, 1];
7 \text{ port mapping} = [ port_mapping , zeros ( 8,2 ) ; zeros ( 8,2 ), port_mapping ] / 2;
9 \mid \text{\%} BS antenna configuration 1 (UMa and UMi), 12 degree downtilt
10 | aBS = qd_arrayant ( '3gpp-mmw', 4, 4, [], 6, 12, 0.5, 1, 2, 2.5, 2.5 );
11 aBS.coupling = port_mapping;<br>
12 aBS.combine_pattern;<br>
2 aBS.combine_pattern;<br>
3 Calculate array res
12 aBS . combine_pattern; The Calculate array response
13 | aBS . element_position (1, :) = 0.5; <br> % Distance from pole in [m]
15 \frac{1}{2} BS antenna configuration 1 (Indoor), 20 degree downtilt
16 | aBSi = qd_arrayant ( '3gpp-mmv', 4, 4, [], 6, 20, 0.5, 1, 2, 2.5, 2.5);
17 aBSi. coupling = port_mapping; \frac{17}{4} Assign port mapping
18 | aBSi.combine_pattern; \frac{18}{10} Calculate array response
19 | aBSi . element_position (1, :) = 0.2; <br> \% Distance from pole in [m]
21 \frac{1}{2} BS antenna configuration 2 (UMa, UMi, Indoor)
22 |a2 = qd_{\texttt{a}} \texttt{r} \texttt{a} \texttt{y} \texttt{a} \texttt{nt}( '3gpp-3d', 2, 2, [], 1, [], 0.5 );
```

```
23 | a2. combine_pattern; \frac{23}{4} Calculate array response
24 | a2 . element_position (1, :) = 0.5; \frac{1}{2} Distance from pole in [m]
- 25
26 append_array ( aBS , a2 ); \% Concatenate arrays for both configurations
27 append_array ( aBSi, a2 );
2829 | aMT = qd-arrayant ('omni'); \frac{N}{d} MT antenna configuration
30 | aMT.copy_element (1,2);
31 | aMT. Fa(:, : , 2) = 0;32 aMT. Fb(:, :, 2) = 1;
```
**QuaDRiGa Setup** Here, the channel model is configured. The simulation assumptions are given in Table 7.8-2 in 3GPP TR 38.901 V14.1.0. 3GPP specifies to perform simulations for UMa, UMi and Indoor at four frequencies: 6 GHz, 30 GHz, 60 GHz and 70 GHz. Hence, we define three QuaDRIGa layouts. UMa and UMi use a hexagonal grid with 19 sites and three sectors per site. The scenario parameters for UMa and UMi are given in Table 7.2-1, page 20. This is implemented in "qd layout.generate", using the "regular" layout. The indoor scenario layout is specified in Table 7.2-2 and implemented using the "indoor" layout. 3GPP defines two different approaches for the LOS probability for InH users (page 27). Here we assume that "open office" should be used.

```
1 no_rx = 2000;<br>2 select_scenario = 1:3;<br>2 select_scenario = 1:3;<br>2 x Scenario: 1 = UMi, 2 = UMa, 3 = Indoor
 2 \mid \texttt{select\_scenario} \quad = \quad 1:3; \quad \text{\textit{\%} Scenario: 1 = UNi, 2 = UNa, 3 = Indoor}3 \vert \texttt{select\_fequency} \ = \ 1:4; \texttt{\%Freq.:} \ \ 1 \ = \ 6 \ \ \texttt{GHz,} \ \ 2 \ = \ 30 \ \ \texttt{GHz,} \ \ 3 \ = \ 60 \ \ \texttt{GHz,} \ \ 4 \ = \ 70 \ \ \texttt{GHz,}4
5 \mid s = qd_simulation_parameters; \frac{1}{2} Set general simulation parameters
6 s. center_frequency = [ 6e9, 30e9, 60e9, 70e9 ]; % Set center frequencies for the simulations<br>7 s. center frequency = s. center frequency ( select fequency ):
    s. center_frequency = s. center_frequency ( select_fequency );
8 | no_freq = numel ( s. center_frequency );
\alpha10 s.use_3GPP_baseline = 1; \frac{1}{2} Disable spherical waves
11 \vert s. show_progress_bars = 0; \frac{1}{2} Disable progress bar
12
13 isd = [ 200 , 500 , 20 ]; % ISD in each layout
14 no_go_dist = [ 10 , 35 , 0 ]; % Min . UE - eNB 2D distance
15
16 | 1(1,1) = qd layout .generate ( 'regular', 19, isd(1), aBS);
17 \begin{array}{|l|l|}\n 1(1,1) . \text{simpar = s;}\n 1(1,1) . \text{tr}_\text{position}(3,:) = 10;\n\end{array}<br>
18 \begin{array}{|l|l|}\n 1(1,1) . \text{tr}_\text{position}(3,:) = 10;\n\end{array}18 | 1(1,1). tx_position (3,:) = 10;19 \mid 1(1,1). name = 'UMi';
20
21 \mid 1(1,2) = \text{qd\_layout.generate} ( 'regular', 19, isd(2), aBS);
22 | 1(1,2). tx_position (3,:) = 25; <br> \frac{1}{2} \frac{1}{2} \frac{1}{2} \frac{1}{2} \frac{1}{2} \frac{1}{2} \frac{1}{2} \frac{1}{2} \frac{1}{2} \frac{1}{2} \frac{1}{2} \frac{1}{2} \frac{1}{2} \frac{1}{2} \frac{1}{2} \frac{1}{2} \frac{1}{2} \frac{1}{2} 
23 \mid 1(1,2). simpar = s; 23 \mid 23 Set simulation parameters
24 \mid 1(1,2) \text{ name } = 'UMa';25
26 | 1(1,3) = qd_layout.generate ( 'indoor', [2,6], isd (3), aBSi, 3, 30);<br>27 | 1(1,3).tx_position (3,:) = 3;<br>27 | 1(1,3).tx_position (3,:) = 3;
27 | 1(1,3) . tx\_position(3,:) = 3;<br>
28 | 1(1,3) . simplex = s;28 | 1(1,3). simpar = s; \beta Set simulation parameters
29 \mid 1(1,3). name = 'InH';
30
31 for il = select_scenario % Drop users in each layout
32 l (1, il) . no_rx = no_rx; \% Number of users
33 if il == 3
34 ind = true ( 1, no_rx ); \frac{34}{4} and \frac{1}{2} indoor placement
35 while any ( ind )
36 \vert 1(1, il). randomize_rx_positions (sqrt (60^2+25^2), 1, 1, 0, ind );
37 ind = abs ( 1(1, il). rx\_position(1, :) ) > 60 | abs ( 1(1, il). rx\_position(2, :) ) > 25;
\frac{38}{9} end
39 else
40 ind = true ( 1, no_rx ); \frac{2}{\sqrt{M}} \frac{1}{2} \frac{1}{2} \frac{1}{2} \frac{1}{2} \frac{1}{2} \frac{1}{2} \frac{1}{2} \frac{1}{2} \frac{1}{2} \frac{1}{2} \frac{1}{2} \frac{1}{2} \frac{1}{2} \frac{1}{2} \frac{1}{2} \frac{1}{2} \frac{1}{2} \frac{1}{2}41 while any (ind)
42 1(1, il). randomize_rx_positions ( 0.93* isd (il), 1.5, 1.5, 0, ind );
43 ind = sqrt (1(1, i1) \cdot rx\_{position}(1, :). 2 + 1(1, i1) \cdot rx\_{position}(2, :). 2) < no\_{goaldist}(i1);
44 end
45 floor = randi (5,1,1(1,i1) . no_rx) + 3; \frac{1}{2} Number of floors in the building
46 \vert for n = 1 : 1(1, il). no_rx
47 floor (n) = randi (floor (n)); \frac{1}{2} floor level of the UE
48 end
49 \vert 1(1, il). rx_position (3, :) = 3*(floor-1) + 1.5; \frac{\ell}{\ell} Height in meters
50 end
```

```
51 switch il % Set the scenario and assign LOS probabilities (80% of the users are indoor)
52 \quad \text{case} \quad 153 i indoor_rx = 1(1, il). set_scenario ('3GPP_38.901_UMi', [], [], 0.8);
1(1, i1). rx-position (3, \tilde{\text{r}} \text{indoor}_{rx}) = 1.5; \% Set outdoor-users to 1.5 m height
55 case 2
56 indoor_rx = 1(1, i1). set_scenario ('3GPP_38.901_UMa', [], [], 0.8);
57 \vert 1(1, il). rx_position (3, ~indoor_rx ) = 1.5; \vert Set outdoor-users to 1.5 m height
58 case 3
59 \vert 1(1, i1). set_scenario ('3GPP_38.901_Indoor_Open_Office');
60 end
61 l (1 , il ) . rx_array = aMT ; % MT antenna setting
62 end
```
Generate channels The following code generates the channel coefficients. The calibration case assumes that no spatial consistency for the SSF is used. Hence, we deactivate the feature by setting the decorrelation distance of the SSF parameters "SC lambda" to 0. The method "split multi freq" separates the builder objects so that each builder creates channels for only one frequency. If you call "split multi freq" before any LSF and SSF parameters are generated as it is done the the following code, then LSF parameters (e.g. SF, DS, AS) will be uncorrelated for each frequency. If you call "gen lsf parameters" before "split multi freq", then all LSF parameters will be fully correlated. However, frequency dependent averages and variances still apply. If you call "gen lsf parameters" and "gen ssf parameters" before "split multi freq", then SSF will also correlated, i.e. the same paths will be seen at each frequency. Correlated SSF for multi-frequency simulations is an additional feature of the 3GPP model (see Section 7.6.5, pp 57 of TR 38.901 V14.1.0).

```
1 tic
2 clear c
3 for il = select_scenario
4 b = 1(1, i1). init builder: \% Generate builders
5
6 \vert sic = size(b);
7 for ib = 1 : numel(b)
8 [ i1, i2 ] = qf.qind2sub ( sic, ib);
9 Scenpar = b(i1, i2). scenpar; \% Read scenario parameters
10 Scenpar . SC_lambda = 0; <br>
\frac{1}{2} Scenpar . SC_lambda = 0; <br>
\frac{1}{2} Scenpar . SC_lambda = 0;
11 b(i1, i2). scenpar_nocheck = scenpar; % Save parameters without check (faster)
12 end
13
14 b = split_multi_freq ( b ); <br> 5plit the builders for multiple frequencies
15 gen_parameters (b);<br>
16 cm = get_channels (b);<br>
2 Generate channels (commeters (uncorrelated)
16 cm = get_{channels} (b);
17
18 cs = split_tx ( cm, \{1:4\ 9:12\ 17:20\} ); <br> % Split sectors for Antenna configuration 1
19 c\{1, i1\} = qf.reshapeo (cs, [ no_rx, 1(1, il).no_tx *3, no_freq ]);<br>20 cs = split_tx (cm, \{5:8, 13:16, 21:24\}); % Split sectors for Antenna configuration 2
20 cs = split_tx ( cm, \{5:8, 13:16, 21:24\} );
21 c{2, i1} = qf.reshapeo(cs, [no_rx, 1(1, il).no_tx*3, no_freq ]);
22 end
23 toc
```
 $1$  Elapsed time is 6663.315876 seconds

**Coupling Loss** The coupling loss is defined as the path gain of a MT to its serving BS, i.e. the strongest BS seen by the MT. The thick lines were obtained using the QuaDRiGa model, the thin dashed line are taken from 3GPP R1-165975. They represent the median of all 3GPP calibration results. Results agree well for UMi and Indoor Open Office. However, there are some differences in the UMa calibration curves. This is due to the fact that the 3GPP reference curves were generated using parameters from 3GPP 38.900 v14.0.0 (2016-06). The parameters for UMa-LOS have changed in 3GPP 38.901 v14.1.0 (2017-06).

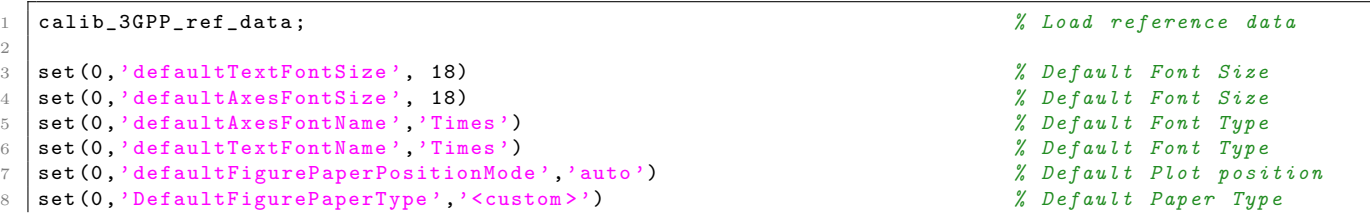

```
9 set (0 , ' DefaultFigurePaperSize ' ,[16.5 7.3]) % Default Paper Size
10
11 | legend_names = { '6 GHz', '30 GHz', '60 GHz', '70 GHz' };
12 \text{line}_col = \{ 'b', 'r', 'm', 'k' \};13
14 for il = select_scenario % Scenario
15 figure ('Position', [50, 550, 1400, 640]); <br>
\begin{array}{ccc} \gamma_{\text{R}} & \text{N} & \text{N} & \text{N} & \text{N} & \text{N} & \text{N} & \text{N} & \text{N} & \text{N} & \text{N} & \text{N} & \text{N} & \text{N} & \text{N} & \text{N} & \text{N} & \text{N} & \text{N} & \text{N} & \text{N} & \text{N} & \text{N} & \text{N} & \text{N} & \text{N} & \text{N16 pg_eff = []; cl = [];
17 if il < 3; xm = -210; wx = 150; tx = 0.01; ty = 97; end \frac{M}{M} and UMi if il == 3; xm = -105; wx = 70; tx = 0.01; ty = 97; end \frac{M}{M} InH
18 if il == 3; x = -105; wx = 70; tx = 0.01; ty = 97; end for ic = 1:2
19 for ic = 1:2 \% Configuration
20 axes ('position', [0.06+(ic-1)*0.48 \t 0.12 \t 0.44 \t 0.81]); hold on; % New sub-figure<br>21 text (tx*wx+xm,ty,'QD.'); text (tx*wx+xm,ty-4,'3GP'); % Result text
             text (tx*wx+xm, ty, 'QD.'); text (tx*wx+xm, ty-4, '3GP');
22 \vert 1n = []; bins = (-0.1:0.005:1.1)*wx+xm;23 for iF = 1 : no_freq \% Frequency
24 for ir = 1 : no_rx \% Receiver
25 for it = 1 : size (c{ic, il}, 2) <br>
25 \% Calc. path gain
26 pg_eff( it ) = sum(abs(c{ic, il}(ir, it, iF).coeff(:)).^2) / 8;<br>27
27 end
28 cl(ir) = 10*log10(max(pg_eeff)); % Calc. coupling loss % Calc. coupling loss
                 end
30 iFs = select_fequency (iF); \mathbf{t}X = (\mathbf{t}x + 0.12 \cdot \mathbf{i}F) \cdot \mathbf{w}x + xm;31 \ln(\text{end}+1) = \text{plot}(\text{bins}, 100*\text{qf}.\text{acdf}(\text{cl},\text{bins}), ['-',\text{line}[\text{col}\{\text{iFs}]\},\text{'Linewidth'}, 2);32 plot ( cl38900b (iFs, :, il, ic), 5:5:95, ['+--', line_col{ iFs}], 'Linewidth', 1)<br>text ( tX, ty, num2str (median (cl) , '',1.1f'), 'Color', line_col{
33 text ( tX, ty, num2str (median (c1) , \frac{N1.1f'}{N.1f'}, \frac{1}{1} color', line_col{iFs});
\text{text ( } tX, ty-4, \text{ num2str ( } c138900b ( } \text{if } s, 10, \text{il } , ic ), \text{`` } \text{4.1f'}, \text{`` } \text{color '}, line_col{iFs});
35 end
36 hold off; grid on; box on; set (gca, 'YTick', 0:10:100); \% Decorations
37 | set (gca, 'XTick', xm : wx/10 : xm + wx); axis ([xm xm + wx 0 100]);
38 xlabel ('Coupling loss (dB)') ; title ([ l (1 , il ). name ,' - Config ', num2str ( ic ) ] ) ;
39 if ic ==1; ylabel ('CDF [%]'); end
40 legend (ln, legend_names (select_fequency), 'Location', 'SouthEast');
41 text ( 0.01*wx+xm, 3, ['v.', qd_simulation_parameters . version ] );
42 end
43 end
```
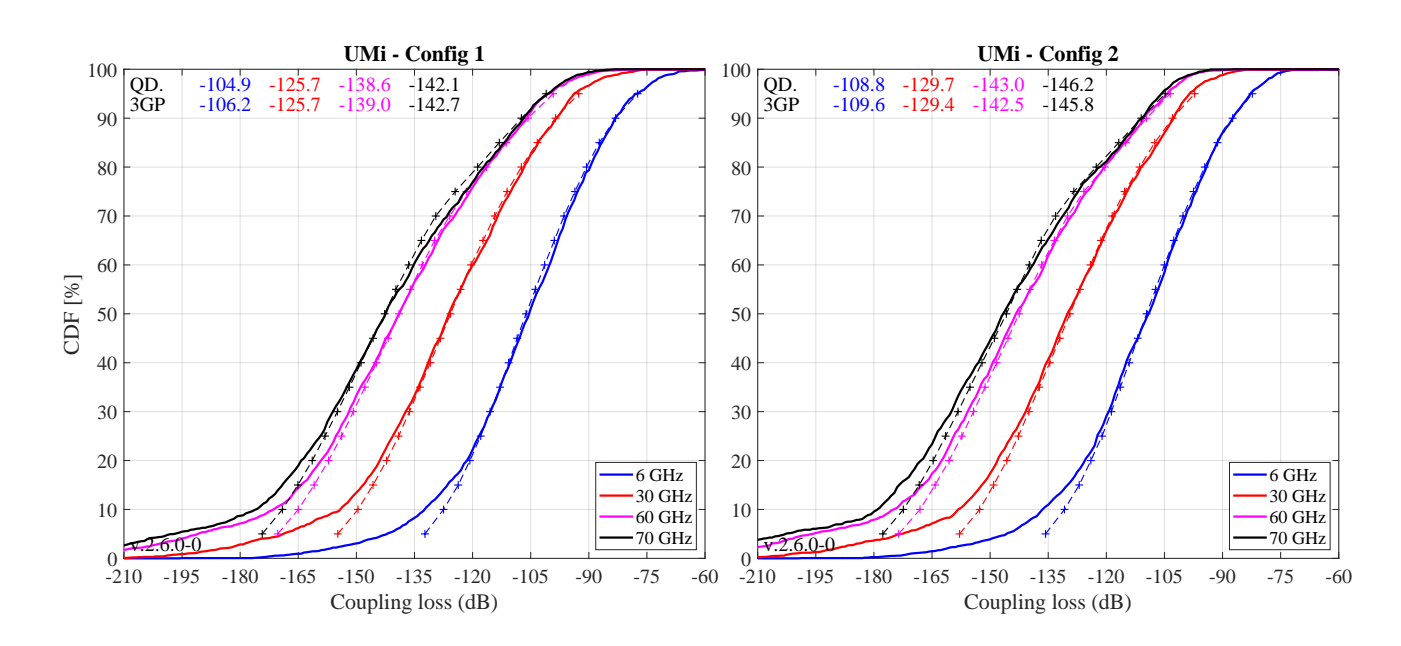

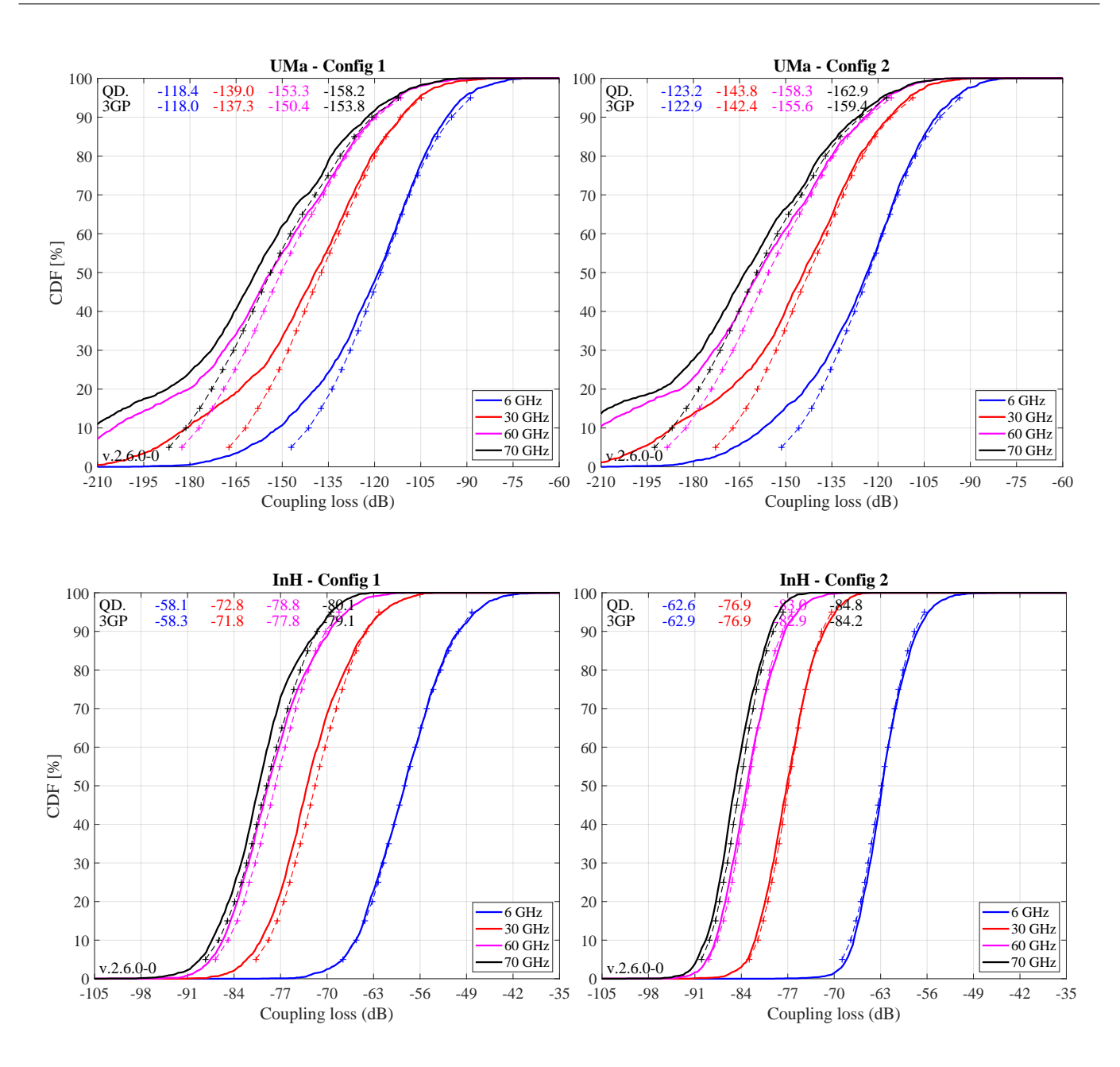

Wide-band SINR The wide-band SINR is essentially the same as the GF. However, the 3GPP model uses the RSRP values for the calculation of this metric. The calculation method is described in 3GPP TR 36.873 V12.5.0 in Section 8.1 on Page 38. Essentially, the RSRP values describe the average received power (over all antenna elements at the receiver) for each transmit antenna port. Hence, there are 4 RSRP values, one for each transmit antenna. The wideband SINR is the GF calculated from the first RSRP value, i.e. the average power for the first transmit antenna port.

```
1 for il = select_scenario \chi Scenario \chi Scenario figure ('Position', [50, 550, 1400, 640]);
2 \vert figure ('Position', [50
 3 rsrp_p0 = []; c1 = [];
 4 if il ==1 || il ==2; x = -10; x = 40; x = 0.01; y = 97; end<br>5 if il ==3; x = -10; yx = 25; tx = 0.01; ty = 97; end
 5 if il ==3; x = -10; wx = 25; tx = 0.01; ty = 97; end
 6 \qquad \qquad \textbf{for } \textbf{ic} = \textbf{1} \textbf{ : } \textbf{2} \qquad \qquad \textbf{\textit{8} Configuration}7 axes ('position', [0.06+(ic-1)*0.48 \t 0.12 \t 0.44 \t 0.81]); hold on;
8 text ( tx*wx+xm, ty, 'QD.'); text ( tx*wx+xm, ty-4, '3GP');<br>9 \ln = \lceil 1 \pmod{5} = \lceil 0.1 \pmod{5} \rceil \cdot 1.1 \rceil + wx + xm;
                  ln = []; bins = (-0.1:0.005:1.1)*wx+xm;
10 for iF = 1 : no_freq<br>
11 for iF = 1 : no_rx \begin{array}{ccc} \n\sqrt{2} & \sqrt{2} & \sqrt{2} & \sqrt{2} & \sqrt{2} & \sqrt{2} & \sqrt{2} & \sqrt{2} & \sqrt{2} & \sqrt{2} & \sqrt{2} & \sqrt{2} & \sqrt{2} & \sqrt{2} & \sqrt{2} & \sqrt{2} & \sqrt{2} & \sqrt{2} & \sqrt{2} & \sqrt{2} & \sqrt{2} & \sqrt{2} & \sqrt{2} & \sqrt{2} & \sqrt{2} & \sqrt{2} & \sqrt{2} &11 for ir = 1 : no_rx \% Calc. coupling loss
12 for it = 1 : size (c{ic, il}, 2)
13 \text{tmp} = \text{c}\{\text{ic}, \text{il}\}(\text{ir}, \text{it}, \text{if}).\text{coeff}(:,1, :); \text{% Coeff. from first Tx and x.}<br>14 \text{rsrp\_p0}(\text{it}) = \text{sum}(\text{abs}(\text{tmp}(:)).\text{?}) / 2; \text{% Divide by 2 Rx ant.}14 r s r p_p 0 ( i t ) = s u m (abs ( t m p(:) ).^2) / 2;
```
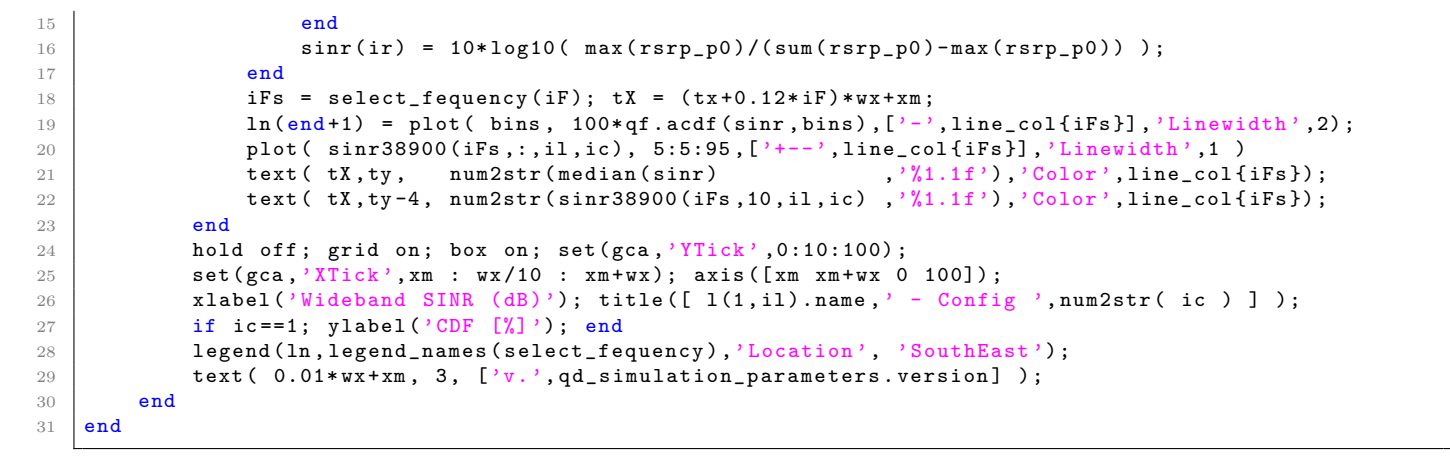

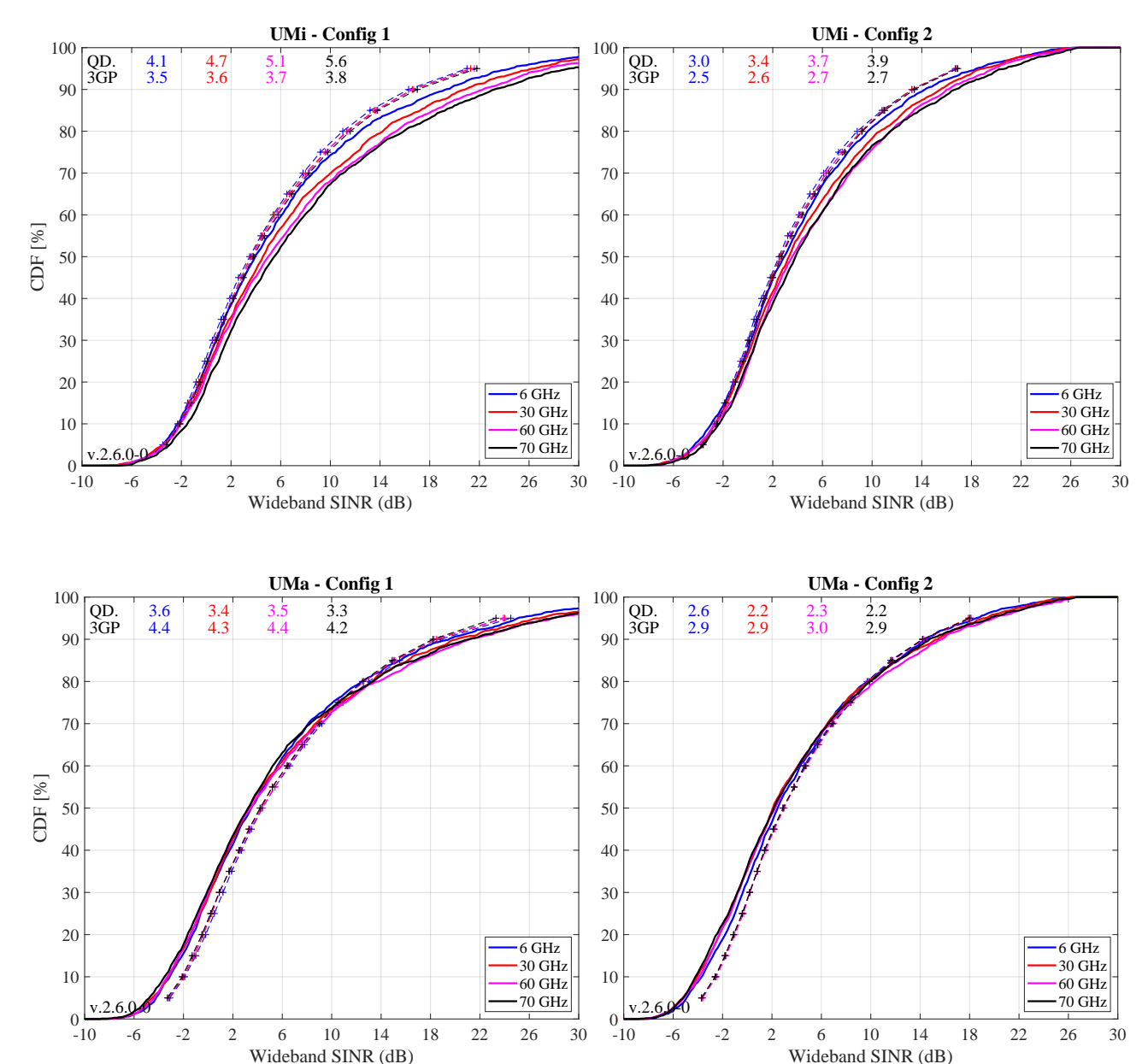

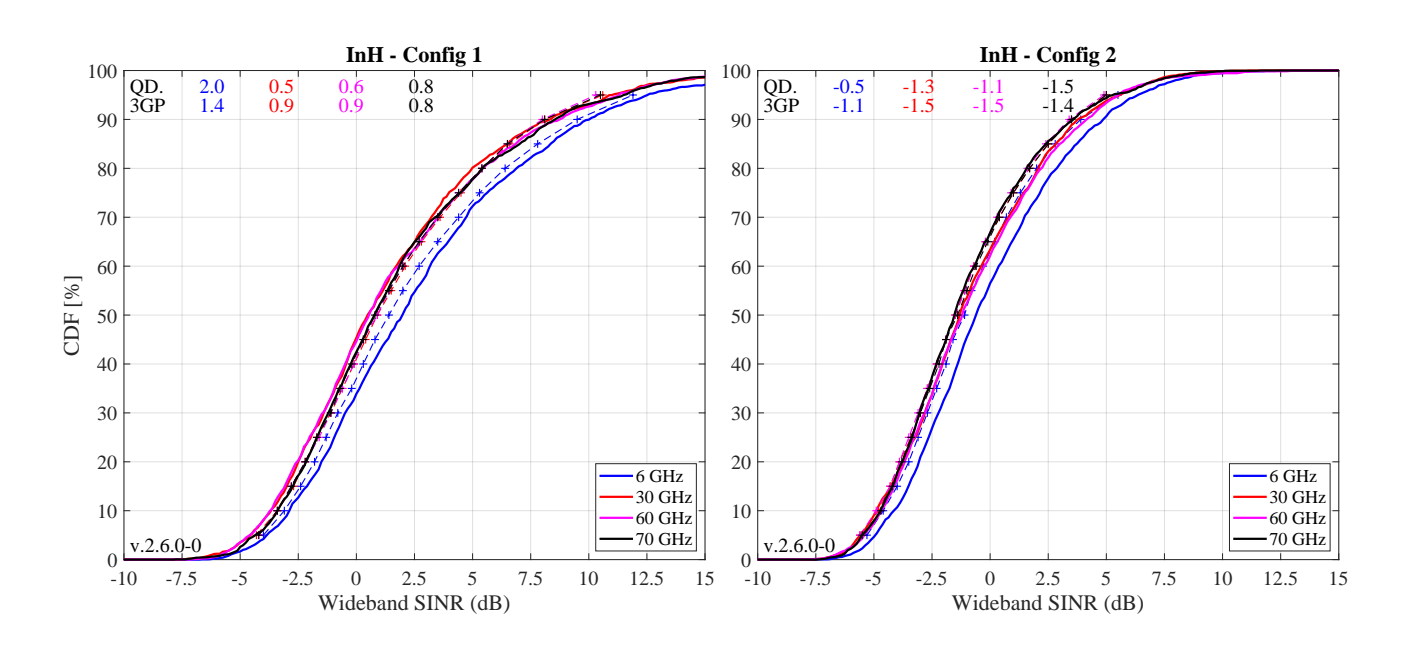

**Delay Spread** The following plots show the delay spread without antenna patterns for the serving BS, i.e. only the multi-path components are generated by the SSF model, but the paths are not weights by the antenna patterns. For the UMi and UMa scenarios, 80% of the users are indoors. Hence, the results are dominated by the O2I parameters, which are not frequency dependent and are identical for LOS or NLOS propagation of the outdoor link. The green curve therefore shows the O2I distributions of the DS. One can see that the results for UMi and UMa are very similar.

```
legend\_ref = {'02I only', '02I only', 'InH LOS'};
2
3 \text{ ref}_02I = 10.^{\circ} (randn (1,10000) *0.32 -6.62 ) *1e9;
4 \mu = (-7.692 -0.01 *log10 (1+s. center_frequency '/1e9));
5 \text{ ref\_InH} = 10.^{\circ} ( 0.18* randn ( no_freq ,10000) + mu * ones (1,10000) ) *1 e9;
6 for il = select_scenario % Scenario
7 | pg_eff = []; ds = []; ds_tmp = [];
8 if il == 1 || il == 3; figure ('Position', [50, 550, 1400, 640]); end; tx = 0.41; ty = 47;
9 if il == 1; axes ('position', [0.06 0.12 0.44 0.81]); hold on; xm = 0; wx = 1000; end
10 if il == 2; axes('position',[0.54 0.12 0.44 0.81]); hold on; xm = 0; wx = 1000; end
11 if il == 3; axes ('position', [0.30 0.12 0.44 0.81]); hold on; xm = 0; wx = 80; end
12 text ( tx*wx+xm, ty, \overline{QD}. '); text ( tx*wx+xm, ty-4, '3GP');
13 | 1n = []; bins = (-0.1:0.005:1.1)*wx+xm;14 for \mathbf{if} = 1: \mathbf{n} \circ \mathbf{if} = \mathbf{q} for \mathbf{if} = 1: \mathbf{n} \circ \mathbf{f} \mathbf{x} for \mathbf{if} = 1: \mathbf{n} \circ \mathbf{f} \mathbf{x} for \mathbf{if} = 1: \mathbf{n} \circ \mathbf{f} \mathbf{x} for \mathbf{if} = 1: \mathbf{n} \circ \mathbf{f} \mathbf{x} for \mathbf{if} = 1: \mathbf{n} \circ \15 for ir = 1 : no_rx \% Calc. coupling loss
16 | for it = 1 : size (c{1, i1}, 2)17 pg_eff ( it ) = sum(abs(c{1, il}(ir, it, iF).coeff(:)).^2) / 8;
18 ds_{\text{imp}}(it) = c\{1, i1\}(ir, it, iF).par. ds_c b;19 end
20 \left[ \begin{array}{c} \sim \\ \sim \end{array} \right] = \max(\begin{array}{c} \text{pg\_eff} \\ \text{pg\_eff} \end{array}); ds (ir) = ds_tmp (ii)*1e9;
21 end
22 <br>
23 iFs = select_fequency (iF); \tauX = (\tau x + 0.12 * iF) * wx + xm;<br>
23 ln(end+1) = plot(bins, 100*qf.acdf(ds,bins),['-',1
             ln(end +1) = plot( bins, 100 * qf. acdf(ds, bins), ['--], line_colf(Fs)],'Linewidth', 2);24 plot ( ds38900 (iFs,:, il), 5:5:95, ['+-', line_col{iFs}], 'Linewidth', 1 )
25 text ( tX, ty, num2str ( median (ds ) , ',',', 1f'),'Color', line_col { iFs });
\begin{array}{lll} 26 & \hspace*{20mm} \texttt{text( } & \texttt{tX,ty-4, num2str(ds38900(iFs,10,il) }, \texttt{''}, \texttt{1.1f'} ), \texttt{'Color'}, line\_col{ifFS}) \texttt{;} \end{array}{\rm 27} if il==3;plot(bins ,100*qf .acdf (ref_InH(iF ,:),bins),'-.','Color',line_col{iFs});end
28 end
29 if il <3; ln( end + 1) = plot(bins, 100 * qf. acdf( ref_0 21, bins), ' -.', 'Color', [0 .5 0], 'Linewidth', 2); end
30 hold off; grid on; box on; set (gca, 'YTick', 0:10:100);
31 set (gca, 'XTick', xm : wx/10 : xm + wx); axis ([xm xm + wx 0 100]);
32 xlabel ('Delay Spread (nsec)'); title ([ 1(1, il). name ] );
33 if il ==1 || il ==3; ylabel ('CDF [\%]'); end
34 legend ( ln , { legend_names { select_fequency } , legend_ref { il } } , ' Location ', ' SouthEast ') ;
35 text ( 0.01*wx+xm, 3, [\forall v. \forall v. qd_simulation_parameters . version] );
36 end
```
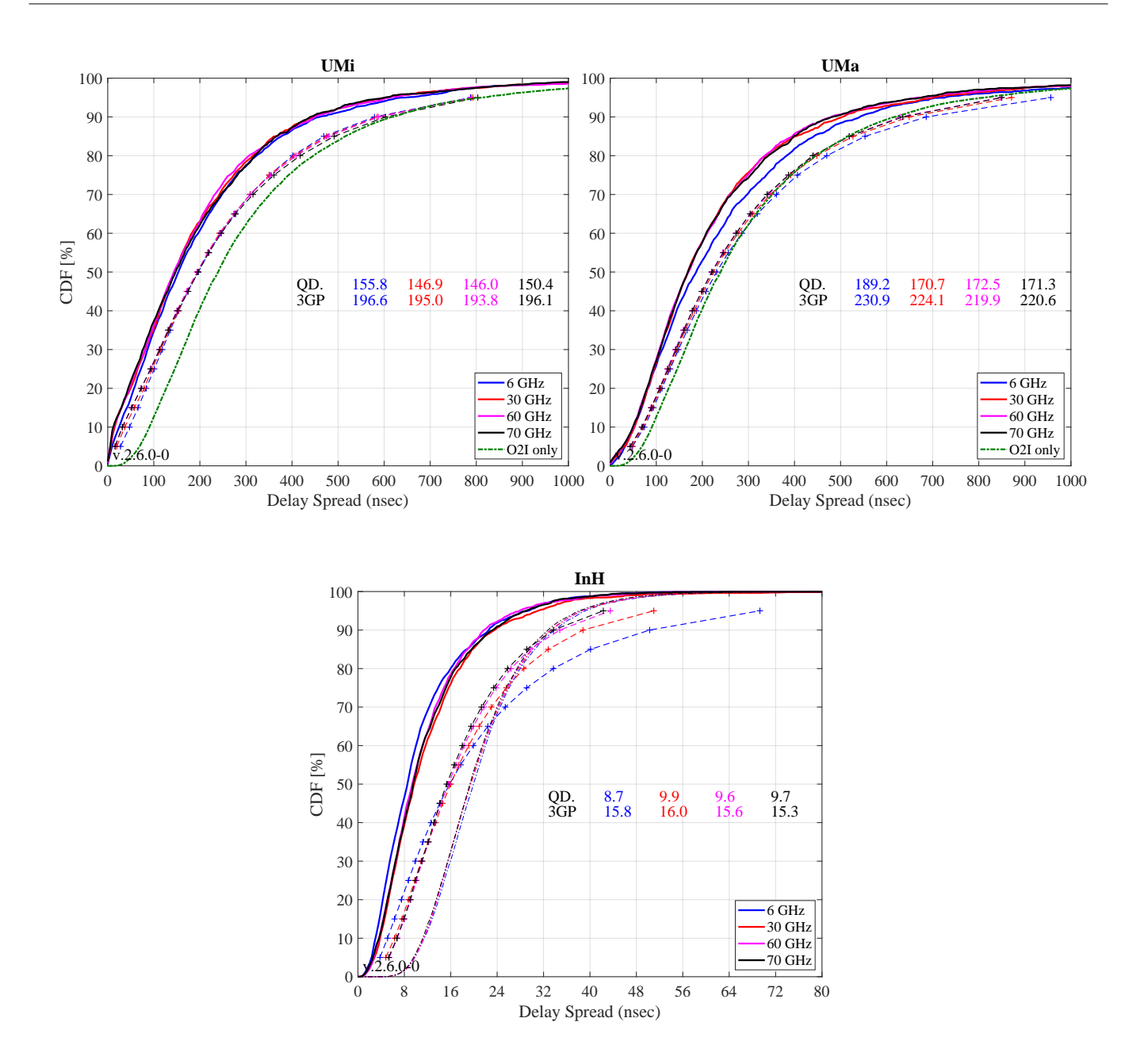

For the InH case, parameters changed in TR 38.901. The original parameterization in 3GPP TR 38.900 V14.0.0 included some significant dependence of the STD of the DS on the carrier frequency. This was removed in TR 38.901. In addition, due to the open office LOS probabilities and the UE attachment to the strongest BS, there are 98% of the users in LOS conditions. Hence, the results heavily depend on the LOS DS, which is shown for the four frequencies are dashed-dotted thin lines. One can observe, that the DS values for the serving BS are always smaller compared to the expected values from the LOS distributions. This comes from the negative correlation of the DS with the SF (-0.8 for InH-LOS). If the link has a high SF, it also has a low DS. However, if the SF is high, the BS gets selected for the UE attachment. As a result, DS values for the serving BS are always smaller compared to the average LOS-DS from all BS.

Azimuth Angle Spread of Departure The next plot shows the ASD. The same assumptions as for the DS apply, i.e. no antenna patterns, UE attachment to the strongest BS, O2I-dominance for UMa and UMi and LOS dominance for InH. Results agree well for UMa and UMi.

```
ref_02I = 10.^{\circ} ( randn(1,10000) *0.42 +1.25 );
2 ref_InH = 10.^{\circ} ( randn (1,10000) *0.18 +1.60
3 for il = select_scenario % Scenario
```

```
4 \mid pg_eff = []; asd = []; asd_tmp = [];
 5 if il == 1 || il == 3; figure('Position',[ 50 , 550 , 1400 , 640]); end; tx = 0.01; ty = 97;
6 if il == 1; axes ('position', [0.06 0.12 0.44 0.81]); hold on; xm = 0; wx = 80; end
 7 \vert if il == 2; axes('position',[0.54 0.12 0.44 0.81]); hold on; xm = 0; wx = 80; end
 8 \mid if il == 3; axes('position',[0.30 0.12 0.44 0.81]); hold on; xm = 0; wx = 80; end
9 text ( tx*wx+xm, ty, 'QD.'); text( tx*wx+xm, ty-4, '3GP');
10 \vert 1n = []; bins = (-0.1:0.005:1.1)*wx+xm;11 for iF = 1 : no_freq 3 and 11 and 11 and 11 and 11 and 12 and 12 and 12 and 12 and 12 and 12 and 12 and 12 and 12 and 12 and 12 and 12 and 12 and 12 and 12 and 12 and 12 and 12 and 12 and 12 and 12 and 12 and 12 and 12 
12 for ir = 1 : no_rx \% Calc. coupling loss
13 for it = 1 : size(c{1, i1}, 2)14 pg_eff( it ) = sum(abs(c{1, i}i)(ir, it, iF) .coeff(:)).^2) / 8;15 \begin{array}{c|c} 15 & \text{asd\_tmp}(\text{it}) = c\{1, i1\}(\text{ir}, \text{it}, \text{if}), \text{par.asD\_cb}; \\ 16 & \text{end} \end{array}end
17 \begin{bmatrix} 0 & 1 \\ 0 & 1 \end{bmatrix} = max( pg_{eff}); asd(ir) = asd_tmp(ii);
18 end
19 iFs = select\_frequency(iF); tx = (tx+0.12*if)*wx+xm;20 \vert ln (end +1) = plot ( bins, 100* qf. acdf (asd, bins), ['-', line_col{ iFs}], 'Linewidth', 2);
21 plot ( asd38900 ( iFs, :, il ), 5:5:95, [ '+--', line_col{ iFs }], 'Linewidth', 1 )<br>text ( tX, ty, num2str (median (asd) , ',',1.1f'), 'Color', line_col{ iFs });
22 text ( tX, ty, num2str (median (asd))
23 text ( tX, ty -4, num2str (asd38900 (iFs, 10, il), \frac{1}{1 + t}, \frac{1}{1 + t}, \frac{1}{1 + t}, \frac{1}{1 + t}, \frac{1}{1 + t}, \frac{1}{1 + t}, \frac{1}{1 + t}, \frac{1}{1 + t}, \frac{1}{1 + t}, \frac{1}{1 + t}, \frac{1}{1 + t}, \frac{1}{1 + t}, \frac{1}{1 + t}end
_25 \hspace{1cm} if il<3; ln(end+1)=plot(bins ,100*qf.acdf(ref_O2I ,bins) ,'-.','Color',[0 .5 0] ,'Linewidth',2);end
_26 \,if il==3;ln(end+1)=plot(bins,100*qf.acdf(ref_InH,bins),'-.','Color',[0 .5 0],'Linewidth',2);end
27 hold off; grid on; box on; set (gca, 'YTick', 0:10:100);
28 | set (gca, 'XTick', xm : wx/10 : xm + wx); axis ([xm xm + wx 0 100]);
29 \vert xlabel ('ASD (degrees)'); title ([ 1(1, il). name ] );
30 if il ==1 || il ==3; ylabel ('CDF [\n%]'); end
31 legend ( ln , { legend_names { select_fequency } , legend_ref { il } } , 'Location ', 'SouthEast' ) ;
32 text ( 0.01*wx+xm, 3, ['v.', qd\_simulation\_parameters. version ] );
33 end
```
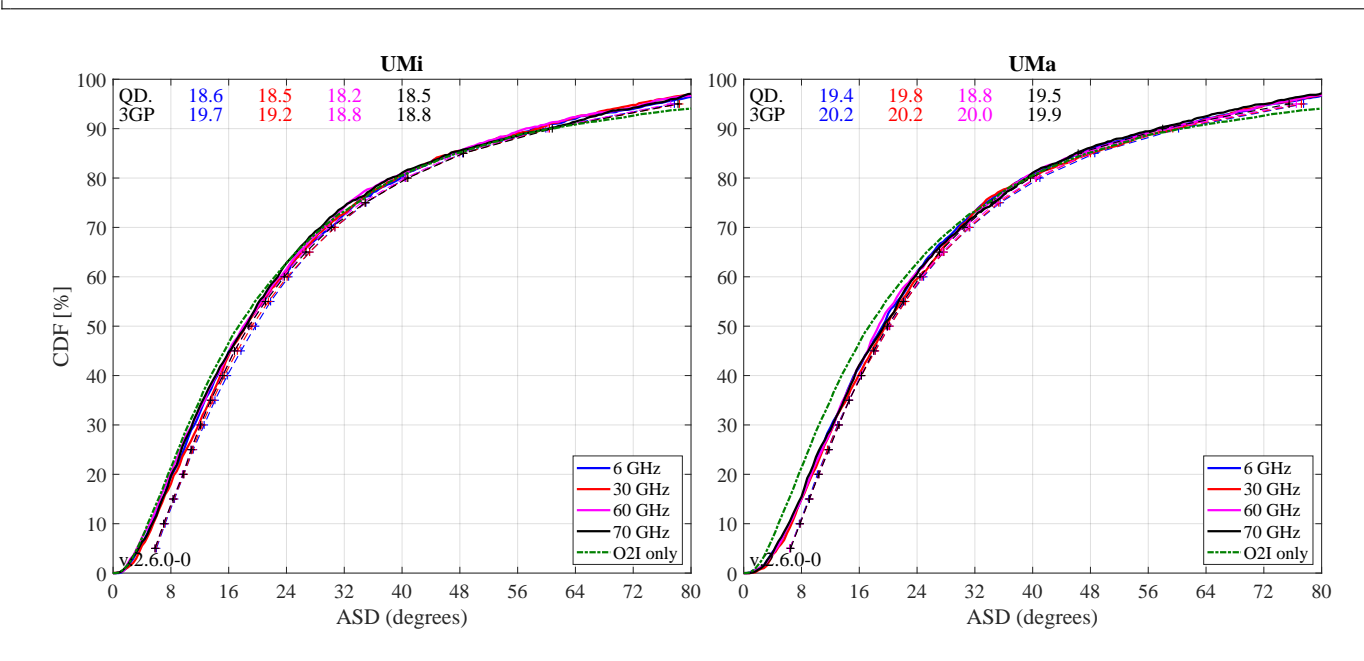

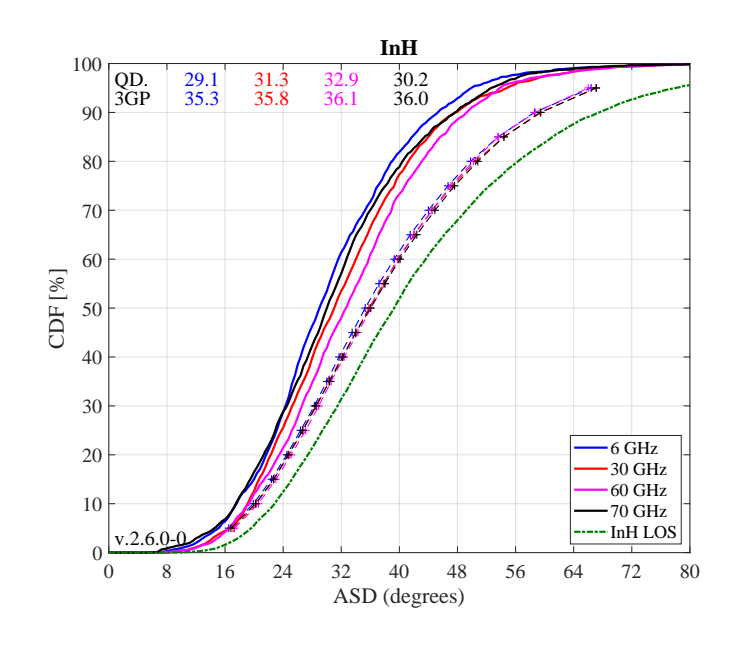

For the InH results, the green curve shows the expected results when only taking the parameters for the LOS-ASD into account. One can see that the results obtained from the model are much lower. This can have two reasons. First, the ASD is negatively correlated with the SF (-0.4). Hence, BSs with a high SF are more likely to become the serving BSs which leads to decreased ASD values for the serving link. Second, the maximum achievable angular spread depends on the KF. The average KF in the indoor LOS scenario is 7 dB. In this case, the maximal achievable azimuth spread is around 50 degree. However, the positive correlation between SF and KF  $(+0.5)$  leads to increased KF values for the serving link. As a result, the median ASD for the serving link gets reduced to roughly 30 degree compared to the 40 degree that would be expected from the InH-LOS parameters.

**Elevation / Zenith Angle Spread of Departure** The next plot shows the ESD / ZSD. The same assumptions as for the DS and ASD apply, i.e. no antenna patterns, UE attachment to the strongest BS, O2I-dominance for UMa and UMi and LOS dominance for InH. Results agree well for UMi and UMa as well as for the higher Frequencies for InH.

```
1 \text{mu} = (2.228 - 1.43 * log10(1+s.center_frequency)');2 \mid sig = (0.3 + 0.13 * log10(1+s.center_frequency')/1e9))3 \text{ ref} InH = 10.^( sig * randn (1,10000) + mu * ones (1,10000) );
4 for il = select_scenario % Scenario
5 pg_eff = []; esd = []; esd_tmp = [];
6 if il == 1 || il == 3; figure ('Position', [50, 550, 1400, 640]); end; tx = 0.41; ty = 37;
7 if il == 1; axes ('position', [0.06 0.12 0.44 0.81]); hold on; xm = 0; wx = 6; end
8 if il == 2; axes ('position', [0.54 0.12 0.44 0.81]); hold on; xm = 0; wx = 15; end
9 if il == 3; axes ('position', [0.30 0.12 0.44 0.81]); hold on; xm = 0; wx = 30; end
10 text ( tx*wx+xm, ty, \frac{9D.)}{y}; text ( tx*wx+xm, ty-4, 3GP);
11 | 1n = []; bins = (-0.1:0.005:1.1)*wx+xm;
12 for iF = 1 : no_freq 3 and 12 and 12 and 12 and 12 and 12 and 12 and 12 and 12 and 12 and 12 and 12 and 12 and 12 and 12 and 12 and 12 and 12 and 12 and 12 and 12 and 12 and 12 and 12 and 12 and 12 and 12 and 12 and 12 
13 for ir = 1 : no_rx \% Calc. coupling loss
14 for it = 1 : size(c{1, i1}, 2)15 | pg_eff( it ) = sum(abs(c{1,il}(ir,it,iF).coeff(:)).^2) / 8;
16 esd_tmp( it ) = c{1, il}(ir, it, iF). par. esD_cb;
17 end
18 \left[\begin{array}{ccc} \sim & \sim & \sim\\ & \sim & \sim \end{array} \right] = \max(\begin{array}{ccc} \texttt{pg\_eff} \end{array}); esd(ir) = esd_tmp(ii);
19 end
20 \vert iFs = select_fequency(iF); tX = (tx+0.12*iF)*wx+xm;
21 \vert ln (end +1) = plot ( bins, 100* qf. acdf (esd, bins), ['-', line_col{ iFs}], 'Linewidth', 2);
22 plot ( zsd38900 (iFs,:, il), 5:5:95, ['+-', line_col{iFs}], 'Linewidth',1)
23 text ( tX, ty, num2str (median (esd) , \frac{y}{1.1f} , \frac{y}{1.00f} , line_col{iFs});
text ( tX, ty -4, num2str (zsd38900 (iFs, 10, il), '%1.1 f'), 'Color', line_col { iFs});<br>if il == 3; plot (bins, 100* qf. acdf (ref_InH(iF, :), bins), '-,', 'Color', line_col { iFs }
            if i = 3; plot(bins, 100*qf. acdf (ref_InH (if, :), bins), i - i, iColor ', line_col{iFs}); end
26 end
27 hold off; grid on; box on; set (gca, 'YTick', 0:10:100);
```
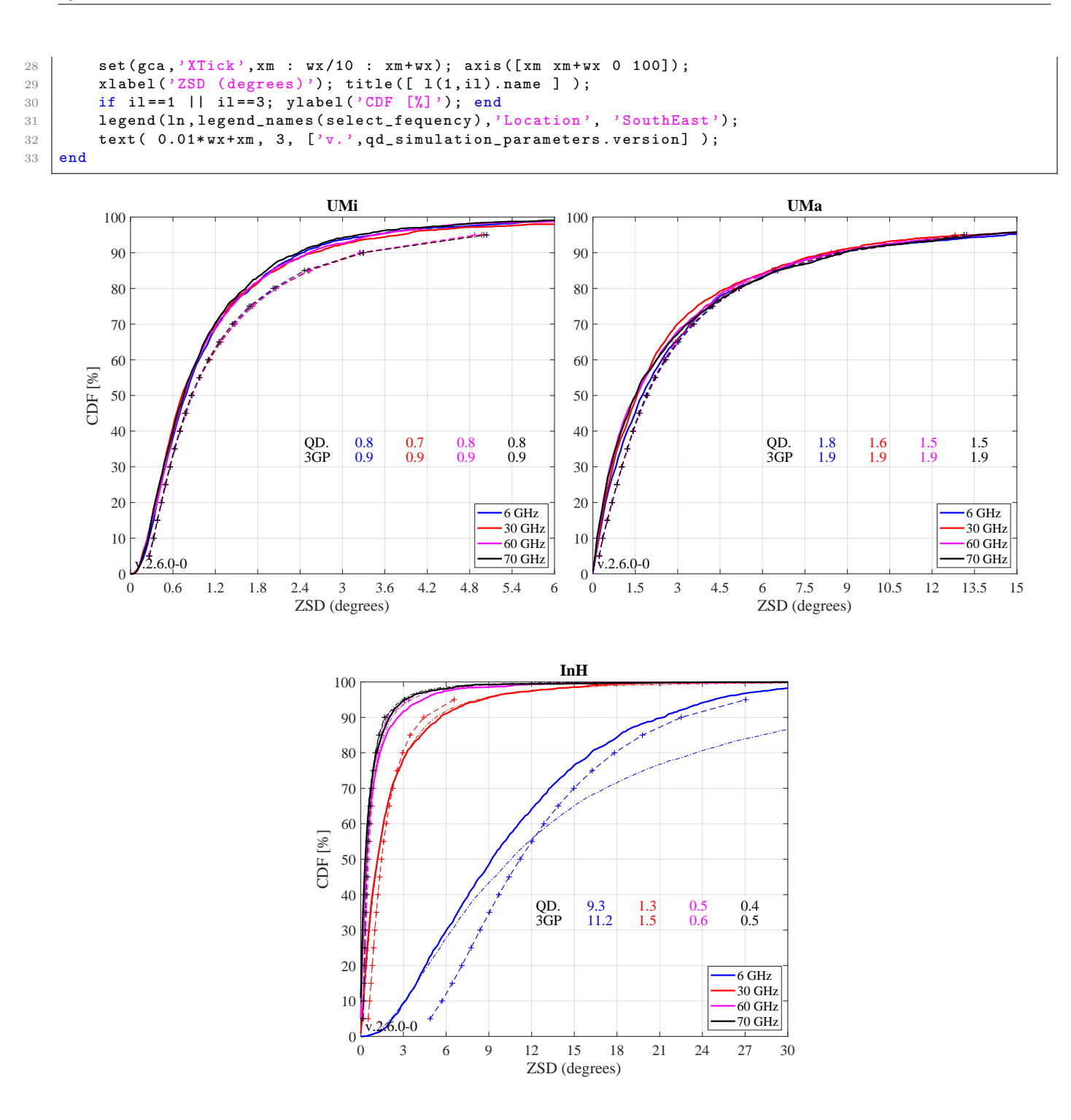

InH at 6 GHz shows some differences for the same reason, the ASD was smaller then expected. The ZSD at lower frequencies can have values above 30 degrees. However, with a KF of 7 dB, the maximum achievable ZSD is around 30 degree. Due to the correlation between SF and KF, the serving link gets even higher KF values and, as a consequence, lower angular spreads.

Azimuth Angle Spread of Arrival The next plot shows the ASA. The same assumptions as for the DS apply, i.e. no antenna patterns, UE attachment to the strongest BS, O2I-dominance for UMa and UMi and LOS dominance for InH. Results agree well for UMa and UMi. For InH, the ASA parameters changed from TR 38.900 to 38.901. Hence, different results are obtained at the output of the model compared to the 3GPP calibration reference. At 6 GHz, where the largest ASAs are achieved for InH-LOS, the upper limit for the angle spread is reached due to the correlations of ASA vs. SF  $(-0.5)$  and SF vs. KF  $(+0.5)$ .

```
ref_02I = 10.^{\circ} ( randn(1,10000) *0.16 +1.76 );
2 \text{mu} = (1.781 - 0.19 * \text{log}10(1+s \text{ .center\_frequency } ' / 1e9));3 \mid sig = (0.119 + 0.12 * log10(1+s.center_frequency)');4 ref_InH = 10.^{\circ} (sig * randn (1,10000) + mu * ones (1,10000) );
5 for il = select_scenario % Scenario
6 pg_eff = []; asa = []; asa_tmp = [];
7 if il == 1 || il == 3; figure ('Position ' ,[ 50 , 550 , 1400 , 640]) ; end; tx = 0.01; ty = 97;
8 if il == 1; axes ('position', [0.06 \ 0.12 \ 0.44 \ 0.81]); hold on; xm = 0; wx = 100; end
9 if il == 2; axes (\frac{1}{2} position', [0.54 0.12 0.44 0.81]); hold on; xm = 0; wx = 100; end
10 if il == 3; axes ('position', [0.30 0.12 0.44 0.81]); hold on; xm = 0; wx = 80; end<br>text (tx*wx+xm, ty, 'QD.'); text (tx*wx+xm, ty-4, '3GP');
         text (tx*wx+xm, ty, 'QD.'); text (tx*wx+xm, ty-4, '3GP');
12 \vert 1n = []; bins = (-0.1:0.005:1.1)*wx+xm;13 for \mathbf{if} = 1: \mathbf{n} \circ \mathbf{if} = \mathbf{q} for \mathbf{if} = 1: \mathbf{n} \circ \mathbf{if} = \mathbf{q} for \mathbf{if} = 1: \mathbf{n} \circ \mathbf{if} = \mathbf{q} for \mathbf{if} = 1: \mathbf{n} \circ \mathbf{if} = \mathbf{q} for \mathbf{if} = 1: \mathbf{n} \circ \mathbf{if} = \mathbf{q} for \mathbf{if} = 1: 14 for ir = 1 : no_rx \% Calc. coupling loss
15 for it = 1 : size (cf1, il), 2)
16 pg_eff ( it ) = sum(abs(c{1, i1})(ir, it, iF) \cdot coeff(i)).^2) / 8;
17 asa_tmp( it ) = c{1, il}(ir, it, iF). par. asA_parset;
18 end
19 \left[\begin{array}{ccc} \cdot & \cdot & \cdot \\ \cdot & \cdot & \cdot & \cdot \\ \cdot & \cdot & \cdot & \cdot \end{array}\right] = \max(\begin{array}{ccc} \texttt{pg\_eff} \end{array}); asa(ir) = asa_tmp(ii);
20 end
21 iFs = select_fequency(iF); \mathbf{t}X = (\mathbf{t}x+0.12*\mathbf{i}F)*wx+xm;22 ln (end +1) = plot ( bins, 100*qf . acdf (asa, bins), [2-1], line_col{ iFs}], 'Linewidth', 2);
plot ( asa38900 ( iFs, :, il ), 5:5:95, ['+--', line_col{ iFs }], 'Linewidth', 1 )
\begin{array}{lll} 24 & text (\texttt{ tX,ty, } num2str (\texttt{median}(\texttt{asa}) & \texttt{, '%1.1f'}), 'Color', line\_col \{iFs\}) \texttt{;} \end{array}25 text( tX,ty-4, num2str(asa38900(iFs,10,il),'\frac{\gamma}{\lambda}1.1f'),'Color',line_col{iFs});
26 if il ==3; plot (bins,100* qf. acdf (ref_InH(iF, :), bins),'-.','Color', line_col{ iFs}); end
27 end
28 if il <3; ln( end + 1) = plot(bins, 100 * qf. actf (ref_02I, bins), ' -.', 'Color', [0 .5 0], 'Linewidth', 2); end29 hold off; grid on; box on; set (gca, 'YTick', 0:10:100);
30 \vert set (gca, 'XTick', xm : wx/10 : xm + wx); axis ([xm xm + wx 0 100]);
31 \vert xlabel ('ASA (degrees)'); title ([ 1(1, il). name ] );
32 if il ==1 || il ==3; ylabel ('CDF [\%]'); end
33 legend ( ln , { legend_names { select_fequency } , legend_ref { il } } , 'Location ', 'SouthEast') ;
34 text ( 0.01*wx+xm, 3, [\forall v. \forall, qd\_simulation\_parameters.version] );
35 end
```
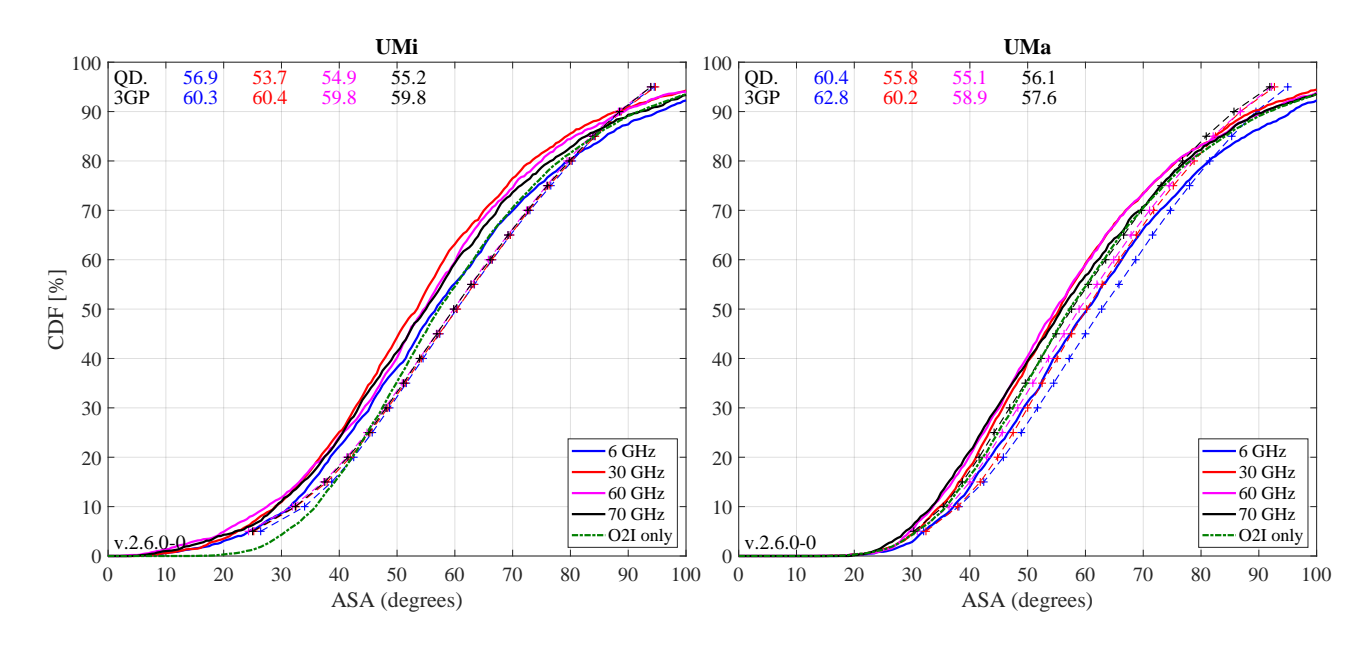
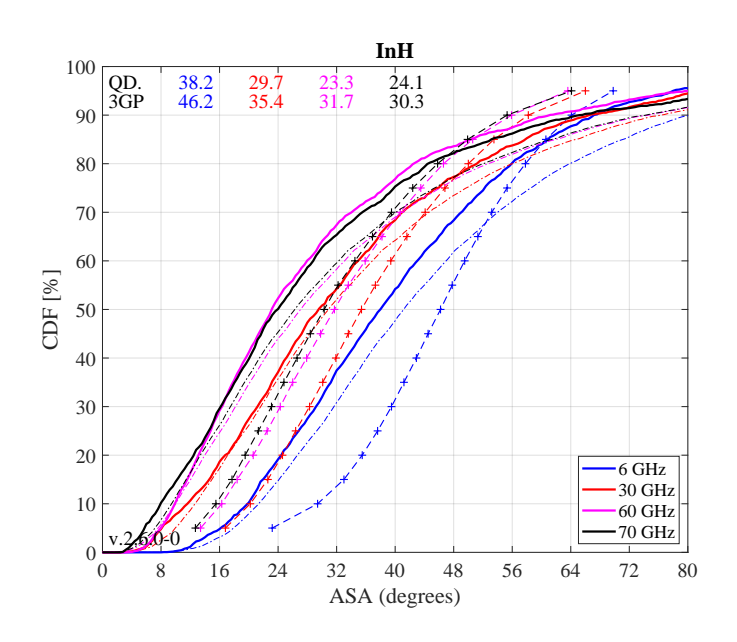

Elevation / Zenith Angle Spread of Arrival The next plot shows the ESD / ZSD results. Again, UMi and UMa results agree well since mostly, O2I parameters apply (green curve). For InH, the 3GPP parameters changed from TR 38.900 to 38.901. Hence, different results are obtained at the output of the model compared to the 3GPP calibration reference.

```
1 \text{ ref}_02I = 10.^{\circ} (randn (1,10000) *0.43 +1.01 );
2 | mu = (1.44 - 0.26 * log10(1+s.center_frequency')/1e9);
3 \mid sig = (0.264 - 0.04 * log10(1+s.center_frequency)');4 \text{ ref\_InH} = 10.^{\circ} ( sig * randn (1,10000) + mu * ones (1,10000) );
5 for il = select_scenario % Scenario
6 | pg_eff = []; esa = []; esa_tmp = [];
7 if il == 1 || il == 3; figure ('Position', [ 50 , 550 , 1400 , 640]); end; tx = 0.01; ty = 97;
8 if il == 1; axes ('position', [0.06 0.12 0.44 0.81]); hold on; xm = 0; wx = 50; end
9 if il == 2; axes ('position', [0.54 0.12 0.44 0.81]); hold on; xm = 0; wx = 50; end
10 if il == 3; axes ('position', [0.30 0.12 0.44 0.81]); hold on; xm = 0; wx = 25; end
11 text ( tx*wx+xm, ty, 'QD.'); text ( <math>tx*wx+xm, ty-4, '3GP')</math> ;12 \vert 1n = []; bins = (-0.1:0.005:1.1)*wx+xm;13 for iF = 1 : no_freq 3 and 13 and 13 and 13 and 13 and 13 and 13 and 13 and 13 and 13 and 13 and 13 and 13 and 13 and 13 and 13 and 13 and 13 and 13 and 13 and 13 and 13 and 13 and 13 and 13 and 13 and 13 and 13 and 13 
14 for ir = 1 : no_rx \% Calc. coupling loss
15 \vert for it = 1 : size (c{1, il}, 2)
16 pg_eff ( it ) = sum(\text{abs}(c\{1, i1\})(i\text{r}, i\text{t}, i\text{F})\text{.coeff}(i\text{.})) .^2) / 8;
17 esa_{\text{temp}}(it) = c\{1, i1\} (ir, it, iF) . par. esA_c b;18 end
19 \left[ \begin{array}{c} \cdot \end{array} \right] = \max(\begin{array}{c} \text{pg\_eff} \end{array}); esa(ir) = esa_tmp(ii);
20 end
21 iFs = select_fequency(iF); tX = (tx+0.12*iF)*wx+xm;
22 ln (end +1) = plot ( bins, 100*qf . acd f (esa, bins), [2-2], line_col{ iFs}], 'Linewidth', 2);
23 plot ( zsa38900 (iFs, :, i1), 5:5:95, [ '+-' , line_c01 {iFs} ], 'Linewidth', 1 )
\begin{array}{lll} 24 & text (\texttt{ tX,ty, } num2str (\texttt{median}(\texttt{esa}) & , ' \text{\%1.1f'}), 'Color', line\_col \{ iFs \}) \texttt{;} \end{array}25 text( tX, ty-4, num2str(zsa38900(iFs,10,il) ,'\frac{9}{1.1\,\mathrm{f}}'),'Color',line_col{iFs});
26 if il ==3; plot (bins ,100* qf . acdf (ref_InH(iF, :), bins), \cdot -.\cdot, \cdotColor \cdot, line_col{ iFs}); end
27 end
28 if il <3; ln (end +1) = plot (bins, 100* qf. acdf (ref_02I, bins),'-.','Color',[0 .5 0],'Linewidth',2); end
29 hold off; grid on; box on; set (gca, 'YTick', 0:10:100);
30 \vert set (gca, 'XTick', xm : wx/10 : xm + wx); axis ([xm xm + wx 0 100]);
31 xlabel ('ZSA (degrees)'); title ([ 1(1, il). name ] );
32 if il ==1 || il ==3; ylabel ('CDF [%]'); end<br>33 legend (ln, {legend_names{select_fequency}
         33 legend ( ln ,{ legend_names { select_fequency } , legend_ref { il }} , 'Location ', 'SouthEast ') ;
34 text ( 0.01*wx+xm, 3, [\forall v. \forall, qd\_simulation\_parameters. version] );
35 end
```
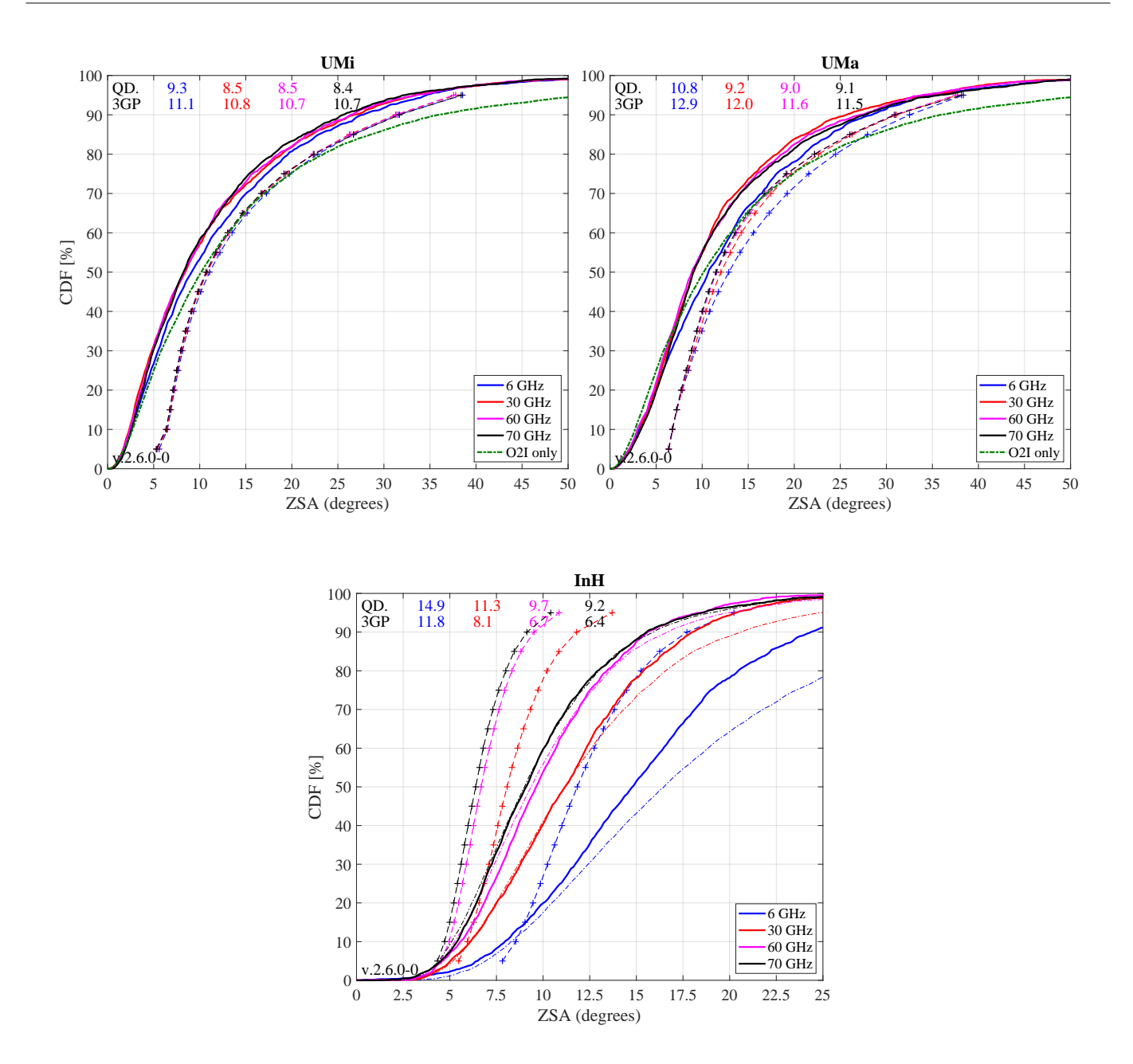

First Singular Value (Configuration 2) The singular values of a MIMO channel matrix describe how many parallel spatial data streams can be transmitted to one user and what the individual capacity of each streams is. The antenna configuration results in a 2x4 MIMO channel. Hence, the channel has two singular values and supports at most two streams. The singular values are calculated as follows:

- The results are reported for the channel matrix of the serving BS.
- The calculations are done in the frequency domain. The bandwidth is set to 20 MHz (at 6 GHz) or 100 MHz (above 6 GHz), which is further split into 50 resource blocks (RBs).
- The singular values are reported for channels without path-gain, but with antenna patterns included. • The singular values are calculated for each RB by an Eigenvalue decomposition of the receive covariance matrix as

$$
s_{1,2} = \frac{1}{n_{RB}} \cdot \text{eig}\left(\sum_{n=1}^{n_{RB}} \mathbf{H}_n \mathbf{H}_n^H\right)
$$

• Results are presented in logarithmic scale, i.e. as  $10 \cdot \log_{10}(s_{1,2})$ .

1 clear sv<br>
2 BW = [20,100,100,100]\*1e6;<br>
2 BW = [20,100,100,100]\*1e6;<br>
2 Bandwidth for each 2 | BW =  $[20, 100, 100, 100]$  \*1e6;  $3 \mid$  for il = select\_scenario  $4 \mid \text{sv{il} = zeros( 2, 50, no_r x, 4 )};$  $5$  pg\_eff =  $[]$ ;  $6 \mid$  for iF = 1 : no\_freq  $7$  for ir = 1 :  $no\_rx$ 8  $\vert$  for it = 1 : size (c{2, il}, 2) 9 pg\_eff( it ) = sum(abs(c{2,il}(ir,it,iF).coeff(:)).^2) / 8; 10 **end** 11  $\begin{bmatrix} * & * & * \end{bmatrix}$  = max(  $pg_{eff}$ ); <br> % Select serving BS 12 | H = c $\{2, i1\}$ (ir, it, iF). fr(BW(iF), 50); 13  $pg = c {2, i1}(ir, it, if).par.pg\_parset;$ 14 H = H ./ sqrt  $(10. (0.1*pg))$ ;  $\frac{1}{2}$   $\frac{1}{2}$  Normalize channel matrix 15  $for m = 1: size(H, 3)$ 16  $sv{il}((:, m, ir, iF) = svd(H(:, :, m))$ .^2; 17 **end** % NOTE: eig (  $H(:, : ,m) * H(:, : ,m)$ ' ) == svd ( $H(:, : ,m)$ ) .^2 18 **end** 19 end 20  $|$  end 21 22 for il = select\_scenario  $\chi$  Scenario 23 **pg\_eff** = []; esa = []; esa\_tmp = []; 24 if il == 1 || il == 3; figure ('Position', [ 50 , 550 , 1400 , 640]); end; tx = 0.01; ty = 97; 25 if il == 1; axes ('position',  $[0.06 0.12 0.44 0.81]$ ); hold on; xm = -10; wx = 30; end 26 if il == 2; axes ('position', [0.54 0.12 0.44 0.81]); hold on; xm = -10; wx = 30; end 27 if il == 3; axes ('position',  $[0.30 \ 0.12 \ 0.44 \ 0.81]$ ); hold on; xm = -10; wx = 30; end 28 text (  $tx*wx+xm$ ,  $ty$ ,  $QD.$  ');  $text($   $tx*wx+xm$ ,  $ty-4$ ,  $3GP$  '); 29  $\vert$  1n = []; bins =  $(-0.1:0.005:1.1)*wx+xm;$  $30$  for iF = 1 : no\_freq  $\%$  Frequency 31  $s v_{max} = 10 * log10 (reshape (sv{il}(1, :, :, :, iF), []1))$ ;  $32$  iFs = select\_fequency(iF); tX = (tx+0.12\*iF)\*wx+xm;  $\ln(\text{end+1}) = \text{plot}(\text{bins}, 100*\text{qf}.\text{acdf}(\text{sv\_max}, \text{bins}), [\cdot - \cdot, \text{line\_col}(\text{iFs})], \text{'Linewidth'}, 2);$ 34 plot ( sv1\_38900 ( iFs , : , il ), 5:5:95 , [ '+--', line\_col{ iFs }], 'Linewidth', 1 ) text ( tX, ty, num2str (median ( sv\_max ) , ' %,1.1f'), ' Color', line\_col{ iFs }); 35  $\vert$  text (  $tX, ty, num2str (median(sv_max)$ 36 text (  $tX$ ,  $ty -4$ ,  $num2str(sv1_38900 (iFs, 10, i1)$ ,  $\frac{v}{i1.1f}$ ,  $\frac{v}{i00r}$ ,  $line_col{ifs})$ ;  $37$  end 38 | hold off; grid on; box on; set (gca, 'YTick', 0:10:100); 39  $\vert$  set (gca, 'XTick', xm : wx/10 : xm + wx); axis ([xm xm + wx 0 100]); 40  $\vert$  xlabel ('10 log10 ( 1st singular value )'); title ([ 1(1, il). name ] ); 41 if il ==1 || il ==3; ylabel ('CDF  $[\%]$ '); end 42 legend (ln, legend\_names ( select\_fequency ) , 'Location ', 'SouthEast' ); 43 text (  $0.01*wx+xm$ , 3,  $[\forall v. \forall v. qd\_simulation\_parameters.version]$  );  $44$  end

80  $9<sub>0</sub>$ 100 **UMi** QD. 3GP 10.6 10.6 10.6 10.6 10.7 10.6 10.7 10.6 80  $\alpha$ 100 **UMa** QD. 3GP 10.4 10.5 10.5 10.4 10.5 10.4 10.4 10.4

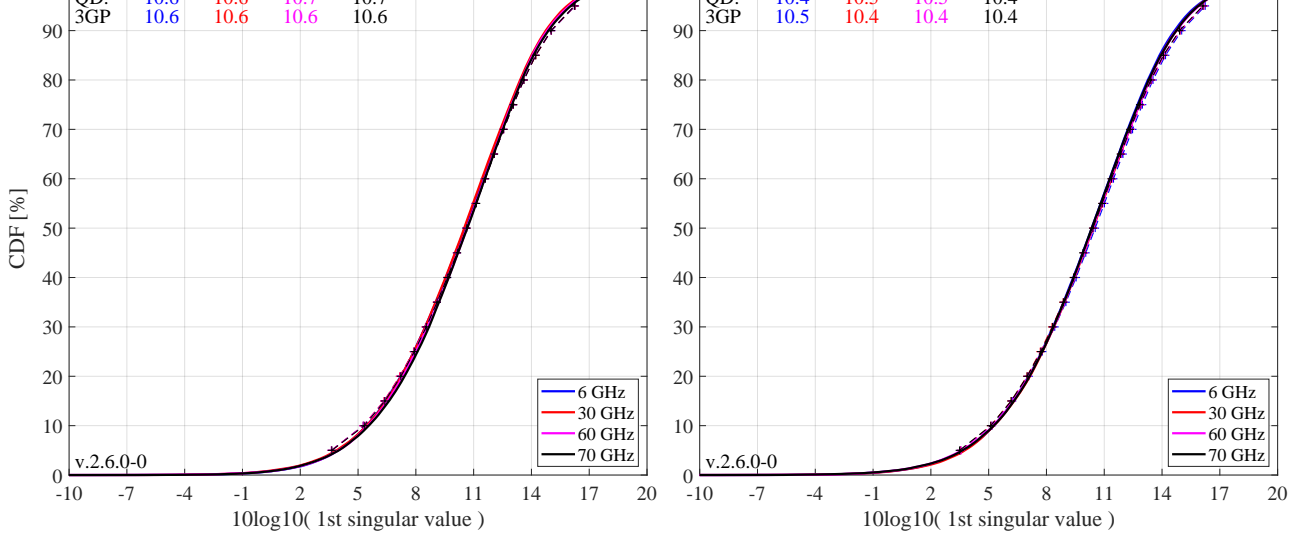

Results for the first singular value agree perfectly for UMi and UMa. Only minor differences can be seen for InH.

Copyright: Fraunhofer Heinrich Hertz Institute eMail: quadriga@hhi.fraunhofer.de

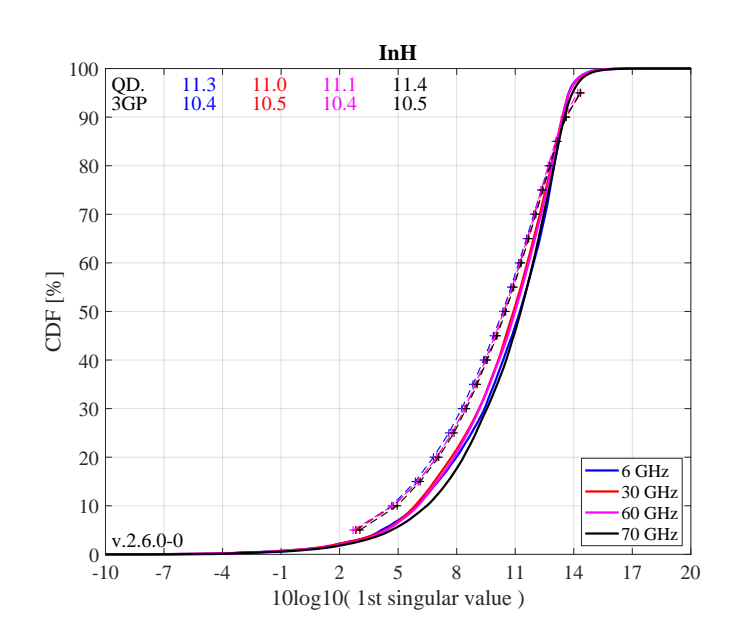

Second Singular Value (Configuration 2) Results are slightly larger for UMi and UMa indicating a slightly higher channel capacity as reported by the average 3GPP results. However, the results presented here are still well within the range of the results reported by different partners in R1-165975. For InH, the larger differences are probably due to the changed parameterization TR 38.901.

```
1 for il = select_scenario \chi Scenario
2 \tpg_{eff} = []; esa = []; esa_{tmp} = [];<br>3 if il == 1 || il == 3; figure('Posit
          \frac{1}{2} if il == 1 || il == 3; figure('Position', [50 , 550 , 1400 , 640]); end; tx = 0.01; ty = 97;
 4 | if il == 1; axes('position',[0.06 0.12 0.44 0.81]); hold on; xm = -30; wx = 40; end
 5 if il == 2; axes('position',[0.54 0.12 0.44 0.81]); hold on; xm = -30; wx = 40; end
6 if il == 3; axes ('position', [0.30 0.12 0.44 0.81]); hold on; xm = -50; wx = 50; end
7 text ( tx*wx+xm, ty, 'QD.'); text( tx*wx+xm, ty-4, '3GP');
8 ln = []; bins = (-0.1:0.005:1.1)*wx+xm;9 for iF = 1 : no frequency
10 s\vee_{\text{min}} = 10 * \log 10 ( \text{reshape}(s\vee_{i} i1)(2, \ldots, iF), [1, 1) ) ;11 | iFs = select_fequency(iF); tX = (tx+0.12*if)*wx+xm;12 \ln(\text{end}+1) = \text{plot}(\text{bins}, 100*\text{qf}.\text{add}(\text{sv\_min}, \text{bins}), [\cdot - \cdot, \text{line}_\text{col}\{\text{iFs}]\}, \text{'Linewidth'}, 2);13 plot (sv2_38900 (iFs, :, i1), 5:5:95, [ ' + - , ' ,] ine_col{iFs}], 'Linewidth', 1)
14 text ( tX, ty, num2str(median(sv=min), \frac{y}{1.1f}, \frac{y}{1.1f}, \frac{1}{1.1f}, \frac{1}{1.1f}, \frac{1}{1.1f}, \frac{1}{1.1f}, \frac{1}{1.1f}, \frac{1}{1.1f}, \frac{1}{1.1f}, \frac{1}{1.1f}, \frac{1}{1.1f}, \frac{1}{1.1f}, \frac{1}{1.1f}, \frac{1}{1.15 text ( tX, ty -4, num2str(sv2_38900(iFs, 10, i1), \frac{1}{1}, \frac{1}{1}, \frac{1}{1}, \frac{1}{1}, \frac{1}{1}, \frac{1}{1}, \frac{1}{1}, \frac{1}{1}, \frac{1}{1}, \frac{1}{1}, \frac{1}{1}, \frac{1}{1}, \frac{1}{1}, \frac{1}{1}, \frac{1}{1}, \frac{1}{1}\begin{array}{c|c} 16 & \text{end} \\ 17 & \text{hol} \end{array}hold off; grid on; box on; set (gca, 'YTick', 0:10:100);
18 | set (gca, 'XTick', xm : wx/10 : xm + wx); axis ([xm xm + wx 0 100]);
19 \vert xlabel ('10 log10 ( 2nd singular value )'); title ([ 1(1, il). name ] );
20 if il ==1 || il ==3; ylabel ('CDF [\%]'); end
21 legend (ln, legend_names ( select_fequency ) , 'Location', 'SouthEast');
22 text ( 0.01*wx+xm, 3, [v, v], qd\_simulation\_parameters. version ] );
23 end
```
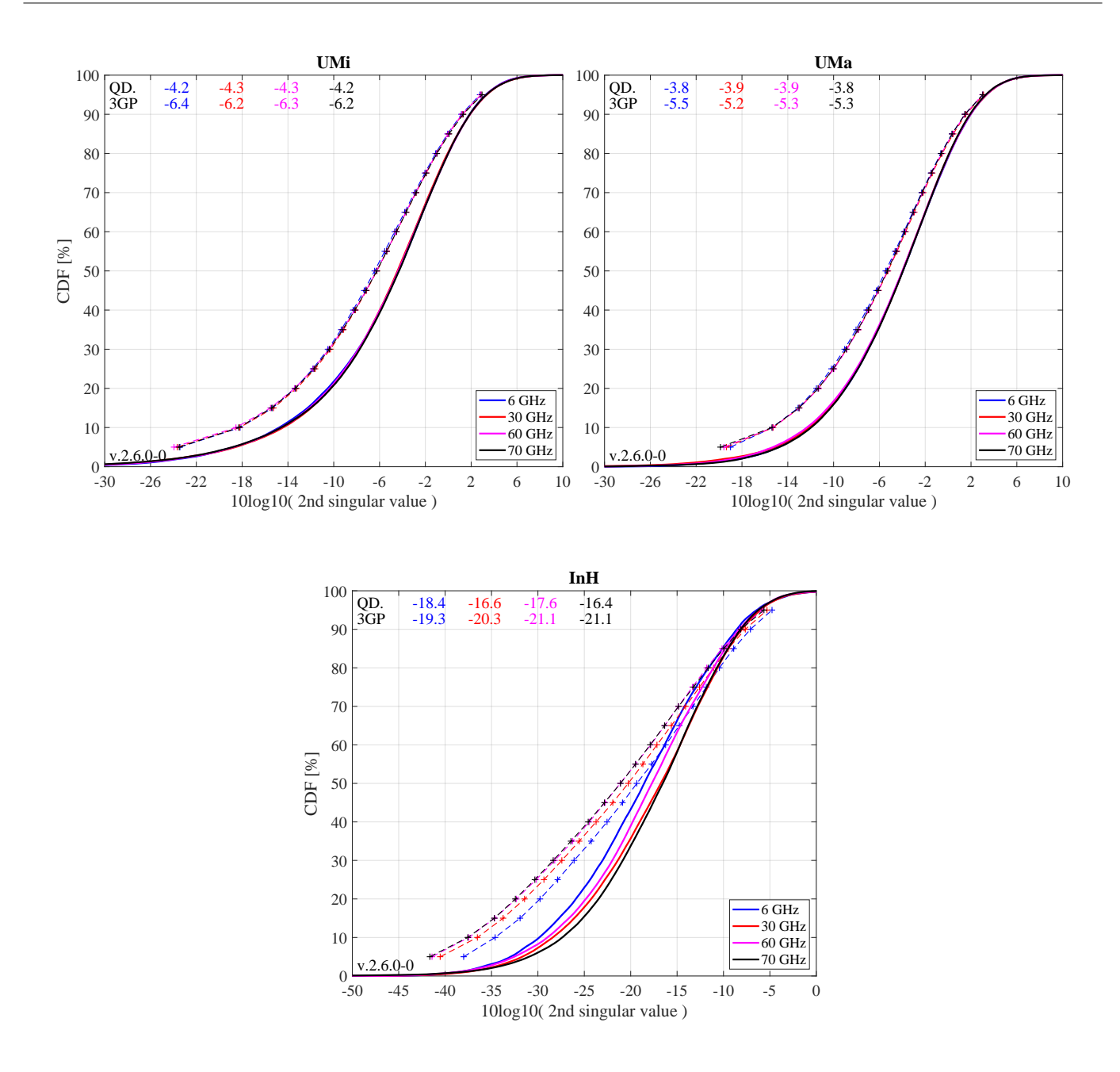

Ratio of Singular Values (Configuration 2) Probably a more important measure than the singular values themselves is the ratio between the singular values, which is calculated as

$$
SR = 10 \cdot \log_{10} \left(\frac{s_1}{s_2}\right)
$$

This measure is closely linked to the condition number of the channel matrix  $C = \sqrt{\frac{s_1}{s_2}}$ . The larger this number is, the more difficult it is to invert the matrix H. However, inverting this matrix is required in order to separate the two data streams at the receiver. Due to the larger second SV our results are better (lower values are better) that the 3GPP baseline for UMa and UMi. The InH cannot be discussed properly due to the changed parameterization TR 38.901.

```
1 for il = select_scenario % Scenario
2 \nvert pg_eff = []; esa = []; esa_tmp = [];<br>3 if il == 1 || il == 3; figure('Posit
       if il == 1 || il == 3; figure ('Position', [ 50 , 550 , 1400 , 640]); end; tx = 0.01; ty = 97;
4 \mid if il == 1; axes('position',[0.06 0.12 0.44 0.81]); hold on; xm = 0; wx = 40; end
5 if il == 2; axes('position',[0.54 0.12 0.44 0.81]); hold on; xm = 0; wx = 40; end
6 if il == 3; axes ('position', [0.30 0.12 0.44 0.81]); hold on; xm = 0; wx = 60; end
       text ( tx*wx+xm, ty, \overline{Q}D.); text ( tx*wx+xm, ty-4, '3GP');
```

```
8 ln = []; bins = (-0.1:0.005:1.1)*wx+xm;<br>9 for iF = 1 : no freq
           for iF = 1 : no_freq 8 and 1 and 1 and 1 and 1 and 1 and 1 and 1 and 1 and 1 and 1 and 1 and 1 and 1 and 1 and 1 and 1 and 1 and 1 and 1 and 1 and 1 and 1 and 1 and 1 and 1 and 1 and 1 and 1 and 1 and 1 and 1 and 1 and 1 a
10 | s v_{\text{1}} t = 10 * log10 (reshape ( sv{il}(1, :, :, iF) . / sv{il}(2, :, :, iF) , [] , 1);
11 iFs = select_fequency(iF); tX = (tx+0.12*iF)*wx+xm;<br>12 \ln(\text{end}+1) = plot( bins, 100*qf.acdf(sv_rat,bins),['-',line_col{iFs}],'Linewidth',2);
12 \ln(\text{end}+1) = \text{plot}(\text{bins}, 100*q\text{f}.\text{acdf}(\text{sv\_rat}, \text{bins}), [\cdot]13 plot (svR_38900 (iFs, :, i1), 5:5:95, ['+-', line_c01[iFs], 'Linewidth', 1)
14 text ( tX, ty, num2str ( median ( sv_rat ) , ',','1.1 f'), 'Color', line_col{ iFs });<br>text ( tX, ty-4, num2str ( svR_38900 ( iFs, 10, il) , ',',1.1 f'), 'Color', line_col{ iFs });
15 | text ( tX, ty-4, num2str(svR_38900(iFs, 10, i1),
\begin{array}{c|c} 16 & \text{end} \\ 17 & \text{hol} \end{array}hold off; grid on; box on; set (gca, 'YTick', 0:10:100);
18 \vert set (gca, 'XTick', xm : wx/10 : xm + wx); axis ([xm xm + wx 0 100]);
19 xlabel ('10 log10 ( ratio singular values )'); title ([ 1(1, il). name ] ); if il == 1 || il == 3; ylabel ('CDF ['',']'); end
           if il ==1 || il ==3; ylabel (\sqrt{CDF} [\sqrt[n]{e}]); end
21 legend ( ln, legend_names ( select_fequency ) , 'Location ', 'SouthEast' );
22 text ( 0.01*wx+xm, 3, ['v.', qd\_simulation\_parameters. version ] );
23 end
```
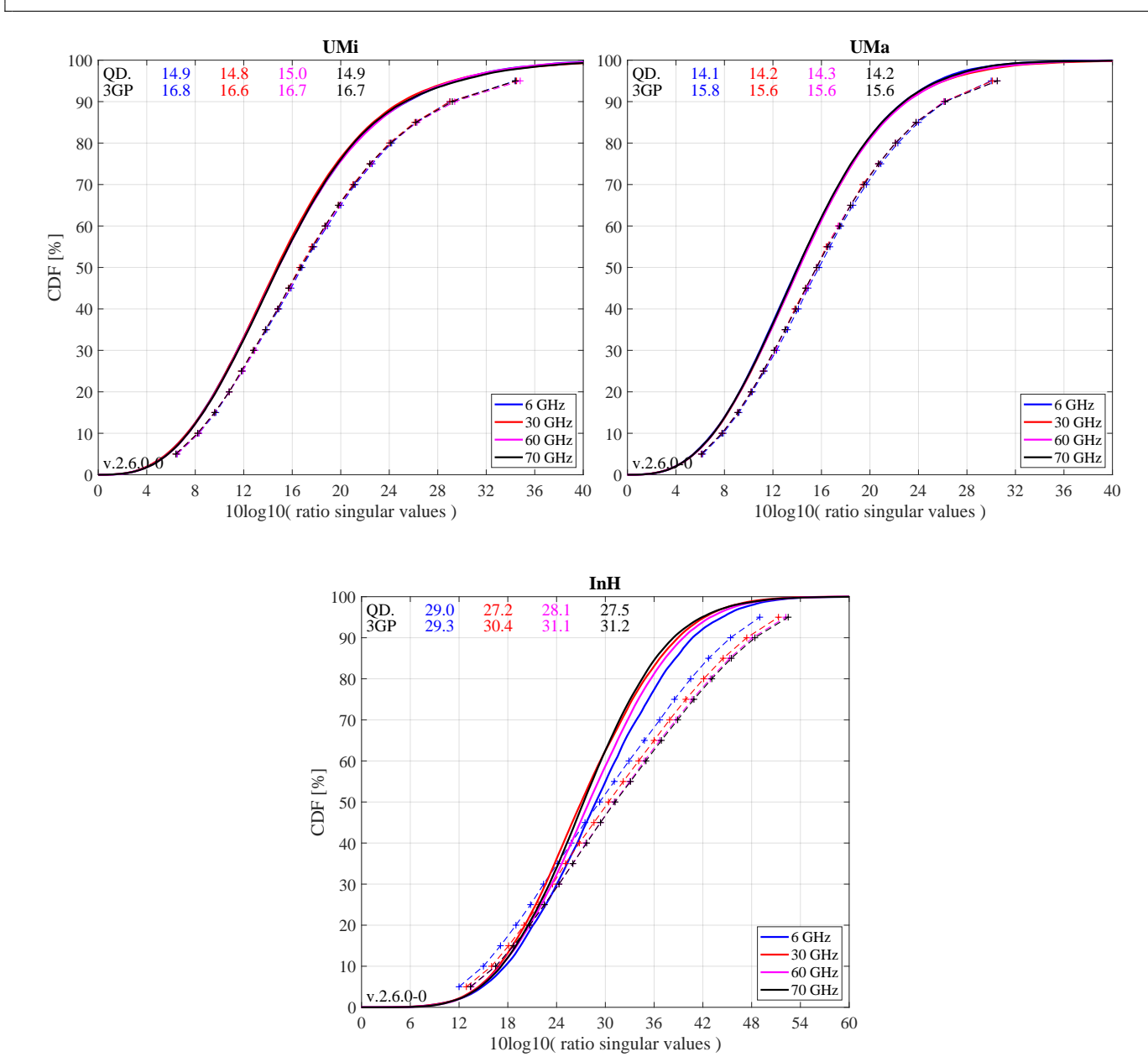

## 5.5 3GPP 38.821 NTN Calibration

In this section, the model calibration is done for the 3GPP NTN specifications as described in 3GPP TR 38.821 v16.0.0, Section 6. All essential components for the non-terrestrial networks are implemented in QuaDRiGa. It is shown how the model is set up to obtain the required results, how the output is processed and how the results compare with the 3GPP baseline.

This section is structured as follows: First, the basic system parameters are configured. This includes the satellite parameters, the antennas, the positions of the satellite in orbit and the multi-beam layout. Then, a list of study cases is set up and the corresponding QuaDRiGa layouts are configured. Lastly, the simulations are executed and evaluated.

**Satellite parameters and antennas** Two sets of satellite parameters are considered as the baseline for system level simulator calibration. The corresponding parameters are given in Tables 6.1.1.1-1 (Set-1 satellite parameters) and 6.1.1.1-2 (Set-2 satellite parameters) of 3GPP TR 38.821. The tables define the payload characteristics for downlink (DL) and uplink (UL) transmissions. Two scenarios are considered for the calibration: one in the S-band (2 GHz) for direct access to a mobile terminal, and one in the KA-band for fixed access (DL at 20 GHz, UL at 30 GHz). There are 12 options for the satellite antenna, all of which are parabolic reflector antennas. Here, the antenna characteristics are defined. This includes the carrier frequency, the reflector radius and the antenna gain. The properties of the three UE antennas are given in Table 6.1.1.1-3.

```
\texttt{satant} = \texttt{qd\_arrayant}(\texttt{[]});
 2 \midsatant (1 \, , 1) \mid = qd_arrayant ('parabolic', 11.0, 2e9, [],5,1, [], 51.0 ); % Set1, GSO, S, UL/DL
 3 \midsatant (1 \, , 2) = qd_arrayant ('parabolic', 1.0, 2e9, [],5,1, [], 30.0 ); % Set1, LEO, S, UL/DL
 4 \space \mid \verb|satant(1,3)| \space = \space \verb|qd_arrayant('parabolic', \space 2.5, \space 20e9, [\;], 5, 1, [\;], \space 58.5 \space ) ; \space \hspace{0.3cm} \text{\%} \space Set1, \space GSO, \space KA, \space DL5 satant (1,4) = qd_arrayant ('parabolic', 0.25, 20e9, [], 5, 1, [], 38.5 ); % Set1, LEO, KA, DL satant (1,5) = qd_arrayant ('parabolic', 1.67, 30e9, [], 5, 1, [], 58.5 ); % Set1, GSO, KA, UL
 6 satant (1 ,5) = qd_arrayant ('parabolic ', 1.67 , 30 e9 ,[] ,5 ,1 ,[] , 58.5 ); % Set1 , GSO , KA , UL
 7 \midsatant (1 \, , 6) \quad = \texttt{qd\_arrayant} ('\texttt{parabolic}', 0.167, \, \, 30e9 \, , [\, ] \, , 5 \, , 1 \, , [\, ] \, , \, \, 38 \, .5 \, ); \quad \text{\%} \, \, Set1 \, , \, \, LEO, \, \, KA, \, \, UL8
9 \vert satant (1,7) = qd_arrayant ('parabolic', 6.0, 2e9, [], 5,1, [], 45.5); % Set2, GSO, S, UL/DL
10 \begin{vmatrix} \text{statat}(1,8) & = & \text{qd} \\ \text{statat}(1,9) & = & \text{qd} \\ \text{statat}(1,9) & = & \text{qd} \\ \end{vmatrix} arrayant ('parabolic', 1.0, 20e9, [], 5, 1, [], 50.5); % Set2, GSO, KA, DL
11 satant (1,9) = qd_arrayant ('parabolic', 1.0, 20e9, [],5,1, [], 50.5 ); % Set2, GSO, KA, DL<br>12 satant (1,10) = qd_arrayant ('parabolic', 0.1, 20e9, [],5,1, [], 30.5 ); % Set2, LEO, KA, DL
12 satant (1 ,10) = qd_arrayant ('parabolic ', 0.1 , 20 e9 ,[] ,5 ,1 ,[] , 30.5 ); % Set2 , LEO , KA , DL
_{13} \mid satant (1,11) = qd_arrayant ( 'parabolic ', 0.67, 30e9, [],5,1, [], 50.5 ); \quad \% Set2, GSO, KA, UL
14 satant (1,12) = qd_arrayant ('parabolic', 0.065, 30e9, [], 5, 1, [], 30.5 ); % Set2, LEO, KA, UL
15
16 ueant (1, 1) = qd_arrayant ('parabolic', 0.6, 20e9, [], 5, 1, [], 39.7 ); % VSAT, KA, DL<br>17 ueant (1, 2) = qd_arrayant ('parabolic', 0.6, 30e9, [], 5, 1, [], 43.2 ); % VSAT, KA, UL
17 | ueant (1, 2) = \text{qd\_arrayant} ('parabolic', 0.6, 30e9, [], 5, 1, [], 43.2);
18 ueant (1,3) = qd<sup>-</sup>arrayant (\overline{0 \text{ min } 1}); \frac{d}{dx} Handheld, S, UL/DL
19 ueant (1,3). copy_element (1,2);
20 | ueant (1,3). rotate_pattern (45, 'x', 1);
21 | ueant (1,3). rotate_pattern (-45, 'x', 2);
22 | ueant (1,3). rotate_pattern (90, 'z');
23 | ueant (1,3). center_frequency = 2e9;
```
**Satellite orbital positions** Compared to 3GPP TR 38.821, QuaDRiGa provides a more detailed satellite orbital model which allows precise orbit tracking of multiple satellites. However, for the calibration, fixed satellite positions are sufficient. A geostationary satellite (GSO) is set at a elevation angle target of 45 degree and two low-earth-orbit (LEO) satellites are defined at 90 degree elevation angle target, one at 600 km height and one at 1200 km height. QuaDRiGa requires a reference position on Earth for which the simulations are done. In order to achieve the 45 degree elevation target for the GSO satellite, the latitude must be set to 38.85 degree. With -5 degree longitude, the reference position lies in central Spain. The same reference position is chosen for the LEO satellites, where the 90 degree elevation angle target is achieved by adjusting the satellite orbit such that the satellite is placed directly above that reference position. Furthermore, it is necessary to adjust the satellite orientation such that the antenna is pointed towards the reference position on Earth. This is done using the "calc orientation" method of the "qd track"-calass. The GSO antenna must face north at a 45 degree down-tilt angle, whereas the LEO antenna must be tilted down by 90 degrees.

```
1.950 = qd_satellite ( 'gso', 1, -5);<br> % Satellite orbital position
2 sat . GSO = sat . GSO . init_tracks ([-5,38.85]); \% UE reference position on Earth
3 sat. GSO. calc_orientation ( [], -45*pi/180, 90*pi/180); % Satellite antenna orientaion
4 sat . GSO . name = 'GSO';
6 sat . LEO600 = qd_satellite ( ' custom ', qd_satellite . R_e + 600, 0, 63.4, -28.8, 44.55, 0);
```
5

```
sat. LEO600 = sat. LEO600. init_tracks ([-5,38.85]); % UE reference position on Earth
8 sat. LEO600. calc_orientation ([], -90*pi/180); % Satellite antenna orientaion
9 \text{ sat}. LEO600. name = 'LEO600';
10
11 sat . LE01200 = qd_satellite ( ' custom ', qd_satellite . R_e + 1200, 0, 63.4, -28.8, 44.55, 0);
12 sat.LE01200 = sat.LE01200.init_tracks ([-5,38.85]); % UE reference position on Earth
13 | sat.LE01200.calc_orientation ([], -90*pi/180 ); % Satellite antenna orientaion
14 \vert sat . LE01200 . name = 'LE01200';
```
Multibeam layout Table 6.1.1.1-4 of 3GPP TR 38.821 defines the beam layout for single satellite simulations. There are 19 serving beams, i.e. 18 beams surrounding a central beam, allocated on 2 distinct "tiers". In addition, up to 4 additional tiers of beams cause inter-beam interference (see Figure 6.1.1.1-1). For the metrics statistic (e.g. coupling loss, geometry), only the UEs placed in the inner-19 beams are considered. The adjacent beam spacing is based on the 3 dB beam-width parameters which can be calculated from the parabolic antennas. Here, we define the beam-layout and the frequency-reuse pattern.

The frequency-reuse pattern is defined in Table 6.1.1.1-5. There are three options: FR1 allocates the whole system bandwidth in each beam, which will result in significant interference at the edges of the beams. FR3 uses only 1/3 of the available spectrum in each beam, but interference is reduced significantly. FR4 includes polarization-reuse (LHCP or RHCP beams). Hence, 1/2 of the total spectrum is available in each beam and interference is reduced at the same time. However, UEs need to have dual-polarized antennas to separate the satellite signals. Also, multi-path propagation and improper antenna alignment lead to cross-talk between the polarization multiplexed signals, which reduces the effectiveness of polarization-reuse in S-band.

The following algorithm calculates the beam offsets and the frequency-reuse indicator for each beam within six tiers (127 beams). The indicator is an integer number ranging from 1 to 4. The FR3 beams can have numbers between 1 and 3 which are allocated such that neighboring beams cannot have the same frequency. FR4 beams are set such that odd numbers (1 or 3) are RHCP and even numbers (2 and 4) are for LHCP beams.

```
1 Pb = zeros ( 1,127 );<br>
2 Pb (2) = 1i;<br>
\% Recall \% Second beam is at x = 0, y = 12 \text{ Pb (2)} = 1j; \text{Z} \text{ Pb (2)} = 1j; \text{Z} \text{ Pb (2)} = 13 FR1 = ones ( 1 ,127 ); % Frequency reuse 1 index
4 FR3 = FR1 ; % Initialize FR3 index
5 FR3 (2) = 2; % Second beam frequency index for FR3
6 \begin{array}{l} \text{FR4} \quad = \text{FR3} \\ \text{d0} \quad = \text{90} \\ \text{d1} \quad = \text{90} \end{array}7 d0 = 90;<br>8 for n = 3 : 127 <br>8 for n = 3 : 127 <br>8 for n = 3 : 127 <br>8 for n = 3 : 127 <br>8 for n = 3 : 127 <br>8 for n = 3 : 127 <br>8 for n = 3 : 127 <br>8 for n = 3 : 127 <br>8 for n = 3 : 127 <br>8 for n = 3 : 127 <br>8 for n = 3 : 127 <br>8 
8 for n = 3 : 127<br>
\frac{1}{9} dn = 120;<br>
\frac{1}{20} dn = 120;
9 dn = 120; % Change direction by 120 deg clock - wise
10 \text{ J} \cdot \text{while } \text{d}n > -0.511 Pn = Pb (n-1) + exp (1 j * (d0-dn) * pi /180);<br>
12 if all ( abs (Pb-Pn) > 0.1 ) <br>
\% Beam does not exist yet
12 if all ( abs (Pb-Pn) > 0.1 )
13 Pb (n) = Pn; \frac{3}{4} Add beam to list
14 d0 = mod (d0-dn, 360);<br>
\begin{array}{ccc} 16 & \text{Mg} = & \text{mod} & \text{d} & \text{d} &15 \vert NG = find ( abs ( Pb(1:n-1) - Pb(n) ) < 1.1 ); % Find all neighbors with dstance 1
16 | FR3 (n) = setdiff ( 1:3, FR3 (NG) );  % Neigbors must have different frequencies
\begin{array}{lll} \n 17 & \text{FRAn} = \text{setdiff} (1:4, \text{ FR4} (NG) ) ; & \n  \text{if numel} ( \text{ FR4 n} ) & = & 1 \n \end{array}18 \vert 18 if numel ( FR4n ) == 1 \frac{1}{2} \frac{1}{2} \frac{1}{2} \frac{1}{2} \frac{1}{2} \frac{1}{2} \frac{1}{2} \frac{1}{2} \frac{1}{2} \frac{1}{2} \frac{1}{2} \frac{1}{2} \frac{1}{2} \frac{1}{2} \frac{1}{2} \frac{1}{2} \frac{1}{2} \frac{1}{2} \frac{1}{219 \left| \text{FR4 (n)} \right| = \text{FR4n};
20 elseif abs (d0-330) <1 || abs (d0-150) <1 % Keep parity
21 FR4 (n) = FR4n (mod (FR4n, 2) == mod (FR4 (n-1), 2) );
22 elseif abs (d0-30) <1 || abs (d0-210) <1 % Use first value
23 FR4 (n) = FR4n (1);
24 else else else else else else l
25 FR4 (n) = FR4n (mod (FR4n, 2) \tilde{r} = \text{mod}(\text{FR4 n-1)}, 2));
26 end
27 dn = -1; <br>
28 dn = -1; <br>
28 dn = -1; <br>
28 dn = -1; <br>
28 dn = -1; <br>
28 dn = -1; <br>
28 dn = -1; <br>
28 dn = -1; <br>
28 dn = -1; <br>
28 dn = 28 dn = 28 dn = 28 dn = 28 dn = 28 dn = 28 dn = 28 dn = 28 dn = 28 dn = 28 dn = 28 dn = 
                                                                          % Beam exists already
29 dn = dn - 60; % Change direction by 60 deg and try again
30 end
31 end
32 end
```
List of calibration study cases The list of calibration study cases is given by Table 6.1.1.1-9. There are 30 cases, each defined by the satellite orbit (GSO, LEO600, or LEO1200), the parameter set (set-1 or set-2), the frequency band (S-band or KA-band), and the frequency/polarization reuse option. In addition, there are differences for the UL and DL configurations. The following data structure maps the calibration cases to simulations by selecting one of the three orbits, one of the 12 satellite antennas, one of the three UE antennas and a reuse option for each case. In addition, the adjacent-beam spacing must be given in degree and the total transmit power must be given in dBm. The noise figure (NF) describes how the receiver noise influences the SNR. It is given in dB relative to the thermal noise floor, which is calculated based on the Boltzmann constant of -228.6 dBW/K/Hz and an ambient temperature of 290 K. In the KA-band uplink, a different antenna temperature of 150 K is assumed, leading to an improved noise figure. Contrary to 3GPP TR 38.821, we do not use the antenna-gain-to-noise-temperature  $(G/T)$  metric here, but include this effect in a different noise figure. The bandwidth allocation is done as in 3GPP TR 38.821 Table 6.1.3.3-1.

```
1 \mid \frac{y}{a} ABS = 0.5 * sqrt (3) * satant (1, 3). calc_beamwidth (1)2 % PTx_DL = dBW/MHZ + 30 + 10*log10(MHZ) - Gain<br>3 % NF_UL_KA = Nf + 10*log10(T0+(Ta-T0)*10^(-0.1*N))\begin{array}{l} 3 \ 3 \ 4 \ 2 \end{array} \begin{array}{l} 2 \ 4 \ 2 \end{array} \begin{array}{l} 2 \ 4 \ 2 \end{array} \begin{array}{l} 2 \ 4 \ 2 \end{array} \begin{array}{l} 2 \ 4 \ 2 \end{array} \begin{array}{l} 3 \ 4 \ 2 \end{array} \begin{array}{l} 4 \ 2 \ 2 \end{array} \begin{array}{l} 2 \ 4 \ 2 \end{array} \begin{array}{l} 2 \ 4 \ 2 \end{array} \begin{array}{l} 2 \4 % = 1.2 + 10* log10 (290+ (150 - 290) *10^( -0.1*1.2) ) - 10* log10 (290) = -0.8 dB
 5
 6 \mid \texttt{sc}=\{\}; 8 \text{ Init. data structure (cell array)}7 \mid \text{noise} thermal = -228.6 + 10*log10 (290) + 30; <br> \% Thermal noise in [dBm/Hz]
  8
9 \begin{array}{cccc} \n9 & \text{%} & \text{Set} & 1 & \text{DL} \\
10 & \text{sc}(\text{end}+1, : > 0.95 < 0.95 < 0.97 \\
10 & \text{sc}(\text{end}+1, : > 0.95 < 0.97 < 0.97 \\
10 & \text{cm} < 0.97 < 0.97 < 0.97 \\
11 & \text{cm} < 0.97 < 0.97 < 0.97 < 0.97 \\
12 & \text{cm} < 0.97 < 0.97 < 10 sc ( end +1 ,:) = { 'GSO ', 3, 1 , 1, 0.1527 , 37.5 , 1.2 , 400 };
11 \begin{vmatrix} \text{sc} (\text{end} + 1, \text{;}) = \begin{vmatrix} \frac{1}{2} & \frac{1}{2} \\ \frac{1}{2} & \frac{1}{2} \end{vmatrix} \begin{vmatrix} \text{sc} (\text{end} + 1, \text{;}) = \begin{vmatrix} \frac{1}{2} & \frac{1}{2} \\ \frac{1}{2} & \frac{1}{2} \end{vmatrix}; 3, 1, 3, 0.1527, 37.5,
12 sc ( end +1 ,:) = { 'GSO ', 3, 1 , 3, 0.1527 , 37.5 , 1.2 , 200 };
13 s ( end + 1, : ) = { ' {}^{3} ( s 0', 1, 3, 1, 0.3470, 52.8, 7.0, 30 };<br>
14 s ( end + 1, : ) = { ' {}^{3} ( s 0', 1, 3, 2, 0.3470, 52.8, 7.0, 10 };
14 s ( end + 1, : ) = { 'GSO', 1, 3, 2, 0.3470, 52.8, 7.0, 10 };<br>
15 s ( end + 1, : ) = { 'LE0600', 4, 1, 1, 1.5260, 21.5, 1.2, 400 };
15 s (end + 1, :) = { 'LEO600', 4, 1, 1, 1, 5260, 21.5, 1.2, 400 };<br>
16 s (end + 1, :) = { 'LEO600', 4, 1, 2, 1.5260, 21.5, 1.2, 133.3 };
16 sc ( end +1 ,:) = { 'LEO600 ', 4, 1, 2, 1.5260 , 21.5 , 1.2 , 133.3 };
17 \begin{vmatrix} \text{sc} (\text{end} + 1, :) = { \text{'LE0600'}}, \quad 4, 1, \text{sc} (\text{end} + 1, :) = { \text{'LE0600'}}, \quad 2, 3,18 sc ( end +1 ,:) = { 'LEO600 ', 2, 3, 1, 3.8174 , 48.8 , 7.0 , 30 };
19 sc ( end +1 ,:) = { 'LEO600 ', 2, 3, 2, 3.8174 , 48.8 , 7.0 , 10 };
\begin{array}{ccccccccc}\n 20 & \text{sc (end+1, :)} & = & \{ \text{'LE01200}', & 4, 1, 1, 1.5260, 27.5, 1.2, 400 \} \end{array}21 \vert sc (end +1, :) = {'LE01200', 4, 1, 2, 1.5260, 27.5, 1.2, 133.3 };
22 sc ( end +1 ,:) = {'LEO1200 ', 4, 1, 3, 1.5260 , 27.5 , 1.2 , 200 };
23 \Big| \text{sc}(\text{end} + 1, \cdot) = \{ \text{'LE01200'}, \quad 2, 3, 1, 3.8174, 54.8, 7.0, 30 \};<br>
24 \Big| \text{sc}(\text{end} + 1, \cdot) = \{ \text{'LE01200'}, \quad 2, 3, 2, 3.8174, 54.8, 7.0, 10 \};24 \vert sc (end +1,:) = {'LE01200', 2, 3, 2, 3.8174, 54.8, 7.0, 10}
25
26 % Set 2 DL 0rbit, SAT, UE, FR, ABS, PTx, NF, BW<br>
27 {\sf sc(end+1,:) = { \t 3650', 9, 1, 1, 0.3817, 37.5, 1.2, 400}27 \begin{vmatrix} \text{sc}(\text{end}+1, \text{...}) = {\begin{vmatrix} \text{cos}0', & \text{sin}1, & \text{sin}3817, & \text{37.5}, & \text{1.2}, & \text{400} \\ \text{sc}(\text{end}+1, \text{...}) = {\begin{vmatrix} \text{cos}0', & \text{sin}1, & \text{2}, & \text{0.3817}, & \text{37.5}, & \text{1.2}, & \text{133.3} \\ \text{cos}0', & \text{sin}1, & \text{2}, & \text{0.3817}, & \text{37.5}, & \text{1.2},28 sc ( end +1 ,:) = { 'GSO ', 9, 1 , 2, 0.3817 , 37.5 , 1.2 , 133.3 };
29 sc ( end +1 ,:) = { 'GSO ', 9, 1 , 3, 0.3817 , 37.5 , 1.2 , 200 };
30 \Big| \text{sc}(\text{end} + 1, :) = \{ \begin{array}{c} \text{'GSO'} , 7, 3, 1, 0.6357, 52.8, 7.0, 30 \end{array} \};<br>31 \Big| \text{sc}(\text{end} + 1, :) = \{ \begin{array}{c} \text{'GSO'} , 7, 3, 2, 0.6357, 52.8, 7.0, 10 \end{array} \};
31 \begin{array}{l} 31 \ 32 \end{array} sc (end +1,:) = { 'GSO', 7, 3, 2, 0.6357, 52.8, 7.0, 10 };<br>32 \begin{array}{l} 32 \end{array} sc (end +1,:) = { 'LE0600', 10, 1, 1, 3.8174, 21.5, 1.2, 400 };
32 \begin{array}{|l} \n32 \n33 \n\end{array} sc (end +1,:) = { 'LEO600', 10, 1, 1, 3.8174, 21.5, 1.2, 400 };<br>
33 \begin{array}{|l} \n35 \n\end{array} sc (end +1,:) = { 'LEO600', 10, 1, 2, 3.8174, 21.5, 1.2, 133.3 };
33 \begin{array}{|l|} 33 \hline \text{sc (end+1, :)} = {\text{UE0600'}}, \quad 10, \quad 1, \quad 2, \quad 3.8174, \quad 21.5, \quad 1.2, \quad 133.3 \text{ }}; \\ 34 \begin{array}{|l|} 36 \hline \text{sc (end+1, :)} = {\text{UE0600'}}, \quad 10, \quad 1, \quad 3, \quad 3.8174, \quad 21.5, \quad 1.2, \quad 200 \end{array}};34 \begin{array}{|l} \n34 \text{ s} \text{c} \text{ (end+1, :)} = \{  \begin{array}{l} \n\text{'}LE0600', \quad 10, \quad 1, \quad 3, \quad 3.8174, \quad 21.5, \quad 1.2, \quad 200 \quad \} ;\n\end{array}<br>
35 \begin{array}{l} \n35 \text{ s} \text{c} \text{ (end+1, :)} = \{  \begin{array}{l} \n\text{'}LE0600', \quad 8, \quad 3, \quad 1, \quad 7.6397, \quad 48.8, \quad 7.0, \quad 335 \begin{array}{|l} \n35 \n36 \n37 \n38 \n39 \n30 \n31 \n31 \n32 \n33 \n33 \n34 \n35 \n35 \n36 \n37 \n38 \n39 \n30 \n31 \n31 \n32 \n33 \n34 \n35 \n36 \n37 \n38 \n39 \n30 \n31 \n32 \n33 \n34 \n35 \n36 \n37 \n38 \n39 \n30 \n31 \n32 \n33 \n34 \n35 \n36 \n37 \n38 \n39 \n30 \n31 \n32 \n36 \begin{array}{|l} \n\text{sc (end+1, :)} = {\text{!=}} 1.26600^{\circ}, \quad 8, 3, 2, 7.6397, 48.8, 7.0, 10 \n\end{array};<br>
37 \begin{array}{|l} \n\text{sc (end+1, :)} = {\text{!=}} 1.261200^{\circ}, 10, 1, 1, 7.6397, 27.5, 1.2, 400 \n\end{array};
37 \mid sc (end +1, :) = \{ 'LE01200', 10, 1, 1, 7.6397, 27.5, 1.2, 400 \} ;38 sc ( end +1 ,:) = {'LEO1200 ', 10 , 1, 2 , 3.8174 , 27.5 , 1.2 , 133.3 };
\begin{array}{c|cccccc}\n 39 & \text{sc (end+1,:)} & = \{ 'LE01200', & 10, & 1, & 3, & 3.8174, & 27.5, & 1.2, & 200 \ & & 1.2, & 200 & & 1.25 \end{array}40 \begin{array}{|l|l|l|l|l|}\n\hline\n\text{41} & \text{42} & \text{43} & \text{45} \\
\hline\n\text{42} & \text{43} & \text{44} & \text{45} \\
\hline\n\text{43} & \text{44} & \text{45} & \text{46} \\
\hline\n\text{45} & \text{46} & \text{47} & \text{48} \\
\hline\n\text{46} & \text{47} & \text{48} & \text{49} \\
\hline\n\text{47} & \text{48} & \text{49} & \text{40} \\
\hline\n\text{41 \vert sc (end +1,:) = {'LE01200', 8, 3, 2, 7.6397, 54.8, 7.0, 10}
42
43 % Set 1 UL Orbit, SAT, UE, FR, ABS, PTx, NF, BW<br>44 sc(end+1,:) = {^\circ}GSO^\circ, 5, 2, 1, 0.1524, 33.0, -0.8, 400
44 sc ( end +1 ,:) = { 'GSO ', 5, 2 , 1, 0.1524 , 33.0 , -0.8 , 400 };
45 \begin{array}{|l} \n\text{sc} \text{(end+1, :)} = \begin{array}{cccc} \n\text{(S0', 5, 2, 2, 0.1524, 33.0, -0.8, 133.3)}; \\
\text{sc} \text{(end+1, :)} = \begin{array}{cccc} \n\text{(S0', 5, 2, 3, 0.1527, 33.0, -0.8, 200)}; \\
\text{(S0', 5, 2, 3, 0.1527, 33.0, -0.8, 200)}; \\
\text{(S0, S) = 0.1527, 33.0, -0.8, 200} \46 sc ( end +1 ,:) = { 'GSO ', 5, 2 , 3, 0.1527 , 33.0 , -0.8 , 200 };
47 sc ( end +1 ,:) = { 'GSO ', 1, 3 , 1, 0.3470 , 23.0 , 7.0 , 0.4 };
48 sc ( end +1 ,:) = { 'GSO ', 1, 3 , 2, 0.3470 , 23.0 , 7.0 , 0.4 };
49 \vert sc (end + 1, :) = { 'LEO600', 6, 2, 1, 1.5260, 33.0, -0.8, 400 };<br>
50 \vert sc (end + 1.:) = { 'LEO600', 6, 2, 2, 1.5260, 33.0, -0.8, 133 };
50 \begin{array}{|l} 50 \end{array} sc (end + 1, :) = { 'LEO600', 6, 2, 2, 1.5260, 33.0, -0.8, 133 };<br>51 \begin{array}{|l} 50 \end{array} sc (end + 1, :) = { 'LEO600', 6, 2, 3, 1.5260, 33.0, -0.8, 200 };
51 sc ( end +1 ,:) = { 'LEO600 ', 6, 2, 3, 1.5260 , 33.0 , -0.8 , 200 };
52 sc ( end +1 ,:) = { 'LEO600 ', 2, 3, 1, 3.8174 , 23.0 , 7.0 , 0.4 };
53 sc ( end +1 ,:) = { 'LEO600 ', 2, 3, 2, 3.8174 , 23.0 , 7.0 , 0.4 };
54 \begin{array}{|l} 54 \end{array} sc (end + 1, :) = {'LE01200', 6, 1, 1, 1.5260, 33.0, -0.8, 400 };<br>
55 \begin{array}{|l} 56 \end{array} sc (end + 1, :) = {'LE01200', 6, 1, 2, 1.5260, 33.0, -0.8, 133.3 };
55 \begin{vmatrix} \text{sc}(\text{end}+1,.) = \{'LE01200', 6, 1, 2, 1.5260, 33.0, -0.8, 133.3 \} \\ \text{sc}(\text{end}+1,.) = \{'LE01200', 6, 1, 3, 1.5260, 33.0, -0.8, 200 \}56 \begin{array}{|l} 56 \end{array} \begin{array}{|l} \texttt{sc}(\texttt{end} + 1, :) = \{'LE01200', 6, 1, 3, 1.5260, 33.0, -0.8, 200 \};<br>57 \begin{array}{|l} \texttt{sc}(\texttt{end} + 1, :) = \{'LE01200', 2, 3, 1, 3.8174, 23.0, 7.0, 0.4 \};
57 sc ( end +1 ,:) = {'LEO1200 ', 2, 3, 1, 3.8174 , 23.0 , 7.0 , 0.4 };
58 \vert sc (end +1,:) = {'LE01200', 2, 3, 2, 3.8174, 23.0, 7.0, 0.4 };
59
60 \frac{1}{2} Set 2 UL Orbit, SAT, UE, FR, ABS, PTx, NF, BW
```
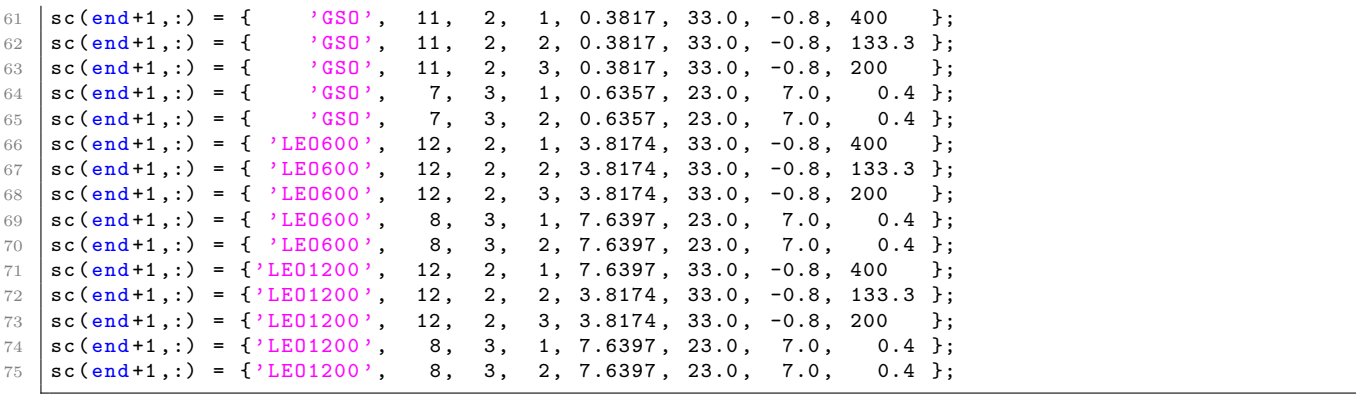

**Layout setup** A simulation layout is created for each simulation case.

```
1 = qd_layout;<br>
\chi Initialize layout variable
\begin{array}{c|c} 2 & \text{for } \text{isc} = 1 : \text{size}(\text{sc},1) \\ 1(1, \text{isc}) = \text{qd\_layout}; \end{array}3 l (1, isc) = qd_layout; \% Create new QuaDRiGa layout
4 \vert 1(1, isc). simpar (1, 1). center_frequency = ...
5 satant (1, sc {isc, 2}). center_frequency; \frac{1}{2} Set Frequency
 6 l (1 , isc ). simpar (1 ,1) . show_progress_bars = 0; % Disable Progress bars
7
8 if sc{isc}, 4 = 1 % Set number of beams<br>9 1(1, isc). no_tx = 61;<br>8 % FR1: Two tiers of i
9 l (1 , isc ). no_tx = 61; % FR1 : Two tiers of interfering beams
10 else
11 1(1, \text{isc}) \cdot \text{no\_tx} = 127; \frac{1}{2} \frac{1}{2} \frac{1}{2} \frac{1}{2} \frac{1}{2} \frac{1}{2} \frac{1}{2} \frac{1}{2} \frac{1}{2} \frac{1}{2} \frac{1}{2} \frac{1}{2} \frac{1}{2} \frac{1}{2} \frac{1}{2} \frac{1}{2} \frac{1}{2} \frac{1}{2} \frac{1}{2} 12 end
13
14 for itx = 1 : 1(1, isc). no_tx <br>
<sup>14</sup> for itx = 1 : 1(1, isc). no_tx
15 1(1, \text{isc}) \cdot \text{tx\_track}(1, \text{it}) = \text{copy}(\text{sat.}( \text{sc} \cdot \text{isc} \cdot \text{at})); % Copy satellite track obj.<br>16 1(1, \text{isc}) \cdot \text{tx~track}(1, \text{it}). name = [^{\prime}B^{\prime} \cdot \text{num2str}(\text{it}) \cdot \text{axis} \cdot \text{%} \cdot \text{03d} \cdot \text{)}]: % Set beam ID
16 l (1 , isc ). tx_track (1 , itx ). name = ['B', num2str ( itx ,'%03 d') ]; % Set beam ID
17 \vert 1(1, isc). tx_track (1, itx). calc_orientation ( [],..<br>
imag(Pb(itx))*sc{isc, 5}*pi/180, -real(Pb(itx)
                      \text{imag}(\text{Pb}(\text{it}x)) * \text{sc}(\text{isc}, 5) * \text{pi}/180, - \text{real}(\text{Pb}(\text{it}x)) * \text{sc}(\text{isc}, 5) * \text{pi}/180);
19 end
20 end
```
UE setup The calibration requires that each of the 19 serving beams gets assigned a fixed number of UEs. This is done by dropping 100 random UEs in the coverage area of the inner 19 beams, calculating the strongest (serving) beam for each UE and assigning users to their serving beams until the beams have reached their set number of UEs.

Then, we assign the antennas to the beams and the UEs. For FR4, a distinction must be made for the RHCP and LHCP beams. In the KA-band, the UE use directional parabolic antennas. Those antennas must be pointed towards the satellite in order to allow communication. We read the satallite and the UE positions from the qd layout object, calculate the ideal pointing angle and apply this orientation to the UE.

```
1 no_ms_per_beam = 10; % Set number of terminals per beam
2
3 beam_separation = zeros ( size (sc ,1) ,1) ; % Initialize beam separation
4 \mid \text{for} \text{isc} = 1 : \text{size}(\text{sc},1)5
6 % UE placement<br>
\begin{array}{c} \text{S} \\ \text{S} \end{array} = copy (1(1, isc));
7 ls = copy (1(1, isc)); \frac{2}{3} Temporary copy of the layout
8 \vert 1s.no_tx = 37; <br>8 ls.tx_array = sub_array(satant(1,sc{isc,2}),1); % LHCP polarization
9 \mid ls.tx_array = sub_array ( satant (1, \text{sc} \{ \text{isc} , 2 \}), 1 );
10 beam_separation (isc) = tand (sc{isc}, 5) > * sqrt (sum{lsc}, t_{x} position (:,1).^2));
11 \left[ \begin{array}{ccc} \cdot & \cdot & \cdot \\ \cdot & \cdot & \cdot \\ \cdot & \cdot & \cdot \end{array} \right] = calc_gain ( ls. tx_array (1, 1) ); <br> % Sat antenna gain
12
13 rx_assigned = zeros (19, no_ms_per_beam); <br>
14 rx_pos = zeros (3, numel (rx_assigned )); % List of rx positions
14 rx_pos = zeros(3, numel(rx_assigned));
15 while any (rx_-assigned :) == 0)16 \vert 1s.no_rx = 100; \vert 16 \vert 100 random UEs
17 \vert 1s. randomize_rx_positions (beam_separation (isc) *3.1,1.5,1.5,0);
18 ls.set_scenario ('LOSonly'); <br>
28 ls.set_scenario ('LOSonly'); <br>
28 least 18 least 18 least noth-gain
19 \begin{bmatrix} \text{``} \\ \text{10} \\ \text{11} \\ \text{12} \\ \text{13} \\ \text{14} \\ \text{15} \\ \text{16} \\ \text{17} \\ \text{18} \\ \text{19} \\ \text{19} \\ \text{10} \\ \text{19} \\ \text{10} \\ \text{10} \\ \text{11} \\ \text{12} \\ \text{13} \\ \text{14} \\ \text{15} \\ \text{16} \\ \text{17} \\ \text{18} \\ \text{19} \\ \text{10} \\ \text{18} \\ \text{19} \\ \text{10} \\ \text{19} \\ \text20 \vert for irx = 1 : ls.no_rx
```
32

57

```
21 [pm, ib] = max(pow(irx, :)); \% Find serving beam22 if ib < 19.5 & any (rx_assigned (ib,:) == 0 ) & & gain-pm < 12 % Inner 2 tiers ?<br>23 ii = find (rx_pos(3,:) == 0,1); % Check if beam is already full
23 \left| \right| ii = find (rx_pos (3, :) == 0,1);
24 rx_pos(:, ii) = ls.rx_position(:, irx); % Assign UE
25 rx<sub>assigned</sub> ( ib, find (rx<sub>assigned</sub> (ib, :)==0,1) ) = ii;
26 end
27 end
28 end
29 ii = reshape (rx_assigned ', 1, []);<br>30 1(1, isc).rx_position = rx_pos(:, ii); <br>% Store list of UEs
30 l(1, isc). rx position = rx pos(:, ii);
31 1(1, isc). set_scenario ('QuaDRiGa_NTN_Rural_LOS'); % Set propagation conditions
33 % Antenna assignment<br>34 if sc{isc,4} = 3
34 if sc { isc ,4} ~= 3 % FR1 and FR3 use single polarization
35 \vert 1(1, isc).tx_array = sub_array ( satant (1, \text{sc} \{ \text{isc} \}, 2), 1);
36 \vert 1(1, isc). rx_array = sub_array ( ueant (1, sc{isc, 3}), 1);
37 else \begin{array}{c} 37 \\ 38 \end{array} else \begin{array}{c} 137 \\ 38 \end{array} else \begin{array}{c} 237 \\ 38 \end{array} else \begin{array}{c} 37 \\ 38 \end{array} else \begin{array}{c} 37 \\ 38 \end{array} else \begin{array}{c} 24 \\ 24 \end{array}38 satant1 = sub_array ( satant (1 , sc { isc ,2}) ,1 ); % RHCP @ satellite
39  satant2 = sub_array (satant (1, \text{sc} \{ \text{isc} \}, 2);
40 \hbox{ueant1 = sub_array(} ueant(1, sc{isc, 3}), 1); \hbox{RHCP} @ UE41 \qquad \qquad ueant 2 = sub_array ( ueant (1 \text{ , } \text{sc} \{ \text{ is c, 3} \}) , 2 ); \qquad \qquad \% LHCP \circ UE
42 for itx = 1 : 1(1, \text{isc}) \cdot \text{no\_tx}43 if mod( \text{FR4}(\text{it} x), 2) == 1 % FR4 index is an odd number<br>44 1(1, isc).tx_array(1, itx) = satant1; % ... use RHCP
44 \begin{array}{c|c} 1(1, \text{isc}).\text{tx} \text{array}(1, \text{itx}) = \text{satant1}; \end{array}45 else else \frac{1}{46} else \frac{1}{46} else \frac{1}{46} index is an even number
46 1(1, \text{isc}). tx_array (1, \text{it}) = satant2;
47 end
48 end
49 for irx = 1 : 1(1, isc). no_rx \% Set the corresponding UE antennas
50 if mod( FR4( ceil((irx-0.5)/no_ms_per_beam) ), 2 ) == 1
51 1(1, \text{isc}). rx_array (1, \text{irx}) = ueant1;
52 else
53 | 1(1, \text{isc}). rx_array (1, \text{ir}x) = ueant2;
54 end
55 end
56 end
58 % UE antenna orientation
59 if sc{isc}, 3 == 1 || sc{isc}, 3} == 2 % Reflector antenna in KA band<br>60 tx_p os = 1(1, isc). tx_{\text{track}}(1,1). initial position; % Get satellite position
60 tx_pos = 1(1, isc). tx_track (1, 1). initial_position;
61 orientation = zeros (3,1); <br>
\begin{array}{ccc} \n\mathcal{E} & \mathcal{E} & \mathcal62 for ir = 1 : 1(1, \text{isc}) \cdot \text{no\_rx}63 rx_pos = 1(1,isc).rx_{track}(1,ir).initial_position; % Get UE position
64 rt = tx_pos - rx_pos ; % Calculate pointing vector
65 rt = rt / norm (rt);<br>66 rientation (2) = asin (rt (3)); % Calculate UE tilt angle
66 \vert orientation (2) = asin (rt(3));
67 orientation (3) = atan2( rt (2), rt (1) ); % Calculate UE heading angle
68 \vert 1(1, isc). rx_track (1, ir). orientation = orientation; % Set antenna orientation
69 end
70 end
71 end
```
**Show layout plots** Here, we visualize the layout for the GSO and the LEO600 cases. The method "qd layout.power map" projects the beams onto a 2D map, including the antenna gains and the path gain. Hence, the variable "map" in the following code block contains the received power for the three tires of beams relative to 0 dBm transmit power. We then calculate the geometry factor (GF), i.e. the ratio of the strongest (serving) beam to the interfering beams plus noise. The generated plots show the positions of the terminals and the GF.

```
1 close all \% Close all open figures
2 set (0, 'defaultTextFontSize', 18) <br>3 set (0, 'defaultAxesFontSize', 18) <br>3 set (0, 'defaultAxesFontSize', 18)
3 \left| \text{set}(0, \text{'defaultA} \texttt{xesFontSize'}, 18) \right|4 set (0, 'defaultAxesFontName', 'Times') % Default font type
5 set (0, 'defaultTextFontName', 'Times') <br>
5 set (0, 'defaultFigurePaperPositionMode', 'auto') % Default plot position
\overline{6} set (0, 'default Figure Paper Position Mode', 'auto')
7 set (0 , ' DefaultFigurePaperType ','<custom >') % Default paper type
8 set (0, 'DefaultFigurePaperSize', [14.5 7.7]) % Default paper size
\Omega10 \sin \theta = [1, 6]; \frac{1}{2} show_id = [1, 6];
11 for iid = 1 : numel (show_id)
12 isc = show_id(iid);
```

```
13
14 if sc \{ \text{isc}, 4 \} = 1; FR = FR1;<br>
15 elseif sc \{ \text{isc}, 4 \} = 2: FR = FR3;<br>
2 Select FR3
15 elseif sc{isc,4} == 2; FR = FR3;
16 else; FR = FR4; \begin{array}{ccc} 16 \\ 17 \end{array} \begin{array}{ccc} 26 & 5 \end{array} Select FR4
        end
18
19 ls = copy ( 1 (1, isc ) );<br>
20 ls.no_tx = 37;<br>
20 ls.no_tx = 37;<br>
3 lsters of beams
20 ls.no_tx = 37; 20 lsteams 20 lsteams 20 lsteams 20 lsteams 20 lsteams 20 lsteams 20 lsteams 20 lsteams
21
22 dst = beam_separation (isc)/18;<br>
23 cov = beam_separation (isc)*5;<br>
23 cov = beam_separation (isc)*5;<br>
23 cov = beam_separation (isc)*5;
23 \vert cov = beam_separation (isc) *5;
24 [ map, x_coords, y_coords ] = 1s. power_map ( '5G-ALLSTAR_Rural_LOS',...<br>25 ' duick', dst, -cov, cov, -cov, cov, 1.5 ); % Genearte c
                                                                        % Genearte coverage maps for each beam
26
27 \begin{vmatrix} Ns = noise_thermal + 10*log10(sc{isc,8}*1e6) + sc{isc,7} - sc{isc,6}; % Noise<br>
28 \begin{vmatrix} P = cat(3,map{FR(1:1s.no_tx)==1}); % Path gain map for each beam
28 P = cat (3, map{FR(1:ls.no_t x) == 1});
29 Pmax = max (P, [],3);<br>
29 CF = Pmax ./ (sum (P, 3) - Pmax + 10. (Ns/10) ); % Geometry factor for each pixel
30 GF = Pmax ./ ( sum(P, 3) - Pmax + 10.^(Ns/10) ); GF = 10 * log10(GF);
31 GF = 10*log10 (GF); \% Logarithmic scale
32
33 ls. visualize ([], [],0); the map \% Show Sat and MT positions on the map
34 hold on
35 imagesc ( x_coords , y_coords , GF ); % Plot the Geometry Factor
36 hold off
37 axis ([-1 1 -1 1]*cov)<br>38 caxis (max (ceil (GF(:))) + [-25 0]) <br>38 caxis (max (ceil (GF(:))) + [-25 0]) <br>38 adjust colormat range
38 caxis ( max(ceil(GF(:))) + [-25 \ 0])39 colmap = colormap;
40 colormap (colmap *0.7 + 0.3);<br>
41 set (gca, 'layer', 'top')<br>
42 colorbar ('south')<br>
42 colorbar ('south')<br>
42 colorbar ('south')
41 set (gca, 'layer', 'top') \frac{1}{2} Show grid on top of the map
42 colorbar ('south') \frac{1}{2} colormar
43 title (['Beam Geometry - ', sc {isc, 1}]) \frac{\gamma}{\gamma} Title
44 end
```
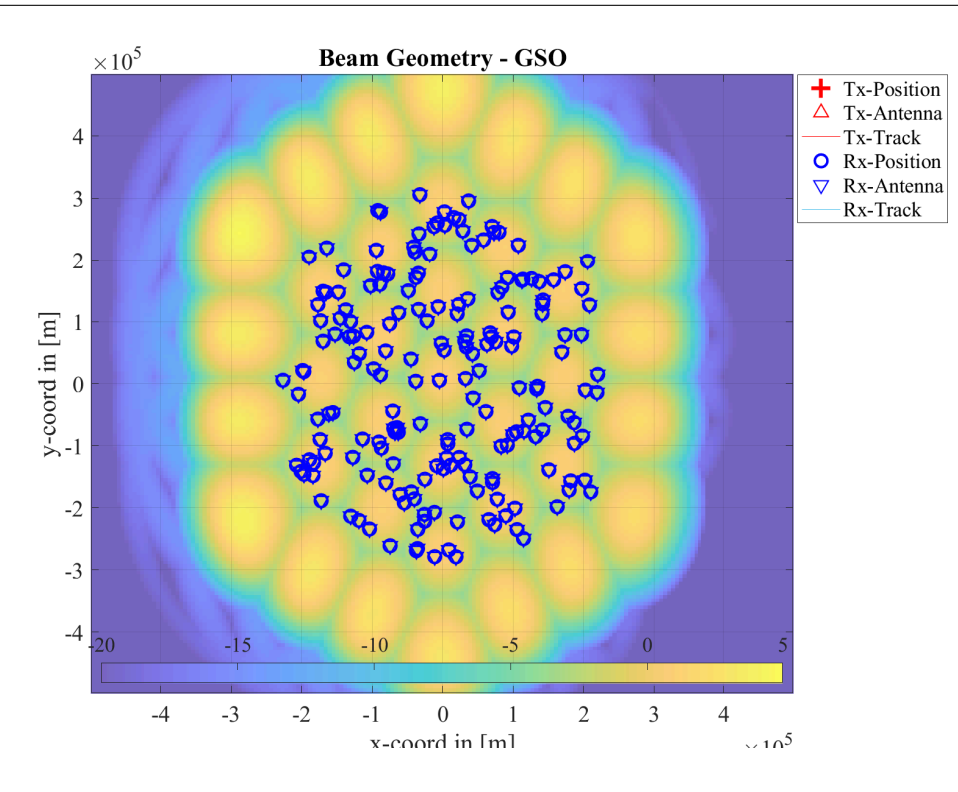

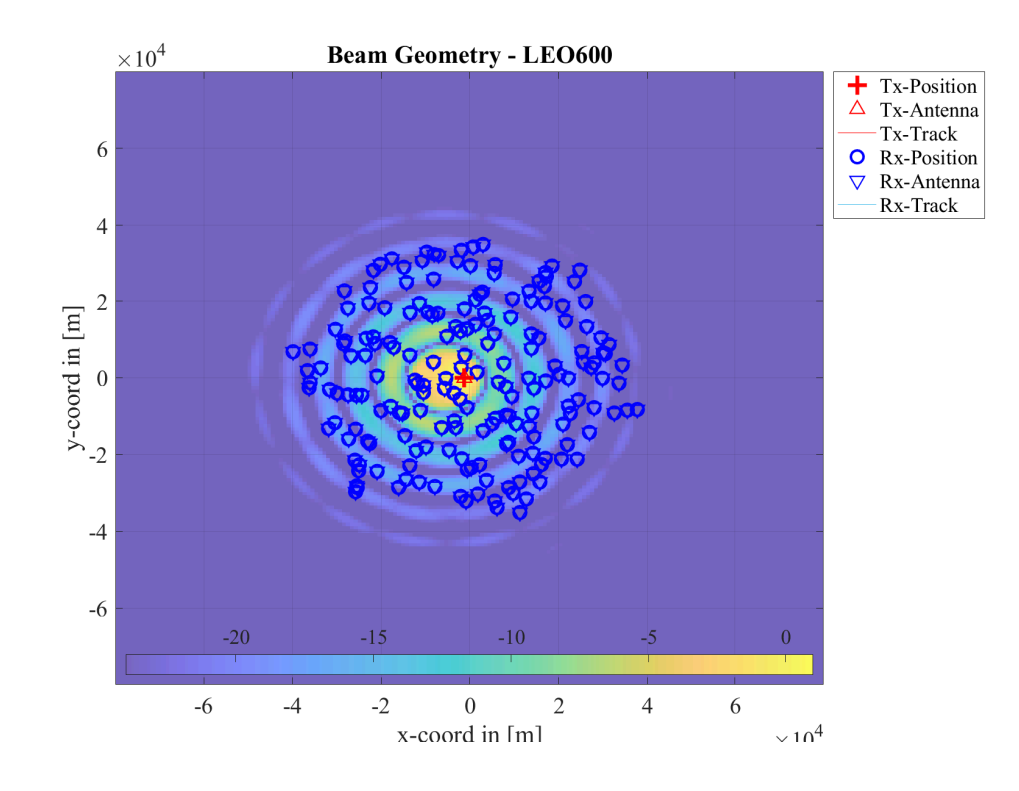

Note that the power map function uses the antenna of the first UE as receive antenna, including its orientation, but it does not update the antenna orientation. In the simulation setup, the first UE is at a random location within the coverage area of the first beam. The power-map function moves this antenna to each pixel in the map to obtain a receive power value at this location. Hence, only at the true position of the first UE within the first beams is the terminal antenna pointed directly towards the satellite. All other map positions show less power due to the misalignment of the receive antenna. This is not a problem for the GSO satellite since virtually all UEs point their antenna southwards at 45 deg elevation. The misalignment at other map points is well within the main lobe of the receiver dish antenna. However, for the LEO satellite, there is a significant misalignment error towards the edges of the map. This effect does not have an influence on the results since each UE has its antenna perfectly aligned.

**Run simulations and return results** Based on the system-level simulation assumptions for described in 3GPP TR 38.821 Table 6.1.1.1-5, the results of the coupling loss, geometry SIR and geometry SINR are calculated. The 3GPP TR 38.821 results are reported in Table 6.1.1.2-1 for the DL and in Table 6.1.1.2-1 for the UL. These results are representative of the average performance reported by the different companies. Here, we obtain the results from the QuaDRiGa simulation setup. This is done by obtaining the channel coefficients for each beam to UE link and then calculating the received power values for each beam. The table is plotted at the end of this section. The first 30 results are for the downlink, the remainder is for the uplink.

```
clc \begin{array}{ccc}\n\ell & \ell & \ell\n\end{array} Coupling Loss \begin{array}{ccc}\n\ell & \ell & \ell\n\end{array} (Seemetry SIR and Window
 2 disp(' | Coupling Loss | Geometry SIR | Geometry SINR');<br>3 fprintf(' '); for n=1:3; fprintf('| @ 0.05 | Median | @ 0.95 '); end; fprintf('\n');
3 fprintf(' '); for n=1:3; fprintf('| \emptyset 0.05 | Median | \emptyset 0.95 '); end; fprintf('\n');
5 r = 5 results = zeros (size (sc, 1), 9);
6 for isc = 1 : size (sc, 1)
7 if isc == 1 || isc == 31
8 for n=1:97; fprintf (2-i); end; fprintf (2\ln^2); % Bar
9 end
11 c = 1(1, isc). get_channels;<br>
\begin{array}{ccc} \hline \end{array} \begin{array}{ccc} \hline \end{array} \begin{array}{ccc} \hline \end{array} \begin{array}{ccc} \hline \end{array} \begin{array}{ccc} \hline \end{array} \begin{array}{ccc} \hline \end{array} \begin{array}{ccc} \hline \end{array} \begin{array}{ccc} \hline \end{array} \begin{array}{ccc} \hline \end{array} \begin{array}{ccc} \hline \end{array} \begin{array}{ccc} \13 if sc{\text{isc}}, 4} == 1; FR = FR1; % SelectFR114 elseif sc{isc, 4} == 2; FR = FR3; <br> % Select FR3
15 else; FR = FR4; \% Select FR4
16 end
```
4

10

12

```
17
18 \vert Ns = noise_thermal + 10*log10(sc{isc,8}*1e6) + sc{isc,7} - sc{isc,6}; % Noise
19
20 pow = zeros ( 1(1,isc).no_r x, 1(1,isc).no_r x ); \begin{array}{ccc} \chi & Power \ values & of \ all \ beams \\ pow\_srv = zeros ( 1(1,isc).no_r x, 1 ) \end{array}; \begin{array}{ccc} \chi & Power \ values & of \ all \ beam \end{array}20W_Srv = zeros ( 1(1, \text{isc}). no_rx, 1 );<br>
\frac{1}{2} b_Srv = zeros ( 1(1, \text{isc}). no_rx, 1 );<br>
\frac{1}{2} Serving beam number
22 b_srv = zeros ( 1(1, \text{isc}) \cdot \text{no\_rx}, 1 );
23 for ir = 1 : 1(1, \text{isc}) \cdot \text{no\_rx}24 for it = 1 : 1(1, \text{isc}) \cdot \text{no\_tx}25 pow (ir, it) = sum ( abs (c(ir, it). coeff (:)).<sup>2</sup> ); % Calculate power for all beams
26 end
27 b_srv(ir,1) = ceil((ir-0.5)./no_ms_per_beam); % Calculate serving beam number
28 pow_srv(ir,1) = pow(ir, b\_srv(ir,1)); % Calculate serving beam power
         end
30
31 CPL = -10*log10(pow_srv);<br>32 [Sh,bins] = qf.acdf(CPL); <br>32 [Sh,bins] = qf.acdf(CPL); <br>32 [Sh,bins] = qf.acdf(CPL);
32 [Sh, bins] = qf. acdf( CPL);
33 results (isc, 1) = bins (find (\text{Sh} > = 0.05, 1));<br>34 results (isc, 2) = median (CPL):<br>% Median
34 results (isc, 2) = median (CPL);<br>35 results (isc, 3) = bins (find (Sh >=0.95, 1));<br>
\% 95th percentile
35 results (isc, 3) = bins (find (Sh > = 0.95, 1));
36
37 SIR = []; SINR = []; 37 \div 37 = 138 for n = 1:4<br>39 ii_mt = FR(b_srv) == n;
39 ii_mt = FR(b_srv) == n;<br>
40 ii_sat = FR(1:1(1,isc).no_tx) == n;<br>
\% Find all beams that use the same fre
40 ii_sat = FR(1:1(1, \text{isc})\cdot \text{no\_tx}) == n; \frac{1}{2} Find all beams that use the same freq.
41 SIR = [SIR; 10*log10( pow\_srv(i\_mt)./(sum(pow(i\_mt,i1\_sat),2)-pow\_srv(i1\_mt))) ];
42 SINR = [SINR; 10*log10 ( pow\_srv (ii_mt)./...
43 ( sum \left( \text{sum} \left( \text{pow} \left( \text{ii\_mt}, \text{ii\_sat} \right), 2 \right) - \text{pow\_srv} \left( \text{ii\_mt} \right) + 10.^{\circ} \left( \text{Ns} / 10 \right) \right) \right];
44 end
45
46 [Sh, bins] = qf. acdf (SIR); \% Calculate SIR CDF
47 results (isc, 4) = bins (find (\text{Sh} > = 0.05, 1));<br>
48 results (isc, 5) = median (SIR);<br>
\% Median
48 results (isc, 5) = median (SIR);
49 results (isc, 6) = bins (find(Sh>=0.95,1));
50
51 [Sh, bins] = qf. acdf(SINR);
52 results (isc, 7) = bins (find (\text{Sh} > = 0.05, 1)); % 5th percintile<br>53 results (isc, 8) = median (SINR); % Median
53 results (isc, 8) = median ( SINR );<br>
54 results (isc, 9) = bins (find ( Sh >= 0.95, 1) );<br>
54 795th percentile
54 results (isc, 9) = bins (find (Sh >=0.95, 1));
55
56 disp (['SC', num2str (isc, '%02d'),' ', sprintf (' |% 8.1f', results (isc, :)) ]); % Plot table line
57 end
```
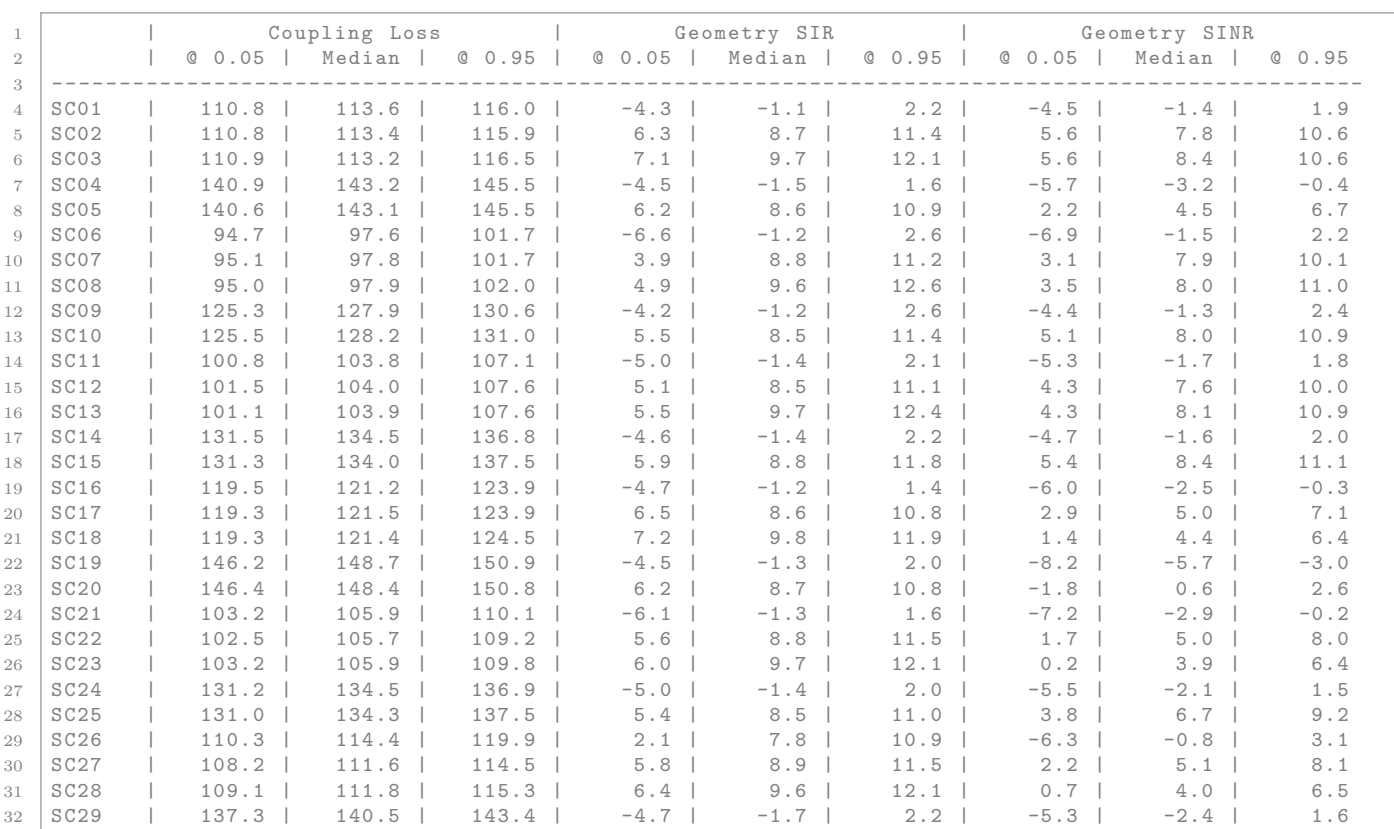

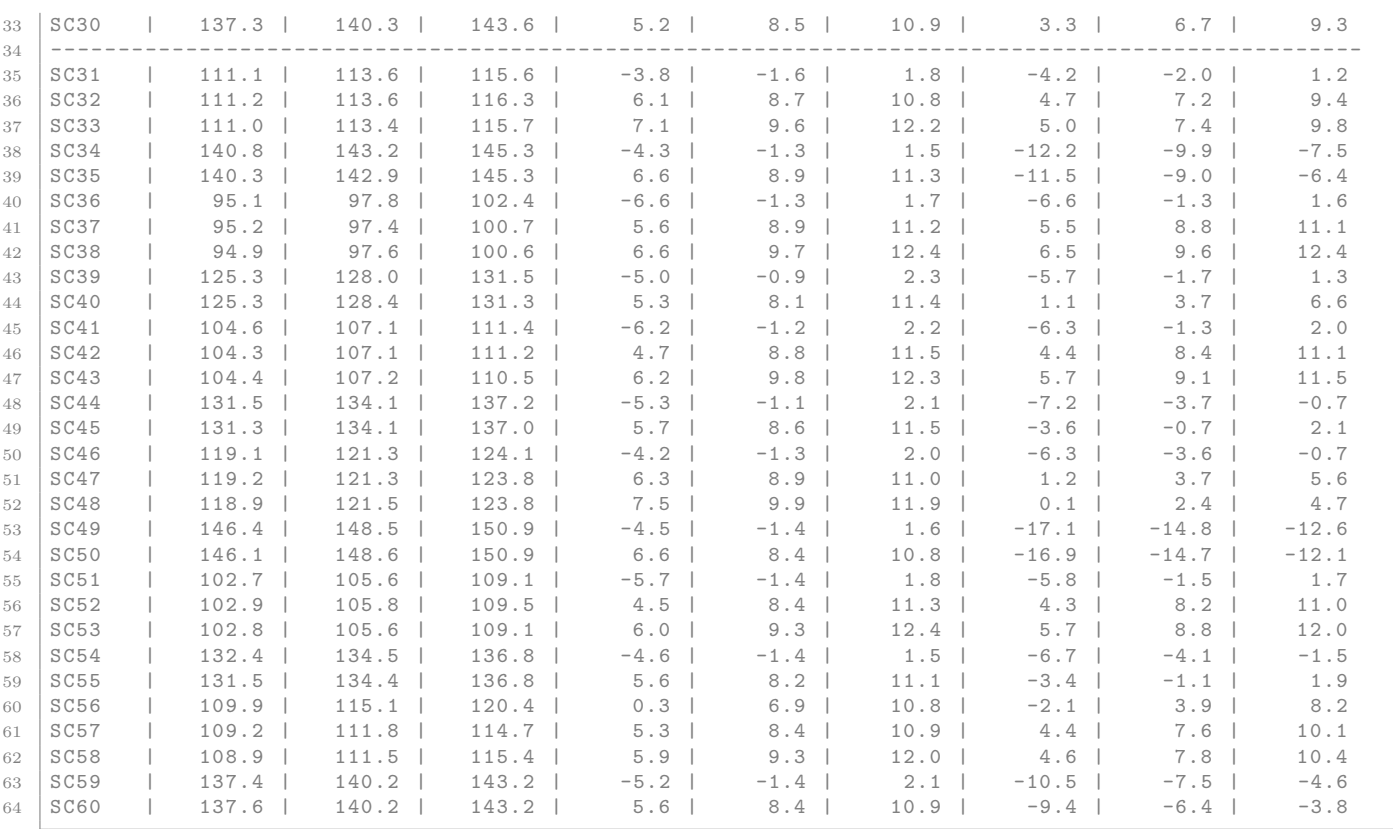

## References

- [1] E. Eberlein, T. Heyn, F. Burkhardt, S. Jaeckel, L. Thiele, T. Haustein, G. Sommerkorn, M. Käske, C. Schneider, M. Dominguez, and J. Grotz, "Characterisation of the MIMO channel for mobile satellite systems (acronym: MIMOSA), TN8.2 – final report," Fraunhofer Institute for Integrated Circuits (IIS), Tech. Rep. v1.0, 2013.
- [2] S. Jaeckel, L. Raschkowski, K. Börner, and L. Thiele, "QuaDRiGa: A 3-D multi-cell channel model with time evolution for enabling virtual field trials," IEEE Trans. Antennas Propag., vol. 62, pp. 3242–3256, 2014.
- [3] S. Jaeckel, L. Raschkowski, K. Börner, L. Thiele, F. Burkhardt, and E. Eberlein, "QuaDRiGa Quasi Deterministic Radio Channel Generator, User Manual and Documentation," Fraunhofer Heinrich Hertz Institute, Tech. Rep. v1.4.1-551, 2016.
- [4] P. Kyösti, J. Meinilä, L. Hentilä et al., "IST-4-027756 WINNER II D1.1.2 v.1.1: WINNER II channel models," Tech. Rep., 2007. [Online]. Available: <http://www.ist-winner.org>
- [5] ITU-R P.527-3, "Electrical characteristics of the surface of the earth," Tech. Rep., 1992.
- [6] P. Heino, J. Meinilä, P. Kyösti et al., "CELTIC / CP5-026 D5.3: WINNER+ final channel models," Tech. Rep., 2010. [Online]. Available: <http://projects.celtic-initiative.org/winner+>
- [7] C. Schneider, M. Narandzic, M. Käske, G. Sommerkorn, and R. Thomä, "Large scale parameter for the WINNER II channel model at 2.53 GHz in urban macro cell," *Proc. IEEE VTC '10 Spring*, 2010.
- [8] M. Narandzic, C. Schneider, M. Käske, S. Jaeckel, G. Sommerkorn, and R. Thomä, "Large-scale" parameters of wideband MIMO channel in urban multi-cell scenario," Proc. EUCAP '11, 2011. [Online]. Available: <https://ieeexplore.ieee.org/document/5782386>
- [9] 3GPP TR 36.873 v12.5.0, "Study on 3D channel model for LTE," Tech. Rep., 2017.
- [10] 3GPP TR 38.901 v16.1.0, "Study on channel model for frequencies from 0.5 to 100 GHz," Tech. Rep., 2019.
- [11] X. Cai and G. B. Giannakis, "A two-dimensional channel simulation model for shadowing processes," IEEE Trans. Veh. Technol., vol. 52, no. 6, pp. 1558–1567, 2003.
- [12] S. Jaeckel, L. Raschkowski, F. Burkhardt, and L. Thiele, "Efficient sum-of-sinusoids based spatial consistency for the 3GPP new-radio channel model," Proc. IEEE Globecom Workshops '18, 2018.
- [13] S. Jaeckel, L. Raschkowski, S. Wu, L. Thiele, and W. Keusgen, "An explicit ground reflection model for mm-wave channels," Proc. IEEE WCNC Workshops '17, 2017.
- [14] M. Gudmundson, "Correlation model for shadow fading in mobile radio systems," IET Electron Lett., vol. 27, no. 23, pp. 2145–2146, November 1991.
- [15] H2020-ICT-671650-mmMAGIC/D2.2, "mmMAGIC D2.2 measurement results and final mmMAGIC channel models," Tech. Rep., 2017.
- [16] S. Jaeckel, L. Raschkowski, F. Burkhardt, and L. Thiele, "A spatially consistent geometric D2D smallscale fading model for multiple frequencies," Proc. IEEE VTC Fall '19, 2019.
- [17] 3GPP TR 38.821 v16.0.0, "Solutions for NR to support non-terrestrial networks (NTN)," Tech. Rep., 12 2020.
- [18] S. Jaeckel, N. Turay, L. Raschkowski, L. Thiele, R. Vuohtoniemi, M. Sonkki, V. Hovinen, F. Burkhardt, P. Karunakaran, and T. Heyn, "Industrial indoor measurements from 2-6 ghz for the 3gpp-nr and quadriga channel model," Proc. IEEE VTC'19 Fall, 2019. [Online]. Available: <http://arxiv.org/abs/1906.12145>
- [19] L. Raschkowski, S. Jaeckel, F. Undi, L. Thiele, W. Keusgen, B. Pitakdumrongkija, and M. Ariyoshi, "Directional propagation measurements and modeling in an urban environment at 3.7 GHz," Proc. ACSSC '16, pp. 1799–1803, 2016, 2016-11-06.
- [20] S. Jaeckel, "Quasi-deterministic channel modeling and experimental validation in cooperative and massive MIMO deployment topologies," Ph.D. dissertation, TU Ilmenau, 2017. [Online]. Available: [https://www.db-thueringen.de/receive/dbt](https://www.db-thueringen.de/receive/dbt_mods_00032895)\_mods\_00032895
- [21] E. Eberlein, F. Burkhardt, G. Sommerkorn, S. Jaeckel, and R. Prieto-Cerdeira, "MIMOSA analysis of the MIMO channel for LMS systems," Space Communications, vol. 22, no. 2-4, pp. 145–158, 2013.
- [22] F. Burkhardt, S. Jaeckel, E. Eberlein, and R. Prieto-Cerdeira, "QuaDRiGa: a MIMO channel model for land mobile satellite," 8th European Conference on Antennas and Propagation (EuCAP), 2014.
- [23] G. F. Masters and S. F. Gregson, "Coordinate system plotting for antenna measurements," AMTA Annual Meeting & Symposium, 2007.
- [24] 3GPP TR 25.996 v14.0.0, "Spatial channel model for multiple input multiple output (MIMO) simulations," Tech. Rep., 2017.
- [25] L. Correia, Ed., Mobile Broadband Multimedia Networks. Elsevier, 2006, ch. 6.8: The COST 273 MIMO channel model, pp. 364–383.
- [26] 3GPP TR 36.873 v12.2.0, "Study on 3D channel model for LTE," Tech. Rep., 2015.
- [27] H. Xiao, A. Burr, and L. Song, "A time-variant wideband spatial channel model based on the 3gpp model," Proc. IEEE VCT '06 Fall, 2006.
- [28] D. Baum, J. Hansen, and J. Salo, "An interim channel model for beyond-3G systems," Proc. IEEE VCT '05 Spring, vol. 5, pp. 3132–3136, 2005.
- [29] M. Shafi, M. Zhang, A. Moustakas, P. Smith, A. Molisch, F. Tufvesson, and S. Simon, "Polarized MIMO channels in 3-D: models, measurements and mutual information," IEEE J. Sel. Areas Commun., vol. 24, pp. 514–527, Mar. 2006.
- [30] C. Oestges, N. Czink, P. D. Doncker et al., Pervasive Mobile and Ambient Wireless Communications (COST Action 2100). Springer, 2012, ch. 3: Radio Channel Modeling for 4G Networks, pp. 67–147.
- [31] A. Zajic, G. Stuber, T. Pratt, and S. Nguyen, "Wideband MIMO mobile-to-mobile channels: Geometrybased statistical modeling with experimental verification," IEEE Trans. Veh. Technol., vol. 58, no. 2, pp. 517–534, 2009.
- [32] M. R. Andrews, P. P. Mitra, and R. de Carvalho, "Tripling the capacity of wireless communications using electromagnetic polarization," Nature, vol. 409, pp. 316–318, Jan 2001.
- [33] S. Jaeckel, L. Thiele, and V. Jungnickel, "Interference limited MIMO measurements," Proc. IEEE VTC '10 Spring, 2010.
- [34] M. Narandzic, M. Käske, C. Schneider, M. Milojevic, M. Landmann, G. Sommerkorn, and R. Thomä, "3D-antenna array model for IST-WINNER channel simulations," Proc. IEEE VTC '07 Spring, pp. 319–323, 2007.
- [35] C. Oestges, B. Clerckx, M. Guillaud, and M. Debbah, "Dual-polarized wireless communications: From propagation models to system performance evaluation," IEEE Trans. Wireless Commun., vol. 7, no. 10, pp. 4019–4031, 2008.
- [36] Y. Zhou, S. Rondineau, D. Popovic, A. Sayeed, and Z. Popovic, "Virtual channel space-time processing with dual-polarization discrete lens antenna arrays," IEEE Trans. Antennas Propag., vol. 53, pp. 2444– 2455, Aug. 2005.
- [37] F. Quitin, C. Oestges, F. Horlin, and P. De Doncker, "Multipolarized MIMO channel characteristics: Analytical study and experimental results," IEEE Trans. Antennas Propag., vol. 57, pp. 2739–2745, 2009.
- [38] R. C. Jones, "A new calculus for the treatment of optical systems, i. description and discussion of the calculus," Journal of the Optical Society of America, vol. 31, pp. 488–493, July 1941.
- [39] J. Poutanen, K. Haneda, L. Liu, C. Oestges, F. Tufvesson, and P. Vainikainen, "Parameterization of the COST 2100 MIMO channel model in indoor scenarios," Proc. EUCAP '11, pp. 3606–3610, 2011.
- [40] M. Zhu, F. Tufvesson, and G. Eriksson, "The COST 2100 channel model: Parameterization and validation based on outdoor MIMO measurements at 300 MHz," Lund University, Sweden, Tech. Rep., 2012.
- [41] N. Czink, T. Zemen, J.-P. Nuutinen, J. Ylitalo, and E. Bonek, "A time-variant MIMO channel model directly parametrised from measurements," EURASIP J. Wireless Commun. Netw., no. 2009:687238, 2009.
- [42] K. Saito, K. Kitao, T. Imai, Y. Okano, and S. Miura, "The modeling method of time-correlated mimo channels using the particle filter," Proc. IEEE VCT '11 Spring, 2011.
- [43] W. Wang, T. Jost, U. Fiebig, and W. Koch, "Time-variant channel modeling with application to mobile radio based positioning," Proc. IEEE GLOBECOM '12, pp. 5038–5043, 2012.
- [44] [Online]. Available: <https://www.quadriga-channel-model.de>
- [45] S. Gregson, J. McCormick, and C. Parini, Principles of Planar Near-Field Antenna Measurements. IET, 2007.
- [46] M. Pätzold, N. Avazov, and V. D. Nguyen, "Design of measurement-based correlation models for shadow fading," pp. 112–117, Oct 2010.
- [47] K. Bakowski and K. Wesolowski, "Change the channel," IEEE Veh. Technol. Mag., vol. 6, pp. 82–91, 2011.
- [48] T. Jamsa and P. Kyosti, "Device-to-device extension to geometry-based stochastic channel models," Antennas and Propagation (EuCAP), 2015 9th European Conference on, pp. 1–4, April 2015.
- [49] M. Patzold, U. Killat, and F. Laue, "A deterministic digital simulation model for suzuki processes with application to a shadowed rayleigh land mobile radio channel," IEEE Transactions on Vehicular Technology, vol. 45, no. 2, pp. 318–331, May 1996.
- [50] Z. Wang, E. Tameh, and A. Nix, "A sum-of-sinusoids based simulation model for the joint shadowing process in urban peer-to-peer radio channels," Proc. IEEE VTC '05 Fall, vol. 3, pp. 1732–1736, Sept 2005.
- [51] M. Deserno, "How to generate equidistributed points on the surface of a sphere," Max-Planck-Institut für Polymerforschung, Tech. Rep., 2004.
- [52] P. Hoeher, "A statistical discrete-time model for the wssus multipath channel," IEEE Transactions on Vehicular Technology, vol. 41, no. 4, pp. 461–468, 1992.
- [53] A. Algans, K. Pedersen, and P. Mogensen, "Experimental analysis of the joint statistical properties of azimuth spread, delay spread, and shadow fading," IEEE J. Sel. Areas Commun., vol. 20, no. 3, pp. 523–531, 2002.
- [54] L. Greenstein, V. Erceg, Y. Yeh, and M. Clark, "A new path-gain/delay-spread propagation model for digital cellular channels," IEEE Trans. Veh. Technol., vol. 46, no. 2, pp. 477–485, 1997.
- [55] N. J. Higham, "Newton's method for the matrix square root," Mathematics of Computation, vol. 46, no. 174, pp. 537–549, 1986. [Online]. Available: <http://www.jstor.org/stable/2007992>
- [56] 3GPP TR 25.996 v6.1.0, "Spatial channel model for multiple input multiple output (MIMO) simulations," Tech. Rep., 2003.
- [57] A. Ludwig, "The definition of cross-polarization," IEEE Trans. Antennas Propagation, vol. AP-21, pp. 116–119, 1973.
- [58] C. Oestges, V. Erceg, and A. Paulraj, "Propagation modeling of MIMO multipolarized fixed wireless channels," IEEE Trans. Veh. Technol., vol. 53, pp. 644–654, May 2004.
- [59] V. Erceg, H. Sampath, and S. Catreux-Erceg, "Dual-polarization versus single-polarization MIMO channel measurement results and modeling," IEEE Trans. Wireless Commun., vol. 5, pp. 28–33, Jan. 2006.
- [60] M. Landmann, K. Sivasondhivat, J. Takada, and R. Thomä, "Polarisation behaviour of discrete multipath and diffuse scattering in urban environments at 4.5 GHz," EURASIP J. Wireless Commun. Netw., vol. 2007, no. 1, pp. 60–71, 2007.
- [61] T. Svantesson, "A physical MIMO radio channel model for multi-element multi-polarized antenna systems," Proc. IEEE VTC' 01 Fall, vol. 2, pp. 1083–1087, 2001.
- [62] L. Materum, J. Takada, I. Ida, and Y. Oishi, "Mobile station spatio-temporal multipath clustering of an estimated wideband MIMO double-directional channel of a small urban 4.5 GHz macrocell," EURASIP J. Wireless Commun. Netw., no. 2009:804021, 2009.
- [63] F. Quitin, C. Oestges, F. Horlin, and P. De Doncker, "A polarized clustered channel model for indoor multiantenna systems at 3.6 GHz," IEEE Trans. Veh. Technol., vol. 59, no. 8, pp. 3685–3693, 2010.
- [64] M. Hata, "Empirical formula for propagation loss in land mobile radio services," IEEE Trans. Veh. Technol., vol. 29, no. 3, pp. 317–325, 1980.
- [65] R. J. Weiler, M. Peter, W. Keusgen, A. Kortke, and M. Wisotzki, "Millimeter-wave channel sounding of outdoor ground reflections," in 2015 IEEE Radio and Wireless Symposium, Jan 2015, pp. 95–97.
- [66] M. Peter, R. J. Weiler, T. Kuhne et al., "Millimeter-wave small-cell backhaul measurements and considerations on street-level deployment," in 2015 IEEE Globecom Workshops, 2015.
- [67] 3GPP TR 38.900 v14.2.0, "Channel model for frequency spectrum above 6 GHz," Tech. Rep., 2016.
- [68] K. Yu, Q. Li, and M. Ho, "Measurement investigation of tap and cluster angular spreads at 5.2 GHz," IEEE Transactions on Antennas and Propagation, vol. 53, no. 7, pp. 2156–2160, July 2005.
- [69] ITU-R P.2040-1, "Effects of building materials and structures on radiowave propagation above about 100 MHz," Tech. Rep., 2015.
- [70] 3GPP TR 38.811 v15.2.0, "Study on new radio (NR) to support non terrestrial networks," Tech. Rep., 09 2018.
- [71] ITU-R S.1503-3, "Functional description to be used in developing software tools for determining conformity of non-geostationary-satellite orbit fixed-satellite service systems or networks with limits contained in article 22 of the radio regulations," Tech. Rep., 01 2018.
- [72] 3GPP TDOC R1-143469, "Summary of 3D-channel model calibration results," Nokia Networks, Nokia Corporation, Tech. Rep., 2014. [Online]. Available: [http://www.3gpp.org/DynaReport/](http://www.3gpp.org/DynaReport/TDocExMtg--R1-78--30657.htm) [TDocExMtg--R1-78--30657.htm](http://www.3gpp.org/DynaReport/TDocExMtg--R1-78--30657.htm)